دانشگاه تربیت معلم سبزوار

حسابان توابع چند متغیره **آنالیز برداری** ترجمه و اقتباس : سيد محمود طالبيان

این متن هم برای دانشجویان دورهٔ کارشناسی ریاضی که در جستجوی یک بسط مفصل از مبحث آنالیز برداری و درک عمیق مفاهیم فسیزیکی آن می باشند مفید و بسیار آموزنده است ، هم برای دانشجویان فیزیک ، که علاوه بر توجه به جنبهٔ فیزیکسی مفاهیم این درس ، میخواهند بر تحلیل دقیق رياضي أنها نيز واقيف شوند .

مجموعهٔ متن کتاب همهٔ مباحث درس ریاضی عمومی (۲) دورهٔ کارشناسی فیزیک را تشکیل میدهد و یک مجموعهٔ بینظیر برای این درس محسوب مي شود . با اين وجود ، دانشجويان رشتهٔ رياضي نيز از مطالعهٔ اين کتاب در فراگیری دروس ریاضی عمومی (۲) و (۳) بهرهٔ فراوان خواهند برد .

رمز برتری این کتاب در نحوهٔ بیان مفاهیم و تشریح و تفسیر اَنها نهفته است ، زيرا روش ما اين بوده كه با هر مفهوم جديدي از دو طريق آشنا شويم : نخست با بحثی مبتنی بر اکتشاف شهودی و تعبیر هندسی ، و سیس با بحثی تحليلي و دقيق .

# هری ف دیویس

# آرتور دیوید اشنایدر

 $\label{eq:2.1} \frac{1}{\sqrt{2}}\int_{\mathbb{R}^3}\frac{1}{\sqrt{2}}\left(\frac{1}{\sqrt{2}}\right)^2\frac{1}{\sqrt{2}}\left(\frac{1}{\sqrt{2}}\right)^2\frac{1}{\sqrt{2}}\left(\frac{1}{\sqrt{2}}\right)^2\frac{1}{\sqrt{2}}\left(\frac{1}{\sqrt{2}}\right)^2\frac{1}{\sqrt{2}}\left(\frac{1}{\sqrt{2}}\right)^2\frac{1}{\sqrt{2}}\frac{1}{\sqrt{2}}\frac{1}{\sqrt{2}}\frac{1}{\sqrt{2}}\frac{1}{\sqrt{2}}\frac{1}{\sqrt{2}}$ 

حسابان توابع چند متغیره **7<br>آنالیز برداری** 

ترجمه و اقتباس : سيد محمود طالبيان

 $\mathcal{L}^{\text{max}}_{\text{max}}$ 

فهرست مندرجات

 $\mathcal{L}^{\mathcal{L}}$ 

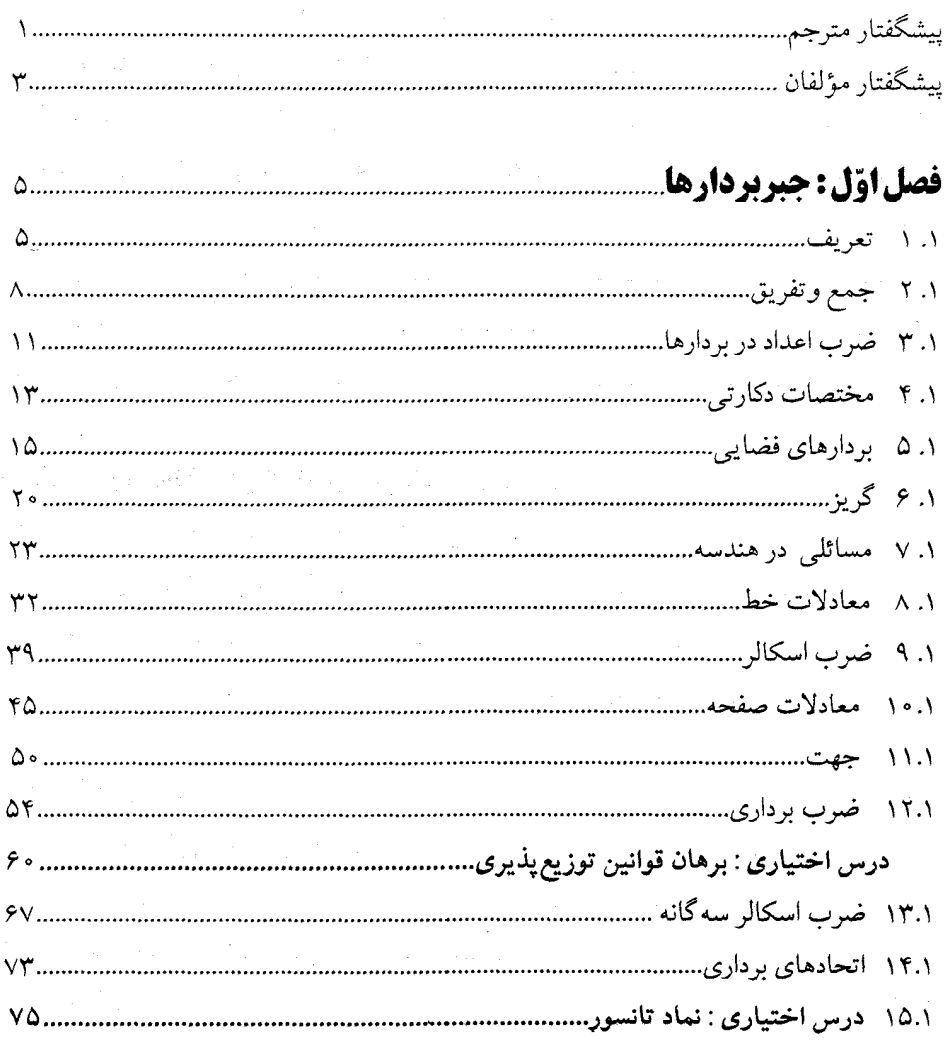

 $\bar{\beta}$ 

الف

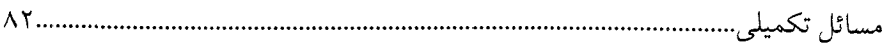

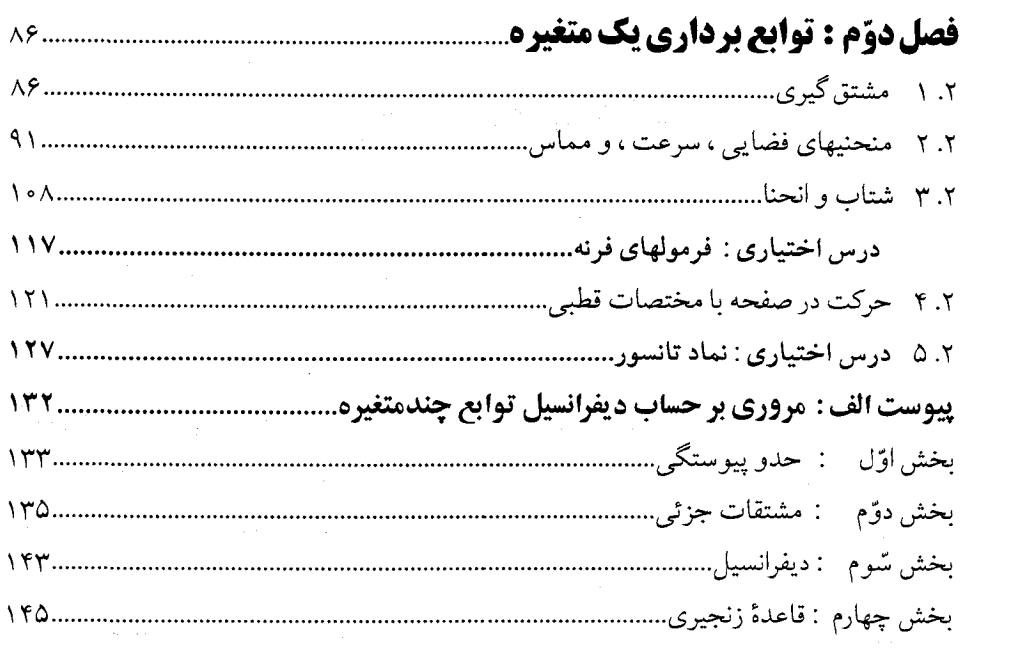

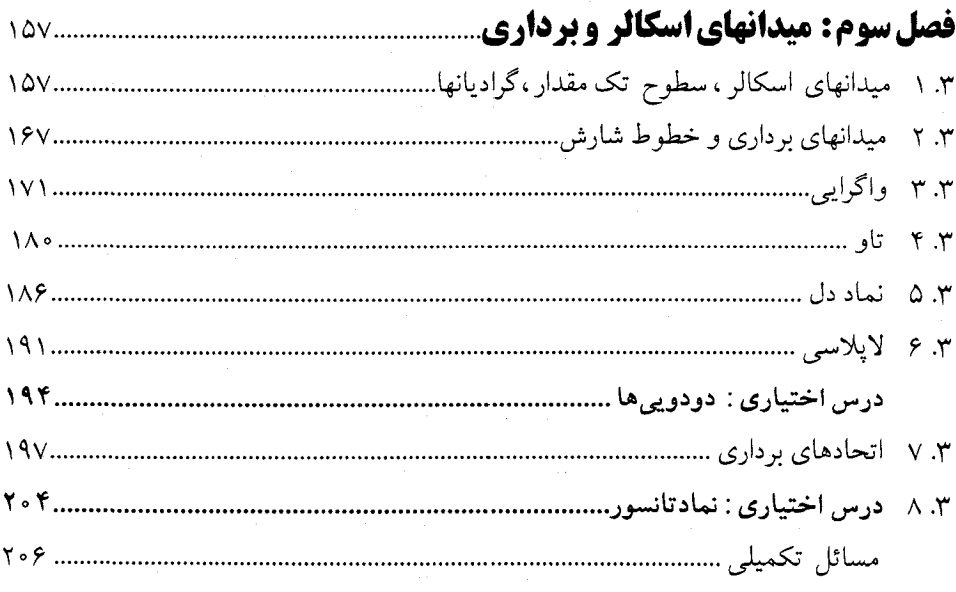

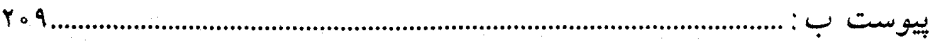

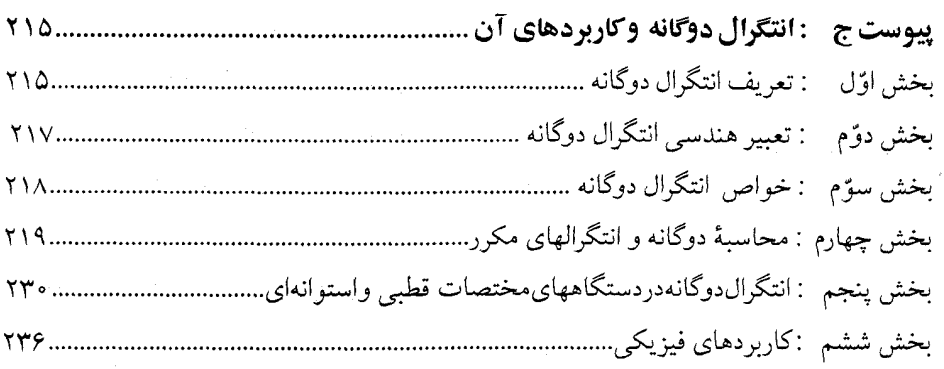

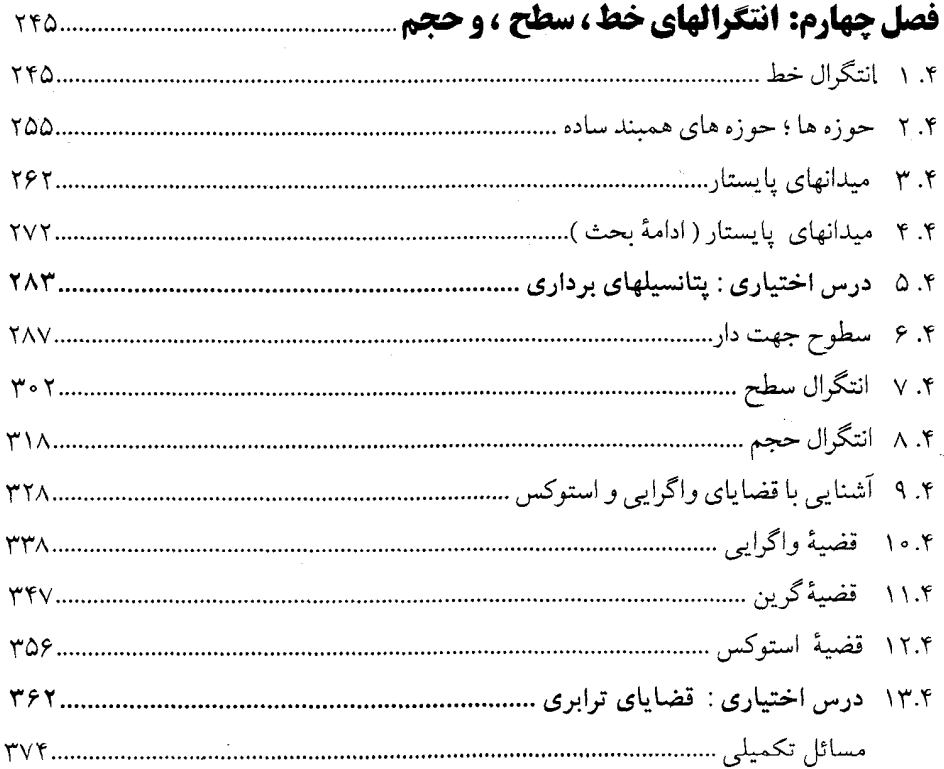

ł,

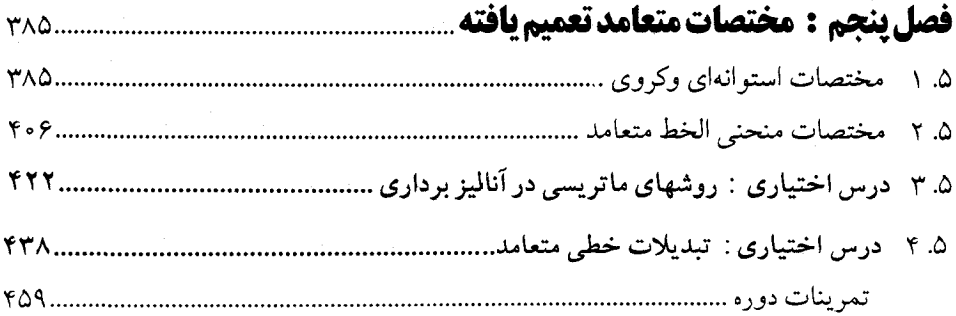

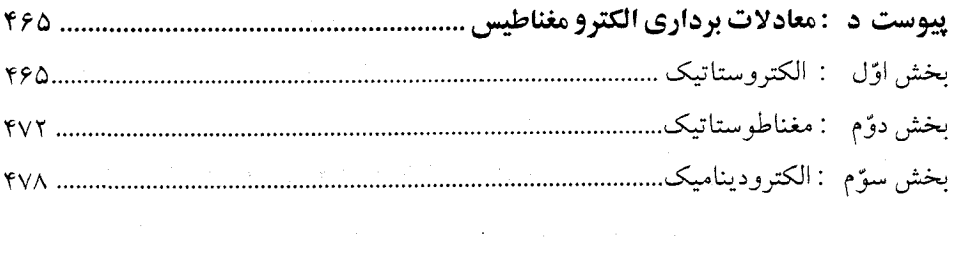

## حساب دیفرانسیل و انتگرال توابع چند متغیره و آنالیز برداری

ييشگفتار مترجم

بسمه تعالى

آنالیز برداری یکی از مباحث عمدهٔ درس ریاضی عمومی دورههای کارشناسی ریاضی و فیزیک و درس ریـاضی فـیزیک دورهٔ کـارشناسی فـیزیک و شـامل مفـاهیم فـیزیکی و ریـاضی و دارای کاربردهای فراوان است، ولی متأسفانه به دلیل وجود همین وجه اشتراک ، توجه شایستهای به آن نمی شود؛ زیرا مدرسین دروس ریاضی عموماً تمـایلی بـه بـحث دربـارهٔ مفـاهیم فـیزیکی نشـان نمی دهند، و اساتید دروس فیزیک عموماً بحث فیزیکی را بر بحث ریاضی ترجیح می دهند. بنابراین فکر انتشار کتابی که بتواند توجه دانشجویان هر دو رشته را به خود جلب کند و در فراگیری درس آنالیز برداری و درک عمیق مفاهیم آن مؤثر واقع شود معقول به نظر میرسد.کتابی که اکنون ملاحظه می کنید با چنین نیّتی ترجمه شده است و خوشبختانه مؤلفین این کتاب از دو دیدگـاه ریـاضی و فیزیک و با بیانی بسیار ساده به تشریح مفاهیم عمدهٔ درس آنالیز برداری پرداختهاند، به طوری که این متن هم برای دانشجویان دورهٔ کارشناسی ریاضی که در جستجوی یک بسط مفصّل از مبحث اَنالیز برداری و درک عمیق مفاهیم فیزیکی آن میباشند مفید و بسیار آموزنده است ، هم برای دانشجو یان فیزیک ؛که علاوه بر توجه به جنبهٔ فیزیکی مفاهیم این درس ، میخواهند بر تحلیل دقیق ریاضی آنها نیز واقف شوند. به عنوان مثال، مفاهیم « واگرایی » و « تاو » یک میدان برداری بـه صـورتی بی نظیر و از جوانب مختلف مورد بررسی و تجزیه و تحلیل قرارگرفته و اهمیّت و نقش قضایای « واگرايبي » ، «گرين » ، و « استوكس » و امثال آنهابه خوبي نمايان شده است .مفهوم «زاويه فضايبي» ،

ییشگفتار

« قانون گاوس »، و « معادلات برداری الکترومغناطیس » نیز به تفصیل مورد بحث قرار گرفتهانــد. بنابراین ،کتاب حاضر سهم بسزایی در فراگیری عمیق و درست درس الکترومغناطیس خواهد داشت و ، به اعتقاد مترجم ، اگر اساتید محترم بخش فیزیک دانشگاهها مطالعهٔ این کتاب را به دانشجویان خود توصیه نمایند، زمینهٔ مناسبی برای سهولت تعلیم درس الکترومغناطیس و سایر دروسی که در تدریس آنها از ابزار آنالیزبرداری استفاده می شود ایجاد خواهد شد. دانشجویان مهندسی نیز ضمن مطالعهٔ این کتاب باکاربردهای متنوع آنالیز برداری آشنا می شوند.

ترجمهٔ مبحث الکترومغناطیس را ،که صرفاً جنبهٔ فیزیکی دارد؛ آقای حسین موحدیان عــضو محترم هیأت علمی بخش فیزیک دانشگاه ، برعهده داشتهانـد کــه از مســاعدت ایشــان صمیمــانه سپاسگزارم. (اين مبحث در پيوست « د » آمده است).

سه پيوست « الف » ، « ب » و « ج » از سوى مترجم تهيه شده است . در پيوست (الف)و (ج)، به ترتيب ، «حساب ديفرانسيل توابع چند متغيره» و « انتگرال دوگانهٔ توابع دو متغيره » ذكر شده است. مجموعهٔ متن کتاب واین دو پیوست ، همهٔ مباحث درس ریاضی عـمومی (۲) دورهٔ کـارشناسی فیزیک را تشکیل می دهد ویک مجموعهٔ بی نظیر برای این درس محسوب می شود؛ جـز ایــن کـه مفهوم فضای برداری مستقلاً در این کتاب معرفی نشده است . به گمان مترجم ، عدم طرح مستقل مفهوم فضای برداری نقص قابل ملاحظهای در درس مذکور به وجود نمیآورد. از این رو، اعتقـاد مترجم این است که اگر اساتید بخش ریاضی دانشگاهها مجموعهٔ بالا را از نظر بگذرانند و متوجه ویژگیهای منحصر به فرد و محتوای جالب و ارزندهٔ آن بشوند، تدریس کتـاب را بــه عــنوان درس ریاضی عمومی (۲) دورهٔ کارشناسی فیزیک به همکاران خود توصیه خواهند نمود. با این وجود، دانشجويان رشتهٔ رياضي نيز از مطالعهٔ اين كتاب بهرهٔ فراوان خواهند برد.

در پیوست (ب) برهان مهمترین اتحادهای فصل سوّم بدون استفاده از نماد تانسور عرضه شده است تا دانشجویانی که با این نماد آشنایی ندارند یا فرصت کافی جهت استفاده از آن برایشان فراهم نیست، برهانی مبتنی بر تعاریف اوّلیهٔ مفاهیم برداری و دستورهای مقدماتی حاصل از آنهـا را در اختيار داشته باشند، وهرگونه نگراني احتمالي آنان در مورد عدم توانايي اثبات آنها به طرق مقدماتي از بين برود.

## ييشكفتار مؤلفين

جهت گیری آموزش ریاضی در عصر حاضر به کاربرد روشهای مختلف آن در سایر شاخههای علوم تأکید دارد. البته ، این نظر در مورد « آنالیزبرداری »که در واقع از ابتدای این قرن ز*بان ع*ـلوم مکانیک و الکترومغناطیس بوده، نظر تازهای نیست . در چاپهای اوّلیهٔ کتاب « آشنایی با آنالیزبرداری » ، این دیدگاه مورد توجه بوده است، ولی مؤلفین تصمیم گرفتندکه در چاپ چهارم کتـاب بـحث از کاربردها را چنان وسعت دهندکه گروههای بیشتر و وسیعتری از متعلمین به عرصهٔ کاربرد روشهای برداری قدم گذارند. این اقدام سبب افزایش مهارت کسانی که می خواهند این درس را به خوبی یاد بگيرند و برآن مسلّط شوند نيز مي شود.

دراین و پراش ، که از اصلاح و تجدید نظر در متن اوّلیه به دست آمده است ، بعضی از بخشها به صورت سادهتر و مؤثرتری بازنویسی شده، بعضی با تفصیل بیشتری نوشته شده ، بخشهای جدیدی گنجانیده شده، و تدبیری اندیشیده شده است که با استفاده از بخشهایی که تـحت عـنوان « درس اختیاری » آمده است متن کتاب از چنان انعطافی برخوردار شودکه با سلیقههای گوناگون مدرسین سازگاری داشته باشد. مانند چاپهای اوّلیه، رمز برتری این کتاب در نحوهٔ بیان مفاهیم و تشریح و تفسیر آنها نهفته است ، زیرا روش ما این بوده که با هر مفهوم جدیدی از دو طریق آشنـا شــویم : نخست با بحثی مبتنی بر اکتشاف شهودی و تعبیر هندسی ، و سپس با بحثی تحلیلی و دقیق. به عنوان مثال ، بحث از اهميّت فيزيكي مفاهيم ضرب برداري ، تاو، قضية واگرايبي ، و امثال آنها، ابتدا به اثبات شهودی احکام مربوط بدانها میانجامد و پس از آن ، برهانی تحلیلی و دقیق بـرای ایـن

ييشگفتار مؤلفين

احکام عرضه میشود. در چاپ چهارم کتاب ،که اکنون در اختیار شمـاست ، ایـن بـحث دوگـانهٔ هندسی – تحلیلی حتی در مورد مفهوم بنیادی بردار نیز به کار رفته است . نظر ما این است که این خطی مشی به خواننده کمک میکندکه مفاهیم رابه خاطر بسپارد، قضایای مربوط به این مفاهیم را ييش بيني كند، و به ادراك عميقي از خواص متعدد اين مفاهيم برسد.

بعضي از تغييراتي كه در متن اوّليه صورت گرفته از اين قرار است : يک بحث صريح از تجزيهٔ یک بردار به دو مؤلفهٔ متوازی – متعامد (که هم در نظریهٔ فضاهای هیلبرت و هم در مهندسی مورد استفاده قرار میگیرد )، بیان دقیق مفهوم پارامتر در هندسه ، تجدید سازمان بخشهایی کـه در أنـها منحنیهای فضایی و مسیرهای حرکت یک متحرک مطرح شده است ، عرضهٔ یک برهان سـاده از قضیهٔ پتانسیل در مورد میدانهای پایستار،اثبات فرمولهای گرین ، و بسط قابل ملاحظهٔ بخشهایی که در آنها انتگرالهای خط ، سطح ، و حجم معرفی شدهاند. همچنین مبحث مختصات منحنی الخط چنان گسترش یافته که همهٔ فـصل پـنجم را در بـرگرفته است و بخشهـایی نـیز بـه بـحث دربـارهٔ دستگاههای مختصات استوانهای ،کروی ، و متعامدکلی اختصاص یافته است.

بعضی از مباحثی که در درسهای اختیاری گنجانیده شده عبارتند از : نماد تانسور و مزیّتش در اثبات اتحادهای برداری ، دودوییها، برهانهای کلیتر بعضی از قضـایا ، فرمولهـای فِـرنه – سـره و تعبیرات آنها، پتانسیلهای برداری ، و قضایای ترابری دینامیک شاره.

پیوست « د » شامل اثبات همهٔ معادلات درس الکترومغناطیس است .بحث این قسمت تا حدی فشرده است ، امّا دقیقتر از آنچه که معمولاً درکتب درسی فیزیک دیده میشود. بعضی از مدرسین و دانشجویان پیشرفته احتمالاً تعجب خواهندکرد وقتبی کـه مشـاهده کـنندکـه اگـر از هـمـۀ تـوان دستگاههای برداری استفاده شود با چه سرعتی ارتباط این معادلات با یکدیگر آشکار و مشخص مي شود.

مجموعهٔ تمرینات چاپهای اوّلیه، با درج « مسائل تکمیلی »که در پایان هر فصل اَمده، غنی شده است . این مسائل از نظر سادگی و دشواری بسیار متفاوتند، بعضی صرفاً جنبهٔ تمرین دارند و بعضی شامل مثالهای بحثانگیزی از حساب دیفرانسیل و انتگرال پیشرفته و هندسه میباشند ، ولی پاسخ آنها داده نشده است تا مدرسین بتوانند سؤالهای دیگری از روی آنها برای دانشجویان طرح نمایند.

حساب دیفرانسیل و انتگرال توابع چند متغیره و آنالیز برداری

# فصل اول

۵

جير بردارها

تعريف

مفهوم بردار ارتباط نزدیک با مفهوم هندس<sub>می</sub> یک قطع خط جهت د*ا*ر دارد. به زبان سـاده، بــردار کمیّتی است که جهت و اندازه دارد. بردار با پیکانی نمایش داده می شودکه درازایش برابر اندازهٔ بردار است و یک جهت مناسب دارد. دو بردار A و B را مساوی مینامند و مــینویسند A = B در صورتمي كه اندازه و جهت آنها يكسان باشد.

این توصیف بردار حاکی از مفهوم شهودی آن است ، ولی به عنوان یک تعریف خالی از دقت کافی است. اجازه دهید به اساس برگردیم و ببینیم که آیا میتوانیم این مفهوم را دقیقتر و روشنتر فرموليندي كنيم؟

دو نقطهٔ P و Q را در فضا در نظر بگیرید. اگر P و Q متمایز باشند، یک و فقط یک خط وجو د داردکه از این دو نقطه میگذرد. بخشی از این خط که بین P و Q است و P و Q رابه عنوان دو نقطهٔ انتهایی در بردارد، یک *نطعه خط ن*امیده می شود. یک قطعه خط را جهت د*ار می نامند در صورتی ک*ه نقاط انتهایی ترتیب معینی داشته باشند. هر قطعه خط ، دو قطعه خط جهت دار را معین میکندکه یکی PQ و دیگری به QP (یا PQ–) نشان داده می شود. اگر P و Q بر هم منطبق باشند، PQ تبهگن گفته می شود و، این قطعه خط ، یک نقطه است.

حال ، یک قطعه خط جهت دارکمیّتی است که اندازه ( فاصلهٔ بین P و Q) و جهت دارد (یک استثنا : قطعه خط تبهگن ، يا نقطه !). از نظر تاريخي ، بردارها قطعه خطهاي جـهت دار تـعريف شدهاند. با این وجود، تجربه به ما آموخته است که دو قطعه خط جهت دار را یک بردار بدانیم در صورتم ,که هریک از آنها انتقال یافتهٔ دیگری باشد: یعنی ،آن دو موازی و همجهت باشند و درازای آنهانیزیکسان باشد.به این ترتیب، در شکل (۱.۱) می بینیم که RS ، PQ، و TU هم ارزند و یک بردار را نمایش میدهند. اکنون اگر همهٔ حالات ممکن را با دقّت در نظر بگیریم ، میتوانـیم ایـن تعاريف را فرمولبندي كنيم :

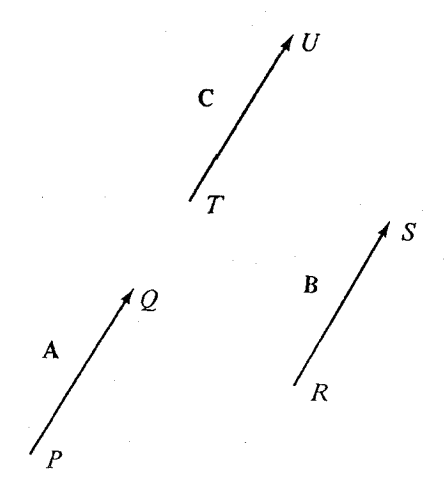

شکل ۱.۱

دوقطعه خط جهت دار PQ و RS هم ارز گفته می شوند در صورتی که PQ و RS دارای یک درازا و موازی باشند (با این شرط که هر دو نقطه موازی هستند) ، و همچنین PR و QS دارای یک درازا و موازی باشند.(با شرط اخیر مطمئن میشویم که RS در خلاف جهت PQ نیست . شکلی بکشید تا مطمئن شوید). یک بردار، مجموعهای از قطعه خطهای جهت دار هم ارز تعریف می شود.

ما بردار را با هریک از قطعه خطهای جهت دار این مجموعه نمایش میدهیم . به این ترتیب، هر بردار با یک قطعه خط جهت دار خاص PQ نشان داده میشود، ولی توجه داریـم کـه ایـن بـردار مجموعة همة قطعه خطهاي جهت دار هم ارز PQ است .

در این کتاب معمولاً حروف سیاه برای نمایش بردارها به کار میروند. در نمودارها، غالباً تنها یک قطعه خط جهت دار برای نمایش یک بردار رسم و با حر ف سیاهی که نام بردار مفروض است نشانه گذاری میشود. در شکل (۱.۱) PQ با RS ،A با B ، و TU با C نشانه گذاری شده است . چون همهٔ اینها یک بردار را نشان میدهند، میتوانیم بنویسیم A = B = C. با این وجود ، توجه کنید که PQ و RS قطعه خطهای جهت دار یکسان نیستند ، زیرا آنها مکانهای متفاوتی را در فضا اشغـال میکنند، بنابراین نمی توانیم بنویسم PQ = RS.

اجمالاً A = B نتیجه می دهدکه PQ موازی RS است ، PQ و RS جهتهای یکسان دارند، و فاصلهٔ بین P و Q برابر فاصلهٔ بین R و S است . این فاصلهٔ مشترک ، *اندازهٔ ب*ردار نامیده می شود. هر نقطه (قطعه خط تبهگن) ، بردار 0 را نشان میدهد. این بردار جهت ندارد و اندازهٔ آن صفر است ؛ این بردار یک استثنا از مشخصهٔ شهودی « بردار » است که در آغاز این بخش ذکر شد.

بسیاری از کمیتهای فیزیکی اندازه و جهت دارند و بنابراین مناسب است که با بـردار نمـایش نمايش داده شوند؛ به عنوان مثال ، نيرو ، تغيير مكان ، سرعت ، شتاب ، و شدت ميدان مغناطيسي را می توان نام برد. چنین کمیتهایی به کمک پیکانهایی که درازای آنها متناسب با اندازهٔ کمیت است و به جهت مناسبی اشاره دارند نمایش داده می شوند.

در بعضی از کتابها آنچه را قطعه خطه*ای جهت دار* نامیدهایم برد*ارهای مقید گفت*هاند ، و آنچه را صرفاً بردار نامیدهایم بردار آزاد لقب دادهاند. مفهومش این است که « بردار آزاد » می تواند در فضــا آزادانــه حرکت کند به این شرط که همواره موازی با وضع اوّلیه باقی بماند و جهت و اندازهاش هرگز تغییر نکند (در واقع « عوض » نشود)؛ در حالی که « بردار مقید » نمی تواند در فضا حرکت کند. این تمایز هم برای ریاضیدانان و هم برای فیزیکدانان مشکلات منطقی به وجود می آورد. برای یک ریاضیدان پذیرش اصطلاحی چون «حرکت آزادانه در فضا» در تعریف کمیّتی که اساساً متضمّن مفهوم زمان یا حرکت نیست مشکل است . برای یک فیزیکدان در تعیین این که نیرو یک بردار مقید است یا یک بردار آزاد ، مشکل بروز میکند. در بسیاری از حالات ، اثر نیروی وارد بر یکی شئ نه تنها به اندازه و جهت ، بلکه به نقطهٔ اثر نیرو نیز بستگی دارد. از این رو، نیرو می تواند به عنوان یک بردار مقیّد در نظر گرفته شود؛ امّا در یک بحث نظری عمیقتر، چنین تلقی ای از نیرو بسیار ناشیانه است . اغلب فیزیکدانان نیرو را یک کمیّت برداری (یعنی یک بردار « آزاد ») در نظر میگیرند، البته با اعتراف به این که اثر یک نیرو به نقطهٔ اثر آن بستگی دارد.

در این کتاب ، کلمهٔ *اسکالر مترادف با عدد به کار برده می شو*د. آن کمیتهای فیزیکی که فقط بـا

مقدار عددی مشخص می شوند ( و جهت ندارند) عدد یا کمیتهای عددی -نامیده می شوند. جرم ، زمان ، چگالی ، دما ، و سرعتی که از روی یک سرعت سنج خوانده میشود نمونههایی از کمیتهای عددی هستند.

تسامحاً می توانید هر بردار را یک پیکان تصورکنید، البته با توجه به این که ، از نظر برداری ، دو پیکان مساوی در نظرگرفته میشوند وقتی که موازی و همجهت باشند و اندازهٔ آنها یکسان باشد.

فرض کنید کنار میزی با یک سطح افقی نشسته باشید. چند بردار میتوان یافت که بر این سطح عمود و جهتش از پایین به بالا و اندازهاش ۳ اینچ باشد ؟ فقط یکی . بی نهایت قطعه خط جهت دار با این خاصیّت وجود دارد ، ولی همهٔ آنها بردارهای یکسان هستند.

## 2.1 جمع و تفریق

مجموع A + B دو بردار را می توان به این صورت تعریف کرد : فرض کنید دو بردار چنان نمایش  $\mathbf{A} + \mathbf{B}$  داده شوند که نقطهٔ انتهائی یا سر  $\mathbf{A}$  بر نقطهٔ ابتدائی یا ته  $\mathbf{B}$  منطبق شود. در این صـورت پیکانی است که از ته A به سر B کشیده شود (شکل ۲.۱). آشکار است که تعریف جمع بـه ایـن صورت با مفهوم هم ارزي سازگار است؛ يعني ، اگر 'A = A و 'B = B، آن گاه 'A + B = A' + B. اين جمع تعويض پذير نيز هست :

 $A + B = B + A$ 

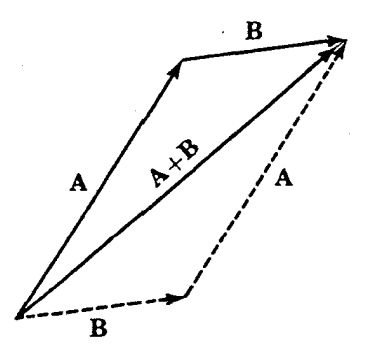

شکا ۲.۱

حساب دیفرانسیل و انتگرال توابع چند متغیره و آنالیز برداری

از روی شکل (۳.۱) میبینیم که جمع بردارها شرکت پذیر است ،  $(A + B) + C = A + (B + C)$ 

به طوري كه از نوشتن A + B + C بدون پرانتز هيچ ابهامي حاصل نمي شود.

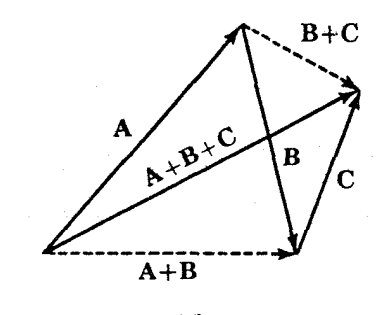

شكل ٣.١

اگر B یک بردار باشد، B- برداری تعریف می شود با همان اندازهٔ بردار B ولم ِ در خلاف جهت آن (شکل ۴.۱) . تفریق بردارها چنین تعریف می شود:

 $A - B = A + (-B)$ 

محصّلي كه اين تعريف راناديده بگيرد وفقط شكل (٢.١) رابه خاطر بسيارد، حتماً A-B را با B-A را که در خلاف جهت آن است ، اشتباه خواهدکرد. بهترین راه اجتناب از اشتباه این است که به خاطر داشته باشیم که A = B، از نظر برداری ، برداری است که باید به B افزوده شود تا A به دست آید. ازاین رو، وقتی ته A و B مشترک باشد ، A - B برداری است که از سر B به سر A می رود.

تعریفهای بالا در مورد بردار 0که با یک قطعه خط تبهگن نمایش داده می شود به کار می رود. به  $0 + A = A$  ،  $A + 0 = A$  ،  $A - A = 0$  ،  $0 = -0$  ،  $A = A = 0$ .

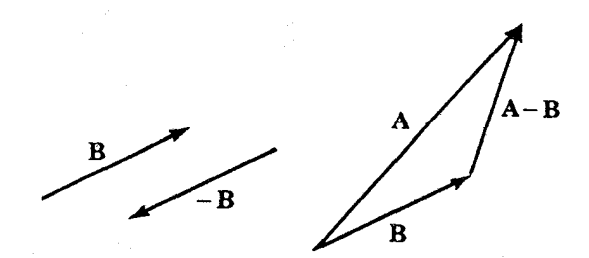

شکا ۲.۱

جبر بردارها

تمرينات

- ۱. اگر Aو B با پیکانهایی نمایش داده شوندکه ابتدای آنها بر هم منطبق باشد،کدام پیکان A + B را نشان می دهد؟
	- ۲. با رسم یک نمودار نشان دهیدکه اگر A + B = C آن گاه B = C.
- ۳. آیاگزارهٔ زیر درست است ؟ اگر بردارهای ناصفر C ،B ،A، و D با پیکانهایی از مبدأ به نقاط A ، C ، B ، C ، و D نمايش داده شوند ، و B − A = C − D،آن گاه ABCD يک متوازى الاضلاع است.
- ۴. فرض کنید اضلاع یک شش ضلعی منتظم به صورت پیکانهایی رسم شده باشند که انتهای هر ييكان ابتداى ييكان بعدى باشد.
- (الف) اگر A و B بردارهای دو ضلع متوالی باشند، چهار بردار دیگر را برحسب A و B پیدا كنيد.

(ب) حاصل جمع شش بردار چیست ؟

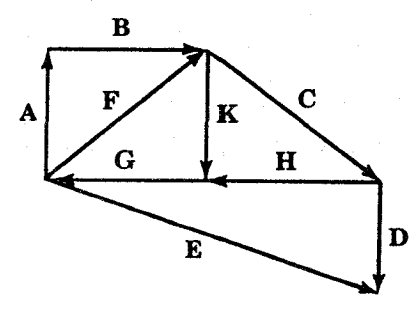

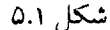

مسائل زیر مربوط به شکل (۵.۱) است : ه.  $\mathbf C$ را برحسب  $\mathbf F$  ،  $\mathbf D$  ،  $\mathbf E$  بنویسید.

١.

## حساب دیفرانسیل و انتگرال توابع چند متغیره و آنالیز برداری

 $\mathbf{K} \cdot \mathbf{E} \cdot \mathbf{D} \cdot \mathbf{C}$ وا برحسب  $\mathbf{G} \cdot \mathbf{C}$  بنو پسید. را برحسب  $X - B = F$  . $V$  $X \leftarrow X$  را برحسب  $X \leftarrow E \leftarrow E$  مل $X \leftarrow H = D - E$ 

#### 3.1 - ضرب اعداد در بردارها

نماد |A| اندازهٔ بردار A را نشان می دهد. اگر چه نباید قدر مطلق یک بردار را با قدر مطلق یک عدداشتباه کرد، بسیاری از خواص این دو کاملاً مشابه است؛ مثلاً، [A] هِرگز منفی نیست، و ٥= |A| اگر و فقط اگر A = 0. چون اندازهٔ A و A- یکسان است ، همیشه می توان نوشت  $|A-B| = |B-A|$ ,  $|A| = |-A|$ 

« نامساوي مثلث » :

#### $|A+B| \leq |A| + |B|$

نمایش برداری این واقعیت است که طول هر ضلع یک مثلث از مجموع طولهای دو ضلع دیگـر تجاوز نمي كند (شكل ٢.١).

اگر s یک عدد و A یک بردار باشد ، SA برداری تعریف میشودکه اندازهٔ آن |s| برابر اندازهٔ A است و اگر S مثبت باشد در جهت بردار Aاست ، و اگر S منفی باشد در خلاف جهت Aاست . هر بردار SA حاصل ضرب اسکالر A نامیده می شود (شکل ۶.۱).

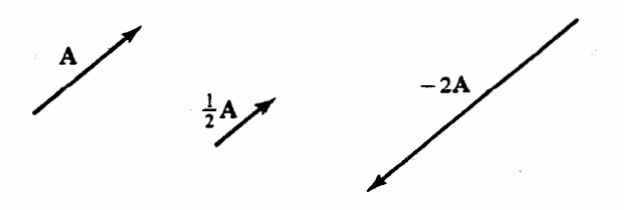

شکا ۶.۱\$

جبر بردارها

دراین جا خواص اساسی عمل ضرب اعداد در بردارها را می نویسیم :  $\circ A = 0$   $A = A$  $(-1)$   $A = -A$  $(s+t)$   $A = sA + tA$  $s(A + B) = sA + sB$  $s(tA) = (st)A$ 

۲۲

برداری که اندازهاش یک واحد است برد*ا*ریکه نامیده می شود. برای حصول یک بـردار یکّـه در جهت A، A رابه |A| تقسیم میکنیم ( به طور معادل ، A را در `` |A| ضرب می کنیم).

$$
\left|\frac{\mathbf{A}}{|\mathbf{A}|}\right| = \frac{|\mathbf{A}|}{|\mathbf{A}|} = \cdot
$$

١. آيا ممكن است داشته باشيم م > |A| ؟ ۲. اگر ۳ = |A| ، |A| چیست؟ اگر بدانیم که ۱ ≥ S ≥ ۲−،دربارهٔ |SA| چه میتوان گفت؟ ۳. اگر A یک بردار ناصفر باشد و  $|A|^{-1}$  : s = |A| جقدر است ؟ ۴. اگر B یک بردار ناصفر باشد و  $|{\bf A}|/|{\bf B}|=3$ ؛ دربارهٔ  $|{\bf sB}|$  چه می توان گفت ؟ ۵. اگر A یک مضرب اسکالر B باشد ، آیا B الزاماً یک مضرب اسکالر A است ؟  $A = B$  وَ  $A - B = 0$  ، آيا الزاماً:  $A - B = 0$  $A = B$  . اگر  $|A| = |B|$  ، آیا الزاماً  $A = A$ ؟ ٨. صفحهاي را در فضا در نظر بگيريد. چند بردار متمايز با اندازهٔ واحد بر اين صفحه عمود است ؟ ۹. چند بردار با اندازهٔ واحد بر خط مفروضی در فضا عمود است ؟ ۱۰٪ اگر A یک بردار ناصفر باشد ؛ چند مضرب اسکالر متمایز A اندازهٔ واحد خواهد داشت ؟ ۰۱۱.فرض کنید Aو B دو بردار ناصفر باشند که با پیکانهایی از یک نقطهٔ ابتدائی مشترک، به ترتیب، به نقاط A و B رسم شده باشد. فرض کنید C برداری باشد که از نقطهٔ ابتدائی مشترک A و B به

# حساب دیفرانسیل و انتگرال توابع چند متغیره و آنالیز برداری

نقطة وسط قطعه خط ABكشيده شده است . C را برحسب A و B بنويسيد.  $|A - B| \ge |A| - |B|$  المات کنید که  $|B - B|$ ۱۳.اسکالرهای ناصفر b ، a ، و c را چنان بیابید که تساوی aA+b(A-B)+c(A+B)= 0 بـه ازای هر زوج از بردارهای A و B برقرار باشد.

#### **4.1 مختصات دکارتی**

یک دستگاه مختصات دکارتی در صفحه ، متشکل از دو محور متعامد Xو Vو یک واجد طول یکسان بر روی دو محور در نظر بگیرید. (شکل ۷.۱) فرض میکنیم که خواننده با چنین ساختمانی که یک تناظر یک به یک بین نقاط صفحه و ازواج مرتب (x,y) از اعداد برقرار میکند آشنایی دارد.

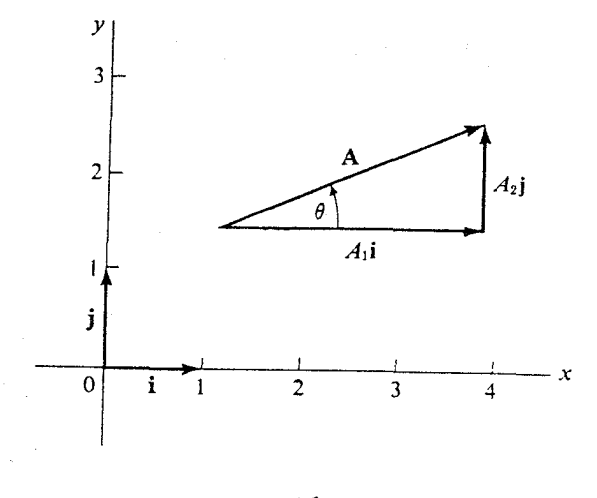

شكل ۷.۱

فرض کنید i بردار یکّهٔ موازی محور Xو در جهت Xمثبت و jبرداریکّهٔ در جت Vمثبت باشد. هر بردار در صفحه را می توان با انتخاب مناسب اعداد A۱ و A<sub>۲</sub> به طور منحصر به فرد به صورت  $A = A_1 i + A_1 j$ 

جبر بردارها

نوشت . اعداد A<sub>۱</sub> و A<sub>۲</sub> مؤلفههای بردار A، به ترتیب ، در جهت x و در جهت y نامیده می شوند؛ مؤلفهٔ یک بردار در یک جهت مفروض تصویر عمودی بردار درآن جهت است. اندازهٔ A را می توان به کمک قضیهٔ فیثاغورس از روی مؤلفههایش تعیین کرد.(شکل ۷.۱)

$$
|\mathbf{A}| = \sqrt{A_1^T + A_1^T}
$$

برای تعیین مؤلفههای یک بردار، مر قطعه خط جهت دار نمایشگر آن بردار را می توان به کار برد. به این ترتیب، اگر P,(X,, y, ) و P,(X,, y,) نقاطی در صفحهٔ xy باشند ، بر داری که یا قطعه خط جهت دار P، P، P، P، قفطة ابتدائي ، P، نقطة انتهائي ) نمايش داده مي شود عبــارت است از : (Xy-X;)i+(Yy-Y;)j . هر قطعه خط جهت دار ديگر هم ارز P,Py همين مؤلفهها را خواهد داشت . مثال ۱.۱ قطعه خط جهت داری که از (۴٫۶) به (۱۱٫۱۱) میرود هم ارز قطعه خط جهت داری است که از (۳ , ۱-) به (۲ , ۸) میرود ، زیرا هر دوی این قطعه خطهای جهت دار بردار xi + ۵j را نمايش مى دهند.

تمرينات

- ١. مؤلفة x بردار i چيست ؟
- ۲. مؤلفهٔ x بردار **j** چیست ؟
- ٣. اندازة i+i چقدر است ؟
- ۴. اندازهٔ **[۴ ۳i** چقدر است ؟
- ۵. اگر محورها در موقعیت مناسبی باشند (شکل ۷.۱)، جهتها را می توان به زبان جغرافیا بیان کرد. کدام برداریکه به غرب اشاره دارد؟کدام به جنوب ؟کدام به شمال شرقی ؟
- ۶. بردار A با پیکان به مبدأ (۲ , ۴) و انتهای (۱– , ۵) نمایُش داده می شود. A را بر حسب i و j j ينو يسيد.
- . جهت یک بردار ناصفر در صفحه را می توان به کمک زاویهٔ  $\theta$ که آن ب دار بـا جـهت X مـثبت  $\cdot$ می سازد توصیف کرد. (شکل «۷.۱» را ببینید). این زاویه ، بنابر قرارداد، در خلاف جهت حرکت عقربههای ساعت ، مثبت است. A<sub>۱</sub> و A<sub>۲</sub> برخسب  $|\mathbf{A}|$  و زاویهٔ  $\theta$  بنویسید. ۰۸ در شکل (۷.۱)، اگرع $|{\bf A}| = |{\bf A}|$  و  $\theta = \theta$ ،  ${\bf A}$ و  ${\bf A}$ را بیابید. ۹. بردارهای زیر را برحسب i و j بنویسید : (الف) – بر دار یکّهای که با محور x زاویهٔ °۶۰ م سازد؛  $( \vee )$ برداریگه با ۳۰° - $\theta = \theta$  مانند تمرین  $( \vee )$ (ج) - بردار يكّهٔ همجهت با [۴ + ۲i\*؛ (د) – بردارهای یکّهای که مؤلفهٔ x آنها مساوی پ است ؛ (هـ)- بردارهاي يكّهاي كه بر خط X+y = 0 عمودند. ا تعسن كنيد.  $|i+sj|$  ،  $|i+sj|$  ،  $|i+sj|$  ، العسن كنيد.  $|i+sj|$  ، العسن كنيد.  $|si+\lambda j|$  ،  $\cdot$ ۱۱.فرض کنید بردار A با پیکانی نمایش داده شو دکه ازمیداً به نقطهٔ وسط قطعه خط و اصل (۴ , ۱) و (۳٫۸) میرود. Aرا برحسب i و jونویسید.
	- **0.1 ۔ بردارهای فضایی**

در اکثر مباحث این کتاب ، با بردارهایی در فضای سه بُعدی سر و کار خواهیم داشت. با معرفی سه محور متعامد و یک واحد طول یکسان در امتداد هر سه محور ، دستگاه مختصـات دکـارتی معمولی را به دست میآوریم. جهت قراردادی ً محورها ً در شکل (۸.۱) نشان داده شده است . هر بردار را می توان به صورت A = A<sub>۱</sub>i + A<sub>۲</sub>j + A<sub>۳</sub>k كوشت كه در آن i ، j ، i بردارهای یكّه ، به ترتیب، در جهت ۷، ۷ ، و Z مثبت می باشند. اعداد A<sub>۱</sub> ، A<sub>۱</sub> و A<sub>۳</sub> مؤلفهها یا تص*او*یر عمودی A، به ترتيب ، در جهت y ، X و Z ناميده مي شوند.

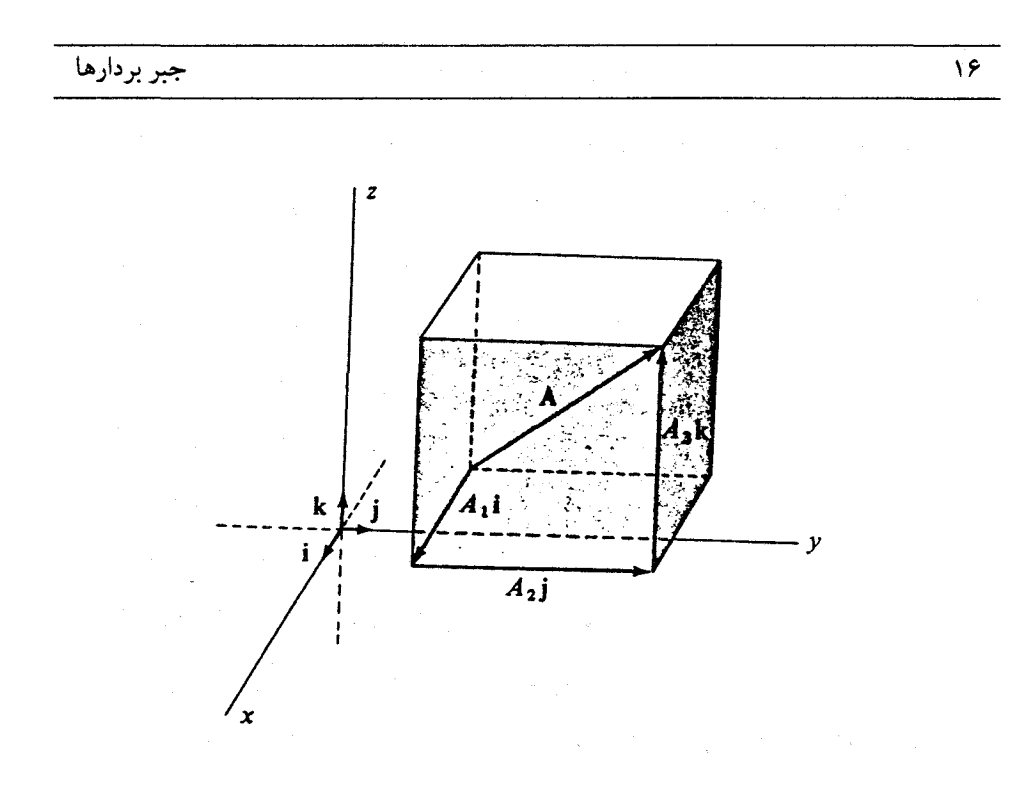

شكل ٨.١

اگر (P,(X,,y,,Z,) ، P,(X,,y,,Z,) ، و (P,(X,,y,,Z,) نقاطی در فضا باشند، بردار P,P, است از:

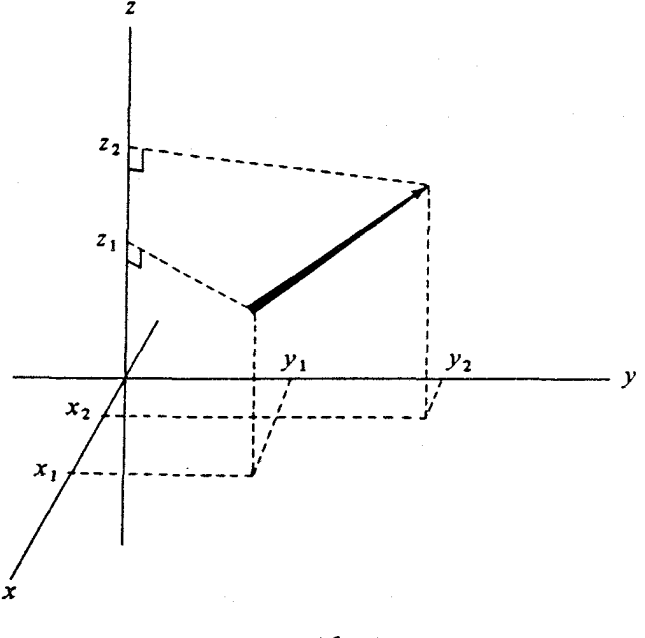

شکل ۹.۱

به علاوه ، چون P,P۳ مجموع برد*اری* P,P<sub>۲</sub> و P<sub>۲</sub>P۳ است ، نشان دادهایم که جمع برد*ارها از جمع* مؤلفهها ناشى مى شود ؛ يعنى ،

$$
\mathbf{A} + \mathbf{B} = (\mathbf{A}_{1} + \mathbf{B}_{1})\mathbf{i} + (\mathbf{A}_{1} + \mathbf{B}_{1})\mathbf{j} + (\mathbf{A}_{1} + \mathbf{B}_{1})\mathbf{k}
$$

با استدلال مشابه در مورد ضرب یک اسکالر در یک بردار ، دیده میشودکه برحسب مؤلفهها:  $sA = (sA_1)i + (sA_2)j + (sA_r)k$ 

قوانین تعویض پذیری و شرکت پذیری جمع ،که در بخش (۲.۱) داده شد ، برای بردارهای فضایی نیز برقرارند؛ فقط کافی است شکلهای (۲.۱) و (۳.۱) را در فضای سه بُعدی تصوّر کنیم . از طرف دیگر، این قوانین وقتی با مؤلفهها بیان شوند بسیار واضح میشوند. (تمرین « ۱۹ » را ببینید). با دو بار استفاده از قضیهٔ فیثاغورس، دستور زیر را به دست میآوریم :

$$
|\mathbf{A}| = \sqrt{A^{\mathsf{T}}_{\mathsf{y}} + A^{\mathsf{T}}_{\mathsf{y}} + A^{\mathsf{T}}_{\mathsf{y}}}
$$

توصیف مشابهی از یک بردار فضایبی با ارائه اندازه و جهت بردار میشر میشود. ما میتوانیم  $\bm{z}$  جهت بردار را به کمک ز*وایای هادی*  $\bm{\beta}$  ،  $\bm{\beta}$  ، بعنی زوایای بین آن بردار و جهتهای X ، Y ، و Z مثبت ، مشخص کنیم. (شکل « ۱۰.۱») را ببینید) . گاهی مناسبتر است که ازکسینوسهای هادی و COS $\beta$  ، و COS $\gamma$  استفاده كنيم ، زيرا اين كسينوسها با

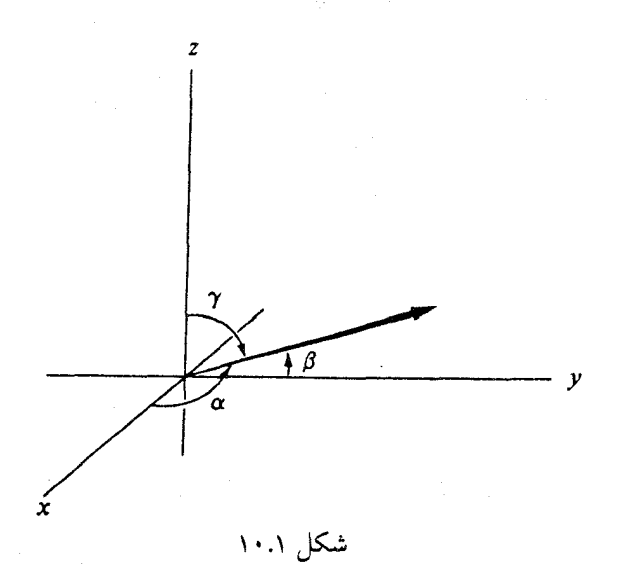

فرمولهاي سادة زير برحسب مؤلفهها بيان مي شوند :

$$
\cos \alpha = \frac{A_1}{|A|} , \cos \beta = \frac{A_2}{|A|} , \cos \gamma = \frac{A_r}{|A|}
$$

(شکلهای «۸.۱» و «۱۰.۱» را مقایسه کنید). به آسانی میتوان تحقیق کرد که کسینوسهای هادی در رابطة زير صدق ميكنند :

 $\cos^{\dagger} \alpha + \cos^{\dagger} \beta + \cos^{\dagger} \gamma = 1$ 

به طوري كه اگر دو كسينوس هادي را بدانيم ، سومي تا مرحلهٔ انتخاب علامت تعيين مي شود.' اندازهٔ بردار به هیچ وجه از روی کسینوسهای هادی مشـخص نـمی٫شود؛ انـدازهٔ بـردار را بـاید جداگانه تعیین کرد؛ مثلاً ، هر بردار موازی صفحهٔ yzکه با جهتهای y و z مثبت زاویهٔ °۴۵ میسازد دارای کسینوسهای هادی زیراست :

$$
\cos \alpha = 0 \quad , \quad \cos \beta = \frac{\sqrt{\gamma}}{\gamma} \quad , \quad \cos \gamma = \frac{\sqrt{\gamma}}{\gamma}
$$

 $C = \gamma i - \gamma k$  ,  $B = \gamma i + \gamma j - k$  ,  $A = \gamma i + \gamma j$  ، فرض كنيد (X =  $\gamma i + \gamma j - k$  ، و A =  $C = \gamma i - \gamma k$ ۰ | A | ، | B | ، و | C | را بيابيد. 7.  $\mathbf{A} + \mathbf{B}$  و  $\mathbf{A} - \mathbf{B}$  را بيابيد. ۰۰ ||A – C. را تعیین کنید.  $\vert {\bf A}-{\bf C}\vert$ ۴. به ازای چه مقادیری از s داریم ۱ = | sB| ؟ ۵. بردار یکّهای همجهت با Aبیابید. ۶. فرض کنید A و C با دو پیکانی نمایش داده شوند که از مبدأ رسم میشوند. (الف) درازای قطعه خط موازی واصل نقاط انتهائی آنها را بیابید. (ب) این قطعه خط موازی یکی از صفحات مختصات است ، کدام صفحه ؟ . فرض كنيد  $\alpha$  زاوية بين Aو جهت X مثبت باشد.  $\alpha$  COS را تعيين كنيد. ۸. همهٔ بردارهای یکّهٔ عمود بر صفحه xz را تعیین کنید. 9. [i + j + k | را محاسنه كنيد.

. د.مقصود این است که اگر مثلاً  $\alpha$ و  $\beta$ معلوم باشند آن گاه  $\alpha$  - cos ، د. مقصود این است که اگر مثلاً  $\alpha$ و  $\beta$ معلوم باشند آن گاه  $\alpha$ انتخاب یکی از دو علامت ± نیاز به مفروضات بیشتری دارد (م).

- . (۳٫۴٫۷) و (۴٫–۱٫۶) = P<sub>۲</sub>، بردار P<sub>۱</sub>P<sub>۲</sub>، براسب i، j ، و k بنو یسید. O , 111 مبدأ و P(x,y,z) نقطة دلخواهي در فضا باشد، بردار نمايشكر قطعه خط جهت دار OP رابنو يسيد. . فرض كنيد E = i + j – k ، D = i + j + k . و E = i + j . اسكالرهاي s ، t ، s ، و r را .  $\mathbf{F} \mathbf{i} + \mathbf{F} \mathbf{j} - \mathbf{k} = \mathbf{S} \mathbf{D} + \mathbf{t} \mathbf{E} + \mathbf{F} \mathbf{F}$  جنان ساسد که ۰۱۳ کسینو سهای هادی بردار ۲i - ۲i جیست؟ ا نتيجه بگيريد.  $\alpha+\cos^{\gamma}\beta+\cos^{\gamma}$ را نتيجه بگيريد. $\gamma$ ۱۵.فوض کنید O مبدأ و OP برداری باکسینوس هادی  $\frac{1}{\gamma} = \cos \alpha = 1$ باشد. مکان هندسی P را توصيف كنيد. و جود دارد که به ازای آنها  $\frac{1}{\gamma} = \cos \alpha = \frac{1}{\gamma}$  و  $\beta = \cos \beta$ ؟ با یک نمودار . تشريح كنيد. برداری است که کسینوسهای هادی آن ، به ترتیب ، COS  $\alpha$  ، COS  $\gamma$  ، COS ، باشند. A.۱۷ کسینوسهای هادی تصویر A در صفحهٔ yz چیست ؟ ( صفحهٔ yz وا مانند یک آیـنه تـصور كنبد). .د.همهٔ بردارهای یکّهای راکه به ازای اَنها cos  $\beta$  = cos  $\beta$  = cos ، تعیین کنید.
- ۱۹.صحّت قوانین تعویض پذیری و شرکت پذیری جمع را برای بردارهای فضایی که با مؤلفههای خود بيان مي شوند بررسي كنيد.

٢.١ گريز

اولین مرحله در حل مسائل مکانیک انتخاب یک دستگاه مختصات است؛ به عنوان مثال، اگر در مسالهای یک ذرّهٔ مادی بر روی یک صفحهٔ مایل بلغزد، مناسب به نـظر مـی٫رسدکـه یکـی از محورها، مثلاً محور x، موازي صفحهٔ مايل باشد ، و محور ديگر ، مثلاً محور z ، عمود برآن صفحه گرفته شود. پس از انتخاب یک دستگاه مختصات خاص و می توانیم از بردار موضع ذرّه صحبت کنیم . بردار موضع با قطعه خط جهت داري نمايش داده ميشودكه از نقطهٔ مبدأ (٥,٥,٥) به نقطهٔ (X,Y,Z) ، که ذرّه در آن جا واقع است، رسم میشود و (برحسب i، j ، و k) بردار xi + yj + zk است . اگر بيشتر دقت كنيم ، بايد از ذكر « برد*ار موضع يك ذرّه »* اجتناب كنيم زيرا ممكن است اين اثر نادرست را در ذهن ايجاد كند كه بردار موضع را يك خاصيّت ذاتبي ذرّه تصور كنيم ، حال آن كه بردار موضع به مکان مبدأ دستگاه مختصات نيز بستگي دارد.

اگر یک ذرّه از موضع اوّلیهٔ (X۱,Y۱,Z۱) به موضع دیگر (X<sub>۲</sub>,Y۲,Z۲) حرکت کند، تغییر مکا*ن* ذرّه برداری است که با قطعه خط جهت دار و اصل موضع اوّلیه و موضع نهایی نمایش داده میشود. این  $R_1 = x_1 i + y_1 j + z_1 k$  بردار عبارت است از  $j + (y_7 - y_1)j + (y_7 - y_1)j + (z_7 - z_1)k$  بردار عبارت است از بردار موضع اوّليه و R, = X,i + Y,j + Z,k بردار موضع نهايي باشد ، تغيير مكان عبارت است از . تغییر مکان یک ذرّه ، تفاضل بردار موضع نهایی و بردار موضع اوّلیه است .  ${\bf R}_{\rm Y}\!\!=\!\!{\bf R}_{\rm Y}\!\!$ 

بردار تغییر مکان ، برخلاف بردار موضع ، یک خاصیّت ذاتی ذره است . بردار تغییر مکان بـه انتخاب دستگاه مختصات بستگی ندارد. ( اگر چه مؤلفههایش در دستگاههای مختصات مختلف متفاوت خواهند بود). در واقع ، در این مرحله ، تغییر مکان یک ذره یک الگوی کامل برای یک بردار است . ما جمع بردارها را چنان تعریف کردهایم که بردارها به همان گونهای جمع میشوند که تغییر مکانها « جمع » میشوند. به این ترتیب (شکل ۲.۱) ، اگر ذرهای نخست تغییر مکان Aو سپس تغییر مکان دیگر B را طی کند، واضح است که تغییر مکان کل ، بردار A + B است ؛ یعنی ، A + B تغییر مکانی است که همان نتیجهای را به بار میآورد که دو تغییر مکان A و B به وجود مــیآورند. از دیدگاه فیزیکدانان ، این دلیل تعریف جمع بردارها به این طریق است.

گاهی مفید به نظر میرسدکه بردارها را تغییر مکانهایی تصورکنیم، حتی اگر هیچ عمل فیزیکی مورد نظر نباشد؛ به عنوان مثال ، تمرین (۵) بخش (۲.۱) را در نظر بگیرید. دراین تمرین خواسته شده که C را برحسب E، و E بنویسیم . جواب ، C = -F + E – D است که واضح می باشد ، زیرا در نگاهمی به شکل (۵.۱) دیده میشودکه C نتیجهٔ سه تغییر مکان E . -F، و D- است .

گمان نکنیدکه وقتبی تغییر مکانبی با یک بردار A نمایش داده می شود ، مسیر ذرّه الزاماً یک خط راست است. قطعه خط جهت دار نمایشگر یک تغییر مکان ، مستقیماً از موضع اؤلیه بـه مــوضع نهایی رسم میشود، ولی امکان دارد خود ذرّه از راه قطب شمال رفته باشد !

جبر بردارها

نیروها نیز کمیتهای برداری هستند. ممکن است این نکته واضح به نظر آید ، زیرا، به طور هندسی و بنابر قرارداد، یک نیرو با یک قطعه خط جهت دار نمایش داده می شود. با این وجود ، زیاد هسم واضح نیست . از کجا میدانیم که نیروها مانند بردارها جمع میشوند؟ ما صرفاً به قول فیزیکدانان  ${\bf F}_1$  استناد میکنیم که آنها چنین میکنند و خوانندهٔ مشتاق را به آزمایشگاه دعوت میکنند. اگر  ${\bf F}_1$  و نیروهایی باشند که بر یک ذرّه اثر میکنند، بردار حاصل جمع F۱ + F۲ تک نیرویی است که اثر آن دو نیرو را دارد ، و گاهی برآیند آن دو نیرو نامیده می شود. در فیزیک مقدماتی برآیند دو یا چند نیرو را معمولاً به صورت زیر پیدا میكنند: نخست با یک نمودار نیروها را نشان میدهند، سپس به طور منظم حدود هر نیرو را مشخص و مؤلفههای هر نـیرو در امـتداد محورهـای مختصـات را تـعیین میکنند. نیروهای موجود در امتداد هر محور را به طور جبری با هم جمع میکنند که در نتیجهٔ این کار یک نیرو در امتداد هر یک از محورهای مختصات به دست میآید. اندازهٔ نیروی برآیند، F، را می توان به کمک قضیهٔ فیثاغورس پیداکرد ، زیرا محورها بر هم عمودند. این بحثی است که در هر کتاب فیزیک مقدماتی صورت میگیرد. به وضوح ، فراّیند مذکور معادل این است کــه نیروهــا را برحسب k، و k بنویسیم و آنها را به صورتی که در بخش قبلی گفته شد با هم جمع کنیم .

تمرينات

- ١. ذرَّهاى از نقطة (٣,٧,٨) تا نقطة (٥,٢,٥) حركت ميكند. تغيير مكان ذره را برحسب i، j ، j و k ابنو يسيد.
	- ۲. بردار موضع ذرّه واقع در نقطهٔ (۱٬۲٫۹) را بنویسید.
- ۳. بردار موضع یک ذرّه متحرک در لحظهٔ t عبارت است از R = ۳i + ۴t<sup>۲</sup>j t<sup>۳</sup>k. تغییر مکان ذرّه را در فاصلهٔ زمانی از ۱=t تا ۳=t بیابید.
	- ۴. اندازهٔ برآیند دو تغییر مکان زیر چقدر است : ۶ مایل به شرق ، ۸ مایل به شمال ؟
- ۵. ریسمانهایی به یک حلقهٔ فلزی کوچک بسته میشوند و ، به کمک قرقره و وزنه ، چهار نیرو به حلقه اثر ً مي كند. يك نيرو به طرف بالاست با اندازهٔ ٣ پوند ، ديگري به طرف مشرق با اندازهٔ ۶

حساب دیفرانسیل و انتگرال توابع چند متغیره و آنالیز برداری

پوند، و سومین ِنیرو ِ به طرف شمال با اندازهٔ ۲ پوند. حلقه در حال تعادل است (یعنی حرکت نمي كند). اندازهٔ نيروي چهارم كه با سه نيروي ديگر برابري مي كند چقدر است ؟ ۶. مرکز جرم دستگاهی از n ذرّه به وسیلهٔ بردار موضع  $R_{cm} = \frac{m_1 R_1 + m_1 R_2 + ... + m_n R_n}{m_1 + m_2 + ... + m_n}$ 

تعریف میشودکه در آن ذرّهٔ l ام در مکان R<sub>i</sub> قراردارد و دارای جرم m<sub>i</sub> است . *عدم توازن جرمی* : دستگاه در موضع  ${\bf R}$ چنین تعریف میشود  $m_1(R_1-R) + m_1(R_1-R) + ... + m_n(R_n-R)$ نشان دهیدکه عدم توازن جرمی دستگاه در مرکز جرم صفر است .

### ۷.۱ مسائلی در هندسه

برای اجتناب از استعمال الفاظ زاید ، عملاً هرکسی که با بردارها سروکار دارد تفاوتی بین بردارها و قطعه خطهاي جهت دار قائل نمي شود. به جاي اين كه بگوييم « برداري كه با قطعه خط جهت دار ه نمایش داده میشود » بهتر است بگوییم « بردار A » . وقتی این کار صورت گرفت ، باز هم حائز $\bf A$ اهمیت است که مفهوم بردار را تجریدی از مفهوم یک قطعه خط جهت دار بدانیم ،که در این تجرید مکان واقعی قطعه خط جهت دار نادیده گرفته میشود : میگوییم « A=B » وقتی که در واقع « قطعه خطهای جهت دار Aو B هم ارز باشند و بنابراین یک بردار را نمایش دهند » . اگر Aاز (۲٫۳٫۴) به (۲٫۳٫۵) ، و B از (۲٫۸–۳٫) به (۲٫۹–۳٫) کشیده شود، آن گاه به عنوان دو بردار ، A=B، اگر چه ابتدای آنها دو نقطهٔ متمایز است.

آنچه ما میگوییم این است که : دو چیز با هم برابرند نه وقتی که واقعاً یکی باشند، بلکه وقتی که مطابق تعریف معیّنی فقط « هم ارز » یکدیگر باشند . ما قبلاً با این مفهوم در حساب مقدمات<sub>ی</sub> آشنا شدهایم. وقتبی میگوییم کسرهای لٖ و عٌٖ « برابرند » میدانیم آنها در واقع یکی نیستند، بلکه به طریق معینی فقط «هم ارز» یکدیگرند. به عبارت دقیقتر ، کم و گرکسرهایی هستند که یک عــددگویــا را نمایش میدهند: به عنوان دوکسر، با هم برابر نیستند ولی یک عددگویا را نمایش میدهند.

 $\mathbf{A}\!=\!\mathbf{B}$  به طور مشابه ، اگر دو قطعه خط جهت دار  $\mathbf{A}$  و  $\mathbf{B}$  مفروض باشند، امکان دارد بنویسیم حتبي وقتبي كه اين دو قطعه خط جهت دار با هم برابر نباشند ، ( مثلاً دو مبدأ متفاوت داشته باشند) ولی مطابق تعریف بخش (۱.۱) هم ارز یکدیگر باشند.

با توجه به نکتهٔ بالا ، اکنون به فواید عملی جبر بردارها برمیگردیم . سادهترین کاربردهای جبر بردارها در هندسه است که در مرحلهٔ اوّل مورد بحث قرار میگیرند.

مثال ۲.۱ اوساط اضلاع متوالی یک چهار ضلعی را به وسیلهٔ قطعه خطهایی به هم وصل میکنیم. آيا چهار ضلعي حاصل يک متوازي الاضلاع است ؟

فرض کنید PQRS چهار ضلعی مفروض و T ، U ، V ، U اوساط اضلاع باشند. در وضعی که در شکل (۱۱.۱) نشان داده شده است ، مطمئناً واضح به نظر مــی(سدکــه TUVW یک مــتوازی الاضلاع است. با این وجود ، توجه داشته باشید که PQRS الزاماً یک شکل مسطَّح نیست ؛ شاید نقطة S چندين اينچ بالاتر از صفحة ماربر Q ، P ، و R باشد. با توجه به اين امكان ، آيا TUVW يك متوازي الاضلاع است ؟

حل محبان که در شکل (۱۱.۱) نشان داده شده است ، فرض کنید اضـلاع چهـار ضـلعی قـطعه خطهای جهت دار C ، B ، A ، و D باشند؛ آن گاه رابطهٔ بسیار واضح زیر را داریم :

 $\mathbf{A} + \mathbf{B} + \mathbf{C} + \mathbf{D} = 0$ 

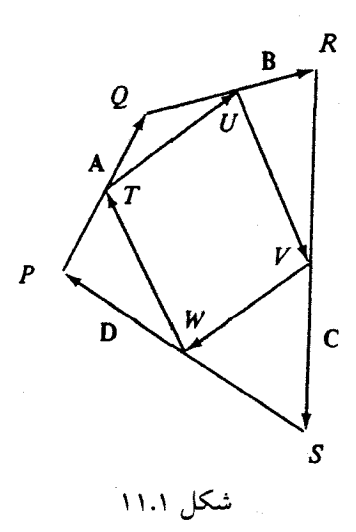

براي اين كه ثابت كنيم كه TUVW يك متوازي الاضلاع است،لازم است نشان دهيم كه TU=-VW. از روي شكل ، مي توان TU را برحسب A و B بيان كرد؛ در واقع ، TU برابر است با «نيمة طرف سر» به علاوهٔ « نيمهٔ طرف ته » B. به اين ترتيب A

$$
TU = \frac{1}{\gamma} A + \frac{1}{\gamma} B = \frac{1}{\gamma} (A + B)
$$

به طور مشابه ،

$$
VW = \frac{1}{\gamma} (C + D)
$$

 $\mathbf{F} \mathbf{U} \, = -\mathbf{V} \mathbf{W}$  امّا رابطهٔ اساسی اوّلیه نشان میدهد که  $\mathbf{B} \, = -(\mathbf{C} \mathbf{B})$  . بنابراین مثال ۳.۱ قطعه خطهایی از یک رأس یک متوازی الاضلاع به اوساط اضلاع مقابل رسم میشوند. نشان دهید که این قطعه خطها یک قطر متوازی الاضلاع را به سه قسمت مساوی تقسیم میکنند. حل اوضاع مورد بحث در شکل (۱۲.۱) رسم شده و ، به اقتضای بـحث ، بـعضی از بـردارهـا نشانه گذاری شدهاند. چون قطر مورد نظر ، A + B است ، مسأله به اثبات (A+B)  $\frac{1}{\mathbf{w}}= \mathbf{C}$  منجر میشود. سعی میکنیم C را برحسب A و B بیان کنیم . قبل از هر چیز ، مطمئناً به ازای اسکالری چون ، C = s (A + B) . همچنین ، چون نوک C روی خط واصل نوک Aو نوک B پ $\frac{1}{\bm{\nu}}$  قرار دارد ، به ازای اسکالری چون t، داریم: ( A = t (  $\frac{1}{\mathsf{Y}}$  B - A ). اگر دو عبارت مربوط به C را مساوی هم قرار دهيم ، خواهيم داشت ؛

$$
S(A+B)=A+t\left(\frac{1}{\gamma}B-A\right)
$$

که از آن نتیجه می شود :

$$
(s-\frac{1}{\gamma}t) \mathbf{B} = (\lambda - s - t) \mathbf{A}
$$

جون A و B با هم موازی نیستند ، این معادله فقط وقتی میتواند برقرار باشد که اسکالرها صفر باشند:

$$
S - \frac{1}{\gamma}t = 0
$$
\n
$$
S - \frac{1}{\gamma}t = 0
$$
\n
$$
S - \frac{1}{\gamma} = 0
$$
\n
$$
C = \frac{1}{\gamma} (A + B) \cdot i \text{ with } S = \frac{1}{\gamma} \cdot \text{ and } \gamma = 0
$$

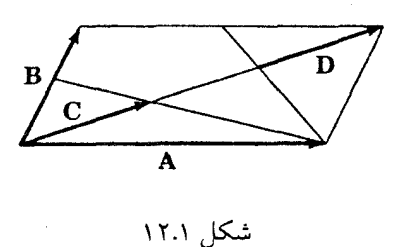

برعهدهٔ خواننده است که به عنوان یک تمرین ، با محاسبهٔ D به طریق مشابه ، استدلال راکامل كند.

مثال ۴.۴ ثابت کنید که میاندهای یک مثلث یکدیگر را در یک نقطه قطع میکنند.  
حل در شکل (۱۳.۱) ول برداری است که از گوشهٔ P به محل تلاقی دو میانهٔ مرسوم از Q و A  
رسم شده است.بایدنشان دهیمکه 0 در امتداد میانهٔ مرسوم از ۹ قرار دارد؛ یعنی،مضربی از 8 علادی چیون ۵،  
است . شرطی که D در امتداد میانهٔ مرسوم از A باشد اینن است که بده ازای علادی چیون ۵،  
C + D = s ( C + 
$$
\frac{1}{\gamma}
$$
 A )

0.0 نوض که **D** بر روی میان**هٔ م**رسرم از D قرار داشته باشد ایجاب میکندکه به ازای عددی چون **t**   

$$
A - D = t \left( \frac{1}{\gamma} C + A \right)
$$

اگر D را از دو رابطهٔ بالا محاسبه کرده و عبارتهای حاصل را مساوی هم قرار دهیم ، خواهیم داشت:  $(S + \frac{1}{r}t - 1) C = (1 - t - \frac{1}{r} s) A$ 

> مانند مثال (٣.١) ، نتيجه ميگيريم كه دو ضريب بايد صفر باشند ؛ به اين ترتيب ،  $s = t = \frac{v}{r}$

$$
\mathbf{D} = \frac{\mathbf{Y}}{\mathbf{Y}} \left( \mathbf{A} + \frac{\mathbf{Y}}{\mathbf{Y}} \mathbf{B} \right)
$$

که همان چیزی است که در جستجویش بودیم.

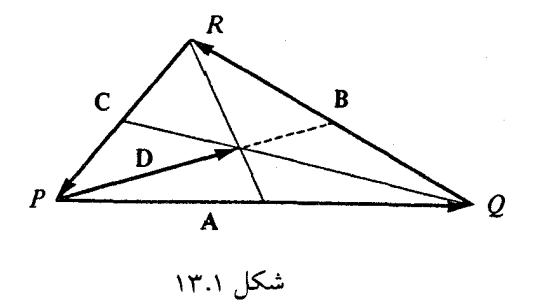

مثال ٥.١ فرض کنید θ زاویهٔ بین دو بردار ناصفر Aو B باشد. نشان دهیدکه :  $\cos \theta = \frac{A_1 B_1 + A_2 B_2 + A_3 B_3}{\|A\| \|B\|}$  $(0.1)$ توجه : این یکی از مهمترین اتحادها در جبر بردارهاست . حل اگر دو عبارت " |A – B| راکه یکی با استفاده از مؤلفهها و دیگری از طریق هندسی به دست مي آيند باهم مقايسه كنيم ، فرمو ل مطلوب « نمايان » مي شود. با استفاده از مؤلفهها، مي دانيم که :  $|A - B|$ <sup>r</sup> =  $(A_1 - B_1)$ <sup>r</sup> +  $(A_1 - B_1)$ <sup>r</sup> +  $(A_1 - B_1)$ <sup>r</sup>

اگرتوانها را بسط دهیم و جملهها را دوباره دسته بندی کنیم ، این عبارت را میتوانیم به صورت زیر بنويسيم:

$$
|AB|^{T} = |A|^{T} |B|^{T} - \tau (A_1B_1 + A_1B_1 + A_rB_r)
$$

اکنون برای نتیجه گیری عبارت متناظر از طریق هندسی ، ملاحظه میکنیم که B ، A ، و  $\theta$  در شکل (۱۴.۱) نشان داده شده و عمود وارد از نوک B بر A رسم شده و طول قطعات مقتضی مشخص شده است . جبر بردارها

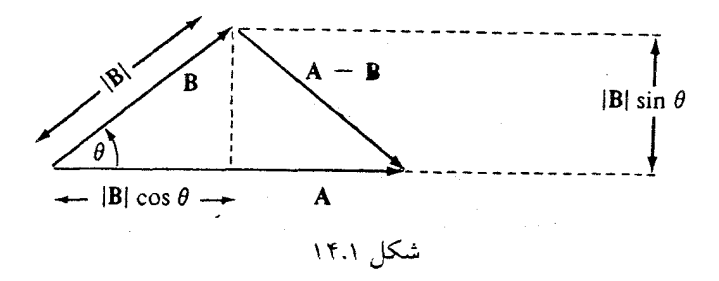

چون A – B وتر یک مثلث قائم الزاویه است ، مطابق قضیهٔ فیثاغورس ،  $|A - B|^{r} = (|B| \sin \theta)^{r} + (|A| - |B| \cos \theta)^{r}$ =  $|\mathbf{B}|^{\gamma}$  (sin<sup> $\gamma$ </sup>  $\theta$  + cos<sup> $\gamma$ </sup>  $\theta$ ) +  $|\mathbf{A}|^{\gamma}$  -  $\gamma$   $|\mathbf{A}|$  |  $|\mathbf{B}|$  cos  $\theta$  $|A - B|^{T} = |A|^{T} + |B|^{T} - \tau |A| |B| \cos \theta$  $(5.1)$ اگر دو عبارت N – B | { را با هم مقایسه کنیم ، نتیجه میگیریم که :  $|A|$  |  $|B|$   $\cos \theta = A_1 B_1 + A_2 B_1 + A_3 B_1$  $(V.\mathcal{V})$ كه هم ارز اتحاد مطلوب است. ضمناً خوانندهٔ باهوش از مراجعه به شکل (۱۴.۱) در خواهد یافت که معادلهٔ (۶.۱) همان قانون كسينوسها در متلثات است . برای مشاهدهٔ کاربردی از این فرمول ، مثال بعدی را در نظر بگیرید.

مثال 9.1 نشان دهیدکه بردارهای A =  $\mathbf{i} - \mathbf{j} + \Delta \mathbf{k}$ و B =  $\mathbf{i} + \forall \mathbf{j} + \mathbf{k}$  بر هم عمودند.

$$
\cos \theta = \frac{Y - V + \Delta}{\sqrt{\text{ro }\sqrt{\Delta}}} = \text{o}
$$

 $\theta = 9.8^\circ$   $\theta = 1.74^\circ$ 

٢٨

خلاصه - \_ توصيفات هندسي و مختصاتي

اكنون وقت أن رسيده كه اندكي تأمل كنيم و أنچه را فراگرفتهايم خلاصه نماييم از دو راه مي توان به بردارها نظر کرد : یکی طریق هندسی و دیگری طریق استفاده از مؤلفهها. توصیفیات هیندسی بیشتر حالت فیزیکی دارند: یک بردار ، اندازه و جهت دارد و روابط برحسب طولها و زوایـا بیـیان م شوند. امَّا محاسبة اين كميتها غالباً مشكل است ، به خصوص اگر مسأله در فضاي سه بُعدي باشد ، رسم نمودار هندسی دشوار میشود. بنابراین ، برای حل این گونه مسائل ، نظیر تعیین برآیند چند نیرو ، یک دستگاه مختصات دکارتی معرفی میکنیم و همهٔ بردارها را با مؤلفههایشان نمایش می دهیم . آن گاه هر بردار یک سه تایی مرتب از اعداد می شود.( دلیل دیگر استفاده از این توصیف نسبتاً غیر فیزیکی ،کاربرد آن در ارتباطات است ؛ مثلاً ، چگونه یک فضانورد که بر روی کرهٔ ماه است اطلاعات مربوط به کمیّتی راکه اندازه و جهت دارد به همکارانش در زمین می رساند؟ او باید آن کمیّت را با مؤلفههایش در یک دستگاه مختصات مشترک بین ماه و زمین –که به عنوان مثال با استفاده از ستارههای ثابت تعیین می شود - بیان کند.

اجازه دهيد معادلاتي راكه پيداكردهايم خلاصه كنيم . اين معادلات بيان مي كنند كه چگونه يك توصیف را به توصیف دیگر ربط دهیم . از نظر هندسی ، درازای یک بردار برحسب مؤلفههایش به صورت زیر محاسبه می شود:

$$
|A| = (A_1^T + A_1^T + A_1^T)^T
$$

زاویهٔ  $\theta$  بین دو بردار A و B از روی مؤلفههایش با استفاده از معادلهٔ (۵.۱) محاسبه می شود:

$$
\cos \theta = \frac{A_1 B_1 + A_2 B_1 + A_3 B_2}{\|A\| \|B\|}
$$

به خصوص ،کسینوسهای هادی A را ،که کسینوسهای زوایای بین A و محورهای مختصات مثبت است، می توان با جانشینی i ، j ، و یا k به جای B در فرمول بالا محاسبه کرد. به این ترتیب ،
جبر بردارها

$$
\cos \alpha = \frac{A_1}{|\mathbf{A}|} \quad , \cos \beta = \frac{A_{\gamma}}{|\mathbf{A}|} \quad , \cos \gamma = \frac{A_{\gamma}}{|\mathbf{A}|}
$$

از طرف دیگر ، این معادلات را می توان برای محاسبهٔ مؤلفههای یک بردار از روی مشخصههـای هندسیش به کاربرد ؛ داریم :

 $A_1 = |A| \cos \alpha$ ,  $A_2 = |A| \cos \beta$ ,  $A_3 = |A| \cos \gamma$ از این رو ، دور کامل است و ما آزادیم که از هریک از دو توصیف بهره بگیریم. این توصیف، چه هندسی باشد و چه به کمک مؤلفهها صورت گرفته باشد ، بسیار مناسب است . تمرینهای ۶ تا ۱۰ زیر این مفاهیم را روشن می نمایند.

تمرينات

- ١. به تقليد از راه حل مثال (٢.١) ، ثابت كنيد كه UV = -WT
- ۲. با اعمال روشهای برداری ، مستقیماً ثابت کنید که اگر دو ضلع یک چهار ضلعی با هم مساوی و موازی باشند ، دو ضلع دیگر نیز چنینند.
- ۳. با استفاده از روشهای برداری ، نشان دهید که قطعه خط واصل اوساط دو ضـلع یک مـثلث ، موازی ضلع سوم و درازایش نصف درازای ضلع سوم است
	- ۴. ثابت کنید که اقطار یک متوازی الاضلاع یکدیگر را نصف میکنند.
- ۵. براساس ملاحظات زیر، برهان دیگری برای این واقعیّت که میانههای یک مثلث یکدیگر را در یک نقطه قطع میکنند اقامه کنید : اگر E ، D ، و F بردارهایی باشند که از یک نقطهٔ ثابت به گوشەهاي مثلث رسم شدهاند، آن گاه

 $\mathbf{D} + \frac{\mathbf{v}}{\mathbf{v}} \left[ \frac{\mathbf{v}}{\mathbf{v}} \left( \mathbf{D} + \mathbf{E} + \mathbf{F} \right) - \mathbf{D} \right] = \frac{\mathbf{v}}{\mathbf{v}} \left( \mathbf{E} + \mathbf{F} \right)$ صحت این تساوی را به طور جبری ثابت و سپس آن را به طور هندسی تعبیر کنید.  $[$ . [راهنمایی : نوک بردار(  $\mathbf{E}+\mathbf{E}+\mathbf{F}$  )  $\frac{1}{\mathbf{v}}$  همان نقطهٔ تقاطع است حساب دیفرانسیل و انتگرال توابع چند متغیره و آنالیز برداری

- ۶. زاويهٔ بين ۲k + j + ۲k و ۳i + ۲ را بيابيد. v. زاوية بين محور x ها و i +j +i را بيابيد. ۸. سه زاویهٔ مثلث به رئوس (۱٫۱-۲٫-۵)، (۵-۳٫-۱)، و (۲-۴٫-۴) را بیابید. ۹. زاويهٔ بين صفحهٔ xy و xi + ۲j - k را بيابيد. (تو جه كنيد كه k بر صفحهٔ xy عمو د است . بايد مشخص کنیدکه منظور از زاویهٔ بین یک بردار و یک صفحه چیست .) ۰۱.نشان دهید که i + j + k بر صفحهٔ v + y + z = 0 عمود است .( راهنمایی : ایـن صـفحه از مبدأ میگذرد. نشان دهید که i + j + k بر هر برداری که از مبدأ به نقطهای در آن صفحه رسـم شود عمود است.) تمرينات سادهٔ زير به جهت يادآوري بعضي از مفاهيم هندسهٔ تحليلي درج شده است . ۰۱۱.درست است یا نادرست : ۰ =47+x-۴y- صفحهای است که از مبدأ می گذرد. ۰۱۲درست است یا نادرست : صفحهٔ yz با معادلهٔ x = ۰ نمایش داده می شود.
- ۰۱۳.درست است یا نادرست : مکان هندسی نقاطی که در آنها x = ۳ و y = ۴ باشد ، خطی است موازي محور Z هاكه فاصلهاش از اين محور ۵ است .
- ۰۱۴درست است یا نادرست : ۹ = ۲ × ۲ + ۲ × × × معادلهٔ کُرهای است که مرکزش در مبدأ و شعاعش ۹ است .

۱۵.معادلهٔ کرهای را بنویسید که مرکزش نقطهٔ (۲٬۳٬۴) و شعاعش ۳ است . ۰۱۶.معادلهٔ استوانهای را بنویسیدکه محورش محور X ها و شعاعش ۲ است . ۰۱۷.آیا معادلات x=y=z یک خط را نمایش می دهند یا یک صفحه را ؟ ۰۱۸.مکان هندسی نقاطی که در آنها ۰ = ۲ + ۲ × باشد ، چیست ؟ ۰۱۹.مکان هندسی نقاطی که در آنها ۰ = ۲( ۲ - z ) + ۲( ۲ + ۷) + ۲( x – ۲) باشد ، چیست ؟ .۲.معادلهٔ ۷ = xyz کدام شکل هندسی را نمایش میدهد ؟ ( به خاطر داشته باشید کـه حـاصل ضرب چند عدد صفر است اگر و فقط اگر حداقل یکی از آنها صفر باشد.) ٢١.فاصلة بين (٢,٣,٢) و (٥,٣,٨) چقدر است ؟ ٢٢.فاصلهٔ بین (٣,٨,٩) و صفحهٔ XZ چقدر است ؟ ( در چنین حالاتی فاصله همواره به

معنى كوتاهترين فاصله يا فاصلهٔ عمودي است .)

- ۲۳.فاصلهٔ بین (٥,٣,٥) و استوانهٔ ۴ = \*x \* + y چقدر است ؟ (كمان نمم كنم كــه شمــا بـتوانـيد فرمولی برای تعیین این فاصله در یکی ازکتابهای خود بیابید. فقط از معنی معمول آن استفاده كنىد.)
- ۲۴.عبارت "x" + y مربع فاصلهٔ بین (x,y,z) و محور z ها است . باتوجه به این نکته ، معــادلهٔ X +y \*=z
- ۲۵.آیا می دانید که معادلهٔ ۱ = (۲ / ۲ / ۲ / ۲ / ۲ / ۲ / ۲ / ۲ / ۲ ) جه شکلی را نمایش می دهد ؟ (اگر جنین باشد ، اطلاعات شما از هندسهٔ تحلیلی بیشتر از میزان مورد نیاز برای مطالعهٔ ایـن كتاب است.)

#### 1.1٪ معادلات خط

بردار موضع یک نقطه برداری است که از مبدأ به آن نقطه کشیده می شود. به این ترتیب ، بــردار موضع نقطة (X,Y,Z) بردار Xi + Yj + 2k است . اين تناظر بين نقاط و بردارها ابزاري أساسي است كه به وسیلهٔ آن میتوان مسائل هندسهٔ تحلیلی را به روشهای برداری مورد مطالعه قرار داد.

به عنوان یک مثال مقدماتی ، اجازه دهـید معـادلات خـطی راکـه از نـقطهٔ مـفروضـی چـون (X<sub>0</sub>,V<sub>0</sub>,Z<sub>0</sub>)به موازات بردار ناصفر مفروض V = ai + bj + Ck میگذرد بیابیم .( شکل « ۱۵.۱ » را ببينيد.)

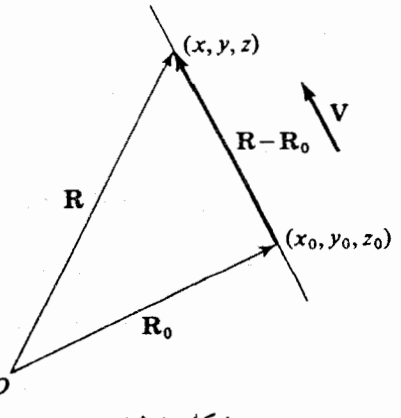

شکا ۱۵.۱

فرض كنيد R<sub>0 بر</sub>دار موضع x<sub>0</sub>,y<sub>0</sub>,Z<sub>0</sub>) و R بردار موضع نقطة (x,y,Z) باشد. در ابتدا واضح نیست که چه شرطی باید بر بردار R اعمال شود تا نقطهٔ (x,y,z) روی خط مطلوب قوارگیرد، امّا  $\bf R-\bf R_o$  به داری که از (نوک)  $\bf R$  به (نوک)  $\bf R$ کشیده می شود باید موازی  $\bf V$ باشد. این بردار ،که البته است ، موازی V خواهد بود اگر و فقط اگر برابر مضرب اسکالری از V باشد ، که در نتیجه شرطی که روی خط باشد این می شود که به ازای عددی چون R – R – R  $_{\rm o}$  = tV ، t ) اگر این تساوی را (x,y,z) : به صورت R = R و بنویسیم و بردارها را با مؤلفههایشان بیان کنیم ، خواهیم داشت

$$
\begin{cases}\n x = x_{o^{+}} \text{ at } \\
y = y_{o^{+}} \text{ bt } \\
z = z_{o^{+}} \text{ ct }\n\end{cases} \qquad \text{if } R = R_{o^{+}} \text{tV } (\land .)
$$

نقطهٔ (x,y,z) روی خطی است که از (x<sub>o</sub>,y<sub>o</sub>,z) میگذرد و موازی V = ai + bj + ck است فقط و فقط وقتبی که مختصاتش به ازای مقداری از اسکالر t، بین ∞- و ∞+، در هر سه معادلهً ( ۸.۱) صدق کنند.

اجازه دهید لحظهای به اهمیّت اسکالر t بیندیشیم . به نظر می رسد که نقش t در توصیف بالا ظاهری است. روی هم رفته ، از نظر فیزیکی ، همین که م ${\bf R_o}$ و  ${\bf V}$ را بدانیم ، بی آن که دادههای دیگری مورد نیاز باشد، می توانیم خط مطلوب را رسم کنیم . معرفی عنصر t صرفاً یک تدبیر ریاضی است که به کمک آن ، و به استناد معادلات ، می توانیم بگوییم که R - Rموازی V است . معادلات (۸.۱) شکل پار*امتری مع*ادلات خط و متغیّر « ظاهری » t پارامتر نامیده می شوند.

تعبیر نقش t را می توان از مشاهدهٔ نقاط R روی خط ، که به ازای مقادیر میختلف t بـه دست می آیند ، پیداکرد . به این ترتیب ، مثلاً ، اگر R = R و. t = ۱ ، (t = ۱ ، x ) اگر R = R و. اگر ا به این نقاط و نقاط دیگری در شکل (۱۶.۱) نشان داده شدهاند. اگر پارامتر t را (۱۶.۱) به استر t را ( نمایش دهندهٔ زمان بدانیم، معادلات (۸.۱) معادلاتی خواهند بودکه موضع یک ذرّهٔ متحرک را در لحظة t مشخص مى كنند. اين ذرّه بر روى خط موازى V حركت مى كند و در زمان l = 0 از نقطة (X<sub>o</sub>,y<sub>o</sub>,Z<sub>o)</sub> میگذرد.

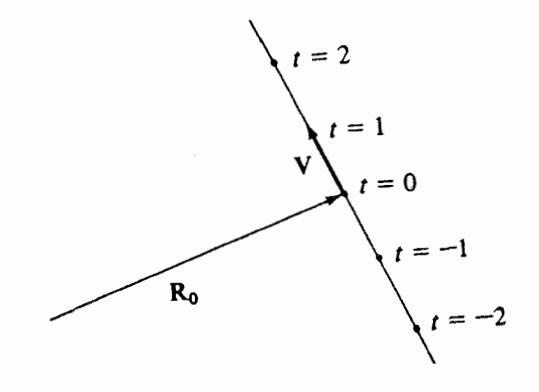

شکل ۱۶.۱

تا آن جاکه به خود خط مربوط می شود ، ضریب اسکالر t در معادلهٔ (۸.۱) می تواند با هر تابع اسکالري از قبيل ٢/t، t-، يا ٢٣،که همهٔ مقادير بين ∞ –و ∞ +را اختيار ميکند ، تعويض شود. با اين وجود، اڳر مي نوشتيم :

 $\mathbf{R} = \mathbf{R}_{\rm o} + \mathbf{t}^{\dagger} \mathbf{V}$ 

فقط مضارب مثبت V به R<sub>o</sub> افزوده میشدندکه در نتیجه فقط « نیمی » از خط ( یعنی ، یک شعاع) توليد مي شد. اگر مي نوشتيم :

$$
\mathbf{R} = \mathbf{R}_{\mathrm{o}} + \text{(sint)} \mathbf{V}
$$

، فقط « قطعهای » از خط که بین R<sub>o</sub> – V و R<sub>o</sub> + V است تولید مـیشد ( زیرا ۱  $\leq$  sint  $_0$  ) ، و این قطعه بی نهایت بار تکرار میشد به طوری که اگر t را زمـان تـعبیر مـیکردیم ، ذرّهٔ مـتحرک الیالابد از یک انتهای آن قطعه به انتهای دیگر نوسان میکرد. اگر t را به بازهٔ ۱ ≥ t ≥ ۱− محدود كنيم ، همين قطعه به كمك معادلات پارامتري اوّليه، معادلات (٨.١) ، توليد مي شود. با اين وجود ، اغلب خوانندگان اتفاق نظر دارند که معادلات (۸.۱) سادهترین شکل ممکن هستند. در عین حال ،  ${\bf V}$ توجه کنید که  ${\bf R}_0$ را می توانیم با هر بردار دیگری که نقطهای از خط را مشخص کند تعویض کرده و را به هر بردار دیگری در همان جهت بدل کنیم.

حساب دیفرانسیل و انتگرال توابع چند متغیره و آنالیز برداری

یارامتر t را می توان از معادلات (٨.١) حذف کرد. خواننده باید بتواند به آسانی تحقیق کند که اگر هیچ یک از مؤلفههای V صفر نباشد نتیجه میگیریم که :

$$
\frac{x-x_0}{a} = \frac{y-y_0}{b} = \frac{z-z_0}{c}
$$
 (4.1)

این شکل غیر پارامتری است ، و از روی آن فوراً می توانیم مؤلفههـای V و R<sub>o</sub> را بـخوانـیـم. [ در استفاده از (۹.۱) این نکتهٔ اصلی را به خاطر بسیاریدکه ضریب هر یک از x، y، و z عدد ۱ است، و نيز ملاحظه كنيدكه (٩.١) دو معادله را نمايش مي دهد . ] مثال ۷.۱ معادلات خطی راکه از نقطهٔ (۲٫۰٫۴) به موازات ۲k+ و + ۲i میگذرد بیابید ؛ به هر دو

صورت پارامتری و غیر پارامتری . - حل شرطي كه ه $\bf R - R_o$  موازي V است چنين مي شود  $\bf \omega$ 

$$
x - r = rt , y - o = rt , z - r = rt
$$

از این رو ،

 $x = r + rt$ ,  $y = t$ ,  $z = r + rt$ 

صورت غیر یارامتری :

$$
\frac{X-Y}{Y} = y = \frac{Z-Y}{Y}
$$
م  
م**ثال ۸.1 معاد**لات خطی راکه از نقطهٔ (۲,–۱) به موازات ۲۴ + ۲۴ میگذرد بیابید  
حل در شکل پارامتری داریم :

 $x = r t$  $V = \Upsilon$  $z = -1 + ft$ 

برای تعیین شکل غیرپارامتری ، ملاحظه میکنیم که b = 0 ، و بنابراین معادلات (۹.۱) بی0عنی می شوند. اگر t را از اوّلین و سوّمین معادلهٔ بالا حذف کنیم ، در می یابیم که :  $\frac{x}{x} = \frac{z+1}{x}$ 

اگر ۳ = y را ضمیمهٔ این معادله کنیم ، شکل غیرپارامتری را خواهیم داشت . مثال ۹.۱ بردار یکّهای موازی خط زیر بیابید.  $\frac{x-\tau}{x} = y - \tau = \frac{z+\tau}{x}$ حل از مقایسه با (٩.١) داریم a = ٢، a = ٢، و c = ٢، بنابراین ، یک بردار موازی خط مفروض  $\frac{1}{\bm{\psi}}\mathbf{i}+\frac{1}{\bm{\psi}}\mathbf{j}+\frac{1}{\bm{\psi}}\mathbf{k}$  عبارت است از ۲ $\mathbf{i}+\mathbf{j}+\mathbf{k}$  . تجارت است از ۲ $\mathbf{i}+\mathbf{j}+\mathbf{k}$  . تجارت است از را به دست می آوریم . منهای این بردار نیز یک جواب درست است . مثال ۰.۱ استقطهٔ تقاطع دو خط راست زیر را بیابید.  $R = \tau i + \tau j + (\tau i + j + k) t$  $\mathbf{R} = \mathbf{i} - \mathbf{k} + (\mathbf{j} + \mathbf{k})\mathbf{t}$ حل این مثال کمی فریبنده است . اگر چه برای پارامترهای هر دو خط از یک حرف ، t ، استفاده کردهایم، نمی توان نتیجه گرفت که در نقطهٔ تقاطع ، مقادیر t برای هر دو خط یکسان است . اگر تعبیر

حرکت ذره را در نظر بگیریم ، می توان گفت که امکان دارد دو مسیر حرکت یکدیگر را قطع کنند ولی ذرات متحرک در دو زمان متفاوت از نقطهٔ تقاطع بگذرند. به این ترتیب ، باید به سراغ معـادلات غيريارامتري برويم.

برای این که نقطهٔ (X,y,Z) روی اولین خط باشد ، باید داشته باشیم :

$$
\frac{X-\gamma}{\gamma}=y-\gamma=z
$$

اعمال اين شرط براي خط دوّم نشان مي دهد كه :

$$
x = \gamma \qquad y = z + \gamma
$$

بنابراین ، چهار معادله تشکیل می شوندکه سه مجهول ۷، ۷ ، و Z باید در آنها صدق کنند. اگر فقط سه معادلهٔ اوّل را در نظر بگیریم ،

$$
\frac{x-\tau}{\tau} = y - \tau \qquad y - \tau = z \qquad x = \tau
$$

و در می یابیم که (۱٫۱٫۱) = (x,y,z) جواب آنهاست . با این وجود ، این جواب باید در معادلهٔ چهارم

 $y = z + r$ 

صدق كند ؛ در غير اين صورت ، نقطة تقاطعي وجود ندارد. (كه در فضاكاملاً محتمل است !) چون در این حالت جواب بالا در معادلهٔ چهارم صدق میکند ، یک نقطهٔ تقاطع داریم که بردار i +j - k بردار موضع آن است .

مثال ١١.١ زاوية بين خطوط مثال (١٠٠١) را بيابيد.

حل مقبلاً تحقيق كردهايم كه خطوط مورد بحث يكديگر را قطع ميكنند ، بنابراين ، مسأله با معنى است. خط اوّل موازي ٢i + j + k و خط دوّم موازي k+ j است . زاوية بين اين بردارها در تساوي زير صدق مي كند. (معادلة «۵.۱» را ببينيد.)  $\label{eq:2.1} \frac{1}{2}\sum_{i=1}^n\frac{1}{2}\sum_{j=1}^n\frac{1}{2}\sum_{j=1}^n\frac{1}{2}\sum_{j=1}^n\frac{1}{2}\sum_{j=1}^n\frac{1}{2}\sum_{j=1}^n\frac{1}{2}\sum_{j=1}^n\frac{1}{2}\sum_{j=1}^n\frac{1}{2}\sum_{j=1}^n\frac{1}{2}\sum_{j=1}^n\frac{1}{2}\sum_{j=1}^n\frac{1}{2}\sum_{j=1}^n\frac{1}{2}\sum_{j=1}^n\frac{1}{2}\sum_{j=1}^n\$ 

$$
\cos \theta = \frac{Y(0) + Y(1) + Y}{(Y^T + Y^T + Y^T)^T (0^T + Y^T + Y^T)^T} = \frac{Y}{1Y^T} = \frac{Y}{Y^T}
$$

$$
\theta = \cos^{-1}\left(\frac{\sqrt{\frac{r}{r}}}{r}\right)
$$

۱. معادلات پارامتری خطی راکه از مبدأ به موازات ۲j + ۷k میگذرد بیابید. ۲. معادلات خط موازي محور Z ها راكه از نقطة (۱٬۲٫۳) ميگذرد بيابيد. ۳. معادلات خط عمود بر صفحهٔ yz راکه از نقطهٔ (۱٬۲٫۳) میگذرد بیابید. ۴. دو بردار یکّه موازی خط زیر بیابید :  $\frac{X-1}{Y} = \frac{Y+Y}{Y}$   $Z = 9$ 

۵. دو بردار یکّه موازی خط ۳ + X = ۲y = ۳z بیابید. این معادلات را می توان به صورت زیــر نو شت : جبر بردارها

$$
x = \frac{y}{\frac{1}{\gamma}} = \frac{z + 1}{\frac{1}{\gamma}}
$$

۶. دو بردار یکّه موازی خطی که با معادلات ۱ = x + y × ، ۵ = x + y نمایش داده مــی شود بيابيد.[ راهنمايي: معادلات را به شكل (٩.١) بنويسيد.] ۷. معادلات خطی را بیابیدکه از مبدأ میگذرد و موازی خط زیر است :  $x - y = \frac{y + y}{x} = 1 - z$ ۸. معادلات خطي راكه از نقاط (۳٬۴٫۵) و (۳٬۴٫۷) مي گذرد بيابيد. ۹. معادلات خطی راکه از نقاط (۰۱٫۴٫۱) و (۲٫۲٫۷) می گذرد بیابید. ۱۰.کسینوس زاویهٔ بین خطوط زیر را به روشهای برداری بیابید :  $\frac{x-y}{x} = \frac{y-o/\Delta}{v} = z$  و z = y = z

1.زاویهٔ بین خطوط متقاطع زیر را بیابید :  
×
$$
-\gamma = \frac{y-\gamma}{\gamma} = \frac{z}{\gamma}
$$
  
۲ – y = γz

۰۱۲فرض کنید A و B دو نقطه ، به ترتیب ، با بردارهای موضع A و B باشند. نشان دهید که خط گذرنده بر این دونقطه را می توان با معادلهٔ برداری زیر نمایش داد :

$$
R = SA + tB \t\t g + t = 1 \t\t (1 \t\t 1)
$$

۱۳.تمرین (۹) را با استفاده از معادلهٔ (۱۰.۱) حل کنید. ۱۴.(نقاط تقسیم) فرض کنید نقاط B ، A ، و P بو یک استقامت باشند. می گوییم P قطعهٔ AB را به نسبت ۸ تقسیم می کند در صورتی که  $AP = \lambda$  (PB)  $(11.1)$ (الف)– به ازاي جه مقاديري از Aنقطهٔ P اولاً بين A و B ، ثانياً سمت چپ A، وثالثاً سمت (است B است ؟ (ب) – نشان دهیدکه ، نسبت به یک مبدأ مانند O ، معادلهٔ (۱۱.۱) را می توان به صورت زیر

۳٨

حساب دیفرانسیل و انتگرال توابع چند متغیره و آنالیز برداری

| \n $OP = \frac{OA + \lambda (OB)}{1 + \lambda}$ \n |
|----------------------------------------------------|
| \n $\frac{1}{2}$ \n                                |
| \n $\frac{1}{2}$ \n                                |
| \n $\frac{1}{2}$ \n                                |
| \n $\frac{1}{2}$ \n                                |
| \n $\frac{1}{2}$ \n                                |
| \n $\frac{1}{2}$ \n                                |
| \n $\frac{1}{2}$ \n                                |
| \n $\frac{1}{2}$ \n                                |
| \n $\frac{1}{2}$ \n                                |
| \n $\frac{1}{2}$ \n                                |
| \n $\frac{1}{2}$ \n                                |
| \n $\frac{1}{2}$ \n                                |
| \n $\frac{1}{2}$ \n                                |
| \n $\frac{1}{2}$ \n                                |
| \n $\frac{1}{2}$ \n                                |
| \n $\frac{1}{2}$ \n                                |
| \n $\frac{1}{2}$ \n                                |
| \n $\frac{1}{2}$ \n                                |
| \n $\frac{1}{2}$ \n                                |
| \n $\frac{1}{2}$ \n                                |
| \n $\frac{1}{2}$ \n                                |
| \n $\frac{1}{2}$ \n                                |
| \n $\frac{1}{2}$ \n                                |
| \n $\frac{1}{2}$ \n                                |
| \n $\frac{1}{2}$ \n </td                           |

 $R = (i + j - \gamma k) t - i + j$ 

9.1 - ضرب اسکالر

حاصل فىرب اسكالر دوبردار ، عدد
$$
\mathbf{A} \cdot \mathbf{B} = \|\mathbf{A}\| \|\mathbf{B}\| \cos \theta
$$
 (17.1)

است که در آن  $\theta$  زاویهٔ بین بردارهاست . اگر چه  ${\bf A}$ و  ${\bf B}$  بردارند ،  ${\bf A}\cdot{\bf B}$  عدد است . ضرب اسکالر را ضرب نقطه1ی یا ضرب داخلبی نیز می(نامند. با توجه به شکــل (۱۷.۱) ، B | COS  $\bm{\theta}$  را مــؤلّفهٔ  $\bm{\mathrm{B}}$ موازی با A میiامیم ؛ یعنی ، درازای تصویر عمودی B در جهت A ، با علامت مناسب . به این ترتيب، ميتوانيم A·B را به صورت زير تعبير كنيم :

(مؤلّفهٔ علامت دار B در امتداد A) (درازای A)

جبر بردارها

چون تعریف ضرب اسکالر Aو B مستقل از ترتیب آنهاست ، تعبیر زیر نیز اعتبار دارد: (مؤلِّفَهٔ علامت دار A در امتداد B) (درازای B)

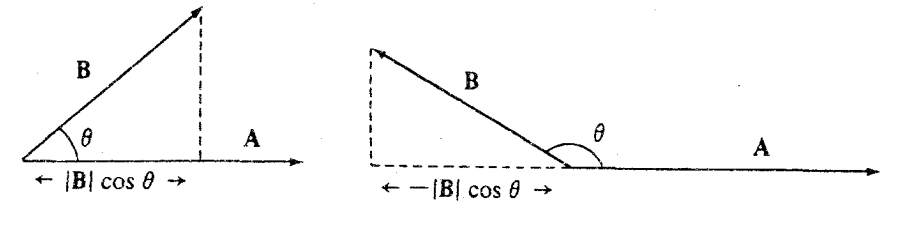

شکل ۱۷.۱

در چند حالت معدود ساده ، حاصل ضرب اسکالر دو بردار را به آسانی می توان از روی تعریف محاسبه کرد؛ به عنوان مثال ، حاصل ضرب اسکالر بردارهایی که در شکل (١٨.١) نشان داده شدهاند ۹۷۳ است .

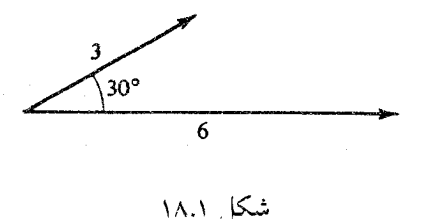

اگو A یا B بردار صفر باشد ، داریم : 0 = | A| یا 0 = | B| ؛ بنابراین ، از (١٢.١) نتیجه می شودکه: A·B = 0. ( ما این واقعیّت راکه  $\theta$ در این حالت تعریف نشده است ، نادیده میگیریم.) از طرف ديگر ، ممكن است A·B = 0 حتى اگر هر دو بردار A و B ناصفر باشند؛ مثلاً ، اگر A و

۴.

. A.B = 0 متعامد باشند آن گاه COS 40° = 0 و بنابراین م $\mathbf{B} = \mathbf{B}$ یادآوری میکنیم که در بخش (۷.۱) معادلهٔ (۷.۱) را ثابت کردیم:  $|A|$  | B | cos  $\theta = A_1B_1 + A_2B_2 + A_3B_3$ از ترکیب این و معادلهٔ (۱۲.۱) ، خواهیم داشت :  $A - B = A_1B_1 + A_2B_2 + A_3B_3$  $(Y^*,Y)$ از این رو ، دو فرمول مهّم برای ضرب اسکالر داریم : یکی معادلهٔ (۱۲.۱)که A·B را با استفاده از مفاهیم هندسی توصیف و یک تصور ذهنی از آن ایجاد میکند ، و دیگری معادلهٔ (۱۳.۱)که حاصل ضرب اسکالر را به کمک مؤلفهها بیان میکند و در محاسبات مفید واقع میشود. اکـنون هـر دو فرمول را به خاطر بسياريد. هردو مهمّند. مثال ١٢.١\_ حاصل ضرب اسكالر k - i - ۵j و ti - ۵j + ١ را بيابيد. حل = + = (٣)(١-) + (٢)(٥-) + (١)(٢) . (علامت منفى نشان مى دهد كه زاوية بين بردارها ىايد يىشتر از °۹۵ ياشد.)  $\mathbf{B} = \mathbf{Y} \mathbf{i} + \mathbf{j}$  و  $\mathbf{B} = \mathbf{Y} \mathbf{i} + \mathbf{j}$  و  $\mathbf{A} = \mathbf{X} \mathbf{i} + \mathbf{j}$  و  $\mathbf{B} = \mathbf{X} \mathbf{i}$  و ا ساسد. حل داریم: ۴ =  $|A| = |B|$  و ۵ =  $|B|$  . با استفاده از (۱۳.۱) می بینیم که ۱۴ = A·B. با جایگزینی . این مقادیر در (۱۲.۱) خواهیم داشت : ۱۴/۱۵ تا ه ۱۴/۱۵. مثال ۱۴.۱ گر F نیروی ثابتی باشدکه در طول تغییر مکان D اثر کند ،کار انجام شده به وسیلهٔ F برابز حاصل ضرب اندازهٔ تغییر مکان در مؤلفهٔ نیرو در جهت تغییر مکـان تـعریف مـی شود. بـا استفاده از مفاهیم برداری، ر) $F - D$ خواص زير از ضرب اسكالر را به آساني مي توان از معادلة (١٣.١) نتيجه گرفت :

> $(sA + B)\cdot C = sA\cdot C + B\cdot C$  $A(SB + C) = SA-B + A.C$  $|A|^\tau = A \cdot A$

 $A \cdot B = B \cdot A$ 

مثال 10.1 - (اصل ماکسیمم) فرض کنید بردار ناصفر D مفروض و n یک بردار یکّه باشد. آن گاه ۱ = ۱ | a | ر Gos  $\theta = |{\bf D}| \cdot {\bf n} = |{\bf D}| \cdot |{\bf n}| \cos \theta = |{\bf D}| \cos \theta$  . این حاصل ضرب بیشترین مقدار را وقتی دارد که ۱ $\theta=0$  ؛ یعنی ، وقتی که ٥ $\theta=0$  . به این ترتیب ، به اصل ماکسیمم زیـر می رسیم که در بخشهای بعدی مفید واقع خواهد شد :

بردار یکّهٔ n وقتی حاصل ضرب D·n را به ماکسیمم میرساندکه در جهت D باشد.

مثال ۱۶.۱ البته از ضرب اسکالر می توان در محاسبهٔ مؤلفهها در امتداد محورها استفاده کرد؛ به  ${\bf D}$  این ترتیب ، مؤلّفهٔ  ${\bf D}$  در جهت X حاصل ضرب  ${\bf D}\cdot {\bf i}$  است ، وهکذا. در واقع ، به ازای هر بردار مي توان نوشت :

$$
\mathbf{D} = (\mathbf{D} \cdot \mathbf{i}) \mathbf{i} + (\mathbf{D} \cdot \mathbf{j}) \mathbf{j} + (\mathbf{D} \cdot \mathbf{k}) \mathbf{k} \tag{17.1}
$$

به عنوان مثال<sub>ی</sub> دیگر از فایدهٔ ضرب اسکالر ، مسأله زیر را در نظر بگیرید. فرض کنید دو بردار A و B مفروض باشند و بخواهیم B را به حاصل جمع دو بردار تجزیه کنیم که یکی موازی A و دیگری عمود بر A باشد. به عبارت دیگر، میخواهیم بردارهـای  $\mathbf{B}_{\parallel}$  و  $\mathbf{B}_{\perp}$  شکـل (۱۹.۱) را بیــابیم. بــه وضوح، درازای (علامتدار) B<sub>1 بر</sub>ابر است با B·A/|A| . برای تعیین برداری با این درازا در جهت A، بردار یکّهٔ در امتداد A را در این اسکالر ضرب میکنیم . چون A/|A| بردار یکّهٔ در امتداد A است ، فرمول سادهٔ زیر را داریم:

$$
\mathbf{B}_{\parallel} = \frac{\mathbf{B} \cdot \mathbf{A}}{|\mathbf{A}|} \frac{\mathbf{A}}{|\mathbf{A}|} = \frac{\mathbf{B} \cdot \mathbf{A}}{\mathbf{A} \cdot \mathbf{A}} \mathbf{A}
$$

: وقتى  $\mathbf{B}_{\parallel}$  محاسبه شود ،  $\mathbf{B}_{\perp}$ بقية  $\mathbf{B}$ است

$$
\mathbf{B}_{\perp} = \mathbf{B} - \mathbf{B}_{\parallel} = \mathbf{B} - \frac{\mathbf{B} \cdot \mathbf{A}}{\mathbf{A} \cdot \mathbf{A}} \mathbf{A}
$$

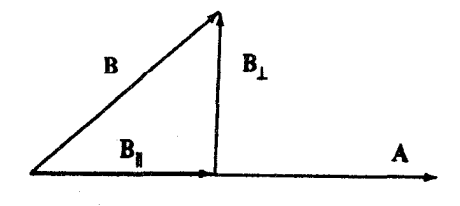

شکا ۱۹.۱

حساب دیفرانسیل و انتگرال توابع چند متغیره و آنالیز برداری

بردار ۲k – ۶i + ۲j را به بردارهایی موازی و عمود بر i + j + i تجزیه کنید. مثال ١٧.١ حل بردار موازی عبارت است از:

$$
\frac{\varphi+\gamma-\gamma}{\gamma+\gamma+1}(i+j+k)=\gamma(i+j+k)
$$

بردار عمود عبارت است از :

$$
\hat{y}i + \gamma j - \gamma k - \gamma (i + j + k) = \gamma i - \gamma k
$$

مثال ۱۸.۱ - فرمولی برای تصویر آینهای بردار V' ، V' ، که در یک آینهٔ مسطح با قـائم یکّـهٔ n منعکس شده است بیابید.(شکل ۲۵.۱۱ـ الف» را ببینید.)

حل در شکل (٢٠٠١-ب) ، بردارهای نمایش دهندهٔ V، (N، n، ) ابا یک ته مشترک رسم کردهایم. خطوط نقطهچین این واقعیّت را روشن میکنندکه V و ۷٬ مؤلفههای عمود بر n یکسان دارند، ولی  ${\bf v}$  مؤلفههای موازی آنها در دو جهت مخالفند. برای تعیین  ${\bf V}'$ از روی  ${\bf V}$ ، باید مؤلفهٔ موازی  ${\bf n}$  بردار را دوبار از V تفریق کنیم . ازاین رو، با توجه به این که n یک قائم یکّه بود ،

$$
\mathbf{V}' = \mathbf{V} - \mathbf{Y}\,\mathbf{V}_1 = \mathbf{V} - \mathbf{Y}\,\mathbf{(V}\cdot\mathbf{n})\,\mathbf{n}
$$

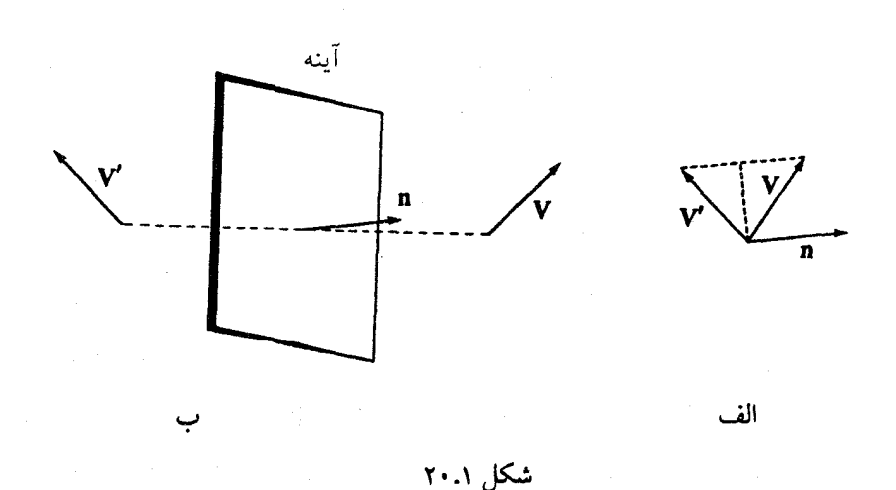

جبر بردارها

تمرينات ١. حاصل ضرب اسكالر ٢k - j + ٢k و i + j + j + أه را بباييد. ۲. حاصل ضرب اسکالر ۲k + ۲j + ۲j و xi + ۳j را بیابید. ۳. حاصل ضرب اسکالر ri + ۴j و aj – ۱۰k از بیابید. ۴. زاویهٔ بین ۲k – j + i و j\* – ۲i را تعیین کنید. ۵. زاويهٔ بين ۲**i** و ۲**i**+ ۲j را بيابيد. ۶. نیروی F = ۲i + ۲j + k در طول تغییر مکان F = ۲i + j - k اثر میکندکار انجام شده را بيابيد. v. مؤلفةُ Ai + i + Yj − Yk و Xi + i + Yj + + . ٨. مؤلفة k+j+i را در جهت j+i بيابيد. ۹. مؤلفهٔ نیروی ۵k + vj – k را در جهت تغییر مکان PQکه در آن (۳٫۰٫۱) P و (۴٫۴٫۴) Q دو نقطه از فضا هستند ، ساسد. ۰۱.برداری همجهت با j + j بیابیدکه مؤلفهاش در جهت ۲k – ۲i برابر واحد باشد. ا ا اگر A•A = 0 و A•B ، در مورد بردار B چه نتیجهای می توان گرفت ؟ ۱۲.با تعبیر ۴Z + ۳y + ۲X به عنوان یک حاصل ضرب اسکالر، نشان دهیدکه ۴k+ + ۲i بر صفحة ٢٥ = ٢٤ + ٢٧ + ٢X عمود است. ۱.۱۳)گو A یک بردار ناصفر ثابت باشد ، © R (R – A). را تعبیر هندسی کنید ،  $R = XI + Yj$   $\downarrow$  a  $\sim$ (الف)  $R = XI + Yj + Zk$  در فضا با (ب) ا.اگر u و v دو بردار یکّه باشند و  $\theta$  زاویهٔ بین آنها باشد ،  $\mathbf{u}-\mathbf{v}+1$  با خ $\theta$  بیابید.  $\theta$  بیابید. د .فرض كنيد A=(cos  $\phi$ )i + (sin  $\phi$ )j + (sin  $\phi$ )j + (sin  $\phi$ )j .در بر دارهـا را در A=(cos  $\phi$ )j . صفحهٔ xy رسم کنید. با تعبیر هندسی حاصل ضرب اسکالر A·B، ثابت کنید که

 $\cos (\phi - \theta) = \cos \phi \cos \theta - \sin \phi \sin \theta$ 

۴۴

- ۱۶.به کمک روشهای برداری ، ثابت کنید که میانهٔ مـرسوم از رأس مقـابل قـاعدهٔ یک مـثلث متساوي الساقين بر قاعده عمود است .
- ١٧.ثابت كنيد مجموع مربعات اقطار يك متوازى الاضلاع مســاوي مـجموع مربعـات اضــلاع أن است.
	- ۱۸.نامساوی مثلث بخش (۳.۱) را ثابت کنید :

## $|A + B| \leq |A| + |B|$

(راهنمایی : طرفین را مجذور و از ضرب اسکالر استفاده کنید.)

۱۹.بردار ۶k – ۳j – ۶i را به دو بردار تجزیه کنید یکی موازی با بردار زیر و دیگری عمود بر آن :  $\mathbf{i} + \mathbf{j} + \mathbf{k}$  (الف) بردار  $\mathbf{j}$ . (ب) بر دار ۲k – j – ۲i

- - . ٢j k بردار xj k
- ۲۰بردار ۲ / xj + ۶k) (۲i + ۲j + ۶k) بر صفحهای عمود است . قطعه خط نمایش دهـندهٔ بـردار A=۲i+۵j+۶k در یک طرف این صفحه قرار دارد. صفحه را مانند یک آینه در نظر یگیرید و بردار نمایشگر تصویر آینهای A را بنویسید.

#### 10.1 معادلات صفحه

یادآوری میکنیم که در بخش (۸.۱) هر خط راست را با نقطهای روی خط و برداری موازی خط مشخص کردیم. به طور مشابه ، امکان دارد یک صفحه را با این فرض که نـقطهٔ (X<sub>0</sub>,Y<sub>0</sub>,Z) در صفحه باشد و دو بردار A و B موازی ًصفحه باشند ، مشخص کنیم ؛ البته ، A و B نباید با هم موازي باشند. با معرفي بردارهاي موضع Ro = Xoi + Yaj + Zok و R = Xi + Yj + Zk، شرطي را جستجو میکنیم که اعمال اَن بر R وقوع نقطهٔ (X,y,Z) را در صفحه تضمین کند. چـندان بـدیهی نیست که چگونه R به A ، R، و B بستگی دارد؛ ولی، واضح است که «بردار نسبی» R – R باید در صفحه باشد. (به عبارت دقیقتر، R – Rتمایندهای دارد که در صفحه واقع است . شکل «۲۱.۱») از این رو، آن را میتوان به صورت ترکیبی از A و B بیان کرد. به این ترتیب ، به ازای اسکالرهایی

جبر بردارها

چون s و t ،که هر یک مقادیری بین ∞-و ∞+ میگیرد ، داریم :  $R - R_0 = SA + tB$ 

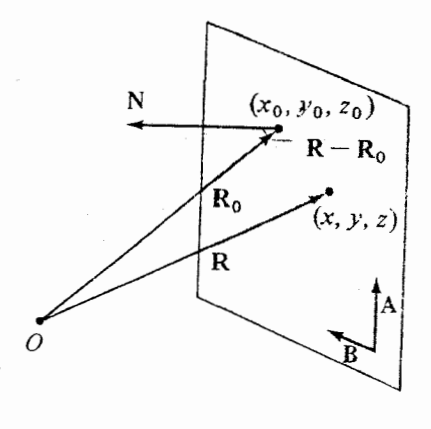

شکا ۲۱.۱

ِ اسکالرِهای \$ و t نقشی مشابه نقش تک یارامتر t در معادلهٔ یک خط راست [ معادلهٔ (۸.۱) } را ایفا میکنند. نیاز به دو پارامتر برای قرار دادن نقطهای در صفحه حاکمی از این واقعیّت است که صفحه یک شئ دو بعدی است .گفته می شود A و B صفحه را پدید میآورند.

تجربهای که در تحصیل این معادلهٔ پارامتری برای صفحه کسب کردیم ، در فصل (۴) ، هنگـام تحلیل سطوح دوبعدی دیگر ، مفید واقع خواهد شد. با این وجود ، واقعیّت امر این است که مــا می توانیم یک معادلهٔ غیرپ*ارامتری را*که بسیار سادهتر است نتیجه بگیریم ، و صورت پارامتری بـالا تقريباً هيچ وقت به کار نمي رود.

پس اجازه دهيد از نو حركتي آغاز كنيم و راه ديگري در پيش گيريم.

راه حل توصیف غیرپارامتری ، مشاهدهٔ این نکته است که ، به جای تعیین دو بردار A و B واقع در صفحه ، کافی است یک بردار  ${\bf N}$ ارائه کنیم که بر صفحه عمود باشد . اگر نقطهای مانند ه ${\bf R_o}$ در صفحه

و جهتبي مانند N عمود بر صفحه مفروض باشند، ما ميتوانيم بدون ابهام صفحه را بسازيم .

شرطی راکه **R** بردار موضع نقطهای در صفحه باشد می توان چنین بیان کردکه : «بر*دارنسبی»* 

 $\frac{1}{1}$ 

صفحة مطلوب عمود است و ، بنابراين ، معادلة صفحة مطلوب عبارت است از :  $\mathfrak{r}(x-\lambda) + \Delta(y-\lambda) + \mathfrak{r}(z-\lambda) = 0$ 

برای این که بحث ما به لحاظ منطقی کامل باشد ، باید نشان دهیم که هر معادله بـه صـورت ( ۱۷.۱) صفحهای با قائم N = ai + bj + ck (ناصفر فرض میشود) را نمایش میدهد. اثبات سر

راست است : فرض کنید R<sub>o</sub> بردار موضع نقطهای باشد که در (۱۷.۱) صدق میکند ؛ مثلاً d/c)k) . اگر  $\mathbf{R}$ نیز در (١٧.١) صدق کند ، آن گاه  $\mathbf{R}\cdot\mathbf{N}=\mathbf{R}=\mathbf{R}_0\cdot\mathbf{N}$  ، بنابراین ، ٥ = $\mathbf{R}\cdot\mathbf{N}$  ، که همان معادلة (١٥.١) است . مثال ۲۱.۱ یک بردار یکّه عمود بر صفحهٔ ۷ =۲۷-۲۷+۲ بیابید. حل از روی ضرایب می بینیم که ۲k – j + i + j بر صفحه عمود است .اندازهٔ این بردار ۳ و بنابراین . تو به خواب درست است . منهای این بردار نیز یک جواب درست است  $\frac{\tau}{\bf v}\cdot{\bf i}$  +  $\frac{\lambda}{\bf v}\cdot{\bf j}$  =  $\frac{\tau}{\bf v}\cdot{\bf k}$ مثال ٢٢.١ زاوَّيهٔ بين دو صفحهٔ ٢٥ = ٣٧ + ٣xو ۵ = ٢Z + ٢ + ٢x را بيابيد.  $N_f = \gamma i + j - \gamma k$ و  $N_f = \gamma i + j - \gamma k$  و  $N_f = \gamma i + i + i - i$  است. با استفاده از روشهای بخش (۹.۱)،

$$
\cos \theta = \frac{N_1 \cdot N_7}{|N_1||N_7|} = \frac{\epsilon_7 \cdot \epsilon_7}{(\Delta)(\epsilon_7)} = \frac{7}{\epsilon_7}
$$

زاق ية مطلوب تقريباً °۴۸ است . مثال ۲۳.۱٪ در کتب هندسهٔ تحلیلی نشان داده شـده است کـه فـاصلهٔ بـین یک نـقطهٔ دلخـواه (x,,y,,z,) و صفحة ax + by + cz = d (x,,y,z,

$$
\frac{\left\lceil ax_{1}+by_{1}+cz_{1}-d\right\rceil }{\left(a^{T}+b^{T}+c^{T}\right)^{\frac{1}{T}}}
$$

این فرمول را به روشهای برداری ثابت کنید.

 $\mathbf{R}_1 = \mathbf{X}_1 \mathbf{i} + \mathbf{y}_1 \mathbf{j} + \mathbf{Z}_1 \mathbf{k}$  بودار مـوضع نـقطهای در صـفحه بـاشد ، و  $\mathbf{R}_1 = \mathbf{X}_1 \mathbf{i} + \mathbf{y}_2 \mathbf{j} + \mathbf{Z}_3 \mathbf{k}$  و N=ai+bj+ck. فاصلهٔ مطلوب ، برابر قدر مطلق مؤلفهٔ R1 – R0 در جهت N است . (فاصله هرگز منهي نيست !) از اين رو، اين فاصله عبارت است از :

$$
\frac{|\left(\mathbf{R}_{1}-\mathbf{R}_{0}\right)\cdot\mathbf{N}|}{|\mathbf{N}|}=\frac{|\mathbf{R}_{1}\cdot\mathbf{N}-\mathbf{d}|}{|\mathbf{N}|}
$$

## حساب دیفرانسیل و انتگرال توابع چند متغیره و آنالیز برداری

كه اگر آن را بر حسب مؤلفهها بنويسيم ، همان فرمول بالا خواهد بود. مثال ٢٣.١ فاصلةً بين صفحات موازي x + y + z = ١٠ و x + y + z = ١٠ برا بيابيد. حل منقطهٔ دلخواهی در صفحهٔ اوّل اختیار میکنیم ؛ مثلاً (۱٬۱٫۳) ، و ، مطـابق فـرمول مثـال (٢٣.١)، فاصلهاش را از صفحهٔ دوّم به دست می آوریم . خواهیم داشت :  $\frac{|\Delta - 1|}{\sqrt{\alpha}} = \frac{\Delta \sqrt{r}}{\alpha}$ 

تمرينات

- ۱. بردارهای یگهای عمود بر صفحات زیر بیابید :  $\therefore$  TX+Y+TZ=  $\land$ (الف)  $x = \Delta$  $(\mathfrak{c})$  $YX - YZ = 0$  $y = z + r$  $(a)$  $(\cup)$  $-y + 9z = 0$  $(\tau)$  $(e)$  $x=y$ ۲. معادلهٔ صفحهای را بیابید که از مبدأ میگذرد و بر ۲k + ۲j – ۲j عمود است .  $P=(\setminus,\setminus,\neg \Upsilon)$  . معادلهٔ صفحهای را بیابید که بر Ai – ۱۰ و ۱۰ = 1 ( عمو د است و از نقطهٔ مے گذرد. ۴. صفحهای را بیابیدکه از (۱٫۳٫۵) بگذرد و با صفحهٔ ۸ = z – ۷ + ۳x موازی باشد. ۵. آیا امکان دارد صفحهای را بیابیم که بر هر دو بردار i و jعمود باشد ؟ ۶. به روشهای برداری ، فاصلهٔ نقطهٔ (۳٫۴٫۷) از صفحهٔ ۴ = ۲z – ۲ – ۲x را بیابید. ٧. فاصلهٔ بین صفحات زیر را بیابید. (الف) & =x+۲y+۳z و x+۲y+۳z.  $x+y=y_0$  $x+y = r$  $(\cup)$ ۸. 6 زاويهٔ مين صفحات X + y + z = 0 مشخص كنيد.  $\theta$  . مشخص كنيد
- ۹. به روشهای برداری ، نشان دهیدکه خط x = y =  $\frac{1}{\gamma}$  (z + ۲) (z + ۲) دروشهای برداری ، نشان دهیدکه خط

۵۰

۰۱.په دو شهای پرداری ، زاویهٔ بین خط x = y = ۲z و صفحهٔ x = y + x + y + z = 0. ١١.زاويهٔ بين صفحهٔ ٢١ = 2 + y + x و خط ٣ + x = y + x = y + با بيابيد. ۰۱۲.معادلهٔ خط واقع در صفحهٔ xy راکه بر بردار xi - أَمّ عمود است بيابيد. ١٣.فاصلةً بين خطوط X+y= 0 و X+y= 2.وفقع در صفحة xy را بيابيد. ۰۱۴.خطی واقع در صفحهٔ xy بیابیدکه موازی ۴ = xy + ۲y باشد و از نقطهٔ (۳٫۱) بگذرد. ۰۱۵.معادلهٔ صفحهای راکه شامل خطوط زیر است بیابید :

$$
x = y = \frac{1}{\epsilon}
$$
  

$$
y = \frac{1}{\epsilon}
$$

۰۱۶.دو صفحهٔ متمایز و موازی با فاصلهٔ d از یکدیگر مفروضند. بردار V بـر دو صـفحه عــمود و اندازهاش ١/d است. اين صفحات محور y ها را به تـرتيب در نقـاط (٥,١,٥) و (٥,۴,٥) قـطع مي كنند. مؤلَّفة yبردار V چيست ؟ (دوجواب ممكن با توجه به دو جهت V وجود دارد .) ۱۷.اشتراک اشیاء هندسی زیر را بیابید :

- $\frac{1}{x-x}$  = y x =  $\frac{1}{x}$  (z ۱) + x + xy z = -4 (l)  $C - X = YY = YZ + Y + Z + Y + YZ = 9$  (ب) ، مفحةَ ٣ = 2 + y - y + x وصفحةَ ٥ = z + x. (د) صفحةً ٢ = 72 + Y و صفحةً ١ = 72 + ٢٧ + ٢X+.
	- ۱۱.۱ حهت

در مواجهه با صفحهٔ xy ، بنابرقرارداد ، جهت X مثبت را به راست و جهت y مثبت را به بالا در نظر می گیرند. آنگاه زوایا در خلاف جهت حرکت عقربههای ساعت مثبت خواهند بود.

در مواجهه با صفحات در فضا ، قراردادي براي تعيين جهت مثبت اندازهگيري زوايا وضع نشده است. انتخاب جهت مثبت کاملاً اختیاری است . اگر صفحهای در فضا مفروض باشد ، می توانیم به دلخواه جهتی وضع کنیم که زوایا در آن جهت مثبت در نظر گرفته شوند. در این صورت میگویند که

صفحه جهت دار شده است .

یک طریق جهت دارکردن صفحه به صورت زیر است : فرض کنید A و B دو بردار نـاصفر نامتوازی باشندکه با دو پیکان در صفحهٔ مفروض نمایش داده شدهاند. فرض کنید این دو پیکان از یک نقطه کشیده شده باشند. فرض کنید A به اندازهٔ کوچکترین <sub>ذاو بهٔ</sub> ممکن دوران کند تا به لحاظ جهت بر B منطبق شود. آن گاه جهت اين دوران را «مثبت» مي گويند و صفحه به وسيلهٔ آن جهت دار می شود . صفحه با ارائهٔ دو بردار A و B به ترتیب مذکور جهت دار میشود.

به عنوان مثال ، جهت معمول صفحهٔ XY باارائهٔ بردارهای i، فربه ترتیب مذکور به دست می آید. با یک چرخش °۹۱ای ، میتوان جهت i را بر جهت j منطبق کرد و ایس دوران ، جـهت «مـثبت» قراردادی دارد. ما همین جهت را با اراثهٔ بردارهای  $j$ +j و  $j$  به ترتیب مذکور به دست مــی آوریم . (شکل ۲۲.۱) از طرف دیگر، اگر جهتی را با ارائهٔ بردارهای **از ا** به ترتیب مذکور مشخص کنیم ، یک جهت مخالف خواهیم داشت که در آن زوایا در جهت حرکت عقربههای ساعت مثبت مـحسوب می شوند (که قراردادی نیست ، ولی کاملاً رضایت بخش است ).

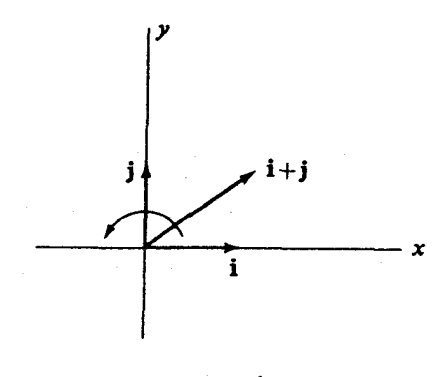

شکا ۲۲.۱

طریق دیگر جهت دارکردن یک صفحه چنین است : فرض کنید بردار منفردی مفروض باشدکه با

صفحه موازی نباشد . فرض کنید این بردار با پیکانی نمایش داده شودکه ابتدایش در صفحه باشد. آنگاه انتهای پیکان در یک طرف صفحه خواهد بودکه آن را (به دلخواه) طرف «مثبت» میiامیم . اکنون جهت مثبت زوایای واقع در صفحه را جهتی میگیریم که اگر یک پیچ راستگردکـه سـرش موازي صفحه و محورش عمود بر صفحه است در آن جهت بچرخد ، در جهت طرف مثبت صفحه پیش رود. به طور معادل ، اگر فرض کنیم که بردار مفروض را با دست راست گرفته باشیم و انگشت شصت به جهت پیکان اشاره کند ، انگشتان دست حول ساقهٔ پیکان در جهت مثبت دوران در صفحه خواهد چرخيد.

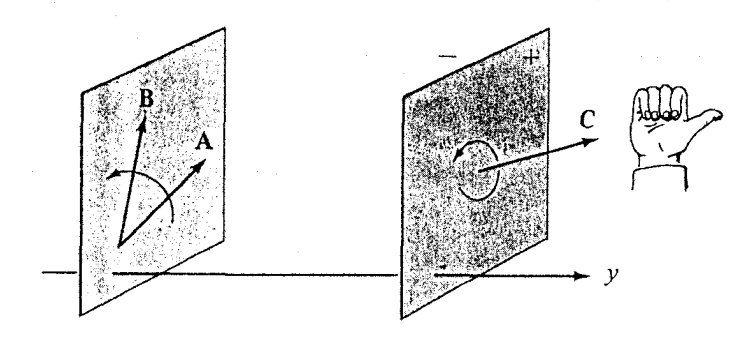

شكل ٢٣.١

در شکل (۲۳.۱) هر دو روش جهت دارکردن یک صفحه برای صفحات عمود بر محور ۷تشریح شده است . در سمت چپ ، صفحه به کمک دو بردار واقع در صفحه ، A و B ، به ترتیب مذکور، جهت دار شده است . در سمت راست ، صفحه به کمک بردار C ،که از یک نقطه واقع در صفحه رسم شده ، جهت دار شده است .

حال فرض کنید سه بردار ناصفر B ، A ، و C اکه همگی در یک صفحه نیستند، با سه پیکان که ابتدای آنها مبدأ است نمایش داده شوند (شکل ۲۴.۱). بردارهـای A و B صـفحهای را مشـخص میکنندکه از مبدأ میگذرد. اگر جهت این صفحه که به وسیلهٔ بردارهای Aو B ، به همین ترتیب ،

تعیین می شود، با جهت صفحه که به کمک بردار C مشخص می شود ، یکسان باشد ؛ می گوییم که بو دارهای  $\mathbf{B} \cdot \mathbf{A}$  ، و  $\mathbf{C} \cdot \mathbf{C}$  ، به ترتیب مذکور ، یک دستگاه راستگرد تشکیل میدهند. یک دلیل ایـن نامگذاری این است که اگر B ، A ، و C ، به ترتیب مذکور، یک دستگاه راستگرد تشکیل دهند ، دوران به طرف  $\bf B$  (با زاویهای کمتر از ۱۸۰°) یک پیچ راستگرد را در جهت  $\bf C$  به پیش میبرد. بردارهای B ، A، و C شکل (۲۴.۱) ، و نیز بردارهای i ، j ، و k، یک دستگاه راستگرد تشکیل می دهند.

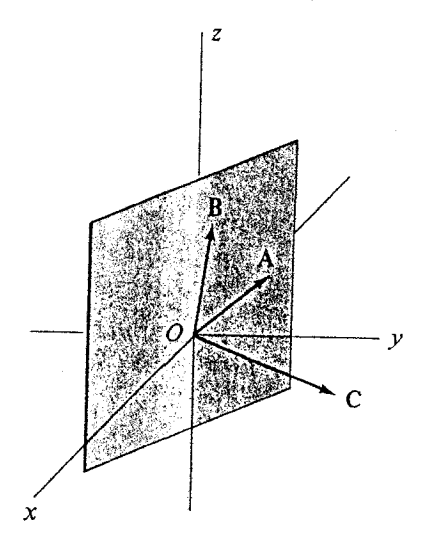

شکا ۲۴.۱

تمرين

۱. اگر یک سطح مستوی جهت دار با برداری عمود بر سطح که اندازهٔ آن برابـر مســاحت ســطح مفروض است نمایش داده شود، مفهوم هندسی مؤلفههای این بردار چیست ؟

# 12.1 ضرب برداری

دیدهایم که حاصل ضرب اسکالر دو بردار A و B را می توان به عنوان حاصل ضرب درازای A در مؤلّفهٔ B در امتداد A تعبیر کرد. در مکانیک ، این حاصل ضرب برابر کاری است که نیروی B در تغییر مکان A انجام می دهد. و در هندسهٔ تحلیلی نیز ابزاری بسیار مفید است . بنابراین طبیعی است که در جستجوی تعریف ضرب دیگری باشیمکه حاصلش برابر حاصل ضرب درازای A در مؤلّفهٔ B عمود بر A است . (يعني ، B | sin  $\theta$  ، در شكل ٢٥.١) در مكانيك تعبير جالبي از اين ضرب نيز سراغ داريم .

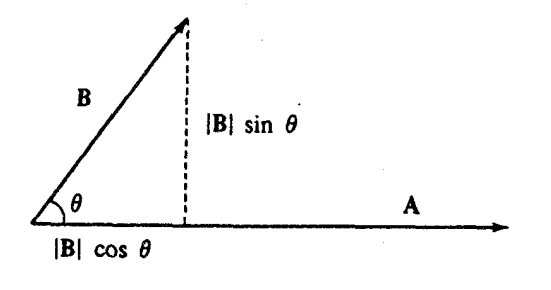

شكل ٥.١

جسم سختی را در نظر بگیرید و فرض کنید یک دستگاه مختصات راستگرد ثابت در نقطهای از این جسم تعریف شده باشد. B را نیرویی تعبیر کنیدکه در ابتدای بردار A (این نقطه نسبت به مبدأ ثابت گرفته می شود) بر جسم وارد می شود . ملاحظه کنید که مؤلفهای از این نیرو که بر A عـمود است. جسم را حول محوری که بر صفحهٔ A و B عمود است میچرخاند. اثر چرخشی این نیرو با افزایش فاصلهٔ نقطهٔ اثر نیرو از مبدأ افزایش می،یابد . در واقع ، اثر کلی نیرو با یک حاصل ً ضرب برداری –که به زودی به معرفی آن میپردازیم – اندازهگیری میشود. در نتیجه ، در فیزیک ،گشتاور مربوط به نیروی Bکه در نقطهٔ A اعمال شود با برداری تعریف می شودکه اندازهاش برابر این حاصل

ضرب است («بازوی اهرم ضرب در نیروی عمود بر آن ») ، و ر*استایش بر صفحهٔ A و* B عمود *است* ، به طوری که B ، A ، و بردار گشتاور ، یک دستگاه راستگرد تشکیل می دهند. (یعنی ،چنان که در شکل «۲۳.۱») ملاحظه کنید ، اگر انگشتان دست راست در جهت چرخش A به طرف B بسته شوند، انگشت شصت در جهت گشتاور است .)

$$
\mathbf{B} \cup \mathbf{A} \cup \mathbf{B} \cup \mathbf{A} \cup \mathbf{A} \cup \mathbf{A} \cup \mathbf{A} \cup \mathbf{A} \cup \mathbf{A} \cup \mathbf{A} \cup \mathbf{A} \cup \mathbf{A} \cup \mathbf{A} \times \mathbf{B} = |\mathbf{A}| |\mathbf{B}| \sin \theta \mathbf{n}
$$

 $\mathbf a$ تعریف میکنیم که در آن  $\theta$  زاویهٔ بین بردارهای  $\mathbf A$  و  $\mathbf B$  است و بردار یکّهٔ  $\mathbf n$  بر هر دوی آنها عمود است به طوری که B ، A ، و n ، یک دستگاه راستگرد تشکیل می دهند.(شکل «۲۶.۱» را ببینید.) گاهی AxB را *حاصل ضرب خارجی می ن*امند.

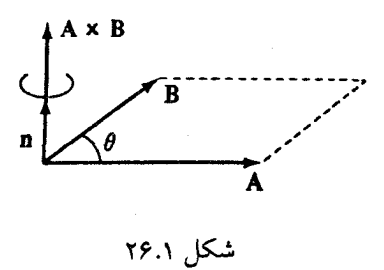

توجه كنيدكه | AxB| مساحت متوازي الاضلاعي است كه با Aو B ساخته مي شود. به علاوه، ملاحظه كنيد كه از قاعدهٔ تعيين جهت n نتيجه مي شودكه :

$$
A \times B = -B \times A
$$

از این ملاحظات هندسی متوجه میشویم که اگر دو بردار با هم موازی باشند ، حاصل ضرب برداری آنها صفراست . البتّه ، هرگاه A یا B صفر باشد بازهم A×B صفر است . مانند ضرب اسکالر، خوب است نمایشی از AxB بر حسب مؤلفههای A و B داشته باشیم . چنین فرمولی از قوانین توزیع پذیری ضرب برداری، یعنی

$$
A \times (B+C) = A \times B + A \times C \tag{1A.1}
$$

$$
(A+B) \times C = A \times C + B \times C \qquad (19.1)
$$

نتیجه می شود. برهان قوانین توزیع پذیری در انتهای این بخش تحت عنوان درس اختیـاری ارائـه خواهد شد. اگر این قوانین را موقتاً بپذیریم ، به آسانی میتوانیم AxBرا برحسب مؤلفههای Aو B بيان كنيم :

$$
A \times B = (A_1 \mathbf{i} + A_1 \mathbf{j} + A_1 \mathbf{k}) \times (B_1 \mathbf{i} + B_1 \mathbf{j} + B_1 \mathbf{k})
$$
  
=  $A_1 \mathbf{i} \times B_1 \mathbf{i} + A_1 \mathbf{j} \times B_1 \mathbf{i} + A_1 \mathbf{k} \times B_1 \mathbf{i}$   
+  $A_1 \mathbf{i} \times B_1 \mathbf{j} + A_1 \mathbf{j} \times B_1 \mathbf{j} + A_1 \mathbf{k} \times B_1 \mathbf{j}$   
+  $A_1 \mathbf{i} \times B_1 \mathbf{k} + A_1 \mathbf{j} \times B_1 \mathbf{k} + A_1 \mathbf{k} \times B_1 \mathbf{k}$ 

ىبە مىشوند: حاصل ضربهای برداری موجود در این عبارت به سادً ، و غيره . به اين ترتيب ، سرانجام به فرمول مورد A<sub>۲</sub> j × B1 i=-A<sub>۲</sub> B1 k ، A1 i × B1 i = 0 نظر دست مي يابيم :

$$
\mathbf{A} \times \mathbf{B} = (A_{Y} B_{Y} - A_{Y} B_{Y}) \mathbf{i} + (A_{Y} B_{Y} - A_{Y} B_{Y}) \mathbf{j} + (A_{Y} B_{Y} - A_{Y} B_{Y}) \mathbf{k} \qquad (7 \cdot .1)
$$

$$
\mathbf{A} \times \mathbf{B} = \begin{vmatrix} \mathbf{i} & \mathbf{j} & \mathbf{k} \\ A_1 & A_2 & A_3 \\ B_3 & B_4 & B_5 \end{vmatrix}
$$
 (7 · '1)

این دترمینان ، برداری تعبیر میشودکه مؤلفههای y ، X ، و Z آن ، به ترتیب ، همسازههای درایههای اوّل، دوم، و سوم سطر اوّل دترمینان باشند.

مثال ٥.1 هرگاه x8 + i + ٥k - ٢j هرگاه x8 + i + ٥k را بيابيد.

حل

$$
\mathbf{A} \times \mathbf{B} = \begin{vmatrix} \mathbf{i} & \mathbf{j} & \mathbf{k} \\ \mathbf{r} & \mathbf{r} & \mathbf{0} \\ \mathbf{r} & -\mathbf{r} & \mathbf{0} \end{vmatrix} = \mathbf{r} \cdot \mathbf{i} - \mathbf{i} \cdot \mathbf{a} \mathbf{j} - \mathbf{i} \cdot \mathbf{k}
$$

برای سهولت کار، فهرستی از خواص جبری ضرب برداری را در این جا ذکر میکنیم .  
\n
$$
A \times B = -(B \times A)
$$
\n
$$
(SA+B) \times C = S(A \times C) + B \times C
$$
\n
$$
A \times (sB+C) = S(A \times C) + A \times C
$$
\n
$$
B = i + rj + k, jA = r i + r j - r k, c \times c
$$

$$
\leq 1 - \epsilon
$$
 دیدوایم که **B** یکه بر هر دو بردار **B** و **B** عمود است . داریم :

$$
\mathbf{A} \times \mathbf{B} = \begin{vmatrix} \mathbf{i} & \mathbf{j} & \mathbf{k} \\ \mathbf{r} & \mathbf{r} & -\mathbf{r} \\ \mathbf{r} & \mathbf{r} & \mathbf{r} \end{vmatrix} = \sqrt{\mathbf{i} - 2\mathbf{j} + \mathbf{r}} \mathbf{k}
$$

درازای این بردار ۲√ ۹ است . بنابراین ، بردار یکّه مطلوب عبارت است از :

$$
\mathbf{n} = \frac{11}{9\sqrt{y}} \mathbf{i} - \frac{\Delta}{9\sqrt{y}} \mathbf{j} + \frac{\mathbf{F}}{9\sqrt{y}} \mathbf{k}
$$

اگر BxA را در نظر گرفته بودیم، منهای این بردار را به دست می آوردیم .دو جواب مطلوب عبارتند از:

$$
\pm \left( \frac{1}{\sqrt{1/\lambda}} \mathbf{i} - \frac{\Delta \sqrt{\gamma}}{1/\lambda} \mathbf{j} + \frac{\gamma \sqrt{\gamma}}{q} \mathbf{k} \right)
$$

 $\mathbf{B} = \Delta \mathbf{k} - \epsilon \mathbf{j}$  مثال ۲۷.۱ مساحت متوازی الاضلاعی زاکه با دو بردار A =  $\mathbf{i} + \mathbf{j} - \mathbf{k}$ و  $\mathbf{k}$ ساخته مي شود بيابيد.  $\mathcal{L}^{\text{max}}_{\text{max}}$  and  $\mathcal{L}^{\text{max}}_{\text{max}}$ 

حل

$$
A \times B = \begin{vmatrix} i & j & k \\ j & j & -r \\ 0 & -\rho & 0 \end{vmatrix} = -1 \gamma i - 0j - \gamma k
$$

$$
|\mathbf{A} \times \mathbf{B}| = \sqrt{\mathbf{v} \cdot \mathbf{y} + \mathbf{b} \cdot \mathbf{y} + \mathbf{b} \cdot \mathbf{y}}
$$

كه مساحت مطلوب است .

مِثال ۲۸.۱ ٪ معادلات خطی را بیابیدکه از نقطهٔ (۴٫۲٫-۲٫۲) بگذرد و با فصل مشترک دو صفحهٔ X+۳۷-۲Z = ۸ و X - ۳۷ + Z = ۰ موازی باشد. ملاحظه كنيدكه A = i + ٣j - ٢k و B = i - ٣j + k و B = i - ٣j بر صفحات مفروض عمودند ، و حل AxB بر Aو B عمود است . نتيجه مي شودكه AxB با هر دو صفحه موازي است . از اين رو AxB با فصل مشترک موازی است .داریم :

$$
\mathbf{A} \times \mathbf{B} = \begin{vmatrix} \mathbf{i} & \mathbf{j} & \mathbf{k} \\ \mathbf{k} & \mathbf{r} & -\mathbf{r} \\ \mathbf{k} & -\mathbf{r} & \mathbf{k} \end{vmatrix} = -\mathbf{r} \mathbf{i} - \mathbf{r} \mathbf{j} - \mathbf{k}
$$

معادلات خط مطلوب عبارتند از :

$$
\frac{x-\tau}{-\tau}=\frac{y-\tau}{-\tau}=\frac{z+\tau}{-\tau}
$$

 $x - y = y - y = \frac{z + y}{x}$ یا ، به طور معادل  $\omega$  اکنون جسم سختی را در نظر بگیرید که حول یک محور ثابت بـا سـرعت زاویـهای ثـابت بچرخد. سرعت زاویهای با بردار ۵۰ با اندازهٔ ۵۰ نمایش داده می شود که در امتداد محور دوران در جهتی كشيده مي شودكه با قانون دست راست تعيين مي شود : اگر انگشتان دست راست حول محور دوران و در جهت دوران بسته شوند، انگشت شصت در جهت ۵۰ است .(شکل ۲۷.۱) فرض کنید که مبدأ O روی محور دوران و R بردار موضع ذرّهای از جسم باشد. آن گاه سرعت v

ذر ہ با

$$
y = \boldsymbol{\omega} \times \mathbf{R} \tag{11.1}
$$

داده میشود. برای اثبات ، نخست ، توجه کنید R | sin  $\theta$  | فاصلهٔ ذرّه از محور دوران است و،  $\bm{w}$  بنابراین ، v دارای اندازهٔ  $\bm{\theta}$  | sin  $\theta$  میباشد. به علاوه ، سرعت v الزاماً بر هردوی  $\bm{\mathrm{R}}$  و  $\bm{w}$ عمود است و ، چنان که در شکل (٢٧.١) دیده میشود، جهت ۵ چنان است که ۷ برابر  $\bm{x}\times\bm{R}$ است  $R \times \omega$  is

یک جسم سخت حول خط x = y/٢= z/٢ با سرعت زاویهای ثابت ω می چرخد. مثال ۲۹.۱ سرعت ذرّماي از جسم را در لحظهاي كه اين ذره از نقطة (٢,٣,۵) ميگذرد، بيابيد.

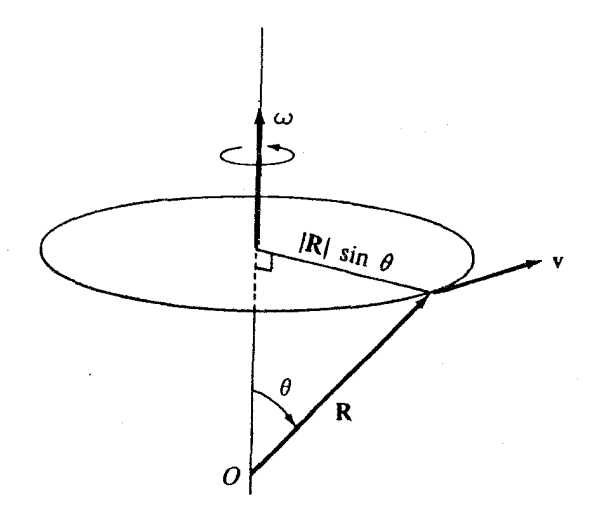

شكل ٢٧.١

حل \_ بردار t + ۲**j** + ۲ موازی \_ محور دوران است . یک بردار یکّهٔ موازی این محور، بردار  $\mathbf{i} - \frac{\mathbf{y}}{\mathbf{y}} = \mathbf{j} - \frac{\mathbf{y}}{\mathbf{y}}$ است. بنابراین ،

$$
\omega = \pm \omega \left( \frac{1}{\tau} \mathbf{i} + \frac{\tau}{\tau} \mathbf{j} - \frac{\tau}{\tau} \mathbf{k} \right)
$$

جبر بردارها

(از صورت مسئله علامت @مشخص نمی شود.) بردار سرعت عبارت است از :

$$
\mathbf{v} = \boldsymbol{\omega} \times \mathbf{R} = \pm \ \boldsymbol{\omega} \left| \begin{array}{ccc} \mathbf{i} & \mathbf{j} & \mathbf{k} \\ \frac{1}{\gamma} & \frac{\gamma}{\gamma} & \frac{\gamma}{\gamma} \\ \gamma & \gamma & \boldsymbol{\omega} \end{array} \right| = \pm \ \boldsymbol{\omega} \ (\frac{\gamma}{\gamma} \mathbf{i} - \frac{1}{\gamma} \mathbf{j} - \frac{1}{\gamma} \mathbf{k})
$$

$$
|\mathbf{v}| = \omega \left( \frac{15}{9} + \frac{1}{9} + \frac{1}{9} \right)^{1/3} = \sqrt{5}\omega
$$

درس اختياري :۔ برهان قوانين توزيع پذيري

ملاحظه كنيد كه فقط بايد معادلة (١٨.١) را ثابت كنيم ؛ (١٩.١) بلافاصله از آن نتيجه خواهد شد، زیرا

$$
(A + B) \times C = -C \times (A + B)
$$
  
= -(C \times A + C \times B)  
= A \times C + B \times C

استدلال را با اثبات (۱۸.۱) در حالت خاصی که  $\bf B$  و  $\bf C$ هر دو بر  $\bf A$  عمود باشند آغاز میکنیم؛ در این صورت ، البته ، (B + C) نیز بر A عمود است . در این حالت از تعریف ضرب برداری نتیجه می شو دکه مثلاً AxB برداری است که طرز تشکیل آن چنین است : B را در  $|\mathbf{A}|$  ضرب و آن را به اندازهٔ °۹۰ در خلاف جهت حرکت عقربههای ساعت حول A به عنوان یک محور می چرخانیم . در شکل (۲۸.۱) ، بردار Aرا عمود بر صفحهٔ کتاب و در جهتی که به خواننده اشاره دارد ، تصور کنید. در این صورت ، همهٔ بردارهای B+C ، C ، B، و AxC ،AxB ،B+C و Ax(B+C) در صفحهٔ کتـاب قـرار مې گيرند .

حال از نظر هندسی می توان ادعاكردكه (Ax(B+C قطر متوازي الاضلاعی است كه اضلاعش AxB و AxC هستند. این ادعا را می توان با بررسی مثلثهای متشابهی که از زوایای برابر و اضلاع متناسب در شکل (۲۸.۱) نتیجه می شوند، ثابت کرد.

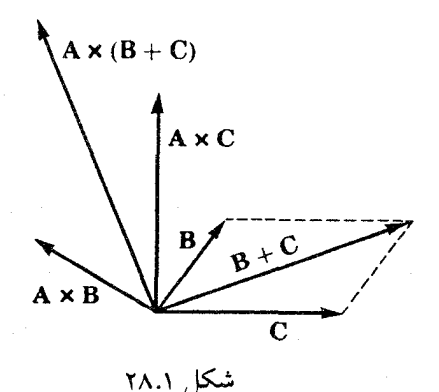

برای اثبات معادلهٔ (۱۸.۱) در حالت کلی ، بدون هیچ فرضی دربارهٔ جهت بردارها، بردارهای B و را به مؤلفههای موازی با A و عمود بر A تجزیه میکنیم (شکل ۱۹.۱٫۱ را به یاد بیاورید.) :  $C = C_1 + C_1$  $\mathbf{B} = \mathbf{B}_1 + \mathbf{B}_1$ آن گاه از تعریف ضرب برداری نتیجه می شودکه :

$$
A \times B = A \times B_{\perp} \qquad A \times C = A \times C_{\perp}
$$

ا تأمل کنید : اگر B<sub>1</sub> را جانشین Bکنیم ، نه جهت AxB عوض میشود نه اندازهٔ آن.) به علاوه ، به  $\mathbf{B}_{\perp}$ آسانی دیده می شود که اتحاد

$$
B + C = (B_{\parallel} + C_{\parallel}) + (B_{\perp} + C_{\perp})
$$

حاصل جمع B+C را به مؤلفههایی موازی با A و عمود برA تجزیه میکند و ، بنابراین ،  $\mathbf{A} \times (\mathbf{B} + \mathbf{C}) = \mathbf{A} \times (\mathbf{B}_{\perp} + \mathbf{C}_{\perp})$ 

چون برقراری معادلهٔ (۱۸.۱) را برای بردارهای عمود بر A ثابت کردهایم ، برقراری این معـادله در حالت کلي به صورت زير نتيجه ميشود :

 $A \times (B + C) = A \times (B_{\perp} + C_{\perp}) = A \times B_{\perp} + A \times C_{\perp} = A \times B + A \times C$ (برهان دیگری از این معادله در مسائل تکمیلی (۲۲) و (۲۳) در پایان این فصل مختصراً شرح داده

شده است.)

### خلاصه - خرب بردارها

تا این جا ما همهٔ عناصر اساسی جبر بردارها را تعریف کردهایم ؛ اکنون میخواهیم به تعبیرات هندسی و کاربردهای آنها نظر کنیم .

این مبحث را با فراگیری چگونگی جمع دو بردار آغاز کردیم . این جمع ، خواص جبری تعویض پذیری و شرکت پذیری معمولی را داراست ، و با ضرب اسکالر سازگار است .

نتیجهٔ ضرب دو بردار تا اندازهای پیچیدهتر است . ما دو نوع ضرب تعریف کردهایم که خواص کاملاً متفاوتی دارند. وقتی دو بردار در هم ضرب اسکالر شوند ، نتیجه یک بردار نیست ، یک اسکالر است . وقتی دو بردار در هم ضرب برداری شوند ، نتیجه یک بردار است ، ولی جهتش با جبهت بردارهای اوّلیه کاملاً متفاوت و ، در واقع ، براّنها عمود است . به علاوه ، حاصل ضرب بـرداری دوبردار به ترتیب اّنها بستگی دارد، وقتی ترتیب دوبردار را عوض کنیم ، جهت بردار حاصل ضرب عوض مي شود.

> فرمول هندسی ضرب اسکالر A و B عبارت است از:  $A-B = |A| |B| \cos \theta$

که در آن  $\theta$  زاویهٔ بین بردارهاست ، امّا فرمول ضرب اسکالر با استفاده از مؤلفهها چنین است :  $A \cdot B = A_1 B_1 + A_2 B_2 + A_3 B_3$ 

در مورد ضرب برداری ، فرمول هندسی عبارت است از :

$$
\mathbf{A} \times \mathbf{B} = |\mathbf{A}| |\mathbf{B}| \sin \theta \mathbf{n}
$$

که در آن n بردار یکّهٔ عمود بر Aو B است به طوریکه B ، A ، و n، یک دستگاه راستگرد تشکیل میدهند؛ وحاصل ضرب برداری با استفاده از مؤلفهها نمایش جالبی به صورت زیر دارد : k A,  $A \times B =$  $A_{\tau}$  $A_{r}$  $B_{r}$  $B_{r}$ В.

از روی فرمول هندسی دیدیم که حاصل ضرب اسکالر صفرآزمونی برای تعامد بود، در حالبی ک حاصل ضرب برداري صفر نشانهٔ توازي است .

به یاد بیاوریدکه در بخش (۸.۱) ملاحظهکردیمکه R = xi + yj + zk بردار موضع نقطهای حل از خط بود هرگاه ه ${\bf R}\text{-}{\bf R}_\text{o}$  موازی V میبود. اگر حاصل ضرب برداری را مساوی صفر قرار دهیم ،

$$
(\mathbf{R}\cdot\mathbf{R}_{\circ}) \times \mathbf{V} = \begin{vmatrix} \mathbf{i} & \mathbf{j} & \mathbf{k} \\ \mathbf{x}-\mathbf{x}_{\circ} & \mathbf{y}-\mathbf{y}_{\circ} & \mathbf{z}-\mathbf{z}_{\circ} \\ a & b & c \end{vmatrix} = 0
$$

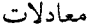

$$
(x-xo) b = (y-yo) a
$$
  

$$
(y-yo) c = (z-zo) b
$$
  

$$
(x-xo) c = (z-zo) a
$$

که معادل معادلات (۹.۱) میباشند ، نتیجه میشوند.

تعبیرات هندسی ضربهای اسکالر و برداری را می توانیم به کمک شکل آشنای (۲۹.۱) متصوّر سازیم. می بینیم که درازای مؤلفهٔ B موازی با A را میتوان بـا استفـاده از حـاصل ضـرب اسکـالر محاسبه کرد :

$$
|B_{\parallel}| = \frac{|A \cdot B|}{|A|}
$$
۵. در حالی که درازای مؤلفهٔ عمود بر A با استفاده از حاصل ضرب برداریٔ مਚشود :

$$
|\mathbf{B}_{\perp}| = \frac{|\mathbf{A} \times \mathbf{B}|}{|\mathbf{A}|}
$$

 $9.0$ 

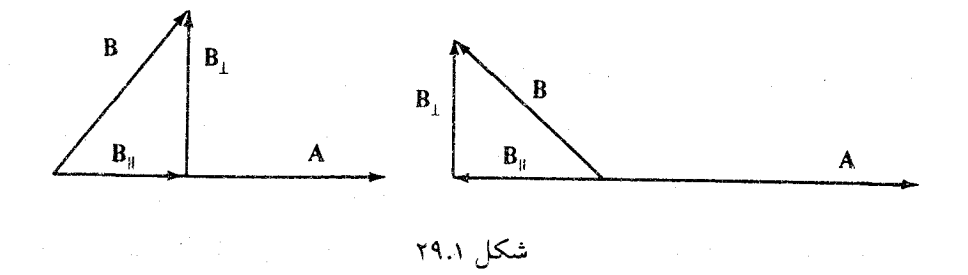

برای بیان بردارمای 
$$
\|B\|
$$
 د  $\|B\|$  از بردار یکَهٔ در جهت A استفاده میکنیم:  
\n
$$
|B\| = \frac{A \cdot B}{|A|} = \frac{A \cdot B}{|A|} = \frac{A \cdot B}{A \cdot A}
$$
\n
$$
B_{\perp} = \frac{B}{|A|} = \frac{B \cdot B}{|A|} = \frac{B \cdot B}{|B|}
$$
\nor

است ، به محاسبهٔ درازا میپردازیم :  $|(A\times B) \times A| = |A\times B| |A| \sin 4 \cdot^{\circ}$  $= (|A| |B| \sin \theta) |A|$  (1)  $= |A|^\tau |B| \sin \theta$ 

: داريم $\vert \mathbf{B}_\perp \vert \vert = \vert \mathbf{B} \vert \sin \theta$  داريم

$$
B_{\perp} = \frac{(A \times B) \times A}{|A|^{\top}} = \frac{(A \times B) \times A}{A \cdot A}
$$
  
به این ترتیب، تجریهٔ B به دو مؤلفهٔ موازی با A و عمود برAرا میتوان چنین نوشت :  

$$
B = \frac{A \cdot B}{A \cdot A} A + \frac{(A \times B) \times A}{A \cdot A}
$$
  

$$
\vdots
$$

بيابيد.

$$
\mathbf{C} = \mathbf{N} \mathbf{i} - \mathbf{j} + \mathbf{k} - \mathbf{N} = \mathbf{N} \mathbf{i} + \mathbf{N} \mathbf{j}
$$
، 
$$
\mathbf{A} = \mathbf{N} \mathbf{i} + \mathbf{N} \mathbf{j}
$$
- A×(B×C) و A × (B×C) را محاسبه کنید . آیا قانون شرکت پــذیری بـرای ضــرب بـرداری برقرار است ؟
- ۹. با استفاده از روشهای برداری ، معادلهٔ صفحهٔ ماربر نقـاط (۲٫۰٫۱) ، (۱٫۱٫۳) ، و (۲-٬۲٫۷) را تعيين كنيد.
- بسردار یکّسهای در صسفحهٔ بسردارهـای A = i + ۲j و K + i = j + ۲k بیمابید کـه بـر بـردار.  $C = \{i + j + \gamma k\}$ عمود باشد.
- دا.با استفاده از ضرب خارجـي (( cos  $\theta$  )i+( sin  $\theta$  )j و تـعبير ( cos  $\psi$  ) i+(sin  $\psi$  ) و تـعبير هندسی آن ، اتحاد مثلثاتی مشهوری را نتیجه بگیرید.
- ۱۲٪گر B ، A ، و C بردارهایی باشندکه از مبدأ ، به تـرتیب ، بـه نقـاط B ، A ، و C کشــیده شدهاند، نشان دهید که  $(A \times C) + (B \times C) + (A \times B)$  برصفحهٔ ABC عمو د است . [ راهنمـایی :  $[-A]$ را در نظر بگیرید $(B-A) \times (C-A)$
- ۱۳.فاصله نقطهٔ (۵٬۷٬۱۴) را از خطی که از نقاط (۲٫۳٫۸) و (۳٫۶٬۱۲) میگذرد بیابید.(راهنمـ*ایی* : از یک ضرب خارجی استفاده کنید.)
	- ا اگر  $\mathbf{a} = (\mathbf{r} \mathbf{i} + \mathbf{j} \mathbf{r} \mathbf{v} \mathbf{k}) \times (\mathbf{i} + \mathbf{r} \mathbf{j} + \mathbf{s} \mathbf{k}) = 0$  اگر  $\mathbf{a} = \mathbf{r} \mathbf{j}$ ۰۱۵.ازفرض A·B = 0 و A×B = 0 جه نتیجهای دربارهٔ بردارهای Aو B عاید میشود.
- ۰۱۶.فرض کنید A و B موازی صفحهٔ yz بـاشند ، yz | م | A.B = 0 ، و A.B = 0 . دربـارهٔ AxB چه می توان گفت ؟
	- ١٧.(الف) آيا خطوط x/٣ = y/٢ = z/٢ و x/٣ = y/٢ = x/۵ = y/٣ متقاطعند؟ (ب) معادلات خطي راكه بر خطوط مذكور عمود باشد بيابيد. (ج) فاصلهٔ بین دو خط مذکور چقدر است ؟
- ۱۸٪اگر فلکادر جهت i + j + k باشد و جسم حول محوری که از مبدأ میگذرد با سرعت زاویهای ۰۰۷۳ رادیان برثانیه دوران کند ، مکان نقاطی راکه دارای سرعت ۲۰ فـوت بـر ثـانیه هسـتند بیابید. این مکان هندسی چه چیزی را نمایش میدهد؟ ۱۹.جزئیات محذوف برهان قانون توزیع پذیری ضرب برداری را عرضه کنید.

۲۰٪!گر v ، u و w بردارهای یکهٔ دویه دو متعامد باشند و uxv=w ،نشان دهیدکه v=wxu و  $\mathbf{u} = \mathbf{v} \times \mathbf{w}$ 

13.1 ضرب اسکالر سه گانه

توجه کنید که پرانتزها را می توان حذف کرد زیرا هیچ طریق معقول دیگـری بـرای تـعبیر A·B×C وجود ندارد. اگر به صورتی که در بخش قبلی دیدیم ، حاصل ضرب خارجی را با استفاده از مؤلفهها بنويسيم، خواهيم داشت:

$$
[A,B,C] = A_1B_1C_r - A_1B_rC_r + A_1B_rC_r
$$

$$
-A_1B_1C_r + A_rB_1C_r - A_rB_rC_r \qquad (17.1)
$$

که با استفاده از دترمینان به صورت زیر در میآید :

$$
[\mathbf{A}, \mathbf{B}, \mathbf{C}] = \begin{vmatrix} A_1 & A_7 & A_7 \\ B_1 & B_7 & B_7 \\ C_1 & C_7 & C_7 \end{vmatrix}
$$
 (TT'.1)

حاصل ضرب اسکالر سهگانه یک تعبیر هـندسی دارد. چنـان کـه در شکـل (۳۰.۱) مـلاحظه می کنید، متوازیالسطوحی راکه B ، A ، و C سه یال آن هستند در نظر بگیرید. قاعدهٔ این جسم متوازی الاضلاعی است که مساحتش ، چنان که قبلاً دیدیم ، [BxC| است . ارتفاع این جسـم درازای مؤلفهٔ A در امتداد عمود بر قاعده است که ، چنان که در شکل (۳۰.۱) دیده میشود، می توان آن را مؤلفهٔ A در امتداد موازی با BxC دانست که e (A | cos  $\theta$  است . به عبارت دقییقتر، بـاید بگوییم که این ارتفاع برابر قدر مطلق A | cos  $\theta$  | است ، زیرا اگر Aو BxC در دو طرف صفحهٔ B و باشند ؛ یعنی A، B ، و C یک دستگاه چپگرد تشکیل دهند ، Cos  $\theta$  منفی خواهد بود. به این  $\bf{C}$ 

ترتیب ، می بینیم که حجم متوازی السطوح که حاصل ضرب مساحت قاعده در ارتفاع می باشد ، برابر است با قدر مطلق |A·B×C | COS $\theta\|{\bf A}\|$  . امّا این دقیقاً A·B×C است ، حاصل ضرب اسکالر سەگانە !

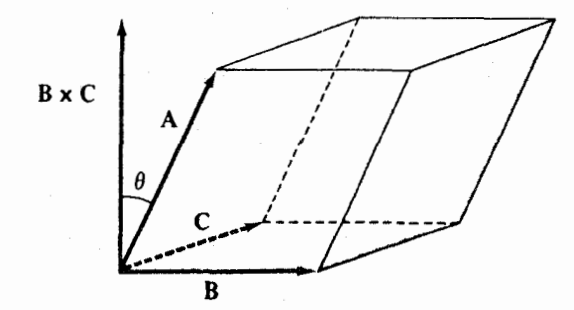

شکل ۰.۱م

به طور خلاصه ، می توان گفت که حجم متو*ازی السطوح با یالهای B ، A ، و C ، تا مرحلهٔ انتخاب* علامت ، با [ A,B,C ] داده می شود. به علاوه ، [ A,B,C ] مثبت است اگر و فقط اگر A ، B ، A ، و C بک دستگاه راستگرد تشکیل دهند.

مثال ٣٢.١ - هزگاه A,B,C | ، C = i + j + ٢k ، و B = ٣i + j + k ، A = ٢i + k ] را محاسبه كنيد.

حل

$$
\begin{bmatrix}\nA, B, C\n\end{bmatrix} = \begin{bmatrix}\n\gamma \mathbf{i} + \mathbf{k}, \gamma \mathbf{i} + \mathbf{j} + \mathbf{k}, \mathbf{i} + \mathbf{j} + \gamma \mathbf{k}\n\end{bmatrix}
$$
\n
$$
= \begin{vmatrix}\n\gamma & 0 & 1 \\
\gamma & 1 & 1 \\
1 & 1 & \gamma\n\end{vmatrix} = \lambda + \gamma - 1 - \gamma = \lambda
$$

− i , j , i+۲j ] را محاسبه کنید. مثال ۳۳.۱ حا

$$
\begin{bmatrix}\n\mathbf{i} \cdot \mathbf{j} \cdot \mathbf{i} + \mathbf{i} \mathbf{j}\n\end{bmatrix}\n=\n\begin{bmatrix}\n\mathbf{i} \cdot \mathbf{j} \cdot \mathbf{k} \\
\mathbf{i} \cdot \mathbf{k} \\
\mathbf{i} \cdot \mathbf{k} \\
\mathbf{i} \cdot \mathbf{k}\n\end{bmatrix}\n=\n\begin{bmatrix}\n\mathbf{0} & \mathbf{0} \\
\mathbf{0} & \mathbf{0} \\
\mathbf{0} & \mathbf{0} \\
\mathbf{0} & \mathbf{0}\n\end{bmatrix}\n=\n\mathbf{0}
$$

ثالثاً ، اتحاد بديهي زير را داريم :

 $[i, j, k] = \sqrt{ }$  $(YV. V)$ 

بدیهی است که اگر دو بردار از بردارهای B ، A ، و C برابر باشند ، حاصل ضرب اسکالر سه گانه صفر خواهد شد. (حجم متوازی السطوح صفر است.) به علاوه ، اگر به جای هر یک از بـردارهـا حاصل جمع آن بردار با ترکیبی خطی از دو بردار دیگر را جایگزین کنیم ، حاصل ضرب اسکـالر سه گانه ثابت می ماند؛ مثلاً ، اگر A را با A+SB+tC ،که در آن s و t دو عدد دلخواه هستند،عوض : كنيم،آن گاه  $[{\bf A}+{\bf B}+{\bf I}{\bf C},{\bf B},{\bf C}]=[{\bf A},{\bf B},{\bf C}]$  . اثباتش آسان است

۶۹

## $[A+SB+tc, B, C] = [A,B,C] + s[B,B,C] + t[C,B,C]$

و دو جملهٔ آخر صفرند.

جالب است توجه كنيم كه اين خواص ما را قادر مي سازند كه حاصل ضرب اسكالر سه گانه را بدون استعانت ازمعادلات (٢٣.١) يا (١. ٢٣) محاسبه كنيم؛به عنوان مثال، فرض كنيد [٣: A=i+٣ ،  $C = -k$ ,  $B = i + k$ 

$$
[ A,B,C ] = [ i+\gamma j , i+k , -k ]
$$
  
\n
$$
= [ i , i+k , -k ] + [ \gamma j , i+k , -k ]
$$
  
\n
$$
= [ i , i , -k ] + [ i , k , -k ] + [ \gamma j , i , -k ] + [ \gamma j , k , -k ]
$$
  
\n
$$
= - [ i , i , k ] - [ i , k , k ] - \gamma [ j , i , k ] - \gamma [ j , k , k ]
$$
  
\n
$$
= - \gamma [ j, i, k ] = \gamma [ i, j, k ] = \gamma
$$

به عنوان آخرين نكته ، نشان مى دهيم كه چگونه مى توان با استفاده از ضرب اسكالر سهگانه، معادلات پارامتری و غیرپارامتری یک صفحه را ،که در بخش ۱۰.۱ نتیجه گرفتیم ، به هم مربوط  $\mathbf{R}_{\text{o}}$ = X<sub>0</sub>i+Y<sub>0</sub>j+Z<sub>0</sub>k ساخت . معادلهٔ پارامتری براین اساس بود که نقطهای در صفحه بابردارموضع و دو بردار A و B موازي با صفحه مشخص كنيم . مسلماً ت $\mathbf{R} = \mathsf{x} \mathbf{i} + \mathsf{y} \mathbf{j} + \mathsf{z} \mathbf{k}$  بردار مو ضع نقطهاي از صفحه است هرگاه متوازي السطوح متشكل از هA ، R-R، و B تخت باشد ، يعني حجمش صفر باشد . از این رو، معادلهٔ این صفحه را می توان به صورت زیر نوشت :

#### $[R-R<sub>o</sub>,A,B] = \circ$

به استناد تعریف (٢٢.١) ضرب اسکالر سهگانه ، AxBرا برداري مانند N عمود بر صفحه ميگيريم، و داریم :

#### $(R-R_0) \cdot N = 0$

این معادله با معادلهٔ (١٥.١) ، که معادلهٔ غیر پارامتری صفحه است ، مطابقت دارد.

تمرينات

- ۱. حاصل ضرب اسکالر سهگانهٔ [A,B,C] را با مفروضات زیر بیابید :  $\mathbf{C} = \Delta \mathbf{k}$   $\mathbf{B} = \gamma \mathbf{j}$   $\mathbf{A} = \gamma \mathbf{i}$  (الف)  $\overline{C} = \Delta \mathbf{k} - \mathbf{j} \cdot \mathbf{B} = \mathbf{r}\mathbf{i} + \mathbf{j} \cdot \mathbf{A} = \mathbf{i} + \mathbf{j} + \mathbf{k} \; (\cup)$  $\mathbf{C} = \mathbf{Y} \mathbf{i} + \mathbf{Y} \mathbf{k} \cdot \mathbf{B} = \mathbf{i} + \mathbf{j} + \mathbf{k} \cdot \mathbf{A} = \mathbf{Y} \mathbf{i} - \mathbf{j} + \mathbf{k} \cdot (\mathbf{z})$ 
	- $C = j$ ,  $B = i$ ,  $A = k$  (s)
- ۲. حجم متوازي السطوحي را بيـابيدكـه يـالهايش پيكـانهايي بـاشندكـه بـابردارهـاي (۲+۲i+ ۵k ، ۲i+۳j+۴k کاه نمایش داده میشوند.
- ۳. حجم متوازي السطوحي را بيابيد كه يالهايش AC، AB ، و AD باشند كه در آنها (٢,٢,١)=A. .  $D = (0,0,\vee)$  ،  $C = (0,1,\uparrow)$  ،  $B = (\uparrow, \uparrow, \uparrow)$
- ۴. حجم چهاروجهياي راكه يالهايش بردارهاي xk ،i-j ،i+j باشند بيابيد. مسأله را با يك نمودار تشریح کنید.(توجه کـنید : حجم چهار وجهی یک ششم حجم متوازی السطوحی است که بـا همان يالها ساخته مي شود.)
- ۵. مساحت متوازی الاضلاع مسـطحی راکـه رأسهـایش نقـاط (٥,٥) ، (١,١) ، (٣,٣) ، و (٣,٥) میباشند بیابید. (راهنمایی : با تبدیل این مسأله به مسألهای در فضای مسه بـعدی ، حـجم متوازی السطوحی را بیابید که این متوازی اللاضلاع قاعده آن و پال سوم متوازی السطوح در امتداد محور z ها به طول واحد باشد.)
- ۶. معادلهٔ صفحهای راکه از مبدأ میگذرد و با بردارهای ۲k j + ۵k ،A = ۳i + j ۲k موازی است بیابید.
- $\mathbf{B} = \mathbf{i} \mathbf{r}\mathbf{k}$  . A =  $\mathbf{r}\mathbf{i} + \mathbf{j} + \mathbf{k}$  . معادلهٔ صفحه ای راکه از نقطهٔ (۲,۴,-۱) میگذرد و با بردارهای  $\mathbf{k}$ موازی است بیابید .
	- ۸. (الف) نشان دهید که بردارهای k-i ، j-k ، i-j با یک صفحه موازیند. (ب) معادلهٔ صفحهای راکه از مبدأ میگذرد و با این سه بردار موازی است بیابید.

۹. بردارهای زیر را در نظر بگیرید :  $A = i + j + k$  $B = i$  $C = C_1 i + C_2 j + C_r k$ (الف) اگر Cr=۲، C =۱ )، مؤلفهٔ Cr را چنان بیابید که سه بردار در یک صفحه قرار گیرند. (ب) اگر Cr=-۱ و Cr=۱، نشان دهیدکه هیچ مقداری برای C۱، نمی توان یافت به طوری که سه بردار در یک صفحه واقع شوند. (ج) دربارة دليل هندسي حكم بند (ب) بحث كنيد. ۰۱۰ارتفاع متوازی السطوحی راکه با بردارهای B ، A ، و C ساخته می شود بیابید ، در صـورتی که قاعدهٔ این جسم متوازی الاضلاعی باشدکه با بردارهای A و B تعیین می شود ، و  $A = i + j + k$  $B = \tau i + \tau j - k$  $C = i + j + rk$ (راهنمایی: دربارهٔ تعبیر هندسی  $|A \times B|$  فکر کنید.) ا ۱.بردارهای  $\mathbf{A} = \mathbf{i} + \mathbf{j} + \mathbf{k}$  ، و  $\mathbf{B} = \mathbf{i} + \mathbf{r}$  ، و C  $\mathbf{E} = \mathbf{i} + \mathbf{r}$  ، و C برابرسم کنید. از روی شکس تعیین کنید که آیا . B ، A ، و C به ترتیب مذکور یک دستگاه راستگرد تشکیل مسیدهند یبا خير؟ نتيجه را با محاسبة علامت [A,B,C] بيازماييد. ۱۱۲.اگــر ۵ = | (BxC)·D) (AxB)·C) ) ، دربـارهٔ بـردارهـای نـاصفر C ، B ، A ، و D چـه نتيجهاي مي توان گرفت ؟ ۰۱۳(الف) فرض کنید v، ، <mark>u ، و w سه</mark> بردار یکّهٔ دو به دو متعامد باشند که یک دستگاه راستگرد تشکیل دهند. نشان دهید که زاویهای که بردار xv + kxw + xx با بردارهای i و u می سازد یکسان است .

(ب) برداری در امتداد محور دورانی که i، j ، و k را به ترتیب به v ، u ، و w می برد بیابید. ۰۱۴:نشان دهید که هر بردار دلخواه V را میتوان برحسب هر سـه بـردار B ، A ، و Cکـه در یک صفحه نباشند به صورت زير بيان كرد :

 $VY$ 

$$
V = \frac{[V, B, C]}{[A, B, C]} A + \frac{[V, C, A]}{[A, B, C]} B + \frac{[V, A, B]}{[A, B, C]} C
$$
 (YA.1)

(راهنمایی: میدانیم که Vرا می توان چنین بیان کرد V = aA + bB + cC ) برای تعیین a، ضرب اسکالر  $\mathbf V$  در  $\mathbf B \times \mathbf C$  را در نظر بگیرید.)

۱۴.۱ اتحادهای برداری

از میان اتحادهای زیر ، اولی مهمترین آنهاست ، زیرا سه تای دیگر را به آسانی می توان از آن نتيجه گرفت.

> $A \times (B \times C) = (A \cdot C) B - (A \cdot B) C$  $(1.1)$

$$
(\mathbf{A} \times \mathbf{B}) \times \mathbf{C} = (\mathbf{A} \cdot \mathbf{C}) \mathbf{B} - (\mathbf{B} \cdot \mathbf{C}) \mathbf{A} \tag{4.1}
$$

$$
(A \times B) \times (C \times D) = [A, C, D] B - [B, C, D] A \qquad (\Upsilon \setminus .)
$$

$$
(\mathbf{A} \times \mathbf{B}) \cdot (\mathbf{C} \times \mathbf{D}) = (\mathbf{A} \cdot \mathbf{C})(\mathbf{B} \cdot \mathbf{D}) - (\mathbf{A} \cdot \mathbf{D})(\mathbf{B} \cdot \mathbf{C}) \tag{77.1}
$$

 $B \times C$  در فرمول (۲۹.۱) ، اگر  $V = A \times (B \times C)$ بردار صفر نباشد باید بر  $B \times C$ عمود باشد. چون  ${\bf C}$  بر دو بردار  ${\bf B}$  و  ${\bf C}$  عمود است ، نتیجه میگیریم که  ${\bf V}$ باید در صفحهٔ  ${\bf B}$  و  ${\bf C}$  باشد ، و چون  ${\bf B}$  و بردارهای ناصفری هستندکه با هم موازی نمی باشند (در غیر این صورت V بردار صفر خواهد بود) ، . اید یک ترکیب خطی از  $\mathbf B$  و  $\mathbf C$  باشد. به این ترتیب ، به ازای اسکالرهای مناسبی چون m و n . ا بديهي نيست . تحقيق برقراري m = A·C و $\sim$  1.8 بديهي نيست . تحقيق برقراري M = A·C . (٢٩.١) را می توان از طریق بیان طرفین تساوی برحسب مؤلفهها به انجام رسـانید. ایـن محـاسبهٔ دشوار و پرزحمت را به خوانندهٔ فعال واگذار میکنیم که این کار را انجام دهد (یـا بـخش ۱۵.۱ را ىخواند).

ما تدبیر زیر را برای حفظ (۲۹.۱) پیشنهاد میکنیم. چنان که ملاحظه کردیم ، (Ax(BxC باید به صورت یک ترکیب خطی از B و C قابل بیان باشد. اگر محصل بتواند فقط به خاطر داشته باشد که

ضرایب دراین ترکیب خطی حاصل ضربهای اسکالر دو بردار دیگرند و جملهها مـختلف العـلامه می باشند ، وی قادر خواهد بو دکه بنویسد :  $(A \times B) \times C = \pm [(A \cdot C) B - (A \cdot B) C]$ ب ای تبحصیل عبلامت درست ، از بیردارهبای آشنبای j ، i ، و k استفیاده می کنیم . از روابط  $i \times (i \times j) = i \times k = -j = \pm [ (i \cdot j)i - (i \cdot i)j ]$ دیده می شود که + علامت صحیح است .[البته ، این نتیجه در مورد فرمول (٣٠.١) نیز برقرار است .] فرمول (٣٠٠١) را به آسانی می توان با ملاحظهٔ  $A \times (B \times C) = -C \times (A \times B)$ و به کارگیری (۲۹.۱) برای طرف راست ثابت کرد. برای اثبات (٣١.١) ، فرض کنید U=CxD. أن گاه  $(A \times B) \times U = (A \cdot U) B - (B \cdot U) A = [A, C, D] B - [B, C, D] A$ و برای نتیجه گیری (۳۲.۱)  $(A \times B) \cdot U = [A, B, U] = A \cdot (B \times U) = A \cdot [B \times (C \times D)]$  $= A\cdot [(B\cdot D) C - (B\cdot C) D]$  $= (B \cdot D)(A \cdot C) - (B \cdot C)(A \cdot D)$ به خواننده توصیه میشودکه این بخش را برای سهولت مراجعه به اتحادهایی که بعداً مطرح مے شوند نشانه گذاری کند.

تمرينات

۱. اتحاد زیر را نتیجه نگم بد.

 $(A \times B) \times (C \times D) = [A, B, D] C - [A, B, C] D$ 

۲. اتحاد زیر را نتیجه نگیرید.

 $(A\times B)\cdot (B\times C)\times (C\times A) = [A, B, C]^T$ 

۳. اتحاد زیر را نتیجه نگیرید.

## $A \times (B \times C) + B \times (C \times A) + C \times (A \times B) = 0$

- ۴. درستی فرمول (۲۹.۱) را با بیان بردارها با استفاده از مؤلفهها تحقیق کنید.
- ۵. اگر بردار ۵۰در شکل (۲۷.۱) ثابت باشد ، آنگاه شتاب یک ذره با بردار موضع R عبارت است از . این عبارت را ساده کنید.  $\mathbf{a} = \boldsymbol{\omega} \times (\boldsymbol{\omega} \times \mathbf{R})$ 
	- ۶. آیا هریک از احکام زیر برای بردارها همیشه برقرار است ؟  $A \times B = B \times A$ (الف)
		-
		- $(A \times B) \times C = A \times (B \times C)$  $(\cup)$
		- $B=C \sin \frac{1}{2}$ اگر و فقط اگر B =  $A \times C$  $\left(\tau\right)$
		- $B=0$  اگر و فقط اگر  $A=0$  یا  $A\times B=0$  $\epsilon$  (c)

. عبارت  $|{\bf A}|^\gamma = |{\bf A}|^\gamma + ({\bf A}\cdot{\bf B})^\gamma - |{\bf A}|^\gamma$  , ا ساده کنید.

# 15.1 درس اختیاری : نماد تانسور

استفاده از نمادهای متمایزی چون AxB ، A ، و امثال آنها برای نمایش بردارها و اعمال با آنها سبب ایجاز در بیان قوانین هندسه و فیزیک میشود. با این وجود ، وقتی سرانجام به یک مسألهٔ واقعی با محاسبات واقعی میرسیم ، مجبور میشویم بردارها را با مؤلفههایشان مـورد بـحث و بررسی قرار دهیم . به علاوه ، استفاده از مؤلفهها در تحقیق (وکشف !) بعضی از اتحادهای برداری پيچيده نظير اتحادهاي بخش قبلي غالباً بسيار مؤثر واقع مي شود. دراين بخش نمادي موسوم به نماد تانسور معرفي خواهيم كرد كه غالباً اين فراّيند را اّسان ميكند. اگر چه قصد نداريم خود تانسورها را در این جا مورد بحث قرار دهیم ؛ هیچ دلیلی نمی بینیم که دستگاه نمادی را با چیزی غـیر از اســم خاص أن معرفي كنيم .

نماد برداري سياه A، چنان كه گفتهايم ، كميتي با اندازه و جهت را نشان مي دهد؛ اين كميّت با سه عدد A, ، A, ، A، که مؤلفههای این بردارند، نیز نمایش داده میشود. هرگزارهای دربارهٔ این بردار،  $\mathbf{A}_1 = \mathbf{B}_1$ : در واقع ،گزارهای دربارهٔ مؤلفههای بردار است .به این ترتیب ،  $\mathbf{B} = \mathbf{A} = \mathbf{B}$  ،

بو مختصراً:  $A_r = B_r$  ،  $A_r = B_r$ 

$$
A_i = B_i (i = 1, 7, r) \qquad (rr.1)
$$

به عبارت ساده ، هدف اصلی از به کارگیری نماد تانسور این است که بکوشیم تا همهٔ معادلات برداری را برحسب مؤلفهها بنویسیم ، امّا به جای این که معادلهای را به تفصیل برای اوّلین ، دومین ، و سومین مؤلفه بنویسیم ، از اندیسهایی چون i در معادلهٔ (۳۳.۱) استفاده میکنیم (این که چـنین کاری همیشه ممکن است یا نه ، در این جا مورد بحث قرار نمیگیرد. فعلاً ، به همین اندازه اکتفا میکنیم که هرگاه بتوانیم نماد تانسور رابه کار میبریم). مؤلفههای برداری چون A را با A، یا ، اگر مناسبتر باشد ، با (A) نشان مىدهيم ؛ عبارت "(i= ١,٢,٣)" را دانسته فرض مى كنيم و آن را حذف می نماییم . اجازه دهید چند مثال ذکر کنیم :

یعنبی ، مؤلفه نام A+B حاصل جمع مؤلفههای نام A و B است . ضرب اسکالر چنین بیان میشود :  $(sA)_i = sA_i$ 

قانون شرکت پذیری بردارها ، وقتی بر حسب مؤلفهها نوشته شود ، به قانون شرکت پذیری اعداد تبديل شود:

$$
[(A+B) + C]_i = (A+B)_i + C_i
$$
  
= (A<sub>i</sub> + B<sub>i</sub>) + C<sub>i</sub>  
= A<sub>i</sub> + (B<sub>i</sub> + C<sub>i</sub>)  
[A+(B+C)]<sub>i</sub>

شرطی که R روی خطی قرارگیردکه از نوک V به موازات W میگذرد ، چنین بیان می شود :  $R_i = V_i + tW_i$ 

در مورد ضرب اسکالر داریم :

#### $\mathbf{A} \cdot \mathbf{B} = A_{\mathbf{y}} B_{\mathbf{y}} + A_{\mathbf{y}} B_{\mathbf{y}} + A_{\mathbf{y}} B_{\mathbf{y}}$

این تساوی را میتوان با استفاده از حزف یونانی ∑ که نشانهٔ جمع بندی است فشرده کرد. به ازای هر

n عدد {|a|} (l=۱,۲,…,n) ، حاصل جمع

 $a_1 + a_2 + ... + a_n$ 

را به عبارت

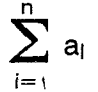

خلاصه ميكنيم . به اين ترتيب حاصل ضرب اسكالر بالا به صورت زير نوشته مي شود :

$$
A \cdot B = \sum_{i=1}^{r} A_i B_i \qquad (\Upsilon \Upsilon \cdot \Upsilon)
$$

بيان حاصل ضرب خارجي با استفاده از مؤلفهها قدري پيچيده است . ملاحظه كنيد كه هر مؤلفهٔ AxB حاصل جمعی از حاصل ضربهای مؤلفههای A در مؤلفههای B است . اگـر هـمهٔ حـاصل AxB ضربهای {Aj Bk} را تشکیل دهیم . میتوانیم بگوییم که مؤلفهٔ j ام AxB تـرکیبی خـطی از ایـن حاصل ضربها با ضرایب ١٠+، ١-، یا ٥است (اگر جملهای ظاهر نشـود ضـریبش صـفر است ). بنابراين با تعريف مناسب B jjk مي توان نوشت :

$$
(\mathbf{A} \times \mathbf{B}) := \sum_{j=1}^{r} \sum_{k=1}^{r} \varepsilon_{ijk} A_j B_k \qquad (\Upsilon \Delta . \setminus)
$$

نام 8 فهريب Aj Bk در مؤلفة أام AxBاست . مقايسة اين تساوى با عبارت (٢٠.١) بخش (١٢.١) نشان می دهد که :

در واقع ،  $\varepsilon$  ناز  $\varepsilon$  ضریب  $\eta_{\mathsf{k}}$ در ترمینان

٧V

جبربردارها

$$
\begin{array}{ccc}\n\lambda_1 & \lambda_{\tau} & \lambda_{\tau} \\
\mu_1 & \mu_{\tau} & \mu_{\tau} \\
\eta_1 & \eta_{\tau} & \eta_{\tau}\n\end{array}
$$

است، واقعیتی که توانستیم از مقایسهٔ عبارت (۴.1) با فرمول دترمینانی حاصل ضرب خارجی  
بخش (۱۲۱۱) پیش بینی کنیم .  
\n
$$
\epsilon_{ijk} = \epsilon_{ijk}
$$
\n(† )  
\n
$$
\epsilon_{ijk} = 0
$$
\n(† )  
\n
$$
\epsilon_{ijk} = \epsilon_{ijk} = \epsilon_{kij}
$$
\n(† )  
\n
$$
\epsilon_{ijk} = \epsilon_{jki} = \epsilon_{kij}
$$
\n(† )  
\n
$$
\epsilon_{ijk} = \epsilon_{jki} = \epsilon_{kij}
$$
\n(† )  
\n
$$
\epsilon_{ijk} = -\epsilon_{jik}
$$
\n(† )  
\n
$$
\epsilon_{ijk} = -\epsilon_{jik}
$$
\n(† )  
\n
$$
\epsilon_{ijk} = -\epsilon_{jik}
$$
\n(† )  
\n
$$
\epsilon_{ijk} = -\epsilon_{jik}
$$
\n(† )  
\n
$$
\epsilon_{ijk} = -\epsilon_{jik}
$$
\n(† )  
\n
$$
\epsilon_{ijk} = -\epsilon_{jik}
$$
\n(† )  
\n
$$
\epsilon_{ijk} = -\epsilon_{jik}
$$
\n(† )  
\n
$$
\epsilon_{ijk} = -\epsilon_{jik}
$$
\n(† )  
\n
$$
\epsilon_{ijk} = -\epsilon_{jik}
$$
\n(† )  
\n
$$
\epsilon_{ijk} = -\epsilon_{jik}
$$
\n(† )  
\n
$$
\epsilon_{ijk} = -\epsilon_{jik}
$$
\n(† )  
\n
$$
\epsilon_{ijk} = -\epsilon_{jik}
$$
\n(† )  
\n
$$
\epsilon_{ijk} = -\epsilon_{jik}
$$
\n(† )  
\n
$$
\epsilon_{ijk} = -\epsilon_{jik}
$$
\n(† )  
\n
$$
\epsilon_{ijk} = -\epsilon_{jik}
$$
\n(† )  
\n
$$
\epsilon_{ijk} = -\epsilon_{jik}
$$
\n(† )  
\n
$$
\epsilon_{ijk} = -\epsilon_{jik}
$$
\n(† )  
\n
$$
\epsilon_{ijk} = -\epsilon_{jik}
$$
\n(† )  
\n
$$
\epsilon_{ijk} = -\epsilon_{jik}
$$
\n(† )  
\n<

که در آن

$$
\delta_{ij} = \begin{cases} \n\lambda & i = j \, \text{if } j \in \mathbb{N} \\ \n\lambda & i \neq j \, \text{if } j \in \mathbb{N} \n\end{cases} \tag{YV.1}
$$

 $\delta$  ij = فیکی اثر نام میبارتی که جمل اندیسدار آن با هم جمع میشوند ساده است ؛ چون  $\delta$  ij = و مگر این که  $\mathbf{j} = \mathbf{i}$ ، میتوانیم  $\delta$ را حذف و اْ را جانشین اِکنیم . به این ترتیب

۱ - فرض کنید سه اندیس j ، j ، و k بر روی یک دایره باشند. اگر از یک اندیس شروع کنیم و یک دور بزنیم و در این حرکت هر اندیس را به ترتیب به اندیس بعدی تبدیل کنیم ، میگویند یک تبدیل دوری انجام دادهایم (م).

$$
\sum_{i=1}^{r} \sum_{j=1}^{r} \delta_{ij} A_i B_j = \sum_{j=1}^{r} A_i B_j \quad (=\mathbf{A} \cdot \mathbf{B})
$$

 $\delta$  این دلیل ،  $\delta$  راگاهی تانسور جانشینی می نامند که به «دلتای کرونکر» نیز موسوم است . مثال ۳۴.۱ نشان دهیدکه حاصل ضرب اسکالر سه گانه با یک دترمینان محاسبه می شود. در عبارت A·BxC، ابتدا از نماد تانسور برای ضرب اسکالر استفاده میکنیم : حل  $\mathbf{A} \cdot \mathbf{B} \times \mathbf{C} = \sum_{i=1}^{r} A_i (\mathbf{B} \times \mathbf{C})_i$ 

سپس (۳۵.۱) را برای ضرب برداری به کار میبریم :

$$
\mathbf{A} \cdot \mathbf{B} \times \mathbf{C} = \sum_{i=1}^r A_i \sum_{j=1}^r \sum_{k=1}^r \delta_{ijk} B_j C_k
$$

$$
= \sum_{i=1}^r \sum_{j=1}^r \sum_{k=1}^r \delta_{ijk} A_i B_j C_k \qquad (\Upsilon \wedge .1)
$$

چنان که قبلاً ملاحظه کردیم ، عبارت اخیر بسط دترمینان زیر است :

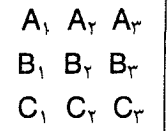

توجه کنید که هر زمان که از نماد جمع استفاده کردهایم ، اندیس هر جمله در این جمع بندی دو بار ظاهر شده است ؛ ا در (٣٤.١) تكرار شده است ، j و k در (٣٥.١) تكرار شدهاند ، و به همين ترتيب . به دلیل کثرت وقوع این امر ، قرارداد زیر در نماد تانسور مورد استفاده قرار میگیرد : هرگاه اندیسی در یک جمله بیش از یکبار ظاهر شود ، در می یابیم که این جمله باید به ازای همهٔ مقادیر اندیس مکرّر (۲.۱.و۳)

(ملاحظه كنيد كه m انديس مكرر است.) براي اثبات اين اتحاد ، توجه ميكنيم كه طرف راست صفر است مگر این که به شکل ٥-١ یا ١-٥ باشد . به این ترتیب ،

در طرف چپ (٣٩.١) ، ٤ صفر است مگر این که همهٔ اندیسها متفاوت باشند ؛ در این حالت ، i≠k و p≠sو m با هیچ یک از k، p ، i ، و s مساوی نیست . بنابراین ، هر بارکه k ، p ، i ، و s ثابت بمانند و m مقادیر ۲،۱، و ۳ را اختیار کند ، حداکثر یک جملهٔ ناصفر در جمع جمل وجود دارد و این جمله برابر ۱+است اگر (ikm) یک جایگشت دوری (psm) باشد ،که این حالت فقط وقتی اتفاق می|فتدکه i=p و k=s؛ برابر ۱–است هرگاه ترتیب (ikm) معکوس ترتیب (psm) باشد ، كه اين حالت فقط وقتي اتفاق مي افتدكه i=s و k=p. از مقايسهٔ اين شرايط ، مي بينيم كه طرفهاي چپ و راست (۳۹.۱) برابرند. مثال ۳۵.1 (BxC)Ax(BxC) را ساده کنید .

حل مؤلفة أام عبارت است از :

$$
(\gamma) \cdot \delta_{ii} = \sum_{i=1}^{r} \delta_{ii} = \gamma + \gamma + \gamma = \gamma
$$

 $\varepsilon_{ijk}$  A<sub>i</sub>  $(B \times C)_k = \varepsilon_{ijk}$  Ai  $\varepsilon_{klm}$  B<sub>i</sub> C<sub>m</sub>

 $= \varepsilon_{ijk} \varepsilon_{klm}$  A<sub>i</sub> B<sub>i</sub> C<sub>m</sub>

به خاطر داشته باشید که مجموع را به ازای مقادیر مختلف اندیس مکرر محاسبه میکنیم . نخست مجموع نظیر مقادیر k را پیدا میکنیم . چون سایر جمل به k بستگی ندارند ، می توانیم Eijk Eklm را محاسبه کنیم ؛ این برابر است بـا εijk εimk کـه ، بـه استنـاد معـادلهٔ (۳۹.۱) ، عبـارت است از : :  $\delta_{\rm il}\delta_{\rm jm}$ بنابراین ، عبارت بالا برابر است با .  $\delta_{\rm jm}$ 

$$
\left(\delta_{il}\,\delta_{jm}-\delta_{im}\,\delta_{jl}\right)\;A_j\;B_l\;C_m
$$

اکنون مجموع تانسورهای جانشینی را یکی یکی پیدا میکنیم . با جمع زوی m به دست می آوریم :  $\delta_{il}$  A<sub>i</sub> B<sub>l</sub> C<sub>i</sub> -  $\delta_{il}$  A<sub>j</sub> B<sub>l</sub> C<sub>i</sub>

وبا جمع روی ا

## $A_i$  C<sub>i</sub> B<sub>i</sub> - A<sub>i</sub> B<sub>i</sub> C<sub>i</sub>

باكمبي دقت متوجه مي شويم كه عبارت اخـير مـؤلفه أام A·C)B – (A·B)C) است ، و فـرمول (٢٩.١) را ثابت کر دهایم!

- . مثال ۳۶.۱ (AxB) x (CxD) را ساده کنید.
	- حل مؤلفة أام عبارت است از:

 $\varepsilon_{ijk}$  (AxB)<sub>i</sub> (CxD)<sub>k</sub> =  $\varepsilon_{ijk}$   $\varepsilon_{jmn}$  A<sub>m</sub> B<sub>n</sub>  $\varepsilon_{kpq}$  C<sub>p</sub> D<sub>q</sub>

اگر ابتدا مجموع نظیر مقادیر j را محاسبه کنیم ، فقط دو عامل اول وارد جمع می شوند. اگر این دو عامل را به صورت Ekij Emnj بنویسیم میتوانیم با استفاده از (۳۹.۱) عبارت بالا را به عبارت  $(\delta_{km} \, \delta_{in} - \delta_{kn} \, \delta_{im})$  A<sub>m</sub> B<sub>n</sub>  $\delta_{kpq}$  C<sub>p</sub> D<sub>q</sub>

تبدیل کنیم . اکنون تعیین حاصل جمعهای نظیراندیسهای تانسورهای جانشینی کار آسانی است که به نتيجهٔ زير مي¦نجامد :

## $A_k$  Bi $\varepsilon_{kpq}$  C<sub>p</sub> D<sub>q</sub> - Ai B<sub>k</sub> $\varepsilon_{kpq}$  C<sub>p</sub> D<sub>q</sub>

حال با یادآوری معادلهٔ (۳۸.۱) متوجه میشویم که Ekpq Ak Cp Da و Ekpq Bk Cp Da حاصل ضربهای اسکالر سهگانهاند. از این رو عبارت اخیر برابر است با :

# $[A, C, D] B_i - [B, C, D] A_i$

كه مؤلفة أام A,C,D] B - [B,C,D] A است و فرمول (٣١.١) را «كشف»كردهايم.

تمرينات

- $\langle A \times B \rangle \cdot C$  / اساده کنید.
- ۲.  $(A\times B)\cdot (C\times D)$  را ساده کنید.
- (AxB) $\cdot$ (BxC) x (CxA)  $\cdot$  (MyC) x (CxA)  $\cdot$  (MyC) x (CxA)

#### مسائل تكميلي

- ۱. اگر بردار V = ۲i + ۳j قطعهٔ AB را نمایش دهد، و نقطهٔ وسط AB نقطهٔ (۲٫۱) باشد، A و H , B ساييد.
- ۲. اگر V یک بردار یکّه در صفحهٔ xy باشدکه با محور y مثبت زاویهٔ °۳۵ بسازد ، V را بر حسب i و في سان كنيد (دوجوا*ب)* .
	- ۳. برای برداری که زاویهٔ بین بردارهای Aو B را نصف میکند فرمولی بیابید.

۴. با مفروضات زیر، S و t را چنان بیابیدکه C – SA – tB بر هر دو بردار A و B عمود باشد.

- $A = i + j + \gamma k$  $B = \gamma i - j + k$  $C = i - j + \gamma k$
- ۵. ثابت کنید که به ازای هر دو بردار A و B ، بردار A |B = |B |A |g | بر A |B = |B |A | عمود است .
	- ۶. مکعب شکل (۳۱.۱) را در نظر بگیرید و زوایای زیر را بیابید : (الف) زاوية بين اقطار AB و AC از دو وجه مكعب.

(ب) زاوية بين قطر اصلي AD وقطر وجهي AB ، (ج) زاوية بين قطر اصلي AD ولية (يال) AE.

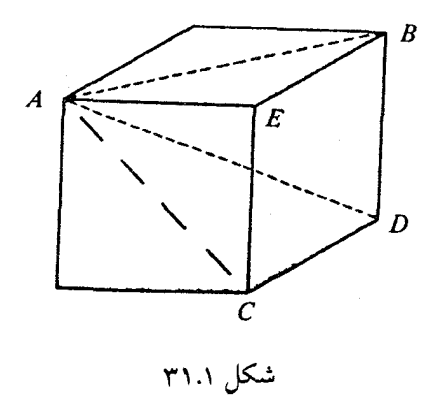

۷. فرض کنید :

 $A = \tau i + j + \tau k$  $B = \tau i + j + \Delta k$  $C = i - j + k$ 

A,B,C]، AxB|، [A,B,C]، [4xB] را بیابید، و فاصلهٔ نوک C را تا صفحهای محاسبه کنید که از مبدأ میگذرد و به وسیلهٔ بردارهای A و B پدید میآید. ٨. بافرض A≠0، آیا درست است که A·B = A×C و A×B = A×C مستلزم B=C است ؟ ۹. ثابت کنید که به ازای هر بردار A  $i \times (i \times A) + j \times (j \times A) + k \times (k \times A) = -\gamma A$ ۰۱. ثابت کنید اگر A+B+C=0 آن گاه AxB=BxC=CxA. تعبیر هندسی این حکم چیست ؟ ا ساده کنید.  $[A \times (A \times B)] \times A \cdot C$ . ۰۱۲قرض کنید V = ۲i + ۴j - ۲k . بردار ۲k + j + ۳k را به صورت مجموع دوبردار بنویسید که

یکم موازی با V و دیگری عمود بر آن باشد. ۰۱۳.فرض کنید خط ,ااز نقاط (۲-۵٫۱٫-۲) و (۳٫۰۱–۲٫) و خط ,ااز نقاط (۳٫۸٫۱) و (۳٫۰٫۷–) بگذرد. تعیین کنیدکه آیا این دو خط بر هم عمودند ؟ با هم موازیند ؟ بر هم منطبقند ؟ یا هیچکدام از آینها برقرار نیست ؟ ۱۴.نقطة تقاطع خطوط زير را بيابيد.  $\mathbf{i}_{y}$ :  $\mathbf{R} = \mathbf{v}\mathbf{i} + \mathbf{v}\mathbf{j} + \mathbf{v}\mathbf{k} + \mathbf{t}$  ( $\mathbf{i} - \mathbf{v}\mathbf{j} + \mathbf{\Delta}\mathbf{k}$ )  $I_{\tau}$  :  $\frac{X+\tau}{\tau} = \frac{Y+1}{\tau} = -Z$ ۰۱۵.فاصلهٔ مبدأ تا صفحهای که محورهای ۷، ۷، و z را به ترتیب در x=a ، y=b ، و z=c قطع

۰۱۶ فاصلهٔ بین نقطهٔ (۱٫۲٫۳) و صفحهٔ ۲+x−۲y+z=۲ را بیابید.

می کند چقدر است ؟

- ١٧.فاصلةً بين صفحات ٢=٢X+Y+Z و ٢=xx+y+z را ساسد.
- ۱۸ با چه شرایطی می توان بردار منحصر به فردی چون X یافت که جواب هر دو معادلهٔ زیر باشد ؟

$$
A \times X = B
$$
,  $C \cdot X = S$ 

۱۹.قضیهٔ زیر راکه منسوب به دزارگ ً می باشد ثابت کنید. دو مثلث (ساتبهگن) ABC و DEF مفروضند با این خاصیّت که خطوط BE ، AD ، و CF یک نقطهٔ مشترک دارند ؛ به علاوه، فرض کنید خطوط AB و DE یکدیگر را در P قطع کنند ، خطوط BC و EF یکدیگر رادر Q قطع کنند ، و خطوط AC و DF يکديگر رادر R قطع کنند. ثابت کنيدکه Q ،P ، و R در یک استقامتند.

 ${\bf A}_{\sf n+1} = {\bf B}$ برا با  ${\bf A}_\sf n$ و  ${\bf B}$  بردارهای دلخواهی باشند و دنبالهٔ بردارهای  ${\bf A}_{\sf n}$ را با  ${\bf A}_{\sf n}$ تعریف میکنیم. رفتار نهایی دنباله چیست ؟

۲۲.براساس تعبیر حاصل ضرب اسکالر سهگانه به عنوان حجم ، یک دلیل هندسی برای معـادلهٔ

(٢۵.١) عرضه کنید.

۲۳.با توجه به توزیع پذیری ضرب اسکالر واین که حاصل ضرب اسکالرسهگانه باتعویض x و · ثابت میماند (تمرین قبلی راببینید)، دلیل دیگری برای قانون توزیع پذیری ضرب برداری ارائه كنيد. (راهنمايي: اتحاد

#### $\mathbf{D}\cdot \mathbf{A} \times (\mathbf{B}+\mathbf{C}) = \mathbf{D}\cdot \mathbf{A} \times \mathbf{B} + \mathbf{D}\cdot \mathbf{A} \times \mathbf{C}$

را ثابت کنید و سپس D را به ترتیب i ، j ، i و k بگیرید.) ۲۴.ثابت کنید : اقطار یک مستطیل بر هم عمودند اگر و فقط اگر این مستطیل یک مربع باشد. ۲۵.مجموعهٔ نقاط با بردار موضع R راکه

$$
(R-a)\cdot(R+a) = o
$$

و a يک بردار ثابت فرض شود ، وصف کنيد .(ر*اهنمايي : نمو*داري رسم کنيد.) ۲۶.دو خط متقاطع

$$
\frac{x}{r} = y = \frac{z-1}{r} \qquad \frac{x}{r} = y = z
$$

مفروضند. نقطهای مانند P روی خط اوّل و نقطهای مانند Q روی خط دوّم چنان بیابیدکه PQ بر هر دو خط عمود باشد.

۲۷.ثابت کنید : حاصل جمع مربعات اضلاع هر چهار ضلعی منهـای حـاصل جـمع مربعـات دو قطر، مساوي چهاربرابر مجذور فاصلهٔ بين اوساط اقطار است .

توابع برداری یک متغیره

# فصل دوّم

# **توابع برداري يک متغيره**

1.۲ مشتق گیری

نظریهٔ توابع برداری مانند نظریهٔ توابع حقیقی است . یک تابع برداری (F(t قاعدهای است که مطابق اَن هر عدد حقیقی t از یک مجموعه ،که این مجموعه معمولاً یک بازه  $t<\t t_1\leq t\leq t_2$  یا مجموعهای از بازههاست ،به برداری چون F مربوط میشود؛ به عنوان مثال ،F(t)=(۱/t)i به ازای ہ > t > ∞- و ∞ > t > o تعریف میشود.

مفهوم حد را می توان در مورد توابع برداری به کار برد. عبارت

$$
\lim_{t \to t_0} \mathbf{F}(t) = \mathbf{A} \tag{1.7}
$$

به این معنی است که به ازای هر عدد مثبت مفروض ٤، هر قدر کوچک فرض شده باشد ، عدد مثبتی  $|\mathbf{F}(t)-\mathbf{A}| < \varepsilon$  جون  $\delta$  بتوان یافت به طوری که اگر  $\delta > |t - t_0| < |t - \mathbf{A}|$ .

این یک معنی شهودی ساده دارد . منظور این است که اندازهٔ (F(t به اندازهٔ A نزدیک می شود و (اگر A ناصفر باشد) زاویهٔ بین آنها به صفر نزدیک میشود.(شکل «۱.۲» را ببینید.) به طور معادل ، مؤلفههای  $\mathbf F(\mathsf{t})$  به مؤلفههای  $\mathbf A$  میل می کنند.

تعریفی که اکنون ارائه شد با تعریفی که در کتابهای حساب دیفرانسپل و انتگرال بـرای تـوابـع حقيقي گفته مي شود يكسان است ، به جز اين كه عبارت | F(t)-A | اكنون اندازهٔ يك بردار است نه قدر مطلق یک عدد.

تابع برداری  ${\bf F}$  را در ه ${\bf t}$ پیوسته میگویند در صورتی که

 $\lim F(t) = F(t_0)$  $(7.7)$ 

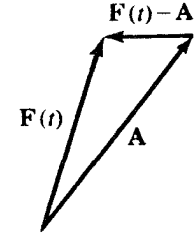

شکا ۱.۲

این تابع در t<sub>o</sub>مشتق پذیرگفته میشود هرگاه حد

$$
\lim_{\Delta t \to t_o} \frac{F(t_o + \Delta t) - F(t_o)}{\Delta t}
$$
 (7.7)

موجود باشد ؛ آن گاه این حد را مشتق (F(t ادر هtمینامند و به F′(t<sub>o</sub>) یا dE  $\frac{\mathrm{d} \mathrm{F}}{\mathrm{d} t}$  نشان میدهند . مشتق نیز یک تابع برداری است .

اگر (F(t در مر نقطهٔ t که تابع در آن تعریف شده است پیوسته (مشتق پذیر) بـاشد ، فـقط میگوییم (F(t پیوسته (مشتق پذیر) است .

قضایای اساسی مربوط به مشتق گیری از توابع برداری مشابه همین قضایا در مورد توابع حقیقی است ، به جز این که وقتی از حاصل ضرب برداری دو تابع برداری مشتق میگیریم ، باید دقت کنیم که ترتیب عوامل حفظ شود ، زیرا ضرب برداری یک عمل تعویض پذیر نیست .

قضبیهٔ ۱.۲ اگر توابع F و G مشتق بذیر باشند ، آنگاه حاصل جمع آنها F+G نیز مشتق بذیر *است* ، و . مشتق تابع F+G برابر حاصل جمع مشتقات F و G به همین ترتیب ا است

١- در مورد جمع و ضرب اسکالر رعایت ترتیب الزامی نیست (م).

$$
\frac{d}{dt} (F+G) = \frac{dF}{dt} + \frac{dG}{dt}
$$
 (7.7)

**قضبیهٔ ۲.۲** اگر F یک تابع برداری مشتق پذیر و S یک تابع *اسکالر مشتق پذیر باشد ، آن گاه حاصل* ضرب SF یک تابع برداری مشتق پذیر است ، و

$$
\frac{d}{dt} (sF) = \frac{ds}{dt} F + s \frac{dF}{dt}
$$
 (2.1)

قضبیهٔ ۳.۲ اگر ${\bf F}$  و  ${\bf G}$  توابع برداری مشتق پذیر باشند ، آنگاه  ${\bf F}\cdot{\bf G}$  یک تابع اسکالر مشتق پذیر است ، و

$$
\frac{d}{dt} (F \cdot G) = \frac{dF}{dt} \cdot G \cdot F \cdot \frac{dG}{dt}
$$
 (9.1)

$$
\frac{d}{dt} (F \times G) = \frac{dF}{dt} \times G + F \times \frac{dG}{dt}
$$
 (V.1)

$$
\frac{\mathbf{F}(t+\Delta t) \times \mathbf{G}(t+\Delta t) - \mathbf{F}(t) \times \mathbf{G}(t)}{\Delta t}
$$

$$
= \frac{\left[F(t+\Delta t) - F(t)\right] \times G(t+\Delta t)}{\Delta t} + \frac{F(t) \times \left[G(t+\Delta t) - G(t)\right]}{\Delta t}
$$

وقتي 40×∆ ، طرف راست به حد زير ميل مي كند .

$$
\frac{dF}{dt} \times G + F \times \frac{dG}{dt}
$$

جون حد طرف چپ برابر  $\frac{\mathsf{d}}{\mathsf{d} \mathsf{t}}\left(\mathbf{F}{\mathsf{x}}\mathbf{G}\right)$ است . از (۴.۲) و (۵.۲) نتیجه می شود که اگر

$$
F(t) = P(t)i + Q(t)j + R(t)k
$$

آن گاه

 $F'(t) = P'(t)i + Q'(t)j + R'(t)k$  $(\wedge,\wedge)$ 

به این ترتیب ، وقتی i ، j ، j ، و k به عنوان کمیتهای ثابت در نظر گرفته شوند، مشتقگیری برداری مانند مشتقگیری اسکالر است . بالغارية

 $\mathbf{F}'(t) = \text{cost } \mathbf{i} - \text{sint } \mathbf{j} + \mathbf{k}$  ، أن كاه  $\mathbf{F}(t) = \text{sint } \mathbf{i} + \text{cost } \mathbf{j} + \mathbf{tk}$  ، أن  $\mathbf{r} \cdot \mathbf{r}$  $\mathbf{F}'(t) = \tau t$ اگر  $\mathbf{F}(t) = t^{\mathsf{T}} \mathbf{j} - \mathbf{k}$ ، آن گاه  $\mathbf{F}'(t) = \mathbf{F}'$ 

$$
C \cup C
$$
 ویا، 
$$
F(t) = C
$$
ه که در آن ٹابت 
$$
P'(t) = 0
$$
ه یک بردار است .

مثال ۶.۲ ثابت کنید که اگر (F(t دارای اندازهٔ ثابت ناصفر باشد (فقط جهت بردار تغییر میکند)، آن گاه یا (F'(t بردار صفر است یا یک بردار ناصفر عمود بر (F(t است . حل حاگر ثابت $\mathbf{F}(t)=\mathbf{F}(t)$ ، باید داشته باشیم :

 $F\cdot F = \cup$ ثالت

و با مشتقگیری برحسب t و استفاده از (۶.۲)، داریم :

$$
\frac{\mathrm{d} \mathbf{F}}{\mathrm{d} \mathbf{t}} \cdot \mathbf{F} + \mathbf{F} \cdot \frac{\mathrm{d} \mathbf{F}}{\mathrm{d} \mathbf{t}} = \mathbf{0}
$$

 $\mathcal{L}^{\mathcal{L}}(\mathcal{L}^{\mathcal{L}})$  and  $\mathcal{L}^{\mathcal{L}}(\mathcal{L}^{\mathcal{L}})$  and  $\mathcal{L}^{\mathcal{L}}(\mathcal{L}^{\mathcal{L}})$ 

$$
\gamma \mathbf{F} \cdot \frac{\mathrm{d} \mathbf{F}}{\mathrm{d} \mathbf{t}} = \mathbf{0}
$$

ازاین رو حاصل ضرب اسکالر  ${\bf F}$  با  ${\bf d} {\bf F}/{\bf d}$  به ازای همهٔ مقادیر t صفر است . این وقتی اتفاق می افتد که بردارهای F و dF/dt بر هم عمود باشند یا یکی از آنها بردار صفر باشد. شایسته است که این واقعیّت را به خاطر بسپاریم : مشتق یک بردار با اندازهٔ ثابت بر آن بردار عمود یا بردار صفر است .

\n
$$
\begin{aligned}\n F(t) &= \sin t \, \mathbf{i} + \cos t \, \mathbf{j} + \mathbf{k} \\
 \quad \text{if } t \in \mathbb{R}.\n \end{aligned}
$$
\n

\n\n $\begin{aligned}\n F'(t) &= \sin t \, \mathbf{i} + \cos t \, \mathbf{j} + \mathbf{k} \\
 \quad \text{if } t \in \mathbb{R}.\n \end{aligned}$ \n

\n\n $\begin{aligned}\n F'(t) &= \sin t \, \mathbf{i} + \cos t \, \mathbf{j} + \mathbf{k} \\
 \quad \text{if } t \in \mathbb{R}.\n \end{aligned}$ \n

\n\n $\begin{aligned}\n F'(t) &= \sin t \, \mathbf{i} + \sin t \, \mathbf{j} + \sin t \, \mathbf{k} \\
 \quad \text{if } t \in \mathbb{R}.\n \end{aligned}$ \n

\n\n $\begin{aligned}\n F''(t) &= \sin t \, \mathbf{i} + \sin t \, \mathbf{j} + \sin t \, \mathbf{k} \\
 \quad \text{if } t \in \mathbb{R}.\n \end{aligned}$ \n

\n\n $\begin{aligned}\n F''(t) &= \sin t \, \mathbf{i} + \sin t \, \mathbf{j} + \sin t \, \mathbf{k} \\
 \quad \text{if } t \in \mathbb{R}.\n \end{aligned}$ \n

\n\n $\begin{aligned}\n F'(t) &= \sin t \, \mathbf{i} + \sin t \, \mathbf{j} + \sin t \, \mathbf{k} \\
 \quad \text{if } t \in \mathbb{R}.\n \end{aligned}$ \n

\n\n $\begin{aligned}\n F(t) &= \sin t \, \mathbf{i} + \sin t \, \mathbf{j} + \sin t \, \mathbf{k} \\
 \quad \text{if } t \in \mathbb{R}.\n \end{aligned}$ \n

\n\n $\begin{aligned}\n F(t) &= \sin t \, \mathbf{i} + \sin t \, \mathbf{j} + \sin t \, \mathbf{k} \\
 \quad \text{if } t \in \mathbb{R}.\n \end{aligned}$ \n

\n\n $\begin{aligned}\n F(t) &= \sin t \, \mathbf{i} + \cos t \, \mathbf{j} + \cos t$ 

۰۳ (t) *f' را در هر یک از حالات زیر بیابید* :

$$
. f(t) = (\gamma t \mathbf{i} + \Delta t^{\gamma} \mathbf{j}) \cdot (t \mathbf{i} - \sin t \mathbf{j}) \tag{1}
$$

$$
f(t) = |\n\tau t \mathbf{i} + \tau t \mathbf{j} - \mathbf{k}| \qquad (\hookrightarrow)
$$

$$
f(t) = [(i+j-\gamma k) \times (\gamma t^{\gamma} i + t j)] \cdot k \tag{7}
$$

$$
\frac{d}{dt}\left(\mathbf{R}\times\frac{d\mathbf{R}}{dt}\right) = \mathbf{R} \times \frac{d^{\mathsf{T}}\mathbf{R}}{dt^{\mathsf{T}}} \text{ and } \mathbf{R} \text{ is the }
$$

۵. سه بردار B = ۳i + ۴k ، A = ۳i + ۲j + ۶k، مفروض است . مطلوب است محاسبة  $\mathbf{A} / |\mathbf{B}|$  $|{\bf A}|$ (الف)  $\left( \begin{array}{cc} 0 & 0 \end{array} \right)$ 

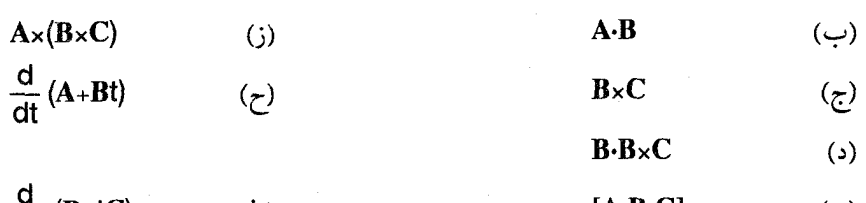

 $[A,B,C]$  $\frac{d}{dt}$  (BxtC) (ط) (هـ)

# **2.2 ٪ منحنیهای فضایی ، سرعت ، و مماس**

در فصل اوّل ، نشان دادیم که معادلات پارامتری یک خط را میتوان به صورت برداری

$$
\mathbf{R} = \mathbf{R}_0 + \mathbf{t} \mathbf{V} \tag{9.7}
$$

نوشت . در این جا R، بردار موضع نقطهٔ ثابتی از خط و V موازی با آن خط است ، و وقتبی t مقادیر از ∞− تا ∞+ را اختیارکند ، نوک بردار R این خط را در فضـای (x,y,z) میپیمـاید. مـا می توانیم معادلهٔ (۹.۲) را تعریف R به عنوان یک تابع برداری از t (که مشتق آن ، البته ، V است ) نيز بدانيم .

دراین بخش معادلاتی به شکل R=R(t) راکه در آنها تابع R(t) پیچیدهتر از معادلهٔ (۹.۲) است بررسی خواهیم کرد. البته ، معادلهٔ R=R(t) را می توان برحسب مؤلفههایش نوشت که دستگاه توابع برداري يک متغيره

$$
x=x(t)
$$
  
\n
$$
y=y(t)
$$
  
\n
$$
z=z(t)
$$
 (1.1)

را نتیجه میدهدکه در آن x ، y ، و z توابع حقیقی سادهای از t میباشند.

وقتبی t از مقدار اوّلیهٔ ,tبه مقدار t<sub>۲</sub>افزایش یابد ، نقطهٔ (x,y,z) [نــوک بــردار مــوضع (R(t) مسیری هندسی در فضا را طی میکند. در حالت معادلهٔ (۹.۲) این مسیر قطعهای از یک خط راست است . در مورد توابع برداری (پیوستهٔ) پیچیدهتر، این مکان هندسی نوع کلیتری از مسیر یک بعدی خواهد بودكه ما آن را يك منحنى فضايي يا يك كمان مىناميم .[مسير را يك بعدي مىناميم به اين دلیل که موضع هر نقطهٔ آن را میتوان از طریق تابع پیوستهٔ (R(t و تعیین یک عدد t مشخص کرد.] ما از اصطلاح «منحنبي» استفاده ميكنيم حتى وقتى كه مسير R(t) يك خط راست باشد.

به این ترتیب ، به هر تابع برداری پیوستهٔ R(t) یک منحنی در فضا نسبت میدهیم که مجموعهٔ مقادیری است که R(t) دراثر تغییرات t دریک بازه اختیار میکند. این منحنی مجموعهای ریسمان مانند از نقاط فضای (x,y,z) است که ناشی از پیوستگی تابع (R(t)است '. به خاطر داشته باشید که تاآن جاکه به منحنی مربوط میشود ، t یک متغیر ظاهری است که ما عنوان «پارامتر» به آن دادهایم . همچنین توجه کنیدکه یک منحنی مفروض را به چند طریق میتوان پارامتری کرد؛ به عنوان

مثال ، اگر  $\mathbf{W} = \frac{1}{\mathsf{Y}} \mathbf{V}$  ، تابع

$$
\mathbf{R}_{1}(t) = \mathbf{R}_{0} + t\mathbf{W}
$$

به ازای ∞ > t > ∞–و تابع

$$
\mathbf{R}_{\tau}(\mathbf{t}) = \mathbf{R}_{\mathrm{o}} + \mathbf{tant}\ \mathbf{W}
$$

به ازای  $\pi/\tau < t < \pi/\tau$ - دقیقاً همان خط راست (۹.۲) را میپیمایند. به این ترتیب ، امکان دارد

۱ – دربیان این نکته اندک تصرفی در معنی صورت گرفته است . همچنین ، مؤلف در این جا بــه نکات دیگری اشاره کرده است که ذکر آنها ضرورت ندارد (م).

حساب دیفرانسیل و انتگرال توابع چند متغیره و آنالیز برداری

چندین تابع متفاوت یک منحنی را پارامتری کنند.

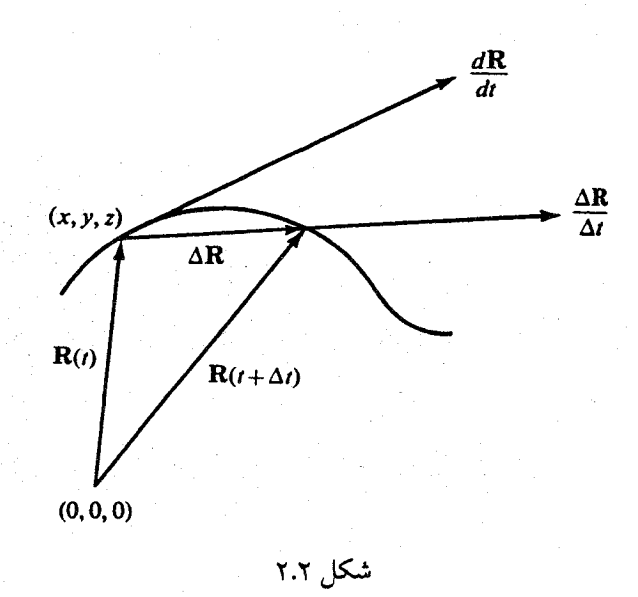

این ایده که پارامتر t را متغیز زمان و (x,y,z) را موضع ذرهٔ متحرکی در فضا بدانیم مفید واقع میشود. در فاصلهٔ زمانی  $\Delta$ ۴ ، بردار موضع ذره از مقدار  $\mathbf{R}(\mathsf{t})$  به مقدار جدید  $\mathbf{R}(\mathsf{t}+\Delta \mathsf{t})$  تبدیل می شود. تغییر مکان ذره در این فاصلهٔ زمانی عبارت است از :

> $\Delta R = R(t+\Delta t) - R(t) = \Delta x i + \Delta y j + \Delta z k$  $(11.7)$

اگر این تغییر مکان را بر اسکالر Δt تقسیم کنیم ، سرعت متوسط ذره در فاصله زمان<sub>ی</sub> مذکور به دست می آید.

$$
\frac{\Delta \mathbf{R}}{\Delta t} = \frac{\Delta x}{\Delta t} \mathbf{i} + \frac{\Delta y}{\Delta t} \mathbf{j} + \frac{\Delta z}{\Delta t} \mathbf{k}
$$
 (17.7)

(درشکل «۲.۲»، Δt راکمتر از واحد میگیریم ؛ از این رو، اندازهٔ بردار ΔR / Δt بزرگتر از اندازهٔ  $\Delta$ R است.)

اگر R مشتق پذیر باشد ، هنگامی که  $\Delta$  به صفر میل کند ،  $\Delta$  /  $\Delta$  به یک حد میل میکند.

۹۳

توابع برداری یک متغیره

اين حد ، بنا بر تعريف ، سرعت (لحظهاي) v است :

$$
\mathbf{v}(t) = \mathbf{R}'(t) = \frac{d\mathbf{R}}{dt} = \frac{dx}{dt}\mathbf{i} + \frac{dy}{dt}\mathbf{j} + \frac{dz}{dt}\mathbf{k} \qquad (\mathbf{Y}.\mathbf{Y})
$$

اندازهٔ v را ،که به v نشان داده میشود ، تن*دی می*نامند.

شکل (۲.۲) نشان میدهد که بردار سرعت AR / Δt بر منحنی مماس است . اجازه دهید این واقعیت را بیشتر مورد بررسی قرار دهیم . با مراجعه به شکل (۳.۲) ، به طور صوری میگوییم که  $\mathsf P$  خط را در نقطهٔ P بر منحنی مماس است در صورتی که زاویهٔ  $\theta$  ، زاویهٔ بین راو خط قاطع را که با و Q تعیین میشود، به صفر میل کند هرگاه Q در امتداد منحنی به P نزدیک شود ؛ یعنی ، هرگاه Q به P نزدیک میشود ، راستای خط قاطع ۱٫ به راستای <sub>ا</sub>امیل کند.

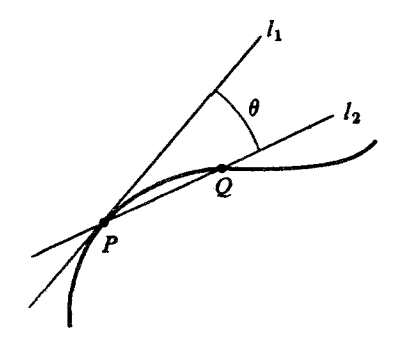

شكا, ۳.۲

اگر آنچه راکه گفته شد در مورد شکل (۲.۲) اعمال کنیم ، می توانیم راستای خط قاطع را همان راستای ΔR/Δt بگیریم . به این ترتیب ، وقتی Δt به صفر نزدیک میشود ، خط قاطع باید یک راستای حدی داشته باشد که همان راستای dR/dt است ؛ البته ، به جز حالتی که dR/dt بردار صفر باشدکه راستای معینی ندارد. بنابراین نشان دادهایم که : اگر تابع برداری (R(t مشتق ناصفری در to

$$
T = \frac{(dx/dt)i + (dy/dt)j + (dz/dt)k}{\sqrt{(dx/dt)}^{\dagger} + (dy/dt)^{\dagger} + (dz/dt)^{\dagger}}
$$
 (17.1)

که از تقسیم dR/dt بر اندازهاش به دست میآید، تعریف میشود.

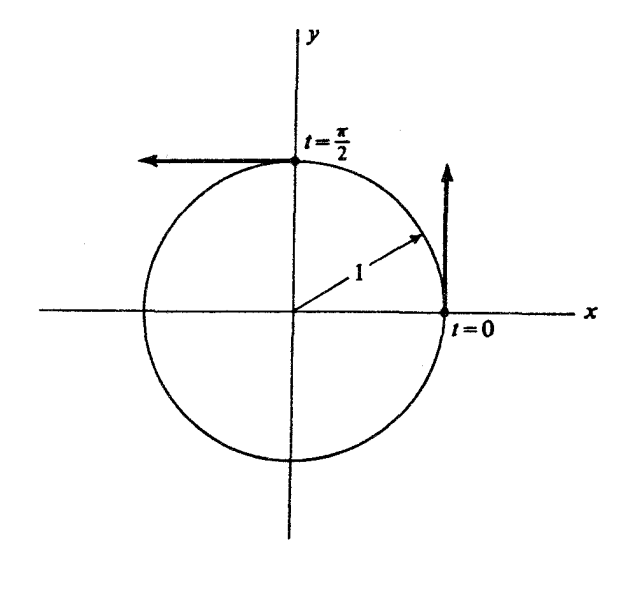

شکل ۴.۲

مثال ٧.٢ بردار يكَمْ مماس بركمان x=sint ، x=cost ، و=s را درنقاط متناظر (الف) t=0 ، ب) ۲/۳=t تعیین کنید.  $t = \pi/r$  (ب)

چنان که از شکل (۴.۲) مشهود است ، جوابها عبارتند از (الف) J ،(ب) i- . این جوابها را حل

می توان با استفاده از معادلهٔ (۱۴.۲) نیز به دست آورد که خواهیم داشت :

$$
T = \frac{-\sin t i + \cos t j}{\sqrt{\sin^2 t + \cos^2 t}} = -\sin t i + \cos t j
$$

 $t = \pi / \tau$  در  $t = t = t = \pm 1$  ؛ و در ۲ $t = \pi / \tau$  داریم

$$
\mathbf{T} = -\sin(\pi/\tau)\mathbf{i} + \cos(\pi/\tau)\mathbf{j} = -\mathbf{i}
$$

مثال ۸.۲. بردار یکمّ مماس بر منحنی x=t" ، x=t را در نقطهٔ (۲٫۴٫۸) بیابید. با استفاده از معادلة (١٤.٢) ، داريم: خل

$$
T = \frac{i + \gamma t j + \gamma t^{\gamma} k}{\sqrt{1 + \gamma t^{\gamma} + 4t^{\gamma}}}
$$

 $T = (\sqrt{\sqrt{3}})$  (i+۲j+۱۲k) وقتی  $t = \sqrt{3}$  (x,y,z) = (۲,۴,۸) وقتی  $t = \sqrt{3}$ اکنون میخواهیم اصطلاحاتی چند برای توصیف منحنیهای مرسوم در شکلهای (۵.۲) تا (۸.۲) را معرفی کنیم . سادهترین این منحنیها در شکل (۵.۲) نشان داده شده است که هیچ گاه خود را قطع نميكند و مماس بر منحني در هر نقطه موجود است و اين مماس چرخشي پيوسته داردا. از بحث بالا می توان دریافت که چه شرایطی این خواص را تضمین میکنند.

۱ – این یکی از ویژگیهای منحنیهای هموار است که به زودی تعریف خواهند شد. اگر(R=R(t یک منحنی هموار باشد ، وقتی t تغییرکند، dR/dt به طور پیوسته تغییر میکند و تـغییر ناگهانی در راستا و جهت ندارد. به عبارت دیگر ، به ازای هر مقدار t چون tه، بردار (dR/dt) وضعیّت حدّی بردار dR/dt است وقتبی که t به t<sub>o</sub>t میل کند (م).

۹۶

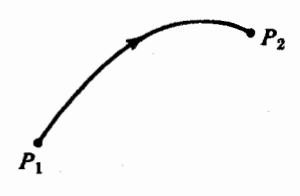

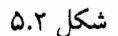

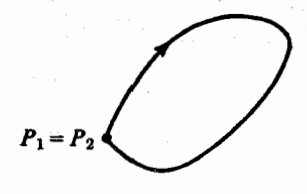

شکل ۶.۲

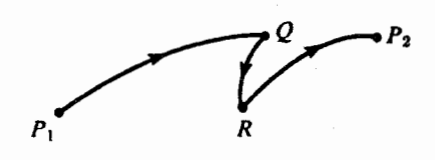

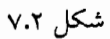

ینابراین ،کمانی راکه با k t ≤ t x ، R=R(t) ، پارامتری شده است ممرار می نامیم در صورتی كه در شرايط زير صدق كند :

 $\gamma$ 

توابع برداری یک متغیره

(۱) dR/dt به ازای هر مقدار t از بازهٔ t ≤ t × t موجود و در این بازه پیوسته است ، (۲) مقادیر متمایز t از بازهٔ t ≤ t × t متناظر با نقاط متمایزند،

(۳) هیچ مقدار از t در بازهٔ t ≤ t ک t وجود نداردکه به ازای آن dR/dt بردار صفر باشد. این امکان وجود داردکه ، چنان که در شکل (۶.۲) ملاحظه می کنید ، یک کمان مفروض سته باشد ،  $\mathbf{R}(t_1) = \mathbf{R}(t_1)$ و این وقتی اتفاق می افتد که  $\mathbf{R}(t)$ 

توجه کنید که برای این که نشان دهیم که کمان مفروضی هموار است باید یک معادلهٔ پارامتری برای منحنی پیداکنیم که در شرایط مذکور صدق کند ؛ امکان دارد معادلات پارامتری دیگری موجود باشندکه در شرایط مذکور صدق نکنند ؛ مثلاً،یک قطعه خط مستقیم را میتوان با R(t)=Ro+t<sup>r</sup>V ، ۱ = t = ۱ - ، پارامتري كردكه در شرط سوّم از شرايط بالا صدق نميكند در عين حال كه اين قطعه خط یک کمان هموار است.

کمان شکل (۷.۲) هموار نیست زیرا در نقاط Q و R فاقد مماس است . با این وجود ، این منحنی از تعدادی متناهی کمان هموار متصل به هم تشکیل شده است و خودش را قطع نمیکند ؛ چنین منحنی ای را سنظم میiامند. منحنی شکل (۸.۲) منظم نیست ، زیرا خودش را در S قمطع میکند.

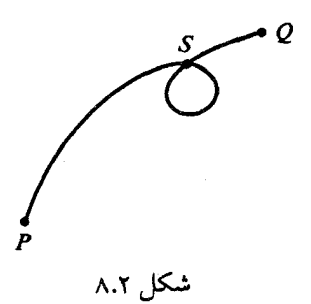

در شکلهای (۵.۲) ، (۶.۲) ، و (۷.۲) جهتی که در آن ذرّهٔ متحرک منحنی را می پیماید بـا یک پیکان باریک نشان داده شده است . به عبارت دقیق ، هر منحنی چیزی جز مـجموعـهای از نقـاط نیست . با این وجود ، اگر مانند شکلهای بالا جهتی در امتداد یک کمـان هـموار مشـخص کـنیم

میگوییم که این کمان جهت دار شده است . بدیهی است که هر کمان هموار به دو طریق جهت دار می شود. کمان شکل (۹.۲) عین کمان شکل (۵.۲) است ولی در خلاف جهت آن جهت دار شــده است .

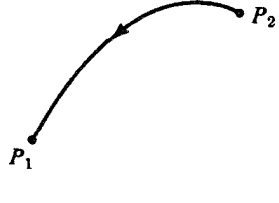

شكل ٩.٢

وقتی که کمانی با معادلاتی نظیر معادلات (۱۰.۲)، بر حسب یک پارامتر t ، توصیف می شود، جهت کمان به وسیلهٔ اَن پارامتر معین می شود: جهت کمان همان جهت افزایش t است ؛ مثلاً ، کمان بستة

> $x = cos t$  $v = sin t$  $(10.7)$  $z = 0$

يک دايرة ساده به شعاع واحد در صفحهٔ XY است . وقتى t از صفربه 7⁄7 افزايش مى يابد، نقطهٔ نظیر آن ، چنان که در شکل (۱۰.۲) دیده می شود ، دور دایره را در خلاف جهت حرکت عقربههای ساعت می پیمایید. همین کمان را می توان با معادلات پارامتری  $x = \cos t$  $v = -sin t$  $(15.7)$  $7 = 0$ 

توابع برداري يک متغيره

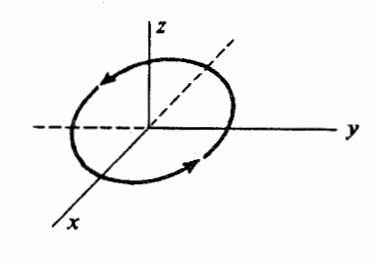

شکل ۱۰.۲

همین دایره را می توان به شکل<sub>می</sub> غیرپ*ارامتری (*یعنی ، بدون یک «متغیرظاهری» با معادلات  $x^{\tau} + v^{\tau} = 1$  $(1V.7)$  $z = 0$ 

نمایش داد. از معادلات (١٧.٢) به هیچ وجه نمی توان فهمیدکه چه جهتی در نظر گرفته شده است . توجه کنیدکه (١٧.٢)کمان مورد نظر را به عنوان مقطع دو سطح (یک استوانه و یک صفحه) نمایش می دهد. وقتی یک کمان جهت دار را با ارائهٔ دو معادله به عنوان مقطع دو سطح مشخص میکنیم ، ضرورت داردكه جهت منحنى را جداگانه با رسم يک نمودار يا شفاهاً تعيين كنيم .

بدون شک خواننده با مفهوم طول کمان که در کتابهای حساب دیفرانسیل و انتگرال (حداقـل برای منحنیهای مسطح) مورد بحث قرار میگیرد آشنایی دارد. این مفهوم را به آسانی می توان برای منحنیهای فضایی تعمیم داد. فرض کنید C یک منحنی فضایی هموار بیاشد. C را بـه کمـانهای کوچکتر تقسیم و آن را با یک مسیر چند بری متشکل از n قطعه خط راست که نقاط انتهایی کمانها را به هم وصل میکنند تقریب میکنیم (شکل ۱۱.۲).

١٠

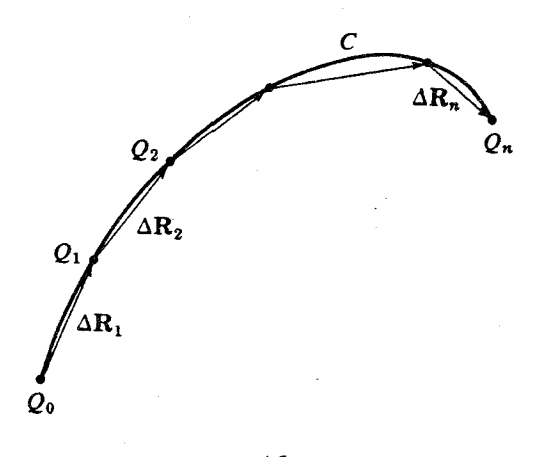

شکل ۱۱.۲

یعنی ، نقاط  $\mathbf{Q}_1$  .  $\mathbf{Q}_2$  را در امتداد  $\mathbf{C}$  به همان ترتیب انتخاب میکنیم به طوری که  $\mathbf{Q}_0$  و Q<sub>R</sub> نقاط انتهایی C باشند. به ازای هر k = 0,۱,..., n فرض کنید R<sub>k</sub>بردار موضع نقطهٔ Q<sub>n</sub>  $\sum |\Delta R_k|$  باشد و به ازای  $\Delta R_k = R_{k-1}$  ، k=۱,۲,...,n باشد و به ازای ا $\Delta R_k = R_{k-1}$  ، k=۱,۲,...,n است. طول منحنی فضایی C حد مجموعههایی از این نوع تعریف میشود ،که در آنها مسیرهای چند بری تقریبی از افزایش قطعات کوچک منحنی ، که نتیجهٔ افزایش n است ، به دست می آیند. وقتی منحنی مفروض ، مثلاً ، در بازهٔ a≤t≤b با (R(t پارامتری شده باشد ، میتوانیم این حد را به صورت زیر محاسبه کنیم . طول AR عبارت است از :  $|\Delta R_k| = \sqrt{(\Delta x_k)^{\dagger} + (\Delta y_k)^{\dagger} + (\Delta z_k)^{\dagger}}$ ، فرض كنيد tk ها مقاديري از t باشندكه با نقاط Rk متناظرند ؛ يعني ، فرض كنيد Rk=R(tk).آنگاه

چون dR/dt پیوسته است ، به استناد قضیهٔ مقدار میانگین حساب دیفرانسیل و انتگرال مطمئن می شویم که عددی چون ، تا بین ۱.k و tk وجود دارد به طوری که  $\Delta x_k = x_{k-1} = (t_{k-1} - t_{k-1}) \frac{dx}{dt}$  ( $\tau_k$ )

 $\mathbf{H}$
به طور مشابه ، اعدادی چون  $r'$  و  $r''$  در همان بازه موجودند به طوری که  $\Delta y_k = (t_k - t_{k-1}) \frac{dy}{dt}$   $(\tau'_{k})$  $\Delta z_k = (t_k - t_{k-1}) \frac{dz}{dt}$  ( $\tau_{k}$ ) بنابراین ، برای طول مسیر چند بری داریم

$$
\sum_{k=1}^{n} |\Delta R_{k}| = \sum_{k=1}^{n} \left[ \left( \frac{dx}{dt} \left( \tau_{k} \right) \right)^{r} + \left( \frac{dy}{dt} \left( \tau_{k} \right) \right)^{r} + \left( \frac{dz}{dt} \left( \tau_{k} \right) \right)^{r} \right]^{+}_{(t_{k} - t_{k-1})}
$$

$$
\int_{a}^{b} \left[ \left( \frac{dx}{dt} \right)^{\gamma} + \left( \frac{dy}{dt} \right)^{\gamma} + \left( \frac{dz}{dt} \right)^{\gamma} \right]^{\frac{1}{\gamma}} dt \qquad (14.7)
$$

میل میکند. اگر توجه کنیم که عبارت زیر علامت انتگرال |dR/dt| است ، ملاحظه میکنیم که طول منحنی C برابر است با

$$
\int_{a}^{b} \left| \frac{dR}{dt} \right| dt
$$
 (19.7)

طول یک منحنبی منظم مجموع طولهای منحنیهای هـموار مـختلفی کـه مـنحنی مـفروض را تشكيل مىدهند تعريف مىشود.

گاهی ممکن است بتوانیم دو تا از متغیرها، مثلاً y و z ، را بر حسب متغیر دیگر، مثلاً x ، بنویسیم. در این حالت dz و dz برحسب x و dx بیان میشوند و ، بنابراین ، متغیر انتگرالگیری x و حدود انتگرالگیری مقادیر xنظیر ,tو بtخواهد بود.

اگر کمان P۱P۲ تماماً در صفحه xy واقع ً شود ،که این سادهترین حالتی است که در کتابهای حساب ديفرانسيل و انتگرال مورد بحث قوار ميگيرد، اَن گاه z هميشه صفر است و dz/dt=0 و، با حذف پارامتر t، معادلهٔ (۱۸.۲) به صورت آشنای

$$
\int_{x_1}^{x_2} \left[1 + \left(\frac{dy}{dx}\right)^x\right]_x^{\frac{1}{2}} dx \tag{7.17}
$$

یا

$$
\int_{y_1}^{y_1} \left[ \left( \frac{dy}{dx} \right)^{\gamma} + 1 \right]^{\frac{1}{\gamma}} dy \tag{11.7}
$$

در مه ٍ آيد، البته به شرطي كه اين انتگرالها موجود باشند. امكان دارد اين انتگرالها موجود نباشند. مثلاً اگر کمان P,P۲ شامل قطعهای موازی محور yباشد ، آن گاه dy/dx در امتداد این قطعه موجود نخواهذ بو د، (يعني ، dy/dx «نامتناهي» است .) و (٢٠٠٢) فاقد معنى خواهد بو د. مثال ٩.٢ طول قسمتي اذ منحني

> $v = \sin \pi x$  $z = \cos \frac{\pi x}{x}$

راکه بین (٥,٥,١) و (١,٥,١) است بیابید (این منحنی یک مارپیچ است کـه بـه دور مـحور x مي چرخد.)

حل

 $dx^{\gamma} + dy^{\gamma} + dz^{\gamma} = dx^{\gamma} + \gamma \pi^{\gamma} \cos^{\gamma} \gamma \pi x dx^{\gamma} + \gamma \pi^{\gamma} \sin^{\gamma} \gamma \pi x dx^{\gamma}$ ازاین رو انتگرال عبارت است از :

$$
\int_{0}^{1} \left(1 + \gamma \pi^{y}\right)^{\frac{1}{\gamma}} dx = \left(1 + \gamma \pi^{y}\right)^{\frac{1}{\gamma}}
$$

گاهی عبارت (۸۸.۲) را به صورت  
\n
$$
\int_{C} |d\mathbf{R}| \qquad \downarrow \qquad \int_{C} [(dx)^{\gamma}+(dy)^{\gamma}+(dz)^{\gamma}]^{\frac{1}{\gamma}}
$$
\n(۲۲.۲)

مینویسندکه از آن چنین فهمیده میشودکه dy ، dx ، و dz برحسب پارامتر t و دیفرانسیل dt بیان می شوند (که در نتیجه t متغیر انتگرالگیری است ). صورت (۲۲.۲) نشانهٔ تاکید بر این نکته است که طول یک منحنی خاصیّتی مربوط به خود منحنی است و به طرق خاص پارامتری کردن منحني يستگي ندارد.

با مراجعه به (١٩.٢) ميبينيم كه طول منحنى از يك موضع اؤلية دلخواه R(t،) R تا يك موضع متغير R(t) از معادلة

$$
s = s(t) = \int_{t_1}^t \left| \frac{d\mathbf{R}}{dt} \right| dt \qquad (t \ge t_1)
$$

به دست مي آيد، اين معادله بر امكان استفاده از s به عنوان پارامتر دلالت دارد. در اصل، حداقل اين امکان وجود داردکه از معادلهٔ بالا t را برحسب s محاسبه و آن را در تابع (R(t برای تعیین R به عنوان تابعي از s جايگزين کنيم . درعمل ، محاسبهٔ مستقیم R(s) بسیار مشکل است ، به جز چند مثال استاندارد که برای آنها چارهجویی شده است و بعضی از آنها را در زیر ملاحظه میکنید :

> مثال ۲۰.۲ منحنيهاى

$$
\mathbf{R}(t) = \frac{t^{\gamma}}{\gamma} \mathbf{i} + \frac{t^{\gamma}}{\gamma} \mathbf{k} \quad \text{of} \leq t \leq \gamma \tag{1}
$$

 $R(t) = (r \cos t) i + (r \sin t) j$ o≤t≤۲π  $(Y)$ را بر حسب طول کمان پارامتری کنید. : (۱) با انتخاب 0=,t ، داریم ( حل

$$
s = \int_0^t \left| \frac{d\mathbf{R}}{dt} \right| dt = \int_0^t (t^{\gamma} + t^{\gamma}) dt = \frac{(t^{\gamma} + t)^{\frac{\gamma}{\gamma}} - t}{\gamma}
$$
  
:\n $\therefore$ 

حساب دیفرانسیل و انتگرال توابع چند متغیره و آنالیز برداری

$$
t = \left[ \left( \tau s_+ \right)^{\frac{\gamma}{\tau}} \right)^{\frac{1}{\gamma}}
$$

و صورت پارامتری جدید عبارت است از :

$$
R(s) = \frac{(rs+1)^{\frac{Y}{T}}-1}{Y} \mathbf{i} + \frac{[(rs+1)^{\frac{Y}{T}}-1]^{\frac{Y}{Y}}}{Y} \mathbf{k}
$$
  
:  $t_1 = 0$ 

$$
s = \int_0^t \int \frac{dR}{dt} \int dt = \int_0^t (r\sin^{\gamma}t + r\cos^{\gamma}t) dt = rt
$$
  
1: 1<sub>2</sub> (0, 1)  $t = s/\tau$   
1: 1<sub>3</sub> (0, 1)  $R(s) = r\cos\frac{s}{\gamma}i + r\sin\frac{s}{\gamma}j$   
1: 1<sub>4</sub>  $t = \frac{s}{\gamma}$   
1: 1<sub>5</sub>  $t = \frac{s}{\gamma}$   
1: 1<sub>6</sub>  $t = \frac{s}{\gamma}$   
1: 1<sub>7</sub>  $t = \frac{s}{\gamma}$   
1: 1<sub>1</sub>  $t = \frac{s}{\gamma}$   
1: 1<sub>1</sub>  $t = \frac{s}{\gamma}$ 

$$
\frac{ds}{dt} = \left| \frac{dR}{dt} \right| (= |v|)
$$
\n(این رابطه، تندی را برحسب میزان تغییرات طول کمان به عنوان یک واقعیت موگلا تعیین میکند.)  
این رابطه برحسب مختصات به صورت زیر در می آید:

$$
\frac{ds}{dt} = \left[ \left( \frac{dx}{dt} \right)^{\gamma} + \left( \frac{dy}{dt} \right)^{\gamma} + \left( \frac{dz}{dt} \right)^{\gamma} \right]^{\frac{1}{\gamma}}
$$

چون مفروضات ما Gs/dt≠0 را تضمین میکنند ، از قاعدهٔ زنجیری چنین نتیجه میشودکه :

$$
\frac{dR}{ds} = \frac{dR}{dt} / \frac{ds}{dt}
$$

چون dR/dt بر منحنی مماس است ، این تساوی نشان میدهدکه dR/ds نیز بر منحنی مماس

است . (این رابطه این واقعیّت بدیهی را هم نشان می،دهد که جهت مماس از نحوهٔ پارامتری کـردن منحنی مستقل است.) به علاوه ، dR/ds یک بردار مماس یکّه است و، بنابراین ، به استناد معادلهٔ  $(1.71)$ 

$$
T = \frac{dR}{ds}
$$

در مثال (٢. ١٥) اين بر دارها عبارتند از :

(1) 
$$
\frac{dR}{ds} = (rs_{+1})^{\frac{1}{r}} i + [(rs_{+1})^{\frac{1}{r}} - 1]^{\frac{1}{r}} (rs_{+1})^{\frac{1}{r}}
$$

(۲) 
$$
\frac{dR}{ds} = -\sin \frac{s}{\gamma} \mathbf{i} + \cos \frac{s}{\gamma} \mathbf{j}
$$
و خواننده می تواننده می تواننده می تواند تحقیق کند که این بردارها یکّماند.

#### تمرينات

- ۱. فرض کنید که P,P۲ یک کمان هموار در صفحهٔ xyباشد. آیا این درست است که dy/dx در هر نقطة اين كمان وجود دارد؟
- ۲. نتايج حذف شرط (۳) در تعريف يک کمان هموار را بررسي کنيد.(راهنمايي :کمان R=t<sup>۲</sup>i+t<sup>r</sup>j را رسم كنيد.)
	- ۳. با استفاده از اتحادهای مربوط به توابع هذلولیگون ، پارامتر t را از معادلات زیر حذف کنید.  $x = \cosh t$  $y = sinh t$  $Z = 0$ ۴. وقتيه با ۱: ۱ – تا ۱ تغيير كند، نقطهٔ (x v z) كوم، آن

۵. معادلات

حساب دیفرانسیل و انتگرال توابع چند متغیره و آنالیز برداری

 $x=e^{t} \cos t$  $v = e^t \sin t$  $7 = 0$ 

$$
x = \sin t - t \cos t
$$
  

$$
y = \cos t + t \sin t
$$
  

$$
z = t^{\tau}
$$

 $\Gamma(\pi)$  (ج) (T(t) (ب) ، (-۲ $\pi, \pi, \pi$ ) و (۲ $\pi, \pi, \pi$ ) ، (ب) (T(t) (ج) (۳۰ ۱۰.بردار یکّهٔ مماس بر منحنی جهت دار بستهٔ

 $v = b \sin t$ x=a cost  $z = 0$ را در  $\frac{y}{x} = \frac{y}{y}$  بیابید. ۰۱۱.نشان دهیدکه نمودار یک تابع به طور پیوسته مشتق پذیر (y=f(x یک منحنی هموار است. (راهنمایی: منحنی را به صورت x=t ، y=f(t) ، x=t یارامتری کنید.)

توابع برداري يک متغيره

### 3.3 شتاب و انحنا

شتاب یک ذرّهٔ متحرک ، میزان تغییر سرعت ذرّه در واحد زمان تعریف می شود. چون سرعت یک کمیّت برداری است ، امکان دارد شتاب با تغییر اندازه یا جهت سرعت ، یا هر دو ربط داشته ىاشد.

نخست فرض کنید که جهت سرعت ثابت باشد. آن گاه حرکت ذرّه در امتداد یک خـط راست صورت مي گيرد و اندازهٔ شتاب ، ميزان تغيير تندي است :

$$
|\mathbf{a}| = \frac{d}{dt} |\mathbf{v}| = \frac{d^{\gamma} s}{dt}
$$

که در آن S طول کمان مسیر متحرک است .[معادلهٔ (۲۳.۲) را به خاطر بیاورید.] جهت شتاب در  $\rho$  امتداد همان خط راست است . از طرف دیگر ، اگر ذره با یک تندی ثابت روی یک دایره با شعاع  $\rho$ حركت كند، يك شتاب «مركز گرا» به اندازهٔ

$$
|\mathbf{a}| = \frac{|\mathbf{V}|^{\tau}}{\rho} = \frac{1}{\rho} \left(\frac{d\mathbf{s}}{d\mathbf{t}}\right)^{\tau}
$$
  
. و به مركزدارد. این حالت منحصراً مربوط به تغییر جهت شتاب است .

یکی از اهداف این بخش این است که نشان دهیم که در مورد حـرکت در استداد یک مـنحنی دلخواه، که در آن جهت و اندازهٔ v تغییر میکند ، بردار شتاب را میتوان به صورت مجموع دو بردار متعامد نوشت که یکی میزان تغییر تندی و دیگری شتاب مرکز گرای لحظهای را نشان می دهد که متناظر با یک مسیر دایرهای مربوطه است .

اگر لازم باشد که حرکت در امتداد یک منحنی به حرکت روی یک دایره مربوط شود ، به وضوح لازم است دایرهای انتخاب شود که «بهترین» تقریب منحنی در نقطهٔ مفروض باشد. شکل (۱۲.۲) دایرمای را نشان می دهد که تقریب منحنی در P۱ است . دو خاصیتی که این دایره باید داشته باشد روشن است : این دایره باید از نقطهٔ P۱بگذرد و مماس بر آن بر مماس بر منحنی در P۱منطبق باشد. جیزی که میماند این است که تصمیم بگیریدکه دایره چه شعاعی مانند pداشته باشد تا مناسبترین

دایره برای منحنی باشد.

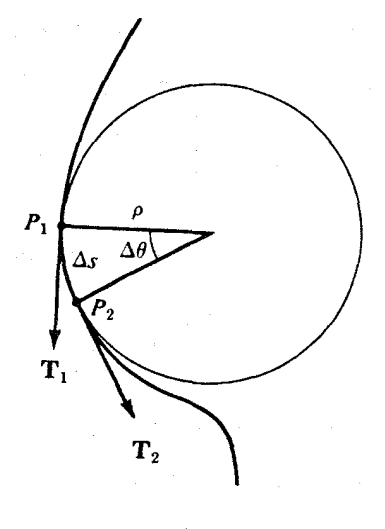

شكل ١٢.٢

ملاحظه کنید که انحنای دایرهٔ با شعاع کوچک بیشتر از انحنای دایرهٔ با شعاع بزرگ است .به این ترتیب، با انتخاب p به طور مناسب ، باید بتوانیم دایرهای انتخاب کنیم که همان انحنایی را داشته باشد که منحنی مفروض در P۱ دارد. امّا این انحنا را چگونه اندازهگیری کنیم ؟ از نظر شهودی ، وقتی در امتداد منحنی حرکت میکنیم، انحنای منحنی در نتیجهٔ تغییر جهت مماس بر منحنی بروز مرکند؛ یک خط راست انحنا ندارد و انحنای یک کمان وقتی بیشتر میشود که مماس بر منحنی درمسیر منحنی سریعتر بچرخد. بنابراین ، میتوانیم انحنای k را میزان چرخش بردار ممـاس یکّـه برحسب طول كمان در مسير منحنى تعريف كنيم :

$$
k = \left| \frac{dT}{ds} \right| = \left| \frac{dT}{dt} \right| / \frac{ds}{dt}
$$
 (YF.Y)

به استناد این تعریف ، انحنای یک دایره با شعاع  $\rho$  چیست ؟ در شکل (۱۲.۲) طول کمانی از  $\mathbf{T}_1$  دایره که بین ۲۰و  $\mathbf{P}_1$  قراردارد عبارت است از : $\rho\Delta\theta$  = 5. زاویهٔ بین بردارهای مماس یکّهٔ  $\mathbf{T}_1$  و توابع برداری یک متغیره

: نیز  $\Delta\theta$ است ، و تغییر بردار مماس وقتی از P، به P، پیش میرویم عبارت است از  $\rm T_{Y}$  $\Delta T = T_r - T_s$ 

جنان که از شکل (۱۳.۲) دیده می شود ، وقتی  $\Delta\theta$ کوچک باشد ، اندازهٔ  $\Delta\mathrm{T}$  تقریباً برابر  $\Delta\theta$ است. (به خاطر داشته باشیدکه اندازهٔ  $\mathbf{T}_1$  و  $\mathbf{T}_2$  برابر واحد است .) به این ترتیب ،

$$
\left|\frac{\Delta T}{\Delta s}\right| \approx \frac{\Delta \theta}{\Delta s} = \frac{1}{\rho}
$$

این تقریب وقتی ۵s به صفر نزدیک شود دقیق میشود و بنابراین میتوانیم بنویسیم :  $\frac{dT}{dS} = \frac{V}{a}$ 

به این ترتیب انحنای یک دایره ، به صورتی که تعریف شد ، برابر معکوس شعاع دایره است . این با استنباط شهودي ما سازگار است و ، بنابراين ، به انتخاب تعريف (٢٤.٢) اعتماد پيدا ميكنيم .

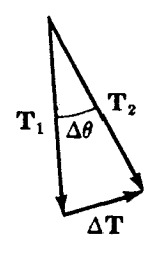

شکل ۱۳.۲

درنتيجه ، p، شعاع دايرهٔ تقريب (موسوم به «دايرهٔ بوسان») چنين است :

$$
\rho = \frac{1}{k} = \sqrt{\frac{dT}{ds}}
$$

## حساب دیفرانسیل و انتگرال توابع چند متغیره و آنالیز برداری

اکنون فرض کنید N بردار یکّهای باشدکه به طرف مرکز دایرهٔ تقریب باشد.و، طبق معمول ، T بردار یکّهٔ مماس باشد. امکان دارد جهت بردارهای T و N در نقاط مختلف منحنی تغییر کند ، ولی ، جنان که در شکل (۱۴.۲) نشان داده شده است ، این دو بردار همیشه بر هم عمودند.

اگر ملاحظات اوّلیه در مورد حرکت دایرهای به حرکت در امتداد یک منحنی تعمیم داده شود، پیش بینی میشودکه بتوانیم شتاب a را به صورت حاصل جمع دو مؤلفه  $a = a_tT + a_nN$ 

یان کنیم که در آن "at = d's / dt میزان تغییر تندی و a $\vert v \vert^{\gamma}/\rho$  نتیجهٔ تغییر جهت سرعت است . برای این که ببینیم این پیش بینی حقیقتاً به وقوع میپیوندد، به تحلیلی دقیقتر میپردازیم .

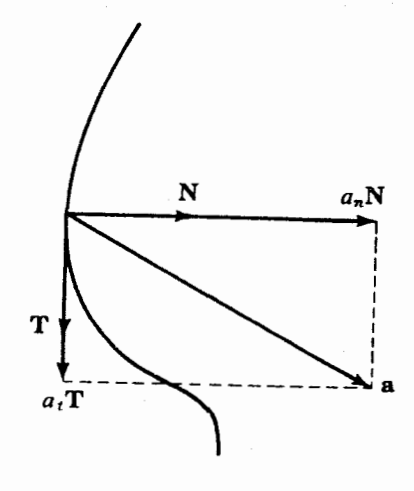

بردار موضع ذرّه ، طبق معمول ، عبارت است از :

$$
R(t) = x(t)i + y(t)j + z(t)k
$$

که قطعه خط جهت داری است که از مبدأ به نقطهٔ موضع ذره کشیده میشود. ما توجه خود را به بخشی از مسیر محدود میکنیم که در آن (R(t یک کمان هموار تعریف میکند و دوبار مشتق پذیر است . این مشتقات که، به ترتیب سرعت v و شتاب a میباشند، مانند بخش (۱.۲) محـاسبه مې شوند.

$$
\mathbf{v} = \frac{\mathrm{d}\mathbf{R}}{\mathrm{d}t} = \frac{\mathrm{d}x}{\mathrm{d}t}\mathbf{i} + \frac{\mathrm{d}y}{\mathrm{d}t}\mathbf{j} + \frac{\mathrm{d}z}{\mathrm{d}t}\mathbf{k} \tag{75.7}
$$

$$
\mathbf{a} = \frac{\mathbf{d}^{\mathsf{T}} \mathbf{R}}{\mathbf{d} \mathbf{t}^{\mathsf{T}}} = \frac{\mathbf{d}^{\mathsf{T}} \mathbf{x}}{\mathbf{d} \mathbf{t}^{\mathsf{T}}} \mathbf{i} + \frac{\mathbf{d}^{\mathsf{T}} \mathbf{y}}{\mathbf{d} \mathbf{t}^{\mathsf{T}}} \mathbf{j} + \frac{\mathbf{d}^{\mathsf{T}} \mathbf{z}}{\mathbf{d} \mathbf{t}^{\mathsf{T}}} \mathbf{k} \tag{7V.7}
$$

مناسب است که (v(t را قطعه خط جهت داری تصور کنیم که ابتدایش نقطهٔ موضع ذره است. وقتبي t تغيير كند، امكان دارد بردار متناظر (v(t از لحاظ جهت يا اندازه يا از هر دو لحاظ تغيير كند (شکل ۱۵.۲). تندی ذره، اندازهٔ سرعت ds/dt است که در آن طول کمان S در مسیر منحنی از یک نقطهٔ اوّلیهٔ دلخواه اندازهگیری می شود:

$$
v = |v(t)| = \left[ \left( \frac{dx}{dt} \right)^{t} + \left( \frac{dy}{dt} \right)^{t} + \left( \frac{dz}{dt} \right)^{t} \right]^{t} = \frac{ds}{dt} \quad (T \wedge T)
$$

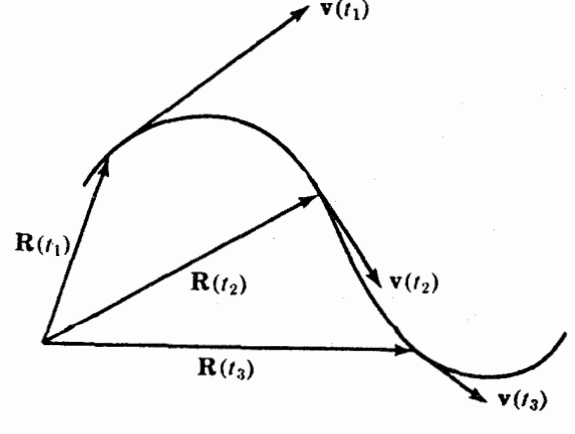

شكل ١۵.٢

حساب دیفرانسیل و انتگرال توابع چند متغیره و آنالیز برداری

بردار مماس یکّهٔ T را میتوان از تقسیم سرعت (v(t برتندی ل | v(t) به دست آورد، زیبرا | فرض ما تضمین میکندکه ||v(t) هیچ گاه صفر نمیشود.  $\mathbf{T} = \frac{\mathbf{v}(t)}{|\mathbf{v}(t)|}$  $(7.97)$ توجه م<sub>و</sub>کنیمکه **T** از تساوی  $T = \frac{dR}{dS}$  $(Y \cdot .Y)$ 

نيز به دست مي آيد.

انحنای منحنی در هر نقطه ، یعنی k ، *اندازهٔ ب*ردار dT/ds در آن نقطه تعریف می شود.[معادلهٔ ٢.٢٢ او به خاطر ساوريد. [:

$$
k = \left| \frac{dT}{ds} \right| \tag{11.7}
$$

اگر k≠٥ ، شع*اع انحناي q*، معكوس انحنا تعريف ميشود :  $\rho = \frac{1}{k}$  $(1.7)$ 

انگیزهٔ تعریف  $\rho$  به این صورت در بالاً بیان شد. با معرفی k میتوانیم از اصطلاح «شعاع انحنای نامتناهی» خودداری کنیم . به این ترتیب ، انحنای یک خط راست صفر است .

 $\mathbf T$  چون *اندازهٔ* T ثابت است ، مشتق T نسبت به t یا بردار صفر است یا بردار ناصفری است که بر عمود است . این حکم در مثال (٤.٢) ثابت شد؛ به علاوه ، درستی این حکم به لحاظ هندسی نیز از  $\mathbf T$  روی شکل (۱۳.۲) واضح است ، زیرا دراین شکل می $_{\textrm{o}}$ ینیم که اگر  $\Delta \mathbf T$ کوچک باشد تقریباً بر عمود است .

اگر dT/dt بردار صفر نباشد ، بردار یکّهٔ N را خارج قسمت تقسیم بردار dT/dt بر اندازهاش تعريف مي كنيم :

$$
N = \frac{dT/dt}{|dT/dt|} \tag{TT.7}
$$

این بردار را ق*ائم اصلی می*نامند. اگر قاعدهٔ زنـجیری dT/dt=(dT/ds)(ds/dt) را در صــورت و مخرج کسر (۳۳.۲) اعمال کنیم ، میتوانیم ds/dt را حذف و صورت دیگر  $N = \frac{dT/ds}{\sqrt{dT/ds}}$ 

را برای نمایش بردار N بیابیم و چون |dT/ds|= میتوانیم بنویسیم :

$$
\frac{\mathrm{d} \mathbf{T}}{\mathrm{d} \mathbf{s}} = \mathbf{k} \mathbf{N}
$$

اکنون آمادهایمکه نمایش مورد نظر را برای شتاب ذره نتیجه بگیریم . شتاب ، میزان تغییر سرعت نسبت به زمان تعريف شده است :

$$
\mathbf{a}(t) = \mathbf{v}'(t) = \frac{d\mathbf{v}}{dt} = \frac{d^{Y}x}{dt^{Y}}\mathbf{i} + \frac{d^{Y}y}{dt^{Y}}\mathbf{j} + \frac{d^{Y}z}{dt^{Y}}\mathbf{k} \qquad (\Upsilon \Upsilon, \Upsilon)
$$

$$
\mathbf{v}(t) \mid = \mathbf{ds/dt}
$$
\n
$$
\mathbf{v}(t) = \frac{\mathbf{ds}}{\mathbf{dt}} \mathbf{T}
$$
\n
$$
\mathbf{v}(t) = \frac{\mathbf{ds}}{\mathbf{dt}} \mathbf{T}
$$
\n
$$
\mathbf{v}(t) = \mathbf{v}(t) \mathbf{v}(t) \mathbf
$$

$$
\mathbf{a}(t) = \mathbf{v}'(t) = \frac{d^{\mathsf{T}}\mathbf{s}}{dt^{\mathsf{T}}} \mathbf{T} + \frac{d\mathbf{s}}{dt} \frac{d\mathbf{T}}{dt} = \frac{d^{\mathsf{T}}\mathbf{s}}{dt^{\mathsf{T}}} \mathbf{T} + \frac{d\mathbf{s}}{dt} \frac{d\mathbf{T}}{ds} \frac{d\mathbf{s}}{dt}
$$

$$
= \frac{d^{\mathsf{T}}\mathbf{s}}{dt^{\mathsf{T}}} \mathbf{T} + \left(\frac{d\mathbf{s}}{dt}\right)^{\mathsf{T}} \mathbf{k} \mathbf{N}
$$

$$
\mathbf{a}(\mathbf{r}, \mathbf{r}) = \mathbf{a} \mathbf{r} \mathbf{r} \mathbf{r} + \left(\frac{d\mathbf{r}}{dt}\right)^{\mathsf{T}} \mathbf{r} \mathbf{r}
$$

$$
\mathbf{a} = \mathbf{a}_t \mathbf{T} + \mathbf{a}_n \mathbf{N} \tag{79.7}
$$

که در آن "a<sub>t</sub>=d<sup>۲</sup>s/dt و "an=kv . این دقیقاً همان چیزی است که در معادلهٔ (۲۵.۲) پیش بینی كرديم .

توجه میکنیم که در هر نقطهٔ منحنی که k=٥، بردار قائم N تعریف نمیشود. این اهـمیّتی ندارد، زیرا در این حالت a<sub>n</sub>=0 و نیازی به وجود N در (۳۶.۲) احساس نمیشود. در حالت<sub>ی</sub> ک k≠0 ، چنان که در بحث مبتنی بر اکتشاف شهودي قبلي ديديم ، ميتوان نوشت : an=VĬ/ρ.

چون T و N در هر نقطهای که تعریف میشوند بر هم عمودند ، به استناد قضیهٔ فیثاغورس ، داريم :

$$
a^{\gamma} = a_t^{\gamma} + a_n^{\gamma} \tag{4.1}
$$

برای محاسبهٔ a ، فقط لازم است ، با مشتقگیری ، d<sup>۲</sup>R/dt<sup>۲</sup> را بیابیم و اندازهٔ این بردار را محاسبه كنيم. براي محاسبةَ at. فقط لازم است v=dR/dtرا پيدا و اندازهاش ، dR/dt | = ds/dt | ، را تعیین کنیم و سپس نسبت به t مشتق بگیریم . به محض محاسبهٔ a و a, ، a, به آسانی از (۲۷.۲) به دست می آید. در بعضی از مسائل ، این دستو ر از a<sub>n</sub> = kv<sup>۲</sup> مناسبتر است .  $\omega$  مثال ١١.٢ موضع ذرّهای که روی دایرهٔ  $y^{\tau} = r^{\tau} + y^{\tau} = x^{\tau} + y^{\tau} = x$ در صفحهٔ xy با سرعت زاویهای  $\omega$  حرکت مے کند عبارت است از:

> $x = r \cos \omega t$  $y = r \sin \omega t$  $Z=0$ مؤلفههای مماسی و قائم شتاب ذره را بیابید و انحنای دایره را تعیین کنید. حل داريم:

 $\mathbf{R} = \mathbf{r} \cos \omega t \mathbf{i} + \mathbf{r} \sin \omega t \mathbf{j}$ 

 $\frac{dR}{dt} = -r\omega \sin \omega t \mathbf{i} + r\omega \cos \omega t \mathbf{j}$  $\frac{d^{T}R}{dt^{T}} = -r\omega^{T} \cos \omega t \mathbf{i} - r\omega^{T} \sin \omega t \mathbf{j}$ اندانشان بردارها عرارتند ازد

$$
v = \frac{ds}{dt} = \left| \frac{dR}{dt} \right| = (r^{T} \omega^{T} \sin^{T} \omega t + r^{T} \omega^{T} \cos^{T} \omega t) = \omega r
$$

$$
a = \left| \frac{d^{T}R}{dt^{T}} \right| = \omega^{T}r
$$

 $\alpha = \omega$ r (پنابراین ، a $=$ a $\mathsf{t} = \mathsf{d}^\gamma$ s/d $\mathsf{t}^\gamma = \mathsf{d}^\gamma$ و ) و  $\mathsf{d} \mathsf{s}$ t (پنابراین ، a $\mathsf{d} \mathsf{s}$ ) و چو $\mathsf{d} \mathsf{s}$ داریم : k =  $\omega^{\tau}r/\omega^{\tau}r^{\tau} = \lambda r$  ازاین رو محقق می شود که انحنای یک دایره معکوس شعاع آن .  $k = \sqrt{r}$  ،  $a_t = o$  ،  $a_n = \omega^r r$  : دايره است . جو ايها عبارتند از: مثال ١٢.٢ مختصات ذرماي در زمان t عبارتند از:  $x = \sin t - t \cos t$ 

 $y = cost + t \sin t$ 

 $z = t^r$ 

تندی ، مؤلفههای مماسی و قائم شتاب ، و انحنای مسیر را بر حسب t بیابید.

$$
\mathbf{R} = (\text{sint} - t \, \text{cost})\mathbf{i} + (\text{cost} + t \, \text{sint})\mathbf{j} + t^{\dagger}\mathbf{k}
$$

$$
\frac{d\mathbf{R}}{dt} = (\text{t sint})\mathbf{i} + (\text{t cost})\mathbf{j} + \text{ttk}
$$

$$
\frac{d^{\dagger}\mathbf{R}}{dt^{\dagger}} = (\text{t cost} + \text{sint})\mathbf{i} + (-\text{t sint} + \text{cost})\mathbf{j} + \text{tkt}
$$

تندی عبارت است از : ds/dt= | dR/dt | =(t<sup>۲</sup> sin<sup>۲</sup>t + t<sup>۲</sup> cos<sup>۲</sup>t + ۲<sup>۲) =</sup> vãt . مؤلفهٔ

 $\label{eq:2.1} \mathcal{L}(\mathcal{L}^{\text{max}}_{\mathcal{L}}(\mathcal{L}^{\text{max}}_{\mathcal{L}}),\mathcal{L}^{\text{max}}_{\mathcal{L}}(\mathcal{L}^{\text{max}}_{\mathcal{L}}))$ 

$$
a_{n} = [a^{Y} - a_{t}^{Y}]
$$
\n
$$
= [(t \cos t + \sin t)^{Y} + (-t \sin t + \cos t)^{Y} + t^{Y} - a]^{T} = t
$$
\n
$$
k = a_{n}/v^{Y} = t/\Delta t^{Y} = 1/\Delta t \Rightarrow \log t \text{ a } \log t
$$
\n
$$
R'(t) = |v|T \text{ a } \log t
$$
\n
$$
R'(t) = |v|T \text{ a } \log t
$$
\n
$$
R'(t) = \log t \text{ a } \log t
$$
\n
$$
R'(t) = \log t \text{ a } \log t
$$
\n
$$
R'(t) = \log t \text{ a } \log t
$$
\n
$$
R'(t) = \frac{d^{Y}s}{dt^{Y}} + k|v|^{Y}N
$$
\n
$$
R' \times R'' = k|V|^{T} (T \times N)
$$
\n
$$
R' \times R'' = k|V|^{T} (T \times N)
$$
\n
$$
R' \times R''' = k|v|^{T}B
$$
\n
$$
R'(t) = \frac{d^{Y}s}{dt^{Y}} + k|v|^{Y}N
$$
\n
$$
R' \times R''' = k|V|^{T} (T \times N)
$$
\n
$$
R'' \times R''' = k|v|^{T}B
$$

وينابوان د

$$
k = \frac{|\mathbf{R}' \times \mathbf{R}^{\prime\prime}|}{(\mathbf{R}' \cdot \mathbf{R}')^{\frac{1}{\gamma}}} = \frac{|\mathbf{R}' \times \mathbf{R}^{\prime\prime}|}{|\mathbf{R}'|^{\gamma}}
$$
(11.1)

با این وجود ، در اغلب حالات ، استفاده از معادلهٔ (٢۴.٢) آسانتر است .

حل

یک بار دیگر خاطر نشان میکنیمکه اگرچه بسیاری از این فرمولها متضمن مشتقاتی هستندکه بر حسب طول کمان S بیان شدهاند، به دلیل وجود قاعدهٔ زنجیری هرگز نیازی بـه محـاسبهٔ واقـعی صورت پارامتري جديد R(s) وجود ندارد.

درس اختياري : \_ فرمولهاي فرنه

حق این است که به خاطر اهمیّت هندسی بردار B ،که بر هر دوبردار T و N عمود است ، دربارهٔ این بردار بیشتر بحث کنیم . بردارهای  $\mathbf r$  ،  $\mathbf N$  ،  $\mathbf T$  ، به همین ترتیب ، یک دستگاه راستگرد تشکیل می دهند. مفید است که این سه بردار را متصل به ذرّهٔ متحرک در امتداد منحنی مسیر بدانیم : وقتی ذرّه حرکت می کند، دستگاه متشکل از سه بردار دو به دو متعامد مربوط به آن حرکت می کند و میچرخد. (شکل «۱۶.۲» راببینید.) بـرای یک مـنحنی مسطح ، T و N در صـفحهٔ مـنحنی قـرار م گیرند و ، بنابراین ، B یک بردار یکّهٔ ثابت است که همیشه بر صفحهٔ منحنی عمود است .

کوشش میکنیم تا توصیف نماییم که وقتی یک ذره در امتداد یک منحنی فضایی بـه پـیش میرود، دستگاه سه تایبی مذکور چگونه میچرخد. چنان که دیدهایم ، بردار T به میزان k ،که بر حسب طول كمان اندازهگیري مي شود، به طرف N مي چرخد :  $\frac{dT}{dS} = kN$  $(79.7)$ 

امّا چون N همیشه بر T عمود است ، این دو بردار با یکدیگر مانند یک جسم سـخت خــواهــند چرخيد. بنابراين، N بايد با همان ميزان k به طرف T- بچرخد. به علاوه ، اين هم امكان داردكه N حول T به عنوان یک محور بچرخد؛ این وقتی اتفاق می افتد که صفحهٔ لحظهای منحنی «کج» شود. در چنین حالتی ، dN/ds مؤلفهای عمود بر هر دو بردار T و N ، یعنی در امتداد B ، دارد. به این ترتيب ، خواهيم داشت :

$$
\frac{dN}{ds} = -kT + \tau B \tag{5.7}
$$

که درآن r میزان پیچش منحنی را اندازه میگیرد و ازاین رو به تاب مشهور است .

توابع برداري يک متغيره

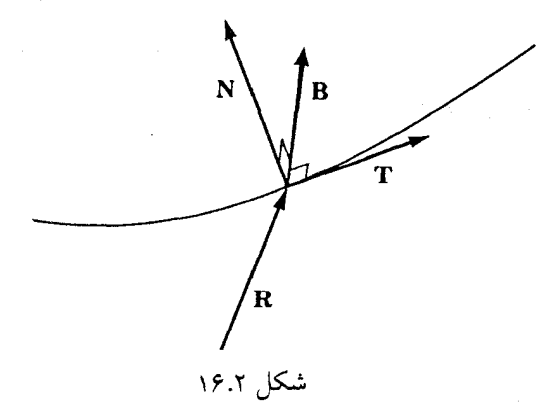

تصور تاب را میتوان از ملاحظهٔ مقطع عرضی یک قطعه سیم لحیم ،که به صورت مـنحنی مشهود در شکل (١٧.٢) خم شده است ، در ذهن ايجادکرد. تاب يا پيچش سيم باعث يک دوران در مقطع عرضي اين سيم خواهد شد. ما مي توانيم سيم را بدون ايجاد تاب به شكل يك منحنى مسطح درآوریم، ولی اگر منحنی مسطح نباشد ، سیم باید بپیچد.

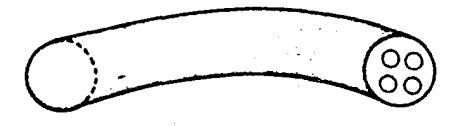

شکا , ۱۷.۲

مجدداً، این واقعیت که N به میزان  $\tau$  به طرف  $\, {\bf B} \,$  می $\, \neq$ خد و زاویهٔ بین N و  $\, {\bf B} \,$  مقدار ثابت یک قائمه است ایجاب میکندکه B به همان میزان به طرف N- بچرخد. در نگاه اوّل معقول به نظر میرسد که تصورکنیم که B نیز باید حول N به عنوان یک محور بچرخد، و، به این ترتیب ، چرخشی در جهت T داشته باشد. با این وجود، اگر چنین چیزی اتفاق میافتاد، T مجبور بودکه در جهت B- بچرخد؛ امّا، بنا برتعریف ! ، T فقط در جهت N می چرخد. به این ترتیب ، داریم :

حساب دیفرانسیل و انتگرال توابع چند متغیره و آنالیز برداری

$$
\frac{\text{dB}}{\text{ds}} = -\tau \mathbf{N} \tag{51.7}
$$

معادلات (۳۹.۲) ، (۲۰.۲) ، و(۴۱.۲) فر*مولهای فرنه* نامیده می شوند. اینها فرمولهای مهمی در هندسهٔ دیفرانسیل هستندکه در آن مبحث ثابت می شو دکه هر دو منحنی با مقادیر متناظر یکسانی از انحنا وتاب همنهشتند. (طبق معمول ، با اعمال بعضي محدوديتها.)

### تمرينات

در چهار مسألهٔ اوّل از مسائل زیر مختصات یک ذرّهٔ متحرک به عنوان تابعی از t داده شده است. مطلوب است (الف) تندي ، (ب) مؤلفههاي مماسى و قائم شتاب ، (ج) بردار مماس يكَّهُ T ، و (د) انحنای منحنی ، به عنوان توابعی از t.

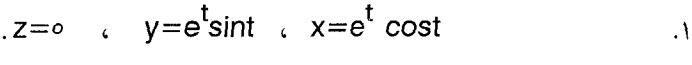

$$
z = rt \quad , \quad y = rt \quad \text{sint} \quad , \quad x = rt \quad \text{cost}
$$

$$
z=e^{t} , y=e^{t} \sin t , x=e^{t} \cos t
$$

$$
z = \int_0^z y = 0 \cos t
$$
,  $x = 0 \sin t$ 

$$
\mathbf{R} = \text{cost} \ (\mathbf{i} - \mathbf{j}) + \sin \left( \mathbf{i} + \mathbf{j} \right) + \frac{1}{\gamma} \ \mathbf{tk}
$$

(د) نشان دهید که منحنی مسیر ذره دارای انحنای ثابت k است و مقدارش را بیابید.

۶. انحنای منحنی فضایی زیر را بیابید :

$$
x\!=\!\tau t^{\gamma}\!-\!t^{\gamma}\qquad y\!=\!\tau t^{\gamma}\qquad z\!=\!\tau t\!+\!t^{\gamma}
$$

۰۷ انحنا و تاب مارپیچ زیر را بیابید :

 $y = \sin t$  $z = cost$  $x=t$ 

- ۸. بردار موضع یک ذره چنین داده شده است : تندي ذره ، انحنا، و تاب مسير ذره را بيابيد و مسير را از نظر مهندسي توصيف كنيد. ۹. اگر F تابعی از t باشدکه مشتقاتش از هر مرتبه موجود باشند، مشتق تابع زیر  $F \times \frac{dF}{dt} \cdot \frac{d'F}{dt'}$ را بيابيد. ۱۰.با بررسی دقیق ، مقادیر زیر را بیابید.
- $\frac{d^{\dagger}R}{dt^{\dagger}} \cdot T$  $\frac{dT}{ds} \cdot T$  (الف)  $\frac{d}{ds}$  (T·T)  $\mathcal{L}(\tau)$ (ب)  $\frac{dN}{ds} \cdot B$  $\frac{dR}{dt} \cdot T$ T.N  $\epsilon$  $(a)$  $\epsilon$  $\frac{d^r R}{d c^r}$  $\frac{dB}{ds}$  $(d)$  $[T,N,B]$  $(\tau)$  $\left($   $\right)$

ا ا.بردار داربو چنین تعریف میشود :  $\bm{\sigma} = \tau \mathbf{T} + \mathsf{KB}$ . نشان دهید که معادلهٔ  $\frac{du}{dt} = \omega xU$ 

- به ازای  ${\bf U}\!=\!{\bf T},{\bf N},{\bf B}$  برقرار است . به شباهت این معادله با معادلهٔ بخش (۱۲.۱) کـه سـرعت زاویهای را وصف می کرد توجه کنید. ۰۱۲مراحل اثبات دقیق فرمولهای فرنه به صورت زیر است : (الف) معادلة (٣٩.٢) را به عنوان معرف k و Nدر نظر بگيريد. ب ) نشان دهید که  $\frac{dN}{dS}$  + kT برهر دو بردار  $\Gamma$  و  $N$  عمود است .( در این جا مفید است که از رابطهٔ T·N=۰ مشتق بگیرید.) به این ترتیب ، (۲. ۴۰) میتواند معادلهٔ معرف r باشد. (ج) (٢١.٢) را از (٣٩.٢) نتيجه بگيريد و (٢٠.٢) را با مشتقگيري از B=TxN . جزئيات اين برنامه را انجام دهيد.
	- ١٣. راست است يا دروغ :

(الف) اگر R بردار موضع یک ذره ، t زمان ، و S طول کمان باشد ، d<sup>۲</sup>R/dt<sup>۲</sup> یک مضرب . اسکالر d<sup>٢</sup>R/ds٢ است (ب) هر ذرهٔ متحرک بیشترین تندی را در لحظهٔ ۳=t دارد. (تندی ذره در لحظات قبل و بعد از لحظهٔ مذکور از تندی در ۳=t>کمتر است .) از این نتیجه می شو دکه شتاب در لحظهٔ ۳=t برابر صفر است .

> (ج) شتاب هر ذرهٔ متحرک در مسیری با قائم دوّم B همیشه بر B عمود است . [دقیقتر بگوئیم، a(t) و B(t) به ازای هر مقدار ثابت t برهم عمودند.]

> > 4.2 - حركت در صفحه با مختصات قطبي

در این بخش حرکت یک ذره در صفحهٔ xy راکه در آن موضع ذره با مختصات قطبی r و  $\,\theta\,$  داده شده است مورد بررسی قرار میدهیم . یادآوری میکنیم که ۲ و  $\theta$  توصیف دیگری از نقاط صفحه فراهم میکنند، و در مواردی که تقارنهای دایرهای مورد بحث باشد مناسبترند. مختصات قطبی در شکل (۱۸.۲) تشریح شده و رابطهٔ آنها با مختصاتِ دکارتی با معادلات زیر بیان شده است .

 $x = r \cos \theta$ ,  $y = r \sin \theta$ 

$$
r = (x^{\gamma} + y^{\gamma})^{\frac{1}{\gamma}}
$$
,  $\theta = \sin^{-1} \frac{y}{(x^{\gamma} + y^{\gamma})^{\frac{1}{\gamma}}} = \cos^{-1} \frac{x}{(x^{\gamma} + y^{\gamma})^{\frac{1}{\gamma}}}$ 

معادلات اضافی برای  $\theta$  لازمند تا از این ابهام که ندانیم  $\theta$  در کدام ربع دایره قرار دارد جلوگیری شود.  $-\pi < \theta \leq \pi$  معمولاً فرض میںکنند که ہ

فرض میکنیم که مسیر ذره با ارائهٔ ۲ و  $\theta$  به عنوان توابعی از t مشخص شده است و این توابع مشتق موتبهٔ دوّم دارند.

برای استفادهٔ مستقیم از مختصات قطبی در انجام مقاصدی که در پیش داریم مناسب است که ، چنان که در شکل (۱۸.۲) دیده میشود، دو بردار یکّه به نامهای **u** و @ معرفی کنیم که اوّلی در امتداد بردار موضع و دومي براؤلي عمود باشد (درجهت افزايش  $\theta$ ).

 $\mathbf{u}_\theta$ 

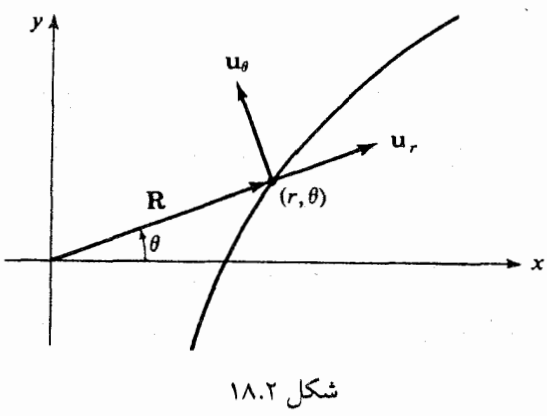

به آسانی دیده میشود که 1u و 4u برحسبا ف و لچنین نوشته میشوند :  
\n
$$
u_r = \cos \theta i + \sin \theta j
$$

\nω = sin θ i + cos θ j

\nω = sin θ i + cos θ j

\nτε θ χ χ υ χ<sub>l</sub>ایه 1

\nω = sin θ i + cos θ j

\nτε μω<sub>σ</sub> ω χ χ<sub>l</sub> (۴۲.۲)

\nτε χ ω χ<sub>ν</sub> (α χ نقطهٔ فضا غیر از مبداً تعریف میشوند.

\nυ<sub>θ</sub> 1

\nτε χ ω ω<sub>ν</sub> (α χ ωه۰ میشاده انده ۲۰۰۱) سنتقیماً میبینم که :

\nω<sub>ν</sub> 10, ω χ χ<sub>ν</sub>ینیم 2, χ  
\nγ ω<sub>ν</sub>۰. (۲.۲) مستقیماً میبینم که :

\nω<sub>θ</sub> = ω<sub>θ</sub>

\nσθ = ω<sub>θ</sub>

 $(77.7)$ 

$$
\frac{du_{\theta}}{d\theta} = u_{r}
$$
\n(توجه کنید که این فرمولهای مهم مژید اظهارات بخش قبلی در مررد مشتقگیری از بردارهای یگهای  
است که شدیداً به یکدیگر وابستماند.)  
\بردار موفمع ذرهای که در نقطهٔ (r,*θ*) جای دارد عبارت است از :  
R=ru<sub>r</sub>

 $177$ 

حساب دیفرانسیل و انتگرال توابع چند متغیره و آنالیز برداری

با مشتقگیری از معادلهٔ (۴۴.۲) و استفاده از قاعدهٔ زنجیری ، سرعت به دست می آید :

$$
\frac{\mathrm{d}\mathbf{R}}{\mathrm{d}t} = \frac{\mathrm{d}r}{\mathrm{d}t}\mathbf{u}_r + r\frac{\mathrm{d}\mathbf{u}_r}{\mathrm{d}t}
$$

$$
= \frac{dr}{dt}\mathbf{u}_r + r\frac{du_r}{d\theta} \frac{d\theta}{dt}
$$

ازاین رو ، به استناد (۴۳.۲) ، سرعت چنین میشود :

$$
\mathbf{v} = \frac{\mathrm{d}\mathbf{R}}{\mathrm{d}t} = \frac{\mathrm{d}\mathbf{r}}{\mathrm{d}t}\mathbf{u}_r + r\frac{\mathrm{d}\theta}{\mathrm{d}t}\mathbf{u}_\theta\tag{4.1}
$$

اين معادله ، سرعت را به صورت مجموع دو مؤلفه بيان ميكند : يكي مؤلفة شعاعي به طرف مبدأ يا در جهت مخالف آن با اندازهٔ |dr/dt|، و دیگری مؤلفهای که اوّلی را با یک زاویهٔ قـائمه قـطع میکند و اندازهاش |rd $\theta$ /dt| است .

مثال ۱۳.۲ درمای روی دایرهٔ ۲=۲ با سرعت زاویهای ۵=d $\theta$ رادیان بر ثانیه حرکت میکند. تندي ذره را بيابيد .

$$
\mathbf{v} = r \left( \frac{\mathrm{d}\theta}{\mathrm{d}t} \right) \mathbf{u}_{\theta} = \mathrm{d}\mathbf{u}_{\theta}
$$
\n
$$
\mathbf{v} = r \left( \frac{\mathrm{d}\theta}{\mathrm{d}t} \right) \mathbf{u}_{\theta} = \mathrm{d}\mathbf{u}_{\theta}
$$

بنابراین ، ۱۰ = | ۷ |.

حل

مثال ۱۴.۲ نیک قرص مستدیر با سرعت زاویهای ثابت ۳ رادیان بر ثانیه میچرخد. حشرهای با سرعت ۲ سانتیمتر بر ثانیه (نسبت به قرص) از مرکز قرص به حرکت در می آید و به لبهٔ قرص نزدیک می شود. تندی حشره را ۴ ثانیه پس از آغاز حرکت از مرکز بیابید.

حل جون ۲=dr/dt، داریم : ۲+=۲o+۲. چون حشره از مرکز به حرکت در می آید ، ۲o=۰ . ازاین رو ، بنابر معادلة (۴۵.۲) ،

$$
\mathbf{v} = \mathbf{v} \mathbf{u}_r + \mathbf{v} \mathbf{r} \mathbf{u}_\theta
$$

در زمـان ۲=۲ ، ۲+=۲+ . بنـــابرايـــن ، V = ۲ur + ۲۴u ، آن گــاه تــندى عبـارت است از:

$$
a = \frac{dv}{dt} = \frac{d^{r}r}{dt^{r}} \mathbf{u}_{r} + \frac{dr}{dt} \frac{du_{r}}{dt} + \frac{dr}{dt} \frac{d\theta}{dt} \mathbf{u}_{\theta} + r \frac{d^{r}\theta}{dt^{r}} \mathbf{u}_{\theta} + r \frac{d\theta}{dt} \frac{du_{\theta}}{dt}
$$
\n
$$
a = \frac{dv}{dt} = \frac{d^{r}r}{dt^{r}} \mathbf{u}_{r} + \frac{dr}{dt} \frac{du_{r}}{dt} + \frac{dr}{dt} \frac{d\theta}{dt} \mathbf{u}_{\theta} + r \frac{d^{r}\theta}{dt^{r}} \mathbf{u}_{\theta} + r \frac{d\theta}{dt} \frac{du_{\theta}}{dt}
$$
\n
$$
= \frac{d^{r}r}{dt^{r}} \mathbf{u}_{r} + \frac{dr}{dt} \frac{du_{r}}{dt} \frac{d\theta}{dt} + \frac{dr}{dt} \frac{d\theta}{dt} \mathbf{u}_{\theta} + r \frac{d^{r}\theta}{dt^{r}} \mathbf{u}_{\theta} + r \frac{d\theta}{dt} \frac{d\theta}{dt} \frac{du_{\theta}}{dt}
$$
\n
$$
= \frac{d^{r}r}{dt^{r}} \mathbf{u}_{r} + \gamma \frac{dr}{dt} \frac{d\theta}{dt} \mathbf{u}_{\theta} + r \frac{d^{r}\theta}{dt^{r}} \mathbf{u}_{\theta} - r \left(\frac{d\theta}{dt}\right)^{r} \mathbf{u}_{r}
$$
\n
$$
\vdots \text{ where } \mathbf{u}_{\theta} \text{ is given by } \mathbf{u}_{\theta} \text{ is given by } \mathbf{
$$

$$
\mathbf{a} = \left[\frac{d^{\gamma}r}{dt^{\gamma}} - r\left(\frac{d\theta}{dt}\right)^{\gamma}\right] \mathbf{u}_r + \left[r\frac{d^{\gamma}\theta}{dt^{\gamma}} + \gamma\frac{dr}{dt}\frac{d\theta}{dt}\right] \mathbf{u}_\theta \tag{69.7}
$$

نخستین جملهٔ معادلهٔ (۲٫۹۲) ، d<sup>۲</sup>r/dt<sup>۲</sup>) ، شتاب حرکت شعاعی محض است ؛ و جملهٔ سوم،  $\mathfrak{g}$ ازائر شتاب زاویهای را اندازه میگیرد. در حالت خاصی که ۲ ثابت باشد، حرکت  $\mathfrak{r}(\mathbf{d}^{\scriptscriptstyle\mathrm{Y}}\theta/\mathbf{d} \mathfrak{t}^{\scriptscriptstyle\mathrm{Y}})$ اثر شتاب زاویهای را اندازه میگیرد. در حالت خاصی که ۲ ثابت باشد، حرکت  $\mathbf{T}$  و ی دار وای است که مرکزش میداً است و ، در این صورت ،  $\mathbf{u}_\theta$  و  $\mathbf{u}_\text{r}$  ، به ترتیب ، بردارهای  $\mathbf{T}_\text{e}$ N - بخش گذشته می باشند. دراین حالت خاص ، جملهٔ دوّم ، شتاب مرکز گراست . جملة چهارم،

# $x \frac{dr}{dt} \frac{d\theta}{dt} u_\theta$

پیچیدهتر است و معمولاً درکتب درسی فیزیک مقدماتی مورد بحث قرار نمیگیرد. بنابر مقتضیاتی ، این جمله به *شتاب کوریولیس <sup>۱</sup> مشهور است . ب*ررسی دقیق نتایج بالا نشان می دهد که این جمله تا اندازهای مربوط به تغییر جهت مؤلفهٔ شعاعی سرعت است ، و تا حدی به این واقعیت بستگی دارد که وقتى r تغيير كند مؤلفة ديگر سرعت تغيير مىكند ، حتى اگر سرعت زاويهاى d $\theta /$ dt ثابت باشد.

1- Coriolis

حساب دیفرانسیل و انتگرال توابع چند متغیره و آنالیز برداری

مطابق قانون دوّم نیوتن ، F = ma ؛که در آن F نیروی وارد بر ذره است . این نیرو را می توانیم به صورت مجموع دو مؤلفه بنويسيم :

 $\mathbf{F} = \mathbf{F}_{r} \mathbf{u}_{r} + \mathbf{F}_{\theta} \mathbf{u}_{\theta}$ 

در این صورت ، حرکت ذره ناظر به دو معادلهٔ دیفرانسیل زیر است :

$$
F_r = m \frac{d^{\gamma} r}{dt^{\gamma}} - mr \left(\frac{d\theta}{dt}\right)^{\gamma}
$$
 (f.v. \tau)

$$
F_{\theta} = mr \frac{d^{\gamma} \theta}{dt^{\gamma}} + \gamma m \frac{dr}{dt} \frac{d\theta}{dt}
$$
 (f<sub>Λ</sub>,\gamma)

$$
rF_{\theta} = \frac{d}{dt} \left( m r^{\tau} \frac{d\theta}{dt} \right)
$$
 (4.1)

نوشت که در بعضی از حالات چنین تعبیر میشود که :گشتا*و*ر ذرّه برابر تغییر *اندازهٔ حرکت زاویهای د*ر 

 $\label{eq:2.1} \mathcal{L}^{\text{max}}_{\text{max}} = \frac{1}{2} \sum_{i=1}^{N} \frac{1}{2} \sum_{i=1}^{N} \frac{1}{2} \sum_{i=1}^{N} \frac{1}{2} \sum_{i=1}^{N} \frac{1}{2} \sum_{i=1}^{N} \frac{1}{2} \sum_{i=1}^{N} \frac{1}{2} \sum_{i=1}^{N} \frac{1}{2} \sum_{i=1}^{N} \frac{1}{2} \sum_{i=1}^{N} \frac{1}{2} \sum_{i=1}^{N} \frac{1}{2} \sum_{i=1}^{N} \frac{1}{$ 

اگر Fو© ، با یک انتگرالگیری از (۲۹.۲) نتیجه میشود : mr<sup>۲</sup>dθ/dt=C . به عبارت دیگر ، اگر نیروی وارد بر ذره همیشه یک نیروی شعاعی به طرف مبدأ یا در جهت مخالف آن باشد (یک «میدان نیروی مرکزی») ، آن گاه اندازهٔ حرکت زاویهای ذره ثابت است . از این نکته بلافاصله قانون دوّم کپلر در مورد حرکت سیارات نتیجه میشودکه شعاع حامل یک میدان نیروی مرکزی سطح را با سرعت ثابت جارو میکند ، زیرا سرعتی که با آن بردار R سطح را جارو میکند عبارت است از :

$$
\frac{dA}{dt} = \frac{1}{\gamma} r^x \frac{d\theta}{dt}
$$

تمرينات المستخدمات المستخدمات

رابر حسب  $\mathbf{u}_f$  و  $\mathbf{u}_r$  بیابید. d $\mathbf{R}/\mathbf{dt}^{\mathbf{r}}$  .

- ۲. ذرەای در صفحەای با سرعت زاویەای ثابت ω حول مبدأ حرکت میکند ، ول<sub>ی</sub> r چنان تــغییر مسی کند کسه سـرعت افـزایش شتـاب ذره مـوازی بـردار مـوضع R است . نشـان دهـید کـه  $d^{\dagger}r/dt^{\dagger} = r\omega^{\dagger}/r$ 
	- ٣. اگر ذرِّهای چنان حرکت کند که

$$
r = b(\Delta - \cos\theta)
$$

و

 $\frac{d\theta}{dt} = \kappa$ 

**v**و a, ایبانید.

۴. هرگاه

 $r=b(\lambda + \sin t)$  $\theta = e^{-t}$ 

v و a را بيابيد.

- **۰** نیروی F از یک میدان مغناطیسی B بر ذرهای حامل بار q مطابق (F=q(v×B ، که درآن  $F$ سرعت ذره است ، اثر میکند. نموداری رسم کنید که جهات نسـبی B ، V ، و E را در یک حالت خاص نشان بدهد . تحت چه شرايطي اين ميدان هيچ نيرويي بر ذره وارد نخواهد كرد ؟
- ۶. ذرمای به جرم m و بار q در یک میدان مغناطیسی ثابت B که دارای جهتی موازی محور Z هاست ، حرکت میکند. اگر مسیر ذره دایرهای به شعاع r در صـفحهٔ xy بـاشد ، q/m رابوحسب ۲، ۲ ، و B بیان کنید.
- ۷. در هر یک از حالات زیر ،کدام جملهٔ معادلهٔ (۴۶.۲) مخالف صفر خواهد بود؟ (الف) ذرءاي روي يک دايره به مرکز مبدأ با سرعت زاويهاي ثابت ناصفر حرکت ميکند. (ب) ذرهای روی یک دایره به مرکز مبدأ با شتاب زاویهای ثابت ناصفر حرکت میکند. (ج) ذرءای روی خطی که از مبدأ نمیگذرد با تندی ثابت حرکت میکند. (د) شخصی از مرکز میدانی با چند انشعاب به طرف حاشیهٔ بیرونی میدان حرکت میکند . (امکانات مختلف را مورد بحث قرار دهید.)
- ۸. ذرهای روی یک خط راست که از مبدأ نمی گذرد حرکت می کند . آیا ۲ (d $\theta/\mathsf{dt}$ ) مخالف صفر است ؟
- ۹. ذرمای با تندی شعاعی ثابت ۲ سانتیمتر بر ثانیه از مرکز یک سکوی مدورکه با سرعت زاویهای يکنو اخت ٣٠ دور در دقيقه مي چرخد دور مي شو د . (الف) شتاب شعاعی ذره چقدر است ؟ (ب) شتاب کو ریو لیس ذره چقدر است ؟
	- ۱۰.انذازهٔ شتاب کوریولیس ذرّمای راکه در مسیری واقع در صفحهٔ xy با معادلات

 $x = r t \cos \theta \pi t$ 

 $v = r t sin(r \pi t)$ 

حرکت مے کند ، بیابید. ۰۱۱.ذرمای به جرم m در یک میدان نیروی F حرکت میکند. فرض کنید که حاصل جمع انبرژی جنبشی و پتانسیل ذره عبارت است از : mv·v– $\int_{\text{o}}^{\text{t}} \text{ F}\cdot \text{v}$ ظ . با استفاده از معادلات (۴۵.۲) ، (۴۷.۲) ، و (۴۸.۲) ، E را در دستگاه مختصات قطبی بیات کنید و نشان دهـید کـه ه = dE/dt ، و ازاین رو E ثابت است .

**0.۲ درس اختیاری : نماد تانسور** 

چنان که در بخش (۱.۲) دیده شد ، مشتقگیری از یک تابع برداری مؤلفه بـه مـؤلفه صـورت مى گيرد. يعني ، مؤلفة i أم dF/dt مشتق مؤلفة i أم F است .

$$
\left(\frac{\mathrm{d} \mathrm{F}}{\mathrm{d} t}\right)_i = \frac{\mathrm{d} \mathrm{F}_i}{\mathrm{d} t}
$$

این وضع زیبا اهمیّت نماد تانسور را در قواعد قضایای (۱.۲) تا (۴.۲) و اثبات آنها کاملاً آشکـار می سازد. به این ترتیب ، در مورد ضرب خارجی ، به استناد قواعد حساب دیفرانسـیل و انـتگرال معمولي ، داريم :

$$
\frac{d}{dt} \varepsilon_{ijk} F_j G_k = \varepsilon_{ijk} \frac{dF_j}{dt} G_k + \varepsilon_{ijk} F_j \frac{dG_k}{dt}
$$

$$
\frac{d}{dt} (F \times G) = \frac{dF}{dt} \times G + F \times \frac{dG}{dt}
$$
\n
$$
\frac{d}{dt} (F \times G) = \frac{dF}{dt} \times G + F \times \frac{dG}{dt}
$$

قضایای دیگر به همین سادگی و روشنی هستند .

قاعدهٔ مشتقگیری از حاصل ضرب اسکالر را نتیجه بگیرید.

مسائل تكميلي

1. فرض کنید C منحنی به معادلهٔ زیر باشد :  
\n
$$
\mathbf{R}(t) = \sin t \mathbf{i} + \cos t \mathbf{j} + \log \sec t \mathbf{k} \quad 0 \le t \le \frac{\pi}{\tau}
$$
\n(du\n- 
$$
\mathbf{R}(t) = \sin t \mathbf{i} + \cos t \mathbf{j} + \log \sec t \mathbf{k} \quad 0 \le t \le \frac{\pi}{\tau}
$$
\n(du\n- 
$$
\mathbf{R}(t) = \sin t \mathbf{i} + \cos t \mathbf{j} + \log \csc t \mathbf{k}
$$
\n(du\n- 
$$
\mathbf{R}(t) = \sin t \mathbf{i} + \cos t \mathbf{j} + \log \csc t \mathbf{k}
$$
\n(du\n- 
$$
\mathbf{R}(t) = \sin t \mathbf{i} + \cos t \mathbf{j} + \log \csc t \mathbf{k}
$$
\n(du\n- 
$$
\mathbf{R}(t) = \sin t \mathbf{i} + \cos t \mathbf{j} + \log \csc t \mathbf{k}
$$
\n(du\n- 
$$
\mathbf{R}(t) = \sin t \mathbf{i} + \cos t \mathbf{j} + \log \csc t \mathbf{k}
$$
\n(du\n- 
$$
\mathbf{R}(t) = \sin t \mathbf{i} + \cos t \mathbf{j} + \log \csc t \mathbf{k}
$$
\n(du\n- 
$$
\mathbf{R}(t) = \sin t \mathbf{i} + \cos t \mathbf{j} + \log \csc t \mathbf{k}
$$
\n(du\n- 
$$
\mathbf{R}(t) = \sin t \mathbf{i} + \cos t \mathbf{j} + \log \csc t \mathbf{k}
$$
\n(du\n- 
$$
\mathbf{R}(t) = \sin t \mathbf{i} + \cos t \mathbf{j} + \log \csc t \mathbf{k}
$$
\n(du\n- 
$$
\mathbf{R}(t) = \sin t \mathbf{i} + \cos t \mathbf{j} + \log \csc t \mathbf{k}
$$
\n(du\n- 
$$
\mathbf{R}(t) = \cos t \mathbf{j} + \log \csc t \mathbf{k}
$$
\n(du\n- 
$$
\mathbf{R}(t) = \sin t \mathbf{i} + \cos t \mathbf{j} + \log \csc t \mathbf{k}
$$
\n(du\n- 
$$
\mathbf{R
$$

 $R(t) = \cos t i + \sin t j + \gamma t k$ 

مطلوب است :

 $r = \gamma(\tau + \sin \theta)$ ,  $\theta = e^{-t}$ 

سرعت v ذره را برحسب بردارهای ur و u بیابید.

۸. آزمایشی چنین طراحی شده است که در آن ذرهای به جرم ۱ مجبور است حرکتی با معادلات

توابع برداري يک متغيره

$$
r(t) = \begin{cases} \frac{1}{t} & t \ge 0 \\ \theta(t) & = \frac{\pi}{1+t} \end{cases} \quad t \ge 0
$$

در دستگاه مختصات قطبی داشته باشد.

(الف) موضع و سرعت ذره را در لحظهٔ ۱=t تعیین و جواب خود را با رسم یک نمودار تشریح كنيد.

(ب) نیروهای متعامد (F<sub>۲</sub>(t و (F<sub>۲</sub>(t مؤثر در حرکت ذره را بیابید.

(ج) اگر نیروهای مؤثر بر ذره در لحظهٔ ۱=t حذف شوند، موضع متحرک را در لحظهٔ ۵=t بيابيد.

> ۹. یک ذرهٔ باردار در امتداد منحنی  $\frac{d\theta}{dt} = \frac{1}{r^{\gamma}}$  $i = \frac{1}{1+7 \cos \theta}$ حرکت مے کند.

: (الف) با مشتقگیری از معادلهٔ R = ru<sub>r</sub>، نشان دهید که (
$$
\frac{dR}{dt} = r \sin \theta u_r + \frac{1}{r} u_\theta
$$
 (ب)

۰۱.ذرهای در لحظهٔ ٥=tاز نقطهٔ ۲=r ، ٥=0 در دستگاه مختصات قطبی شروع به حرکت میکند به طوری که

 $r = \gamma + \sin t$ ,  $v = \sqrt{\gamma} \cos t$ 

فرمولی برای زاویهٔ  $\,\theta\,$  برحسب t بیابید، و موضع ذره را در لحظهٔ ۲/۳ $\pi$  تعیین کنید. (فرض مي شودكه همواره ٥١٤.)

۰۱۱قرصی در دو جهت جلو و عقب با سرعت زاویمای cost رادیان برثانیه میچرخد. حشرهای در لحظهٔ t=o از فاصلهٔ یک ً سانتیمتری مرکز قرص شروع به حرکت میکند و با سرعت ۲t سانتیمتر برثانیه از مرکز دور میشود. موضع ، سرعت ، و تندی حُشره را ۲ $\pi$  ثانیه بعد از شروع حركت بيابيد.

= $|\mathbf{R}(t)|$  .با استفاده از اصطلاحات بخش (۳.۲) ، ثابت کنید که اگر منحنی  $\mathbf{R}(t)$  روی کـرهٔ  $|\mathbf{R}(t)|$ ثابت ، قرار گیرد، آن گاه

$$
\mathbf{R} = -\rho \mathbf{N} - \frac{1}{\tau} \frac{d\rho}{d\mathbf{s}} \mathbf{B}
$$
 (رامنمایی: از 
$$
\mathbf{R} = \mathbf{R} \cdot \mathbf{R}
$$
 (رامنمایی: از 
$$
\mathbf{R} \cdot \mathbf{R} = \mathbf{R} \cdot \mathbf{R}
$$
)

مروری بر حساب دیفرانسیل توابع چند متغیره

# ييوست الف

### مروري بر

حساب ديفرانسيل توابع چند متغيره

در این پیوست، حساب دیفرانسیل توابع دو یا سه متغیرهٔ حقیقی را مختصراً مورد بحث قـرار مىدهيم.

به محدودیتهای زیر در این بحث توجّه کنید:

الف) صرفاً توابعی حقیقی مانند  $f$ را مورد مطالعه قرار میدهیم که بر زیر مجموعهای از  $\mathsf{R}^\mathrm{v}$  یا "R تعریف شده باشند. در حالت اوّل ،f را تابعی حقیقی از دو متغیر حقیقی X و y میiامیم.در حالت دوّم، f تابعی حقیقی از سه متغیر حقیقی x، y ، و z است. ما از نمادهای اختصاری  $w = f(x,y)$ 

$$
\mathbf{w} = f(\mathbf{x}, \mathbf{y}, \mathbf{z})
$$

استفاده میکنیم تا نشان بدهیم که W مقدار تابع  $f$  در نقطهٔ (x,y) یا در نقطهٔ (x,y,z) است. این نمادها برای معرفی توابع نیز بکار میروند.

(ب) اغلب خواص جالب وممتاز نظریهٔ توابع چند متغیره در بحث از توابع دو متغیره ظـاهر میشوند. بنابراین، ما تعاریف و قضایا را عموماً در مورد توابع دو متغیره بیان میکنیم. البته، این تعاریف و قضایا را به سادگی میتوان به حالت سه متغیره تعمیم داد. در موارد ضروری، چگونگی این تعمیمها ذکر شده است.

(ج) قلمرو توابع مورد بحث را عموماً نواحي همبندي از صفحه يا فضا در نظر ميگيريم. مفهوم ناحیه در بخش (۲.۴)کتاب تشریح شده است و به دانشجویان توصیه میکنیم که این بخش را به دقّت مطالعه نمايند.

اكنون، با توجه به نكات بالا، بحث اصلى را أغاز مىكنيم.

بخش اوّل: حد و پیوستگی تعریف ۱: فرض کنید تابع حقیقی  $f$ از دو متغیر  $\mathsf{v}$ و ۷بر ناحیهٔ R از صفحهٔ xy تعریف شده و (X<sub>o</sub>,y<sub>o</sub>) یک نقطهٔ درون<sub>ی</sub> یا مرزی R باشد. ( بنابراین، هر همسایگی (X<sub>o</sub>,y<sub>o</sub>) حداقل یک نقطه از R را در بر دارد.) مرگوییم: حد f، وقتبی (X,y)→(X,y)، موجود و برابر \_L است و می نویسیم lim f(x,y) = L ، در صورتی که به ازای هر عدد مثبت مانند ٤، عددی مثبت مانند 8 موجود<br>(x,y)->(x,y) (x,y)  $|f(x,y)-L| < \varepsilon$  باشدبطوری که هرگاه  $\in$  R (x,y)  $\in$  R) (x,y)  $\in$  H) اسدبطوری که هرگاه مثال 1: ثابت كنيد كه

$$
\lim_{(x,y)\to (1,1)} \frac{xy}{x^{\gamma}+y^{\gamma}} = \frac{1}{\gamma}
$$

$$
\frac{xy}{x^Y + y^Y} - \frac{1}{Y} \int = \frac{(x - y)^Y}{Y(x^Y + y^Y)} = \frac{|x - y|^Y}{Y(x^Y + y^Y)} = \frac{|x - y|^Y}{Y(x^Y + y^Y)} = \frac{|x - y|^Y}{Y(x^Y + y^Y)}
$$
\n
$$
= \frac{|x - y|^Y}{Y(x^Y + y^Y)} = \frac{|x - y|^Y}{Y(x^Y + y^Y)} = \frac{|x - y|^Y}{Y(x^Y + y^Y)}
$$
\n
$$
\leq \frac{(|x - y| + |y - y|)^Y}{Y(x^Y + y^Y)} = \frac{|x - y|^Y + |y - y|^Y + |x - y|}{Y(x^Y + y^Y)}
$$
\n
$$
= \frac{1}{Y(x^Y + y^Y)} = \frac{|x - y|^Y + |y - y|^Y + |x - y|}{Y(x^Y + y^Y)}
$$
\n
$$
= \frac{1}{Y(x^Y + y^Y)}
$$
\n
$$
= \frac{1}{Y(x^Y + y^Y)}
$$
\n
$$
= \frac{1}{Y(x^Y + y^Y)}
$$
\n
$$
= \frac{1}{Y(x^Y + y^Y)}
$$
\n
$$
= \frac{1}{Y(x^Y + y^Y)}
$$
\n
$$
= \frac{1}{Y(x^Y + y^Y)}
$$
\n
$$
= \frac{1}{Y(x^Y + y^Y)}
$$
\n
$$
= \frac{1}{Y(x^Y + y^Y)}
$$
\n
$$
= \frac{1}{Y(x^Y + y^Y)}
$$
\n
$$
= \frac{1}{Y(x^Y + y^Y)}
$$
\n
$$
= \frac{1}{Y(x^Y + y^Y)}
$$
\n
$$
= \frac{1}{Y(x^Y + y^Y)}
$$
\n
$$
= \frac{1}{Y(x^Y + y^Y)}
$$
\n
$$
= \frac{1}{Y(x^Y + y^Y)}
$$
\n
$$
= \frac{1}{Y(x^Y + y^Y)}
$$
\n
$$
= \frac{1}{Y(x^Y + y^Y)}
$$
\n
$$
= \frac{1}{Y(x^Y + y^Y)}
$$
\n
$$
= \frac{1}{Y(x^Y + y^Y)}
$$
\n
$$
= \frac{1}{Y(x^Y + y^Y)}
$$
\n
$$
= \frac{1
$$

خواهيم داشت:

$$
|y_{-1}| < \varepsilon / \tau < \gamma / \tau
$$
  
( 7-1) 
$$
|x_{-1}| < \varepsilon / \tau < \gamma / \tau
$$
  
( 7-1) 
$$
\frac{1}{\tau} < x^{\tau} + y^{\tau}
$$
 (7)

نتیجه می شود. نامساویهای (۱)، (۲)، و (۳) نشان می دهند که (۲) مستلزم  $\frac{xy}{x^{\gamma}+y^{\gamma}}-\frac{1}{y}<\epsilon^{\gamma}<\epsilon$ و برهان تمام است.

 $\gamma$ ۳۳

بدیهی است که اگر حد تابع f، وقتی (x,y) به (x,y) میل میکند، موجود وبرابر L باشد، عدد L از انتخاب مسیری که در آن نقطهٔ (x,y) به نقطهٔ (X<sub>o</sub>,y) نزدیک میشودمستقل است. از این نکته می توان در اثبات عدم وجود حد یک تابع در نقطهٔ مفروضی استفاده کرد. مثال ۲: ثابت کنید که حد تابع

$$
f(x,y) = \frac{xy}{x^{\gamma}+y^{\gamma}} , (x,y) \neq (0,0)
$$

در نقطهٔ (٥,٥) وجود ندارد.

برهان :کافی است ملاحظه کنیم که، به عنوان مثال، مقادیر تابع در مسیر x=y برابر ۱/۲ و در مسير x=-y برابر ١/٢- است. تعریف ۲: تابع  $f$ را در نقطهٔ  $(\mathsf{x_o},\mathsf{y_o})$  پیوسته می $\mathsf{y}_\mathsf{o}$ در صورتی که  $f$  در  $(\mathsf{x_o},\mathsf{y_o})$  تعریف شده باشد و

$$
\lim_{(x,y)\to(x_0,y_0)} f(x_0,y_0)
$$

تابع  $f$  را بر ناحیهٔ R پیوسته می $i$ امند در صورتی که  $f$ در هر نقطهٔ R پیوسته باشد. مثلاً، به استناد ملاحظات بالا، تابع مثال (٢) در نقطة (١،١) پيوسته است و در نقطة (٥,٥) ناپيوسته.

 $\mathcal{L}^{\mathcal{L}}_{\mathcal{L}}$  and the set of the set of the set of the set of the set of the set of the set of the set of the set of the set of the set of the set of the set of the set of the set of the set of the set of the set

١. ثابت كنيد كه تابع

در میداً وجود دارد ؟

يبو سته است.

7. 
$$
1
$$
  $y = \int \frac{x - y^*}{x^2 - y^*}$ ,  $(x, y) \neq (0, 0)$   
\n6.  $(x, y) = (0, 0)$   
\n8.  $y = x = 1$  (a)  $y = 1$  (b)  $1$  (c)  $2$  (d)  $y = 1$  (e)  $3$  (f)  $4$  (g)  $4$  (h)  $4$  (i)  $5$  (j)  $4$  (k)  $5$  (l)  $4$  (l)  $6$  (l)  $2$  (l)  $4$  (l)  $5$  (l)  $6$  (l)  $4$  (l)  $6$  (l)  $4$  (l)  $7$  (l)  $7$  (l)  $8$  (l)  $9$  (l)  $9$  (l)  $9$  (l)  $1$  (l)  $1$  (l)

بی  
9. ثابت کنید که اگر تابع یک متفیرهٔ و تابع دو متفیرهٔ ۱۲ پیوسته باشند، تابع ۴ با ضابطهٔ  
 
$$
f(x,y) = g(h(x,y))
$$

$$
f(x,y) = \frac{xy}{1-xy}
$$
 در جوزهٔ تعریف خود پیوسته است?

## بخش دوّم: مشتقات جزئي

درست مانند حالت یک متغیره، مشتق بیانگر میزان تغییرات تابع است. فرض کنید f تابعی از دو متغیر Xو y باشد. در این بخش، حالتهایی را در نظر میگیریم که یکی از Xو y تغییر کند و دیگری ثابت بماند. مشتق موجود در هر حالت را مشتق جزئی تابع f مینامند. تعریف ۱: فرض کنید تابع f در یک همسایگی از نقطهٔ (X<sub>o</sub>,y) تعریف شده باشد.  $f$  (الف) مشتق تابع g با ضابطهٔ  $f(x,y_0) = g(x) = f(x,y_0)$  در نقطهٔ  $x_0$  در صورت وجود، مشتق جزئر نسبت به x در نقطهٔ (X<sub>o</sub>,y<sub>o</sub>) می نامند و آن را به  $\frac{\partial f}{\partial x}$  (x<sub>o</sub>,y<sub>o</sub>) لي  $f_{\mathbf{x}}(\mathbf{x}_{\mathrm{o}}, \mathbf{y}_{\mathrm{o}})$ 

نشان مىدهند. بنابراين،

$$
f_{x}(x_{o}, y_{o}) = \lim_{\Delta x \to o} \frac{g(x_{o} + \Delta x) - g(x_{o})}{\Delta x} =
$$

$$
= \lim_{\Delta x \to o} \frac{f(x_{o} + \Delta x, y_{o}) - f(x_{o}, y_{o})}{\Delta x}
$$

 $f$  (ب) مشتق تابع h با ضابطة  $f(x_o,y) = h(y) = f(x_o,y)$  در نقطة  $y_o$  را، در صورت وجود، مشتق جزئى نسبت به y در نقطه (X<sub>o</sub>,y<sub>o</sub>) می نامند و به  $\frac{\partial f}{\partial v}$  (x<sub>o</sub>,y<sub>o</sub>) <br>  $f_y(x_o,y_o)$ 

نشان مىدهند. بنابراين،

$$
f_{y}(x_{0},y_{0}) = \lim_{\Delta y \to 0} \frac{h(y_{0} + \Delta y) - h(y_{0})}{\Delta y} =
$$
\n
$$
= \lim_{\Delta y \to 0} \frac{f(x_{0},y_{0} + \Delta y) - f(x_{0},y_{0})}{\Delta y}
$$
\n
$$
= \lim_{\Delta y \to 0} \frac{f(x_{0},y_{0} + \Delta y) - f(x_{0},y_{0})}{\Delta y}
$$
\n
$$
(x,y) \text{ s.t. } f_{y}(x,y) = \frac{\partial f}{\partial x}(x,y) \text{ is the value of } f_{y}(x,y) \text{ is the value of } f_{y}(x,y) \text{ is the value of }
$$

مثال ۱ : مشتقات جزئي مرتبهٔ اوّل تابع ٢ با ضابطهٔ  $f$ x"y"+sinxy عبارتند از :

$$
\frac{\partial f}{\partial x} = \tau x^{\tau} y^{\tau} + y \cos xy \qquad \frac{\partial f}{\partial y} = \tau x^{\tau} y + x \cos xy
$$

$$
\frac{\partial^{Y}f}{\partial x^{Y}} = \frac{\partial}{\partial x} \left( \frac{\partial f}{\partial x} \right) = \rho xy^{Y} - y^{Y} \sin xy
$$
\n
$$
\frac{\partial^{Y}f}{\partial y^{Y}} = \frac{\partial}{\partial y} \left( \frac{\partial f}{\partial y} \right) = \rho xy^{Y} - x^{Y} \sin xy
$$
\n
$$
\frac{\partial^{Y}f}{\partial y^{Y}} = \frac{\partial}{\partial y} \left( \frac{\partial f}{\partial y} \right) = \rho xy^{Y} - x^{Y} \sin xy
$$
\n
$$
\frac{\partial^{Y}f}{\partial y \partial x} = \frac{\partial}{\partial y} \left( \frac{\partial f}{\partial x} \right) = \frac{\partial}{\partial y} \left( \gamma x^{Y}y^{Y} + y \cos xy \right)
$$
\n
$$
= \rho xy^{Y} + \cos xy - xy \sin xy
$$
\n
$$
\frac{\partial^{Y}f}{\partial x \partial y} = \frac{\partial}{\partial x} \left( \frac{\partial f}{\partial y} \right) = \frac{\partial}{\partial x} \left( \gamma x^{Y}y + x \cos xy \right)
$$
\n
$$
= \rho xy^{Y} + \cos xy - xy \sin xy
$$
\n
$$
\frac{\partial^{Y}f}{\partial y \partial x} = \frac{\partial^{Y}f}{\partial x \partial y}
$$
\n
$$
\frac{\partial^{Y}f}{\partial y \partial x} = \frac{\partial^{Y}f}{\partial x \partial y}
$$
\n
$$
\frac{\partial^{Y}f}{\partial y \partial x} = \frac{\partial^{Y}f}{\partial x \partial y}
$$
\n
$$
\frac{\partial f}{\partial y \partial x} = \rho x^{Y} \sin \theta
$$
\n
$$
\frac{\partial f}{\partial y \partial x} = \frac{\partial f}{\partial y \partial y}
$$
\n
$$
\frac{\partial f}{\partial y \partial x} = \frac{\partial f}{\partial y \partial y}
$$
\n
$$
\frac{\partial f}{\partial x \partial y} = \frac{\partial f}{\partial y \partial x}
$$
\n
$$
\frac{\partial f}{\partial x \partial y} = \frac{\partial f}{\partial y \partial x}
$$
\n
$$
\frac{\partial f}{\partial x \partial y} = \frac{\partial f}{\partial y \partial x}
$$
\n
$$
\frac{\partial f}{\partial x \partial y} = \frac{\partial f}{\partial y
$$

به استناد تعریف:

$$
\frac{\partial f}{\partial y} (x+\Delta x,y) = \lim_{\Delta y \to 0} \frac{f(x+\Delta x,y+\Delta y)-f(x+\Delta x,y)}{\Delta y}
$$

 $\overline{\Delta x}$ 

 $\partial y \partial x$ 

 $\Delta x \rightarrow o$
$$
\frac{\partial f}{\partial y} (x,y) = \lim_{\Delta y \to 0} \frac{f(x,y+\Delta y) - f(x,y)}{\Delta y}
$$
\n
$$
\lim_{\Delta x \to 0} \frac{\frac{\partial f}{\partial y} (x+\Delta x,y) - \frac{\partial f}{\partial y} (x,y)}{\Delta x} =
$$
\n
$$
\lim_{\Delta x \to 0} \frac{1}{\Delta x} \left\{ \lim_{\Delta y \to 0} \frac{[f(x+\Delta x,y+\Delta y) - f(x+\Delta x,y)] - [f(x,y+\Delta y) - f(x,y)]}{\Delta y} \right\} \quad (1)
$$
\n
$$
\lim_{\Delta x \to 0} \frac{1}{\Delta x} \left\{ \lim_{\Delta y \to 0} \frac{[f(x+\Delta x,y+\Delta y) - f(x+\Delta x,y)] - [f(x,y+\Delta y) - f(x,y)]}{\Delta y} \right\} \quad (2)
$$
\n
$$
F(s) = f(s,y+\Delta y) - f(s,y)
$$

$$
= \left[\frac{\partial f}{\partial x} \left( x + \theta_1 \Delta x, y + \Delta y \right) - \frac{\partial f}{\partial x} \left( x + \theta_1 \Delta x, y \right) \right] \Delta x \tag{1}
$$

$$
\lim_{\Delta x \to 0} \frac{1}{\Delta x} \left[ \frac{\partial f}{\partial x} (x + \Delta x, y) - \frac{\partial f}{\partial x} (x, y) \right] =
$$

 $F(x+\Delta x) - F(x) = F'(x+\theta,\Delta x)\Delta x$ 

$$
\lim_{\Delta x \to 0} \frac{1}{\Delta x} \lim_{\Delta y \to 0} \Delta x \left[ \frac{\frac{\partial f}{\partial x} (x + \theta, \Delta x, y + \Delta y) - \frac{\partial f}{\partial x} (x + \theta, \Delta x, y)}{\Delta y} \right]
$$
(\*)

حال ، اگر تابع G را در نزدیکی y با صابطهٔ

از (۱) و (۲) نتیجه میگیریم که

$$
G(t) = \frac{\partial f}{\partial x} (x+\theta, \Delta x, t)
$$

تعریف کنیم، به استناد مفروضات، تابع G نیز در شرایط قضیهٔ مقدار میانگین صدق میکند و، از این

رو، عددی مانند، $\theta$  موجود است به طوری که ۶۱/۰/۰ و  $\theta_{\rm r}$ 

$$
G(y+\Delta y)-G(y)= G'(y+\theta_{y}\Delta y)\Delta y \qquad (*)
$$

اکنون (٣) و (۴) ايجاب مي کنند که

$$
\lim_{\Delta x \to 0} \frac{\frac{\partial f}{\partial y}(x+\Delta x,y) - \frac{\partial f}{\partial y}(x,y)}{\Delta x} =
$$
\n
$$
\lim_{\Delta x \to 0} \left[ \lim_{\Delta y \to 0} \frac{\partial^{x} f}{\partial y \partial x}(x+\theta_{y}\Delta x,y+\theta_{y}\Delta y) \right]
$$
\n
$$
\lim_{\Delta x \to 0} \left[ \lim_{\Delta y \to 0} \frac{\partial^{x} f}{\partial y \partial x}(x+\theta_{y}\Delta x,y+\theta_{y}\Delta y) \right]
$$
\n
$$
\lim_{\Delta x \to 0} \frac{\Delta x}{\Delta x} = \int_{\alpha}^{0} (x,y) \cdot \frac{\partial^{x} f}{\partial y \partial x} \cdot \frac{\partial^{x} f}{\partial y \partial x} \cdot \frac{\partial^{x
$$

 $\Delta y = f'(x_0) \Delta x + \varepsilon(\Delta x) \Delta x$ 

این حکم تعمیم ساده و جالبی در مورد توابع چند متغیره دارد. قضیهٔ زیر این تعمیم را در حالت دو متغیره نشان میدهد. قضبیهٔ ۲: اگر (Z= $f$ (x,y و  $f_{\mathbf{x}}$  و بر $f_{\mathbf{y}}$  در یک همسایگی از نقطهٔ  $\mathsf{X}_\mathsf{o},\mathsf{y}_\mathsf{o}$ ) موجود و پیوسته باشند، آن گاه مي توان نوشت:

 $\Delta z = f_{\mathsf{x}}(\mathsf{x}_{\mathsf{o}}, \mathsf{y}_{\mathsf{o}}) \Delta x + f_{\mathsf{y}}(\mathsf{x}_{\mathsf{o}}, \mathsf{y}_{\mathsf{o}}) \Delta y + \varepsilon_{\mathsf{y}} \Delta x + \varepsilon_{\mathsf{y}} \Delta y$ 

که در آن

ł

 $\lim \varepsilon, = \lim \varepsilon, = \infty$ ∆х→о ∆х→о ∆у→о  $\Delta v \rightarrow o$ 

برهان :فرض میکنیم Δx و Δy به قدرکافی کوچک باشند. میتوان نوشت :

$$
\Delta z = f(x_o + \Delta x, y_o + \Delta y) - f(x_o, y_o)
$$
\n
$$
= [f(x_o + \Delta x, y_o + \Delta y) - f(x_o + \Delta x, y_o)] + [f(x_o + \Delta x, y_o) - f(x_o, y_o)]
$$
\n
$$
g(y) = f(x_o + \Delta x, y)
$$
\n
$$
g(y) = f(x_o + \Delta x, y)
$$
\n
$$
g(y) = f(x_o + \Delta x, y)
$$
\n
$$
g(y) = f(x_o + \Delta x, y)
$$
\n
$$
g(y) = g(y, y) - g(y, y) - g(y, y
$$

 $\sim$   $\sim$ 

که در آن

$$
\lim_{\Delta y \to 0} \varepsilon, =0
$$
 (1)

بنابراين

$$
f(x_{o} + \Delta x, y_{o} + \Delta y) - f(x_{o} + \Delta x, y_{o}) = f_{y}(x_{o} + \Delta x, y_{o})\Delta y + \varepsilon_{y}\Delta y
$$
 (7)

مجدداً، به استناد فرض، تابع h با ضــابطة  $h(x)=f(x,y_o)$  در نــقطة X، مشــتق پــذير است و، بنابراین، می توان نوشت:

$$
h(x_o+\Delta x)-h(x_o)=h'(x_o)\Delta x+\varepsilon_x\Delta x
$$

که در آن

$$
\lim_{\Delta x \to 0} \varepsilon_{\gamma} = 0 \tag{7}
$$

از این رو:

 $f(\mathsf{x}_{o}+\Delta\mathsf{x},\mathsf{y}_{o})-f(\mathsf{x}_{o},\mathsf{y}_{o})=f_{\mathsf{x}}(\mathsf{x}_{o},\mathsf{y}_{o})\Delta\mathsf{x}+\varepsilon_{\mathsf{x}}\Delta\mathsf{x}$  $(5)$ 

از (۲)و(۴) نتیجه میگیریمکه

$$
\Delta z = f_{x}(x_{o}, y_{o}) \Delta x + f_{y}(x_{o} + \Delta x, y_{o}) \Delta y + \varepsilon_{y} \Delta x + \varepsilon_{y} \Delta y \tag{2}
$$

$$
f_{\mathsf{y}}(\mathsf{x}_{\mathsf{o}} + \Delta \mathsf{x}, \mathsf{y}_{\mathsf{o}}) = f_{\mathsf{y}}(\mathsf{x}_{\mathsf{o}}, \mathsf{y}_{\mathsf{o}}) + \varepsilon_{\mathsf{y}} \Delta \mathsf{x} \tag{\mathfrak{p}}
$$

که درآن

$$
\lim_{\Delta x \to 0} \varepsilon_{\gamma} = 0 \tag{V}
$$

اينک، (۵) و (۶) ايجاب ميکنندکه

 $\Delta z = f_{\mathsf{x}}(\mathsf{x}_{\mathsf{o}},\mathsf{y}_{\mathsf{o}}) \Delta \mathsf{x} + f_{\mathsf{y}}(\mathsf{x}_{\mathsf{o}},\mathsf{y}_{\mathsf{o}}) \Delta \mathsf{y} + (\varepsilon,+\varepsilon,+\varepsilon) \Delta \mathsf{x} + \varepsilon, \Delta \mathsf{y}$ 

که در آن، به استناد (۱)،(۳) و(۷):

 $\lim_{\epsilon \to \epsilon_{\nu}} (\epsilon_{\nu} + \epsilon_{\nu}) = 0$  $\lim_{\epsilon_{\nu}=0}$ ÷.  $\Delta x \rightarrow o$  $\Delta y \rightarrow o$ 

و بوهان تمام است.

این قضیه تعمیمی بصورت زیر در مورد توابع سه متغیره دارد: قسضیهٔ ۳: اگـر (W= $f$ (X,y,z و مشتقـات جـزئی  $f_{\mathsf{y}}$  و  $f_{\mathsf{y}}$  و یک همسـایگی از نـقطهٔ (X<sub>o</sub>,y<sub>o</sub>,Z<sub>o</sub>)موجود و پیوسته باشند، می توان نوشت:

 $\Delta w\!=\!f_{\mathsf{x}}(\mathsf{x}_{\mathsf{o}},\mathsf{y}_{\mathsf{o}},\mathsf{z}_{\mathsf{o}})\Delta\mathsf{x}\!+\!f_{\mathsf{y}}(\mathsf{x}_{\mathsf{o}},\mathsf{y}_{\mathsf{o}},\mathsf{z}_{\mathsf{o}})\Delta\mathsf{y}\!+\!f_{\mathsf{z}}(\mathsf{x}_{\mathsf{o}},\mathsf{y}_{\mathsf{o}},\mathsf{z}_{\mathsf{o}})\Delta\mathsf{z}$ 

 $+\varepsilon, \Delta x + \varepsilon, \Delta y + \varepsilon, \Delta z$ 

که در آن ه→,٤، ه→گ,٤، و ه→,٤وقتی که Δx، Δy، Δz و به صفر میل کنند.

تمرينات

د. نشان دهید که اگر  $\mathsf{X}^\gamma + \mathsf{X}^\gamma + \mathsf{X}^\gamma + \mathsf{W}(\mathsf{X},\mathsf{y},\mathsf{z}) = \mathsf{X} \mathsf{Z}^\gamma + \mathsf{Y} \mathsf{X}^\gamma$  آن گاه

$$
\frac{\partial w}{\partial x} + \frac{\partial w}{\partial y} + \frac{\partial w}{\partial z} = (x+y+z)^{r}
$$
  
7.  $t = x \sin(x/y) + ye^{y/x} \cos(x/z)$ 

مروری بر حساب دیفرانسیل توابع چند متغیره

$$
x \frac{\partial z}{\partial x} + y \frac{\partial z}{\partial y} = z
$$

ب. فرض کنید هر یک از دو تابع دلخواه  $f$ و  ${\bf g}$  دوبار مشتق پذیر باشد. ثابت کنید که اگر c یک عدد دلخواه باشد و تابع W را به صورت

$$
w(x,t) = f(x+ct) + g(x-ct)
$$

$$
\frac{\partial^{\gamma} w}{\partial t^{\gamma}} - c^{\gamma} \frac{\partial^{\gamma} w}{\partial x^{\gamma}} = 0
$$

صدق مے كند.

تعريف كنيم، W در معادلة موج

تابع حقیقی hاز دو متغیر حقیقی x و y را در حوزهٔ D از صفحهٔ xy ممساز می نامند در صورتی که h در سراسر D دارای مشتقات جزئی مرتبهٔ اوّل و دوّم پیوسته باشد و در معادلهٔ

$$
\frac{\partial^{\gamma} h}{\partial x^{\gamma}} + \frac{\partial^{\gamma} h}{\partial y^{\gamma}} = 0
$$

- ۵. ثابت کنید که اگر هر یک از توابع uو v در حوزهٔ D همساز باشند و w=u+v، آنگاه w نیز در D همساز است.
	- ۶. ثابت کنید که تابع زیر در صفحهٔ xy همساز است:  $w(x,y) = e^{x} \sin y + x^{r} - \gamma xy^{r}$

۷. تابع  $f(x,y) = \begin{cases} \frac{xy(y^{\tau} - x^{\tau})}{x^{\tau} + y^{\tau}} , & (x,y) \neq (0,0) \\ 0 , & (x,y) = (0,0) \end{cases}$ 

مفروفن است. ثابت کنید که  
\n
$$
\frac{\partial^{\gamma} f}{\partial y \partial x}
$$
 (o,o) ≠  $\frac{\partial^{\gamma} f}{\partial x \partial y}$  (o,o)  
\n $\frac{\partial f}{\partial x}$  (o,y) :  
\n $\frac{\partial f}{\partial x}$  (o,y) :  
\n $\frac{\partial f}{\partial x}$  (o,y)

## بخش سوّم: ديفرانسيل

چنان که در بخش دوّم دیدیم، اگر تابع (y=ƒ(x در نقطهٔ x مشتق پذیر باشد، می توان نوشت:  $\Delta y = f'(x) \Delta x + \varepsilon \Delta x$ كه در آن lim &=0 . اين نشان مي دهدكه وقتي ∆∆ بسيار كوچك باشد،  $\Delta x \rightarrow o$  $\Delta y \approx f'(x) \Delta x$ به این مناسب ، $f'({\sf x})\Delta {\sf x}$ را دیفرانسیل تابع  $f$ در نقطهٔ x می نامند و می نویسند:  $df = f'(x) \Delta x$  $(*)$ 

در حالت خاصی که x=(x)، ملاحظه می کنیم که x+(x) =x).({\*) ابن رو، (\*) به صورت معمو ل

 $df = f'(x)dx$ 

در میآید.

تعریف دیفرانسیل را به حالتهای دو متغیره و سه متغیره می توان تعمیم داد:

فرض كنيد مشتقات جزئي  $f_{\mathsf{y}}$ و  $f_{\mathsf{y}}$ از تابع (W= $f$ (X,y در هر نقطه از حوزهٔ D موجود و پيوسته باشند. اگر (x,y) نقطهای از D باشد و $\Delta$  و  $\Delta$  کوچک باشند، به استناد قضیهٔ (٢) بخش دوّم ، می توان نوشت:

> $\Delta w \approx f_{\mathbf{x}}(\mathbf{x}, \mathbf{y}) \Delta \mathbf{x} + f_{\mathbf{y}}(\mathbf{x}, \mathbf{y}) \Delta \mathbf{y}$ (祭券)

> > از این رو، دیفرانسیل  $f$  در نقطهٔ  $(\mathsf{x},\mathsf{y})$  از  $\mathsf{D}$  را به صو رت

$$
dw = df = f_{x}(x,y)dx + f_{y}(x,y)dy
$$

تعریف می کنند و، عموماً، آن را دیـفرانسـیل کـل  $f$ در نـقطهٔ (x,y) وهـر یک از  $f_\mathsf{x}(\mathsf{x},\mathsf{y})$  و را يک ديفرانسيل جزئي  $f$ در نقطهٔ (x,y) مي نامند. (k,y) به استد است تعريف ديفرانسيل توابع سه متغيره نيز بر همين منوال است.

از (\*\*) برای تعیین مقادیر تقریبی در بعضی از محاسبات و برآورد خطا نیز می توان استفاده کرد. به دو مثال زیر توجه کنید.

> مثال ۱: مستطیلی به اضلاع x و y در نظر بگیرید. مساحت این مستطیل از دستور  $A = xy$

به دست می آید. اگر xو y ، به ترتیب، با خطای اضافی Δxو Δy اندازه گیری شده باشد، چنان که شکل زیر نشان می دهد، در اندازهگیری مساحت، مرتکب خطای  $\Delta A = (x + \Delta x)(y + \Delta y) - xy = x\Delta y + y\Delta x + \Delta x\Delta y$ مي شويم، ولي ديفرانسيل، خطاي مساحت را

$$
dA = \frac{\partial A}{\partial x} \Delta x + \frac{\partial A}{\partial y} \Delta y = y \Delta x + x \Delta y
$$

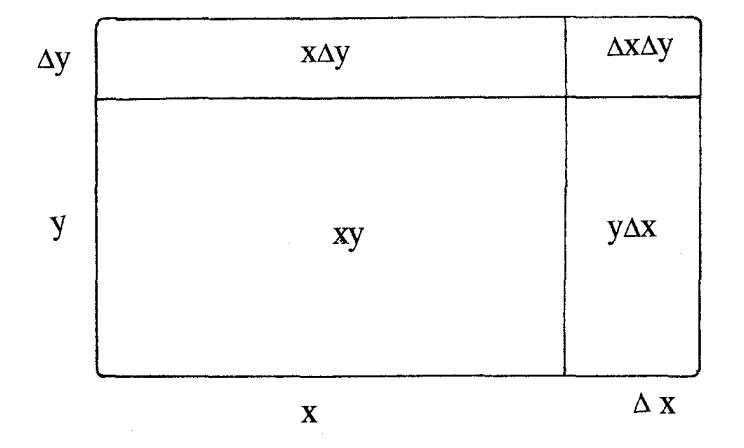

برأورد مي كند. چنان كه ملاحظه مي كنيد، اختلاف تخمين خطا از طريق استفاده از ديـفرانســيل، مقدار اندک  $\Delta$ X $\Delta$ است. م*ثال ۲: برای تعیین مقدار تقریبی ۲*۷۱۰۲۱ تا $f$  تابع  $f$ را با ضابطهٔ  $\mathbf{r}f(\mathbf{x}, \mathbf{y}) = \sqrt{\mathbf{x}}^{\mathsf{T}}\sqrt{\mathbf{y}}$ 

تعریف می کنیم. مقدار تابع در نقطهٔ به مختصات ۲۵=xو 000۱=y معلوم و برابر ۵۵ است. ولی،

حساب دیفرانسیل و انتگرال توابع چند متغیره و آنالیز برداری

اگر به Xنمو AX=۲ و به Yنمو ۲۱=۵y را بدهیم، افزایش مقدار f ، با استفاده از دیفرانسیل، تقریباً برابر می شود با  $\frac{dI - f(x)}{dx}$ 

$$
df = f_{x}(x,y) \Delta x + f_{y}(x,y) \Delta y
$$
  
=  $\frac{1}{\gamma} \overline{x^{\gamma}} y^{\frac{1}{\gamma}} \Delta x + \frac{1}{\gamma} x^{\frac{1}{\gamma}} y^{-\frac{y}{\gamma}} \Delta y = \gamma, \gamma \Delta$ 

در نتيجه ،

$$
\sqrt{TV} \sqrt{Var(1)} = \sqrt{V} \sqrt{Var} \sqrt{Var(1)} = \sqrt{Var(1)}
$$

#### تمرينات

- ۱. مقاومت الكتريكي بعضي از سيمها مطابق دستور V=IR محاسبه مي شودكه در آن V افت ولتاژ دو سر سیم است، ا جریانی است که از سیم میگذرد، و R مقاومت سیم است. اگر V و I با خطایی حداکثر برابر یک درصد اندازهگیری شوند، حداکثر خطایی که در محاسبهٔ مقدار تقریبی R مرتکب می شویم چند درصد است؟
- ۲. فاصلهٔ کانونی یک عدسی،که معمولاً به f نشان داده میشود، از دستور  $\frac{1}{f} = \frac{1}{n} + \frac{1}{n}$ به دست می آید که در آن p و q، به ترتیب، فواصل عدسی از شیء و تصویر آن است. در مورد
- عدسی مفروضی، p و q، با خطای احتمالی o,۵ سانتیمتر، برابر ٢٥ سانتیمتر اندازهگیری شده است. حداكثر خطاي احتمالي در محاسبهٔ مقدار تقريبي f رابيابيد.
	- ۳. مقدار تقریبی عدد ۲(۳٬۹۷)+۲(۳٬۰۱)/ را تا دو رقم اعشار محاسبه کنید.

## بخش چهارم: قاعدة زنجيري

قاعدهٔ زنجیری یکی از قواعد مفید این مبحث است که در نظریهٔ توابع چند متغیره کاربردهای فراوان دارد. در قضیهٔ زیر، یکی از صورتهای سادهٔ قاعدهٔ زنجیری بیان و ثابت شده است. مروری بر حساب دیفرانسیل توابع چند متغیره

قضیهٔ ۱ : فرض کنید مشتقات جزئی تابع (w=ƒ(x,y در یک همسایگی از نـقطهٔ (x,y) مـوجود وپیوسته باشند. اگر X و Y توابعی مشتق پذیر از t باشند،  $f$  نیز تابعی مشتق پذیر از t است و مشتق آن از دستو ر

$$
\frac{dw}{dt} = \frac{df}{dt} = \frac{\partial f}{\partial x} \frac{dx}{dt} + \frac{\partial f}{\partial y} \frac{dy}{dt}
$$
 (1)

موسوم به قاعده زنجیری ، به دست می آید برهان : به استناد قضية (٢) بخش دوّم، مي توان نوشت:

$$
\Delta w = \frac{\partial w}{\partial x} \Delta x + \frac{\partial w}{\partial y} \Delta y + \varepsilon, \Delta x + \varepsilon, \Delta y
$$

که در آن ه→,ع و ه→,ع وقتي که ه→∆ و ه→∆ . در اين صورت، بديهي است که پس از تقسيم طرفين بر Δt و حدگيري، وقتي كه ه→∆ ، نتيجه مطلوب عايد مي شود.

اگر برای سهولت، تابع w راکه مشتقات جزئی آن در یک همسایگی از نقطهٔ (x,y) موجود و پیوستهاند مشتق پذیر بنامیم، قاعدهٔ زنجیری را بصورت سادهٔ زیر می توان بیان کرد:

قاعدهٔ زنجیری : اگر (W= $f$ (X,y تابعی مشتق پذیر از X و yباشد، و X و y توابعی مشتق پذیر از t باشند، آنگاه w تابعی مشتق پذیر از tاست، و مشتق w بر حسب t از دستور (۱) به دست می آید. نمو دار زیر چگونگی بسط قاعدهٔ زنجیری را نشان می دهد.

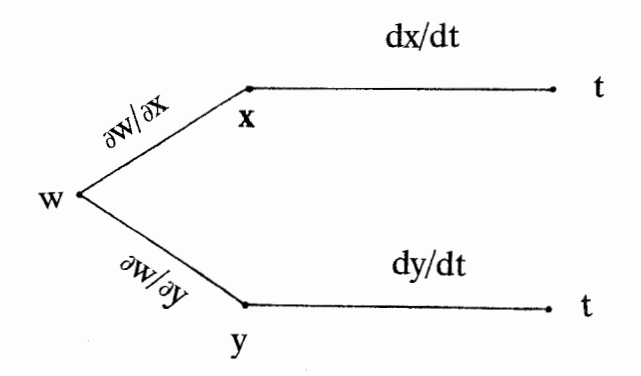

قضیهٔ (۱) را میتوان به صورت زیر تعمیم داد:

حساب دیفرانسیل و انتگرال توابع چند متغیره و آنالیز برداری

قضیهٔ (۲): اگر (۳)=W= $f$ (X,y) تابعی مشتق پذیر از X و Y باشد، و X و Y توابعی مشتق پذیر از S و t باشند، W نيز تابعي مشتق پذير از S و t است، و

$$
\frac{\partial \mathbf{w}}{\partial \mathbf{s}} = \frac{\partial \mathbf{w}}{\partial \mathbf{x}} \frac{\partial \mathbf{x}}{\partial \mathbf{s}} + \frac{\partial \mathbf{w}}{\partial \mathbf{y}} \frac{\partial \mathbf{y}}{\partial \mathbf{s}}
$$

$$
\frac{\partial \mathbf{w}}{\partial \mathbf{t}} = \frac{\partial \mathbf{w}}{\partial \mathbf{x}} \frac{\partial \mathbf{x}}{\partial \mathbf{t}} + \frac{\partial \mathbf{w}}{\partial \mathbf{y}} \frac{\partial \mathbf{y}}{\partial \mathbf{t}}
$$

برای اثبات،کافی است قاعدهٔ زنجیری را به کار ببریم، و یک بار t را ثابت نگهداریم و بار دیگر s را. به نمو دار زیر برای بسط این قاعده توجه کنید:

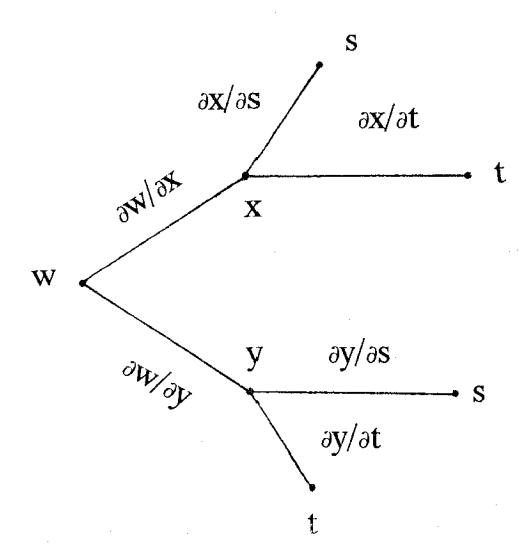

قضیهٔ (۱) تعمیم دیگری در حالت سه یعدی به صورت زیر دارد: قضبیهٔ ۳:اگر (W= $f$ (X,y,Z)تابعی مشتق پذیر از & y، و Z باشد، و & y، و Z توابعی مشتقپذیر از s ، r ، و t باشند، آنگاه w نیز تابعی مشتق یذیر از r، S، و t است، و

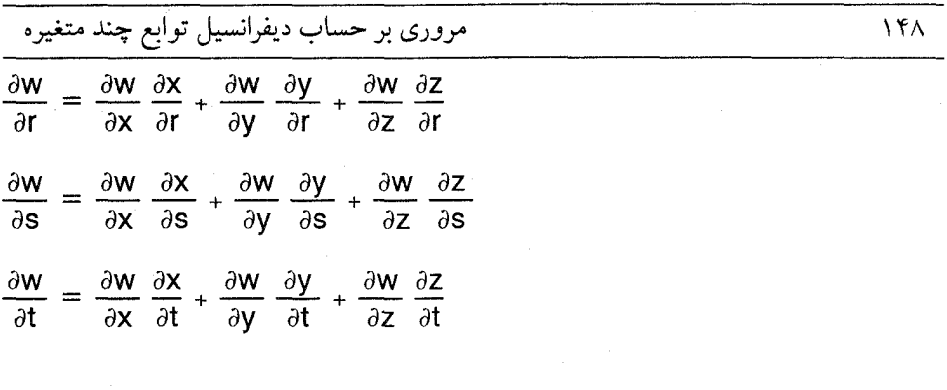

اثبات این قضیه و رسم نمودار تشریح آن را به دانشجویان واگذار میکنیم.  $\theta$  مثال ۱ . تابع ۷×+x مفروض است. اگر مختصات قائم xو y را به مختصات قطبی r و تبدیل کنیم، مشتقات جزئی w نسبت به r و  $\theta$  را به دو طریق میتوان محاسبه کرد. روش اوّل: چنان که می دانیم، روابط

$$
x = r \cos \theta
$$
  
y = r \sin \theta (\*)

بنابراين ،

بین مختلف: یو تطبی برقرار است. در این صورت، خواهیم داشت:  
\n
$$
w(r,\theta) = r^{r}\cos^{r}\theta \sin \theta + r^{r}\cos \theta \sin^{r}\theta
$$
\n
$$
= r^{r}(\cos^{r}\theta \sin \theta + \cos \theta \sin^{r}\theta)
$$

$$
\frac{\partial W}{\partial r} = r r^{T} (\cos^{r} \theta \sin \theta + \cos \theta \sin^{r} \theta)
$$
\n
$$
\frac{\partial W}{\partial \theta} = r^{T} (-r \cos \theta \sin^{r} \theta + \cos^{r} \theta + r \sin \theta \cos^{r} \theta - \sin^{r} \theta)
$$
\n
$$
= r^{T} [(\cos^{r} \theta - \sin^{r} \theta) + r \sin \theta \cos \theta (\cos \theta - \sin \theta)]
$$
\n
$$
= r^{T} (\cos \theta - \sin \theta)(1 + r \sin \theta \cos \theta)
$$
\n
$$
\cos \theta = \sin \theta \cos \theta
$$
\n
$$
\cos \theta = \sin \theta \cos \theta
$$
\n
$$
\cos \theta = \sin \theta \cos \theta
$$
\n
$$
\cos \theta = \sin \theta \cos \theta
$$

حساب دیفرانسیل و انتگرال توابع چند متغیره و آنالیز برداری

$$
\frac{\partial \mathbf{x}}{\partial \mathbf{r}} = \cos \theta \qquad \frac{\partial \mathbf{y}}{\partial \mathbf{r}} = \sin \theta \tag{1}
$$

$$
\frac{\partial \mathbf{X}}{\partial \theta} = -\mathbf{r} \sin \theta \quad \frac{\partial \mathbf{y}}{\partial \theta} = \mathbf{r} \cos \theta \tag{1}
$$

سپس، توجه میکنیم که، بنابر تعریف،<br>،

$$
\frac{\partial W}{\partial x} = \tau xy + y^{\gamma} \qquad \frac{\partial W}{\partial y} = x^{\gamma} + \tau xy \qquad (4)
$$

$$
\frac{\partial \mathbf{w}}{\partial r} = \frac{\partial \mathbf{w}}{\partial x} \frac{\partial x}{\partial r} + \frac{\partial \mathbf{w}}{\partial y} \frac{\partial y}{\partial r}
$$
\n
$$
= (\mathbf{r} \mathbf{r}^T \sin \theta \cos \theta + \mathbf{r}^T \sin^T \theta) \cos \theta + (\mathbf{r}^T \cos^T \theta + \mathbf{r}^T \sin \theta \cos \theta) \sin \theta
$$
\n
$$
= \mathbf{r} \mathbf{r}^T (\cos^T \sin \theta + \cos \theta \sin^T \theta)
$$
\n
$$
\frac{\partial \mathbf{w}}{\partial \theta} = \frac{\partial \mathbf{w}}{\partial x} \frac{\partial x}{\partial \theta} + \frac{\partial \mathbf{w}}{\partial y} \frac{\partial y}{\partial \theta}
$$
\n
$$
= (\mathbf{r} \mathbf{r}^T \sin \theta \cos \theta + \mathbf{r}^T \sin^T \theta) (-\sin \theta)
$$
\n
$$
+ (\mathbf{r}^T \cos^T \theta + \mathbf{r}^T \sin \theta \cos \theta) (\cos \theta)
$$
\n
$$
= \mathbf{r}^T (\cos^T \theta - \sin^T \theta) + \mathbf{r}^T \sin \theta \cos \theta (\cos \theta - \sin \theta)
$$
\n
$$
= \mathbf{r}^T (\cos \theta - \sin \theta) (\mathbf{r} + \mathbf{r}^T \sin \theta \cos \theta)
$$
\n
$$
= \mathbf{r}^T (\cos \theta - \sin \theta) (\mathbf{r} + \mathbf{r}^T \sin \theta \cos \theta)
$$
\n
$$
\mathbf{r} \mathbf{r} \mathbf{r
$$

$$
\frac{\partial^{\gamma} h}{\partial r \partial \theta} = \frac{\partial^{\gamma} h}{\partial \theta \partial r}
$$

برمان:به استناد قاعدهٔ زنجیری، ملاحظه می کنیم که

 $\frac{\partial h}{\partial r} = \frac{\partial h}{\partial x} \frac{\partial x}{\partial r} + \frac{\partial h}{\partial y} \frac{\partial y}{\partial r} = \frac{\partial h}{\partial x} \cos \theta + \frac{\partial h}{\partial y} \sin \theta$ 

$$
\frac{\partial h}{\partial \theta} = \frac{\partial h}{\partial x} \frac{\partial x}{\partial \theta} + \frac{\partial h}{\partial y} \frac{\partial y}{\partial \theta} = \frac{\partial h}{\partial x} (-r \sin \theta) + \frac{\partial h}{\partial y} (r \cos \theta)
$$
\n
$$
\frac{\partial^{\Upsilon} h}{\partial \theta \partial r} = \frac{\partial}{\partial \theta} \left( \frac{\partial h}{\partial r} \right) = \frac{\partial}{\partial \theta} \left( \frac{\partial h}{\partial x} \cos \theta + \frac{\partial h}{\partial y} \sin \theta \right)
$$
\n
$$
= \left[ \frac{\partial}{\partial \theta} \left( \frac{\partial h}{\partial x} \right) \right] \cos \theta - \frac{\partial h}{\partial x} \sin \theta + \left[ \frac{\partial}{\partial \theta} \left( \frac{\partial h}{\partial y} \right) \right] \sin \theta + \frac{\partial h}{\partial y} \cos \theta
$$
\n
$$
= \left( \frac{\partial^{\Upsilon} h}{\partial x^{\Upsilon}} \frac{\partial x}{\partial \theta} + \frac{\partial^{\Upsilon} h}{\partial y \partial x} \frac{\partial y}{\partial \theta} \right) \cos \theta - \frac{\partial h}{\partial x} \sin \theta
$$
\n
$$
+ \left( \frac{\partial^{\Upsilon} h}{\partial x \partial y} \frac{\partial x}{\partial \theta} + \frac{\partial^{\Upsilon} h}{\partial y^{\Upsilon}} \frac{\partial y}{\partial \theta} \right) \sin \theta + \frac{\partial h}{\partial y} \cos \theta
$$
\n
$$
= \frac{\partial^{\Upsilon} h}{\partial x^{\Upsilon}} (-r \sin \theta \cos \theta) + \frac{\partial^{\Upsilon} h}{\partial y \partial x} (r \cos^{\Upsilon} \theta) - \frac{\partial h}{\partial x} \sin \theta
$$
\n
$$
+ \frac{\partial^{\Upsilon} h}{\partial x \partial y} (-r \sin^{\Upsilon} \theta) + \frac{\partial^{\Upsilon} h}{\partial y^{\Upsilon}} (r \sin \theta \cos \theta) + \frac{\partial h}{\partial y} \cos \theta
$$
\n
$$
\vdots
$$
\n
$$
\vdots
$$
\n
$$
\vdots
$$
\n
$$
\vdots
$$
\n
$$
\vdots
$$
\n
$$
\vdots
$$
\n
$$
\vdots
$$
\n

مطلوب فوراً نتيجه مي شود.

#### تمرينات

۱. مشتقات جرئي تابع h در حوضهٔ D،كه شامل مبدأ نيست، از هر مرتبه، موجودند، و h در معادلهٔ  $\theta$  پلاس صدق میکند. ثابت کنید که اگر مختصات دکارتی x و y را به مختصات قطبی r و g تبدیل کنیم، h در D دارای مشتقات جزئی پیوسته نسبت به r و  $\theta$ است، و در معادلهٔ

 $\delta$ .

$$
\frac{\partial^5 h}{\partial r^7} + \frac{1}{r} \frac{\partial h}{\partial r} + \frac{1}{r^7} \frac{\partial^5 h}{\partial \theta^7} = 0
$$
\n
$$
\frac{\partial^5 h}{\partial r^7} + \frac{1}{r} \frac{\partial h}{\partial r} + \frac{1}{r^7} \frac{\partial^5 h}{\partial \theta^7} = 0
$$
\n
$$
\frac{\partial^5 h}{\partial r^7} + \frac{1}{r} \frac{\partial^4 h}{\partial r^8} + \frac{1}{r^7} \frac{\partial^5 h}{\partial \theta^7} = 0
$$
\n
$$
\frac{\partial^5 h}{\partial x} + \frac{\partial^5 h}{\partial y} + \frac{\partial^5 h}{\partial y} = 0
$$
\n
$$
Z = f(x^7 - y^7) \text{ with } \frac{\partial z}{\partial x} + \frac{\partial z}{\partial y} + \frac{\partial z}{\partial y} = 0
$$
\n
$$
\frac{\partial z}{\partial y} + y \frac{\partial z}{\partial x} = 0
$$
\n
$$
\frac{\partial z}{\partial y} + \frac{\partial z}{\partial x} = 0
$$
\n
$$
\frac{\partial z}{\partial y} = x^7 + x \text{ with } z = 0
$$

- $x \frac{\partial z}{\partial x} y \frac{\partial z}{\partial y}$ صدق مے کند.
- بخش ينجم:صفحات مماس و خطوط قائم بر سطح اگر تابع f بر ناحيهٔ Rاز صفحهٔ xy تعريف شده باشد، مجموعهٔ نقاط (x,y,z)،كه در آنها z=ƒ(x,y) سطحی مانند S در فضا تشکیل می دهند. مثلاً  $z = f(x^{\dagger}+y^{\dagger})$

معادلهٔ سطحی است که از دوران سهمی \*z=x حول محور z به دست میآید. به همین دلیل، این سطح را سهمیگون نامیدهاند. ( شکل (۱) را ببینید. ) به عنوان مثالی دیگر، خواننده می تواند تحقیق کند که

 $z^{\dagger} = x^{\dagger} + v^{\dagger}$ 

یک مخروط دوّار دوگانه است که رأس هر مخروط بر مبدأ مختصات منطبق است ومحور Z محور دوران مخروط محسوب مي شود. اين مخروط از دوران خط Z=X حول محور Z به دست مي أيد. بنابراین زاوّیهٔ رأس مخروط ۹٥ درجه است. این مخروط در شکل (۲) نشان داده شده است. مروری بر حساب دیفرانسیل توابع چند متغیره

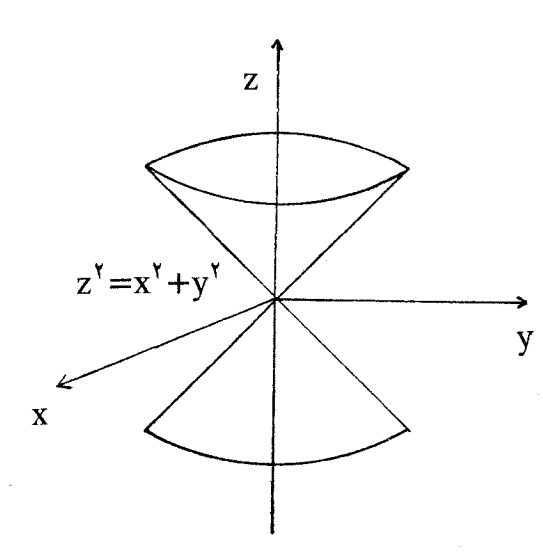

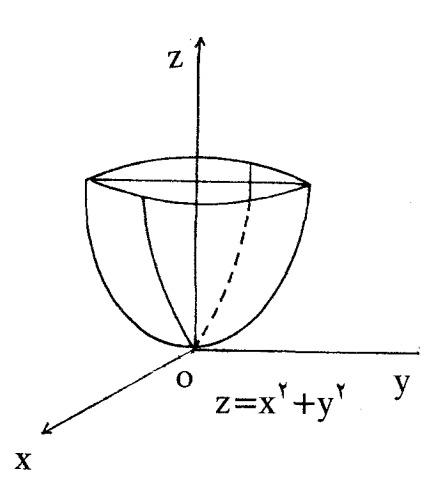

شکل۲

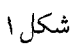

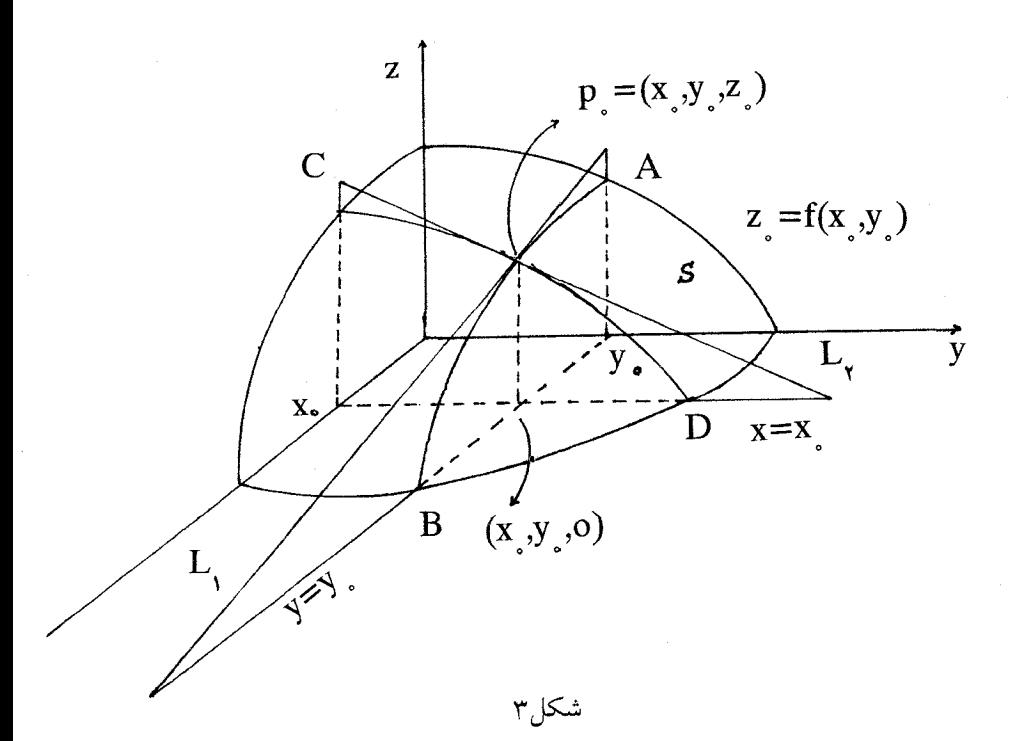

فرض كنيد  $(\mathsf{x}_o,\mathsf{y}_o)$  نقطهاى از R باشد. صفحهٔ x=x مقطعى مانند AB بـا سـطح S دارد، و صفحهٔ 95% مقطعی مانند CD.به عبارت دیگر، منحنی AB مجموعهٔ نقاطی از سطح S است که در أنها‰ x=x، و منحنى CD مجموعهٔ نقاطي از اين سطح است كه در أنها V=y. منحنيهاي AB و CD در شكل (۳) نشان داده شدهاند. اين منحنيها يكديگر را در نقطهٔ P<sub>o</sub>(X<sub>o</sub>,Y<sub>o</sub>,Z<sub>o</sub>) قطع مى كنند Z= $f(x_0, y_0)$  3x در آن  $Z_0 = f(x_0, y_0)$  در واقع،  $Z = f(x_0, y_0)$  معادلهٔ منحنی AB در صفحهٔ Xz و معادلهٔ منحنبی CD در صفحهٔ yz است. فرض کنید مشتقات جزئبی  $f_\mathsf{X}$ و  $f_\mathsf{Y}$  در یک همسایگی از نقطهٔ (X<sub>o</sub>,y<sub>o</sub>) موجود و پیوسته باشند. در این صورت ، منحنیهای AB و CD در نزدیکم<sub>ی Po</sub>.  $\frac{\partial Z}{\partial v}$  و P<sub>o</sub> بر منحنی AB در نقطهٔ P<sub>o</sub> بر منحنی کو AB در معامل بر منحنی کو بردار (X<sub>o</sub>,y<sub>o</sub>)= $f_y(x_o,y_o)$ ) شیب خط مماس بر منحنی CD در نقطهٔ P<sub>o</sub> است. به عبارت دیگر، بردار  $V = i + oj + f_x(x_o, y_o)k$ 

در راستای خط مماس بر منحنی AB در نقطهٔ P<sub>o</sub>است، و بردار  $U = o**i**+**j**+f_v(x_o,y_o)**k**$ 

در راستای خط مماس بر منحنی CD در نقطهٔ P<sub>o</sub>است. بنابراین، اگر ٖL و ڕL به ترتیب، خطوط مماس بر منحنیهای ABو CD در نقطهٔ P<sub>o</sub> باشند، Vدر راستای L<sub>,</sub> را و U در راستای <sub>ب</sub>ا است و، از این رو، بردار

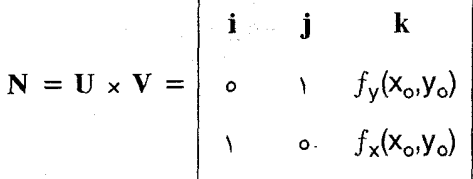

$$
=f_{\mathbf{x}}(\mathbf{x}_{\mathbf{o}},\mathbf{y}_{\mathbf{o}})\mathbf{i}+f_{\mathbf{y}}(\mathbf{x}_{\mathbf{o}},\mathbf{y}_{\mathbf{o}})\mathbf{j}-\mathbf{k}
$$

بر صفحهٔ مار بر خطوط پا و پا عمود است.

حال، فرض کنید T صفحهای باشد که از خطوط ٖ L و ٖ L میگذرد. میگویند: T در نقطهٔ P。 برسطح S مماس است در صورتی که اگر P نقطهٔ دلخواهی از سطح S باشد و به P<sub>o</sub> نزدیک شود،

زاویهٔ بین P<sub>o</sub>P و صفحهٔ T به صفر میل کند.

به استناد این تعریف، فرض کنید T در نقطهٔ P<sub>0</sub> برسطح S مماس باشد. چون N بر T عمود است، تعریف بالا نشان می دهدکه اگر P نقطهای از سطح S باشد و P به Pنزدیک شود، زاویهٔ  $P_o$  بین  $N_e$  به ۲/۲ نزدیک می شود. در چنین شرایطی،  $N$  را قائم بر سطح  $S$  در نـقطهٔ  $\pi$ مى نامند.

این ملاحظات نشان میدهد که اگر بخواهیم ثابت کنیم که صفحهٔ T در نقطهٔ P<sub>o</sub> برسطح S مماس است، کافی است که ثابت کنیم که اگر P نقطهای از سطح S باشد و P به P<sub>o</sub> نزدیک شود، زاویهٔ N و P<sub>o</sub>P به ۲/ $\pi$ نزدیک می شود. در زیر ثابت میکنیمکه اگر مشتقات جزئی  $f_{\mathsf{X}}$ و  $f_{\mathsf{Y}}$ در یک همسایگی از نقطهٔ (X<sub>o</sub>,y) موجود و پیوسته باشند، صفحهٔ T در نقطهٔ P<sub>o</sub> بر سطح S مماس است و، در این صورت، بدیهی است که N قائم بر سطح S در نقطه P<sub>o</sub> خواهد بود.

فرض كنيد P نقطهاى از سطح R ،S بردار موضع نقطهٔ P<sub>o و R</sub> بردار موضع نقطهٔ P<sub>o</sub> باشد.  $\mathbf{R}-\mathbf{R}_{\mathbf{o}}$  در این صورت،  $\Delta z$ k-Axi+ $\Delta y$ j+ $\Delta z$ k بردار تغییر مکان است. اگر  $\theta$ زاویهٔ بین N و باشد، آنگاه، چنان که می دانیم،

$$
\cos \theta = \frac{(\mathbf{R} - \mathbf{R}_0) \cdot \mathbf{N}}{|\mathbf{R} - \mathbf{R}_0| \cdot |\mathbf{N}|}
$$
  
= 
$$
\frac{f_x(\mathbf{x}_0, \mathbf{y}_0) \Delta \mathbf{x} + f_y(\mathbf{x}_0 + \mathbf{y}_0) \Delta \mathbf{y} - \Delta \mathbf{z}}{\sqrt{[f_x(\mathbf{x}_0, \mathbf{y}_0)]^{\mathsf{T}} + [f_y(\mathbf{x}_0, \mathbf{y}_0)]^{\mathsf{T}} + \mathbf{N} (\Delta \mathbf{x})^{\mathsf{T}} + (\Delta \mathbf{y})^{\mathsf{T}} + (\Delta \mathbf{z})^{\mathsf{T}}}}
$$
(1)

حساب دیفرانسیل و انتگرال توابع چند متغیره و آنالیز برداری

بنابراين، خواهيم داشت:

$$
|\cos \theta| \le |\varepsilon| + |\varepsilon|
$$

این نامساوی نشان مے ردھد که

 $\lim_{\epsilon \to 0} \cos \theta = 0$  $\Delta x \rightarrow o$  $\Delta y \rightarrow o$ 

و بوهان تمام است.

متعلمین به آسانی می توانند به استناد  $\mathbf{R} = (\mathbf{R} - \mathbf{R}_\text{o}) \cdot \mathbf{N}$ به معادلهٔ صفحهٔ  $\mathbf{T}$  دست پابند که به صورت زیر است:

 $Z-Z_0 = f_x(X_0,Y_0)(X-X_0)+f_y(X_0,Y_0)(Y-Y_0)$ 

بدیهی است که چون بردار N قائم بر سطح S در نقطهٔ P<sub>o</sub>است، معادلهٔ خط قائم بر سطح S در این نقطه عبارت است از:

$$
\frac{x-x_0}{f_x(x_0,y_0)} = \frac{(y-y_0)}{f_y(x_0,y_0)} = \frac{z-z_0}{-1}
$$

در حالت خاصی که  $f_{\mathsf{y}}(\mathsf{x}_o,\mathsf{y}_o) = f_{\mathsf{y}}(\mathsf{x}_o,\mathsf{y}_o) = 0$  ، قائم بر سطح ، موازی محور  $Z$ است.

تمرينات

۱. ً معادلة صفحة مماس و خط قائم بر هر يک از سطوح زير را در نقطة مفروض بيابيد:  $P_0 = (r, r, \Delta)$  در نقطهٔ  $Z = x^{\gamma} + (y - \gamma)^{\gamma}$ (الف)

$$
P_o = (1, 7, 0) \quad \text{and} \quad Z = 10 - X^T - Y^T \tag{4}
$$

$$
P_o = (r, v, r) \quad \text{and} \quad x^T + y^T + z^T = 1 \text{ or } (r)
$$

- ۲. نشان دهیدکه صفحهٔ مماس بر مخروط (zˤ=aˤ(xˤ+yˤ) ،که در آن ه≠a ، فـقط در رأس وجود ندارد، و صفحهٔ مماس، در نقاطی که موجود است، از رأس می گذرد.
- ٣. زاوية بين خط K=(-۲+۴ t)i+(۵+t)j+(۱۲-۳ t)k و قائم بركرة ٢١٦١='x'+y'+z' را در نقطة

۱۵۵

تقاطع خط وكره بيابيد. ۴. صفحهٔ مماس بر سطح ۳-xy-xّ –y در کدام نقاط افقی است؟

۵. نشــان دهـیدکـه کـرهٔ ۲=۲+۲2+۲y-۲+2+۲+x ســهمیگون ۲=۲z+۲y۲+۲x۲ را در نـقطهٔ (۱٬۱٫۲) با زاویهٔ قائمه قطع میکند.

فصل سوم

## **میدانهای اسکالر و برداری**

## **1.3 میدانهای اسکالر، سطوح تک مقدار،گرادیانها**

 $f$  اگر هر نقطهٔ  $(\mathsf{x},\mathsf{y},\mathsf{z})$  از یک ناحیه در فضا با عددی چون  $f(\mathsf{x},\mathsf{y},\mathsf{z})$  متناظر شود، میگوییم یک می*دان اسکالر* است. به عبارت دیگر، یک میدان اسکالر صرفاً یک تابع سه مــتغیره بــا مقــادیر اسكالر است.

به خاطر تثبیت مقاصدی که در پیش داریم، میدانهای اسکالر زیر به عنوان مثالهایی که در آتیه مکر راً به آنها مراجعه خواهد شد ذکر می شوند:

$$
f(\mathsf{x},\mathsf{y},\mathsf{z}) = \mathsf{x} + \mathsf{y} - \mathsf{y}\mathsf{z}
$$

$$
f(\mathsf{x},\mathsf{y},\mathsf{z})=\mathsf{x}^{\mathsf{Y}}+\mathsf{y}^{\mathsf{Y}}+\mathsf{z}^{\mathsf{Y}}
$$

$$
f(\mathsf{x},\mathsf{y},\mathsf{z})=\mathsf{x}^{\mathsf{Y}}+\mathsf{y}^{\mathsf{Y}}
$$

$$
f(x,y,z)=\frac{x^{\gamma}}{\gamma}+\frac{y^{\gamma}}{q}+z^{\gamma}
$$

$$
f(\mathbf{x}, \mathbf{y}, \mathbf{z}) = \sqrt{\mathbf{x}^T + \mathbf{y}^T} - \mathbf{z}
$$

$$
f(x,y,z) = \frac{1}{x^Y + y^Y}
$$

میدانهای مذکور در مثالهای (۱) تا (۵) در هر نقطهٔ فضا تعریف میشوند. میدان مثال (۶) در همهٔ نقاط (x,y,z) تعریف می شود ، به جز نقاطی که x<sup>۲</sup>+y<sup>r</sup>)، یعنی ، همه جا به جز نقاط روی محور Z .

یک سطح تک *مقدار*\* نامیده میشود ـ گاهی، در فیزیک، اصطلاحات تخصصی به کار می برند؛ مثلاً، اگر f پتانسیل میدان الکتریکی یا میدان گرانشمی بـاشد، سـطوح تک مـقدار را سـطوح ممپتــانسیل می نامند. اگر  $f$  نشان دهندهٔ درجهٔ حرارت باشد، چنین سطوحی را تک دما می نامند. اگر  $f$  نشان دهندهٔ فشار باشد، سطوح تک مقدار را سطوح تک فشار می نامند.

در مثالهای بالا، سطوح تک مقدار عبارتند از:

- ۱. همهٔ صفحات عمود بر بردار i+۲j-۲k.
	- ۲. همهٔ کرههای به مرکز مبداً.
- ۳. همهٔ استوانههای مستدیر قائم که محور Z محور تقارن آنهاست.
	- ۴. خانوادهای از بیضیگونها.
	- ۵. خانوادهای از مخروطها.
	- ۶. همان سطوح مثال (۳).

سطوح تک مقدار متمایز یک میدان اسکالر هرگز یکدیگر راقطع نمیکنند، زیـرا بـا هـر نـقطهٔ نقط يک عدد  $f(x,y,z)$ متناظر شده است. (x,y,z)

در این جا چند مثال فیزیکی از میدانهای اسکالر عرضه میکنیم:چگالی جرم جو، دمای هر نقطهٔ یک دیوار عایق، فشار آب در هر نقطهٔ اقیانوس، پتانسیل گرانشی نقاط فضـای نــجومی، پتــانسیل الکتروستاتیکی ناحیهٔ بین دو صفحهٔ خازن. میدانهای اسکالری چون چگالی وفشار صرفاً تصورات تقریبی از یک وضع فیزیکی پیچیده هستند، زیرا برای آنها خواص اتمی ماده در نظر گرفته نمیشود. اجازه دهید رفتار یک میدان اسکالر رادر همسایگی نقطهای چـون (X<sub>o</sub>,Y<sub>o</sub>,Z<sub>o</sub>)،کـه در درون

ناحیهٔ تعریفش واقع است، بررسی کنیم.قطعهٔ خطی تصورکنیدکه از نقطهٔ (X<sub>o</sub>,Y<sub>o</sub>,Z<sub>o</sub>) به موازات بردار مفروض u بگذرد. فرض کنید S تغییر مکانی باشدکه در امتداد قطعه خط مذکور در جهت u (شکل ۱.۳) اندازهگیری می شودبهطوریکه ه=S متناظر با (X<sub>o</sub>,y<sub>o</sub>,Z) باشد. هر مقدار پارامتر S با

\* اصطلاح «isotimic» تک مقدار معنی شده است . این اصطلاح از ریشهٔ یونانی isotimos بـه معنى با *مقادير يكسان گ*رفته شده است (م). نقطهای چون (X,y,Z) از قطعه خط مذکور و، از این رو، یک اسکالر f(X,y,Z) متناظر مــی شود. مشتق df/ds در S=۰، در صورت وجود، مشتق جهتی £در (x<sub>o</sub>,y<sub>o</sub>,Z) در جهت بردار u نامیده مىشود.

به عبارت دیگر، مشتق جهتبی  $f$ صرفاً میزان تغییر  $f$ ، در واحد فاصله، در یک جهت مفروض است. مشتق جهتی dƒ/ds عموماً به موضع نقطهٔ (x<sub>o</sub>,y<sub>o</sub>,z<sub>o</sub>) و نیز به جهت مفروض بستگی خو اهد داشت.

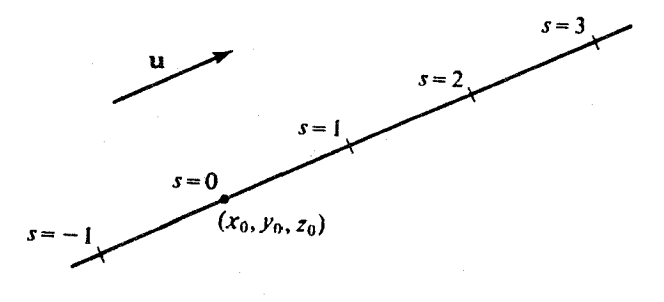

شکا ۱.۳

مشتق جهتی میدان اسکالری چون f در جهت موازی با محور x که s با افزایشی در جهت x مثبت اندازهگیری شود،به طور قراردادی با 8f/0x نشان داده میشود، و آن را مشتق جزئی £نسبت به X می(نامند. به طور مشابه، مشتق جهتی ƒ در جهت y مثبت را af/∂y و مشتق جهتی ƒ در جهت Z مثبت را of/əz میiامند. فرض میکنیم که خواننده تجربیاتی در زمینهٔ مشتقات جزئی کسب کر دہ است.

مشتق جهتی میدان اسکالری چون f در جهتی که با هیچ یک از محورهای مختصات موازی نیست به طور قراردادی به Gf/ds نمایش داده میشود ، ولی البته این نماد مبهم است ؛ سوأل هِ dƒ/ds چیست؟ » بدون تعیین جهتی که در آن ۱۵ اندازهگیری شود، فاقد معنی است.

یک طریق مناسب تعیین جهت مطلوب این است که برداری چون u در آن جهت در نظر بگیریم. اگر چه اندازهٔ u فاقد اهمّیت است؛ به طور قراردادی u را یک بردار یکّه میگیرند. قبلاً دیـد.ایـم ( بخش ۳.۲ ) که یک بردار یکّه در جهت مطلوب را می توان با محاسبهٔ dR/ds در آن جهت،که در آن R=xi+yj+zk ، به دست آورد؛ یعنی، بردار

$$
\mathbf{u} = \frac{\mathrm{dx}}{\mathrm{ds}} \mathbf{i} + \frac{\mathrm{dy}}{\mathrm{ds}} \mathbf{j} + \frac{\mathrm{dz}}{\mathrm{ds}} \mathbf{k} \tag{1.7}
$$

یک بردار یکّه در همان جهتی است که S اندازه گرفته می شود. در این جا اگر (x,y,z) نقطهای از قطعه خطی باشدکه قبلاً توصیف شد، X ،X، و Z را توابعی از S می دانیم،که در آن، البته، S طول كمان در امتداد اين قطعه است.

اگر مشتقات جزئی 3f/dy ، 0f/d ، و 3f/d در ناحیهای موجود وپیوسته باشند، به خوبی مي دانيم كه قاعدة زنجيري زير برقوار است:

$$
\frac{df}{ds} = \frac{\partial f}{\partial x} \frac{dx}{ds} + \frac{\partial f}{\partial y} \frac{dy}{ds} + \frac{\partial f}{\partial z} \frac{dz}{ds}
$$
 (7.7)

اگر گرادیان  $f$ را بو دار

grad 
$$
f = \frac{\partial f}{\partial x} \mathbf{i} + \frac{\partial f}{\partial y} \mathbf{j} + \frac{\partial f}{\partial z} \mathbf{k}
$$
 (7.7)

جون u یک بردار یکّه است، cu· grad  $f$  = | u| | grad  $f$  | cos  $\theta$  = | grad  $f$  | cos  $\theta$  ست، c زاویهٔ بین  $f$  grad و  $\bf u$  است. از این رابطه، اولین خاصیت بنیادی گرادیان نتیجه می شود:  $\theta$ 

خاصیت ۱.۳ مؤلفهٔ grad ƒ در هر جهت مفروض، مشتق جهتی dƒ/ds در آن جهت است. به استناد اصل ماکسیمم ( مثال ۱۵.۱ ) بزرگترین مقدار ممکن  $f$  a grad، به ازای بردارهای یکّه u، وقتی بدست می]یدکه u در جهت  $f$  grad باشد ( فرض میشود grad $f$ ≠0). چــون در جهت  $\mathbf{grad} f = \mathbf{grad} f$ به دستمی $\mathbf{grad}\, f$  در جهت  $\mathbf{grad} \, f$ به دستمی $\mathbf{grad} f = \mathbf{df}/\mathbf{ds}$ این دؤمین خاصیّت بنیادی گرادیان است.

خاصیّت ۲.۳ £ grad در جهت بیشترین میزان افزایش'تابع £است.

اگر u در جهت  $f$  grad باشد، آنگاه

## u grad  $f = |u|$  | grad  $f | \cos \theta = |$  grad  $f |$

که از آن سوّمین خاصیت بنیادی گرادیان نتیجه می شود:

خاصیت ۳.۳ اندازهٔ  $\operatorname{grad} f$  مساوی بیشترین میزان افزایش  $f$ در واحد فاصله است.

تجربه نشان داده است كه بيان اختصاري خواص بنيادي، حفظ اين خواص را آسان تر ميكند. [ و این خواص با تعریف (۳.۳) باید حفظ شوند. ]

چهارمین خاصیّت بنیادی گرادیان یک تابع این امکان را به ما میٖدهد که از مفهوم گرادیان یک تابع در حل مسائل هندسی استفاده کنیم.

**خاصیّت ۴.۳** از هر نقطه چون (x<sub>o</sub>,y<sub>o</sub>,z<sub>o</sub>)کـه در آن grad ƒ≠0، یک سـطح تک مـقدار در نقطهٔ (x,y,z)=C) بر این سطح عمود است. grad  $f$  میگذرد؛  $f(x,y,z)$  =C

این خاصیّت فقط وقتبی برقرار است که مشتقات 3f/∂y، ∂f/∂x، و 3f/∂z در یک همسایگی از ، نقطهٔ مورد بحث موجود و پیوسته باشند. البته، ثابت C برابر (Xo,Yo,Zo است. اگر grad f = 0، ممکن است مکان هندسی نقاطی که در f(x,y,z)=C صدق میکنند یک سطح تشکیل ندهند. ( مثلاً، این مکان هندسی را وقتبی f یک تابع ثابت است در نظر بگیرید.)

ما جزئيات اثبات خاصيّت چهارم را حذف ميكنيم، ولي بحث زير احتمالاً يک بحث معقول است. فرض كنيد C مقدار  $f$ در (Xo,Yo,Zo) باشد. چون grad $f$  +0) از خواص بنيادي قبلي نتيجه میشود که  $\mathsf{d} f / \mathsf{d}$  در جهت معینی مثبت است؛ آنگاه، اگر از  $\mathsf{x_o}, \mathsf{y_o}, \mathsf{z_o}$  در جهت مذکور پیش رویم، مقدار (X,y,Z) افزایش خواهد یافت؛ و اگر در جهت خلاف جهت مذکور پیش رویم، مقدار کاهش می یابد. چون  $f$ و مشتقات جزئیش پیوستهاند، معقول به نـظر مـی(سد کـه صـفحهای  $f$ موجود باشد که از نقطهٔ (X<sub>o</sub>,Y<sub>o</sub>,Z<sub>o</sub>) بگذرد و مقادیر  $f$  در یک طرف آن بزرگتر از  ${\mathsf C}$  و در طرف دیگر کوچکتر از C باشند. اکنون فرض کنیدکمان همواری را در نظر بگیریمکه از نقطهٔ (X<sub>o</sub>,y<sub>o</sub>,Z<sub>o</sub>) بگذرد و تماماً در این سطح باشد. آنگاه به ازای همهٔ نقاط این کمان f(x,y,z)=C و، بنـابرایــن، ه=df/ds که در آن s در امتداد این کمان اندازهگیری میشود. چون df/ds=u· grad ƒ، و در این حالت u یک بردار یکّه مماس بر این کمان است، ملاحظه میکنیم که:u· grad f=df/ds=0

و این ایجاب میکند که grad  $f$  بر  ${\bf u}$  عمود باشد. این استدلال در مورد هر کمان همواری که در سطح مذکور باشد و از (X<sub>o</sub>,Y<sub>o</sub>,Z<sub>o)</sub> بگذرد، به کار میرود. از این رو grad ƒ بر هر چنین کمانی در آن نقطه عمود است، و این حالت فقط وقتی رخ میدهد که grad ƒ بر سطح مذکور عمود باشد. (شكل ٢.٣)

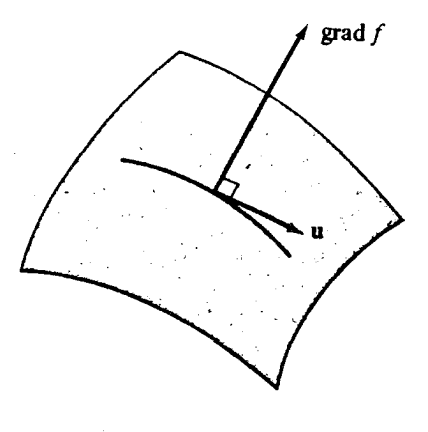

شکل ۲.۳

اکنون به شش مثالی که قبلاً آورده شد بر میگردیم. در هر حالت، گرادیان را به آسانی میتوان به استناد تعريف (٣.٣) محاسبه كرد. grad  $f = i + \gamma j - \gamma k$ 

$$
\mathbf{grad} \; f = \gamma \mathbf{X} \mathbf{i} + \gamma \mathbf{y} \mathbf{j} + \gamma \mathbf{Z} \mathbf{k} \tag{7}
$$

$$
\mathbf{grad} \; f = \gamma \mathsf{Xi} + \gamma \mathsf{Y} \mathbf{j} \tag{7}
$$

$$
\operatorname{grad} f = \frac{x}{\gamma} i_+ \frac{\gamma y}{\gamma} j_+ \gamma z k \qquad .\qquad
$$

$$
\textbf{grad } f = \frac{\mathbf{X} \mathbf{i} + \mathbf{y} \mathbf{j}}{\sqrt{\mathbf{X}^{\mathsf{T}} + \mathbf{y}^{\mathsf{T}}}} - \mathbf{k} \tag{2}
$$

$$
\text{gead } f = -\frac{YX}{\left(X^T + Y^T\right)^T} \text{ i} - \frac{YY}{\left(X^T + Y^T\right)^T} \text{ j} \qquad \qquad .9
$$

۱. ( این فقل یکی از شش مثالی است که در آن 
$$
grad f
$$
 ٹابت است. )

قبلاً از بخش (١٥.١) میدانیم که i+۲j−۳k بر هر صفحه به صـورت V+۲y−۳z=C عـمود است. می بینیم که grad f=i+۲j-۳k. به این ترتیب، در این حالت خاص، چهارمین خاصیّت بنیادی محقق شده است.

- ۲. در این حالت سطوح تک مقدار کرههایی به مرکز مبدأ می باشند و، بنابراین، قائمهای این سطوح بايد بردارهايي باشندكه مستقيماً از مبدأ به اطراف كشيده مى شوند. باكمال اطمينان داريم: grad  $f = \text{rxi} + \text{ryj} + \text{rzk} = \text{rR}$  ، و می دانیم که که بردار ۲R همیشه در جهت دور شدن از مبدأ است. براي ملاحظة اهميّت مثال (٢)، فرض كنيد ٢ فاصلة مبدأ تا نـقطة (X,Y,Z) بـاشد. آنگاه، در این مثال، میتوانیم تابع مفروض را بر حسب ٢ بنویسیم که ٢٢=(X,y,z) میشود. به علاوه، اگر از هر نقطه در جهت بیشترین افزایش ۲<sup>۲</sup> حرکت کنیم، که جهتی است که مـتحرک مستقيماً از مبدأ دور مي شود، آنگاه عنصر طول كمان صرفاً dr است. در اين جهت، مشــتق همان  $\mathsf{d} f / \mathsf{d}$ است و ۲۲= $(\mathsf{d}/\mathsf{d} r)$ ). همچنین، ۲۲ = | ۲۲ |، و ملاحظه میکنیم که سومین خاصیّت بنیادی در این حالت خاص محقق شده است.
- ۳. خوانندهای که با مختصات استوانهای آشنایی دارد می تواند مشابه مثال (۲) عمل کند. فرض تا محور  $\mathcal{F}$  . قاصلهٔ نقطهٔ (x,y,z) تا محور z . آنگاه  $f$ در این مثال $\rho = (\mathsf{x}^\gamma\textnormal{-}\mathsf{y}^\gamma)^{1/\gamma}$  کنید است، و به وضوح در جهت عمود بر محور \_Z بیشترین سرعت افزایش را دارد. مشتق تابع در  $\rho^{\bm{\gamma}}$ این جهت ۲٫ میباشد که برابر اندازهٔ ۱٬۲٬۰۴۷٬۲ (۴x۲+۴y۲)= | grad  $f$  نیز هست. به وضوح این جهت بر سطوح تک مقدار عمود است، زیرا این سطوح استوانههای مستدیر قائمی هستند که محور تقارن آنها محور Z است. در این حالت، مانند مثال (۲)، دومین، سـومین، و چهـارمین خاصيّت بنيادي بسيار واضحند.
- [ مثال (۴) را حذف مركنيم. ] آنچه در اين جا بايد به آن دقت شود اهميّت هندسي جملةً k-۵. در f grad f است. سطوح تک مقدار این تابع، مخروطی هایی هستندکه رأس هر یک بر محور Z قرار دارد و همراه با افزایش Z گسترده میشود. به این ترتیب، به آسان<sub>ی</sub> می بینیم که قائم بر یک چنین سطحی مانند مثال (۳) در جهت عمود بر محور Σنیست، ولی یک مؤلّفهٔ ثابت در جهت Z منفی دارد.

میدانهای اسکالو و برداری

م:

Ċ

مسائل زیر نمونههایی جهت تشریح کاربرد خواص بنیادی گرادیان یک میدان اسکالر میباشند. مثال ۱.۳ اگر Xi+۲ = xi+۲ (x,y,z) =xi+yi را در جبهت ب دار xi+۲ (x) در نبقطة (١،١،٢) بيابيد.

حل در نقطهٔ (۱،۱،۲)، grad $f = \mathsf{xxi} + \mathsf{yyj} - \mathbf{k} = \mathsf{y} + \mathsf{y}$  . بردار یکّه در جهت مطلوب عبارت است از: u=  $\frac{1}{r}$ i +  $\frac{1}{r}$ j -  $\frac{1}{r}$ i + تقسيم ۲k+(۴j -۲k بر اندازهاش نتيجه ميشود.) آنگاه، به استناد خاصیّت (۱.۳٪) = \* + \* + + = \* df/ds = u· grad  $f = \frac{4}{r} + \frac{4}{r} + \frac{1}{r} = \frac{4}{r}$ . معنایش این است که اگر از نقطهٔ (۱،۱،۲) در جهتی که بیان شده است پیش رویم، مقدار تابع  $f$ در هر واحد فاصله ، ۳ واحد افزایش مے پابد.

مثال ٢.٣ درجة حرارت نقاط فضا با x +y -z=x و(x,y,z)=x داده مي شود. يشهاي مي خواهد از نقطة (۱،۱،۲) در جهتی پروازکندکه درکمترین زمان ممکن به سرما برسد. در چه جهتی باید حرکت کند؟ حل چنان که در مثال (۱.۳) دیدیم،در نقطهٔ (۱،۱،۲) ، grad  $f = \text{ri} + \text{ri} + \text{ir}$ . پشه باید در جهت ور جهت افزایش درجه جرارت است. ویرا عمودارت است. Trad  $f$  مردمه جرارت است.

مثال ۳.۳ پشهای با تندی ۵ واحد در ثانیه در جهت بردار ۲k-۲j+۴j+ پرواز میکند.درجهٔ حرارت با z – f(x,y,z)=x\*+y\* داده می شود. در لحظهای که پشه از نقطهٔ (١،١،٢) می گذرد، میزان افزایش درجهٔ حرارت در واحد زمان چقدر است؟

حل چنان که در مثال (۱.۳) بالا نشان داده شد، df/ds در این جهت ۳ واحد در واحد فاصله است. به این ترتیب، سرعت افزایش درجهٔ حرارت ۵۱= dƒ/dt=(dƒ/ds)(ds/dt)=(۳)(۵) درجه بر ثانيه است.

مث*ال ۳.۴* اگر X/+y<sup>۲</sup>–z =x<sup>۲</sup>+y<sup>۲</sup>–z ، بیشترین مقدار ممکن dƒ/ds در نـقطهٔ (۱،۴،۲) چــقدر است؟

حل 494 - 2 × 1 × 1 × 1 × 1 = 1 grad 
$$
f
$$
 = | $\gamma$  +  $\gamma$  - 1 = 1 grad  $f$  = | $\gamma$  +  $\gamma$  - 1 = 2  
مثال 2.1° (۲،۳،۷) بیابید.  
مثال 2.1° (۲،۳،۷) بیابید.  
1.1° (۲،۳،۷) بک سطح تک مقدار برای تابع 2 × 7 + y<sup>2</sup> - 1 f(x,y,z) = x<sup>1</sup> + y<sup>2</sup> - 1 grad  $f$  = 17x~~i~~ + 17y - 12  
1.1° (2.1° - 1204)

حساب دیفرانسیل و انتگرال توابع چند متغیره و آنالیز برداری

است از: (۴**i**+۶**j-k)(۷۵۳/۵۳). ( منهای این بردار نیز یک جواب درست است.)** ممکن است خواننده ملاحظه کند که عدد «۶»، ثابت موجود در طرف راست معیادلهٔ میعرف سطح تک مقدار مثال (۵.۳)، اثری بر قائم، grad ƒ ، ندارد. این کاملاً درست نیست. اگر بیذیریم که در فرمول £ grad عدد ۶ ناديده گرفته مي شود، ولمي وقتي گراديان در نقطهٔ (x,y,z) محاسبه شود، اعداد y ، x ، و z باید در x<sup>۲</sup>+y<sup>۲</sup>−z=۶ صدق کنند. به وضوح y=y−<sup>۲</sup>+۲.

### تمرينات

- ا. grad f , امحاسیه کنید هرگاه <sup>(#)</sup>f=sinx+e<sup>xy</sup>+ z (الف)  $f = \sqrt{|\mathbf{R}|}$  (ب)  $f = \mathbf{R} \cdot \mathbf{i} \times \mathbf{j}$  (z)
- ۲. اگر ۳+۲\*x=(x,y,z) ، مکان هندسی نقاطی از فضاکه در آن نقاط  $\mathbf{grag}\, f$ موازی محور ۷ ياشد چيست؟
	- ۳. در بارهٔ تابعی که گرادیانش همه جا موازی محور Vاست چه می توان گفت؟
	- ۴. تمام توابعی چون (x,y,z) را بیابیدکه برای آنها grad f=۲xi+zj+yk.
- 8. فرض كنيد  $f({\mathsf{x}}, {\mathsf{y}}, {\mathsf{z}})$ فاصلهٔ بين  $({\mathsf{x}}, {\mathsf{y}}, {\mathsf{z}})$ و محور  ${\mathsf{z}}$ باشد، بدون انجام هيچ محاسبهاي  $f({\mathsf{x}}, {\mathsf{y}}, {\mathsf{z}})$ دا و صف کنید.
- ۶. مشتق تابع x+xyz=x+xyz= را در نقطهٔ (٢،٢-١، ١) در هر يک از جهتهاي (الف) xi+٢j-k (ب) ۲i+۲j+k(باليله.
	- ۷. مشتق جهتبی dƒ/ds را در نقطهٔ (۲–، ۳، ۱) در جهت xj+۲j+۲ بیابید هرگاه  $f(x,y,z) = yz + xy + xz$  (الف)

(\*) منظور تابع  $f$ با ضابطة  $\mathsf{F}^{X\mathsf{Y}}$ =sinx+e $f$ است (م)

 $\epsilon$ 

- (√۳٫۷۲٫۷) بیابید، (الف) با رسم یک نمودار و بررسی وضعیت؛ (ب) از طریق یافتن حاصل ضرب برداری قائمهای بر دو سطح مذکور در آن نقطه؛ (ج) با نوشتن معادلات منحنى به صورت پـارامـترى. [ راهنمـايي: فـرض كـنيد x=۲sint و  $1. y = \text{roots}$
- ۱۸.زاویسهٔ بسین قسائمهای کرههسای متقباطع ۲۶=۲\*x\*+y\*+z\*و ۲۶=۲\*x+y\*+y\*+y\* در نيقطهٔ (١/ ١/٢,٣/٢,٣٧٢) را بيابيد.

**۲.۳ میدانهای برداری و خطوط شارش** هر میدان برداری F قاعدهای است که به هر نقطه مــانند (x,y,z) از یک نــاحیه بــرداری چــون (F(x,y,z نسبت می دهد. به عبارت دیگر، هر میدان برداری یک تابع برداری سه متغیره است. بعضی از میدانهای برداری در همهٔ نقاط فضا تعریف نمیشوند؛ مثلاً، میدان برداری

$$
F(x,y,z) = \frac{x\mathbf{i}+y\mathbf{j}}{x^{\mathsf{T}}+y^{\mathsf{T}}}
$$

در امتداد محور Z تعریف نمیشود، زیرا در هر نقطهٔ این محور X<sup>۲</sup>+y<sup>۲</sup>

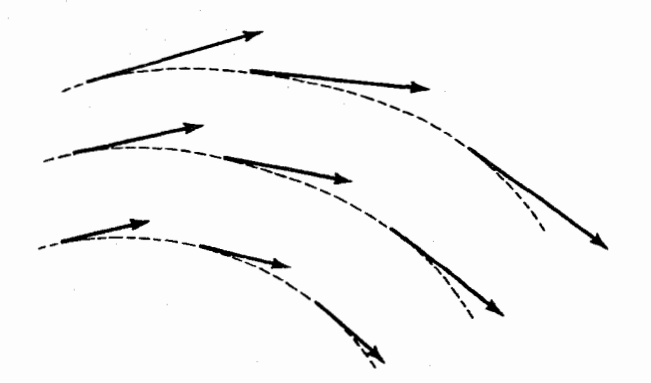

شکل ۳.۳

میدانهای اسکالر و برداری

برای تصور یک میدان برداری، فرض میکنیم از هر نقطهٔ واقع در ناحیهٔ مفروض یک بردارکشیده شود. امکان دارد هم جهت و هم اندازهٔ بردار با تغییر موضع نقطه تغییر کند. ( شکل ۳.۳ ) هر میدان برداری را می توانیم بر حسب مؤلفههایش بنویسیم:

$$
\mathbf{F}(x,y,z) = \mathbf{F}_1(x,y,z)\mathbf{i} + \mathbf{F}_2(x,y,z)\mathbf{j} + \mathbf{F}_3(x,y,z)\mathbf{k}
$$

مثال ۶.۳ اگر  $f(x,y,z)$  یک میدان *اسکالر* باشد، grad  $f$  یک میدان برد*اری* است. مثال ۷.۳ هر یک از « بردارهای » ,**u و L<sub>a</sub> ( بخ**ش ۴.۲ ) یک میدان برداری است که در صـفحه تعريف شده است .

مثال ۸.۳ در هیدرودینامیک، به هر نقطهٔ یک ناحیه برداری منسوب میشودکه سـرعت شـارهٔ جاری در آن نقطه است. در این حالت، در هر لحظه، یک میدان برداری داریم که سرعت لحظهای شاره را در هر لحظه نشان می دهد.

مثال ۹.۳ - در فیزیک نظری، به هر نقطه در فضا یک بردار شدت الکتریکی منسوب می شودک نیروی الکتریکی وارد بر هر واحد بار ( مثبت ) در اَن نقطه است. این میدان الکتریکی در هر لحظه یک میدان برداری تشکیل میدهد. ( میدانهای مغناطیسی و گرانشی نیز مثالهایی از میدانهای برداری در فضایند.)

یک میدان برداری F در نظر بگیریدکه در هر نقطه از یک ناحیه در فضا تعریف شده وناصفر است. هر منحنی که از این ناحیه بگذرد یک خط شارش E نامیده می شود، به شرطی که F در هر نقطهٔ این منحنی بر آن مماس باشد. ( خطوط شارش را خطوط جریان یـا منحنیهـای سرشتنمـای F نـیز نامیدهاند. اگر ${\bf F}$  یک میدان نیرو باشد، خطوط شارش را معمولاً خطوط نـیرو می نامند. ) در شکــل (۳.۳) خطوط شارش با منحنیهای نقطه چین نشان داده شدهاند.

به خطوط شارش به طریق دیگر نیز می توان نگاه کرد. میدان برداری F در هر نقطه از یک ناحیه یک جهت تعیین می کند. اگر یک ذره چنان حرکت کند که جهت سرعتش در هرنقطه بر جهت میدان برداری F در آن نقطه منطبق باشد، منحنی فضایی مسیر، یک خط شارش است.

اگر میدان برداری F معرف سرعت در هر نقطه از یک دستگاه هیدرودینامیکی باشد، با ایـن

فرض که F تابعی از زمان نباشد، خطوط شارش مسیرهایی هستند کهبهوسیلهٔ ذرّات شاره پیموده می شوند. ( وضعیتی که در آن شارشها با زمان تغییر کنند، پیچیدهتر است.)

توجه کنیدکه اگر (Q(x,y,z یک میدان اسکالر باشدکه در هیچ نقطه صفر نشود، خطوط شارش میدان برداری (Q(x,y,z)F(x,y,z همان خطوط شَارش (F(x,y,z خواهد بود، زیرا تنها جهت F در هر نقطه به تعیین خطوط شارش مربوط میشود.

چون جهت یک خط شارش به طور منحصر به فرد به وسیلهٔ میدان F تعیین میشود، نمیتوانیم در یک نقطه دو جهت مختلف داشته باشیم و، بنابراین، غیر ممکن است که دو خط شارش یکدیگر را قطع كنند. اگر اندازهٔ F در نقطهاي از فضا صفر باشد، هيچ جهتي در آن تعريف نمي شود و هيچ خط شارشی از آن نقطه نمیگذرد. اکنون اجازه دهید تا ببینیم که خـطوط شـارش را چگـونه محـاسبه مے کنند.

اگر R بردار موضع نقطهٔ دلخواهی از یک خط شارش و S طول کمانی باشد که در امتداد این خط اندازهگیری میشود، آنگاه بردار یکّه مماس بر منحنی در آن نقطه عبارت است از:

$$
T = \frac{dR}{ds} = \frac{dx}{ds} i + \frac{dy}{ds} j + \frac{dz}{ds} k \tag{4.7}
$$

یکسانی جهت 
$$
T
$$
 و  $\overline{f}$  را می توان بصورت  
(۵.۳)

نوشت که در آن  $\,\beta\,$ یک تابع اسکالر از x ، y ، وَ ×z اِست. این رابطه بر حسب مؤلفهها چنین نوشته مىشود:

$$
\beta F_{\gamma} = \frac{dx}{ds} \qquad \beta F_{\gamma} = \frac{dy}{ds} \qquad \beta F_{\gamma} = \frac{dz}{ds} \qquad (\hat{z}.\hat{r})
$$

اگر ،F، ،F، و F، محمه ناصفر باشند، می توانیم  $\beta$ را حذف کنیم و (۶.۳) را به صورت دیفرانسیلمی

$$
\frac{dx}{F_1} = \frac{dy}{F_Y} = \frac{dz}{F_Y}
$$
 (V.Y)

بنویسیم. اگریکی از این توابع (مثلاً F<sub>r)</sub> در همهٔ نقاط یک ناحیه صفر باشد، آنگاه از (۴.۳) مستقیماً

میدانهای اسکالر و برداری

نتیجه میگیریم که منحنی در یک صفحهٔ (مثلاً، ثابت=Z) موازی با یکی از صفحات مختصات قرار مې گيرد.

مث*ال ۱۰.۳* اگـــ F=xi+yj+k ، آنگـــاه F<sub>۱</sub>=y ،F<sub>۱</sub>=x، و ۱≈۳، کـــه خـــواهـــيم داشت: dx/x=dy/y=dz . از حل معادلات ديفرانسيل dx/x=dz و dy/y=dz جوابهاى x=c,e<sup>z</sup> y=c<sub>۲</sub>e<sup>2</sup> به دست میآیند. به این ترتیب، معادلات خط شارش که از نـقطهٔ (۷، ۴، ۳) مـیگذرد عبارتند از:'x=٣e^، x=٣e^، x=٣e^، معادلات خط شارشی که از مبدأ میگذرند عبـارتند از:x=0 ، y=0 ؛ يعني، محورZ

مثال ۱۱.۳ اگر F,=x و F,=x، آنگاه F,=x، و F,=y. در ایـن حـالت (۶.۳) بـه صـورت ،  $\beta$ y=dy/ds ،  $\beta$ x=dx/ds ، وdz/ds= در مــیآید. از حـذف  $\beta$ از دو معـادلهٔ اوّل معـادلهٔ ، dx/x=dy/y و از حل آن جواب y=cx را به دست میآوریم. از معادلهٔ سوّم خـواهـیم داشت: z=ثابت. اگر x و y هر دو صفر باشند میدان صفر است و، بنابراین، خطوط شارش در امتداد محور Z تعریف نمیشوند. خطوط شارش، نیمخطهای مستقیم موازی صفحهٔ xy میباشندکه از محور Z به اطراف کشیده می شوند.

مثال ۱۲.۳ اگر F=-yi+xj ، آنگاه Ax=dy/ds ،- $\beta$ y=dx/ds ، آنگاه F=-yi+xj ، به این ترتیب، dx/y=dy/x- و، از این رو، x<sup>۲</sup>+y<sup>۲=</sup>ثابت . همچنین، داریم: z=ثابت. خطوط شارش دوایـری هستند که محور Z را احاطه کردهاند و موازی صفحهٔ xy میباشند. مانند مثال (۱۱.۳)، هیچ خط شارشی از محور Z نمیگذرد.

امکان دارد خطوط شارش مانند مثالهای (۱۰.۳) و (۱۱.۳) تا بی نهایت گسترش یابند، یا، مانند مثال (۱۲.۳)، به یکدیگر نزدیک باشند.

#### تمرينات

۱. یک میدان برداری در صفحهٔ xy با F=-yi+xj تعریف شده است. نموداری مشابه شکل (۳.۳) رسم کسنید کسه نمسایش دهسندهٔ مقیادیر F در نقیاط (۱،۵)،(۱،۵)،(۱،۵)،(۱،۱)،(۱،۱)،

- (۱،۱-)،(۱-۱)،(۱-۱)، (۱-۱)، و چندی از نقاط دیگر باشد. خطوط شارش را نشان دهید. ۲. فرض کنید F=x<sup>۲</sup>i+y<sup>۲</sup>j+k. (الف ) معادلهٔ کلی یک خط شارش را بیابید. (ب) خط شارشی راکه از نقطهٔ (۱،۱،۲) میگذرد بیابید.
- ۳. بدون هیچ محاسبهای، خطوط شارش میدان برداری R=xi+yj+zk را وصف کنید. [ راهنمایی: اگر ذرءای در موضع (x,y,z) دارای سرعت R باشد، در کدام جهت نسبت به مبدأ در حرکت است؟ ]
- ۴. خطوط شارش گرادیان یک میدان اسکالر، سطوح تک مقدار را به طور عمودی قطع میکنند. توضيح دهيد.

## ۳.۳ واگرایی

مفهوم گرادیان، که قبلاً تعریف شده، فقط درمورد میدانهای اسکالر به کار میرود. اکنون مسألهٔ ییچیدهتر آهنگ تغییر یک میدان برد*اری را ب*ررسی میکنیم. دو روش اندازهگیری آهنگِ تغییر یک میدان برداری وجود دارد: واگرایی و تاو

تسامحاً، واگرایی یک میدان برداری، یک میدان اسکالر است که بیان میکند که، در هـرنقطه، میدان مفروض چقدر از آن نقطه متباعد می شود. تاو یک میدان برداری، میدانی برداری است که نشان میدهد که، در هر نقطه، میدان مفروض چگونه در نزدیکی اَن نقطه میچرخد. با این وجود، توصیف واگرایی و تاو به صورت اختصاری فوق نه فقط بی فایده بلکه قدری خطرناک است، زیرا ( اگر جدی گرفته شود ) دو توصیف مذکور نه تنها مبهمند بلکه از نظر تکنیکی نادرستند. چنان که خواهیم دید، ممکن است میدانی یک واگرایی مثبت داشته باشد بدون آنکه اصلاً مشاهده شودکه میدان « واگرا » میشود، و ممکن است میدانی یک تاو نابدیهی داشته باشد و در عین حال این میدان خطوط شارشي داشته باشدكه اصلأ خميده نشوند.

در اين بخش فقط واگرايي را مورد بحث قرار ميدهيماين مبحث رابا يک بحث مبتني بر اکتشاف شهودی أغاز میکنیم که موجبات یک تعریف صوری را فراهم خواهدکرد.

مطابق معمول، میدان برداری بصورت

### $F = F_1 i + F_2 i + F_r k$

نمایش داده خواهد شد. موقتاً، چنان که در مثال (۸.۳) بخش قبل ملاحظه شد، (F(X,y,Z را سرعت يک ذرة شاره در موضع (X,y,z) تعبير كنيد؛ به اين ترتيب، F ميدان سزعت شاره است. اكنون قطعة مسطح کوچکی از سطح درون شاره را در نظر بگیرید. فرض کنید 85 مساحت این قطعه و n یک بردار یکّه عمود بر این قطعه باشد. میخواهیم عبارتی بیابیم که مقدار شارهای راکه از این سطح در واحد زمان جاري مي شود نشان دهد.

چنان که در شکل (۴.۳) نشان داده شده است، اگر F سرعت شاره در نقطهای از قطعهٔ مورد بحث باشد، آنگاه مقدار شارهای که از این قطعه در زمان Δt خواهدگذشت، تقریباً، شارهٔ لولهای است با قاعدهٔ 85و محور مرکزی F∆t . وقتی 55و Atکوچک شوند، این تقریب دقیق میشود. اگر فرض کنیم چگالبی شاره برابر واحد باشد ( شاره غیر قابل تراکم باشد )، آنگاه مقدار شارهٔ موجود در این لوله با حجمش برابر است. مساحت قاعدهاش δS و ارتفاعش F∆t· n است. از ضرب این دو در هم و تقسیم بر ∆ملاحظه میکنیمکه م*قدار شارهای که از سطح به مساحت 6*S( درجهت n ) در *واحد* زمان میگذرد تقریباً F· nðSاست. این را شار میدان برداری F گذران از سطح به مساحت  $\delta$ S می نامند.

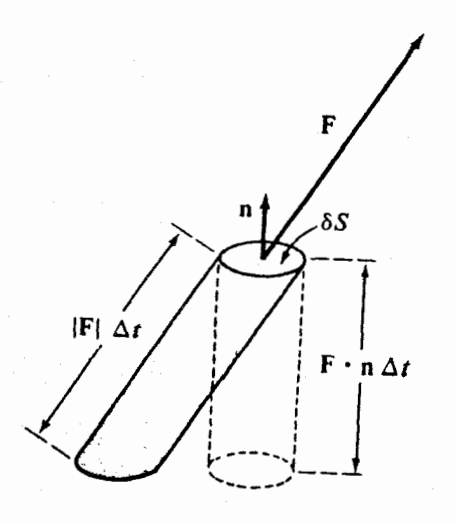

شکا ۲.۳

برای تعریف واگـرایـی مـیدان F، مـتوازی السـطوح قـائم کـوچکی بـاگوشـههـای (X,y,Z)، (x+Δx,y,z)، (x,y+Δy,z)، (x,y+Δy,z)، و غيره در نظر ميگيريم ( شكل ۵.۳). ما شبار كيلي میدان F گذران از شش وجه این قوطی را در جهت از درون به برون ( در هر وجه، قائم n را برونسو انتخاب میکنیم ) محاسبه میکنیم. آنگاه این شار را بر حجم قــوطی تــقسیم مــیکنیم و از خــارج قسمت، وقتى ابعاد قوطى به صفر ميل كنند، حد مىگيريم. اين حد، واگرايى F در نـقطـُ (x,y,z) نامبده می شود.

محاسبهٔ این حد با فرایند زیر انجام میشود: بر وجه شمارهٔ یک در شکل (۵.۳)، قاثم برونسو 1-است. به این ترتیب، مطابق تحلیل بالا، شار خروجی از این وجه تقریباً F,(x,y,z)ΔyΔz- است. شار خروجی از وجه شمارهٔ دو،که قائم برونسویش i میباشد، F,(x+Δx,y,z)ΔyΔz است.کل شار خروجی از وجوه یک و دو عبارت است از:

$$
[F_1(x+\Delta x,y,x)-F_1(x,y,x)]\Delta y\Delta z
$$

تفاضل این مقادیر ،F، با همان درجهٔ دقت، از دستور

# $\frac{\partial F_1}{\partial x} \Delta x$

به دست می آید. بنابراین، سهمی که به شار خالص خروجی از وجوه یک و دو داده میشود عبارت است از:

# $\frac{\partial F_1}{\partial x}$  ΔxΔyΔz

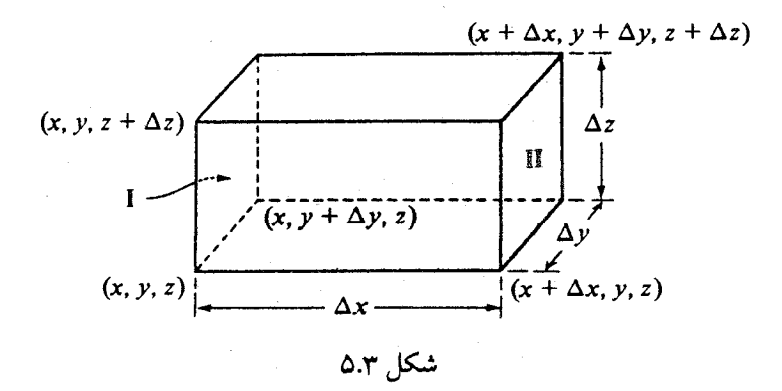
$\frac{\partial F_{\Upsilon}}{\partial y}$  ΔxΔyΔz

را دارند و ، با جمع سهم وجوه باقیمانده ، ملاحظه میکنیمکه شار خالص خروجی تقریباً برابر است  $\cdot \cup$ 

$$
\left(\frac{\partial F_{\gamma}}{\partial x}+\frac{\partial F_{\gamma}}{\partial y}+\frac{\partial F_{\gamma}}{\partial z}\right)\Delta x\Delta y\Delta z
$$

يس از تقسيم بر حجم ΔxΔyΔz ، اين تقريب با حدگيري دقيق مي شود و اين بحث به تعريف زير، که تعریف صوری واگرایی است، می انجامد:

واڳراپي ميدان برداري

$$
\mathbf{F} = \mathbf{F}_1 \mathbf{i} + \mathbf{F}_2 \mathbf{j} + \mathbf{F}_1 \mathbf{k} \tag{A.9}
$$

که یک میدان اسکالر است و به divF نمایش داده می شود، به صورت

$$
\operatorname{div} \mathbf{F} = \frac{\partial \mathbf{F}_1}{\partial \mathbf{x}} + \frac{\partial \mathbf{F}_Y}{\partial \mathbf{y}} + \frac{\partial \mathbf{F}_Y}{\partial \mathbf{z}}
$$
(9.7)

چنان که در مثالها تشریح خواهیم کرد، محاسبهٔ واگرایی یک میدان برداری آسان است. به خاطر بسیارید که divF با معادلهٔ (۹.۳)تعریف مرشود ، و بحث مبتنی بر اکتشافات شهودی بالا به تعبیر divF به عنوان شار خالص خروجي از واحد حجم انجاميد.  $F = Xi + y^{\gamma}Zj + XZ^{\gamma}k$  مثال ۱۳.۳ و اساسید هرگاه  $\beta$ 

$$
\text{div}\mathbf{F} = \frac{\partial}{\partial x}(\mathbf{x}) + \frac{\partial}{\partial y}(\mathbf{y}^{\mathsf{T}}\mathbf{z}) + \frac{\partial}{\partial z}(\mathbf{x}\mathbf{z}^{\mathsf{T}})
$$
  
=  $1 + \mathbf{y}\mathbf{z} + \mathbf{y}\mathbf{x}\mathbf{z}^{\mathsf{T}}$ 

 $\mathbf{R} = \mathbf{x} e^y \mathbf{i} + e^{xy} \mathbf{j} + \text{sinyz} \mathbf{k}$  مثال ۱۴.۳ را بیابید هرگاه  $\text{div} \mathbf{F}$ 

$$
\text{div}\mathbf{F} = \frac{\partial}{\partial x} (xe^{y}) + \frac{\partial}{\partial y} (e^{xy}) + \frac{\partial}{\partial z} (\text{sinyz})
$$
  
=  $e^{y} + xe^{xy} + y\cos yz$ 

حساب دیفوانسیل و انتگوال توابع چند متغیره و آنالیز برداری

مث*ال ۱۵.۳* مثال<sub>ی</sub> از یک میدان برداری F بیاوریدکه واگرائیش در هر نقطه از فضا برابر ۳ باشد. حل جوابهاي متعددي وجود دارند؛ مثلاً، F=xi+yj+zk يا F=xi+yj+zk. مث*ال ۱۶.۳* درشکل (۶.۳)،آیا واگرایبی F در نقطهٔ P مثبت است یا منفی؟ فرض کنید F در امتداد محور Z تغییری ندارد و F<sub>۳</sub> تابع صفر است.

حل از روی نمودار ملاحظه مرکنیم که F، تقریباً ثابت است؛ بنابراین، δF,/∂x=٥. زیـرP, منفی است؛ و بالای F<sub>۲</sub> ،P مثبت است؛ از این رو، ∂F<sub>۲</sub>/∂y مثبت است. چـون F<sub>۳</sub>=۰، داریـم: ه=3Fr/∂z . نتیجه میشودکه واگرایی F در نقطهٔ P مثبت است.

با یک بحث مبتنی بر اکتشاف شهودی، می توانیم ببینیم که شار x یک متوازیالسطوح در P حذف خواهد شد، در حالبی که شار خروجی معینی برای هر دو وجه ۷ موجود است. چون هیچ شاری در جهت Z وجود ندارد، واگرایی مثبت است.

مثال ۱۷.۳ درشکل (۷.۳)، آیا واگرایی F در نقطهٔ P مثبت است یا منفی؟ فرض میکنیم F هیچ تغییری در جهت Z نداشته باشد و F<sub>۳</sub> تابع صفر باشد.

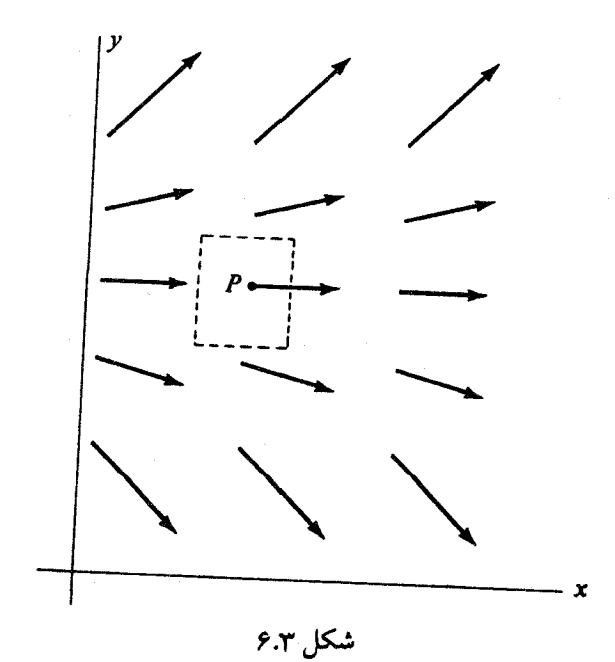

میدانهای اسکالر و برداری

حل از روی شکل می بینیم که وقتی Xافزایش می یابد ,Ē کاهش پیدا میکند، از این رو δF،/∂x منفی است. F<sub>۲</sub> و F<sub>۲</sub> در هر نقطه صفرند. نتیجه میشودکه واگرایی F در هر نقطه منفی است. مجدداً با همان بحث ملاحظه مرکنیم که هیچ شاری در جهت V یا Z وجود ندارد، و اگر به راست حرکت کنیم شار موجود در جهت X کاهش *می*بابد. بنابراین، شار خالصی که از میان وجوه یک قوطی در P میگذرد در جهت از خارج به داخل قوطی است، و واگرایی باید منفی باشد.

در شکل (۶.۳) ، جایی که واگرایی مثبت است، خطوط شار، به یک معنی، در یک همسایگی از

P واگرا می شوند. این تصویری است که انگیزهٔ بیان این عبارت معمول ( نادرست ) است که « واگرایی مثبت به این معنی است که میدان واگرا می شود، واگرایی منفی به این معنی است که میدان همگرا میشود. » توجه کنید که در شکل (۷.۳)، واگرایی منفی است، ولی خطوط شارش همگرا نیستند. واگرایی منفی است به این دلیل که شاری که از طرف چپ بـه یک نـاحیهٔ مـفروض وارد می شود بیشتر از شاری است که از طرف راست خارج می شود.

اجازه دهیدکه یک کاربرد هیدرودینامیکی را دراینجا ذکرکنیم. مجدداً، F را سرعت میدان یک شاره تعبیر میکنیم که *چگالی آن. p، احتمالاً به موضع زمان بستگی دارد. آنگاه با یک تغیی*ر ساده از تحلیلی که از شار داریم دیده میشود که مقدار شارهای که از سطح به مساحت 6S در جهت قائم یکّهاش n، در واحد زمان، میگذرد، عبارت است از: pF· nôS . از این رو، مقدار شارهای که از یک

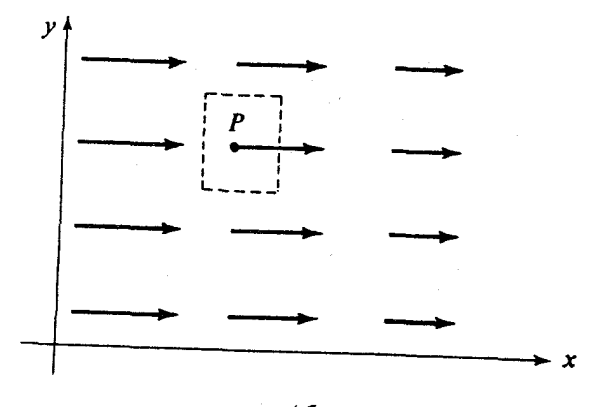

شكل ٧.٣

حساب ديقرانسيل و انتگرال توابع چند متغيره و آناليز برداري

تعریف صوری و دقیق divF در معادلهٔ (۹.۳) و یک تصور شهودی از آن اکتفا می کنیم.

# تمرينات

- ا. با فرض div ${\bf F}\colon\ {\bf F}={\bf e}^{{\bf X}{\bf y}}{\bf i}$  sinxy ${\bf j}$   $\cos^{1}$ zxk ابيانيد. divF، F= xi + yj + zk, ابیابید. ٢. با فرض ر تيابيد. div $\mathbf{F} \cdot \phi = \gamma \mathbf{x}^{\mathsf{Y}} \mathbf{y}^{\mathsf{T}} \mathbf{z}$  و  $\mathbf{F} = \mathbf{grad} \phi$ ۳. با فرض
	- ۴. واگرایی میدان

# $\frac{x\mathbf{i} + y\mathbf{j} + z\mathbf{k}}{(x^{\gamma} + y^{\gamma} + z^{\gamma})^{1/\gamma}}$

را بیابید. آیا واگرایی این میدان در هر نقطه از فضا تعریف می شود؟

- $\det(\phi \mathbf{F}) = \phi$  div  $\mathbf{F} + \mathbf{F} \cdot \mathbf{grad} \phi$  . به تفصیل نشان دهید که:
- . مثالی از یک میدان اسکالر  $\,\phi\,$ و یک میدان برداری  $\,{\bf F}\,$  بیاورید که هیچ یک از آنها ثابت نباشد. و div( $\phi$ E) برابر  $\phi$ div باشد.

ست،

میدانهای اسکالر و برداری

- ۷. یک میدان غیر ثابت مثال بزنیدکه واگرائیش صفر باشد.
	- ۸- یک میدان با واگرایی ثابت منفی مثال بزنید.
- ۹. یک میدان مثال بزنیدکه واگرائیش فقط به X بستگی داشته باشد؛ همیشه مثبت بـاشد؛ و بـا افزایش ×افزایش یابد. ( راهنمایی: تابع \*e به ازای هر ×مثبت است.)
- ۱۵. راست است یا دروغ: اگر F همه جا ناصفر و div F همیشه صفر باشد، خطوط شارش F باید منحنیهای بسته باشند.
	- ۰۱۱دربارهٔ واگرایی میدان برداری شکل (۸.۳) در نقاط Q ،P، و R چه می توان گفت؟
- ۰۱۲دربارهٔ واگرایی میدان برداری شکل (۹.۳) در نقاط Q ،P، و R چه می توان گفت؟ فرض کنید F در جهت Z بدون تغییر باشد و F۳ تابع صفر باشد.
- ۰۱۳.تعبیر هیدرودینامیکی از واگرایی به صورت زیر است: فرض کنید F میدان سرعت یک شاره باشد. یک متوازیالسطوح قائم کوچک از شاره در موضع (x,y,z) در نظر بگیرید. آنگاه واگرایی F آهنگ تغییر حجم این شاره در واحد حجم و در واحد زمان است وقتی که اندازهٔ قوطی به صفر میل کند. این را ثابت کنید. [راهنمایی: با R=Xi+yj+Zk، گوشههای قوطی در مواضع R، R+ Δyj ، R+ Δxi و هيره واقعند. يس از زمان Δt اين گوشهها به مواضع جديد R+ Δyj ، R+ Δxi  $iR + \Delta y j + F(x, y + \Delta y, z) \Delta t$   $i$   $R + \Delta x i + F(x + \Delta x, y, z) \Delta t$   $i$   $R + F(x, y, z) \Delta t$ &+Δzk+F(x,y,z+Δz)Δt. و غیره میرسند. با استفده از ضرب اسکالر سه گانه، حجم جدید را بيابيد و حد فوقالذكر را محاسبه كنيد. ]

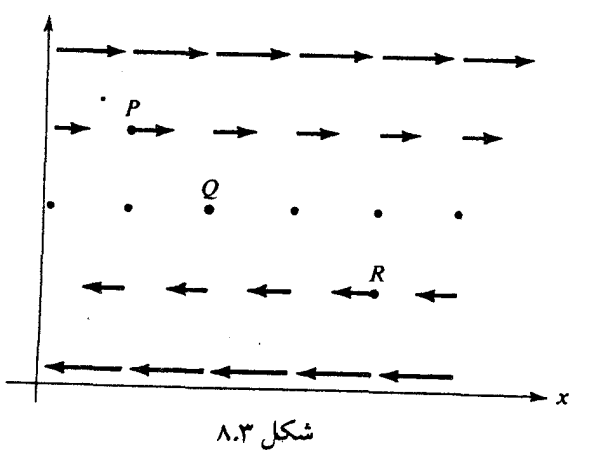

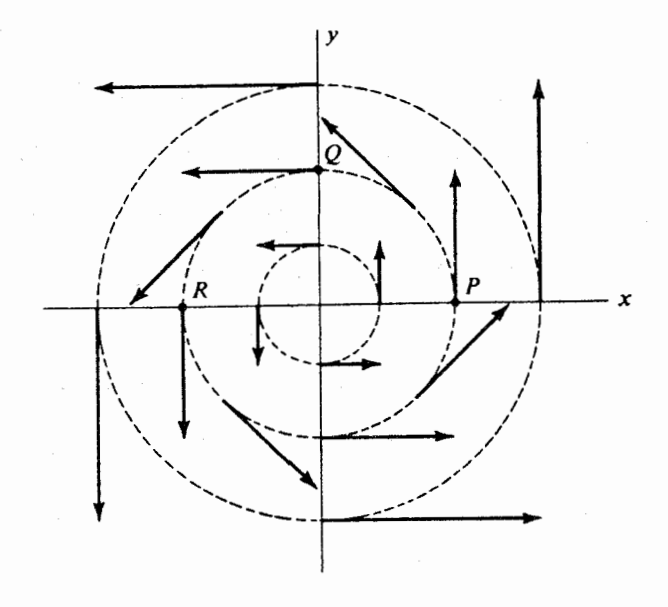

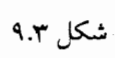

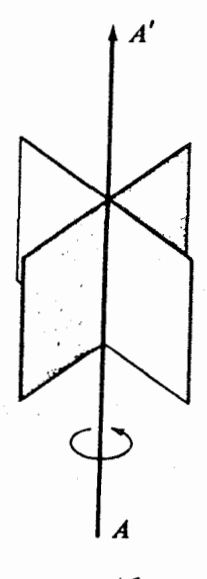

#### 4.3 تاو

مانند بخش گذشته، از تعریف صوری تاو یک میدان برداری همراه با بعضی ملاحظات مبتنی بر ادراک شهودی شروع میکنیم. یک بار دیگر، مناسب است که F را سرعت میدان یک شارهٔ غیر قابل تراکم تصور کنیم. فرض کنید یک چرخ پرهدار کوچک، مانند چرخمی کـه در شکـل (۱۰.۳) دیـده می شود، در اختیار داریم که می تواند آزادانه حول محورش AA بچرخد.

فرض کنید این چرخ پرهدار را در شاره فرو ببریم. به دلیل شارش شاره، این چرخ با یک سرعت زاویهای شروع به چرخش میکند. این سرعت زاویهای با توجه به موضع چرخ پرهدار و وضعیت محورش تغییر میکند. به خاطر قطعیّت، سعی خواهیم کرد سرعت زاویهای را در حالتبی محاسبه کنیم که چرخ پرهدار در امتداد محور Z قرار داده شده باشد.

تمایل شاره به چرخش حول محور Z مکانیزمی است که چرخ را به حرکت در مـی[ورد؛ ایـن حرکت در نزدیکی محور به آن مؤلّفههایی از سرعت بستگی دارد که در خلاف جهت عقربههـای ساعت می باشند. اگر، جنان که در شکل (۱۱.۳) نشان داده شده است، یک دستگاه مختصات قطبی وضع کنیم که مرکزش منطبق بر محور چرخ پرهدار باشد، آنگاه آن مؤلفه از  ${\bf F}$  در نقطهٔ  $(r,\theta)$ که در

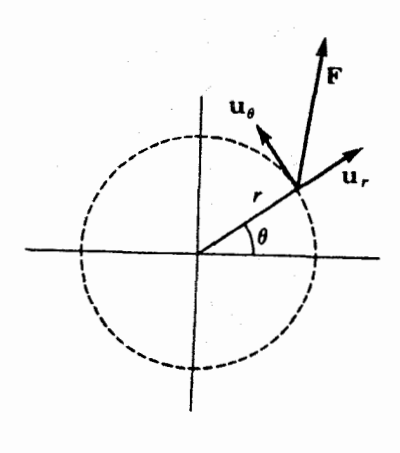

شکل ۱۱.۳

# حساب دیفرانسیل و انتگرال توابع چند متغیره و آنالیز برداری

خلاف جهت عقربهٔ ساعت است، ،F• u است. این مؤلفه سرعت، یک تیغهٔ چرخ پرهدار را با سرعت زاويهاي F. u راديان بر ثانيه مي چرخاند. البتّه، اين سرعت در نزديكي محور، وقتي از نقطهاي به نقطهٔ دیگر برویم، تغییر میکند به طوری که تیغههای مختلف چرخ با تندیهای متفاوت «به حرکت در می آیند». امّا معقول به نظر می رسد که اگر مبانگین این مؤلفه از سرعت را بر یک دایرهٔ کوچک حول محور حساب کنیم و آن را بر شعاع دایره تقسیم کنیم، خارج قسمت، سرعت زاویهای چرخ پرهدار (که تیغههایش را نسبت به هم ثابت در نظر میگیریم ) خواهد بود.

اجازه دهید این محاسبه را انجام دهیم. در شکل (۱۱.۳)، (X,y,Z) مختصات مرکز دایـرهانـد؛ محور z از صفحهٔ کتاب به طرف خواننده بیرون می]ید. در آن نقطه از دایره با مختصات ، بردار یکّهٔ  $\mathbf{u}_o$  بر او یکّهٔ (پر است از: (x+  $\Delta$ x,y+  $\Delta$ y,z)  $\mathbf{u}_{a}$ = – sin  $\theta$  i+cos  $\theta$  j

مؤلفههای سرعت  $\mathbf{F}(\mathsf{X}+\Delta\mathsf{X},\mathsf{y}+\Delta\mathsf{y},\mathsf{z})$  در این نقطه را می توان تا یک درجه دقت به صورت

$$
F_1(x+\Delta x, y+\Delta y, z) = F_1(x, y, z) + \frac{\partial F_1}{\partial x} \Delta x + \frac{\partial F_1}{\partial y} \Delta y
$$
  
\n
$$
F_1(x+\Delta x, y+\Delta y, z) = F_1(x, y, z) + \frac{\partial F_1}{\partial x} \Delta x + \frac{\partial F_1}{\partial y} \Delta y
$$
  
\n
$$
\vdots
$$
  
\n
$$
\vdots
$$
  
\n
$$
\vdots
$$
  
\n
$$
\vdots
$$
  
\n
$$
\vdots
$$
  
\n
$$
\vdots
$$
  
\n
$$
\vdots
$$
  
\n
$$
\vdots
$$
  
\n
$$
\Delta x = r \cos \theta
$$
  
\n
$$
\Delta y = r \sin \theta
$$
  
\n
$$
\Delta y = r \sin \theta
$$
  
\n
$$
\vdots
$$
  
\n
$$
\vdots
$$
  
\n
$$
\vdots
$$
  
\n
$$
\vdots
$$
  
\n
$$
\vdots
$$
  
\n
$$
\vdots
$$
  
\n
$$
\vdots
$$
  
\n
$$
\Delta y = r \sin \theta
$$
  
\n
$$
\Delta y = r \sin \theta
$$
  
\n
$$
\vdots
$$
  
\n
$$
\vdots
$$
  
\n
$$
\vdots
$$
  
\n
$$
\vdots
$$
  
\n
$$
\vdots
$$
  
\n
$$
\vdots
$$
  
\n
$$
\vdots
$$
  
\n
$$
\vdots
$$
  
\n
$$
\vdots
$$
  
\n
$$
\vdots
$$
  
\n
$$
\vdots
$$
  
\n
$$
\vdots
$$
  
\n
$$
\vdots
$$
  
\n
$$
\vdots
$$
  
\n
$$
\vdots
$$
  
\n
$$
\vdots
$$
  
\n
$$
\vdots
$$
  
\n
$$
\vdots
$$
  
\n
$$
\vdots
$$
  
\n
$$
\vdots
$$
  
\n
$$
\vdots
$$
  
\n
$$
\vdots
$$
  
\n
$$
\vdots
$$

میدانهای اسکالر و برداری

میانگین این مؤلفه حول دایره عبارت است از:  $\frac{1}{\sqrt{\pi}}\int_{0}^{\sqrt{\pi}}\mathbf{F}\cdot\mathbf{u}_{\theta}d\theta$ و  $\sin\theta$  cos $\theta$  بر یک دورهٔ تنـاوب صـفرند، و چـون sin $\theta$  ، cos $\theta$ چــون انــتگرالهـاي ن دیده میشودکه این میانگین عبارت است از:  $\int \limits_{0}^{\tau \pi} \cos^{\tau} \theta \, d\theta = \int \limits^{\tau \pi} \sin^{\tau} \theta \, d\theta = \pi$  $\frac{1}{\gamma}$ r ( $\frac{\partial F_{\gamma}}{\partial x} - \frac{\partial F_{\gamma}}{\partial y}$ ) و از تقسیم آن بر ۲نتیجه میگیریمکه سرعت *زاویهای شاره حول محو*ر Zبرابر است با  $\frac{1}{x}(\frac{\partial F_x}{\partial x} - \frac{\partial F_y}{\partial y})$ محاسبهٔ سرعت زاویهای حول محور X به نتیجهٔ  $\frac{1}{r}(\frac{\partial F_r}{\partial v} - \frac{\partial F_r}{\partial z})$ و حول محور y به نتيجة  $AF_{\cdot\cdot}$ aF

$$
\frac{1}{\gamma} \left( \frac{\partial \Gamma}{\partial z} - \frac{\partial \Gamma}{\partial x} \right)
$$

مى انجامد.

می خواهیم تاو یک میدان برداری را تمایل آن به چرخش بیان کنیم؛ بنابراین، مناسب است که عامل ب<sup>ا</sup> را حذف و تعریف زیر را فرمولبندی کنیم: تاو میدان برداری F=F,i+Frj+Frk میدان برداری زیر است:

$$
\left(\begin{array}{cc}\frac{\partial F_Y}{\partial y}-\frac{\partial F_Y}{\partial z}\end{array}\right)\mathbf{i}+\left(\begin{array}{cc}\frac{\partial F_Y}{\partial z}-\frac{\partial F_Y}{\partial x}\end{array}\right)\mathbf{j}+\left(\begin{array}{cc}\frac{\partial F_Y}{\partial x}-\frac{\partial F_Y}{\partial y}\end{array}\right)\mathbf{k}\qquad\text{(10,T)}
$$

به محصل توصیه میشودکه، به جای حفظ (۱۰.۳)، تاو را بصورت دترمینان نمادی زیر بنویسید:

حساب دیفرانسیل و انتگرال توابع چند متغیره و آنالیز برداری

curl 
$$
\mathbf{F} = \begin{vmatrix} \mathbf{i} & \mathbf{j} & \mathbf{k} \\ \frac{\partial}{\partial x} & \frac{\partial}{\partial y} & \frac{\partial}{\partial z} \\ F_1 & F_2 & F_3 \end{vmatrix}
$$
 (11.7)

. مثال ۱۸.۳ اگر F=  $\mathbf{X} \mathbf{y}^{\mathsf{T}} \mathbf{z}^{\mathsf{T}} \mathbf{j} + \mathbf{y}^{\mathsf{T}} \mathbf{z}^{\mathsf{T}} \mathbf{k}$  تاو F $\mathbf{F}$  را بیابید. حل

curl F = 
$$
\begin{vmatrix} i & j & k \ \frac{\partial}{\partial x} & \frac{\partial}{\partial y} & \frac{\partial}{\partial z} \\ xyz & x^{\gamma}y^{\gamma}z^{\gamma} & y^{\gamma}z^{\gamma} \end{vmatrix}
$$
 =  $(\gamma yz^{\gamma} - \gamma x^{\gamma}y^{\gamma}z)i + (xy)j + (\gamma xy^{\gamma}z^{\gamma} - xz)k$ 

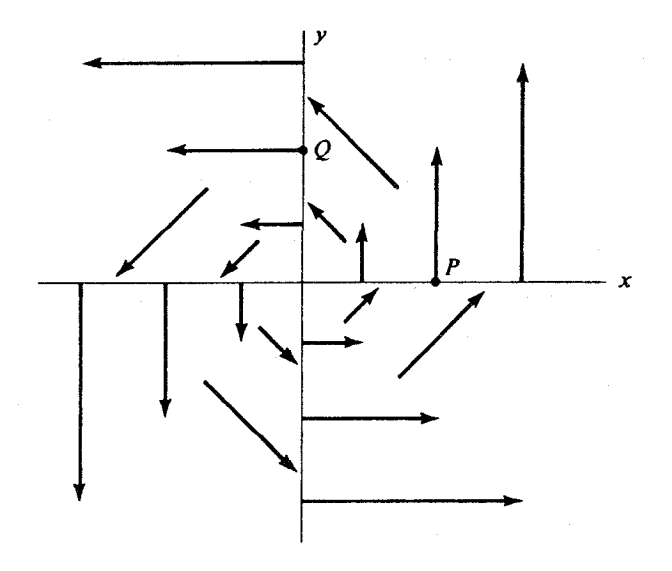

شکل ۱۲.۳

مث*ال ۱۹.۳ ا*گر F=xi+yj+zk ، تاو F را ىياىيد.

curl F = 
$$
\begin{vmatrix} \mathbf{i} & \mathbf{j} & \mathbf{k} \\ \frac{\partial}{\partial x} & \frac{\partial}{\partial y} & \frac{\partial}{\partial z} \\ x & y & z \end{vmatrix} = 0
$$

مثال ۲۰.۳ تاو F در نقاط P و Q شکل (۱۲.۳) در چه جهتی است؟ فرض کنید که F<sub>۳</sub> تابع صفر باشد و F در جهت Z بدون تغییر باشد. ( این همان میدانی است که در شکل (۹.۳) نشان داده شده است. )

باید از بحث قبلی آشکار شودکه تاو F در جهت ً z+ است. با استفاده از تعریف صوری، حل ملاحظه مي كنيم كه در نقطة P، تابع F، ورجهت X صعودي است؛ بنابراين، 8٢, ٥٢هشبت است. اگر چه F<sub>۱</sub>هر P صفر است، F<sub>۱</sub>هرزیر Pمثبت و در بالای P منفی است؛ بنابراین، هرگاه از P در جهت ۷ عبور کنیم، F، نزولبی است؛ یعنبی، 8F،/ðyمنفی است. چون، بنا بر فرض، F<sub>۳</sub> همیشه صفر است، مشتقات 3Fr/dy و 3Fr/dxنيز صفرند، و چون، بنا بر فرض، هيچ تغييري در جهت Z وجود ندارد، 7ky/∂zق و 3F<sub>۷</sub>/∂z صفرند. نتیجه می شودک تنها جـملهای از (۱۵.۳)کـه صـفر نم شود جملة آخر است و اين جمله مثبت است.

در نقطهٔ Fx،Q صفر است، امّا Fr در سمت چپ Q منفی و در طرف راست مثبت است؛ از این رو، ∂F<sub>۲</sub>/∂x مثبت است. F<sub>۱</sub> در Q منفی است و با صعود .y بیشتر منفی میشود و، بنابراین، δF,/dy منفی است. از این رو، جملهٔ (δF,/dx - dF,/dy) مثبت است. مشتقات دیگر (۱٥.۳) برابر صفرند. نتیجه می شودکه تاو F در نقطهٔ Q نیز بر صفحهٔ xy عمود و جهتش به طرف خواننده است. ( در واقع، یک انعکاس کوچک، خواننده را متقاعد خواهد کرد که تاو F در نقطهٔ P برابر تاو F در نقطهٔ Q است.)

مثال ۲۱.۳ اگر F میدانی باشدکه در شکل (۱۳.۳) نشان داده شده است، تاو F در چه جهتی است؟ چون F با محور y موازی است و اندازهاش متناسب با x است، می توان حدس زد ک سيبل

حل

حساب دیفرانسیل و انتگرال توابع چند متغیره و آنالیز برداری

F=Cxj، که در آن C یک ثابت منفی است. از این رو،

curl 
$$
\mathbf{F} = \begin{vmatrix} \mathbf{i} & \mathbf{j} & \mathbf{k} \\ \frac{\partial}{\partial x} & \frac{\partial}{\partial y} & \frac{\partial}{\partial z} \\ \circ & \mathbf{Cx} & \circ \end{vmatrix} = \mathbf{Ck}
$$

جون C منفي است، تاو F عمود بر صفحهٔ كتاب است و جهتش رو به كتاب (جهت Z منفي) است.

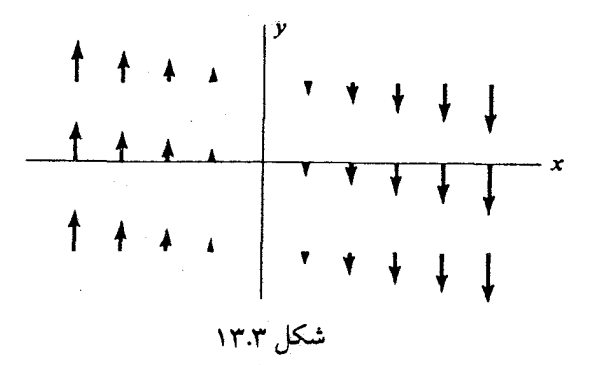

در شکل (۱۳.۳)، چرخ پرهدار مایل است که با حد اکثر سرعت حول محوری عمود بر صفحهٔ کتاب بچرخد؛ چرخ خواهد چرخید، زیرا سرعت شاره در یک طرف بیشتر از طـرف دیگـر است. جهت تاو رو به صفحهٔ کتاب است، زیرا چرخ میخواهد در جهت حرکت عقربههای ساعت بچرخد. این مثال نشان میدهدکه ممکن است یک میدان برداری تاوی ناصفر داشته باشد، حتی وقتی که خطوط شارش خطوط مستقيم باشند؛ بنابراين، وصف تاو F به صورت « اندازة أهنگ چرخش F » کاملاً نادرست است.

مثال ۲۲.۳ فرض کنید F میدان سرعت شارهای با چگالی جرم ثابت باشد که با سرعت زاویــهای یکنواخت  $\omega$  حول محور Z میچرخد. تاو F را بیابید. ( فرض کنید بردار سرعت زاویهای  $\omega$ به جهت Z مثبت اشاره دارد.)

حل جون ۵۵=۵۵، داریم: F= $\omega$ kxR ( معادلهٔ ۲۱.۱)،که در آن R=xi+yj+Zk. از این رو،

F=-wyi+wxj. با استفاده از (۱۱.۳) در می بابیم که curlF = ۲، چنان که انتظار داشتیم، تاو F درست دو برابر بردار سرعت زاویهای است ؛ در این وضعیت، این بردار در همهٔ نقاط فضا یکسان است.

خو اننده باید خو پش را متقاعد کند که میدان مثال (۲۲.۳) در شکل (۱۲.۳) نشان داده شده است.

### تمرينات

در تمرینات (۱) تا (۳)، تاو  $\mathbf F$ را بیابید:

$$
\mathbf{F} = xy^{\mathsf{T}} \mathbf{i} + xy \mathbf{j} + xy \mathbf{k} \tag{1}
$$

$$
\mathbf{F} = e^{\mathbf{X}\mathbf{y}}\mathbf{i} + \sin{\mathbf{x}}\mathbf{y}\mathbf{j} + \cos{\mathbf{y}}\mathbf{z}^{\mathbf{x}}\mathbf{k} \tag{7}
$$

$$
\mathbf{F} = \mathbf{z}^{\mathsf{T}} \mathbf{x} \mathbf{i} + \mathbf{y}^{\mathsf{T}} \mathbf{z} \mathbf{j} - \mathbf{z}^{\mathsf{T}} \mathbf{y} \mathbf{k} \tag{7}
$$

- ۵. تصویری از میدان برداری F= xi + yj + zk بکشید و چرخ پرهدار را تعبیر تاو F بدانید. توضيح بدهيد كه چرا در اين حالت تاو F همواره صفر است.
	- ۶. مثال<sub>ی</sub> از یک میدان برداری بیاوریدکه تاوش همیشه برابر با ۲i باشد.
- ٧. خطوط شارش يک ميدان سرعت F خطوط مستقيمند، آيا اين ايجاب ميكند كه curIF=0 ؟
- ٨. اگر فقط يک توصيف از خطوط شارش F مفروض باشد، آيا قضاوت دربارهٔ curl F امکان يذير است؟

# ۵.۳ نماد دل

برای درک درست مفهوم «عملگر»، ضرورت داردکه به طور وسیع و کلّی به مفهوم « تابع » نگاه كنيم. به اين دليل موقتاً از بحث اصلي منحرف مي شويم و مفهوم تابع را مورد بررسي قرار مي دهيم. در حساب دیفرانسیل و انتگرال مقدماتی، توابع مورد بحث عموماً « توابع حقیقی از یک متغیر حقیقی » میباشند. یعنی، یک تابع f قاعدهای است که به موجب آن با هر عدد حقیقی Xاز حوزهٔ تعریف  $f$  یک عدد حقیقی منحصر به فرد  $f({\mathsf{x}})$ متناظر قرار میگیرد؛ مثلاً، تابع نمایی به ازای همهٔ مقادیر X تعریف میشود، و به هر عدد حقیقی X عدد حقیقی منحصر به فرد <sup>8</sup> را نسبت میدهد. این تابع را این طور مـعرفی مـیکنیم کـه مـیiویسیم: f(x)=e . بـرای تـعریف تـوابـع دیگـر، مینویسند: مثلاً،  $f(\mathsf{x}) = \mathsf{sinx}$  یا  $f(\mathsf{x}) = \mathsf{sinx}$  . اغلب ریاضیدانان عصر حاضر بین نماد  $f$  و نمـاد به دقت تفاوت قائل میشوند. نماد اوّل یک تابع را نشان میدهد و نماد دوّم نشانگر مقدار تابع  $f(\mathsf{x})$ : است (که یک عدد است نه یک تابع ) . به این ترتیب اگر  $\mathsf{x}^\mathsf{y} = \mathsf{x}^\mathsf{y}$  تابع  $f$  ایـن قــاعده است هجذور عدد مفروض» ، ولي  $f(\mathbf{r})$ عدد ۹ است.

در دروس پیشرفته، با توابع دو یا سه متغیره مواجه میشویم. در این کتاب «میدانهای اسکالر» صــرفاً تــوابــع حــقيقي از سـه مـتغير حـقيقيند. بــه ايـن تـرتيب، تـابع £ بـا ضـابطهٔ تـعريف ۴  $f$ (x,y,z)=x میگوید که «مجذور عدد مفروض» را در هم ضرب کنید . در این زمینه، هرگاه حرف ِ f به تنهایی به کار میرود این قاعده را نشان میدهد، امّا اگر، مثلاً، بنویسیم (۲،۱،۳) f، منظور مقدار تابع در نقطهٔ (۲،۱،۳) است، که در این حالت عدد ۳۶ میباشد.

اغلب توابعي كه در اين فصل مورد بحث قرار گرفتهاند با عباراتي متضمن X ، V ، و Z توصيف شدهاند. در مطالعهٔ آنالیز برداری مفید است که چنین توابعی را در میان عبارات هندسی یا فیزیکی جستجو کنیم و «متصور» سازیم . به این ترتیب، امکان دارد دانشجوی مهندسی «یک تابع دلخواه f» را «یک پتانسیل الکتریکی دلخواه» یا « یک توزیع گرمای دلخـواه » بـدانـد، و ریـاضیدانـان آن را «قاعدهای که با آن هر نقطه از فضا به یک عدد مربوط میشود» بدانـند. مـحصلی کـه یک تـابع را آمیختهای از کاها، yها، و zها بداند از درک قسمت اعظم موضوع باز میماند.

توابع برد*اری م*ورد بحث توابع برد*اری ا*ز سه متغیر حقیقیند. امّا مفهوم هنوز هم همان هست که دیدیم. در این مورد، یک تابع F ق*اعدهای* است که به هر نقطهٔ (x,y,z) یک بردار منحصر بــه فــرد نسبت دهد.  $\mathbf{F}(\mathsf{x},\mathsf{y},\mathsf{z})$ 

امّا اکنون به سراغ چیزی میرویم که برای بعضی محصلان معضل بزرگی است. پرداخـتن بـه

میدانهای اسکالو و بوداری

مفهو *م کلی* یک تابع . اگر به این نکته یی ببریم که یک ریاضیدان کلمهٔ «تابع» را به صورتی بسیار کلیتر به کار می برد،که قاعدهای را نشان بدهدکه هر شیء را با یک شیء منحصر به فرد از ردهای از اشیاء متناظر سازد، بسیاری از رموز ریاضیات جدید آشکار می شود. به این ترتیب، نه تنها توابعی وجود دارند که عدد را با عدد متناظر می سازند (توابع حساب دیفرانسیل و انتگرال مقدماتی)، اعداد را با نقاط موجود در فضا متناظر می سازند (میدانهای اسکالر)، و بردارها را با نقاط موجود در فضا متناظر می سازند (میدانهای برداری)، بلکه توابع را با توابع نیز متناظر می سازند.

تا حدي به دليل رعايت تناسب، ولي عمدةً (به گمان ما ) به اين دليل كه اغلب مردم تصورات قدیمی از کلمهٔ «تابع» دارند، انواع اخیر تابع عموماً «عملگر» نامیده می شوند. یک عملگر، صـرفاً قاعدهای است که با هر عضو ردهای خاص از توابع تابع جدیدی را متناظر میسازد.

به عنوان مثالی از حساب دیفرانسیل و انتگرال مقدماتی، ملاحظه میکنیم که روند مشتقگیری  $f$  تابعی تعریف میکندکه عملگر مشتق نامیده میشود.این عملگری است که با هر تابع مشتقیذیر مشتقش df/dx را متناظر می سازد. این عملگر راگاهی به d/dx یا حتبی به صورت سادهتر D نشان می دهند. این عملگر هر تابع مشتقیذیر f را به مشتقش تبدیل می کند. ممکن است این عملگر را به صورت صوري زير بنويسيم:

$$
D(f) = \frac{df}{dx}
$$

در بعضی از کتب درسی گفته می شودکه D صرفاً یک نماد اختصاری برای d/dx است، و نماد به خودي خود فاقد معنى است و فقط وقتى معنى داردكه در مورد تابعى مانند  $f$  اعمال شود.  $\mathsf{d}/\mathsf{dx}$ آن گاه می توان نوشت، df/dx، که البته برای همه قابل درک است. عملگرهای دیفرانسیل دیگری چون ۲+x(d/dx)+۲+("k=(d) متشابهاً به صورت نمادهایی تعبیر مـیشوند کـه فـاقد مـعنی هستند مگر این که در مورد یک تابع اعمال شوند. در این حالت داریم:

$$
L(f) = \frac{d^{r} f}{dx^{r}} + \gamma \frac{df}{dx} + \gamma f
$$

با این وجود، این تعبیر همهٔ اثر مفهوم عملگر را از میان می برد. بسیار بهتر است که این عملگر را

نوعی چرخ گوشت تعبیر کنیم کـه تـابع f را در آن مـی|نـدازیـم، دسـته را مـیچرخـانیم، و تـابع ۲+(df/dx)+۲+(df/dx) را بیرون میکشیم. در واقع، هیچ مشکل بر طرف ناشدنی در درک این نکته وجود نداردکه هر عملگر  $\top$ قا*عدهای* است که با آن هر تابع  $f$ با تابع دیگر  $\top(f)$ (یا احتمالاً حتبی خود تابع f ) متناظر میشود. گمراه کننده است که بگوییم نماد d/dx به خودی خود فاقد معنی است. این نماد بسیار پر معناست: این نماد قاعدهای را نشان می دهد که به کمک آن هر تابع مشتق پذیر با مشتقش متناظر قرار میگیرد. در این جا هیچ قصدی نداریم که «مشتق» را بــه طــور اساسی تعریف کنیم یا روشهای بی شمار محاسبهٔ مشتق را بیان کنیم. مقصود بیان این نکته است که هر تابع مشتق پذیر مشتق دارد و عملگر مشتق، تابع را با مشتق جفت میکند(مفهوم عال<sub>ی «</sub>جفت کردن» در بسیاری از کتب جدید در بحث از مفهوم تابع به کار می رود. مشتق یک تابع، تابعی دیگر است، و عملگو مشتق نخي است كه آن دو را به هم مي دوزد.)

گرادیان مثال دیگری از عملگر است . یادآوری میکنیم که گرادیان یک میدان اسکالر  $f$  میدان بر داری  $f$  grad است. عملگر گرادیان را می توان چنین نوشت:

$$
\mathbf{i}\;\frac{\partial}{\partial x} + \mathbf{j}\;\frac{\partial}{\partial y} + \mathbf{k}\;\frac{\partial}{\partial z}
$$

واگرایی نیز یک عملگر است، عملگری که یک میدان برداری را به یک میدان اسکالر تبدیل می کند. به طور مشابه، تاو، یک عملگر است، ولّی عملگری که یک میدان برداری را به میدان برداری دیگری تبدیل میکند.

سه عملگری که بیشترین ارتباط را با ما دارند عبارتند از:گرادیان، واگرایی، و تاو. اگر چه این عملگرها را می توان به صورت div ، grad ، و curl نوشت، طریق نمادی مناسبی برای نمایش آنها وجود دارد که معمولاً به کار می رود. برای این منظور، ما نماد ∇ را، موسوم به «دل» معرفی میکنیم که یک صورت اختصاری  $\mathbf{i}(\partial/\partial\mathbf{y})+\mathbf{j}(\partial/\partial\mathbf{y})+\mathbf{k}(\partial/\partial\mathbf{z})$  است. بر حسب این نمـاد،  $\mathbf{g}$  grad  $f$  را میتوان به صورت  $\nabla f$  نوشت. اگر  $\nabla$  را به صورت صوری محض اعمال و آن را فعلاً یک بردار وانمودکنیم، می بینیم که اگر ضرب اسکالر V در میدان برداری F را تشکیل دهیم، خواهیم داشت:

$$
\nabla \cdot \mathbf{F} = \left( \mathbf{i} \frac{\partial}{\partial x} + \mathbf{j} \frac{\partial}{\partial y} + \mathbf{k} \frac{\partial}{\partial z} \right) \cdot \left( \mathbf{i} F_{1} + \mathbf{j} F_{1} + \mathbf{k} F_{r} \right) = \frac{\partial F_{1}}{\partial x} + \frac{\partial F_{1}}{\partial y} + \frac{\partial F_{r}}{\partial z}
$$
\n
$$
\mathbf{F} \quad \text{and} \quad \mathbf{F} \quad \text{and} \quad \mathbf{F} \quad \text{and}
$$

$$
= \begin{vmatrix} \mathbf{i} & \mathbf{j} & \mathbf{k} \\ \frac{\partial}{\partial x} & \frac{\partial}{\partial y} & \frac{\partial}{\partial z} \\ \mathbf{F}_1 & \mathbf{F}_2 & \mathbf{F}_1 \end{vmatrix} = \mathbf{curl} \ \mathbf{F}
$$

مجدداً یاد آوری میکنیم که  $\nabla$  نماد اختصاری زیر است:

$$
\nabla = \mathbf{i} \frac{\partial}{\partial x} + \mathbf{j} \frac{\partial}{\partial y} + \mathbf{k} \frac{\partial}{\partial z}
$$
 (17.1)

نمادهای V·F ، $\nabla f$  با $\nabla f$  با

- $\nabla f = \mathbf{grad} f$  $(Y, Y)$
- $\nabla \cdot \mathbf{F} = \text{div } \mathbf{F}$  $(1f.7)$
- $\nabla \times \mathbf{F} = \text{curl } \mathbf{F}$  $(10.7)$

تعريف مي شوند.

پس از این که (۱۲.۳) را به خاطر سپردید، فرمولهای (۱۳.۳)، (۱۴.۳)، و (۱۵.۳) طرق بسیار مناسبی برای حفظ عبارات گرادیان، واگرایی، و تاو فراهم میکنند.

ما با V درست مانند یک بردار عمل کردیم. از این پس، این اختصارات را مکرراً به کار خواهیم برد.

77

۱. اگر ۲۲۲۲ 2) ۷ (X,Y,Z) = X^YY + Z (۲۴. اگر ۲ (X,Y,Z) = X^YY + Z  
\n۱. اگر ۲ (X,Y,Z) = X^YY + Z  
\n۰. اگر ۲(1-tY) = 4X^YYZ - 9(1) = 1  
\n۰. اگر ۲(1-tY) = 4X^YYZ - 9(1) = 1  
\n۲. 1  
\n۲. 1  
\n
$$
F(X,Y,Z) = X^YYI + ZJ-(X+Y-Z)K
$$
\n(1  
\n
$$
\nabla \cdot \mathbf{F} \quad (\cup)
$$
\n
$$
\nabla \cdot \mathbf{F} \quad (\cup)
$$
\n
$$
\nabla \cdot \mathbf{F} \quad (\cup)
$$
\n
$$
\nabla \cdot \mathbf{F} \quad (\cup)
$$
\n
$$
\nabla \cdot \mathbf{F} \quad (\cup)
$$
\n
$$
\nabla \cdot \mathbf{F} \quad (\cup)
$$
\n
$$
\nabla \cdot \mathbf{F} \quad (\cup)
$$
\n
$$
\nabla \cdot \mathbf{F} \quad (\cup)
$$
\n
$$
\nabla \cdot \mathbf{F} \quad \cup
$$
\n
$$
\nabla \cdot \mathbf{F} \quad \cup
$$
\n
$$
\nabla \cdot \mathbf{F} \quad \cup
$$
\n
$$
\nabla \cdot \mathbf{F} \quad \cup
$$
\n
$$
\nabla \cdot \mathbf{F} \quad \cup
$$
\n
$$
\nabla \cdot \mathbf{F} \quad \cup
$$
\n
$$
\nabla \cdot \mathbf{F} \quad \cup
$$
\n
$$
\nabla \cdot \mathbf{F} \quad \cup
$$
\n
$$
\nabla \cdot \mathbf{F} \quad \cup
$$
\n
$$
\nabla \cdot \mathbf{F} \quad \cup
$$
\n
$$
\nabla \cdot \mathbf{F} \quad \cup
$$
\n
$$
\nabla \cdot \mathbf{F} \quad \cup
$$
\n
$$
\nabla \cdot \mathbf{F} \quad \cup
$$
\n
$$
\nabla \cdot \mathbf{F} \quad \cup
$$
\n
$$
\nabla \
$$

# ٦.٣ لاپلاسى

در الكتروستاتيك، گراديان پتانسيل الكتريكي مضرب اسكالري از شدت ميدان الكتريكي است،

و واگرایی شدت میدان الکتریکی به چگالی بار مربوط میشود. به این دلیل و به دلایـل دیگـر، مناسب است که عملگر یکتایی تعریف کنیم که مرکب از دو عملگر grad و div باشد. این عملگر را لايلاسى مىنامند.

لاپلاسی میدان اسکالر  $f$ را $\mathbf{d}$ iv(grad  $f$ ) تعریف می $\mathbf{c}$ نند. توجه کنید که grad  $f$  یک میدان برداری است و واگرایی grad f یک میدان اسکالر است؛ از این رو، لاپلاسی میدان اسکالر  $f$  یک میدان اسکالر است. با استفاده از نماد دل، این میدان اسکالر، (Vf) ۷۰ است و، برای سادگی، غالباً به صورت  $\nabla^{\mathsf{y}} f$  یا  $\Delta f$  نوشته میشود.

زيرا

$$
(f \int \psi \psi) = \nabla^{\mathsf{Y}} f = \nabla \cdot (\nabla f) = \frac{\partial^{\mathsf{Y}} f}{\partial x^{\mathsf{Y}}} + \frac{\partial^{\mathsf{Y}} f}{\partial y^{\mathsf{Y}}} + \frac{\partial^{\mathsf{Y}} f}{\partial z^{\mathsf{Y}}} = \Delta f \qquad (\mathsf{Y} \mathsf{Y} \mathsf{Y})
$$

$$
\nabla \cdot (\nabla f) = \nabla \cdot (\frac{\partial f}{\partial x} \mathbf{i} + \frac{\partial f}{\partial y} \mathbf{j} + \frac{\partial f}{\partial z} \mathbf{k}) = \frac{\partial^{\gamma} f}{\partial x^{\gamma}} + \frac{\partial^{\gamma} f}{\partial y^{\gamma}} + \frac{\partial^{\gamma} f}{\partial z^{\gamma}}
$$

نماد  $\nabla^{\chi}$  یا  $\Delta$  را می توان صرفاً صورت اختصاری

$$
\frac{\partial^{Y}}{\partial x^{Y}} + \frac{\partial^{Y}}{\partial y^{Y}} + \frac{\partial^{Y}}{\partial z^{Y}}
$$

دانست. معادلهٔ

$$
\Delta f = \nabla^{\gamma} f = \circ \tag{1} \tag{1} \mathcal{F}
$$

معادلهٔ لاپلاس نامیده میشود. هر تابعی که در ناحیهٔ مفروضی در این معادله صدق کند در آن ناحیه همس*از است؛ مثلاً، پت*انسیل الکتریکی توزیع ایستایی بار در ناحیهای که چگـالی بـار صـفر بـاشد همساز است. تابع بیانگر توزیع دمای یک مادهٔ همگن در درون ناحیهای که ماده آن را اشغال کرده است همساز است.

عملگر لاپلاس مهمترین عملگر دیفرانسیل ریاضی فیزیک است. در این بخش دربـارهٔ مـعنی شهودي آن، بدون اقامهٔ دلیل، به بحث ميپردازيم.

اگر  $f$  یک اسکالر باشد، آنگاه  $\nabla^{\mathsf{y}} f(\mathsf{x},\mathsf{y},\mathsf{z})$  مقدار  $\nabla^{\mathsf{y}} f$  در نقطهٔ  $(\mathsf{x},\mathsf{y},\mathsf{z})$  را نشان می دهد. این

عددی است که اطلاعاتی در مورد رفتار میدان اسکالر مفروض در مجاورت نقطهٔ (x,y,z) به مــا میدهد. به زبان عامیانه، این عدد، نفاضل بین مقدار میانگین میدان در یک همسایگی از آن نقطه و مقدار دقیق میدان در آن نقطه را نشان میدهد.

( در این جاکلمهٔ «میانگین» به میانگین روی ناحیهای از فضا اطلاق میشود نه به میانگین زمان. تغييرات زمان در محاسبهٔ  $\nabla^\mathrm{v} f$  دخالتي ندارند. )

به این ترتیب، اگر  $\nabla^{\mathsf{y}}f$ در نقطهای مثبت و  $f$ بیانگر دما باشد، آنگاه دما در مجاورت آن نقطه، به طور متوسط، بزرگتر از دما در خود نقطه است. مخصوصاً اگر دما مقدار مینیمم خود را در نقطهای از فضا اختیار کند، یک انتظار عاقلانه این است که مقدار  $\nabla^{\mathsf{r}} f$  در آن نقطه منفی نخواهد بود. از ایـن جهت، به لاپلاسی میتوان به عنوان نوعی تعمیم سه بعدی عملگر معمولی "d<sup>ү</sup>/dx نگاه کرد که در حساب دیفرانسیل و انتگرال مقدماتی برای تشخیص نوع نقطهٔ اکسترمم یک تـابع (کــه نــقطهٔ ماکسیمم است یا مینیمم ) بکار میرود.

اگر  $\nabla^{\mathsf{Y}}f$  متحد با صفر باشد، مقدار میانگین  $f$ در هر کره ( یا هر مکعب ) دقیقاً برابر مقدار  $f$ در مرکز آن کره ( یا آن مکعب ) خواهد بود. این یکی از مهمترین خواص توابع همساز است.

فرض کنید (x,y,z)نقطهٔ ثابتی در فضا باشد، و  $\bar{f}$  مقدار میانگین  $f$ در داخل کرءای (یامکعبی) به مرکز (x,y,z) باشد. اگر این کره ( یا مکعب ) به قدر کافی کوچک باشد، خواهیم داشت ( تقریباً ):

$$
\overline{f} - f(x, y, z) = k \nabla^{\dagger} f(x, y, z)
$$
 (1.1.)

که در آن k ثابت مثبتی است که فقط به ابعادکره یا مکعب بستگی دارد. برای یک کره، k=R<sup>Y</sup>/۱۰، که در آن R شعاع کره است. برای یک مکعب، داریم: k=a<sup>۲</sup>/۲۴، که در آن a درازی یال مکعب است

 $\bm{z}$  رابطهٔ (۳. ۱۸) در یک حالت خیلی خاص دقیق است: وقتی که  $\nabla^\mathrm{Y} f$  ثابت و از ۷، ۷، و مستقل است. در حالتهای دیگر تقریبی است. امّا در حالتی که کره یا مکعب به قدر کافی کوچک باشد، یک تقریب نسبتاً خوب خواهیم داشت. این فرمول در تبیین شهودی عبـارات مشــتمـل بــر لايلاسى بسيار مفيد است.

عملگر ديفرانسيل صوري

$$
\Delta = \nabla^{\mathsf{Y}} = \frac{\partial^{\mathsf{Y}}}{\partial \mathsf{X}^{\mathsf{Y}}} + \frac{\partial^{\mathsf{Y}}}{\partial \mathsf{Y}^{\mathsf{Y}}} + \frac{\partial^{\mathsf{Y}}}{\partial \mathsf{Z}^{\mathsf{Y}}}
$$

را نیز می توان در مورد میدانهای برد*اری ب*رای تحصیل میدانهای برداری جدید اعمال کرد، زیرا اگر **F** یک میدان برد*اری* باشد،  $(\partial^{\chi}F/\partial z^{\chi})$ +( $\partial^{\chi}F/\partial y^{\chi}$ +( $\partial^{\chi}F/\partial z^{\chi}$ ) کاملاً با معنی است؛ مثلاً، اگر

$$
F = x^{\gamma} y i_+ y^{\gamma} z^{\gamma} j_+ xy z^{\gamma} k
$$

آنگاه داریم:

$$
\frac{\partial^{\gamma} \mathbf{F}}{\partial \mathbf{x}^{\gamma}} = \gamma y \mathbf{i}
$$

$$
\frac{\partial^{\gamma} \mathbf{F}}{\partial y^{\gamma}} = \gamma z^{\gamma} \mathbf{j}
$$

$$
\frac{\partial^{\gamma} \mathbf{F}}{\partial z^{\gamma}} = \gamma y^{\gamma} z \mathbf{j} + \gamma \gamma y z^{\gamma} \mathbf{k}
$$

و، از این رو، V`F=۲yi+(۲2"+۶y`Z)j+۱۲Xyz`k. وقتی عملگر لایلاس به این معنی بــه کــار می رود که بر یک میدان برداری برای تولید میدان برداری دیگر اعمال شود، $\nabla^{\chi}$  را عملگر لاپلاس برداری می نامند.

# درس اختیاری : دودوییها

توجه کنیدکه وقتی  $\nabla^{\chi}$ به عنوان عملگری بر میدانهای برداری اعمال شود؛ مثلاً، در  $\nabla^{\chi} \mathbf{F}$ ، تعبیر عملگر به عنوان div grad قدری غیر طبیعی است. روی هم رفته، در تصورٌی که از اشیاء داریم، grad F فاقد معنى است.

با این وجود، در بعضی از مباحث فیزیک و مهندسی، استفاده از چنین نمادهای عجیبی مناسب به نظر میرسد. برای اینکه ببینیم این حالت چگونه رخ میدهد، فرض کنید بخواهیم مؤلّفهٔ برداری بردار F را در جهت بردار یکّهای چون n بیان کنیم. جواب با n(n·F) داده میشود. (بخش (۹.۱) را به خاطر بیاورید.) این فرمول ما را وادار میکند که عملگری به نام *عملگر تصوی*ر در جهت n تعزیف در تعمیم، به ازای هر دو بردار مفروض A و B ، دودویی AB را به طور صـوری بــه عــنوان عملگری که به صورت زیر عمل میکند تعریف میکنیم: به ازای هر بردار F

 $(AB)\cdot F \equiv AB\cdot F$ 

 $F(AB) \equiv FAB$ 

به این ترتیب، دودویی ii هر بردار را بر روی محور x تصویر میکند. به عنوان مثال دیگر، ملاحظه کنید که دودویی ii+jj+kk عملگر همانی است، زیرا

$$
(ii+jj+kk)\cdot F = F = F \cdot (ii+jj+kk)
$$

[معادلة (١٤.١) را به خاطر بياوريد.]

و

در این زمینه، میتوانیم grad F ، یا  $\nabla \mathbf{F}$  را به عنوان یک دودویی در نظر بگیریم:

$$
\nabla \mathbf{F} = (\mathbf{i} \frac{\partial}{\partial x} + \mathbf{j} \frac{\partial}{\partial y} + \mathbf{k} \frac{\partial}{\partial z}) (\mathbf{F}_1 \mathbf{i} + \mathbf{F}_2 \mathbf{j} + \mathbf{F}_1 \mathbf{k})
$$
  
\n
$$
= \frac{\partial \mathbf{F}_1}{\partial x} \mathbf{i} \mathbf{i} + \frac{\partial \mathbf{F}_1}{\partial y} \mathbf{j} \mathbf{i} + \frac{\partial \mathbf{F}_1}{\partial z} \mathbf{k} \mathbf{i}
$$
  
\n
$$
+ \frac{\partial \mathbf{F}_1}{\partial x} \mathbf{i} \mathbf{j} + \frac{\partial \mathbf{F}_1}{\partial y} \mathbf{j} \mathbf{j} + \frac{\partial \mathbf{F}_1}{\partial z} \mathbf{k} \mathbf{j}
$$
  
\n
$$
+ \frac{\partial \mathbf{F}_1}{\partial x} \mathbf{i} \mathbf{k} + \frac{\partial \mathbf{F}_1}{\partial y} \mathbf{j} \mathbf{k} + \frac{\partial \mathbf{F}_1}{\partial z} \mathbf{k} \mathbf{k}
$$

(توجه کنیدکه ij≠ji). آنگاه تعبیر دودویی div grad F چنین میشود:

$$
\nabla \cdot (\nabla \mathbf{F}) = (\mathbf{i} \frac{\partial}{\partial x} + \mathbf{j} \frac{\partial}{\partial y} + \mathbf{k} \frac{\partial}{\partial z}) \cdot (\frac{\partial \mathbf{F}_1}{\partial x} \mathbf{i} \mathbf{i} + \cdots + \frac{\partial \mathbf{F}_r}{\partial z} \mathbf{k})
$$

$$
= \frac{\partial \mathbf{F}_1}{\partial x^{\gamma}} \mathbf{i} + \frac{\partial^{\gamma} \mathbf{F}_r}{\partial x^{\gamma}} \mathbf{j} + \frac{\partial^{\gamma} \mathbf{F}_r}{\partial x^{\gamma}} \mathbf{k}
$$

میدانهای اسکالر و برداری

+ 
$$
\frac{\partial^{\gamma}F_{\gamma}}{\partial y^{\gamma}}
$$
 i+  $\frac{\partial^{\gamma}F_{\gamma}}{\partial y^{\gamma}}$  j+  $\frac{\partial^{\gamma}F_{\gamma}}{\partial y^{\gamma}}$  k  
+  $\frac{\partial^{\gamma}F_{\gamma}}{\partial z^{\gamma}}$  i+  $\frac{\partial^{\gamma}F_{\gamma}}{\partial z^{\gamma}}$  j+  $\frac{\partial^{\gamma}F_{\gamma}}{\partial z^{\gamma}}$  k

تمرينات

که همان  $\nabla^{\mathsf{Y}}\mathbf{F}$ است.

- . اگر  $\nabla^{\mathsf{Y}} \mathsf{y} = f(\mathsf{x}, \mathsf{y}, \mathsf{z}) = \mathsf{x}^\mathsf{a} \mathsf{y} \mathsf{z}^\mathsf{y}$  را بیابید. ۰۲. اگر ۲/۱'(۲+۲\*x,y,z)=۱)(x۲+y۲+z۲) مفروض باشد،  $\nabla^{Y} f$  را بیابید. ۳. اگر X $\mathbf{Y}^{\mathsf{T}}\mathbf{Z}^{\mathsf{T}}\mathbf{k}$  (x,y,z)=۳i+j–X $\mathbf{Y}^{\mathsf{T}}\mathbf{Z}^{\mathsf{T}}\mathbf{k}$  را بیابید. ۴. کدام یک از توابع زیر در معادلهٔ لایلاس صدق میکند؟  $f(x,y,z) = e^z \sin y$ (الف)  $f(x,y,z)$ =sinxsinhy + cosxcoshz  $(\hookrightarrow)$  $f(x,y,z)$ =sinpxsinhqy (ج) (p و q ثابتند) ۵. فرض کنید  $f$  یک میدان اسکالر و  ${\bf F}$  یک میدان برداری باشد. تعیین کنید که مـیدانهـای زیـر اسکالرند یا برداری؟ دو تا از عبارات زیر فاقد معنی هستند؛ این دو عبارت را تعیین کنید.  $\nabla f$  (الف)  $\nabla \times f(\cdot)$  $\nabla^{\dagger} \mathbf{F}$  (;)  $\nabla \cdot \mathbf{F}$  (  $\nabla \times \nabla^{\dagger} \mathbf{F}$  ( $\tau$ )  $\nabla \times \mathbf{F}$  (z)  $\nabla \times (\nabla^{\gamma} f)$  (b)  $\nabla \cdot (\nabla f)$  (c)
	- $\nabla(\nabla^{\dagger}f)(s)$  $\nabla \times (\nabla f)$  (a)

198

حساب دیفرانسیل و انتگرال توابع چند متغیره و آنالیز برداری

۶. (الف) نشان دهید که اگر  $f$ و  $\gamma$ در معادلهٔ لاپلاس صدق کنند،  $f$ +f نیز در این معادله صدق مى كىند. (ب) تابعي بيابيد كه در معادلة لايلاس و نيز در اتحادهاي زير صدق كند :

ازاهنمایی : از  $f(x, \varphi, z) = \sin x + \sin x$  ،  $f(x, y, z) = \circ$  ،  $f(x, \varphi, z) = \circ$  ،  $f(\varphi, y, z) = \circ$ (۶ـ الف) و (۴ـ ج) براي حدس زدن يک جواب استفاده کنيد. ]

**4.3 اتحادهای برداری** 

$$
\nabla = \mathbf{i} \frac{\partial}{\partial x} + \mathbf{j} \frac{\partial}{\partial y} + \mathbf{k} \frac{\partial}{\partial z}
$$

مثل یک بردار است ، این عمل خطراتی نیز دارد. به خاطر بسپارید که عملگرهای مشتقی کـه در عملگر دل ظاهر می شوند فقط بر توابعی عمل میکنند که در طرف راست عملگر پدیدار می شوند؛ مثلاً ، با فرض

> $F = x^{\dagger} y i + y^{\dagger} j + x^{\dagger} z k$   $R = x i + y j + z k$ دو عبارت V·R)F) و R·V)F) را با هم مقایسه میکنیم. در مورد عبارت اوّل، داریم :  $(\nabla \cdot \mathbf{R})\mathbf{F} = \gamma \mathbf{F} = \gamma \mathbf{X}^T \mathbf{V} \mathbf{i} + \gamma \mathbf{V}^T \mathbf{j} + \gamma \mathbf{X}^T \mathbf{Z} \mathbf{k}$

از طرف دیگر، در عبارت دوّم، R در سمت چپ V است و ، بنابراین، عملگر های مشتق موجود در نماد دل بر R عمل نمىكنند. داريم:

$$
(\mathbf{R} \cdot \nabla)\mathbf{F} = (\mathbf{x} \frac{\partial}{\partial \mathbf{x}} + \mathbf{y} \frac{\partial}{\partial \mathbf{y}} + \mathbf{z} \frac{\partial}{\partial \mathbf{z}})(\mathbf{x}^T \mathbf{y} \mathbf{i} + \mathbf{y}^T \mathbf{j} + \mathbf{x}^T \mathbf{z} \mathbf{k})
$$
  
=  $\mathbf{x} (\mathbf{y} \mathbf{x}^T \mathbf{y} \mathbf{i} + \mathbf{y} \mathbf{x} \mathbf{z} \mathbf{k}) + \mathbf{y} (\mathbf{x}^T \mathbf{i} + \mathbf{y} \mathbf{y} \mathbf{j}) + \mathbf{z} (\mathbf{x}^T \mathbf{k})$   
=  $\mathbf{y} \mathbf{x}^T \mathbf{y} \mathbf{i} + \mathbf{y} \mathbf{y}^T \mathbf{j} + \mathbf{y} \mathbf{x}^T \mathbf{z} \mathbf{k}$ 

همچنین، معمول است که در زمینهٔ آنالیز برداری معمولی (یعنی، فاقد مبحث دودوییها) در عبارتهای برداری\* شامل پرانتز وقتی با حذف پرانتز فقط یک مفهوم از عبارت مفروض فهمیده شود  $(\mathbf{R}\cdot\nabla)\mathbf{F}$  برانتزها رابر دارند ؛ به عنوان مثال ،  $\nabla\mathbf{F}$  و  $\mathbf{R}\cdot\nabla\mathbf{F}$  باید ، به ترتیب، به معنی  $(\nabla\cdot\mathbf{R})\mathbf{F}$ ) و باشند، زیرا (RF) v و R·(VF) در این زمینه فاقد معنی می باشند.

به طور مشابه، V· $f$ E به معنى V· $(fF)$  ، صرفاً واگرايي  $f$ F ، است، زيرا V· $f$  ، و، بنابراين، ناقد معنى است. $(\nabla\cdot f)\mathbf{F}$ 

در بعضی حالات، با حذف پرانتزها، هر عبارت دارای دو تعبیر متفاوت مـی شود؛ مــثلاً، اگــر یک میدان و ر $f$  یک میدان اسک $\mathcal{A}$ رباشد، هـر دو عبـارت A=A, $\mathbf{i}$ +A, $\mathbf{j}$  و A $\mathbf{k}$ ) و A=A, (X+(Vf) با معنى هستند وكاهي به صورت A·Vf نوشته مىشوند. دليلش اين است كه هر دو تعبير دقیقاً به یک نتیجهٔ نهایی منجر میشود. داریم :

$$
(\mathbf{A}\cdot\nabla)f=(\mathbf{A}\cdot\frac{\partial}{\partial\mathbf{x}}+\mathbf{A}\cdot\frac{\partial}{\partial\mathbf{y}}+\mathbf{A}\cdot\frac{\partial}{\partial\mathbf{z}})f=\mathbf{A}\cdot\frac{\partial f}{\partial\mathbf{x}}+\mathbf{A}\cdot\frac{\partial f}{\partial\mathbf{y}}+\mathbf{A}\cdot\frac{\partial f}{\partial\mathbf{z}}
$$

$$
\mathbf{A} \cdot (\nabla f) = \mathbf{A} \cdot (\frac{\partial f}{\partial x} \mathbf{i} + \frac{\partial f}{\partial y} \mathbf{j} + \frac{\partial f}{\partial z} \mathbf{k}) = \mathbf{A} \cdot \frac{\partial f}{\partial x} + \mathbf{A} \cdot \frac{\partial f}{\partial y} + \mathbf{A} \cdot \frac{\partial f}{\partial z}
$$

به دلیل قراردادی که در بالا پذیرفته شد، اساساً حفظ ترتیب در عمل با ∇ حائز اهمّیت است؛ به عنوان مثال، V·A يک ميدان اسکالر است، صرفاً واگرايي A، ولي A·V عملگو ديفرانسـيل زيـر است، اسبی با رنگ کاملاً متفاوت:

$$
A_1 \frac{\partial}{\partial x} + A_1 \frac{\partial}{\partial y} + A_1 \frac{\partial}{\partial z}
$$

اکنون تعدادی از اتّحادها را در زیر درج میکنیم. در این جا F و G دو میدان برداریند،  $\phi$  یک میدان اسکالر است،و R=xi+yj+zk. برهانهای آنها به لحاظ سرشت و درجهٔ دشواری متفاوتند، و

\* عبارتهای شامل یک یا چند بردار (م)

و

که هر دو با هم برابرند.

$$
\nabla(\phi_1 \phi_1) = \phi_1 \nabla \phi_1 + \phi_1 \nabla \phi_1 \tag{19.7}
$$

$$
\nabla \cdot \phi \mathbf{F} = \phi \nabla \cdot \mathbf{F} + \mathbf{F} \cdot \nabla \phi \tag{70.7}
$$
\n
$$
\nabla \cdot \phi \mathbf{F} = \phi \nabla \cdot \mathbf{F} \cdot \nabla \phi \cdot \mathbf{F} \tag{71.9}
$$

$$
\nabla \times \phi \mathbf{F} = \phi \nabla \times \mathbf{F} + \nabla \phi \times \mathbf{F} \tag{11.7}
$$

$$
\nabla f(\mathbf{u}) = \frac{\mathbf{d}f}{\mathbf{d}\mathbf{u}} \nabla \mathbf{u}
$$
 (YY.Y)

در معادلات (۲۳.۳) تا (۲۷.۳)، A یک بردار ثابت است.

$$
\nabla \cdot (\mathbf{R} - \mathbf{A}) = \mathbf{r} \tag{7} \mathbf{r} \tag{8} \mathbf{R} \cdot \mathbf{r}
$$

$$
\nabla \times (\mathbf{R} - \mathbf{A}) = \mathbf{0} \tag{7.7}
$$

$$
\nabla \cdot (\mathbf{R} - \mathbf{A}) = \mathbf{r}
$$
\n
$$
\nabla \cdot (\mathbf{R} - \mathbf{A}) = 0
$$
\n
$$
\nabla (\mathbf{R} - \mathbf{A}) = 0
$$
\n
$$
\nabla (\mathbf{R} - \mathbf{A}) = \mathbf{R} \mathbf{A} \mathbf{R}
$$
\n
$$
\nabla (\mathbf{R} - \mathbf{A}) = \mathbf{F}
$$
\n
$$
\nabla (\mathbf{R} - \mathbf{A}) = \mathbf{F}
$$
\n
$$
\nabla (\mathbf{A} \cdot \mathbf{R}) = \mathbf{A}
$$
\n
$$
\nabla \cdot (\mathbf{F} \times \mathbf{G}) = \mathbf{G} \cdot (\nabla \times \mathbf{F}) - \mathbf{F} \cdot (\nabla \times \mathbf{G})
$$
\n
$$
(\mathbf{A} \cdot \mathbf{R}) = (\mathbf{G} \cdot \nabla) \mathbf{F} - (\mathbf{F} \cdot \nabla) \mathbf{G} + (\nabla \cdot \mathbf{G}) \mathbf{F} - (\nabla \cdot \mathbf{F}) \mathbf{G}
$$
\n
$$
(\mathbf{A} \cdot \mathbf{R}) = (\mathbf{G} \cdot \nabla) \mathbf{F} - (\mathbf{F} \cdot \nabla) \mathbf{G} + (\nabla \cdot \mathbf{G}) \mathbf{F} - (\nabla \cdot \mathbf{F}) \mathbf{G}
$$
\n
$$
(\mathbf{A} \cdot \mathbf{R}) = (\mathbf{A} \cdot \mathbf{R})
$$
\n
$$
(\mathbf{A} \cdot \mathbf{R}) = (\mathbf{A} \cdot \mathbf{R})
$$
\n
$$
(\mathbf{A} \cdot \mathbf{R}) = (\mathbf{A} \cdot \mathbf{R})
$$
\n
$$
(\mathbf{A} \cdot \mathbf{R}) = (\mathbf{A} \cdot \mathbf{R})
$$
\n
$$
(\mathbf{A} \cdot \mathbf{R}) = (\mathbf{A} \cdot \mathbf{R})
$$
\n
$$
(\mathbf{A} \cdot \mathbf{R}) = (\mathbf{A} \cdot \mathbf{R})
$$
\n
$$
(\mathbf{A} \cdot \mathbf{R}) = (\math
$$

$$
\mathbf{F} \cdot \nabla \left( \mathbf{R} - \mathbf{A} \right) = \mathbf{F} \tag{79.7}
$$

$$
\nabla (\mathbf{A} \cdot \mathbf{R}) = \mathbf{A} \tag{7V.7}
$$

$$
\nabla \cdot (\mathbf{F} \times \mathbf{G}) = \mathbf{G} \cdot (\nabla \times \mathbf{F}) - \mathbf{F} \cdot (\nabla \times \mathbf{G}) \tag{7A.7'}
$$

$$
\nabla \times (\mathbf{F} \times \mathbf{G}) = (\mathbf{G} \cdot \nabla) \mathbf{F} - (\mathbf{F} \cdot \nabla) \mathbf{G} + (\nabla \cdot \mathbf{G}) \mathbf{F} - (\nabla \cdot \mathbf{F}) \mathbf{G} \tag{74.7}
$$

$$
\nabla \times (\nabla \times \mathbf{F}) = \nabla (\nabla \cdot \mathbf{F}) - \nabla^{\dagger} \mathbf{F} \tag{0.7}
$$

$$
\nabla(\mathbf{F} \cdot \mathbf{G}) = (\mathbf{F} \cdot \nabla) \mathbf{G} + (\mathbf{G} \cdot \nabla) \mathbf{F} + \mathbf{F} \times (\nabla \times \mathbf{G}) + \mathbf{G} \times (\nabla \times \mathbf{F})
$$
\n
$$
\nabla \times \nabla(\phi) = \mathbf{0} \tag{9.7.7}
$$

$$
\nabla \times \nabla (\phi) = 0 \tag{2.7.7}
$$

$$
\nabla \cdot (\nabla \times \mathbf{F}) = 0 \tag{TT.F}
$$

$$
\nabla \cdot (\nabla \phi_1 \times \nabla \phi_1) = 0 \tag{Pf.P}
$$

اتحادهای (۱۹.۳)، (۲۰.۳)، (۲۱.۳) بسیار سادهاند. آنها بر اساس فرمولی نوشته شــدهانـد کــه مشتق یک حاصل ضرب را به صورت مجموع دو جمله بیان میکندکه هر یک شامل مشتق یکی از عوامل ضرب است. هر یک از این اتحادها به اّسانی مؤلفه به مؤلفه ثابت میشود؛ به عنوان مثال، میدانهای اسکالر و برداری

، مؤلفة Z از  $\nabla \times \phi \mathbf{F}$  عبارت است از

$$
\frac{\partial}{\partial x}(\phi F_{\gamma}) - \frac{\partial}{\partial y}(\phi F_{\gamma})
$$

که اگر آن را تجزیه کنیم، ملاحظه میکنیم که این عبارت، ¢برابر مؤلفهٔ Z از  $\nabla$ ×T است به اضافهٔ  $(\nabla \phi) \times \mathbf{F}$  مؤلفهٔ Z از

اتحاد (٢٢.٣) قاعدة زنجيري است ؛ مؤلفة X آن مي گويد كه

$$
\frac{\partial}{\partial x} f(u) = \frac{df}{du} \frac{\partial u}{\partial x}
$$

این اتحاد را می توان در مورد توابع چند متغیره تعمیم داد؛ مثلاً، اگر U<sub>۱</sub> بر U<sub>۲</sub> توابعی از V ، V، و باشند و  $f$  تابعی از ،U و باشد، داریم: Z

$$
\nabla f(\mathbf{u}_{1}, \mathbf{u}_{\tau}) = \frac{\partial f}{\partial \mathbf{u}_{1}} \nabla \mathbf{u}_{1} + \frac{\partial f}{\partial \mathbf{u}_{\tau}} \nabla \mathbf{u}_{\tau}
$$

اتحادهای (۲۳.۳) تا (۲۷.۳)،که شامل بردار R میباشند،کاملاً بدیهی هستند ولی به ندرت مفيد واقع مي شوند.

اتحادهای (۲۸.۳) تا (۳۱.۳) متضمن اثر متقابل بردار و خواص دیفرانسیل V میباشند و کاملاً ييچيدهاند. درستي هر يک از اَنها را مي توان مؤلفه به مؤلفه، که البته استخراج مؤلفهها از بردار مورد بحث کار نسبتاً دشواری است، تحقیق کرد، و ما از محصل مشتاق میخواهیم که آنهـا را بــه ایــن صورت ثابت کند. در بخش (اختیاری) بعد که مـخصوص بـحث از نمـاد تـانسور است، از چـند میکانیزم نمادی سنگین برای اثبات مؤثرتر ایـن اتحـادها استفـاده خـواهـیم کـرد. بـا ایـن وجـود، مي خواهيم چند تدبير براي حدس و كشف اين اتحادها، به همان صورتي كه هستند، ذكر كنيم. اتحاد (٢٨.٣) را انتخاب ميكنيم و مي رويم به سراغ

$$
\nabla \cdot (\mathbf{F} \times \mathbf{G}) \tag{4.47}
$$

تا آن جاکه به طبیعت برداری ضرب اسکالر سه گانه مربوط میشود، میدانیم که می توان جای علائم ضرب اسکالر و ضرب خارجی را عوض کرد. به این ترتیب، گمان میکنیم که عبارت (۳۵.۳) برابر

است با:

$$
(\nabla \times \mathbf{F}) \cdot \mathbf{G} \tag{77.7}
$$

با این وجود، باید (۳۶.۳) را خارج از قرارداد تفسیر کنیم؛ یعنی عملگر  $\nabla$  از مردوی  ${\bf F}$  و  ${\bf G}$  مشتق بگیرد. [و نه صرفاً از F ، به صورتی که (۳۶.۳) حکم میکند.]بنابراین ، برای اینکه حدس ما دقیق شود ، باید (۳۶.۳) را به دو جمله تجزیه کنیم، شبیه تجزیهای که در مشتقگیری از یک حاصل ضرب صورت میگیرد. جملهای که در آن به تنهایی از K مشتق گرفته می شود صراحتاً به صورت  $G \cdot (\nabla \times F)$  $(\uparrow \vee \uparrow \uparrow)$ 

بیان میشود. برای تحصیل جملهای که در آن از G مشتق گرفته میشود، (۳۶.۳) را به صورت  $-(\nabla \times \mathbf{G}) \cdot \mathbf{F}$  $(\Upsilon \wedge \Upsilon)$ 

«بازنویسی» می کنیم که با طبیعت برداری ضرب اسکالر سه گانه سازگار است. اکنون بخشی از فرمول که در آن از G مشتق گرفته می شود از (۳۸.۳) به صورت  $-F\cdot(\nabla\times G)$ 

 $\nabla \times (\mathbf{F} \times \mathbf{G}) = (\nabla \cdot \mathbf{G})\mathbf{F} - (\nabla \cdot \mathbf{F})\mathbf{G}$  $(50, 7)$ 

این فرمول نادرست است، زیرا، در هر یک از عبارات طرف راست، باید V را عملگری تعبیر کنیم که از هر دوی  $\mathbf F$ و  $\mathbf G$  مشتق میگیرد. برای این که این مشتق مرکب را تجزیه کنیم و عبارت درستی برای بیابیم، ملاحظه میکنیم که V·G)F)، که با قرارداد این بخش تعبیر میشود، جـملهای «V·G)F) می دهد که در آن از G مشتق گرفته میشود، در حالی که G.V)F جملهای می دهد که در آن G یک ثابت تلقی و از F مشتق گرفته می شود. اگر جملهٔ دیگر (۴٥.۳) را به طور مشابه مورد بحث قـرار دهیم، پیشنهاد میکنیم که  $\nabla\times(\mathbf{F}\times\mathbf{G}) = (\nabla\cdot\mathbf{G})\mathbf{F} + (\mathbf{G}\cdot\nabla)\mathbf{F} - (\nabla\cdot\mathbf{F})\mathbf{G} - (\mathbf{F}\cdot\nabla)\mathbf{G}$ 

این اتحاد (۲۹.۳) است.

مسلماً استدلال بالا دشوار است، ولي مي تواند در انتخاب طريق مناسب اثبات معادلات برداري ييچيده ( نظير معادلات نظرية الكترومغناطيس ) مفيد واقع شود. كافي است بگوييم كه خوانـنده همیشه آرزو میکند که برهان چنین «اتحاد» ی را در یک کتاب راهنمای ریاضی بیابد . اتحادهای (۳۲.۳)، (۳۳.۳)، و (۳۴.۳) در هر حالت بر اساس ظهور تفاضلات مرتبهٔ دوم مخلوط بنا شدهاند؛ مثلاً، مؤلفة Z از V×(V $\phi$  عبارت است از:

$$
\frac{\partial}{\partial x} \frac{\partial \phi}{\partial y} - \frac{\partial}{\partial y} \frac{\partial \phi}{\partial x}
$$

از حساب دیفرانسیل و انتگرال پیشرفته میدانیم که این مشتقات مخلوط با هر ترتیب دلخواه با هم برابرند؛ از این رو، این جملهها حذف می شوند . [ محض رعایت دقت، قرار می گذاریم که در بحث از  $[$  اتحادهای (۳۲.۳)، (۳۳.۳) و (۳۴.۳)، توابع  $\phi$  و  $F$  مشتقات مرتبهٔ دوّم پیوسته دارند.

اتحاد (۲۲.۳) به این دلیل در این جاگنجانیده شده است که، در این کتاب ، مختصات منحنی الخط تا فصل پنجم به تفضیل مورد بحث قوار نمیگیرد، و اغلب کسانی که از این کتـاب استفـاده ميكنند تا آن جا پيش نخواهند رفت. براي چنين خوانندگاني، زحمت محاسبهٔ گراديان مي تواند با استفاده از (۲۲.۳) و کمی اطلاعات عمومی تقلیل پابد، و اینان باید مثال زیر را به دقت مطالعه نمائند.

مثال ۳. ۲۳ گرادیان میدان اسکالر  $f$ با ضابطهٔ ۱/۲ $f(\mathsf{r}) = f(\mathsf{r})$  را،که در آن ۲ فاصلهٔ از مبدأ است و . بيابيد.  $r = |R| = \sqrt{x^{\gamma}+y^{\gamma}+z^{\gamma}}$ 

حل:چون r فاصلهٔ از مبدأ است، Vr را مي توان با استفاده از خواص ١.٣ تا ٤.٣ محاسبه كرد. مسلماً، وقتبي از مبدأ دور مي شويم، r با حداكثر سرعت افزايش مي يابد؛ بنابراين، جهت Vr همان جهت بردار موضع R است، که آن نیز در جهت خروج از مبدأ است. وقتی در این جهت حرکت میکنیم، آهنگ افزایش r در واحد فاصله صرفاً \ = dr/dr است. بنابراین، Vr یک بردار یکّه در جهت خروج

از مبدأ است و، از این رو، برابر  $\mathbf{R}/|\mathbf{R}|$  است که از تقسیم بردار موضع بر اندازهاش به دست آمده است؛ يعني،

$$
\nabla r = \nabla \mid r \mid = \frac{\mathbf{R}}{\mid \mathbf{R} \mid} = \frac{x \mathbf{i} + y \mathbf{j} + z \mathbf{k}}{(x^{\mathsf{T}} + y^{\mathsf{T}} + z^{\mathsf{T}})^{1/\mathsf{T}}}
$$

اگر (۲۲.۳) را در مورد ۲/۲ = f(r) اعمال کنیم، داریم: Vf(r)=f (r)Vr =(- ۱/۲) کی (۲۶(۲) و، بنابراین،

$$
\nabla\left(\begin{array}{c}\n\frac{1}{r}\n\end{array}\right) = \left(-\frac{1}{r^{\gamma}}\right) \nabla r = -\frac{1}{r^{\gamma}} \frac{R}{|R|} = -\frac{x\mathbf{i}+y\mathbf{j}+z\mathbf{k}}{(x^{\gamma}+y^{\gamma}+z^{\gamma})^{r/\gamma}} = -\frac{R}{r^{\gamma}}
$$

که با معادلهٔ (۲۵.۳) به ازای ۱ =n سازگار است. خوانندگانی که با میدانهای الکتریکی آشنایند این عبارت را تشخیص میدهند. به استثنای بعضی ثابتهای فیزیکی، این عبارت شدت میدان الکتریکی يک نقطةً باردار واقع در مبدأ است.

مانند بخش (۱۴.۱)، به خواننده توصیه می شود که این بخش را برای مراجعات بعدی علامت گذاری نماید.

- ۱. معادلات (۱۹.۳) و (۲۰.۳) را ثابت کنید.
	- ٢. (٢٣.٣) تا (٢٧.٣) را ثابت كنيد.
- ۳. (۳۲.۳)، (۳۳.۳)، و (۳۴.۳) را ثابت کنید.
- ۴. (۳۰.۳) را به روش مبتنی بر اکتشافات شهودی «نتیجه بگیرید.»
- ۵. چرا «اتحاد» زیر مسلماً نادرست است ؟ (ر*اهنمایی*: تقارن را بررسی کنید.)

 $\nabla \cdot (F \times G) = G \cdot (\nabla \times F) + F \cdot (\nabla \times G)$ 

میدانهای اسکالر و برداری

# **8.3 ٪ درس اختیاری : نماد تانسور**

عملگ V، که به عنوان یک عملگر برداری مورد بحث قبرار گیبرد ، دارای مؤلفههای &/d، δ/ðy. و δ/dz است. در مبحث نماد تانسور، دو قرارداد می پذیریم که ما را قادر خواهند ساخت که V را به سادگی وارد دستگاه مورد بحث کنیم. اولاً، مختصات را به جـای (x,y,z) بــه ســه تــایـی (x,,x<sub>۲</sub>,X<sub>۲</sub>) نشان می دهیم که، به موجب این قرار داد، مؤلفهٔ اام V برابر a/ðx مــی شود. ثــانیاً، را مختصراً به 61 نمایش میدهیم. اکنون عبارت تانسوری مفاهیمی راکه در این فصل معرفی  $\partial/\partial {\sf x}_\mathsf{i}$ شدهاند مي نويسيم.

 $\partial_i \phi$  مؤلفة أام گراديان  $\phi$ عبارت است از  $\phi$ .

واگرایی  $\mathbf F$  عبارت است از  $\partial_{\mathsf i}\, \mathsf F_{\mathsf i}$  (جمع بندی را به خاطر بیاورید).

مؤلفة أام تاو VxF، عبارت است از E<sub>iik</sub>  $\partial_i F_k$  (عبارت دترميناني تاو را به خاطر بياوريد.) لایلاسی هم عبارت است از  $\partial_{{\bf i}}\partial_{{\bf i}}\theta$ . اگر شرط کنیم که قرارداد جمع بندی در مورد جملههای مجذور  $\phi$ شده اعمال میشود، می توانیم  $\partial_i\phi$  را به صورت  $\phi^{Y}$  بنویسیم، زیرا وقتی  $\phi^{Y}$  به تفصیل نوشته شود انديس مكرّر دارد.

اکنون استدلال اتحادهای بخش اخیر به آسانی صورت میگیرد. برای بررسی اتحاد (۲۱.۳)، ن است از: Vx $\phi$ F مؤلفة في Vx $\phi$ F ميارت است

$$
\mathcal{E}_{ijk} \, \partial_j(\phi F_k) = \mathcal{E}_{ijk} (\partial_j \, \phi) F_k + \mathcal{E}_{ijk} \, \phi \partial_j F_k
$$
\n
$$
\nabla \phi \times F \quad j \nabla \phi \times F
$$
\n
$$
\nabla \phi \times F \quad j \nabla \phi \times F
$$
\n
$$
\mathcal{E}_{ijk} \, \partial_j X_j
$$
\n
$$
\mathcal{E}_{ijk} \, \partial_j X_j = \nabla \phi \times F \quad j \nabla \phi \times F
$$
\n
$$
\mathcal{E}_{ijk} \, \partial_i X_j = \nabla \phi \times \mathcal{E}_{ijk}
$$
\n
$$
\mathcal{E}_{ijk} \, \partial_j X_j = \nabla \phi \times \mathcal{E}_{ijk}
$$
\n
$$
\mathcal{E}_{ijk} \, \partial_j X_j = \nabla \phi \times \mathcal{E}_{ijk}
$$
\n
$$
\mathcal{E}_{ijk} \, \partial_j X_j = \nabla \phi \times \mathcal{E}_{ijk}
$$
\n
$$
\mathcal{E}_{ijk} \, \partial_j X_j = \nabla \phi \times \mathcal{E}_{ijk}
$$
\n
$$
\mathcal{E}_{ijk} \, \partial_j X_j = \nabla \phi \times \mathcal{E}_{ijk}
$$
\n
$$
\mathcal{E}_{ijk} \, \partial_j X_j = \nabla \phi \times \mathcal{E}_{ijk}
$$
\n
$$
\mathcal{E}_{ijk} \, \partial_j X_j = \nabla \phi \times \mathcal{E}_{ijk}
$$
\n
$$
\mathcal{E}_{ijk} \, \partial_j X_j = \nabla \phi \times \mathcal{E}_{ijk}
$$
\n
$$
\mathcal{E}_{ijk} \, \partial_j X_j = \nabla \phi \times \mathcal{E}_{ijk}
$$
\n
$$
\mathcal{E}_{ijk} \, \partial_j X_j = \nabla \phi \times \mathcal{E}_{ijk}
$$
\n
$$
\mathcal{E}_{ijk} \, \partial_j X_j = \nabla \phi \times \mathcal{E}_{ijk}
$$
\n
$$
\mathcal{E}_{ijk} \, \partial_j X_j = \nabla \phi \times \mathcal{E}_{ijk}
$$
\n
$$
\mathcal{E}_{ijk} \, \partial_j X_j = \nabla \phi \times \mathcal{E}_{ijk}
$$
\n
$$
\mathcal{E
$$

$$
\varepsilon_{ijk} \partial_j (\mathbf{F} \times \mathbf{G})_k = \varepsilon_{ijk} \partial_j (\varepsilon_{klm} \mathbf{F}_l \mathbf{G}_m)
$$

$$
= \varepsilon_{ijk} \varepsilon_{klm} \partial_j (\mathbf{F}_l \mathbf{G}_m)
$$

$$
= (\delta_{il} \delta_{jm} - \delta_{im} \delta_{jl}) \partial_j (F_l G_m)
$$
  
\n
$$
= \partial_j (F_i G_j) - \partial_j (F_j G_i)
$$
  
\n
$$
= G_j \partial_j F_{j+} (\partial_j G_j) F_{j-} (\partial_j F_j) G_{j-} F_j \partial_j G_i
$$
  
\n
$$
= (G \cdot \nabla) F_{j+} (\nabla \cdot G) F_{j-} (\nabla \cdot F) G_{j-} (F \cdot \nabla) G_i
$$
  
\n
$$
\partial_j (F_j G_j) = F_j \partial_i G_j + G_j \partial_i F_j
$$
  
\n
$$
\partial_j (F_j G_j) = F_j \partial_i G_j + G_j \partial_i F_j
$$
  
\n
$$
= (\nabla \cdot \nabla) \cdot \nabla \cdot \nabla
$$

می توانیم طرف راست اتحـاد (۳۱.۳) را تشـخیص دهـیم؟ کـلید ایـن معمّـا در عبـارت تـانسوري نهفته است؛ مؤلفة أام اين بردار عبارت است از: {\ Fx{V}

$$
\varepsilon_{ijk} F_j(\varepsilon_{klm} \partial_1 G_m) = \varepsilon_{ijk} \varepsilon_{klm} F_j \partial_1 G_m
$$
  
=  $( \delta_{il} \delta_{jm} - \delta_{im} \delta_{jl} ) F_j \partial_1 G_m$   
=  $F_j \partial_i G_j - F_j \partial_j G_i$ 

ما حضور یکی از عبارات «رمزی»، F<sub>j</sub> д. G. و مؤلفهٔ ام F.V)G- را مشاهده میکنیم. پس از جابه جايبي، مي بينيم كه Fj 3, G مؤلفة Pi +F.VG +F.VG است. اگر اين را در معادلة (۴۱.۳) بالا قرار دهیم، و عبارت مشابهی برای  $\partial_i$  با بیابیم، به اتحاد

$$
\nabla(F\cdot G) = F \times (\nabla \times G) + F \cdot \nabla G + G \times (\nabla \times F) + G \cdot \nabla F
$$

برابری مشتقات مرتبهٔ دوّم مخلوط هر تابع (دوباره به طور پیوسته مشتق پذیر) را میٍتوان در دستگاه نماد تانسوری با معادلات

$$
\partial_{\dot{1}}\partial_{\dot{1}}\phi = \partial_{\dot{1}}\partial_{\dot{1}}\phi
$$

يا، مختصراً، با

 $\partial_i \partial_j = \partial_i \partial_j$ 

نمايش داد. يعني، مؤلفههاي ∇ با يكديگر تعويض مي شوند. (البته، آنها با توابع تعويض نمي شوند: (۳۴.۳)، و (۳۴.۳) بسیار متفاوت است.) این نکته تحقیق درستی اتحادهای (۳۲.۳)، (۳۳.۳)، و (۳۴.۳) را آسان مے کند.

در مورد (۳۴.۳)، به جای  $\phi_{1}$ و  $\phi_{2}$ از  $\psi$ او  $\chi$ استفاده میکنیم تا اندیسها با هم مخلوط نشوند. در این صورت داريم :

 $\partial_i [\varepsilon_{ijk} (\partial_i \psi) (\partial_k \chi)] = \varepsilon_{ijk} (\partial_i \partial_i \psi) (\partial_k \chi) + \varepsilon_{ijk} (\partial_i \psi) (\partial_i \partial_k \chi)$ به علَّت طبيعت نامتقارن  $\varepsilon_{\text{ijk}}$ ، وقتى مجموع نظير أ و [را در نظر مى گيريم، اگر [ $\neq$ أ، جمل  $\theta_i$ ا، و و علائم متفاوت دارند، و اگر i=j، ضرایب این جملهها صفرند. به این ترتیب، همهٔ افزودههای s اولین و دومین جمله حذف میشوند و به صفر میرسیم و اتحاد (۳۴.۳) ثابت می شود.

### تمرينات

با استفاده از نماد تانسور، اتحادهای برداری زیر را ثابت کنید:

- $\nabla \phi \mathbf{F} = \phi \nabla \cdot \mathbf{F} + \mathbf{F} \cdot \nabla \phi$ .
- $\nabla(A\cdot R)=A_1$ . اگر  $A_2$  یک بردار ثابت باشد.
	- $\nabla \times \mathbf{R} = 0$  .
	- $\nabla.(\mathbf{F}\times\mathbf{G})=\mathbf{G}\cdot(\nabla\times\mathbf{F})-\mathbf{F}\cdot(\nabla\times\mathbf{G})$ .
		- $\nabla \times (\nabla \times \mathbf{F}) = \nabla (\nabla \cdot \mathbf{F}) \nabla^{\dagger} \mathbf{F}$ .
			- $\nabla \times (\nabla \phi) = 0$  .
				- $\nabla \cdot (\nabla \times \mathbf{F}) = \circ \cdot \mathbf{V}$

# مسائل تكميلي

۱. فرض کنید ۲۲++۲۷<sup>۲</sup>+۲ =(x,y,z) و S سطح تک مقدار ۱ =T باشد. همهٔ نقاط (x,y,z) بر 5 را بیابید که صفحات مماس با قائمهای (۱،۱،۱) دارند.

حساب دیفرانسیل و انتگرال توابع چند متغیره و آنالیز برداری

- ٢. جهت بيشترين افزايش تابع  $f(x,y,z) = e^{-xy} \cos z$ را در نقطهٔ (١،١٥) ساسد. . اگر "y+zy+z (x,y,z)=x (y+zy+z) ، مطلوب است: (الف) گراديان  $\phi$ ، و (ب) معادلهٔ صفحهای که از نقطهٔ (۱،۱-۱،۰)میگذرد و با سطح تک مقدار  $\phi$ در آن نقطه موازی است. ۴. فرض کنید S<sub>۱</sub> و S<sub>۲</sub> سطوح با معادلات
- $\frac{X^{T}}{\Delta^{T}} + \frac{Y^{T}}{B^{T}} + \frac{Z^{T}}{C^{T}} = 1$  $y = \frac{X^{Y}}{a^{Y}} + \frac{Y^{Y}}{b^{Y}} + \frac{Z^{Y}}{c^{Y}} = 1$  $xy$  باشند. نشان دهید که اگر a $\check{B}^{\sf Y}$ ـ $\check{B}^{\sf Y}$  ، آن گاه منحنی مقطع  $S_+$ و  $S_+$ باید با صفحهٔ  $y$ موازی باشد.
	- ۵. [div F و ] curl وا محاسبه كنيد وقتى كه  $F = e^{X} \cos yz$  i +  $e^{Y} \cos xz$  i +  $e^{Z} \cos xy$  k
- . اگر A =  $a_1$ **i** +  $a_7$ **j** +  $a_r$ **j** +  $a_r$ **j** +  $a_r$ **j** +  $a_r$ **j** +  $a_r$ **j** +  $a_r$ **k** +  $a_r$ دهید که

$$
\nabla \cdot \left| \frac{\mathbf{A} \times \mathbf{R}}{\mathsf{r}} \right| = \infty
$$

٧. مطلوب است: (الف) واگرایی و تاو **F** وقتی که  $F = e^{y+Z}$ (i+xj+ $\gamma$ xk) (ب) جهت بيشترين افزايش تابع f با ضابطة)  $f(x,y,z) = Ln[(x+y)^{\tau}+(y+z)^{\tau}+(z+x)^{\tau}]$ در نقطهٔ (۱٫۱–۱٫۲)، و

(ج) مشتق جهتی تابع f بخش (ب) در نقطهٔ (۱,۱–(۲) در جهت (۱,۰–(۵).  
\n۸. فرض کنید F=y'tiz'j+xk.  
\n(الف) تاوH ۹ و  
\n(الف) تاوH ۲ در امتداد مماس بر منحنی  
\n×=cos
$$
\pi t
$$
  
\n $z=t^{\gamma}$   
\n  
\n $t=1$ 

۹. فرض کنید (F(x,y,z یک میدان برداری باشدکه در همهٔ نقاط فضا تعریف شده است، و مورچهٔ باهوشی را در نظر بگیرید که در صفحه xy زندگی میکند. فرض کنید همهٔ چیزی که مورچه دربارهٔ F میداند مقادیر این تابع در صفحهٔ xy است. (الف) آيا اين مورچه مي تواند  $\nabla \mathsf{x} \mathbf{F}$  را محاسبه كـد . مختصراً توضيح دهيد. (ب) آيا اين مورچه مي تواند VxF)·k) را محاسبه كند. مختصراً توضيح دهيد. ۱۰. یک کوه اَتشفشان هم اکنون منفجر و گدازه از نوک کوه به پایین سرازیر میشود. فرض کنید که

ارتفاع کوه با

$$
z(x,y) = h e^{-(x^1+y^1)}
$$

داده شده است که در آن h، ماکسیمم ارتفاع است، و نیز فرض کنید که گدازه در جهت تند ترین شیب (سریعترین تغییر در Z) جاری میشود. مطلوب است: (الف) تصوير بر صفحهٔ xy جهتي كه در آن گدازه از نقطه(°-١,٢,he) دور مي شود، و (ب) تصوير بر صفحة xy خط شارش گدازه كه از نقطة(١,٢,he-١) ميگذرد. ا ا.فرض کنید بتوانیم V(R) را به صورت  $Af(R\cdot B) = N(R) = V(R)$  بیان کنیم که در آن  $A$ و  $B$  ثابتند. ثابت کنید که Curl v برهر دوی A و B عمود است.

پيوسب د

مطابق قولی که دادهایم، این پیوست را به اثبات مهمترین اتحادهای برداری (۳. ۱۹) تا (۳. ۳۴) فصل سوّم کتاب اختصاص میدهیم. برهانها بر اساس تـعریف ضـرب اسکـالر، ضـرب بـرداری، گراديان ، واگرايي ، تاو، و احكام مقدماتي آنهاست كه در فصول اوّليهٔ كتاب بيان و ثابت شده است. برای سهولت، مختصات یک نقطهٔ دلخواه از یک دستگاه مختصات قائم راستگرد را به X۲،X۱ و X۳ و بردارهای یکّهٔ محورها را، به ترتیب، به <sub>۱</sub>i۰نه و i<sub>۲</sub>i نشان می دهیم. برهان (١٩.٣):

 $grad(\phi_1 \phi_2) =$ 

$$
\nabla(\phi \cdot \phi_{\tau}) = \sum_{n=1}^{r} \frac{\partial}{\partial x_{n}} (\phi \cdot \phi_{\tau}) i_{n}
$$
  
\n
$$
= \sum_{n=1}^{r} (\phi_{\tau} \frac{\partial}{\partial x_{n}} \phi_{\tau} + \phi_{\tau} \frac{\partial}{\partial x_{n}} \phi_{\tau}) i_{n}
$$
  
\n
$$
= \phi_{\tau} \sum_{n=1}^{r} \frac{\partial}{\partial x_{n}} \phi_{\tau} i_{n} + \phi_{\tau} \sum_{n=1}^{r} \frac{\partial}{\partial x_{n}} \phi_{\tau} i_{n}
$$
  
\n
$$
= \phi_{\tau} \nabla \phi_{\tau} + \phi_{\tau} \nabla \phi_{\tau}
$$

برهان (٣. ٢٥):

$$
\begin{aligned}\n\text{div } (\phi \mathbf{F}) &= \nabla \cdot \phi \mathbf{F} = \sum_{n=1}^{n} \mathbf{i}_n \cdot \frac{\partial}{\partial x_n} (\phi \mathbf{F}) \\
&= \sum_{n=1}^{n} \mathbf{i}_n \cdot (\phi \frac{\partial}{\partial x_n} \mathbf{F} + \mathbf{F} \frac{\partial}{\partial x_n} \phi) \\
&= \phi \sum_{n=1}^{n} \mathbf{i}_n \cdot \frac{\partial}{\partial x_n} \mathbf{F} + \mathbf{F} \cdot \sum_{n=1}^{n} \frac{\partial}{\partial x_n} \phi \mathbf{i}_n \\
&= \phi \nabla \cdot \mathbf{F} + \mathbf{F} \cdot \nabla \phi = \phi \text{ div } \mathbf{F} + \mathbf{F} \cdot \mathbf{grad } \phi\n\end{aligned}
$$
برهان (٢١.٣):

$$
\text{Curl } \phi \mathbf{F} = \nabla \times \phi \mathbf{F} = \sum_{n=1}^{r} \mathbf{i}_{n} \times \frac{\partial}{\partial x_{n}} (\phi \mathbf{F})
$$
\n
$$
= \sum_{n=1}^{r} \mathbf{i}_{n} \times (\phi \frac{\partial}{\partial x_{n}} \mathbf{F} + \mathbf{F} \frac{\partial}{\partial x_{n}} \phi)
$$
\n
$$
= \phi \sum_{n=1}^{r} \mathbf{i}_{n} \times \frac{\partial}{\partial x_{n}} \mathbf{F} + (\sum_{n=1}^{r} \frac{\partial}{\partial x_{n}} \phi \mathbf{i}_{n}) \times \mathbf{F}
$$
\n
$$
= \phi \nabla \times \mathbf{F} + \nabla \phi \times \mathbf{F}
$$
\n
$$
= \phi \text{Curl } \mathbf{F} + \text{grad } \phi \times \mathbf{F}
$$

برهان (۲۸.۳):

$$
\operatorname{div}(\mathbf{F} \times \mathbf{G}) = \nabla \cdot (\mathbf{F} \times \mathbf{G}) = \sum_{n=1}^{r} \mathbf{i}_{n} \cdot \frac{\partial}{\partial x_{n}} (\mathbf{F} \times \mathbf{G})
$$
  
\n
$$
= \sum_{n=1}^{r} \mathbf{i}_{n} \cdot [(\frac{\partial}{\partial x_{n}} \mathbf{F}) \times \mathbf{G} + \mathbf{F} \times (\frac{\partial}{\partial x_{n}} \mathbf{G})]
$$
  
\n
$$
= \sum_{n=1}^{r} (\mathbf{i}_{n} \times \frac{\partial}{\partial x_{n}} \mathbf{F}) \times \mathbf{G} - \sum_{n=1}^{r} (\mathbf{i}_{n} \times \frac{\partial}{\partial x_{n}} \mathbf{G}) \cdot \mathbf{F}
$$
  
\n
$$
= \mathbf{G} \cdot \sum_{n=1}^{r} (\mathbf{i}_{n} \times \frac{\partial}{\partial x_{n}} \mathbf{F}) - \mathbf{F} \cdot \sum_{n=1}^{r} (\mathbf{i}_{n} \times \frac{\partial}{\partial x_{n}} \mathbf{G})
$$
  
\n
$$
= \mathbf{G} \cdot \nabla \times \mathbf{F} - \mathbf{F} \cdot \nabla \times \mathbf{G} = \mathbf{G} \cdot \mathbf{Curl} \mathbf{F} - \mathbf{F} \cdot \mathbf{Curl} \mathbf{G}
$$
  
\n
$$
\therefore (\mathbf{M} \cdot \mathbf{F}) \cdot \nabla \times \mathbf{G} = \mathbf{G} \cdot \mathbf{Curl} \cdot \mathbf{G} - \mathbf{G} \cdot \mathbf{Curl} \cdot \mathbf{G}
$$

$$
\text{Curl}(\mathbf{F} \times \mathbf{G}) = \nabla \times (\mathbf{F} \times \mathbf{G}) = \sum_{n=1}^{r} \mathbf{i}_{n} \times \frac{\partial}{\partial x_{n}} (\mathbf{F} \times \mathbf{G})
$$
\n
$$
= \sum_{n=1}^{r} \mathbf{i}_{n} \times [\mathbf{F} \times (\frac{\partial}{\partial x_{n}} \mathbf{G})] + \sum_{n=1}^{r} \mathbf{i}_{n} \times [(\frac{\partial}{\partial x_{n}} \mathbf{F}) \times \mathbf{G}]
$$

که به استناد (۲۹.۱)،

$$
= \sum_{n=1}^{r} (i_{n} \cdot \frac{\partial}{\partial x_{n}} G) F - \sum_{n=1}^{r} (i_{n} F) \frac{\partial}{\partial x_{n}} G
$$
  
+ 
$$
\sum_{n=1}^{r} (i_{n} G) \frac{\partial}{\partial x_{n}} F - \sum_{n=1}^{r} (i_{n} \cdot \frac{\partial}{\partial x_{n}} F) G
$$
  
= 
$$
(\nabla G) F - (F \nabla) G + (G \nabla) F - (\nabla F) G
$$

برهان (٣٥.٣):

Curl Curl  $F = \nabla \times (\nabla \times F)$ 

$$
= \sum_{n=1}^{r} i_{n} \times \frac{\partial}{\partial x_{n}} \sum_{k=1}^{r} i_{k} \times \frac{\partial}{\partial x_{k}} F
$$
  
\n
$$
= \sum_{n=1}^{r} \frac{\partial}{\partial x_{n}} (i_{n} \times \sum_{k=1}^{r} i_{k} \times \frac{\partial}{\partial x_{k}} F)
$$
  
\n
$$
= \sum_{n=1}^{r} \frac{\partial}{\partial x_{n}} \sum_{k=1}^{r} i_{n} \times (i_{k} \times \frac{\partial}{\partial x_{k}} F)
$$
  
\n
$$
= \sum_{n=1}^{r} \frac{\partial}{\partial x_{n}} \sum_{k=1}^{r} [(i_{n} \cdot \frac{\partial}{\partial x_{k}} F) i_{k} - (i_{n} \cdot i_{k}) \frac{\partial}{\partial x_{k}} F]
$$
  
\n
$$
= \sum_{n=1}^{r} \frac{\partial}{\partial x_{n}} \left[ \sum_{k=1}^{r} (\frac{\partial}{\partial x_{k}} F_{n}) i_{k} - \frac{\partial}{\partial x_{n}} F \right]
$$
  
\n
$$
= \sum_{n=1}^{r} \frac{\partial}{\partial x_{n}} \sum_{k=1}^{r} (\frac{\partial}{\partial x_{k}} F_{n}) i_{k} - \sum_{n=1}^{r} \frac{\partial}{\partial x_{n}} F
$$
  
\n
$$
= \sum_{k=1}^{r} \frac{\partial}{\partial x_{k}} \sum_{n=1}^{r} (\frac{\partial}{\partial x_{n}} F_{n}) i_{k} - \sum_{n=1}^{r} \frac{\partial}{\partial x_{n}} F
$$
  
\n
$$
= \sum_{k=1}^{r} \frac{\partial}{\partial x_{k}} (\sum_{n=1}^{r} \frac{\partial}{\partial x_{n}} F_{n}) i_{k} - \sum_{n=1}^{r} \frac{\partial}{\partial x_{n}} F_{n} \sum_{k=1}^{r} F_{k} i_{k}
$$

$$
= \sum_{k=1}^{T} \frac{\partial}{\partial x_k} \left( \sum_{n=1}^{T} \frac{\partial}{\partial x_n} F_n \right) i_k - \sum_{k=1}^{T} \left( \sum_{n=1}^{T} \frac{\partial}{\partial x_{n}^{Y}} F_k \right) i_k
$$
  
=  $\nabla (\nabla \cdot F) - \sum_{k=1}^{T} \nabla^{Y} F_k i_k$ 

=  $\mathbf{grad} (\mathbf{div} \mathbf{F}) - \nabla^{\dagger} \mathbf{F}$ 

برهان (٣١.٣):

$$
\operatorname{grad}(\mathbf{F} \cdot \mathbf{G}) = \nabla(\mathbf{F} \cdot \mathbf{G}) = \sum_{n=1}^{T} \mathbf{i}_{n} \frac{\partial}{\partial x_{n}} (\mathbf{F} \cdot \mathbf{G})
$$
\n
$$
= \sum_{n=1}^{T} \mathbf{i}_{n} \left( \frac{\partial}{\partial x_{n}} \sum_{k=1}^{T} \mathbf{F}_{k} \mathbf{G}_{k} \right)
$$
\n
$$
= \sum_{n=1}^{T} \mathbf{i}_{n} \sum_{k=1}^{T} \frac{\partial}{\partial x_{n}} (\mathbf{F}_{k} \mathbf{G}_{k})
$$
\n
$$
= \sum_{n=1}^{T} \mathbf{i}_{n} \sum_{k=1}^{T} (\mathbf{F}_{k} \frac{\partial}{\partial x_{n}} \mathbf{G}_{k} + \mathbf{G}_{k} \frac{\partial}{\partial x_{n}} \mathbf{F}_{k})
$$
\n
$$
= \sum_{n=1}^{T} \mathbf{i}_{n} [(\mathbf{F} \cdot \frac{\partial}{\partial x_{n}} \mathbf{G}) + (\mathbf{G} \frac{\partial}{\partial x_{n}} \mathbf{F})]
$$
\n
$$
= \sum_{n=1}^{T} (\mathbf{F} \cdot \mathbf{i}_{n}) \frac{\partial}{\partial x_{n}} \mathbf{G} + \sum_{n=1}^{T} (\mathbf{G} \cdot \mathbf{i}_{n}) \frac{\partial}{\partial x_{n}} \mathbf{G}
$$
\n
$$
+ \sum_{n=1}^{T} (\mathbf{F} \cdot \frac{\partial}{\partial x_{n}} \mathbf{G}) \mathbf{i}_{n} - \sum_{n=1}^{T} (\mathbf{F} \cdot \mathbf{i}_{n}) \frac{\partial}{\partial x_{n}} \mathbf{G}
$$
\n
$$
+ \sum_{n=1}^{T} (\mathbf{G} \cdot \frac{\partial}{\partial x_{n}} \mathbf{F}) \mathbf{i}_{n} - \sum_{n=1}^{T} (\mathbf{G} \cdot \mathbf{i}_{n}) \frac{\partial}{\partial x_{n}} \mathbf{F}
$$
\n
$$
= (\mathbf{F} \cdot \nabla) \mathbf{G} + (\mathbf{G} \cdot \nabla) \mathbf{F}
$$

حساب ديفرانسيل و انتگرال توابع چند متغيره و آناليز بردارى

+ 
$$
\sum_{n=1}^{r} [(F \cdot \frac{\partial}{\partial x_n} G) i_n - (F \cdot i_n) \frac{\partial}{\partial x_n} G]
$$
  
+  $\sum_{n=1}^{r} [(G \cdot \frac{\partial}{\partial x_n} F) i_n - (G \cdot i_n) \frac{\partial}{\partial x_n} F]$   
=  $(F \cdot \nabla) G + (G \cdot \nabla) F + \sum_{n=1}^{r} F \times i_n \times \frac{\partial}{\partial x_n} G + \sum_{n=1}^{r} G \times i_n \times \frac{\partial}{\partial x_n} F$   
=  $(F \cdot \nabla) G + (G \cdot \nabla) F + F \times \sum_{n=1}^{r} i_n \times \frac{\partial}{\partial x_n} G + G \times \sum_{n=1}^{r} i_n \times \frac{\partial}{\partial x_n} F$   
=  $(F \cdot \nabla) G + (G \cdot \nabla) F + F \times (\nabla \times G) + G \times (\nabla \times F)$ 

برهان (٣٢.٣):

curl grad 
$$
\phi = \nabla \times \nabla \phi =
$$

\n
$$
\frac{\partial}{\partial x_1} \quad \frac{\partial}{\partial x_\tau} \quad \frac{\partial}{\partial x_\tau}
$$
\n
$$
\frac{\partial}{\partial x_1} \phi \quad \frac{\partial}{\partial x_\tau} \phi \quad \frac{\partial}{\partial x_\tau} \phi
$$

$$
= \phi \left| \begin{array}{ccc} \mathbf{i}_1 & \mathbf{i}_r & \mathbf{i}_r \\ \frac{\partial}{\partial x_1} & \frac{\partial}{\partial x_r} & \frac{\partial}{\partial x_r} \\ \frac{\partial}{\partial x_1} & \frac{\partial}{\partial x_r} & \frac{\partial}{\partial x_r} \end{array} \right| = \phi(0) = \circ
$$

البته، فرض بر این است که ¢دارای مشتقات جزئی مرتبهٔ دوّم پیوسته است. برهان (٣٣.٣):

div ( Curl F ) =  $\nabla$  (  $\nabla \times$  F )

 $\label{eq:2} \mathcal{A} = \left\{ \begin{array}{ll} \mathcal{A} & \mathcal{A} & \mathcal{A} \\ \mathcal{A} & \mathcal{A} & \mathcal{A} \end{array} \right. \quad \text{and} \quad \mathcal{A} = \left\{ \begin{array}{ll} \mathcal{A} & \mathcal{A} \\ \mathcal{A} & \mathcal{A} \end{array} \right.$ 

پيوست ب

 $\epsilon$ 

$$
= \nabla \cdot \begin{vmatrix} \mathbf{i}_1 & \mathbf{i}_r & \mathbf{i}_r \\ \frac{\partial}{\partial x_1} & \frac{\partial}{\partial x_r} & \frac{\partial}{\partial x_r} \\ F_1 & F_2 & F_r \end{vmatrix}
$$

 $= \nabla \cdot [(\frac{\partial F_{\tau}}{\partial x_{\tau}} - \frac{\partial F_{\tau}}{\partial x_{\tau}})i_{\tau} + (\frac{\partial F_{\tau}}{\partial x_{\tau}} - \frac{\partial F_{\tau}}{\partial x_{\tau}})i_{\tau} + (\frac{\partial F_{\tau}}{\partial x_{\tau}} - \frac{\partial F_{\tau}}{\partial x_{\tau}})i_{\tau}]$ 

$$
= \frac{\partial}{\partial x_1} \left( \frac{\partial F_r}{\partial x_r} - \frac{\partial F_r}{\partial x_r} \right) + \frac{\partial}{\partial x_r} \left( \frac{\partial F_1}{\partial x_r} - \frac{\partial F_r}{\partial x_1} \right) + \frac{\partial}{\partial x_r} \left( \frac{\partial F_r}{\partial x_1} - \frac{\partial F_r}{\partial x_1} \right)
$$

$$
= \frac{\partial^{\gamma} F_r}{\partial x_1 \partial x_r} - \frac{\partial^{\gamma} F_r}{\partial x_1 \partial x_r} + \frac{\partial^{\gamma} F_r}{\partial x_1 \partial x_r} - \frac{\partial^{\gamma} F_r}{\partial x_1 \partial x_1} + \frac{\partial^{\gamma} F_r}{\partial x_r \partial x_1} - \frac{\partial^{\gamma} F_r}{\partial x_r \partial x_r}
$$

$$
\operatorname{div}(\mathbf{Curl}\ \mathbf{F}) = \left(\frac{\partial^{\Upsilon} \mathbf{F}_{\Gamma}}{\partial \mathbf{x}_{1} \partial \mathbf{x}_{\Upsilon}} - \frac{\partial^{\Upsilon} \mathbf{F}_{\Gamma}}{\partial \mathbf{x}_{1} \partial \mathbf{x}_{\Upsilon}}\right) + \left(\frac{\partial^{\Upsilon} \mathbf{F}_{1}}{\partial \mathbf{x}_{\Upsilon} \partial \mathbf{x}_{\Upsilon}} - \frac{\partial^{\Upsilon} \mathbf{F}_{1}}{\partial \mathbf{x}_{\Upsilon} \partial \mathbf{x}_{\Upsilon}}\right)
$$

$$
+(\frac{\partial^{\Upsilon}F_{\Upsilon}}{\partial x_{\Upsilon}\partial x_{\Upsilon}}-\frac{\partial^{\Upsilon}F_{\Upsilon}}{\partial x_{\Upsilon}\partial x_{\Upsilon}})=0
$$

برهان (٣٤.٣): به استناد (٢٨.٣) و (٣٢.٣)،

$$
\nabla \cdot (\nabla \phi_1 \times \nabla \phi_1) = \nabla \phi_1 \cdot [\nabla \times (\nabla \phi_1)] - \nabla \phi_1 \cdot [\nabla \times (\nabla \phi_1)]
$$
  
=  $\nabla \phi_1 \cdot \mathbf{0} - \nabla \phi_1 \cdot \mathbf{0} = \mathbf{0} - \mathbf{0} = \mathbf{0}$ 

٢١۴

حساب دیفرانسیل و انتگرال توابع چند متغیره و آنالیز برداری

در این پیوست، انتگرال دوگانهٔ توابع حقیقی از دو متغیر حقیقی و کاربردهای آن را مورد بحث قرار مىدهيم.

بخش اوَّل : تعريف انتگرال دوگانه فرض میکنیم تابع Z= $f$ (x,y) و ناحیهٔ بستهٔ D از صفحهٔ xy تعریف شده و در آن پیوسته باشد . ناحیهٔ D را به وسیلهٔ خطوط موازی با محورهای مختصات به نواحی جزئی تقسیم و فرض را، به ترتیب، A(D<sub>۲</sub>) ، A(D<sub>۲</sub>) ،…، A(D<sub>۲</sub>) میiامیم، و در هر ناحیهٔ جزئ<sub>ی</sub> مانند D<sub>i</sub>، که در آن نقطهای مانند ( $\xi_{\rm i}$  ,  $\eta_{\rm j}$  ) انتخاب میکنیم و مجموع زیر را تشکیل میدهیم: </

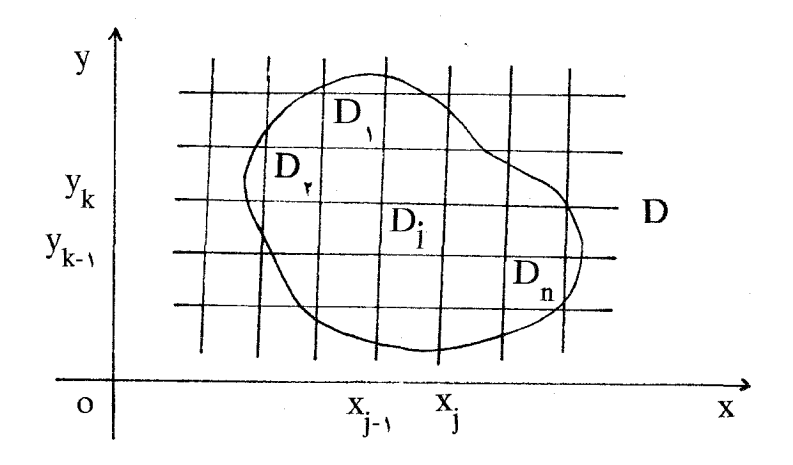

شكل ۱

ا هر ناحیه که شامل مرز خود باشد، بسته نامیده می شود.

پيوست ج

 $f(\xi_1,\eta_1)A(D_1)+f(\xi_1,\eta_2)A(D_1)+...+f(\xi_n,\eta_n)A(D_n)$ 

$$
= \sum_{i=1}^{n} f(\xi_i, \eta_i) A(D_i) \tag{1}
$$

این مجموع را یک مجموع تقریب انتگرال دوگانهٔ تابع  $f$ بر ناحیهٔ D میiامند، و ملاحظه میکنید که به ازای هر افراز ناحیهٔ D یک مجموع تقریب مانند (۱) خواهیم داشت. بزرگترین قطر مستطیلهای <sub>،</sub>D، D، D، D، ما الله على الله عن الله عنه من الله من من الله عنه من الله عنه من الله عنه من الله عنه مجموع ال تقریب (۱) را، در صورت وجود، انتگرال دوگانهٔ تابع  $f$ بر ناحیهٔ D مینامند و آن را به صورت

 $\int\int_{\Gamma} f(x,y) dx dy$ 

نشان مىدهند.

تبصرهٔ ۱: بررسی شرایطی که در صورت تحقق آنها انتگرال دو گانهٔ تابع  $f$  بر ناحیهٔ D موجود باشد از موضوع این درس خارج است. بنابراین، فرض میکنیم نواحی و توابعی مورد بحث قـرار میگیرندکه انتگرال دو گانهٔ آنها بر نواحی مفروض وجود دارد.

تبصرهٔ ۲: وجود dxdy در زیر نشانهٔ انتگرال، حاکی از آن است که، چنـان کـه در شکـل (۱) ملاحظه مے کنید،

$$
A(D_j)=(x_j-x_{j-1})(y_k-y_{k-1})=\Delta x_j \Delta y_k, \quad s\leq j\leq n
$$

از این رو، انتگرال دو گانهٔ بالا راگاهی به صورت

$$
\int\!\!\int_D\!f(x,y)\text{dA}(D)
$$

مینویسند و، در این نمایش، (dA(D را عنصر مساحت می نامند.

بخش دوَّم: تعبير هندسي انتگرال دوگانه فرض کنید £ در D نامنفی باشد، و جسمی را در نظر بگیرید که بدنهاش از سه قسمت زیر تشکیل شده است ( شكل (٢) را ملاحظه كنيد.):

(الف) پایهٔ D، (ب) دیوارهٔ قائمی که از مرز D میگذرد، (ج) سطح Z=f(x,y) .

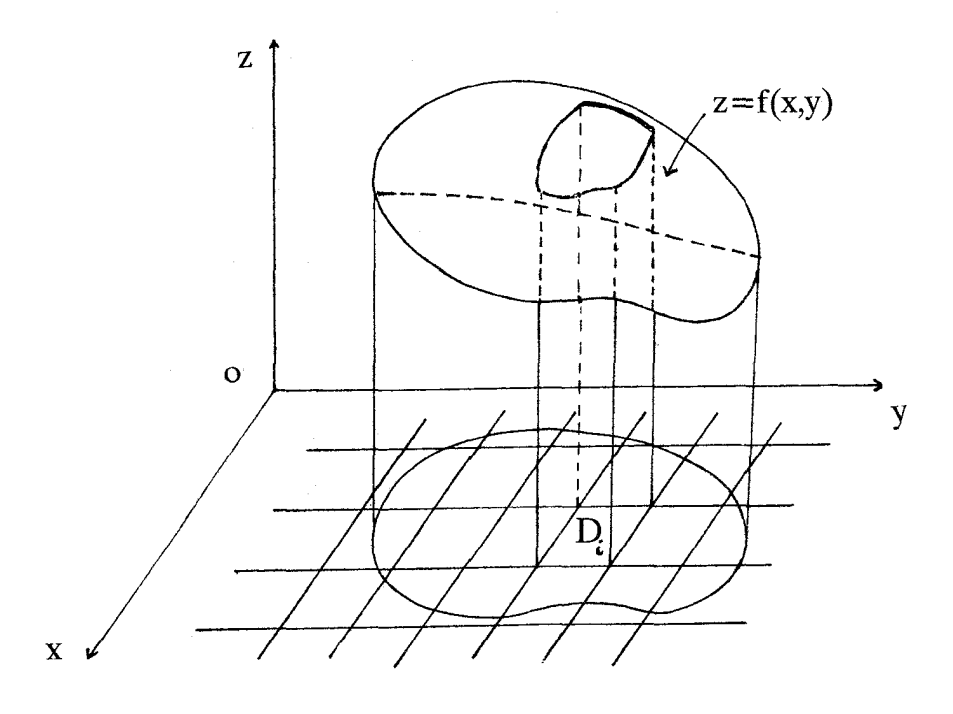

شكل ٢

(حالت خاصي كه در آن تمام يا قسمتي از لبهٔ سطح (z=ƒ(x,y بر مرز D منطبق باشد، مشمول اين حالت کلی است.) آن گاه، هر جملهٔ تقریب (۱) مانند  $f(\xi_i,\eta_i)$ A(D,) ۱۱≤i≤n مقدار تـقریبی حجم یک ستون قائم از آن جسم است که پایهاش P<sub>i</sub> باشد. بنابراین، مجموع (۱) به طور تقریبی برابر حجم جسم مذکور است، و هر چه n بزرگتر شود این تقریب دقیقتر میشود، و نتیجه میگیریم

که، وقتی ∞→n ، حد مجموع تقریب (۱) برابر حجم جسم خواهد بود.

بخش سوّم: خوامی انتگرال دو گانه  
\n(الف) اگرٰ ی ک مدد ثات و ۶ بر ناحية بستهٔ D انتگرال پذیر باشد، آن گاه، ۲۲ نیز بر  
\n(الف) اگر 1 و ید مید دثات و  
\n
$$
\iint_C cf(x,y)dxdy = c \iint_D f(x,y)dxdy
$$
\n(۹) انتگرال پذیر ایشد، آن گاه، و۰۰ و(۳, y)dxdy  
\n
$$
\iint_D [f(x,y) + g(x,y)]dxdy = \iint_D f(x,y)dxdy + \iint_D g(x,y)dxdy
$$
\n(5) |  
\n
$$
\iint_D f(x,y)dxdy = \iint_D f(x,y)dxdy + \iint_D f(x,y)dxdy
$$
\n(5) |  
\n
$$
\iint_D f(x,y)dxdy = \iint_D f(x,y)dxdy + \iint_D f(x,y)dxdy
$$
\n(9) |  
\n
$$
\iint_D f(x,y)dxdy = \iint_D f(x,y)dxdy + \iint_D f(x,y)dxdy
$$
\n(10) |  
\n
$$
A(D) = \iint_D dxdy = \iint_D dA(D)
$$
\n(4) |  
\n(5) |  
\n(6) |  
\n(7) |  
\n(8) |  
\n(9) |  
\n(10) |  
\n(11) |  
\n(11) |  
\n(12) |  
\n(13) |  
\n(14) |  
\n(15) |  
\n(16) |  
\n(17) |  
\n(18) |  
\n(19) |  
\n(10) |  
\n(10) |  
\n(11) |  
\n(11) |  
\n(12) |  
\n(13) |  
\n(15) |  
\n(16) |  
\n(17) |  
\n(19) |  
\n(10) |  
\n(10) |  
\n(11) |  
\n(11) |  
\n(12) |  
\n(13) |  
\n(15) |  
\n(16) |  
\n(17) |  
\n(19) |  
\n(10) |  
\n(11) |  
\n(11) |<

نامساویهای

$$
m \leq f(x,y) \leq M
$$

به ازای هر (x,y)(x,y) برقرار باشد، آن گاه:

$$
\mathsf{mA}(\mathsf{D}) \leq \int \int \int f(x,y) \, \mathrm{d}x \, \mathrm{d}y \leq \mathsf{MA}(\mathsf{D})
$$

(و) قضيهٔ مقدار ميانگين: اگر  $f$ بر D پيوسته باشد، حداقل يک نقطه مانند ( $\xi, \eta$ ) در D ميتوان

حساب دیفرانسیل و انتگرال توابع چند متغیره و آنالیز برداری

پافت په طوري که

$$
\int\!\!\int_D f(x,y)\,dxdy = f(\xi,\eta)A(D)
$$

برمان : خواص مذکور از تعریف انتگرال دو گانه مستقیماً نتیجه می شود؛ به عنوان مثال، برهان احکام (الف) و (د) را بيان و اثبات ساير احکام را به متعلم واگذار ميکنيم. برهان (الف): مجموع

 $\sum_{i=1}^{n} cf(\xi_i,\eta_i)A(D_i)$ 

یک مجموع تقریب انتگرال طرف چپ است. به موجب خاصیّت توزیع پذیری ضرب نسبت به جمع، مي توان نوشت:

$$
\sum_{i=1}^n cf(\xi_i,\eta_i)A(D_i) = c \sum_{i=1}^n f(\xi_i,\eta_i)A(D_i)
$$

به حدگیری از طرفین، حکم (الف) ثابت میشود.

برهان (د) : اگر  $f$ بر D با ضابطهٔ ۱ $f(\mathsf{x},\mathsf{y})$  تعریف شده باشد، آن گاه مجموع تقریب (۱) به صورت سادة

 $\sum_{i=1}^{n} A(D_i)$ 

در میآید، و آشکار است که حد آن، وقتی ∞→n و نرم افراز به صفر میل کند، برابر مساحت ناحیهٔ D است.

بخش چهارم: محاسبة انتگرال دوگانه و انتگرالهای مکرر

در عمل، اگر نتوانیم حد مجموع تقریب (۱) را پیداکنیم، تعریف انتگرال دو گانه بـه صــورت مذکور در بخش اوّل بیفایده است. تجربه نشان داده است که تعیین حد مجموعهای تقریب در اغلب موارد مستقیماً ممکن نیست یا، اگر ممکن باشد، بسیار مشکل است. بنابراین، باید یک روش عملی برای محاسبهٔ انتگرال دوگانه بیابیم. نشان می(هیم که انتگرال دو گانه را با دو بار انتگرالگیری سادهٔ پیدرپی می توان محاسبه کرد. انتگرالی که از محاسبهٔ پیدرپی دو انتگرال ساده بـه دست مـی اَید،

*انتگرال مک*رر نامیده میشودکه اکنون به تشریح آن میپردازیم. تعریف : ناحیهٔ D در صفحهٔ مختصات را در جهت y منظم میiامند در صورتی که هر خط موازی با محور لاهاکه از یک نقطهٔ درونبی D میگذرد مرز D را در دو نقطه قطع کند. به همین صورت میتوان ناحیهای راکه در جهت xمنظم است تعریف کرد. به طور کلی، ناحیهٔ D را منظم میگویند در صورتبی که D در هر دو جهت X و Y منظم باشد. مثلاً ناحیهٔ D در شکل (۱) منظم است. این ناحیه را بـه هـر یک از دو صـورتبی کـه در شکلهـای (۳-الف) و (۳-ب) میبینید میتوان نمایش داد.

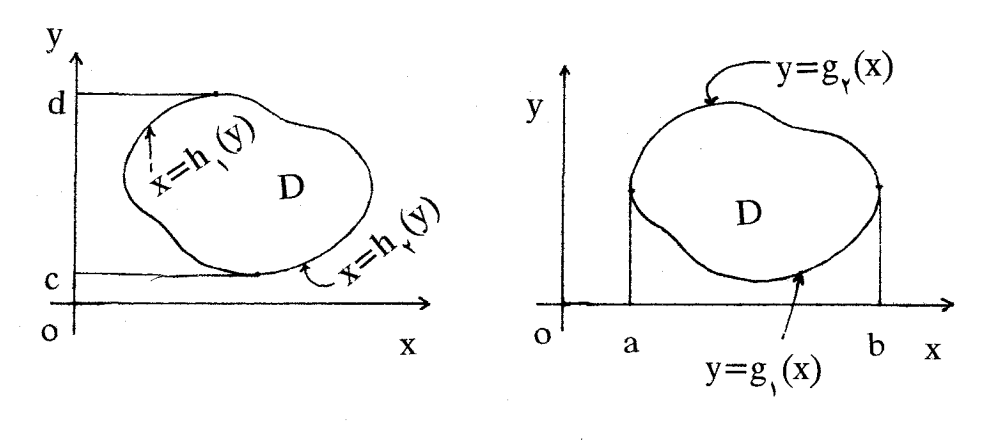

شكل ۲ (الف) (ب)

ناحیهٔ D در شکل (۳–الف) از پایین به منحنی (y=g۱(x ، از بالا به منحنی (y=g۲(x ، و از چپ و راست به خطوط x=a و x=b محدود است. در بحث ما توابع 9, و 9, پیوستهاند و g,≤g, و a<b . همان ناحيه در شكل (٣-ب) از پايين به خط y=c ، از بالا به خط y=d ، و از چپ و راست به منحنیهای  $\mathsf{x}\mathsf{=} \mathsf{h}_1(\mathsf{y})$  و  $\mathsf{x}\mathsf{=} \mathsf{h}_1(\mathsf{y})$  محدود است. فرض میکنیم توابع  $\mathsf{h}_1$  و  $\mathsf{h}_2$  پیوسته باشند، h,≤h, و c<d.

حال، فرض کنید تابع  $f$ بر  $\,$  پیوسته باشد و انتگرالهای

$$
\int_c^d \left( \int_{h_1(y)}^{h_1(y)} f(x,y) dx \right) dy \qquad \qquad (T) \quad J \quad \int_a^b \left( \int_{g_1(x)}^{g_1(x)} f(x,y) dy \right) dx \qquad \qquad (T)
$$

را بر در D نظر بگیرید. در (۲)، نخست، Xرا ثابت و در داخل کمانکها نسبت به Y انتگرال میگیریم.  $\int_{\bf a}^{\bf b}$ این انتگرال، یک تابع پیوسته از X مانند G است. بنابراین، در مرحلهٔ دوّم، به محاسبهٔ  $\int_{\bf a}^{\bf b}$ میرسیم که یک عدد حقیقی است. در (۳)، ابتدا، y را ثابت و در داخل کمانها نسبت به x انتگرال میگیریم. ایـن، انـتگرال، یک تـابع پـیوسته از V مـانند H است. در مـرحـلهٔ دوّم، بـه محـاسبهٔ d (H(y)dy می رسیم. هر یک از دو انتگرال مذکور را یک انتگرال مکرر بر ناحیهٔ D می نامند. می توان ثابت کر د که

$$
\int \int_D f(x,y) dxdy = \int_a^b \left( \int_{B_1(x)}^{g_Y(x)} f(x,y) dy \right) dx = \int_c^d \left( \int_{h_1(y)}^{h_Y(y)} f(x,y) dx \right) dy
$$
 (5)

برای اثبات به تعبیر هندسی متوسل شوید. مثلاً، وقتی X ثابت باشد،  $\int_{\mathsf{g}_\chi(\mathsf{x})}^{\mathsf{g}_\chi(\mathsf{x})}$ برابر سطح محدود به منحنى Z=ƒ(x,y)در صفحهٔ yz است. وقتى x از a تا b تغيير كند، سطح مذكور همهٔ حجم جسم را جارو (اشغال) میکند.)

تبصره: در هر یک از انتگرالهای مکرر (۴)، حدود انتگرالگیری شاخص ترتیب انتگرالگیری نیز میباشد و، بنابراین، میتوانیم کمانکها را برداریم.

مثال 1: حجم جسم محدود به سطوح 2=c x=-V ، x=-y ، z=0 ، و z=x+y+۱ را بيابيم.

حل : برای خوانندهٔ مبتدی، رسم شکل به حل مسأله کمک میکند. در این مسأله، برای تجسم جسم مفروض ملاحظه میکنیم که مقطع صفحات x=-yو x=x+y+۱ یک خط راست موازی با خط x=−y است که محور Z را در نقطهٔ \ =Z قطع میکند. بنابراین، جسم مفروض به صورتی است که در شکل (۴) ملاحظه می کنید. از این رو، اگر حجم جسم را به V نشان دهیم، خواهیم داشت:

پيوست ج

$$
V = \int_{0}^{T} \int_{y}^{\sqrt{y}} (x+y+1) dx dy = \int_{0}^{T} \left[ x^{T} / \tau + xy + x \right]_{y}^{\sqrt{y}} dy
$$
  
\n
$$
= \int_{0}^{T} \left[ (y / \tau + y\sqrt{y} + \sqrt{y}) - (y^{T} / \tau - y^{T} - y) \right] dy
$$
  
\n
$$
= \int_{0}^{T} \left( \frac{\tau}{\tau} y + y\sqrt{y} + \sqrt{y} + \frac{1}{\tau} y^{T} \right) dy
$$
  
\n
$$
= \left[ \frac{\tau}{\tau} y^{T} + \frac{\tau}{\omega} y^{0/T} + \frac{\tau}{\tau} y^{T/T} + \frac{1}{\tau} y^{T} \right]_{0}^{T} = \frac{11\tau}{T} + \frac{11\tau}{10} \sqrt{\tau}
$$

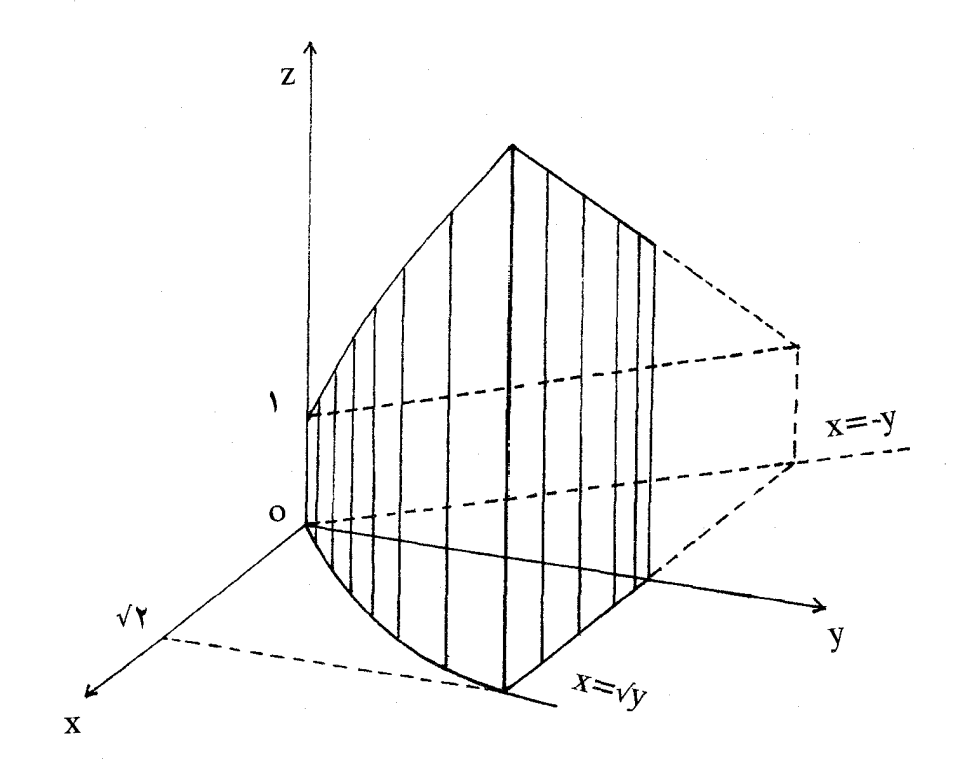

شکل ۴

مثال ۲: حجم جسم محدود به سطوح x=0 ، y=0 ، x=0 ، و x+y+z=۱ (شكل۵) را بيابيد. حل: مقطع دو صفحهٔ ۱=X+y+z و 2=0 ، خط ۱=x+y است. بنابراین، حجم مذکور از دستور  $V = \int \int_{D} (x-x-y) dx dy$ 

به دست مي آيد كه در آن D ناحية محدود به خطوط x=0 ، x=0 ، و x+y=۱ است. از اين رو، خواهيم داشت:

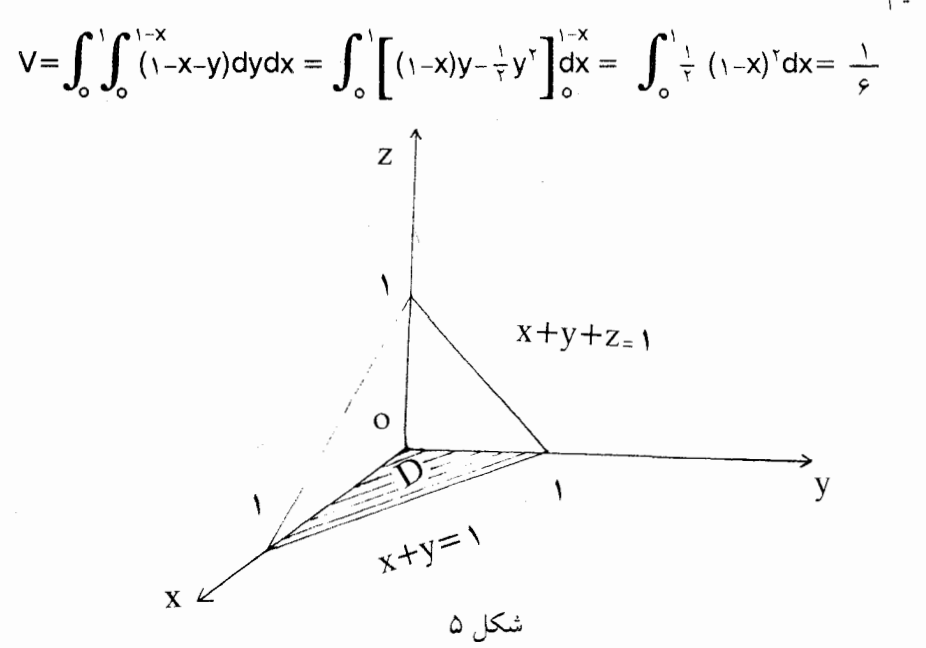

مثال ۳: حجم جسم محدود به دو استوانهٔ  $\mathsf{x}^\mathsf{y} = \mathsf{x}^\mathsf{y} + \mathsf{y}^\mathsf{x} = \mathsf{x}^\mathsf{x} + \mathsf{y}^\mathsf{x}$ را بیاىید. حل: چون هر دو استوانه نسبت به مبدأ تقارن دارند، حجم مطلوب ٨ برابر حجم آن قسمت از جسم است که در یک هشتم اوّل قرار دارد. بنابراین،

$$
V = \wedge \int\int_D (a^{\tau} - x^{\tau})^{1/\tau} dx dy
$$

پيوست ج

که در آن D ناجیهٔ محدود به محورهای oy ، ox ، و دایرهٔ x<sup>۲</sup>+y<sup>۲</sup>=a<sup>۲</sup> است.(شکل ۶) از این رو،

$$
V = \sqrt{\int_{0}^{a} dx \int_{0}^{\sqrt{a^{Y} - x^{Y}}} \sqrt{a^{Y} - x^{Y}}} dy = \sqrt{\int_{0}^{a} \left[ \sqrt{a^{Y} - x^{Y}}} y \right]_{0}^{\sqrt{a^{Y} - x^{Y}}}} dx
$$

$$
= \sqrt{\int_{0}^{a} (a^{Y} - x^{Y}) dx} = \frac{19}{\pi} a^{Y}
$$

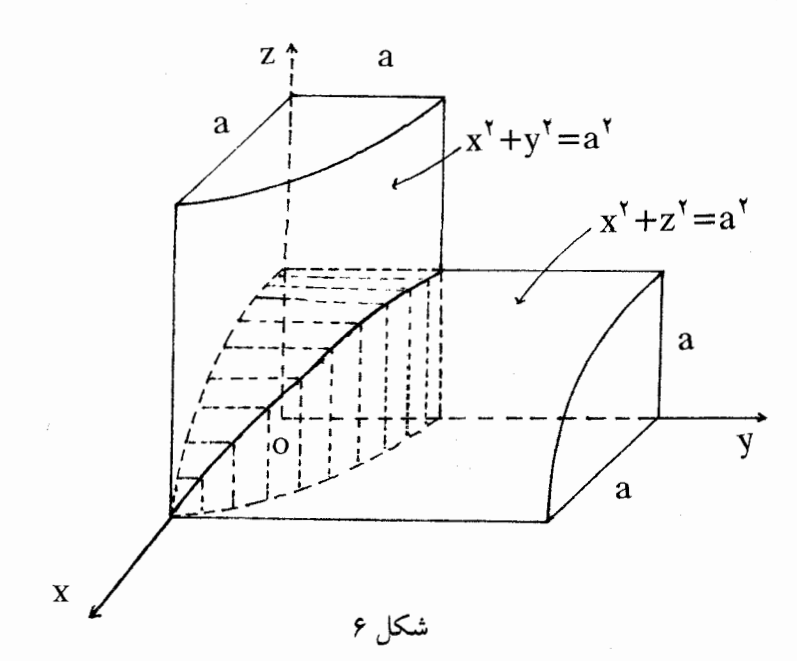

مثال ۴ : D ، ناحیهٔ محدود به منحنی y=x و خط y=x است. مساحت D را به صورت دو انتگرال مکرر بر D بنویسید و مقدار آن را بیابید. حل: مساحت مطلوب از دستور  $A(D) = \int\!\!\int_D dx dy$ 

به دست می آید. منحنی 'y=x و خط y=x یکدیگر را در نقطهٔ (۱،۱) قطع میکنند. از این رو، با توجه به شکلهای (۷-الف) و (۷-ب):

$$
A(D) = \int_0^1 dx \int_{x'}^x dy = \int_0^1 (x - x^{\tau}) dx = \frac{1}{\epsilon}
$$
  

$$
A(D) = \int_0^1 dy \int_y^{\sqrt{y}} dx = \int_0^1 (\sqrt{y} - y) dy = \frac{1}{\epsilon}
$$

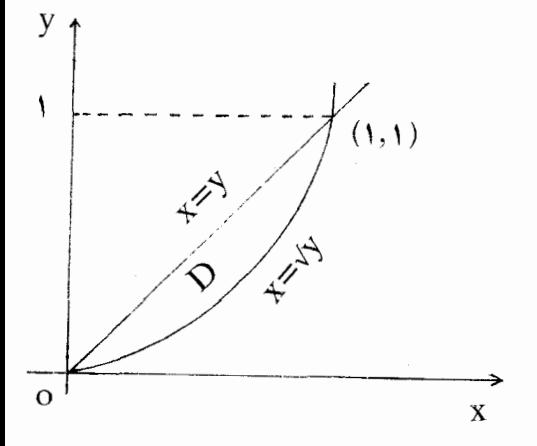

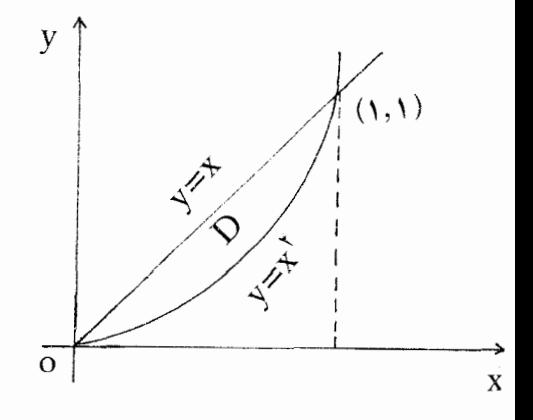

و

شکل ۷ـ ب

شكل ٧ـ الف

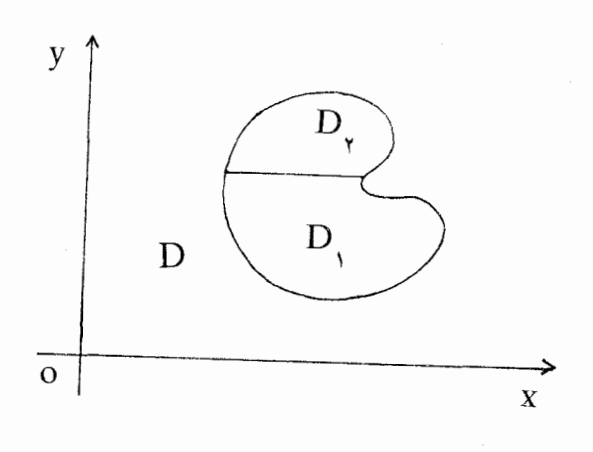

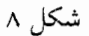

تبصرهٔ ۱: اگر ناحیهٔ D در هیچ یک از دو جهت x و y منظم نباشد، می توان آن را به چند ناحیه که هر یک حداقل در یک<sub>ی</sub> از دو جهت X و V منظم باشد تقسیم کرد؛ مثلاً، ناحیهٔ شکل (۸) به دو ناحیه که هر یک در جهت ۷ منظم است تقسیم شده است.

تبصرهٔ ۲: در زمینهٔ کاربرد (یا تعبیر هندسی) انتگرال توابع حقیقی از یک متغیر حقیقی، دیدهایم که مساحت سطح محصور بـین دو مـنحنی (y= $g$ (x و (y= $g$ (x ، کـه یکـدیگر را در دو نـقطهٔ و B=(b,b') و B=(a,a') قطع میکنند و همواره  $f(x) \leq g(x)$ ، از دستور B=(b,b') و A=(a,a')

 $\int_{a}^{b} [g(x)-f(x)] dx$ 

به دست می آید. در مبحث انتگرالهای دو گانه، اگر  $f$ و  $g$ بر ناحیهای مانند D تعریف شده و انتگرال یذیر باشند و، براین ناحیه، همواره (x,y) و  $f(\mathsf{x},\mathsf{y}) \leq f(\mathsf{x},\mathsf{y})$  ، آن گاه، حجم جسم محدود بـه سـطوح و Z=g(x,y) و Z=g(x,y) و دیوارهٔ قائمی که از مرز D میگذرد، از دستور Z

 $V = \int \int_{D} [g(x,y)-f(x,y)] dx dy$ 

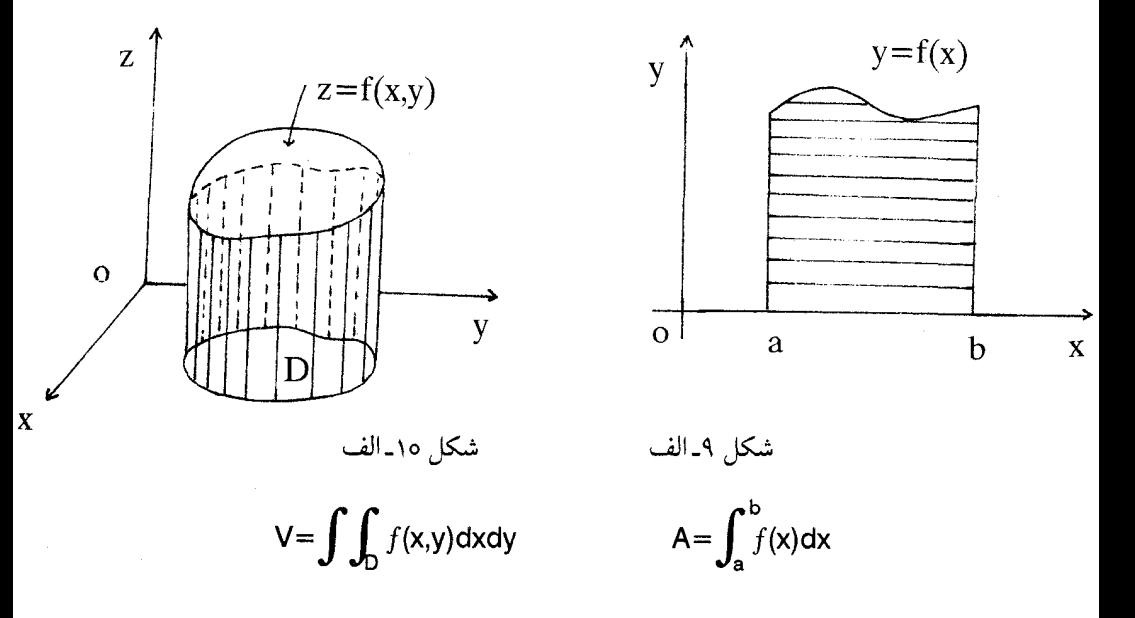

حساب دیفرانسیل و انتگرال توابع چند متغیره و آنالیز برداری

به دست می∫ید. اگر دو سطح مذکور متقاتع باشند، آن گاه، D ناحیهای است که مرز آن را فیصل مشترک آن دو سطح تشکیل میدهد. به شکلهای (۹) و (۱۰) توجه کنید.

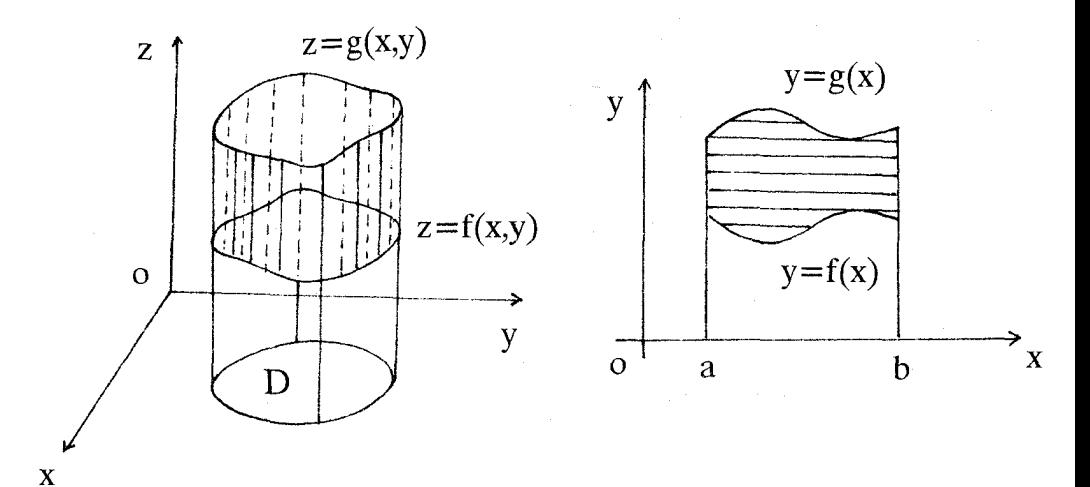

شکل ہ۱۔ ب  

$$
V = \iint_D (g-f)dxdy
$$

 $z = g(x,y)$  $\overline{z}$  $z = f(x,y)$  $\circ$ y D

 $\bar{\mathbf{x}}$ 

شکل ۱۰ـج  $V = \int \int_D (g - f) dxdy$ 

شكل ۹\_ب  $A = \int_{a}^{b} (g - f) dx$ 

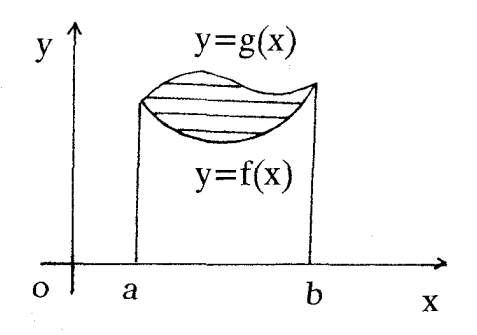

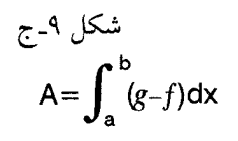

مثال ۵: حجم جسم محدود به سطوح ۲\*z=z و ۲\*y-۲\*z=z را بیابید. حل: دو سطح مفروض، متقاتعند، و از تساوی  ${\sf x}^{\sf y}$ +x\*=  ${\sf x}^{\sf y}$ در می ${\sf y}$ یبم که ناحیهٔ بستهٔ  ${\sf D}$  عبارت است از بيضي:

$$
\frac{x^{1}}{Y} + \frac{y^{1}}{Y} = 1
$$
\n
$$
Y^{T} + Y^{T} \leq Y
$$
\n
$$
X^{T} \leq Y - X^{T} - Y^{T}
$$
\n
$$
X^{T} \leq Y - X^{T} - Y^{T}
$$
\n
$$
X^{T} \leq Y - X^{T} - Y^{T}
$$

نوشت، و از آن نتیجه میگیریم که سطح "z=xریر سطح "z=۴-x-7-7 است. بنابراین، اگر حجم مطلوب را به V نشان دهیم، میتوان نوشت:

$$
V = \int\int_D \left[ (r - x^{r} - y^{r}) - x^{r} \right] dxdy = \int_{-r}^{r} dx \int_{\sqrt{r} - y^{r}}^{\sqrt{r} - y^{r}} (\sqrt{r} - rx^{r} - y^{r}) dy
$$

$$
= \int_{-\tau}^{\tau} \frac{\tau \sqrt{\tau}}{\tau} \left( \tau - y^{\tau} \right)^{\tau/\tau} dy = \frac{\tau \sqrt{\tau}}{\tau} \int_{0}^{\tau} (\tau - y^{\tau})^{\tau/\tau} dy
$$
  
µ اغیبر متفیر d y = r cos θ dθ ی o ≤ θ ≤ π/τ ی مورت y = r sin θ  
داشت:

$$
V = \frac{\varphi \gamma \sqrt{\gamma}}{\gamma} \int_0^{\pi/\gamma} \cos^{\tau} \theta d\theta = \frac{1 \gamma \sqrt{\gamma}}{\gamma} \int_0^{\pi/\gamma} (1 + \gamma \cos \gamma \theta + \cos^{\tau} \gamma \theta) d\theta = \gamma \sqrt{\gamma} \pi
$$

تمرينات

$$
\int_{\tau}^{\tau} \int_{1}^{\tau} \frac{dydx}{(x+y)^{\tau}} \qquad \qquad \tau \qquad \qquad \int_{0}^{1} \int_{0}^{\tau} (x^{\tau}+y^{\tau}) dxdy
$$

 $\cdot$ 

$$
\int_{\tau}^{\tau} \int_{\sqrt{\tau} \times \tau}^{\sqrt{\tau} \times \tau} y \,dy \,dx \qquad \text{if} \qquad \int_{\tau}^{\tau} \int_{\tau + y}^{\sqrt{\tau}} (x^{\tau} y + xy^{\tau}) \,dxdy \qquad \text{if} \qquad \int_{\sqrt{\tau} \times \tau}^{\tau} \int_{\sqrt{\tau}}^{\sqrt{\tau}} y \,dy \,dx \qquad \text{if} \qquad \int_{\sqrt{\tau}}^{\sqrt{\tau}} x \cos y \,dy \,dx \qquad \text{if} \qquad \int_{\sqrt{\tau}}^{\sqrt{\tau}} \int_{\sqrt{\tau}}^{\sqrt{\tau}} y \,dx \qquad \text{if} \qquad \int_{\sqrt{\tau}}^{\sqrt{\tau}} x \cos y \,dy \,dx \qquad \text{if} \qquad \int_{\sqrt{\tau}}^{\sqrt{\tau}} y \,dx \,dy \,dx \qquad \text{if} \qquad \int_{\sqrt{\tau}}^{\sqrt{\tau}} y \,dx \,dy \,dx \,dy \,dx \,
$$

$$
\int_{Y}^{Y}\int_{Y \times X^{T}}^{Y \times X^{T}} xy \,dy \,dx \qquad \qquad \text{if} \qquad \int_{Y}^{Y}\int_{Y}^{X} x^{Y}/y^{Y} \,dy \,dx \qquad \qquad \text{if}
$$

 $\int^a \int^{x \sqrt{a^T} \cdot x^T} (a^T - y^T)^{T/T} dy dx$  $\int_{0}^{1} \int_{0}^{\sqrt{1+x^2}} dx dy$ ۸۵.

- $\int_{0}^{x} \int_{0}^{x^{1/x}} \frac{x}{\sqrt{1+x^{y}+y^{y}}} dy dx$  $\Lambda$   $\int_{0}^{1} \int_{0}^{1} \sqrt{1+y^2} dy dx$  $\mathcal{N}$ 
	- (د) در هر یک از مسائل زیر، حجم جسم محدود به سطوح مفروض را بیابید. x=o ، y=o ، x=o ، x=o ، x=o ، x=o  $.19$ 
		- $X+Y+Z=Y$ ,  $X^Y+Y^Y=Y$ ,  $Z=0$  $.70$
		- $x+y+z = r$ ,  $x+y = r$ ,  $y=x$ ,  $y=0$ ,  $z=0$ ۲١.

$$
y^T = y - x
$$
,  $z = x$ ,  $z = 0$ 

$$
.Z = Y + Y \cup .Y^T = Y - X \cup X = 0 \cup Z = 0
$$

$$
z=x_+ \rightarrow 0, x_+z=0, x_+y=\gamma, y^T=x, x \gamma
$$

بخش پنجم: انتگرال دوگانه در دستگاههای مختصات قطبی و استوانهای معادلات

$$
y = t(u,v) \qquad y = s(u,v)
$$

ناحیهای مانند D از صفحهٔ xy را به ناحیهای مانند R از صفحهٔ uv می نگارند، (تبدیل میکنند). اگر s و t در شرایط معیّنی صدق کنند، ( دانشجویان مـیتوانـند بـرای یک بـحث از تـغییر دستگـاه مختصات، درس اختیاری بخش (۵. ۴)کتاب را مطالعه نمایند) آنگاه، دستور تغییر متغیر در انتگرال دو گانه چنین خواهد بود:

$$
\iint_D f(x,y) dxdy = \iint_R f[s(u,v),t(u,v)] \frac{\partial(x,y)}{\partial(u,v)} dudv
$$
  

$$
\Rightarrow c_1 \overline{c_1} \int_{\partial(u,v)} f(s(u,v),t(u,v)) \frac{\partial(x,y)}{\partial(u,v)} dxdv
$$

$$
\frac{\partial(x,y)}{\partial(u,v)} = \begin{vmatrix} \frac{\partial x}{\partial u} & \frac{\partial x}{\partial v} \\ \frac{\partial y}{\partial u} & \frac{\partial y}{\partial v} \end{vmatrix}
$$

چنان که می دانیم، بین مختصات یک نقطه از صـفحهٔ xy و مختصـات همـان نـقطه در دستگـاه مختصات قطبي، روابط

$$
y = r \sin \theta \qquad , \qquad x = r \cos \theta
$$

برقرار است. بنابراین، اگر بخواهیم یک انتگرال دو گانه راکه در دستگاه مختصات قائم نوشته شده است به یک انتگرال دو گانه در دستگاه مختصات قطبی تبدیل کنیم، باید r و  $\theta$  جانشین u و v شود. در این صورت،

$$
\frac{\partial(x,y)}{\partial(u,v)} = \begin{vmatrix} \cos \theta & -\sin \theta \\ \sin \theta & \cos \theta \end{vmatrix} = r (\cos^{\tau} \theta + \sin^{\tau} \theta) = r
$$

و خواهیم داشت:

$$
\int\!\!\int_{D} f(x,y) \text{d}x \text{d}y = \int\!\!\int_{B} f(r\text{cos}\theta, \text{rsin}\theta) r \text{d}r \text{d}\theta
$$

از این بحث، نتیجه میگیریم که برای تبدیل انتگرال دو گانه از دستگاهی به دستگاه دیگر، کافی است عنصر مساحت را در دستگاه جدید بـدانـیم. خوشبختـانه، محـاسبهٔ عـنصر مسـاحت در دستگـاه مختصات قطبی از طریق هندسی بسیار ساده است؛ زیرا، چنان که از شکل زیر بر می آید، اگر عنصر مساحت را ΔA بناميم ، آن گاه

## $\Delta A = r dr d\theta$

گاهی محاسبهٔ یک انتگرال دو گانه در دستگاه مختصات قطبی بسیار سادهتر از محاسبهٔ آن در دستگاه مختصات قائم است. بالاخص، استفاده از مختصات استوانهای ـکه تعمیم مختصات قطبی در فضای سه بعدی است ـ در محاسبهٔ حجم اجسام بسیار مؤثر است. دستگاه مختصات استوانهای در شكل (١١) تشريح شده است.

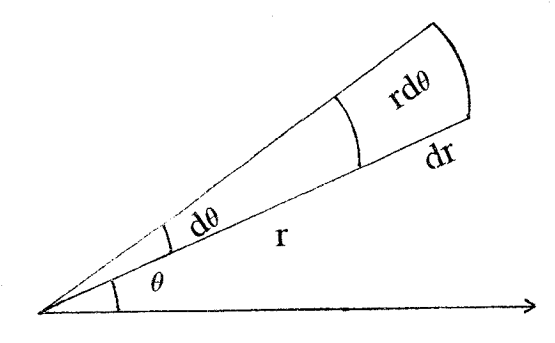

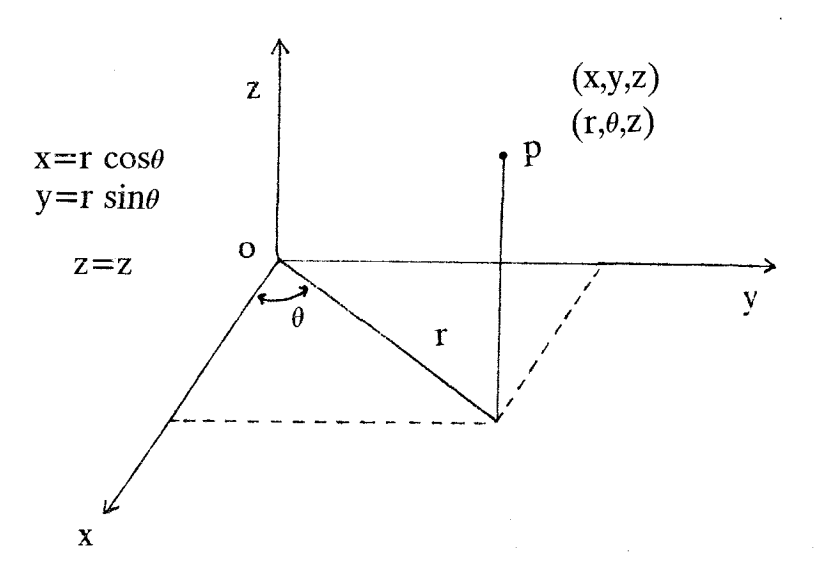

شکل ۱۱

مثــــال 1: انــتگرال dxdy  $\int_0^{\sqrt{x^\gamma}+y^\gamma} d$  را، کــه در آن D نــاحیهٔ دایــرهای مــحدود بــه x<sup>٢</sup>=٢x است، با استفاده از مختصات قطبي محاسبه كنيد. حل: در شکل (۱۲)، ناحیهٔ مفروض D در دستگاه مختصات قطبی نشان داده شده اس این ناحیه در دستگاه جدید چنین است:

D:  $-\pi/\tau \leq \theta \leq \pi/\tau$ , o $\leq \tau \leq \tau \cos \theta$ 

حساب دیفرانسیل و انتگرال توابع چند متغیره و آنالیز برداری

از این رو، بنابر دستور تغییر متغیر در انتگرال دو گانه، خواهیم داشت:

$$
\int \int \sqrt{x^{\tau}+y^{\tau}} dxdy = \int_{\pi/\tau}^{\pi/\tau} d\theta \int_{0}^{\tau \cos \theta} r \cdot r dr = \int_{\pi/\tau}^{\pi/\tau} \frac{\Lambda}{\tau} \cos^{\tau} \theta d\theta
$$

$$
= \frac{19}{\gamma} \int_0^{\pi/\gamma} (\rho - \sin^2 \theta) \cos \theta \, d\theta = \frac{\gamma \gamma}{\gamma}
$$

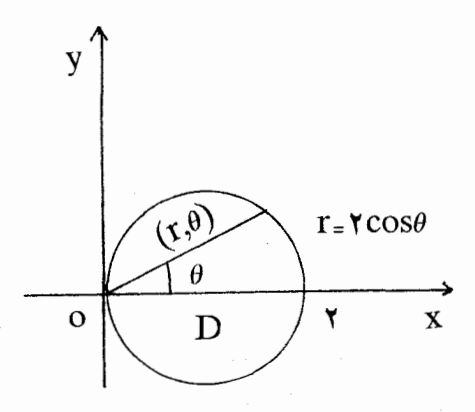

شکل ۱۲

مثال ۲: یک کرهٔ فلزی به شعاع a را در راستای یکی از قطرهایش سوراخ میکنیم. شعاع این سوراخ استوانهای برابر b است و b≤a. حجم فلزی راکه از این کره برداشته شده است بیابید.

حل: کره را در موقعیتبی در نظر میگیریم که در شکل (۱۳) نمایش داده شده است. آن گاه، معادلهٔ کره ۲=x<sup>۲</sup>+z<sup>۲</sup> +z<sup>۲</sup> و معادلهٔ دیوارهٔ سوراخ x<sup>۲</sup>+y<sup>۲</sup>=b<sup>۲</sup> خواهد بود. حجم سوراخ،که نسبت بـه میدأ متقارن است، از دستو ر

$$
V = \gamma \int \int_{D} \sqrt{a^{\gamma} - x^{\gamma} - y^{\gamma}} dxdy
$$

به دست می∫یدکه در آن D قرص ^x\*+y\* × و ^z=Va<sup>۲</sup>–x\*+y\* معادلهٔ نیمکرهٔ بالای صفحهٔ xy است

وجود x<sup>۲</sup>+y در معادلات، ما را بر آن مـيiازدكـه حـجم مـطلوب را در دستگـاه مختصـات استوانهای محاسبه کنیم. در این دستگاه، ناحیهٔ D چنین نمایش داده می شود:  $\circ$ ≤r≤b,  $\circ$ ≤ $\theta$ ≤ ۲π D:

بنابراين،

$$
V = \int_0^{\tau \pi} d\theta \int_0^b \tau \sqrt{a^{\tau} - r^{\tau}} \, r dr = \tau \pi \left[ -\frac{\tau}{\tau} \left( a^{\tau} - r^{\tau} \right)^{\tau/\tau} \right]_0^b
$$

$$
= \frac{\pi}{r} \left[ a^r - (a^r - b^r)^{r/r} \right]
$$

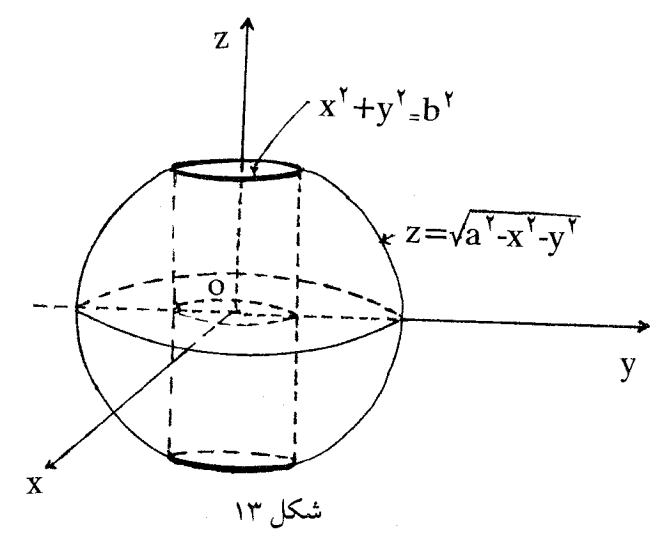

مثال ۳: با استفاده از مختصات استوانهای، حجم جسم محدود به مخروط  $\mathsf{z}^\mathsf{y} = \mathsf{z}^\mathsf{y}$ ، استوانهٔ ۰x<sup>۲</sup>+y<sup>۲</sup>–۲x=۰ و سهمیگون ۰y<sup>۲</sup>+y۲ را بیابید.

حل: در دستگاه مختصات استوانهای، معادلات مخروط، استوانه ، و سهمیگون مـفروض، بـه D توتيب، ٢=٢٣، ٢=٢٥٥٢، و ٢=٢٤ است. آشكار است كه، در اين مثال، ناحية انتگرالگيري D قرص ٢٨٥="x\*+y\*+y است كه با مختصات استوانهاي به صورت ٢٢٥٥٤ كـ٢توشته مىشود. براي این که خواننده بتواند شکل جسم مفروض را در ذهن خود مجسم کند، مقطع آن با صفحهٔ XZ در

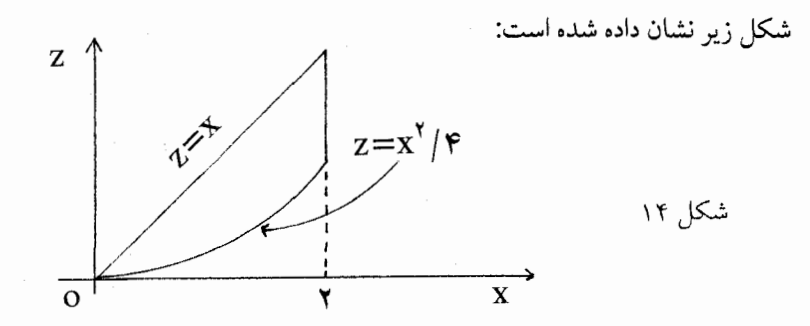

چون سطح مخروط، بالاي سطح سهميگون قرار دارد، بنابراين،

 $V = \int\int_D (\sqrt{x^{\tau}+y^{\tau}} - \frac{x^{\tau}+y^{\tau}}{\tau})dx dy = \int_{\pi/\tau}^{\pi/\tau} d\theta \int_{0}^{\tau\cos\theta} (r-\frac{r^{\tau}}{\tau}) r dr$ 

$$
= \int_{-\pi/\tau}^{\pi/\tau} d\theta \int_0^{\tau \cos \theta} (r^{\tau} - \frac{r^{\tau}}{\tau}) dr = \int_{-\pi/\tau}^{\pi/\tau} (\frac{\lambda}{r} \cos^{\tau} \theta - \cos^{\tau} \theta) d\theta = \frac{r\tau}{\tau} - \frac{r\pi}{\lambda}
$$

تمرينات

$$
\int_{-Y}^{Y} \int_{\sqrt{Y} \times X^{\gamma}}^{\sqrt{Y} \times Y} e^{-(X^{\gamma} + Y^{\gamma})} dy dx \qquad \qquad Y \qquad \int_{0}^{Y} \int_{0}^{\sqrt{Y} \times Y} \sqrt{X^{\gamma} + Y^{\gamma}} dx dy \qquad \qquad Y
$$

$$
\int_0^{\tau} \int_{-\sqrt{\tau} \times x^{\gamma}}^{\sqrt{\tau} \times x^{\gamma}} \nu^{\gamma} dy dx
$$

 $\int_0^1 \int_{\nu}^{\sqrt{y}} (x^{\nu} + y^{\nu})^{-1/2} dx dy$ 

$$
\int_{\sqrt{\pi}}^{\sqrt{\pi}} \int_{-\sqrt{\pi}\cdot y^{\gamma}}^{\sqrt{\pi}\cdot y^{\gamma}} \sin(x^{\gamma}+y^{\gamma}) dxdy
$$

$$
\mathcal{S} \quad \int_0^{\tau} \int_0^x (x^{\tau} + y^{\tau}) dy dx \qquad \qquad \mathcal{L}
$$

 $\int_{\gamma}^{\gamma}\int_{\gamma-\sqrt{\gamma-x^{\gamma}}}^{\gamma+\sqrt{\gamma-x^{\gamma}}} \sqrt{\gamma-\gamma-x^{\gamma}-y^{\gamma}} dydx$  $\mathcal{N}$ 

۲۳۵

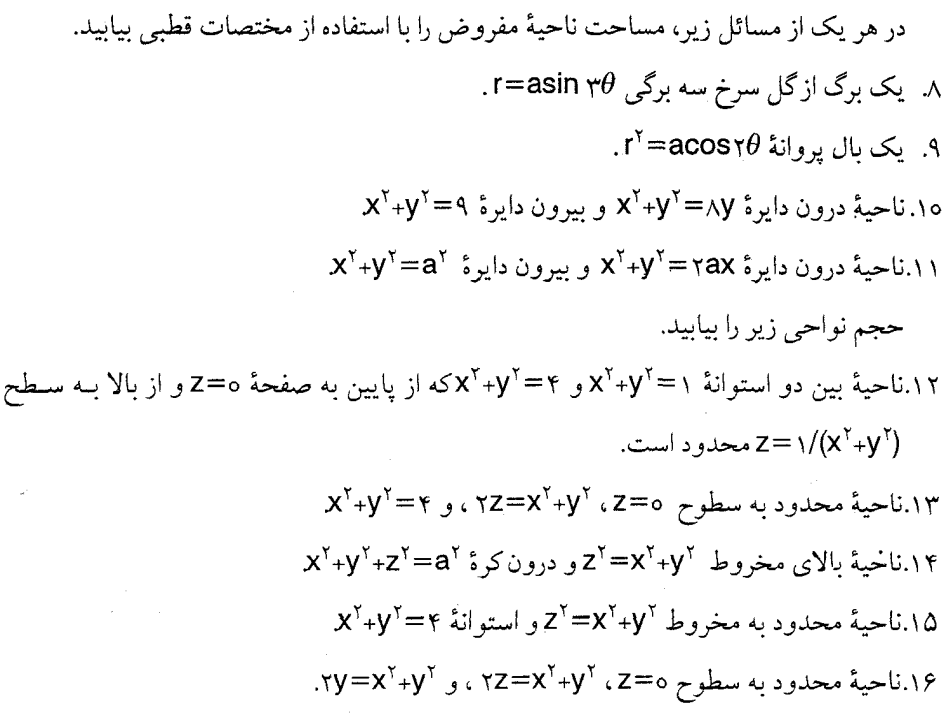

## بخش ششم: ۔ کاربردهای فیزیکی

(الف): تعيين جرم .

يک ورق بسيار نازک و صاف از جسمي را در نظر بگيريد. اگر اين ورق بر روي صفحهٔ مختصات قرارگیرد، محل استقرار اَن ناحیهٔ بستهای مانند D خواهد بود. فرض میکنیم (X,y)جگالی جرم در نقطهٔ  $(\mathsf{x},\mathsf{y})$ از D و تابع  $\rho$ بر D پیوسته باشد .' این تصور را به این صورت نیز بیان میکنندکه فرض میکنیم مقداری از یک ماده به طور پیوسته در ناحیهٔ D یخش شده و  $\rho(\mathsf{x},\mathsf{y})$  چگالی آن ماده در نقطهٔ (x,y) از D باشد. می خواهیم جرم این ماده را تعیین کنیم. به روشی که در بخش اوّل گفته شد، D را به مستطیلهای ،D<sub>n</sub>….،D<sub>۲</sub>،D افراز میکنیم. اگر (¿j, $\eta_{\rm j}$ )، ۱≤i≤n یک نقطه از مستطیل باشد، $\rho(\xi_{\mathsf{i}},\eta_{\mathsf{j}})$ A(D<sub>i</sub>) به طور تقریبی برابر جرم این مستطیل است. بنابراین، مـجموع تـقریب با

۱. چون ورق مفروض بسیار نازک در نظر گرفته شده است، می توان فرض کرد که pفقط به xو y بستگی داشته باشد.

$$
\sum_{i=1}^n \rho(\xi_i,\eta_i) A(D_i)
$$

یک مقدار تقریبی جرم ورق مفروض است. از این رو، وقتبی که n به ∞ و نرم افراز مذکور به صفر میل میکند، حد مجموع تقریب، در صورت وجود، جرم کل ورق مفروض خواهد بودکه اگر آن را به m(D) نشان دهيم، خواهيم داشت:

$$
m(D) = \int \int_D \rho(x,y) dxdy
$$

مثال ۱ : یک لایهٔ نازک از جسمی ناحیهٔ D محدود به منحنیهای x =۲و (۲-۴=۲ورا اشغال کرده و چگالی آن در هر نقطه از D برابر ۱+۲X+y=(x,y)=۱+۲X+y است. جرم کل این لایه را بیابید. حل: جرم كل لاية مفروض از دستور  $m(D) = \int \int_D (\lambda + \gamma x + y) dxdy$ 

به دست می آید. دو منحنی مفروض ، یکدیگر را در نقاط (٢, ٧٢) و (٧٢- , ٢) قطع میکنند. (به شکل زیر نگاه کنید.)

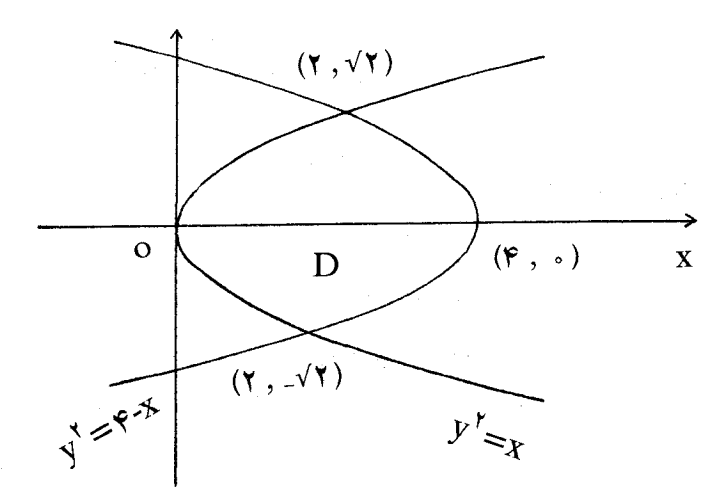

شكل ۱۵

از این رو،

$$
m(D) = \int_{\sqrt{\tau}}^{\sqrt{\tau}} dy \int_{y^{\tau}}^{\tau-y^{\tau}} (1+\tau x+y) dx = \int_{\sqrt{\tau}}^{\sqrt{\tau}} \left[ x + x^{\tau} + xy \right]_{y^{\tau}}^{\tau-y^{\tau}} dy
$$

$$
= \int_{\sqrt{\tau}}^{\sqrt{\tau}} (\tau \circ + \tau y - 1 \circ y^{\tau} - \tau y^{\tau}) dy = \frac{\Lambda \circ}{\tau} \sqrt{\tau}
$$

مثال ۲: چگال<sub>ی</sub> هر نقطه مانند (x,y)از قرص D به شعاع R، متناسب با فاصلهٔ آن نقطه از مرکز قرص است. جرم قرص را بيابيد. حل: مي توان نوشت:

ط: میتوان نوشت:  
\nD={(x,y) | x<sup>τ</sup>+y<sup>τ</sup>≤R<sup>τ</sup>}  
\nβر ضریب تناسب را A بگیریم، تابع چگالی P(α\mu) = k √x<sup>τ</sup>+y<sup>τ</sup> , (x,y)∈D  
\n
$$
P(x,y) = k \sqrt{xτ+yτ , (x,y)∈D
$$

بنابراين،

$$
m(D) = \int_0^{\tau\pi} d\theta \int_0^R kr.r dr = k \int_0^{\tau\pi} \left[ \frac{1}{T} r^T \right]_0^R d\theta = \frac{\tau}{T} k\pi R^T
$$

تبصره: یک صفحهٔ مادی را همگن می $i$ مند در صورتی که چگالی آن در همهٔ نقاطش یکسان باشد. آشکار است که اگر D یک صفحهٔ مادی همگن و محدود و چگالی آن مثلاً عدد ثابت pباشد، آن گاه (m(D)= $\rho$ A(D).

(ب)گشتاور لختبي

تعریف : نقطهٔ مادی P به جرم m مفروض است. خط L را به عنوان یک محور در نظر بگیرید. اگر

r فاصلهٔ P از محور باشد، (شکل زیر) عدد mr<sup>۲</sup> راگشت*اور لختی نقطهٔ P به جرم m حول محور* L می نامند. اگر دستگاهی از ذرّات مادی به جرمهای ۳۱، ۳۸، ۳۰، m<sub>n</sub> داشته باشیم، و فواصل آنها از ـا، به ترتیب، برابر ۲٫ ،۲، ۲<sub>n</sub>، ...، ۲<sub>n</sub> باشد، آن گاه گشتاور لختی این دستگاه، حول محور ـا،که آن را به I نشان مي دهيم، بنابرتعريف، برابر است با

I=m<sub>1</sub>r<sub>1</sub><sup>r</sup>+m<sub>r</sub>r<sub>r</sub><sup>r</sup>+...+m<sub>n</sub>r<sub>n</sub><sup>r</sup>=
$$
\sum_{r=1}^{m} m_r r_r
$$
  

$$
\sum_{\gamma}
$$
  
L

اكنون نقاط ناحية D از صفحهٔ xy را به عنوان ذرّات مادی تصور و فرض كنيد جرم هر نقطهٔ از D برابر  $\rho$ (x,y) از D برابر  $\rho$  و تابع  $\rho$ بر D پیوسته باشد. میخواهیم گشتاور لختی این ناحیه رانسبت ا به یکی از محورهای مختصات، مثلاً محور Xها، تعریف و تعیین کنیم. طـبق مـعمول، D را بـه و افراز و در مستطیل استطیل جزئی استان در آن ۱۵کا $\mathsf{P}_1$ ، نقطهای مانند ا $\mathsf{P}_1$  ${\sf y_i}^\curlyvee$ رمختصات  ${\sf x_i}$  و  ${\sf y_i}$  انتخاب میکنیم. با توجه به این که مجذور فاصلهٔ  ${\sf P_i}$  از محور  ${\sf x}$ ها برابر است، مجموع زير را تشكيل ميدهيم:

$$
\sum_{i=\tau}^n\ y_i^{\tau}\rho(x_i,y_i)A(D_i)
$$

حد این مجموع را، وقتی n به ∞ و نرم افراز مذکور به صفر میل میکند، در صورت وجود،گشتاور

لختی صفحهٔ مادی D حول محور Xها میiامند. چون مجموع بالا یک مجموع تقریب انتگرال دو گانهٔ تابع (۷٬۵٫۷ بر ناحیهٔ D است، تعریف زیر موجه خواهد بود.  $\rho$  تعریف : اگر  $\Box$  یک صفحهٔ مادی با تابع چگال<sub>ی</sub>  $\rho$ باشد، آن گاه

 $I_x = \int \int y^y \rho(x,y) dx dy$ 

راگشتاور لختبی D حول محور کلها میiامند. همچنین، چون مجذور فاصلهٔ هر نقطهٔ D مـانند (x,y) از محور yها برابر x× و از محور z ها برابر x×+y×است، انتگرالهای دو گانهٔ

$$
I_z = \int \int_D (x^{\nu}, y^{\nu}) \rho(x, y) dxdy \qquad , \quad I_y = \int \int_D x^{\nu} \rho(x, y) dxdy
$$

را، به ترتیب،گشتاورهای لختی صفحهٔ مادی  ${\mathsf D}$  با تابع چگالی  $\rho$ حول محورهای yو z میiامند. مثال ۳: گشتاور لختبی صفحهٔ همگن D محدود به ۷≔۷و V=۴-۲را حول محور Xبیابید. حل: چنان که در شکل ۱۷ ملاحظه میکنید، بنابر تعریف

$$
I_x = \int \int_D y^{\nu} \rho \, dx \, dy = \rho \int_{-\nu}^{\nu} dx \int_0^{\nu - x^{\nu}} y^{\nu} \, dy = \frac{1}{\nu} \rho \int_{-\nu}^{\nu} (\nu - x^{\nu})^{\nu} \, dx = \frac{\nu \circ \nu}{\nu \circ \rho} \rho
$$

مثال ۴: صفحهٔ مادی D با نامساویهای ه≤x ه≤y، و ۱≤x+ْY مشخص شده (شکل ۱۷ ) و چگالی هر نقطهٔ آن متناسب با فاصلهٔ این نقطه از محور ox است.گشتاور لختی D را نسبت به محور OV محاسبه کنید.

$$
\sigma(\mathbf{x}, \mathbf{y}) = \lambda \mathbf{y} \quad , \quad \mathbf{y} \in \mathbf{D}
$$

بنابراین، چنان که از روی شکل ۱۸ دیده می شود،

$$
I_y = \int_0^1 dx \int_0^{\sqrt{1-x}} x^{\gamma} (\lambda y) dy = \frac{\lambda}{\gamma} \int_0^1 x^{\gamma} (\lambda - x) dx = \frac{\lambda}{\gamma \gamma}
$$

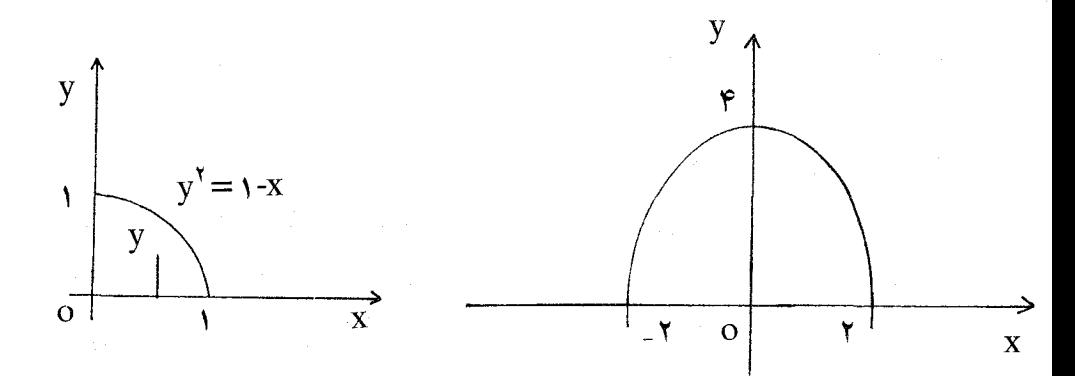

شکل ۱۸ شكل ١٧

(ج)گشتاور جبري و مركز جرم مرکز جرم یک صفحهٔ مادی را به کمک گشتاور جبری تعریف میکنند. اگر در تعاریف  $\mathbf{I}_{\mathbf{x}}$ و  $\mathbf{I}_{\mathbf{y}}$  به جای مجذور فاصله، فاصلهٔ جبری ساده را به کار ببریم، به تعریف گشتاور جبری، یا، به طور ساده، گشتاور صفحهٔ مادی D حول محور های xو y میرسیمکه آنها را، به ترتیب، به M<sub>y</sub> و M<sub>y</sub> نشان میدهند. به طور کلی، اگر D یک صفحهٔ مادی با تابع چگالی pباشد، آن گاه

$$
M_{y=b} = \iint_D (y-b)\rho(x,y)dxdy
$$
\n
$$
M_{x=a} = \iint_D (x-a)\rho(x,y)dxdy
$$
\n
$$
y=b \quad y=a \quad b=c
$$
\n
$$
Q = \overline{y} \quad y=b \quad x=c
$$
\n
$$
Q = \overline{y} \quad y=b \quad y=c
$$
\n
$$
Q = \overline{y} \quad y=c
$$
\n
$$
Q = \overline{y} \quad y=c
$$
\n
$$
Q = \overline{y} \quad y=c
$$
\n
$$
Q = \overline{y} \quad y=c
$$
\n
$$
Q = \overline{y} \quad y=c
$$
\n
$$
Q = \overline{y} \quad y=c
$$
\n
$$
Q = \overline{y} \quad y=c
$$
\n
$$
Q = \overline{y} \quad y=c
$$
\n
$$
Q = \overline{y} \quad y=c
$$
\n
$$
Q = \overline{y} \quad y=c
$$
\n
$$
Q = \overline{y} \quad y=c
$$
\n
$$
Q = \overline{y} \quad y=c
$$
\n
$$
Q = \overline{y} \quad y=c
$$
\n
$$
Q = \overline{y} \quad y=c
$$
\n
$$
Q = \overline{y} \quad y=c
$$
\n
$$
Q = \overline{y} \quad y=c
$$
\n
$$
Q = \overline{y} \quad y=c
$$
\n
$$
Q = \overline{y} \quad y=c
$$
\n
$$
Q = \overline{y} \quad y=c
$$
\n
$$
Q = \overline{y} \quad y=c
$$
\n
$$
Q = \overline{y} \quad y=c
$$
\n
$$
Q = \overline{y} \quad y=c
$$
\n
$$
Q = \overline{y} \quad y=c
$$
\n
$$
Q = \overline{y} \quad y=c
$$
\n
$$
Q = \overline{y} \quad y=c
$$
\n
$$
Q = \overline{y} \quad y=c
$$
\n
$$
Q = \overline{y} \quad y=c
$$
\n
$$
Q = \overline{y} \quad y=c
$$
\n
$$
Q = \overline{y} \quad y
$$

$$
\overline{y} = \frac{M_x}{m(D)} \qquad , \qquad \overline{x} = \frac{M_y}{m(D)}
$$

به دست می آیند. زیرا، مثلاً، اگر M = تی $M_{\mathsf{x} = \overline{\mathsf{x}}}$ ، آن گاه  $\circ = \int \int_D (x - \overline{x}) \rho(x, y) dx dy = \int \int_X \chi \rho(x, y) dx dy - \overline{x} \int \int_X (x, y) dx dy$  $=M_{v^-}$   $\bar{x}m(D)$ مثال ۵: مرکز جرم ناحیهٔ D محدود به منحنیهای s=x" و y=Vx با چگالی x==p= حل: این ناحیهٔ در شکل (١٩) نشان داده شده است. مراحل مختلف تعیین مرکز جرم را به صورت زير تنظيم ميكنيم.

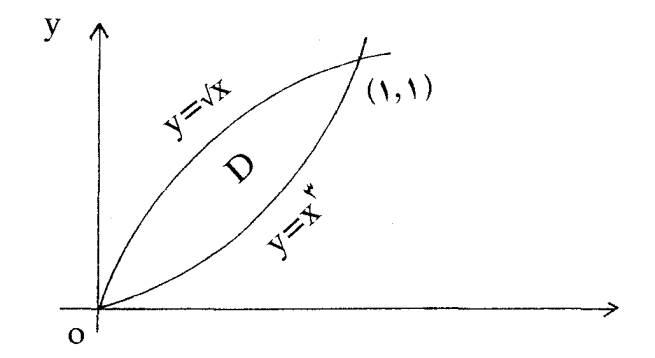

شكل ١٩

$$
M_{y} = \int \int_{D} x \rho dxdy = r \int_{0}^{1} dx \int_{x^{r}}^{\sqrt{x}} dy = r \int_{0}^{1} x^{\gamma} \left[ y \right]_{x^{r}}^{\sqrt{x}} dx
$$
  
\n
$$
= r \int_{0}^{1} (x^{0/\gamma} - x^{0}) dx = \frac{0}{15}
$$
  
\n
$$
M_{x} = \int \int_{D} y \rho dxdy = r \int_{0}^{1} dx \int_{x^{1}}^{\sqrt{x}} yxdy = \frac{r}{15} \int_{0}^{1} x^{\gamma} \left[ y^{\gamma} \right]_{x^{1}}^{\sqrt{x}} dx
$$
  
\n
$$
= \frac{r}{15} \int_{0}^{1} (x^{1} - x^{1}) dx = \frac{0}{15}
$$

$$
M(D) = \int \int_{D} \rho dxdy = r \int_{0}^{1} dx \int_{x^{T}}^{\sqrt{x}} xdy = r \int_{0}^{1} x \left[ y \right]_{x^{T}}^{\sqrt{x}} dx
$$

$$
= r \int_{0}^{1} (x^{T/T} - x^{T}) dx = \frac{r}{\Delta}
$$

$$
\overline{y} = \frac{Mx}{m(D)} = \frac{r\Delta}{r\Delta} \qquad y \qquad \overline{x} = \frac{My}{m(D)} = \frac{r\Delta}{r\gamma} \qquad (y) \frac{1}{\Delta} \int_{0}^{1} x^{T} dx
$$

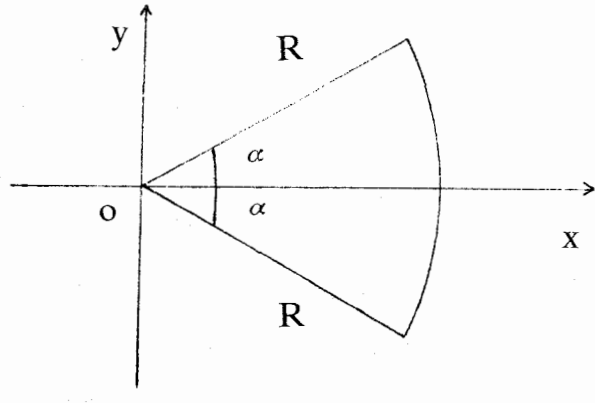

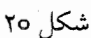

در این صورت، قطاع نسبت به محور لاها متقارن است و ۲۵۰ ق ـ (چرا؟) برای محاسبهٔ  $\bar{\mathsf{x}}$  ، قطاع را S میiامیم و به محاسبهٔ M<sub>y</sub> و m(S) میپردازیم. با استفاده از مختصات قطبی،

$$
M_y = \iint_S kx \sqrt{x^{\prime} + y^{\prime}} dxdy = k \int_{-\infty}^{\infty} d\theta \int_0^R (r^{\prime} \cos \theta) r dr
$$
  
=  $\frac{kR^{\prime}}{r} \int_{-\infty}^{\infty} \cos \theta d\theta = \frac{1}{r} kR^{\prime} \sin \alpha$ 

از محاسبهای که در مثال (۲) انجام شد نتیجه میگیریم که × KR۳ # = (m(S). بنابراین،

$$
\bar{x} = \frac{M_y}{m(S)} = \frac{r}{f} R \frac{\sin \alpha}{\alpha}
$$

تمرينات

در هر یک از مسائل زیر، حدود یک ناحیهٔ مادی و چگالی آن داده شده و یک محور نیز ذکر شده است. گشتاور لختي ناحيه را حول محور مفروض بيابيد. ا. ناحيهٔ محدود به $\sqrt{x}$ =۷= (و ۷\*=۷، چگالی ثابت؛ محورٍ(ها. ۲. ناحیهٔ محدود به 2≈y+y و ۶≈xy(x,y) =ky. بحور×ها. ٣. ناحية تمرين (٢)، چگالي ثابت؛ محور×ها. ۴. ناحية محدود به'y=x و y=x+٢ ، چگالي ثابت؛ محورxها. ۵. مربع به رئوس (٥,٥)، (a,a)، (a,a)، (o,a)؛ چگالی ثابت؛ محو ر y ها. ۶. همان مربع، چگالي ثابت، محورZ ها. . ناحية محدود به  $y = x^{\gamma}$ و  $y^{\gamma} = xy$  ،  $y = x^{\gamma}$ ؛ محور $y$ ها. .y ناحية محدود به y=x\* وy=x+ يكالى ثابت ؛ خط y=y. . ناحية محدود به  $\gamma$  racos  $\theta$  / (r, $\theta$ )=kr (r=۲acos  $\theta$  محور $z$  ها. ه١. يک بال يو وانة r<sup>٢</sup>=a<sup>٢</sup>cos۲ $\theta$  ، چگال<sub>ی</sub> ثابت ؛ محورz ها. در هر یک از مسائل زیر، مشخصات یک ناحیهٔ مادی داده شده است. مرکز جرم آن را بیابید. . $\rho(x,y)$ =ky ، xy=۴ و x+y=۵ ،  $\alpha$ y=(x,y)=ky ،  $\alpha$ . $\rho(x,y)$ =kx ، x=y+۲ و y<sup>۲</sup>=x ، x=y+۲ و  $y^2$ . $\rho(x,y)$ =ky ، y $^x$  ( y =x $^y$  ) y=x $^y$  ، y=x $\lambda$  ، y=x $\lambda$ ۰۱۴.ناحیهٔ محدود به ۲=y و y=x+۲ میگالی ثابت. ۰۱۵.ناحيهٔ محدود به دلوار (c=۲(۱+COS θ) چگالي ثابت.

حساب دیفرانسیل و انتگرال توابع چند متغیره و آنالیز برداری

فصل چهارم

انتگرالهای خط ، سطح ، و حجم

انتگرال خط  $1.5$ 

در این بخش میخواهیم ساختمانی را مطالعه کنیم که فواید قابل ملاحظهای در ریـاضیات و فیزیک دارد و آن عمل انتگرالگیری از میدان برداری در امتداد یک منحنی فضایی است .

اجازه دهید چند نکته دربارهٔ مفهوم انتگرالگیری در امتداد یک منحنی ذکر کنیم . مانند نظریهٔ انتگرالگیری (ریمان) در حساب دیفرانسیل و انتگرال مقدماتی ، خواننده گمان میکندکه منحنی به کمانهای کوتاهی افراز میشود. سپس نوعی مجموع با این افراز تشکیل می شود و ، سـرانجـام ، «انتگرال» به عنوان حد این مجموعها ، وقتبی که افرازها ظریفتر و ظریفتر می شوند ، پدیدار می شود.

در واقع ، قبلاً تجربهاي از اين فرآيند در بخش (٢.٢) ،كه در آن طول يك كمان هموار را محاسبه كرديم، كسب كردهايم. شكل (١.۴) [المثنايي از شكل (١١.٢) كه به خاطر راحتي تكرار شده است ] نشان میدهد که چگونه نقاط Q, ، Q, ، Q, ، C، ابه ترتیب ، با بردارهای R, ، K, ، R، اسسه منحنی را افراز میکنند و مسیر چند بری محاط را تشکیل میدهند که طول این مسیر از جمع طول اضلاع | ARk | = | Rk-Rk-1 | حاصل میشود . آن گاه طول منحنی به عنوان حد این مجموعها گرفته میشود وقتی که افرازها چنان تظریف شوندکه بزرگترین طول ARk| به صفر میل کند.

 $\label{eq:2.1} \frac{1}{\sqrt{2\pi}}\int_{\mathbb{R}^3}\frac{1}{\sqrt{2\pi}}\int_{\mathbb{R}^3}\frac{1}{\sqrt{2\pi}}\int_{\mathbb{R}^3}\frac{1}{\sqrt{2\pi}}\int_{\mathbb{R}^3}\frac{1}{\sqrt{2\pi}}\int_{\mathbb{R}^3}\frac{1}{\sqrt{2\pi}}\int_{\mathbb{R}^3}\frac{1}{\sqrt{2\pi}}\int_{\mathbb{R}^3}\frac{1}{\sqrt{2\pi}}\int_{\mathbb{R}^3}\frac{1}{\sqrt{2\pi}}\int_{\mathbb{R}^3}\frac{1$ 

 $\label{eq:2.1} \mathcal{L}_{\mathcal{A}}(\mathcal{A}) = \mathcal{L}_{\mathcal{A}}(\mathcal{A}) = \mathcal{L}_{\mathcal{A}}(\mathcal{A}) = \mathcal{L}_{\mathcal{A}}(\mathcal{A}) = \mathcal{L}_{\mathcal{A}}(\mathcal{A}) = \mathcal{L}_{\mathcal{A}}(\mathcal{A})$
انتگرالهای خط، سطح، و حجم

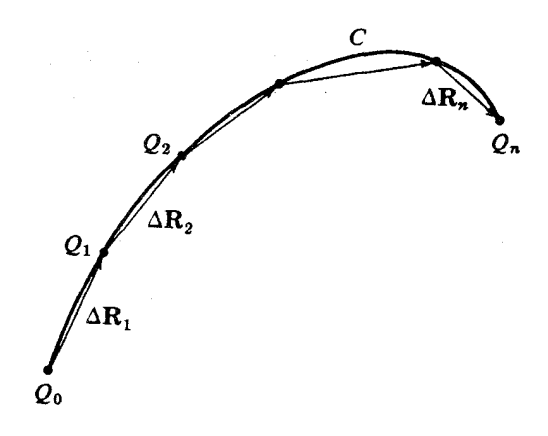

شکا ۱.۴

در همان بخش دیدیم که چگونه این حد را میتوان محاسبه کرد هرگاه منحنی با R=R(t) ، a≤t≤b پارامتری شده باشد. نکات اساسی این روش را یادآوری میکنیم : بازهٔ [a,b] به صورت نظیر نقاط Rk=R(tk) نظیر نقاط a=to<t,<tr<.....tn=b

$$
\Delta R_k \approx \frac{dR}{dt} \Delta t_k
$$

برای اثبات

$$
\int_{c} |d\mathbf{R}| \equiv \lim_{k=1} \sum_{k=1}^{n} |\Delta R_{k}| = \lim_{k=1} \sum_{l=1}^{n} \left| \frac{d\mathbf{R}}{dt} \Delta t_{k} \right| = \int_{a}^{b} \left| \frac{d\mathbf{R}}{dt} \right| dt
$$

وقتی Δt<sub>k</sub> به صفر میل کند ، به کار میرود. عبارت اخیر، یک انتگرال معمولی است . اکنون با استفاده از این فرآیند ، به عنوان یک مدل ، به تعریف انتگرال خط برمیگردیم . برای تشکیل یک انتگرال خط از یک منحنی فضایی جهت دار هموار C واقع در ناحیهای که در آن یک

## حساب دیفرانسیل و انتگرال توابع چند متغیره و آنالیز برداری

میدان برداری پیوستهٔ F تعریف شده است آغاز میکنیم . اجازه دهید C را بـه کمـانهای کـوچکتر تقسیم و آن را با یک مسیر چندبری ، چنان که در شکل (۱.۴) دیده میشود ، تقریب کنیم . فرض کنید Fk مقدار F در نقطهٔ Qk باشد ، و مجموع Fk ·  $\Delta \mathbf{R}_\mathbf{k}$  را ،که یک اسکالر است ، تشکیل

مي دهيم . انتگرال

 $(1.5)$ 

 $\int$  F-dR

را حد مجموعهایی از این نوع تعریف میکنیم در صورتی که وقتی n به طور بیکران افزایش می یابد زیر بازههای ناشی از افراز کوچک شوند. میتوان نشان دادکه ایـن حـد وجـود دارد و از انتخـاب تقسیمات خاص ، به این شرط که مقدار ماکسیمم |AR<sub>k</sub>| به صفر میل کند ، مستقل است .

عباراتی نظیر (۱.۴)، *انتگرالهای خط* نامیده می شوند. (این شاید مایهٔ تأسف باشد ، زیرا ضرورت ندارد که C یک قطعه خط باشد ؛ *انتگرال منحنی اصط*لاح بهتری است .) *اجزای لازم یک انتگرال خط* عبارتند از یک میدان برداری و یک منحنی جهت دار ، و نتیجه یک اسکالر است .

تعریف انتگرال خط به صورتی که آورده شد مبهم است مگر این که C جهت د*ا*ر باشد. جـهت بردارهای AR چنان انتخاب میشودکه با جهت C ، که در شکل (۱.۴) از G، به Qn است ، سازگار باشد. اگر C برخلاف جهت مفروض ، یعنی در جهت Q<sub>n</sub> به Q<sub>o</sub> ، جهت دار شده بود ، هر یک از بر دارهای ۵R<sub>k</sub> باید در جهت مخالف انتخاب می شدند ، و انتگرال تغییر علامت می داد.

نمادهای دیگری را می توان در نمایش انتگرالهای خط به کار برد. اگر T یک بردار یکّهٔ مماس بر مسیر در جهت منحنی باشد ، آن گاه T=dR/ds، و معادلهٔ (۱.۴) را میتوان به صورت

 $\int$  F·T ds  $(7.7)$ 

نوشت که در آن ۶ ، طول کمانی که در امتداد C اندازهگیری می شود ، در جهت C صعودی است . اگر Ft=F·T مؤلفهٔ اسکالر F در جهت مماس یکّه باشد ، انتگرال را نیز می توان به صورت

> $\int$  F<sub>t</sub> ds  $(\Upsilon.\Upsilon)$

نوشت . به زبان بردارها ،گاهی از *انتگرال خط مؤلّفهٔ مماسی* F بر *منحنی جهت دا*ر C صحبت به میان می آید . اگر مسامحهای در کار باشد ، فقط میگوییم «انتگرال F در امتداد C ». در کتابهای حساب دیفرانسیل و انتگرال پیشرفته که از نماد برداری استفاده نمیکنند ، فرم دیگری نيز به کار مې رود :

$$
\int_{c} (F_{\gamma}dx + F_{\gamma}dy + F_{\gamma}dz)
$$
 (f.f)

، dR=dxi+dyj+dzk این فرم از (۱.۴) با انتخاب F = F,i + F,j + F,k به هست می آید. چون dR=dxi+dyj+dzk ، . F $dR = F_1dx + F_1dy + F_rdz$  : داریم

عباراتی چون F,dx + F,dy + Frdz،که در آن F, ، F, توابعی از y ، X ، و z اند ، یک فرم دیفرانسیل نامیده میشود. ما (۴.۴) را انتگرال خط فرم دینفرانسمیل بر منحنی جهت دار C مىنامىم.

اغلب محصلین ، در مرحلهٔ اوّل ، از انتگرالهای خط احساس ناخوشایندی میکنند ، زیرا آنها از خوبي اين انتگرالها بي خبرند . عموماً مي پرسند : « پس از محاسبهٔ يک انتگرال خط صاحب چـه چیزی میشوید ؟ » جواب این است : صاحب یک عدد . بر حسب نوع مسأله ، ممکن است این عدد نمایش دهندهٔ کار انجام شده . تغییر انرژی پتانسیل ، شارش گرمای کل ، تغییر در آنتروپی ، گردش یک شاره ، بر غیره باشد ، امّا دراین مرحله به محصل توصیه می شود که حواس خود را فیقط ب پادگیری چگونگر محاسبهٔ انتگرالهای خط متوجه سازد.

اكنون مي خواهيم ببينيم كه ، وقتي منحنى پارامتردار شده است ، چگونه مي توان انتگرال خط را به آسانی محاسبه کرد. با این وجود ، به خاطر کسب تجربه ، نخست مثالی می آوریم که در آن یک انتگرال خط مستقیماً با استفاده از تعریف محاسبه شود. توجه کنید که مثال (۱.۴) به عــنوان یک نمونهٔ واقعی ،که باید با دقت حل شود ، ظرح شده است .

مثال ۱.۴ فرض كنيد C منحنى y=VZ در صفحة xy باشد كه از نقطة (0,0,0) به نقطة (١,١,٥) رسم شده است ، و فرض کنید F = xy ٌi + y ُk (کیله F-dR ) را مستقیمـاً بـا استفـاده از تعريف انتگرال به عنوان حد يک مجموع بيابيد.

حساب دیفرانسیل و انتگرال توابع چند متغیره و آنالیز برداری

برای راحتی ، فرض کنید ، همهٔ ۵x ها برابرند ، که از این رو ، ہے کی  $Q_k = (x_k, y_k, z_k) = (\frac{k}{n}, \sqrt{\frac{k}{n}}, o)$  $\Delta R_k = \frac{1}{n} i + (\sqrt{\frac{k}{n}} - \sqrt{\frac{k-1}{n}})j$  $\mathbf{F}_k = \mathbf{X}_k \mathbf{y}_k^{\mathsf{T}} \mathbf{i} + \mathbf{y}_k^{\mathsf{T}} \mathbf{k} = \frac{k^{\mathsf{T}}}{n^{\mathsf{T}}} \mathbf{i} + \frac{k}{n} \mathbf{k}$  $\sum_{k=1}^{n} \mathbf{F} \cdot \Delta \mathbf{R}_k = \sum_{k=1}^{n} \frac{k^{\gamma}}{n^{\gamma}} = \frac{1}{n^{\gamma}} \sum_{k=1}^{n} k^{\gamma}$  $=\frac{1}{n^2}\left(\frac{1}{2}n(n+1)(\Upsilon n+1)\right)=\frac{1}{2}\left(1+\frac{1}{n}\right)(\Upsilon+\frac{1}{n})$ که وقتی ∞→n به ل میل میکند . بنابراین ، <sub>س</sub>  $\int$  F·dR =  $\frac{1}{r}$ 

در حالت معمولي كه منحنى هموار C به صورت R=R(t) با a≤t≤b پارامتري شده است ، به قياس روش محاسبة طول كمان ييشنهاد مى كنيم كه

$$
\int_{c} \mathbf{F} \cdot d\mathbf{R} = \lim_{k \to 1} \sum_{k=1}^{n} \mathbf{F}_{k} \cdot \Delta \mathbf{R}_{k} = \lim_{k \to 1} \sum_{k=1}^{n} \mathbf{F}_{k} \cdot \frac{d\mathbf{R}}{dt} \Delta t_{k} = \int_{a}^{b} \mathbf{F} \cdot \frac{d\mathbf{R}}{dt} dt
$$
 (2.5)

فرم نهایی ، یک انتگرال معین معمولی است . برای اثبات ، ملاحظه کنید که تابع برداری پـیوستهٔ ، x=x(t) و توابع پارآمتری به طور پیوسته مشــتق پــذیر (x=x(t) تو به طور پیوسته مشــتق پــذیر (x=x(t y=y(t) ، و z=z(t) را داریم به طوری که ضرب داخلی اوّلی در دوّمی ، در معادلهٔ (۵.۴) ، به یک انتگرال معمولی از یک تابع t میانجامد :

$$
\int_{c} \mathbf{F} \cdot d\mathbf{R} = \int_{a}^{b} \left[ F_{1}\left(x(t), y(t), z(t)\right) \frac{dx}{dt} + F_{1}\left(x(t), y(t), z(t)\right) \frac{dy}{dt} + F_{1}\left(x(t), y(t), z(t)\right) \frac{dz}{dt} \right] dt
$$

به عنوان نمونه ، منحنی مثال (۱.۴) را میٍتوان به صورت x=t ,y=√t ,z=0 بـا \ ≥t≤ یارامتری کرد ، و معادلهٔ (۵.۴) به صورت زیر در می آید :

$$
\int_{0}^{1} \left( xy^{\gamma} \frac{dx}{dt} + y^{\gamma} \frac{dz}{dt} \right) dt = \int_{0}^{1} t^{\gamma} dt = \frac{1}{\gamma}
$$

ملاحظه کنید که انتگرال خط بدون توجه به نحوهٔ پارامتری کـردن مـنحنی تـعریف شـده است و بنابراین مقدار انتگرال فقط به میدان F و منحنبی جهت دار C بستگی دارد نه به پارامتر t .گاهی طول کمان یک پارامتر مناسب است ،گاهی بهتر است یک *زاو*یه یا ز*مان* یا یکی از متغیرهای ۷ ، ۷ ، و Z به کار برده شود . در زیر مثالهایی میآوریم ؛ آنها را به دقت مطالعه کنید !

انتگرالهای f(x)dx وا ،که در حساب دیفرانسـیل و انـتگرال مقدمـاتی ظـاهر مـیشوند ، می توان از انواع خیلی خاص انتگرالهای خط به شمار آورد. در واقع ، فرض کنید F همیشه در جهت موازی با محور x باشد به طوری که F=f(x)i ، و فرض کنید C قطعهای چون a≤x≤b از محور x باشدکه در جهت افزایش X جهت دار شده است .آن گاه dR=dxi ، و F·dR=  $\int\limits_{0}^{\infty} F\cdot dR = \int\limits_{0}^{\infty} f(x)dx$  باشدکه در جهت افزایش X بنابراین ، شما قبلاً تجربیاتی در زمینهٔ محاسبهٔ انتگرالهای خط کسب کردهاید ! توجه : در حالت کلی ، انتگرالهای خط نه مساحت زیر منحنی را نشان میدهند و نه طول کمان را . مثال ۲.۴ هرگاه

 $F = x^{r}i + yj + (xz-y)k$ 

$$
\int_{c} \mathbf{F} \cdot d\mathbf{R} = \int_{c} x^{\gamma} dx + y dy + (xz - y) dz
$$
\n
$$
= \int_{0}^{1} t^{\gamma} dt + \gamma t (\gamma dt) + (\gamma t^{\gamma} - \gamma t) (\gamma dt)
$$
\n
$$
= \int_{0}^{1} (1 \vee t^{\gamma} - \gamma t) dt = \frac{11}{\gamma}
$$

در این حالت داریم :

$$
\int_{c} \mathbf{F} \cdot d\mathbf{R} = \int_{0}^{T} (t^{*})(\tau t dt) + (\tau t)(\tau dt) + (\tau t^{0} - \tau t)(\tau t^{T} dt)
$$
\n
$$
= \int_{0}^{T} (\tau t^{0} + \tau t + \tau \wedge t^{V} - \tau \tau t^{T}) dt = \frac{V}{\tau}
$$

مثال ۳.۴ انتگرال خط مؤلفهٔ مماسی ['F = xi + x از (۱٫۵−) تا (۱٫۵) در صفحهٔ xy را در هر یک از حالتهای زیر بیابید : (الف) در امتداد محور x، (ب) در امتداد نیم دایرهٔ x=\ √=y ، (ج) در امتداد مسير چند بري نقطه چين شکل (٢.٢) .

حل

(الف) در امتداد محور y=0 : X ، از این رو، dy=0 · dy=0

$$
\int \mathbf{F} \cdot d\mathbf{R} = \int (x dx + x^{\gamma} dy) = \int_{-\frac{1}{2}}^{\frac{1}{2}} x dx = \frac{1}{\gamma} x^{\gamma} \Big|_{-\frac{1}{2}}^{\frac{1}{2}} = 0
$$

ب) در امتداد نیم دایره ، مختص قطبی  $\theta$  یک پارامتر مناسب است . چون شعاع دایره برابر واحد) . dx=-sin $\theta$ de ، y=sin $\theta$  ، x=cos $\theta$  : x=x ، x=x ، (x,y) این مسیر داریم : dx=-sin $\theta$ de ، و  $\theta$ از  $\pi$ به صفر نزول میکند. dy=cos $\theta$ de

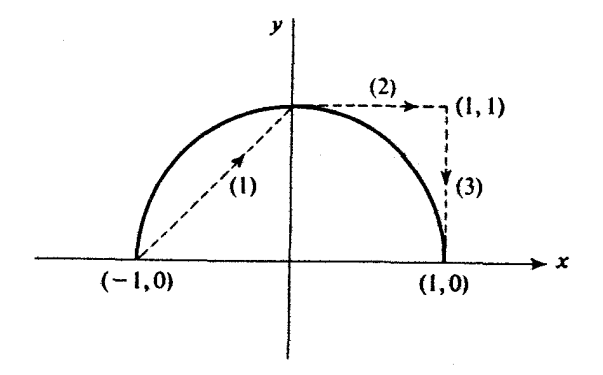

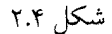

$$
\int \mathbf{F} \cdot d\mathbf{R} = \int (\mathbf{x} \, d\mathbf{x} + \mathbf{x}^{\mathsf{T}} \, d\mathbf{y})
$$

$$
= \int_{\pi}^{\infty} \left[ (\cos \theta)(-\sin \theta \, d\theta) + (\cos^{\mathsf{T}} \theta)(\cos \theta \, d\theta) \right]
$$

$$
= \int_{\pi}^{\infty} \left[ (-\sin \theta \cos \theta \, d\theta + \cos^{\mathsf{T}} \theta) \, d\theta \right]
$$

حساب دیفرانسیل و انتگرال توابع چند متغیره و آنالیز برداری

$$
= \left[ \frac{\sin^{\gamma} \theta}{\gamma} - \sin \theta + \frac{\sin^{\gamma} \theta}{\gamma} \right]_{\pi}^{\circ} = 0
$$

(ج) در امتداد مسیر شمارهٔ (۱) شکل (۲.۴) ، ۱+x=x، که در این صورت dy=dx و

$$
\int (xdx+ x^{\dagger}dy) = \int_0^{-1} [xdx+ x^{\dagger}dx] = -\frac{1}{\epsilon}
$$

در امتداد مسیر شمارهٔ (۲) ، ۱ × ۷، که در این صورت dy=۰۰dx و

$$
\int (x dx + x^{r} dy) = \int_{0}^{1} x dx = \frac{1}{r}
$$

در امتداد مسیر شمارهٔ (۳) ، ۱=x، که در این صورت dx=0.dy و

$$
\int (xdx+ x^{\dagger}dy) = \int_{1}^{\infty} dy = -1
$$

[ توجه کنید که ما y را به جای x به عنوان پارامتری در امتداد مسیر (۳) به کار بردیم. ] مقدار انتگرال عبارت است از :  $\frac{1}{\gamma}$  - = ۱ -  $\frac{1}{\gamma}$  +  $\frac{1}{\gamma}$  - . مثال ۴.۴ کار انجام شده به وسیلهٔ نیروی F در حرکت یک ذرّه از مبدأ تا انتهای منحنی جهت دار C يا  $W = \int$  F-dR

داده میشود . این تعمیم مثال (۱۴.۱) است ، و در حالت خاصی که F یک ثابت باشد به آن مثال برميگردد . تبصره : اگر منحنی بسته باشد ، یعنی ، نقاط ابتدایی و انتهایی آن بر هم منطبق باشند ، نماد

F-dR@ مکرراً به کار برده می شود . انتگرال خط F حول یک منحنی بستهٔ C راگردش F حول C مى نامند.

تمرينات

۱. در مثال (۳.۴) بالا ، [ به شکل (۲.۴) مراجعه کنید ] مطلوب است T : (الف) در امتداد مسیر (۱) ، در جهت نشان داده شده ، برحسب i و j ، (ب) در امتداد مسیر نقطه چین (٢) ، در جهت نشان داده شده ، (ج) در امتداد (۳) ، در جهت نشان داده شده . ۲. در مثال (۳.۴)، در هر یک از حالتهای زیر ، ds برحسب dx یا dy چیست ؟ (الف) در امتداد مسیر نقطه چین (۱) ، (ب) در امتداد مسیر نقطه چین (۲) ، (ج) در امتداد مسیر نقطه چین (۳) ، ۳. نشان دهیدکه در هر یک از سه حالت خاصی که در دو مسألهٔ قبلی مطرح شدند dR=dxi+dyj

همان Tds است . (این تمرین این قاعدهٔ کلی را تشریح میکند که ، در عمل ، محاسبهٔ مستقیم dR آسانتر از این است که T و ds را جداگانه تعیین و در هم ضرب کنیم .) ۴. فرض کنید

> $F = \frac{y}{x^{\gamma} + y^{\gamma}} i - \frac{x}{x^{\gamma} + y^{\gamma}} j$ انتگرال خط مؤلفهٔ مماسی F از (۱٫۵–) تا (۱٫۵) را در هر یک از حالتهای زیر بیابید : (الف) در امتداد نیم دایرهٔ y=V=V ؛ (ب) در امتداد مسیر چندبری نقطه چینی که در شکل (۲.۴) نشان داده شده است . ۵. با تغییر مختصات از قائم به قطبی ، جوابهای تمرین (۴) را بیابید. ۶. هرگاه F-dR ، F = xi – yj + zk را از (۱٫۰٫۰) تا (۱٫۰٫۴) بیابید : (الف) در امتداد قطعه خط واصل (١,٥,٥)) و (١,٥,٢)؛

حساب دیفرانسیل و انتگرال توابع چند متغیره و آنالیز برداری

. x=cos۲ $\pi$ t , y=sin۲ $\pi$ t , z=۴t  $\Rightarrow$  (ب) √. R·dR را از (۱٬۲٫۲) تا (۳٬۶٫۶) در امتداد قطعه خط واصل این دو نقطه بیابید : (الف) در حالتي كه در متن كتاب تشريح شده است ؛ و S=(x + y ٢ + z \*) ^ {، كه در آن ١/٢ x- (x \* + y \* + z \*) = {. فاصلة از مبدأ است ، و  $\sim$  R·dR=sds }  $\int \mathcal{L}$ sds محاسبهٔ، ٨. مقدار انتگرال [dy] (xx + ۲y) dx + (۲x + ۳y) ورا حول دايرةً x<sup>۲</sup>+y<sup>۲</sup>= بيابيد. ۹. F·dRگ را در امستداد قسطعه خسطی کسه از (۱٬۰٫۲) تما (۳٬۴٫۱) مسیرود بسا فسرض

يابيد.  $\mathbf{F} = \gamma xy\mathbf{i} + (x^{\gamma} + z)\mathbf{j} + y\mathbf{k}$ وا حول محيط دايرة ٢ = xˁ-٢x+y`=٢ , z=١ با فرض F = yi + xj + xyz`k با فرض xˁ-٢x+y` بيابيد. زا ، که در آن  $\mathbf{F}\cdot\mathbf{y}=\mathbf{x}^{\mathrm{Y}}$  ، در امتداد منحنی زیر بیابید :  $\int \!\mathbf{F}\cdot\mathbf{d}\mathbf{R}$  ، ۱  $C: x=t$ ,  $y=rt^{\tau}$ ,  $z=rt$ ,  $\circ \leq t \leq \tau$ ۰۱۲قوض کنید F=@xR ،که در آن @یک ثابت است . (مثال ۲۲.۳٫۱٪ را به خاطر بیاورید.)

- (الف) F·dR( را در امتداد قطعه خطی کـه از (٥,٥,٥) تـا (٢,٢,٢) مـی(ود محـاسبه کـنيد. (راهنمایی : باکمی تفکّر میتوانید از هر زحمتی در محاسبه برهید.) (ب) همان انتگرال خط را در امتداد مسير ۰٫۲٪×۲=z=(x) در صفحهٔ x=y محاسبه كنيد.
	- ۲.۴ حوزهها؛ حوزههای همبند ساده

بسیاری از توابعی که در حساب دیفرانسیل و انتگرال ظاهر مـیشوند بـه ازای هـمهٔ مقـادیر x تعریف نمیشوند ، بلکه فقط در بعضی از بازهها تعریف میشوند ؛ مثلاً ، تابع x(x) = (x) در x=0 تعریف نمیشود ، و تابع f(x)=csc(x) وقتی x مضرب صحیحی از  $\pi$  باشد تعریف نمی شود. عیناً ، اغلب میدانهای برداری که در عمل ظاهر میشوند در همهٔ نقاط (x,y,z) فضــا تــعریف نميشوند ، بلكه فقط در نواحي خاصي از فضا تعريف مي شوند.

به عنوان نمونه ، از فیزیک مقدماتی آموختهایم که اندازهٔ شدت میدان مغناطیسی مربوط بـه شارش جریان در امتداد یک خط مستقیم به نسبت معکوس فاصله از آن خط در تغییر است . هرچه

به خط نزدیکتر شویم ، اندازهٔ شدت میدان مغناطیسی افزایش می پابد. این میدان مغنـاطیسی در امتداد خود خط تعريف نمي شود. ناحية تعريف ميدان متشكل از همهٔ نقاط فضا ، به جز نقاط واقع بر خط مذکور ، است .

عیناً ، شدت میدان الکتریکی مربوط به دستگاهی متشکل از n نقطهٔ بار در همهٔ نقاط فضا ، به جز n نقطهٔ مفروض ، تعریف می شود.

یقیناً میدانهای مورد بحث در فیزیک مقدمات<sub>می</sub> تا اندازهای فرض<sub>عی</sub> هستند (اَیا بار واقعاً در یک نقطه متمرکز میشود؟) ، امّا این میدانها در مباحث نظری مفید واقع میشوند و مطالعهٔ آنها برای یک کار پیشرفتهتر ضروری است .

خوانندهای که اطلاعات محدودی از میدانهای مغناطیسی یا الکتریکی دارد ، می تواند فرض کند که میدانهای مورد بحث ما میدانهای سرعت شاره در یک ظرف است . مسلماً صـحبت از بــردار سرعت در نقاط بيروني ظرف فاقد معنى است . ناحية تعريف ميدان در اين حالت متشكل از همهٌ نقاط دروني ظرف است .

میدانهای برداریپی که معمولاً در مباحث نظری و عملی ظاهر می شوند دو خاصیّت مهم دارند : اوّلا ، این میدانها در درون ناحیهٔ مفروضی تعریف میشوند نه در نقاط مرزی ناحیه . ثانیاً ، اگر میدان در دو نقطهٔ P و Q تعریف شده باشد ، امکان دستیابی به کمان همواری مانند C وجود داردکه دو نقطهٔ P و Q را به هم وصل میکند و میدان مفروض در همهٔ نقاط این کمان تعریف میشود.

به عنوان مثال ، سرعت یک شاره در یک ظرف فقط در نقاط درونی ظرف تعریف می شود نه در نقاط واقع بر سطح ظرف . به علاوه ، غیرعادی است که ظرفی را با دو قسمت مجزا در نظر بگیریم ؛ معمولاً فرض بر این است که اگر شاره در دو نقطهٔ P و Q موجود باشد ، امکان حرکت از P به Q بدون گذر از جدارهاي جداكننده وجود دارد . به انگيزهٔ اين ايدهها ، اكنون به ذكر چند تعريف دقيق مىيردازيم .

اگر P یک نقطهٔ مفروض و ε یک عدد مثبت دلخواه باشد ، یک ε همسایگمی از P را مجموعهٔ همهٔ نقاطی میگوییم که فاصلهٔ هر یک از آنها تا Pکمتر از ۶ باشد . به این ترتیب ، اگر از مجموعهٔ نقاط واقع در صفحه صحبت کنیم ، یک ٤همسایگی از نقطهای چون P از همهٔ نقاط درونی دایرهٔ به مرکز P و به شعاع ε (امّا نه نقاط واقع بر محیط دایره) تشکیل شده است . اگر نقاط فضا مورد نظر باشند، یک e همسایگی از P از همهٔ نقاط درونی کرهٔ به مرکز P و به شعاع e (امّا نه نقاط واقع بر سطح كره) تشكيل شده است.

اگر ناحیهٔ R مفروض باشد ، P را یک نفلهٔ د*اخلی* R میiامیم در صورتی که یک &همسایگی از P بتوان یافت به طوری که کاملاً در R قرار بگیرد. P را یک نقطهٔ مرزی R میگوییم در صورتی که به ازای هر عدد مثبت (هر قدرکوچک) ٤، ٤ همسایگی P شامل حداقل یک نقطه از R باشد و شامل حداقل یک نقطه که در R نباشد . بنابراین ، به استناد این تعریف، هیچ نقطهٔ داخلی نمی تواند یک نقطهٔ مرزی باشد ، و هیچ نقطهٔ مرزی یک نقطهٔ داخلی نخواهد بود.

ناحیهای بازگفته میشودکه هر نقطهاش یک نقطهٔ داخلی ناحیه باشد. به این ترتیب ، اگر ناحیهٔ تعریف یک میدان برداری یک ناحیهٔ باز باشد ، میتوان گفت که اگر میدان در نقطه P تعریف شود ، در یک &همسایگی از P نیز تعریف خواهد شد . البته ، اگر P بسیار نزدیک به مرز ناحیهٔ مَفروض باشد، ٤ خيلي کوچک خواهد بود.

بنابر تعريف، يک ناحيۀ باز شامل مرز خود نيست .(مثلاً، مجموعۀ همۀ نقاط درون يک مکعب یک ناحیهٔ باز از فضاست ، ولی مجموعهای که از همهٔ نقاط درونی یا واقع بر سطح یک مکـعب تشکیل شده است یک ناحیهٔ بازنیست .) اگر بگـوییم کـه کمـان C در یک نـاحیهٔ بـاز قـرار دارد، بنابرتعريف، C نميتواند مرز اين ناحيه را قطع كند يا حتى بر آن مماس شود.

ازاین به بعد ، فقط نواحی باز را در نظر خواهیم گرفت .

ناحیهٔ باز R ممبندگفته میشود در صورتی که به ازای هر دو نقطهٔ P و Q از R،کمان همواری در R بتوان یافت که P را به Q وصل کند.

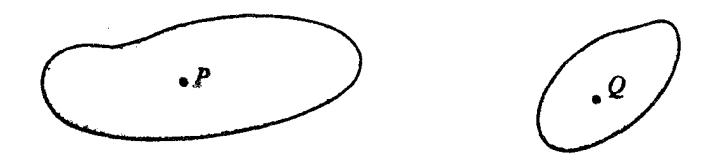

شکا ۳.۴

در شکل (۳.۴) ناحیهای از صفحه نشان داده شده است که همبند نیست . مسلماً نمی توانیم به کمک کمان همواری که به طور کامل درون ناحیهٔ مذکور قرارگیرد P را به Q وصل کـنیم . چــون فرصت بررسی این گونه نواحی را نداریم ، از این پس فقط نواحی همبند را در نظر خواهیم گرفت . .<br>ناحیهای که هم باز باشد و هم همبند ، یک حوزه نامیده می شود.

ناحيهٔ تعريف ميدان مغناطيسي مربوط به شــارش يک جريان پايا در امتداد محور z ها از همهٔ نقاط ، غير از نقاط واقع بر محور z ، تشكيل شده است . ناحية تعريف ميدان الكتريكي مربوط به دستگامی متشکل از n نقطهٔ ثابت بار ، مجموعهٔ همهٔ نقاط ، غیر از n نقطهٔ مفروض ، است . به آساني ديده مي شودكه ناحيهٔ تعريف در هر يک از دو حالت مورد بحث هم باز است و هم همبند و، بنابراين ، اصطلاح «حوزه» به آنها اطلاق مي شود.

در شکل (۴.۴) نمونهای از یک ناحیه در صفحه نشان داده شده است . اگر D را مجموعهٔ نقاط درونی ناحیهٔ سایهدار بگیریم که شامل هیچیک از نقاط منحنیهای C<sub>۱</sub> و C<sub>۲</sub> نباشد ، آن گاه D یک حوزه است . نقاط واقع بر منحنیهای ،C و ،C مرز ناحیه را تشکیل مـی،دهند. در شکـل مــذکور نمونهای از یک کمان هموار را می بینید که نقاط P و Q را به هم وصل کرده است .

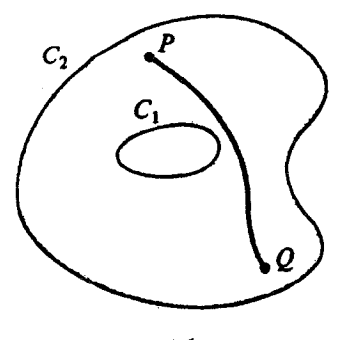

نکا ۲.۴

حوزههای همبند ساده اهمیت خاصی دارند. در شکل (۵.۴) نـاحیهای در صـفحه را مـلاحظه

می کنید که همبند ساده است . نواحی اشکال (۴.۴) و (۶.۴) همبند ساده نیستند.

به زبان عامیانه ، حوزهای ممبند ساده است که بتوانیم هر منحنی بسته واقع در آن را طوری در یک نقطه جمع کنیم که هیچ قسمتی از منحنی از ناحیهٔ مفروض خارج نشود. نواحی مسطحی کـه در اشکال (۴.۴) و (۶.۴) نشان داده شدهاند همبند ساده نیستند ، زیرا هیچ منحنی بستهای وجود ندارد که یکی از «حفره» ها را احاطه کرده باشد و بتوانیم آن را در یک نقطه جمع کنیم به طوری که این منحنی همواره در حوزه باقی بماند. به این ترتیب ، در حالت خاصی که حوزهای از نقاط واقع در صفحه مورد نظر باشد ، همبند ساده به این معنی است که با هر مـنحنی بسـتهٔ واقـع در حـوزه ، مجموعهٔ نقاط درون<sub>ی</sub> این منحنی بسته نیز در حوزه باشد. به عبارت دیگر، هیچ «حفرهای» در حوزه وجود ندارد.

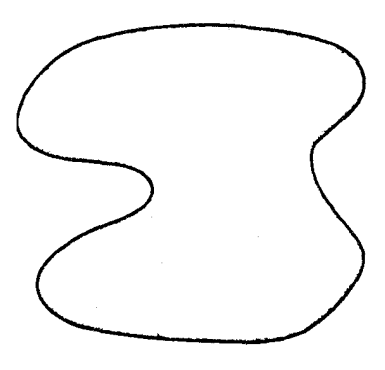

شكل ٥.۴

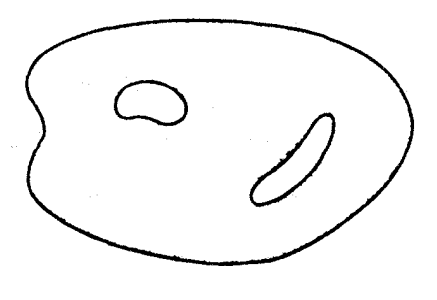

شکل ۶.۴

با بیان عامیانه ، میتوان گفت که حوزههای همبند ساده در فضا حوزههایی هستندکـه هـیچ حفرمای در آنها ایجَاد نشده باشد . به این ترتیب ، مجموعهٔ نقاط درونی یک چنبره هــمبند ســاده نیست ، زیرا هیچ منحنی بستهای واقع در درون چنبره راکه بر حفرهٔ چنبر<mark>ه محاط</mark> باشد نمی توان در یک نقطه جمع کرد در حالی که این منحنی همواره در داخل چنبره باقی بماند.

هر منحنی بستهٔ C، در روند تجمّع در یک نقطه ، سطحی میسازِدکه منحنی اوّلیهٔ C مرز آن است . بنابراین ، روش دیگر تعریف همبندی ساده به صورت زیر است :

حوزهای همبند ساده است که به ازای هر منحنی بستهٔ مفروض واقع در حوزه ، سطحی در درون حوزه بتوان يافت كه اين منحنى مرز أن باشد.

حوزهٔ متشکل از نقاط درونی یک کره همبند ساده است . به عنوان مثالی دیگر ، فرض کنید دو كرة متحدالمركز مفروض باشند ؛ أن گاه مجموعة نقاط بين دو كره يك حوزة همبند ساده است .

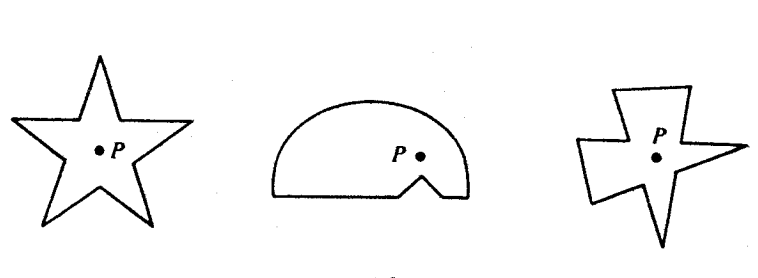

شکل ۷.۴

باز هم به عنوان مثالی دیگر ، استوانهٔ ۲=۲۰× با در نظر بگیرید. این ، استوانهای به شعاع یک است که محور تقارنش محور Z میباشد. هر نقطه در بیرون استوانه دارای مختصاتی چون V ، X ، و z است که x و y در نامساوی x<sup>۲</sup>+y<sup>۲</sup>>۱ صدق میکنند و z دلخواه است ، و مجموعهٔ این نقاط حوزهای تشکیل میدهندکه همبند ساده نیست . مجموعه نقاط درون استوانه ، ۱ > ۲×۴۰٪، همبند ساده است .

به طور کلی میدانهای برداریبی که در نواحی همبند ساده تعریف میشوند خواصی به مراتب

سادهتر از میدانهای بردارییی دارند که حوزهٔ تعریف آنها همبند ساده نیست . امکان دارد حوزههایی كه همبند ساده نیستند بسیار پیچیده باشند ؛ خواننده می تواند ناحیهٔ فضای درونی یک رادیاتور بخار قدیمی را در نظر مجسم کند که در واقع از حوزههای همبند ساده بسیار فاصله دارد.

در این فصل فرصت داریم که به حوزههای ستاره شکل بپردازیم . حوزهای ستاره شکل است که نقطهای چون P در حوزه موجود باشد به طوری که با هر نقطه چون Q از حوزه تمامی قطعه خط PQ در حوزه باشد . در شکل (۷.۴) چند حوزهٔ ستاره شکل نشان داده شدهاند.

هر حوزهٔ ستاره شکل همبند ساده است ؛ در واقع ، هر منحنی را میتوان در نقطهٔ P جمع کرد.

## تمرينات

در هريک از حالات زير ناحيهاي چون D داده شده است . پاسخ دهيد كه آيا اين ناحيه يک حوزه است ؟ اگر جواب مثبت است ، تعیین کنید که حوزهٔ مفروض همبند ساده است یا خیر. اگر جواب منفى است ، علت را توضيح دهيد.

- ۱. ناحیهٔ تعریف میدان مغناطیسی مربوط به شارش یک جریان پایا در امتداد محور Z . [به عبارت دیگر ، ناحیهٔ متشکل از همهٔ نقاط (x,y,z) به طوری که x<sup>۲</sup>+y<sup>۲</sup>).]
	- ٢. ناحية تعريف ميدان الكتريكي مربوط به n نقطة بار.
	- ٣. ناحية متشكل از همة نقاط بالاي صفحة xy. (يعني ، همه نقاط (x,y,z)كه 2>٥.
		- ۴. ناحيهٔ D متشكل از همهٔ نقاط (x,y,z) با 2≥0.
		- ۵. ناحیهٔ D متشکل از همهٔ نقاط (x,y,z) به طوری که x<sup>۲</sup>+y<sup>۲</sup>+z<sup>۲</sup>>۴.
- ۶. ناحیهٔ D متشکل از همهٔ نقاط (x,y,z)که به ازای آنها ۲>۲'x /x ( یعنی ، همهٔ نقاط بین دو استوانه به شعاعهای یک و دو که محور تقارن هر یک از آنها محور Z است ).
- ٧. ناحيهٔ D متشكل از همهٔ نقاط (X,y,z)كه به ازاي آنها ٢>X>١ (يعني ، همهٔ نقاط بين صفحات  $X = Y$ ,  $X = Y$ .
	- ۸. ناحیهٔ متشکل از همهٔ نقاط (x,y,z)که به ازای آنها ه≠z .

۳.۴ میدانهای پایستار

در این بخش فرض میکنیم F میدانی برداری باشدکه در حوزهای چون D تعریف شده و بر آن پيوسته است . بنابراين ،

$$
\mathbf{F} = \mathbf{F}_1 \mathbf{i} + \mathbf{F}_2 \mathbf{j} + \mathbf{F}_r \mathbf{k} \tag{V.5}
$$

که در آن ،F ، ، F ، و ،F توابع اسکالری هستندکه هر یک بر D پیوسته است . اگر این سه تابع دارای مشتقات جزئي باشند (نَه مشتق جزئي موجود است : δF,/∂y ، δF,/∂x، ...... ، δF,/∂z، و همهٔ این مشتقات جزئی بر D پیوسته باشند ، میگوییم F در D به طور پیوسته مشتق پذیر است . از این تعریفات نتیجه میشودکه اگر F در D به طور پیوسته مشتق پذیر باشد آن گاه curl F یک میدان برداري است كه در D پيوسته است ، و div F يك ميدان اسكالر است كه در D پيوسته است .

میدان برداری  $\mathbf F$ را در حوزهٔ D پایستار می نامند در صورتی که میدان اسکالری چون  $\phi$ بتوان یافت که در D تعریف شده باشد و در این حوزه F=grad  $\phi$  . اگر وجود چنین میدان اسکالری ممکن باشد، آن گاه ¢ یک تابع پنانسیل یا مختصراً یک پنانسیل برای F نامیده می شود.

توجه کنید که تابع پتانسیل یک میدان پایستار منحصر به فرد نیست ، زیرا همواره با افزودن یک نابت دلخواه به  $\phi$  پتانسیل جدیدی به دست میآوریم که گـرادیـان آن نـیز  ${\bf F}$  است .(فـیزیکدانـان پتانسیلهایی انتخاب میکنند که در شرایط مرزی طبیعی خاصی صدق کنند ؛ مثلاً ، احتمالاً ثابت را چنان برمیگزینند که تابع پتانسیل میدان گرانش درکف آزمایشگاه صفر باشد ، یا تابع پتانسیل یک میدان الکتریکی در بی نهایت به صفر میل کند.)

در بعضی از کاربردهای فیزیکی ، تعریف دیگری از پتانسیل داده میشود به طوری که به جای راكه F= grad $\phi$  باشته باشیم F = - grad  $\phi$  اختلاف در علامت است . این اختلاف ، محصلی راكه  $\text{F= grad}\phi$ عمیقاً با ایدههای اساسی مورد بحث آشنایی دارد با مشکل مواجه نمی سازد.

قضیهٔ زیر ما را به اهمیّت زیاد میدانهای پایستار متوجه میسازد :

قضبیهٔ ۴ ٖ ا یک میدان برداری پیوسته در حوزهٔ D پایستار است اگر و فقط اگر انتگرال خط مؤلفهٔ مماسی F در امتداد هر منحنی منظم در D فقط به نقاط انتهایی منحنی بستگی داشته باشد. در این حالت ، انتگرال

خط صرفاً نفاضل بِتانسيل نقاط انتهايي است . يعني ، داريم :  $\int \mathbf{F} \cdot d\mathbf{R} = \phi(\mathsf{Q}) - \phi(\mathsf{P})$ 

که در آن P و Q، به ترتیب ، نقاط ابتدا و انتهای C میباشند.

قبل از ادامهٔ بحث ، باید مطمئن شویم که قضیه را فهمیدهایم . یک میدان برداری F مفروض است که بر حوزهٔ D تعریف شده و در آن پیوسته است . این قضیه میگوید که این میدان پایستار است اگر و فقط اگر شرط زیر برقرار باشد : اگر دو نقطهٔ P و Q در D مفروض باشند و C منحنی منظم دلخواهی درون حوزه باشدکه از P به Qکشیده شده است ، آن گاه  $\int_{-}^{\infty}$  F-dR

فقط به موقعیت نقاط انتهایی P و Q بستگی دارد نه به مسیری که برای منحنی C جهت اتصال P به Q انتخاب شده است . (اين شرط را مختصراً چنين بيان ميكنيم كه : «انتگرال خط مستقل از مسير است.») به علاوه ، اگر این شرط برقرار باشد ، آن گاه می توانیم این انتگرال خط را بــه ایــن شکــل محاسبه کنیم که نخست تابع  $\phi$ راچنان تعیین کنیم که  $\phi$  F=grad ، و سپس مقدار تابع  $\phi$ در P را از مقدار تابع  $\phi$ در  $\mathsf{Q}$ کم کنیم .

این نخستین قضیهای است که با این عمق درکتاب بیان میشود . مصراً از خواننده می خواهیم که برهان مختصر زير از قضيه را مطالعه كند .

برهان : اصطلاح «اگر و فقط اگر» ایجاب میکند که استلزام را در دو جهت ثابت کنیم . ما برهان قضيه را به چهار قسمت تقسيم ميكنيم : نخست فرض میکنیم که انتگرال خط F فقط به نقاط انتهایی بستگی داشته باشد ، و (۱) تابع ¢ را به روش خاصی تعریف میکنیم، (۲) نشان میدهیم که ¢یک پتانسیل F است ، و (٣) نشان مي دهيم كه :

$$
\int_{P}^{\infty} \mathbf{F} \cdot d\mathbf{R} = \phi(\mathbf{Q}) - \phi(\mathbf{P})
$$

سرانجام ، بحث را با اثبات عكس اين استلزام كامل ميكنيم ؛ (۴) فرض میکنیم که F پایستار باشد ، ثابت میکنیم که انتگرال خط برابر  $\phi(\mathsf{P}) - \phi(\mathsf{Q})$  و لذا مستقل از مسير است . اكنون استدلال را آغاز مىكنيم . (١) تعريف تابع نقطهٔ دلخواهی مانند (Xo,Yo,Zo) در D ،که اَن را «نقطهٔ پتانسیل صفر» مینامیم ، یک بار و برای

همیشه انتخاب میکنیم . با این فرض که (x,y,z) نقطهٔ دیگری در D باشد ،کمان همواری چون C در D از (X,y,z) به (X,y,z) اختیار میکنیم؛ این انتخاب امکان پذیر است زیرا فرض کردهایم که یک حوزه باشد .  $\phi$  (x,y,z) را به صورت  ${\mathsf D}$ 

$$
\phi(x,y,z) = \int_{(x_0,y_0,z_0)}^{(x,y,z)} F \cdot dR
$$

که در آن انتگرالگیری در امتداد ،C است ، تعریف میکنیم . بنابر فرض ، این انتگرال مستقل از مسیر  $\phi$  است و لذا این تعریف  $\phi$ (x,y,z) به کمان منختب خاص ،C بستگی ندارد. به عبارت دیگر ،  $\phi$ بدون ابهام تعريف شده است .  $\mathbf{F} = \nabla \phi$  اثبات)(۲)

برهان را با محاسبهٔ a $\phi/\partial$ x در (X,y,z) شروع میکنیم . بنابر تعریف ، این مشتق عبارت است از:

$$
\lim_{\Delta x \to o} \frac{\phi(x + \Delta x, y, z) - \phi(x, y, z)}{\Delta x}
$$
 (A. f)

چون D باز است (هر حوزهاي باز است) يک عممسايگي از (x,y,z) وجود داردکه درون D است . قطعه خطی ً موازی ً محور Xکه از نقطهٔ (x,y,z) بگذرد و درون این ε همسایگی بـاشد در نـظر میگیریم . به ازای نقطهای چون (X+Δx,y,z) در امتداد این قطعه خط ، بخشی از این قطعه راکه از به (X+ $\Delta$ x,y,z) بنه (X+ $\Delta$ x,y,z) کشیده شده است به  $C_{\Upsilon}$  نشان میردهیم . آن گاه ،  $C_{\Upsilon}$  ، که یک قطعه خـط

است، به طریق *اولی* یک کمان هموار است ، و مسیز از (X<sub>o</sub>,y<sub>o</sub>,Z<sub>o</sub>) به (X+Δx,y,Z) ،که از اتصال به C، به دست میآید ، از دو کمان هموار تشکیل شده و ، بنابراین ، یک منحنی منظم است. (شکل ۸.۴) برای دستیابی به  $\phi$ (X+Δx,y,z) در امتداد این منحنی ، نخست در امتداد ،C و سپس در امتداد ،C انتگرال میگیریم . چون نخستین انتگرال به (X,y,Z) می انجامد ، داریم :

$$
\phi(x+\Delta x,y,z) = \phi(x,y,z) + \int_{(x,y,z)}^{(x+\Delta x,y,z)} F \cdot dR
$$

که از آن نتیجه می شودکه صورت کسر (۸.۴) صرفاً انتگرال

 $F$ -dR

است که در امتداد C<sub>۲</sub> انتگراگیری میشود. چون y و Z در امتداد این قطعه خط ثابتند ، داریـم : dR=dxi ، و از این رو ، F·dR=F ,dx . به این ترتیب ، (۸.۴) چنین می شود :

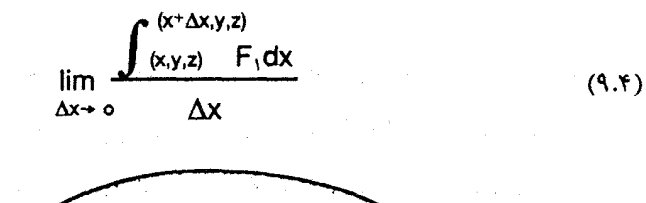

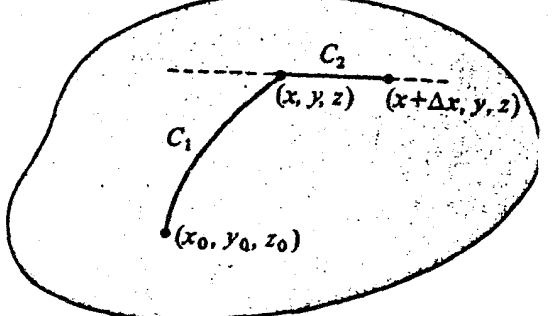

شکل ۸.۴

در (۹.۴) فقط یک متغیر وجود دارد ، زیرا y و zدر امتداد C<sub>۲</sub> ثابت هستند ؛ به عبارت دیگر ، ما می توانیم صورت کسر را درست مانند یک انتگرال از حساب دیفرانسیل و انتگرال مقدماتی مورد بحث قرار دهیم . خواننده میداند که خارج قسمت تقسیم این انتگرال بر Δx صرفاً مقدار متوسط F, در امتداد قطعه خط C است . چون F1 پیوسته است ، وقتی Ax به صفر میل کند این مقدار متوسط به (F,(X,y,z ميل مي كند . (اين يك نتيجة قضيه اساسي حساب ديفرانسيل و انتگرال است .) . نتیجه می شودکه در هر نقطهٔ (x,y,z) داریم :  $\phi/\partial x = F_1$  .

به طور مشابه ، با انتخاب قطعه خطهایی ، به ترتیب ، موازی محورهای y و z ، می توانیم نشان  $\partial \phi / \partial z = F_{\gamma}$  و  $\partial \phi / \partial y = F_{\gamma}$ . بنابراین

grad 
$$
\phi = \frac{\partial \phi}{\phi x} \mathbf{i} + \frac{\partial \phi}{\phi y} \mathbf{j} + \frac{\partial \phi}{\phi z} \mathbf{k} = F_1 \mathbf{i} + F_2 \mathbf{j} + F_3 \mathbf{k}
$$

و ثابت می شودکه  $\phi$ یک تابع پتانسیل برای  ${\bf F}$ است .

$$
\int_P^Q F \cdot d\mathbf{R} = \phi(Q) - \phi(P) \quad \text{and} \quad
$$

فرض کنید P و Q دو نقطهٔ متمایز در D باشند و C منحنی منظمی باشدکه از Q ره Q کشیده شده است . فرض کنید ،C یک کمان هموار باشدکه از (Xo,Yo,Zo) به P رسم شده است . چون انتگرال مستقل از مسیر است ،  $\phi(\mathsf{Q})$  باید مساوی با انتگرال در امتداد منحنی مـنظم حــاصل از اتصال ,C و ,C باشد . به این ترتیب ،  $\phi(Q) = \int \mathbf{F} \cdot d\mathbf{R} + \int \mathbf{F} \cdot d\mathbf{R} = \phi(P) + \int \mathbf{F} \cdot d\mathbf{R}$ 

که از آن نتیجه می شودکه :

$$
\int_{c} \mathbf{F} \cdot d\mathbf{R} = \phi(\mathbf{Q}) - \phi(\mathbf{P})
$$

(۴)عکس حکم

برای اثبات عکس حکم مذکور در قضیه ، فرض میکنیم که F پایستار باشد ، یعنی ، تابعی چون برحسب پارامتری F=grad $\phi$  و F و F و CR برحسب پارامتری (F و  $\mathbf F$  و  $\mathbf F$  و  $\phi$ چون t و ديفرانسيل آن dt بيان ميشوند.

$$
\int_{P}^{Q} \mathbf{F} \cdot d\mathbf{R} = \int_{P}^{Q} \left[ \frac{\partial \phi}{\partial x} dx + \frac{\partial \phi}{\partial y} dy + \frac{\partial \phi}{\partial z} dz \right]
$$

$$
= \int_{p}^{Q} \left( \frac{\partial \phi}{\partial x} \frac{dx}{dt} + \frac{\partial \phi}{\partial y} \frac{dy}{dt} + \frac{\partial \phi}{\partial z} \frac{dz}{dt} \right) dt
$$

$$
= \int_{P}^{Q} \frac{d\phi}{dt} \ dt = \phi(Q) - \phi(P)
$$

در اينجا از اين واقعيت استفاده كردهايمكه اگر تابع ¢داراي مشتقات جزئي پيوسته بر حسب V، X ، و Z باشد و V ، X ، و Z توابع مشتق پذیری از یک پارامتر t باشند ، آن گاه

$$
\frac{d\phi}{dt} = \frac{\partial \phi}{\partial x} \frac{dx}{dt} + \frac{\partial \phi}{\partial y} \frac{dy}{dt} + \frac{\partial \phi}{\partial z} \frac{dz}{dt}
$$

معادلات بالا را مي توانيم به صورت ساده و مختصر زير بنويسيم :

$$
\int_{P}^{Q} \mathbf{F} \cdot d\mathbf{R} = \int_{P}^{Q} d\phi = \phi(Q) - \phi(P)
$$

که در آن

$$
\mathbf{F} \cdot d\mathbf{R} = d\phi = \frac{\partial \phi}{\partial x} dx + \frac{\partial \phi}{\partial y} dy + \frac{\partial \phi}{\partial z} dz
$$

با این عمل برهان تمام است . توجه خواهیم کردکه اگر مسیر C بسته باشد ، یعنی ، اگر P و Q برهم منطبق باشند ، أن گاه  $\oint$  F-dR=o

زیرا 0= 4(P) - 
$$
\phi(P)
$$
. برعکس، اگر حول هر منحني منظم بستهای در حوزهٔ مفروفن  
2 F-dR =o

آن گاه ، F پایستار است . (برای اثبات ، به تمرین (۱) مراجعه کنید.) قضبيهٔ ۲.۴ میدان برداری F،که در حوزهٔ D پیوسته فرض میشود ، پایستار است اگر و فقط اگر انتگرال خط مؤلفهٔ مماسی F حول هر منحنی منظم بسته در D صفر باشد. مث*ثال ۵.۴ نشان دهید ک*ه F=xy<sup>۲</sup>i + x<sup>۳</sup>yj پایستار نیست . حل \_\_\_ روش حل سریع چنین مسائلی در مثال بعدی ارائه خواهد شد. با این وجود ، اگر بتوانیم

نشان دهیم که انتگرال خط F به مسیر بستگی دارد ، ثابت می شودکه F پایستار نیست . دراین حالت ، مثلاً ، انتگرال F را در امتداد دو مسیر واقع در صفحهٔ xy ،که (٥,٥) را به (١,١) وصـل مــیکنند، محاسبه میکنیم (شکل ۹.۴) . در امتداد خط y=x داریم :

$$
\int_{(0,0)}^{(1,1)} (xy^{T} dx + x^{T} y dy) = \int_{x=0}^{x=1} (x^{T} + x^{T}) dx = \frac{q}{T}.
$$

اکنون در امتداد مسیر منظمی که از دو قطعه خط ، یکی واصل (٥٫٥) به (١,١) و دیگری واصـل (١,٥) به (١,١) ، تشکیل شده است ً حُرکت میکنیم . در امتداد قبطعه خبط اوّل ، ٥=y و ، لذا ، اننگرال خط صفر است . در امتداد قطعه خـط دوّم ، ١=X و ، بنـابرايــن 20×0 و انــتگرال بــر آن مى شود:

مجموع دو انتگرال عبارت است از لدکه مساوی ب<sup>ه</sup>ر نیست . از این رو میدان مفروض پایستار نیست.

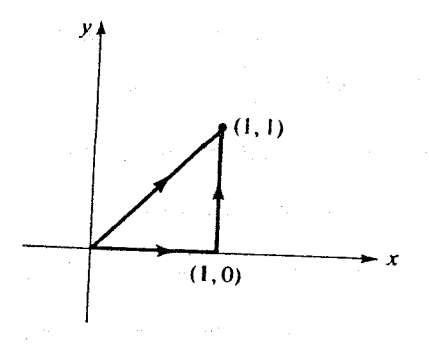

شکل ۹.۴

حائز اهمیت است که توجه کنیم که اگر این دو انتگرال خط با هم برابر میبودند از آن به تنهایی هیچ نتیجهای عاید نمی شد. امکان دارد چنین چیزی برحسب تصادف اتفاق بیفتد حتی اگر میدان F پايستار نباشد . مسلماً ، چون محاسبهٔ F·dR ور امتداد هر منحنی منظم قابل تصور ممکن نيست، از قضیهٔ بالا هیچ روش عملی که به کمک آن ثابت شودکه میدان مفروضی پایستار است حاصل نمي شود.

مثال ۶.۴ بدون محاسبهٔ هیچ انتگرالی ، نشان دهیدکه [x''k = xy' یایستار نیست . حل با حصول یک تناقض، مسأله حل میشود. فرض کنید F پایستار باشد . آن گاه تابعی چون وجود داردکه F=grad  $\phi$  جون  $\phi$ 

grad
$$
\phi = \frac{\partial \phi}{\partial x} \mathbf{i} + \frac{\partial \phi}{\partial y} \mathbf{j} + \frac{\partial \phi}{\partial z} \mathbf{k}
$$

باید داشته باشیم :  $\partial \phi/\partial {\sf x} \!=\! {\sf x}$  و  $\partial \phi/\partial {\sf y} \!=\! {\sf x}$  . امّا این غیرممکن است ، زیرا، دراین صورت ، δ<sup>τ</sup>φ/∂y∂χ و δ<sup>τ</sup>φ/∂x∂y، به ترتیب ، xy و rx<sup>y</sup> خواهند بود. در حال<sub>ی</sub> که نظریهٔ مشتقگیری جزئی ایجاب میکندکه این دو با هم برابر باشند. این تناقض نشان میدهدکه یک چـنین تـابعی

نمي تواند وجود داشته باشد و ، بنابراين ، F پايستار نيست . . مثال ۷.۴ نشان دهیدکه  $\mathbf{i} + \mathbf{z}^{\mathsf{y}}$ + ۹z (x +۱) سنان دهیدکه  $Y.\mathbf{F} = \mathbf{y} \times \mathbf{y}$ حر: مجدداً ، راه حل سر راست چنین مسائلی بعداً عرضه خواهد شد. در این مرحله هیچ راهی سراغ نداریم مگر این که تلاش کنیم تابعی چون  $\phi$ بیابیم که  $\phi$  F=grad . چنان کـه قـبلاً خـاطرنشان کردهایم، قضایای این بخش در اثبات این که تابع مفروضی پایستار است مفید نیستند. زیرا به استناد این قضایا باید بی نهایت انتگرال را محاسبه کنیم . (اگر قرار بود دو نقطه بگیریم و انتگرالهای خط را در امتداد بسیاری از مسیرهایی که این دو نقطه را به هم وصل میکنند محاسبه کنیم ، آن گاه برابری اعداد حاصل احتمالاً به این منجر میشد که گمان کنیم که مـیدان مـفروض پـایستار است ، ولی آزمایش جای استدلال دقیق را نمیگیرد.)

اگر  $\phi/\partial z = \partial \phi/\partial z = \partial \phi/\partial y = x^{\check{r}} + \partial \phi/\partial x = \gamma x^{\check{r}}$ ، آن گاه  $\partial \phi/\partial x = \gamma x^{\check{r}}$  و  $F = \text{grad} \; \phi$  . در محاسبهٔ λ/∂x متغیرهای y و z ثابت گرفته میشوند و، بنابراین ، به وضوح ،

 $\phi = x^{r}y + (z \, y \, y)$ لیک جملهٔ ثابت یا جملهای فقط شامل yو  $y$ 

این تساوی را به صورت  $\phi\;=\mathsf{x}^\mathsf{r} \mathsf{y}\;+\; \mathsf{g}(\mathsf{y},\mathsf{z})$  می نویسیم که در آن g تابعی است که هنوز تعیین نشده است . با مشتقگیری داریم :  $\partial \phi/\partial y = \sqrt{v} + \partial \phi/\partial y$  . از مقایسهٔ این با  $\partial \phi/\partial y$  ، ملاحظه میکنیم که ۱=∂∂/ay. چون g تابعی از y و z است ، به وضوح ، (يک جملهٔ ثابت يا جملهاي شامل فقط g(x,y)=y + (z

بنابراین ، داریم : (p = -xʰ̄y + y + 'h(z = م ، که در آن h فقط به z بستگی دارد. (یا ممکن است احتمالاً یک ثابت باشد.) با مشتقگیری برحسب z، داریم : a/d/dz = h (z). از مقایسهٔ این رابطه با 36/dz نتیجه میگیریم که A'(z)=۳zʰ+C . بنابراین ، h'(z)=۹zʰ+C ، که در آن C ثابتبی دلخواه . است . اکنون بابررسی سادهای نتیجه میگیریم : A = x ّy+y+۳z۳+C و ، بنابراین ، grad  $\phi$ =F . از این رو ، **F** پایستار است .

تنكّر : انتگرالگيري جداگانه و جمع نتايج يک اشتباه معمولي است . چون ٧٢x=٣x ق/08 ، پس بون ۰ $\phi = \mathsf{x}^\mathsf{y}$ ه پس ۵ $\phi/\partial \mathsf{z} = \mathsf{z}^\mathsf{y}$ . چون ۰ $\phi = \mathsf{x}^\mathsf{y}$ ۵۷ پس ۵۵۶/۶۷ به  $\phi = \mathsf{x}^\mathsf{y}$ . از جمع . اینها، خو اهیم داشت $\mathsf{y}^{\mathsf{x}}$ ۲۲+۲۲ (۳x<sup>۲</sup>۷+۲+۳z<sup>۳</sup> . اینها، خو اهیم داشت

حساب دیفرانسیل و انتگرال توابع چند متغیره و آنالیز برداری

تمرينات

۱. نشان دهیدکه اگر F·dR، به ازای هر منحنی بسته چون C صفر باشد ، آن گاه ، به ازای هر دو نقطۂ P و Q، انتگرال

 $\int_{0}^{Q}$  F-dR

مستقل از مسیر است .(ر*اهنمایی* : فرض کنید ،C و ،C دو مسیر باشند که از Q به Q کشیده شوند و از اینها یک منحنی بسته بسازید .)

- ۲. با استفاده از روش مثال (۵.۴) ، یا روش مشابه دیگری ، نشان دهید که میدانهای زیر پایستار نستند :  $F = - y i + x j$  (الف)  $F = yi + y(x-1)j (\cup)$ (ج) F= yi + xj + x<sup>v</sup>k (ج) [جيشنهاد : دو مسير مختلف در نظر بگيريد كه از (٥,٥,٥) به (١,١,١) كشيده شوند.]  $F = zi + Zj + (y-\lambda)k(s)$ (هـ) F= $\frac{\chi i + \chi j}{\chi^{\gamma} + \chi^{\gamma}}$ (در مبدأ تعريف نشده است .) ۳. با روشهایی مشابه روشی که در مثال (۶.۴) به کار رفته است ، نشان دهید که میدانهای تمرین (۲) پایستار نیستند.
- ۴. بگیرید ('k-xj)/(x<sup>۲</sup>+y) و F·dRو (e-yi-xj) را حول مسیر بستهٔ متشکل از دایرهٔ به مرکز مبدأ و به شعاع r در صفحهٔ xy محاسبه کنید. (راهنمایی : به مختصات قطبی تبدیل کنید.)
- ۵. اگر تلاش درستی به کار میبردید ، جواب ناصفری برای تمرین (۴) پیدا میکردید. با این وجود ، چنین به نظر میرسد که  $\mathbf{F}\!=\!\mathbf{grad}\,\phi$ که در آن  $\phi\!=\!\mathsf{tan}^{-1}(y/x)$  ، و این با قضیهٔ (۲.۴) متناقض است. علت را توضيح دهيد.

انتگرالهای خط، سطح، و حجم

۶. پتانسیلی برای میدان نیروی زیر بیابید.  $\mathbf{F} = (\mathsf{V} + \mathsf{ZCOSXZ})\mathbf{i} + \mathsf{X}\mathbf{j} + (\mathsf{XCOSXZ})\mathbf{k}$ . نشان دهید که میدان F = ۲xyi + (x \*+z)j + yk ایستار است.

**۴.۴ میدانهای پایستار (ادامهٔ بحث)** 

در بخش گذشته دیدیم که هر میدان برداری به طور پیوسته مشتق پذیری که در حوزهای چون D تعريف شده است ، پايستار است اگر و فقط اگر هر يک از (ولذا همهٔ) شرايط زير برقرار باشد : (۱) میدان مفروض ،گرادیان یک تابع اسکالر باشد.

- (٢) انتگرال میدان حول هر منحنی منظم بسته صفر باشد.
- (۳) انتگرال میدان در امتداد هر منحنی منظمی که از نقطهای چون P به نقطهای چون Q کشیده شده است مستقل از مسیر باشد.

توجه كنيد كه در بيان اين خواص قدري مسامحه شده است . وقتى مى گوييم : «انتگرال ميدان» ، منظور ما «انتگرال خط مؤلفهٔ مماسی» است ، و وقتی میگوییم : «هر منحنی منظم بسته» یا «هر منحنی منظم» ، منظور این است که به طور کامل درون D قرار گیرد.

اگر حوزهٔ Dکه در آن F تعریف شده است همبند ساده باشد ، می توانیم خاصیّت چهارمی را ،که معادل هر یک از سه خاصیّت دیگر است ، به آنها بیفزاییم :

$$
\text{curl } \mathbf{F} = \mathbf{0} \tag{1.7}
$$

این خاصیّت فایدهٔ عملی دارد، زیرا اگر میدان برداری F بر حوزهٔ D تعریف شده باشد ، سر یعاً با محاسبهٔ تاو میدان می توانیم تعیین کنیم که میدان مفروض پایستار است یا خیر. میدان  $F = F_i i + F_i j + F_i k$ 

وقتى پايستار است كه مؤلفههايش در ممهٔ معادلات زير صدق كنند :

$$
\frac{\partial F_1}{\partial y} = \frac{\partial F_Y}{\partial x} = \frac{\partial F_Y}{\partial z} = \frac{\partial F_Y}{\partial y} \qquad \frac{\partial F_1}{\partial z} = \frac{\partial F_Y}{\partial x} \tag{11.7}
$$

از تعریف curl F به آسانی نتیجه می شود که معادلات (۱۱.۴) فقط و فقط وقتی برقرارندکه curl  $F=0$ 

بعضی از مسائل بخش گذشته با استفاده از این آزمون به سادگی قابل حل هستند ؛ به عــنوان مثال، میدان برداری F = yi + xj +x وا در نظر بگیرید. معادلات (۱۱.۴) در مورد این مىیدان عبارتند از:

$$
\frac{\partial}{\partial y} (y) = \frac{\partial}{\partial x} (x) \qquad \frac{\partial}{\partial z} (x) = \frac{\partial}{\partial y} (x^{\gamma}) \qquad \frac{\partial}{\partial z} (y) = \frac{\partial}{\partial x} (x^{\gamma})
$$

دو معادلهٔ اوّل برقرارند ولی معادلهٔ سوم برقرار نیست و ، بنابراین ، میدان برداری مفروض پایستار نىست :

میدانی برداری که تاوش همه جا صفر باشد برگردش نامیده می شود. اکنون به قضیهای که مبیّن هدف ماست بر مے گردیم .

قضیهٔ ۳.۴ میدان برداری Fکه بر حوزهٔ همبند سادهٔ D تعریف شده و در آن به طور پیپوسته مشتق پذیر باشد ، پایستار است اگر و فقط اگر curl F در سراسر D صفر باشد.

توجه كنيد كه بخش «فقط اگر» اين قضيه بديهي أست ؛ زيرا تاو هر گراديان هميشه صفر است . با این وجود ، بخش «اگر» مشکلتر است . در این جا به اثبات قضیه در حالت خاصی که Dکل فضاست میپردازیم . در تمرین (۴) از خواننده خواسته شده است که برهان قضیه را به حالتهایی که حوزهٔ مفروض کروی و مکعب مستطیلی است تعمیم دهد. در پایان این بخش ، در مبحث درس اختیاری ، برهان قضیه برای حوزههای ستاره شکل ذکر شده است . این حالتهای خاص برای اغلب کاربر دهای عملي كافي است . تعميم قضيه به حالت كلي ، كه در أن حوزة مفروض همبند ساده است ، مستلزم استفاده از ابزار توپولوژي است و ما وارد آن بحث نمي شويم .

برهان بخش اگر وقتی که Dکل فضاست : فرض این است که همه جا curl F=0 ، و هدف این است که نشان دهیم میدان اسکالری چون  $\phi$ وجود دارد به طوری که  $\phi$  F=grad . پیشاپیش ، می دانیم که انتگرال خط F را میتوان برحسب ¢محاسبه کرد ، به این ترتیب ، ¢را با یک انتگرال

خط تعریف و سپس سعی میکنیم که قضیه را ثابت کنیم . بالاخص ،  $\phi$ (x,y,z) را انتگرال خط F از (0,0,0) تا (x,y,z) در امـتداد مـنحنى زيـر تـعريف مىكنيم : (١) از (٥,٥,٥) به (X,٥,٥) در امتداد محور X، (٢) از (x,0,0) به (x,y,0) در امتداد موازي با محور y،  $\mathcal{L}^{\text{max}}_{\text{max}}$  and  $\mathcal{L}^{\text{max}}_{\text{max}}$ (٣) از (x,y,z) تا (x,y,z) در امتداد موازي با محور Z.

طريقة پارامتري كردن منحنى بديهي است و داريم :

$$
\phi(x,y,z) = \int_0^x F_1(t,0,0) dt + \int_0^y F_1(x,t,0) dt + \int_0^z F_1(x,y,t) dt \qquad (17.7)
$$

در این مرحله نمی توانیم فرض کنیم که انتگرالهای خط مستقل از مسیر میباشند. با این وجود ، تابع  
(X,Y,Z) ہبرحسب یک مسیر خاص محاسبه میشود و ، بنابراین ، خوش تعریف است .  
اکنون مراحل اثبات تساوی **grad** 
$$
\phi = F
$$
 و اتحقیب میکنیم . مؤلّفهٔ Z آسان است :

$$
\frac{\partial \phi}{\partial z} = \lim_{\Delta z \to 0} \frac{\phi(x,y,z+\Delta z) - \phi(x,y,z)}{\Delta z}
$$

$$
= \lim_{\Delta z \to 0} \frac{\int_{z}^{z+\Delta z} F_{r}(x,y,t)dt}{\Delta z} = F_{r}(x,y,z)
$$

كه استدلال آن شبيه (٩.۴) است .

$$
\frac{\partial \phi}{\partial y} = \lim_{\Delta z \to 0} \frac{\phi(x,y+\Delta y,z) - \phi(x,y,z)}{\Delta y}
$$

$$
= \lim_{\Delta y \to 0} \frac{1}{\Delta y} \left[ \int_0^{y + \Delta y} F_{\gamma}(x, t, \phi) dt + \int_0^z F_{\gamma}(x, y + \Delta y, t) dt \right]
$$
  

$$
- \int_0^y F_{\gamma}(x, t, \phi) dt - \int_0^z F_{\gamma}(x, y, t) dt \right]
$$
  

$$
= \lim_{\Delta y \to 0} \frac{\int_y^{y + \Delta y} F_{\gamma}(x, t, \phi) dt}{\Delta y} + \lim_{\Delta y \to 0} \int_0^z \frac{F_{\gamma}(x, y + \Delta y, t) - F_{\gamma}(x, y, t)}{\Delta y} dt
$$

$$
= \lim_{\Delta y \to 0} \frac{\int_{y}^{y} F_{\gamma}(x,t,\circ) dt}{\Delta y} + \lim_{\Delta y \to 0} \int_{0}^{z} \frac{F_{\gamma}(x,y+\Delta y,t) - F_{\gamma}(x,y,t)}{\Delta y} dt
$$

$$
=F_{\nu}(x,y,\circ)+\int_{0}^{z}\frac{\partial F_{\nu}(x,y,t)}{\partial y}\;dt
$$

حال دومین معادله از معادلات (۱۱.۴) را به کار می بریم و به خاطر میسپارم که در فـرمول بـالا مختص سوم t است نه z : 

$$
\frac{\partial \phi}{\partial y} = F_{\tau}(x,y,o) + \int_{o}^{z} \frac{\partial F_{\tau}(x,y,t)}{\partial t} dt
$$

$$
= F_{\tau}(x,y,o) + F_{\tau}(x,y,z) - F_{\tau}(x,y,o)
$$

= 
$$
F_{\tau}(x,y,o) + F_{\tau}(x,y,z) - F_{\tau}(x,y,o)
$$
  
=  $F_{\tau}(x,y,z)$ 

ما طرح کلی محاسبات در مورد مؤلفهٔ X را درج و به خواننده واگذار میکنیم که جزئیات را عرضه کند :

$$
\frac{\partial \phi}{\partial x} = F_1(x, 0, 0) + \int_0^y \frac{\partial F_y(x, t, 0)}{\partial x} dt + \int_0^z \frac{\partial F_y(x, y, t)}{\partial x} dt
$$

 $\mathcal{L}^{\text{max}}_{\text{max}}$  and  $\mathcal{L}^{\text{max}}_{\text{max}}$  and  $\mathcal{L}^{\text{max}}_{\text{max}}$ 

$$
=F_{1}(x,0,0)+\int_{0}^{y}\frac{\partial F_{1}(x,t,0)}{\partial t} dt + \int_{0}^{z}\frac{\partial F_{1}(x,y,t)}{\partial t} dt
$$
  

$$
=F_{1}(x,0,0)+F_{1}(x,y,0)-F_{1}(x,0,0)+F_{1}(x,y,z)-F_{1}(x,y,0)
$$
  

$$
=F_{1}(x,y,z)
$$
  

$$
\therefore y \text{ grad }\phi=F \text{ div } y \text{.}
$$

مث*ال ۸.۴ نشان دهید که ۶*z<sup>۲</sup>k + (x<sup>۲</sup>+۱)**j** + ۶z<sup>۲</sup>k = بایستار است ، و یک پتـانسیل اسكالر  $\phi$ بيابيد.

حل میدان F در سراسر فضا تعریف شده و به طور پیوسته مشتق پذیر است . بنابراین ، می توانیم از آزمون (۱۱.۴) استفاده کنیم : مستقل استفاده کنیم : مستقل استفاده کنیم : مستقل استفاده کنیم : ۱

$$
\frac{\partial F_y}{\partial y} = \frac{\partial F_y}{\partial x} = \tau x
$$

$$
\frac{\partial F_y}{\partial z} = \frac{\partial F_y}{\partial y} = \circ
$$

$$
\frac{\partial F_y}{\partial z} = \frac{\partial F_y}{\partial x} = \circ
$$

تاو صفر است و ، از این رو ، میدان پایستار میباشد.

تابع پتانسیل را می توانیم به روش مثال (۷.۴) یا با استفاده از انتگرال خط معادلهٔ (۱۲.۴) پیدا كنيم . ما روش دوّم را امتحان ميكنيم . از جاگذاری E در معادلهٔ (۱۲.۴) نتیجه میگیریم که :

$$
\phi(x,y,z) = \int_0^x \circ dt + \int_0^y (x^T + 1) dt + \int_0^z f^T dt
$$

و

$$
= o + (x^{r}t+t) \int_{o}^{y} + \tau t^{r} \int_{o}^{z} = x^{r}y + y + \tau z^{r}
$$

جهت آزمایش نتیجه ،  $\phi$  را با انتگرالگیری از F در امتداد خط مستقیمی که (0,0,0) را به (X,y,Z) وصل میکند و به صورت

$$
\mathbf{R}(t) = t \mathbf{x} \mathbf{i} + t \mathbf{y} \mathbf{j} + t \mathbf{z} \mathbf{k} \quad , \quad \circ \leq t \leq \gamma
$$

پارامتري شده است محاسبه ميكنيم . خواهيم داشت :

$$
\phi(x,y,z) = \int_0^1 [\gamma(tx)(ty)i + (t^{\gamma}x^{\gamma}+1)j + \varphi(t^{\gamma}z^{\gamma})k] \cdot [xi + yj + zk] dt
$$
  

$$
= xy^{\gamma}y + \int_0^1 t^{\gamma} dt + y^{\gamma}y + \int_0^1 t^{\gamma} dt + y \int_0^1 dt + z \int_0^1 t^{\gamma} dt
$$

$$
= rx^{v}y \int_{0}^{x} t^{v}dt + x^{v}y \int_{0}^{x} t^{v}dt + y \int_{0}^{x} dt + zz^{v} \int_{0}^{x} t^{v}dt
$$

$$
= x^{v}y + y + rz^{v}
$$

که همان نتیجه قبلی است .  
مثال ۹.۴ با استفاده از معادلهٔ (۱۲.۴) تایع پتانسیلی برای  

$$
F = (r x^T yz+y+\delta)i + (x^T z+x-z)j + (x^T y-y+v)k
$$
  
بیایید که در مبداً مقدار آن ۱۰ باشد.  
حل به استناد معادلهٔ (۱۲.۴) داریم :

$$
\phi(x,y,z) = v_0 + \int_0^x \Delta dt + \int_0^y x dt + \int_0^z (x^{\dagger}y - y + v) dt
$$

$$
= \int_{0}^{x} \int_{0}^{x} dx \int_{0}^{y} dx \int_{0}^{y} dx \int_{0}^{x} dx
$$

$$
= \int_{0+}^{0+} \Delta X + XY + X^{T}YZ - YZ + VZ
$$

قاعدةً خواننده بايد از *آزمون اين بخش براى تعيين پايستارى يا عدم پايستارى ميدان مىفروض* F استفاده کند ، ولی برای تعیین ¢ مانند روش مثال (۷.۴) عمل کند. دلیل عـدم تــوصیهٔ استفــاده از (١٢.۴) این بخش این است که استفادهٔ درست از آن برای اغلب محصلین قدری دشوار است . بررسی میدان برداری

 $\mathbf{F} = \frac{-\mathbf{y}\mathbf{I} + \mathbf{X}}{\mathbf{v}^{\mathsf{T}}\cdot\mathbf{v}^{\mathsf{T}}}$ 

ىسپار روشنگر است . خواننده بايد تحقيق كندكه curl F=0 ، ولى F پايستار نيست زيرا ، چنان كه در تمرین (۴) بخش (۳.۴) نشان داده شده است ، انتگرال خط F حول همهٔ مسیرهای بسته همیشه صفر نیست . این متناقض با قضیه نیست ، زیرا F بر محور Z ،که در آن o= ۲+۷ ، تعریف نشده است و لذا حوزهٔ D همبند ساده نیست .

در تمرین (۵) بخش (۳.۴) سعی کردیم توجه خواننده را به این نکته جلب کنیم که این F یک گرادیان بود ، یعنی ،گرادیان (y/x)+=tan="(y). البته ، این تعریف به دلیل عدم تشــخیص درست موقعیت نقطهٔ  $(\mathsf{x},\mathsf{y})$ ، که در کدام ربع صفحه واقع است ، دارای ابهام است و باید F=grad $\theta$ را ، که  $\times$ در آن  $\theta$  زاویهٔ قطبی تعریف شده در بخش (۴.۲) است ، بیازماییم . با این وجود ، وقتی از محور منفی عبور میکنیم ، زاویهٔ قطبی ناگهان از  $\pi$ به  $\pi$ - تغییر میکند و ، بنابراین ، در آن جا ناپیوسته است و گرادیانش تعریف نمی شود. (یا نامتناهی است !) به این ترتیب ، قضیه بدون خدشه باقی مىماند.

۲۷۸

درس اختیاری : ) برهان قضیهٔ (۳.۴) برای حوزههای ستاره شکل

مانند گذشته فقط باید بخش «اگر» را ثابت کنیم . با این فرض که D برحسب نقطهٔ P ستاره شکل  ${\sf Q}$  باشد ، ما می توانیم تابع  $\phi$ را در  ${\sf Q}$  برابر انتگرال خط  ${\sf F}$  ، در امتداد قطعه خط مستقیمی که از  ${\sf P}$  به میرود ، تعریف کنیم . مجدداً توجه میکنیم که (Q) برحسب یک مسیر خاص محاسبه می شود و ، بنابراین ، خالی از ابهام است .

اکنون مراحل اثبات grad  $\phi = F$  را پیگیری میکنیم . نخست مسیر انتگرالگیری را پارامتری میکنیم . فرض کنید (Xo,Yo,Zo) نقطهٔ P و (X,Y,Z) نقطهٔ Q باشد. چون معمولاً R را برای نمایش بردار (X,y,Z) ، که اکنون یک نقطهٔ *انتهایی انتگ*رال است ، به کار می بریم ، می نویسیم :

$$
\phi(x,y,z) = \int_{P}^{Q} \mathbf{F} \cdot d\mathbf{r}
$$
 (1T.1)

که در آن (r(t نمایش دهندهٔ مسیر انتگرالگیری است . آن گاه یک طریق یارامتری کردن قطعه خط مذكور عبارت است از:

$$
\mathbf{r}(t) = [x_{o+}t(x-x_{o})]i + [y_{o+}t(y-y_{o})j] + [z_{o+}t(z-z_{o})]k
$$
  
\n
$$
= R_{o+}t(R-R_{o}) \qquad (o \le t \le 1) \qquad (14.4)
$$
  
\n
$$
\vdots \qquad \qquad \vdots
$$
  
\n
$$
\mathbf{F} = \mathbf{F}[x_{o+}t(x-x_{o}) \quad, y_{o+}t(y-y_{o}) \quad, z_{o+}t(z-z_{o})]
$$
  
\n
$$
= \mathbf{F}(X,Y,Z)
$$

که در آن ، جهت رعایت اختصار ، مؤلفهٔ اوّل  $\mathbf F$  را به X، مؤلفهٔ دوّم را به Y ، و مؤلفهٔ سوّم را به Z نشان دادهایم .

حال گرادیان ¢را محاسبه میکنیم . چون V فقط بر متغیرهای V ، X ، و Z عمل میکند (ونه بر t) ، میتوانیم در (۱۳.۴) عملگر دیفرانسیل را وارد انتگرال کنیم . با استفاده از اتحاد (۳۱.۳) خواهیم داشت :

$$
\nabla \phi = \int_{0}^{\cdot} \nabla \left( \mathbf{F} \cdot \frac{\mathrm{d} \mathbf{r}}{\mathrm{d} t} \right) \mathrm{d} t \tag{10.7}
$$

$$
= \int_{0}^{1} \left[ (F \cdot \nabla) \frac{dr}{dt} + \left( \frac{dr}{dt} \cdot \nabla \right) F + F \times \left( \nabla \times \frac{dr}{dt} \right) + \frac{dr}{dt} \times (\nabla \times F) \right] dt
$$

در این جا در تعبیر اعمالی که انجام میشود باید بسیار دقت کنیم . چنان که گفتیم ، V ، X بر V ، X ، و Z عمل میکند ؛ ولی مؤلفههای F عبارتند از : X ، Y ، X و Z . به این ترتیب ، به عنوان مثال ، مـا نمی توانیم (VxF(X,Y,Z را تاو F بدانیم که در (X,Y.Z) محاسبه میشود. تاو F در (X,Y,Z) باید به صورت

 $\nabla^* {\bf x} F(X,Y,Z)$ 

نوشته شودکه \*V عملگر

$$
\frac{\partial \mathbf{F}}{\partial \mathbf{x}} = \frac{\partial \mathbf{X}}{\partial \mathbf{x}} \frac{\partial \mathbf{F}}{\partial \mathbf{X}} = \mathbf{t} \frac{\partial \mathbf{F}}{\partial \mathbf{X}}
$$
 (19.1)

به طور مشابه

$$
\frac{\partial \mathbf{F}}{\partial \mathbf{y}} = \mathbf{t} \frac{\partial \mathbf{F}}{\partial \mathbf{Y}}
$$
\n
$$
\frac{\partial \mathbf{F}}{\partial \mathbf{z}} = \mathbf{t} \frac{\partial \mathbf{F}}{\partial \mathbf{Z}}
$$
\n(19'.1)

\n(19'.1)

 $\nabla \times F(x,y,z) = t \nabla^* \times F(X,Y,Z) = t$  curl  $F(X,Y,Z)$ بنا بر فرض ، تاو F صفر است ؛ از این رو ، تساوی بالا ایجاب میکندکه در عبارت (۱۵.۴)  $\nabla \times \mathbf{F} = \mathbf{0}$ 

## حساب دیفرانسیل و انتگرال توابع چند متغیره و آنالیز برداری

$$
\frac{d\mathbf{r}}{dt} = \mathbf{R} - \mathbf{R}_{o}
$$
\n
$$
\nabla \times \frac{d\mathbf{r}}{dt} = 0
$$

$$
\begin{aligned} \n\text{(F-V)} \quad & \frac{\text{dr}}{\text{dt}} = \text{F} \\ \n\text{[r=1]} \quad & \text{[r=1]} \quad \text{[r=1]} \quad \text{[r=1]}
$$

$$
\nabla \phi(\mathsf{x}, \mathsf{y}, \mathsf{z}) = \int_{0}^{\mathsf{y}} \left[ \mathbf{F} + \left( \frac{\mathrm{d}\mathbf{r}}{\mathrm{d}t} \cdot \nabla \right) \mathbf{F} \right] \mathrm{d}t \tag{1} \forall \mathsf{y}, \mathsf{z}
$$

باز هم میتوان ساده کرد. اگر در امتداد از tF نسبت به t مشتق بگیریم ، با استفاده از قاعدهٔ زنجیری نتيجه ميگيريم كه :

$$
\frac{d}{dt}\left(tF\left[x_{o}+t(x-x_{o})\ ,\ y_{o}+t(y-y_{o})\ ,\ z_{o}+t(z-z_{o})\right]\right)
$$
\n
$$
= t\frac{\partial F}{\partial X}(x-x_{o}) + t\frac{\partial F}{\partial Y}(y-y_{o}) + t\frac{\partial F}{\partial Z}(z-z_{o}) + F
$$

به استناد تساوي (١۶.٤) ، اين معادله را مي توان به صورت

$$
\frac{d(tF)}{dt} = (x-x_0)\frac{\partial F}{\partial x} + (y-y_0)\frac{\partial F}{\partial y} + (z-z_0)\frac{\partial F}{\partial z} + F
$$
\n
$$
= \left(\frac{d\mathbf{r}}{dt} \cdot \nabla\right) F
$$
\n(1A.F)\n
$$
\text{i.e.,}
$$
\n
$$
\nabla \phi(x,y,z) = \int_0^1 \frac{d}{dt} (tF)dt = tF \Big|_0^1 = F(x,y,z)
$$
\n
$$
\nabla \phi(x,y,z) = \int_0^1 \frac{d}{dt} (tF)dt = tF \Big|_0^1 = F(x,y,z)
$$
انتگرالهای خط ، سطح ، و حجم

) ذکر

تمرينات

۱. - تحقیق کنید که آیا میدانهای زیر پایستارند یا خیر ؟

$$
\mathbf{F} = (\mathbf{y} \mathbf{x} \mathbf{y} + \mathbf{y} \mathbf{z})\mathbf{i} + (\mathbf{y} \mathbf{x}^T + \mathbf{x} \mathbf{z})\mathbf{j} + \mathbf{x} \mathbf{y} \mathbf{k}
$$
 (d)

$$
\mathbf{F} = z e^{XZ} \mathbf{i} + x e^{XZ} \mathbf{k} \tag{4}
$$

$$
\mathbf{F} = \sin x \mathbf{i} + y^{\dagger} \mathbf{j} + e^2 \mathbf{k} \tag{7}
$$

$$
\mathbf{F} = \mathbf{\gamma} \mathbf{x}^{\mathsf{T}} \mathbf{y} \mathbf{z}^{\mathsf{T}} \mathbf{i} + \mathbf{x}^{\mathsf{T}} \mathbf{z}^{\mathsf{T}} \mathbf{j} + \mathbf{x}^{\mathsf{T}} \mathbf{y} \mathbf{z} \mathbf{k} \tag{3}
$$

$$
\mathbf{F} = \frac{\mathbf{y} \mathbf{x}}{\mathbf{x}^{\mathsf{Y}} + \mathbf{y}^{\mathsf{Y}}}\mathbf{i} + \frac{\mathbf{y} \mathbf{y}}{\mathbf{x}^{\mathsf{Y}} + \mathbf{y}^{\mathsf{Y}}}\mathbf{j} + \mathbf{y} \mathbf{z}\mathbf{k}
$$
 (a)

- ۲. در موردکدام یک از میدانهای تمرین (۱) آزمون مذکور در این بخش قابل اجرا نیست ؟ در این صورت ، چگونه می توانید امتحان کنید که این میدان در حوزهٔ تعریف خود پایستار است پیا خبر؟
- $\mathbf F\text{+G}$  . فوض کنید  $\mathbf F$ و  $\mathbf G$  دو میدان برداری پایستار با پتانسیلهای  $\bm \phi$ و  $\bm \psi$ باشند. آیا میدان برداری پایستار است ؟ اگر جواب مثبت است ، تابع پتانسیلی برای آن بیابید.
- ۴. نشان دهیدکه برهان قضیهٔ (۳.۴) مذکور در متن را برای حوزههای دیگری نیز میتوان تنظیم کرد، بویژه : (۱) درون یک کره و (۲) درون یک متوازی السطوح که پالهایش موازی محورهـایند. (راهنمایی: باید تحقیق کنید که همهٔ انتگرالهای خط خوش تعریفند.)
	- ۵. نشان دهید که میدان اسکالر

$$
\phi = -\frac{1}{|\mathbf{R}|}
$$

که در همهٔ نقاط ، به جز مبدأ ، تعریف شده است ، پتانسیلی برای میدان برداری " | R | R است که در آن R=xi+yj+zk.

۶ یک میدان نیرو به صورت

حساب دیفرانسیل و انتگرال توابع چند متغیره و آنالیز برداری

# $F = \frac{xi + yj + zk}{(x^{\gamma} + y^{\gamma} + z^{\gamma})^{\frac{\gamma}{\gamma}}}$

در همه نقاط فضا ، به جز مبدأ ، تعریف شده است . ذرءای در امتداد قطعه خط مستقیمی که از نقطهٔ (۱٬۲٫۳) به نقطهٔ (۲٫۳٫۵) میرود، حرکت میکند کاری که با نیروی وارد بر ذره انجام می شود چیست ؟ [ راهنمایی: با استفاده از تمرین (۵) از تلاش زیاد پرهیز کنید !]

- ۷. در تمرین (۶) ، آیا اگر مسیری که از (۱٫۲٫۳) به (۲٫۳٫۵) میرود مستقیم نباشد ، جواب تغییر مىكند؟
	- ۵.۴ درس اختیاری : پتانسیلهای برداری

در بخش گذشته عکس گونهای از حکم (۳۲.۳) را مورد بحث قرار دادیم که بیان میکندکه تاو یک گرادیان صفر است . این عکس آن حکم است ، زیرا بیان میکندکه اگر تاو یک میدان صفر باشد ، آن گاه ، این میدان یک گرادیان است ؛ امّا این عکس گونه است ، زیرا فقط در مورد حوزههای همبند ساده برقرار است .

برای خوانندهٔ زیرک تعجب آور است که اتحاد (۳۳.۳) ، که بیان میکندکه واگرایی یک تاو صفر است ، یک عکس ، یا حداقل یک عکس گونه داشته باشد. اگر واگرایی یک میدان برداری صفر باشد، آیا این میدان الزاماً تاو میدان برداری دیگری است ؟ جواب مثبت است به شرطی که حوزهٔ تعریف ستاره شكل باشد.

میدانی برداری که واگرایی آن همه جا صفر باشد سیم*لولهای* نامیده میشود. اگر G، F=VxG را یک پتانسیل برداری برای F میbنامند. توجه کنید که G منحصر به فرد نیست ؛ در واقع ، به استنــاد (۳۲.۳) ،گرادیان هر میدان اسکالری را میتوان به G افزود.

حال حکم مربوط به وجود یک پتانسیل برداری را ثابت میکنیم .

قضبیهٔ ۴.۴ میدان برداری Fکه در حوزهٔ ستاره شکل D به طور پیوسته مشتق پذیر میLباشد سیملولهای است اگر ، و فقط اگر ، میدانی برداری چون G موجود باشد بـه طـوری کـه تســاوی

F=curl G در سرتاسر D برقرار باشد. برهان بخش «اگر» از اتحاد (۳۳.۳) نتیجه میشود. برای حکم «فقط اگر» فرض میکنیم که F در حوزهٔ D ،که نسبت به نقطهٔ P ستاره شکل است ، سیملولهای بـاشد. مـیخواهـیم تـابعی چـون  $\mathbf{F} = \nabla \times \mathbf{G}$  بیابیم که  $\mathbf{G}(x, y, z)$ این برهان کاملاً شبیه برهانی است که در بخش قبلی اقامه شد. (در واقع ، هر دو قضیه حالتهای

خاص حکمی مشهور به لم پوانکارهاند). مجدداً قطعه خط مستقیمی راکه از (P(x,y,z به Q(x,y,z می رود نظیر (۱۴.۴) پارامتری میکنیم :

$$
\mathbf{r}(t) = [x_0 + t(x - x_0)]\mathbf{i} + [y_0 + t(y - y_0)]\mathbf{j} + [z_0 + t(z - z_0)]\mathbf{k}
$$
  
= X\mathbf{i} + Y\mathbf{j} + Z\mathbf{k}  
= \mathbf{R}\_0 + t(\mathbf{R} - \mathbf{R}\_0)

( از همان نمادهای بخش قبلی استفاده شده است).  
حال G را چنین تعریف میکنیم :  

$$
G(x,y,z) = \int_0^1 tF \times \frac{dr}{dt} dt
$$
 (19.5)

تاو G را محاسبه میکنیم . مجدداً ، V را می توان به درون انتگرال برد و به استناد اتحاد (۲۹.۳) داريم :

$$
\nabla \times \mathbf{G} = \int_{0}^{\cdot} \mathbf{t} \nabla \times \left( \mathbf{F} \times \frac{\mathrm{d} \mathbf{r}}{\mathrm{d} \mathbf{t}} \right) \mathrm{d} \mathbf{t} \tag{1.16}
$$

$$
= \int_0^V \left[ \left( \frac{dr}{dt} \cdot \nabla \right) \mathbf{F} - (\mathbf{F} \cdot \nabla) \frac{dr}{dt} + \left( \nabla \cdot \frac{dr}{dt} \right) \mathbf{F} - (\nabla \cdot \mathbf{F}) \frac{dr}{dt} \right] t dt
$$

مانند بخش قبلي ،

$$
\frac{dr}{dt} = R - R_o
$$

$$
\nabla \cdot \frac{\mathrm{d} \mathbf{r}}{\mathrm{d} t} = \mathbf{r}
$$

 $(F\cdot \nabla)\frac{dr}{dt} = F$ و به دلایلی که در بخش گذشته بیان شد ، V·F(X,Y,Z) واگرایی F نیست ، امّا چون  $\nabla \cdot \mathbf{F}(\mathsf{x}, \mathsf{y}, \mathsf{z}) = \mathsf{t} \nabla^* \cdot \mathbf{F}(\mathsf{X}, \mathsf{Y}, \mathsf{Z})$ 

که در آن \*V مانند گذشته تعریف میشود ، میبینیم که 0 =V\*
$$
\nabla
$$
 سستار مدهنیا بیر در (۲۰.۴) قرار دهیم ، خواهیم داشت :  
\n
$$
\nabla \times \mathbf{G} = \int_{0}^{1} \left[ \left( \frac{\mathbf{dr}}{\mathbf{dt}} \cdot \nabla \right) \mathbf{F} - \mathbf{F} + \mathbf{F} \right] \mathbf{tdt}
$$

$$
\frac{d(t^{\dagger}F)}{dt} = t \frac{d(tF)}{dt} + (tF)\frac{dt}{dt} = \tau tF + t\left(\frac{dr}{dt} \cdot \nabla\right)F
$$

این دقیقاً همان چیزی است که در (۲۱.۴)داریم ؛ بنابراین ،  $\mathbf{r}^{\prime}$ 

$$
\nabla_{\mathbf{x}} \mathbf{G} = \int_{0}^{d} \frac{\mathbf{d}}{\mathbf{d} \mathbf{t}} \left( \mathbf{t}^{\mathsf{T}} \mathbf{F} \right) \mathbf{d} \mathbf{t} = \mathbf{t}^{\mathsf{T}} \mathbf{F} \Big|_{0} = \mathbf{F}(\mathbf{x}, \mathbf{y}, \mathbf{z})
$$

 $f$ و  $\mathbf F$  تاو  $\mathbf G$ است

یک پتانسیل برداری برای مثال ۱۰.۴

#### $F = \omega \times R$

که درآن  $\bm{w}$  یک بردار ثابت است ، بیابید. ( مثال ۲۲.۳٪) را،که در آن  $\mathbf F$  میدان سرعت یک شاره با سرعت زاويهاي يكنواخت بود، به خاطر بياوريد.) تحقيق اين كه V.F = 0، آسان است . اگر در معادلات بالا P را مبدأ بگيريم، قطعهٔ PQ به حل صورت زیر پارامتری می شود،

### $r(t)=tR$

 $\mathbf{F} = \boldsymbol{\omega} \times \mathbf{r}$ (1) بنابراین ،  $\mathbf{F} = \boldsymbol{\omega} \times \mathbf{r}$  ، و به استناد معادلهٔ

$$
G(x,y,z) = \int_0^1 t(\omega \times tR) \times R dt
$$

$$
= (\omega \times R) \times R \int_0^1 t^r dt
$$

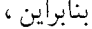

$$
G(x,y,z) = \frac{1}{\gamma}(\omega \times R) \times R
$$

 $\nabla \times \mathbf{G} = \mathbf{F}$ از خواننده مي خواهيم كه تحقيق كند كه

احکامی که تاکنون ثابت کردهایم نشان میدهند که میدانهای برداری بـیگردش از پتـانسیلهای اسکالر مشتق میشوند و میدانهای سیملولهای از پتانسیلهای برداری . طبعاً این سؤال پیش می آید : آیا می توان ، تحت شرایطی مناسب ، یک میدان برداری دلخواه را به صورت مجموع گرادیان یک میدان اسکالر و تاو یک میدان برداری دیگر بیان کرد ؟ این حدس درست است و قضیهٔ بنی*ادی آنالی*ز برداري ناميده شده است . برهان اين قضيه متضمن استفاده از نظريهٔ پتانسيل است . در واقع ، فوايد عملي اين قضيه ، عليرغم ظاهر فريبندهاش ، بسيار كمتر از دو حكمي است كه ما ثابت كردهايم .

تمرينات

- . در مثال (۱۰.۴) ، تحقیق کنید که  $\overline{Y} = \nabla \times \overline{G}$ .
	- ۲. یک پتانسیل برداری برای F=xj بیابید.
- ۳. ثابت کنید : اگر F و G برگردش باشند ، آن گاه FxG سیملولهای است . آیا مـیتوانـید یک یتانسپل برداری برای FxG بیابید ؟ (راهنمایی : اگر در استفاده از نماد تانسور مهارت کسب کرده باشيد ، حل اين مسأله بسيار آسانتر مي شود.)

### **۳.۲ سطوح جهت دار**

در فصل دوم هندسهٔ منحنیهای فضایبی را ، تا حدی با جزئیات لازم ، مورد بحث قرار دادیم . اکنون به مطالعهٔ سطوح میپردازیم . درست همچنان که خواص اساسی منحنیها به بردارهای مماسی مربوط میشود ، رفتار یک سطح در هر نقطه بر حسب برد*ارهای قائم مشخص می شو*د. ( به خاطر بیاوریدکه فقط یک روش برای محاسبهٔ قـائمها وجـود دارد ؛ یـعنی ، grad $f$ (x,y,z) بـر سـطح 0= f(x,y,z) عمود است . روش دیگر از بحث زیر نتیجه خواهد شد.)

ضمن به خاطر سپردن این نکته که منحنیهای هموار مماسی با چرخش پیوسته دارند ، سطح S را هموار می نامیم در صورتی که در هر نقطهٔ S بردار یکّهٔ قائمی چون n بتوان یافت به طوری که n بر S به طور پیوسته تغییر کند. سطح S را قطعه قطعه همو*ا*وگوییم در صورتی که این سـطح از تـعدادی متناهی سطوح هموار متصل به هم تشکیل شده باشد. به این ترتیب ، سطح یک کره هموار است ، ولی سطح یک مکعب قطعه قطعه هموار است .(زیرا از شش سطح هموار متصل به هم تشکیل شده است .)

البته ، در هر نقطهٔ یک سطح هموار دو انتخاب برای قائم یکهٔ n وجود دارد . بنابراین ، به دو طریق می توانیم میدانی از بردارهای قائم یکه که بر S پیوستهاند بسازیم . به عنوان مثال ، اگر سطحی با معادلهٔ F(x,y,z)=C مفروض باشد ، دو میدان مذکور عبارتند از :

انتگرالهای خط ، سطح ، و حجم

[به بخش «۱.۳» مراجعه كنيد.] با انتخاب يكي از اين دو ميدان ، سطح مفروض جهت دار مي شود. به این ترتیب ، همیشه دو امکان برای جهت دار کردن یک سطح هموار وجـود دارد. مــا قــبلاً روش جهتدار کردن یک سطح را در حالت خاصی که این سطح یک صفحه است مورد بحث قرار دادهایم . [بخش «۱.۱» را ببینید.]این وضعیت تا حدی مشابه وضعیت کلی است . وقتی که سطح همواری با انتخاب یک میدان قائم یکهٔ خاصی چون n جهت دار شده باشد ، جهت مثبتی برای زوایا در هر یک از نقاط آن سطح تعیین میشود (شکل ۱۰.۴). اگر مرز سطح مفروض منحنی بستهٔ منظمی چون C باشد ، به کمک قاعدهٔ زیر ، پس از جهت دارکردن سطح ، جهتی که ما آن را جهت مثبت در امتداد C می نامیم ، تعیین می شود : جهت مثبت در امتداد C جهتی است که اگر ناظری که در طرف مثبت سطح (طرفی که در آن **n** ظاهر میشود) قرار گرفته و در جهت مثبت حرکت کند ، سطح مفروض همواره در طرف چپ او باشد.

براي جهت داركردن يك سطح قطعه قطعه هموار ، بايد به قطعات هموار چنان جهت بدهيمكه این جهتها با هم *سازگار* باشند ؛ بدین معنی که در امتداد هر یال مشترک بین دو سطح هموار جهت مثبت نسبت به یکی از دو سطح هموار *مخالف جه*ت مثبت نسبت به سطح دیگر باشد.

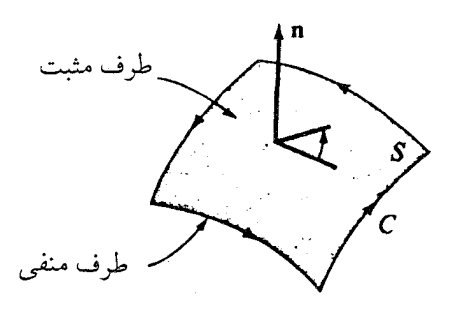

شکا ۱۰.۴

حساب دیفرانسیل و انتگرال توابع چند متغیره و آنالیز برداری

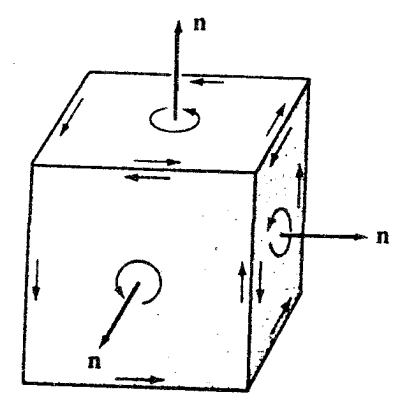

شکل ۱۱.۴

برای درک دلیل انتخاب این تعریف ، به شکلهای (۱۱.۴) و (۱۲.۴) توجه کنید. هـمـۀ سـطوح قطعه قطعه هموار را نمي توان جهت داركرد ؛ به تمرين (١) مراجعه كنيد.

سطح بسته ، سطحي است كه مرز نداشته باشد . به اين ترتيب ، سطوح اشكال (١١.۴) و (١٢.۴) بستهاند ، ولي سطحي كه در شكل (١٠.۴) ملاحظه كنيد داراي مرز است و بسته نيست . جهت يك سطح بسته ، که ناحیهای از فضا را در بردارد، بنا بر قرارداد ، باید چنان انتخاب شودکه ، چنان که در اشکال (۱۱.۴) و (۱۲.۴) مشاهده میکنید ، بردار قائم یکهٔ n همیشه در جهت از درون به بیپرون ناحیهای باشد که سطح مفروض آن را احاطه کرده است .

یک سطح مفروض را فقط وقتبی می توان جهت دار کردکه دارای دو طرف باشد ؛ فرایند جهت دادن سطح اساساً از انتخاب یک طرف «مثبت» و یک طرف «منفی» تشکیل شده است . (اگر سطح مفروض بسته باشد ، در این فرایند طبعاً «برون» و «درون» سطح مطرح میشود.)

نوار موبیوس ،که از پیچش و اتصال لبههای نواری از یک کاغذ به دست می[ید ، مثالی از یک

انتگرالهای خط ، سطح ، و حجم

سطح جهت ناپذیر است (شکل ۱۳.۴) . این سطح جهت ناپذیر است ، زیرا فقط یک طرف دارد. اگر n

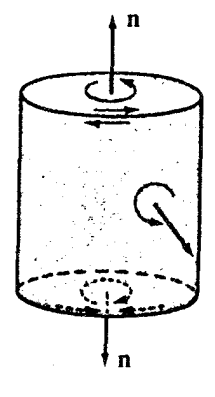

شکا ۱۲.۴

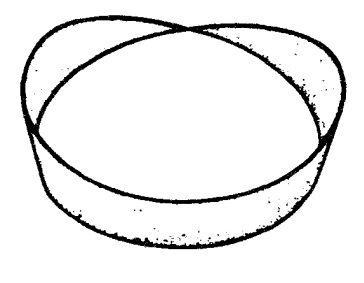

شكل ۱۳.۴

بر دار قائم یکهٔ سطح در نقطهای چون P باشد ، وقتبی n یک دور نوار را طی کند ، در حالبی به نقطهٔ P می رسد که جهتش معکوس شده است . این با فرضی که n باید در هر نقطه بدون ابهام تعیین شود و به طور پیوسته تغییرکند متناقض است .

خواننده می تواند با انتخاب دو نوارکاغذی و تهیهٔ دو نوار بسته ، یکی پیچدار و دیگری بدون پیچ ، خود را سرگرم کند. اگر این دو نوار به قدری طویل باشند که روی زمین بخوابند (پهن شوند) ، هیچ کس متوجه تفاوت آنها نخواهد شد. اگر در زمانی که کسی نوار استوانهای را در استداد خـط مرکزی (خطی بین دو لبهٔ نوار) می بُرَد ، نوار موبیوس را در امتداد یک چنین خطی بـبرید ، نـوار

### حساب دیفرانسیل و انتگرال توابع چند متغیره و آنالیز برداری

استوانهای به دو نوار استوانهای تبدیل میشود ، ولی نوار موبیوس به دو نـوار مـوبیوس تـبدیل نخواهد شد . آیا می توانید نتیجه را پیشگویی کنید ؟

سطوح جهت ناپذیر خواص ریاضی نسبتاً شگفت آوری دارند ؛ در واقع بسیار شگفت انگیز ،که ما ناچاریم آنها را از بحث خود خارج کنیم . از این به بعد ، هرگاه از یک «سطح» صحبت میکنیم ، منظور يک سطح جهت پذير است .

هم چنان که امکان دارد معادلهٔ یک منحنی فضایی را به صورت پارامتری ، با بیان X ، Y ، X و Z برحسب تک پارامتر t (زیرا این منحنی یک موجود ی*ک بعدی است) بنویسیم* ، این امکان نیز وجود دارد که این سطوح (دو بعدی) را به صورت پارامتری با بیان X ، Y ، X و Z به عنوان توابعی از دو پارامتر u و vنمايش دهيم:

> $x=x(u,v)$   $y=y(u,v)$  $z = z(u,v)$  $(7.7)$

چنین صورت پارامتری را قبلاً در مورد صفحه دیدهایم (بخش ۱۰۰۱) . با استفاده از نماد برداری ، معادلة (٢٢.٤) را به صورت زير مينويسيم :

$$
\mathbf{R} = \mathbf{R}(\mathsf{u},\mathsf{v}) \tag{YY'.Y}
$$

وقتی پارامترهای U و V تغییرکنند ، نوک بردار موضع (R(u,v سطح را تولید میکند. بالاخص ، اگر مثلاً ۷ ثابت بماند و u تغییر کند ، آن گاه (R(u,v یک زیر مجموعهٔ یک بع*دی* از نقاط واقع بر سطح (یعنی یک منحنی واقع بر سطح) را رسم میکند ، به ازای مقدار ثابت دیگری از ۷ ، (R(U,V منحنی دیگری واقع بر سطح را رسم میکند. در واقع ، ما میتوانیم سطحی راکه با معادلهٔ (۲۲.۴) ، که در آن U و V مستقلاً تغییر میکنند ، تعریف شده است ترکیبی از منحنیهای (۲۲.۴) ،که در هر یک از آنها u متغیر و v ثابت است ، بدانیم .

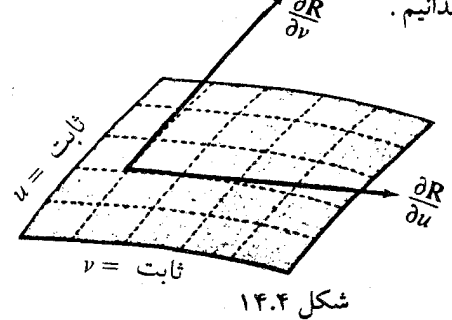

۔<br>انتگرالهای خط ، سطح ، و حجم

البته ، این سطح را میتوانیم ترکیبی از منحنیهای (R(u,vکه در آنها ۷ متغیر و u ثابت است تصورکنیم . این دو خانواده از منحنیها شبکهای از خطوط متقاطعند و مانند یک تور مـاهیگیری سطح مفروض را مي پوشانند (شكل ١٤.۴).

توجه به سطوح از این دیدگاه بسیار مفید است زیرا به استناد آن می توانیم روشهای فصل دوم را در مورد این منحنیها اعمال کنیم تا خواصی از سطح مفروض راکشف کنیم ؛ مثلاً ، میدانیم که بردار مماس بر منحنی حاصل از تثبیت ۷ با

$$
\frac{\partial \mathbf{R}}{\partial \mathbf{u}} = \frac{\partial \mathbf{x}}{\partial \mathbf{u}} \mathbf{i} + \frac{\partial \mathbf{y}}{\partial \mathbf{u}} \mathbf{j} + \frac{\partial \mathbf{z}}{\partial \mathbf{u}} \mathbf{k}
$$
 (17.1)

داده می شود ، و ، عیناً ، 8V/3Vوبر منحنی حاصل از تثبیت u مماس است (شکل ۱۴.۴). در این جا، فرض میکنیم که مشتقات مورد نظر همواره موجودند ، aR/∂uو &R/ در هیچ نقطه صـفز و موازی نیستند ، و این مشتقات همواره پیوستهاند. چون هر دو بردار بر منحنیهای واقع بر سطح مماسند ، این بردارها بر خود سطح نیز مماسند . بنابراین ، بردار

$$
\frac{\partial \mathbf{R}}{\partial \mathbf{u}} \times \frac{\partial \mathbf{R}}{\partial \mathbf{v}} \tag{77.5}
$$

بر سطح عمود است .

تکرار میکنیم : تاکنون دو طریق برای محاسبهٔ قائم بر یک سطح پیداکردهایم . اگر سطح مفروض به صورت غیرپارامتری F(x,y,z)=C مشخص شده باشد ، آن گاه  $\mathbf{grad}f$ یک بردار قائم است ؛ اگر سطح مفروض به صورت پارامتری با معادلات (۲۲.۴) تعریف شده باشد ، آن گاه (۲۴.۴) یک بردار قائم است . در هر دو حالت یک قائم یکهٔ n از تقسیم بردار قائم بر طول این بردار به دست می آید ، و جهت حـاصل بـا تـغيير عـلامت n (يـا ، در صـورت وجـود معـادلات پـارامـتري ، استفـاده از (aR/au)x(aR/au) به جاي (٢۴.۴)) معكوس مي شود. مثال ۱۱.۴ معادلة صفحة مماس بر سطح

#### $x = u^{\tau}$  $v = uv$  $z = v$  $\mathbf{r}$ را در نقطة نظير \ =U و \v=Y بيابيد.

نقطهٔ نظیر ١=U و ٢=٧عبارت است از : Ro=i+٢j+٢k. مماسهای بر منحنیهای حاصل حل از تشيت v و u عبارتند از :

$$
\frac{\partial \mathbf{R}}{\partial \mathbf{u}} = \gamma \mathbf{u}\mathbf{i} + \mathbf{v}\mathbf{j} = \gamma \mathbf{i} + \gamma \mathbf{j}
$$

 $\frac{\partial \mathbf{R}}{\partial y}$  = uj+k = j+k از این رو قائم بر صفحهٔ مطلوب با حاصل ضرب برداری زیر داده می شود :  $\mathbf{n} = (\gamma \mathbf{i} + \gamma \mathbf{j}) \times (\mathbf{j} + \mathbf{k}) = \gamma \mathbf{i} - \gamma \mathbf{j} + \gamma \mathbf{k}$ به اين ترتيب ، معادلة غيرپارامتري صفحة مطلوب چنين است :  $(R-R_0)\cdot n = \gamma(x-\gamma) - \gamma(y-\gamma) + \gamma(z-\gamma) = 0$ 

صورت پارامتری این معادله را می توان با استفاده از بردارهای مماس پیداکرد :  $R(u,v) = u(\tau i + \tau j) + v(j+k) + i + \tau j + \tau k$ 

هر بخشی از یک سطح راکه بتوان با معادلاتی از نوع (۲۲.۴) چنان نمایش دادکه با ازواج مرتب متمايز (u,v) نقاط متمايز (x,y,z) از سطح مفروض متناظر قرار گيرند و اين معادلات در مقررات مشتق پذیری و پیوستگی مذکور در بالا صدق کنند ، یک عنصر سطح منظم می نامند.

یادآوری میکنیم که طول یک کمان هموار حد طول مسیرهای چند بری محاط در کمان مذکور تعریف شد (بخش ۲.۲) . مساحت یک عنصر سطح منظم ، مفهوم ثقیلی است . بنابراین ، در حال حاضر به یک مبحث مبتنی بر اکتشاف شهودی ،که منجر به یک فرمول درست خواهد شد ، اکتفا خواهیم کرد. شکل (۱۵.۴) قطعهٔ کوچکی از سطح را ، که به منحنیهای حـاصل از تـثبیت U و V محدود شده است ، نشان میدهد . توجه کنید که به ازای مقادیر کوچک Δu و Δv ، این قطعه به خوبي با متوازي الاضلاع به اضلاع PQ و PS، كه ، به ترتيب ، با بردارهاي (R(u+Au,v)-R(u,v و R(u,v+Δv)-R(u,v) نمایش داده میشوند ، تقریب زده میشود . مساحت این متوازی اضلاع از یک ضرب خارجی حاصل میشود ؛ به طوری که اگر تقریبهای زیر را معرفی کنیم .

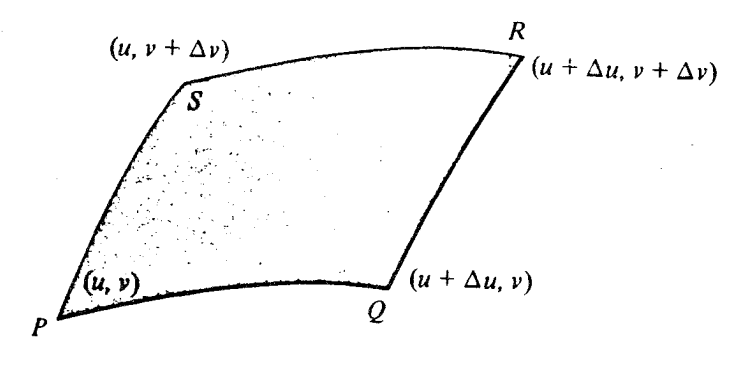

شکل ۱۵.۴

$$
R(u+\Delta u,v)-R(u,v) \approx \frac{\partial R}{\partial u} \Delta u
$$
  

$$
R(u+v,\Delta v)-R(u,v) \approx \frac{\partial R}{\partial v} \Delta v
$$
  

$$
u,v \sim \frac{\partial R}{\partial v} \Delta v
$$

$$
\Delta S = \left| \frac{\partial \mathbf{R}}{\partial u} \times \frac{\partial \mathbf{R}}{\partial v} \right| \Delta u \Delta v
$$

از جمع این قطعات که همهٔ سطح را فراگیرند و Δu و Δv به صفر میل کنند ، ثابت میشود کـه مساحت عنصر سطح منظم از دستور زیر به دست می آید :

$$
S = \iiint \frac{\partial R}{\partial u} \times \frac{\partial R}{\partial v} \quad \text{d}u \, \text{d}v \tag{70.7}
$$

$$
dS = \frac{\partial R}{\partial u} du \times \frac{\partial R}{\partial v} dv
$$
 (19.1)

هادی بریده شود ، به مستطیلی با ابعاد ٢٦٢ و ١ تبدیل میشود.

انتگرالهای خط ، سطح ، و حجم

اکنون ح*الت خاصی* از معادلهٔ (۲۵.۴) را ،که اهمیّت هندسی آن بعداً روشن خواهد شد ، در نظر میگیریم . فرض کنید معادلهٔ مفروض به صورت z= $f(x, y)$  باشد . به عبارت دیگر ، این معادله ارتفاع هر نقطة متناظر (x,y) از سطح را تا صفحة xy نشان مي دهد. در اين صورت ، مناسب است كه به جای u و vاز x و yبه عنوان پارامتر استفاده کنیم . فرض کنید ، چنان که در شکل (١۶.۴) نشان داده شده است ، تصوير عنصر سطح بر صفحهٔ xy محدود به منحنيهاي  $y=y_1(x)$  $y=y_{\gamma}(x)$  $z = a$  $x = b$ 

باشد .براي اين كه از فرمولهاي پيشين استفاده كنيم، ميتوانيم بنويسيم : z=f(x,y) ، y=v ، x=u . داریم :

> $\frac{\partial \mathbf{R}}{\partial \mathbf{u}} = \frac{\partial \mathbf{R}}{\partial \mathbf{x}} = \mathbf{i} + \left(\frac{\partial f}{\partial \mathbf{x}}\right) \mathbf{k}$  $\frac{\partial \mathbf{R}}{\partial v} = \frac{\partial \mathbf{R}}{\partial v} = \mathbf{j} + \left(\frac{\partial f}{\partial v}\right)\mathbf{k}$

> > حاصل ضرب برداری آنها عبارت است از :

$$
\frac{\partial \mathbf{R}}{\partial \mathbf{u}} \times \frac{\partial \mathbf{R}}{\partial \mathbf{v}} = \begin{vmatrix} \mathbf{i} & \mathbf{j} & \mathbf{k} \\ v & \phi & \frac{\partial f}{\partial x} \\ v & v & \frac{\partial f}{\partial y} \end{vmatrix} = \mathbf{k} - \frac{\partial f}{\partial x} \mathbf{i} - \frac{\partial f}{\partial y} \mathbf{j}
$$

اندازهٔ این بردار برابر است با ۲ $(\partial f/\partial \mathsf{y})^\intercal$  + ( $\partial f/\partial \mathsf{x})^\intercal$  و ، بنابراین ، انتگرال (۲۵.۴) عبارت است از :

$$
\int_{a}^{b} \int_{y_{1}(x)}^{y_{1}(x)} \sqrt{1 + \left(\frac{\partial f}{\partial x}\right)^{r} + \left(\frac{\partial f}{\partial y}\right)^{r}} dy dx
$$
 (11.1)

اهمیّت هندسی این انتگرال وقتی معلوم میشودکه زاویهٔ yبین dS و k را در نظر بگیریم . با یک محاسبهٔ ساده ، که با استفاده از ضرب اسکالر صورت می گیرد ، ملاحظه می کنیم که

$$
|\cos\gamma| = \frac{|\text{d}S\cdot\mathbf{k}|}{|\text{d}S|} = \left[1 + \left(\frac{\partial f}{\partial x}\right)^{r} + \left(\frac{\partial f}{\partial y}\right)^{r}\right]^{\frac{1}{r}}
$$
  

$$
\geq \log\left(1 + \left(\frac{\partial f}{\partial y}\right)^{r}\right)
$$

$$
\int_{a}^{b} \int_{\gamma_{1}(x)}^{\gamma_{\gamma}(x)} \frac{dxdy}{|\cos\gamma|}
$$
 (Y.A.F)

می توانیم این انتگرال را با روش اکتشاف شهودی از *اصل کسینوس مساحت* نتیجه بگیریم . این اصل میگویدکه اگر قائم بر سطح مسطحی به مساحت A با خط دید زاویهٔ حادهٔ 6 بسازد ، مساحت سطحي كه به نظر بيننده مي رسد Acos $\theta$ است . دليلش اين است كه فواصل موجود در يك جهت با ضريب @cosكوتاه مي شوند و فواصل موجود در جهت عمود بر آن بدون تغيير باقي ميمانند.

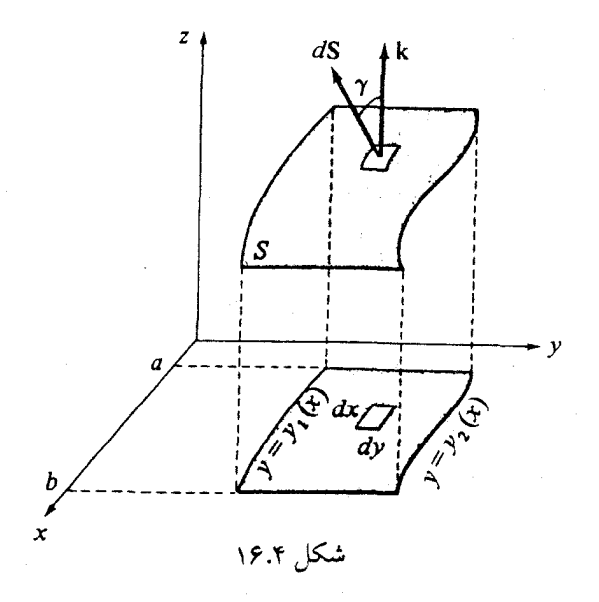

انتگرالهای خط ، سطح ، و حجم

اکنون کمی از بحث منحرف میشویم و با استفاده از این قانون ، مساحت بیضی شکل (۱۷.۴) را تعیین میکنیم . ادعا میکنیم که این بیضی در واقع یک داپره به شغاع a است که با افق دید یک زاویه  $(\pi {\sf a}^{\rm v}$ میسازد. به عبارت دیگر ، چنین میپنداریم که ، این بیضی ، دایرهای به شعاع 8 (و مساحت آ است که چنان کج شده است که فواصل قائم با ضریب b/a کوتاه شدهاند. مساحتی کـه مشــاهده میکنیم برابر Acos $\theta{=}(\pi{\rm a}^\gamma)(\mathsf{b}/{\rm a})$ خواهد بود. به این ترتیب ، به روشی که بسیار سادهتر از اعمال حساب انتگرال است ، متوجه می شویم که مساحت این بیضی πab است .

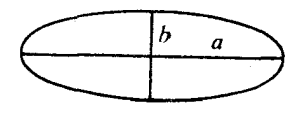

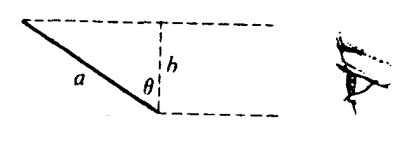

شکا ۱۸.۴

با مراجعه به شکل (۱۶.۴) ، میتوانیم عنصری از S را چنان در نظر بگیریم که مساحت تصویر آن بر صفحهٔ xy برابر dxdy باشد . زاویهٔ بین قائم بر این عنصر و «خط دید» (فرض کنید ناظر زیر صفحهٔ xy است و از آن جا در امتداد یک خط قائم به سطح مفروض مینگرد) برابر y است . بــه استناد اصل کسینوس مساحت ، مساحتی که مشاهده میکنیم |cos y | شت . نتیجه می شود

$$
dS = \frac{dxdy}{|\cos y|}
$$

که :

## حساب ديفرانسيل و انتگرال توابع چند متغيره و آناليز برداري

وقتي كه y حاده باشد درج علامتِ قدرِ مطلق ضرورت ندارد.

غالباً یک استفادهٔ صحیح از اصل کسینوس مساحت مـا را از اعمـال (۲۵.۴) بی نیـاز مـیکند. کسینوس زاویهٔ مناسب ، در این حالت y ، به آسانی محاسبه میشود ، زیرا میتوانیم بـه کـمک روشهایی که تاکنون آموختهایم قائمی بر سطح مفروض بیـابیم و سـپس بـرای تـعیین کسـینوس مطلوب از ضرب اسکالر استفاده کنیم ؛ به عنوان مثال ، سطح z=ƒ(x,y) را میتوان به صـورت 0=z−ƒ(x,y) تمایش داد که در این صورت گـرادیـان تـابع z−ƒ(x,y) عبـارت خـواهـد بـود از : . k-( $\partial f/\partial x$ )i-( $\partial f/\partial y$ )j . این اسانتر از محاسبهٔ حاصل ضرب خارجی بـالاست . [ تـوجه کـنید : استفاده از گرادیان در تعیین یک بردار قائم N منجر به تعیین برداری می شود که برابر dS نیست ، بلکه مضرب اسکالري از آن است . با اين وجود ، عدم توجه به اين نکته مشکلي ايجاد نميکند ، زيرا ما در استفاده از (۲۸.۴) فقط به محاسبهٔ |N|N=N·k علاقهمندیم .]

مثال ۱۳.۴ مساحت سطح زير را بيابيد.

$$
x^{\dagger}+y^{\dagger}+z^{\dagger}=1\quad,\qquad x\geq 0
$$

خواننده حتماً تشخیص میدهد که این سطح نیمی از یک کرهٔ به شعاع واحد است . اجازه حل دهید سطح مفروض را بر صفحهٔ xy تصویر کنیم و با این فرض که خط دید در امتداد بردار i است از اصل كسينوس مساحت استفاده كنيم . قائم بر اين سطح عبارت است از :  $\nabla (x^{\dagger}+y^{\dagger}+z^{\dagger}) = \tau xi + \tau yj + \tau zk$ 

اگر  $\alpha$  زاویهای باشدکه این قائم با i میسازد ، آنگاه

$$
\cos\alpha = \frac{(\gamma x\mathbf{i} + \gamma y\mathbf{j} + \gamma z\mathbf{k})\cdot\mathbf{i}}{(\gamma x^{\gamma} + \gamma y^{\gamma} + \gamma z^{\gamma})^{\frac{1}{\gamma}}} = \frac{\gamma x}{\gamma} = x
$$

تصوير اين نيم كره بر صفحة xy دايرة واحد است ؛ از اين رو ، مساحت مطلوب عبارت است از :

$$
S = \int \int \frac{dydz}{\cos \alpha} = \int_{-1}^{1} \int_{-(1-Z^{\gamma})^{\frac{1}{\gamma}}}^{+(1-Z^{\gamma})^{\frac{1}{\gamma}}} x^{-1} dydz
$$

انتگرالهای خط ، سطح ، و حجم

: عواهيم داشت X=(۱-y<sup>۲</sup>-z<sup>۲</sup>) چو ن

### $S = \tau \pi$

نتیجهای که کاملاً در انتظارش بودیم ؛ یعنی ، مساحت یک نیم کرهٔ واحد برابر است با ٢٦٢ ٣٣ ٣٨/٢. در عمل ، گاهی می توان فرمول (۲۶.۴) را متصور ساخت ؛ به عنوان مثال ، فرض کنید ، چنان که در شکل (۱۹.۴) میبینید ،کرهای به شعاع a با طول و عرض جغرافیائی  $\theta$  و  $\phi$ پارامتری شده باشد . داريم :

 $x = a \sin \phi \cos \theta$ 

 $y = \sin \phi \sin \theta$ 

 $z = a \cos \phi$ 

 $\circ \leq \phi \leq \pi$  $-\pi \leq \theta \leq \pi$ 

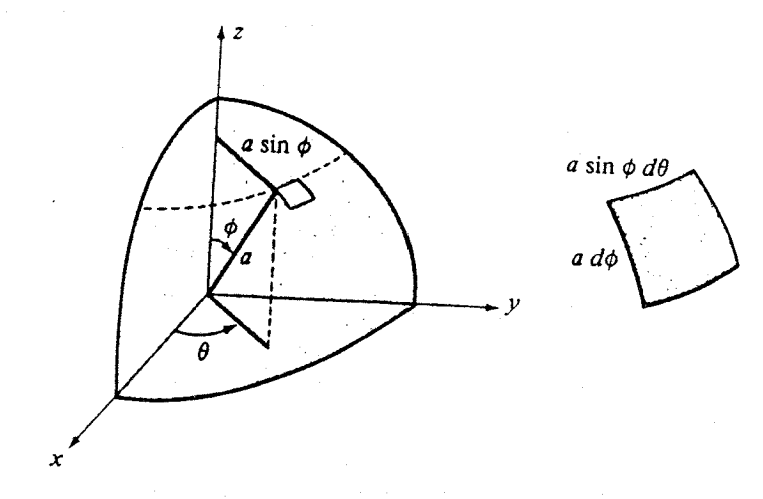

شکل ۱۹.۴

یا اعمال دو پارامتر 9 و 1۲ به جای ۱۱ و ۷۱، خواهیم داشت :  

$$
\frac{\partial \mathbf{R}}{\partial \phi} = \text{acos}\phi \text{cos}\theta \mathbf{i} + \text{acos}\phi \text{sin}\theta \mathbf{j} - \text{asin}\phi \mathbf{k}
$$
 (۲۹.۴)

$$
\frac{\partial \mathbf{R}}{\partial \theta} = -\text{asin}\phi \, \sin\theta \mathbf{i} + \text{asin}\phi \, \cos\theta \, \mathbf{j}
$$
\n
$$
\frac{\partial \mathbf{R}}{\partial \theta} = -\text{asin}\phi \, \sin\theta \mathbf{i} + \text{asin}\phi \, \cos\theta \, \mathbf{j}
$$

 $\frac{\partial \mathbf{R}}{\partial \phi} \times \frac{\partial \mathbf{R}}{\partial \theta} = \mathbf{a}^{\dagger} \sin^{\dagger} \phi \cos \theta \mathbf{i} + \mathbf{a}^{\dagger} \sin^{\dagger} \phi \sin \theta \mathbf{j} + \mathbf{a}^{\dagger} \sin \theta \cos \theta \mathbf{k}$  $(\uparrow \wedge \uparrow)$ 

این نتیجه را در شکل (۱۹.۴) میتوان مجسم کرد. اگر  $\theta$  را ثابت بگیریم و  $\phi$ به اندازهٔ  $\mathsf{d} \phi$  تغییر کند ، کمانی به طول ۵d $\phi$  رسم میشود. اگر  $\phi$ را ثابت بگیریم و  $\theta$  تغییرکند ،کمانی از دایرهای به شعاع asinφ را خواهیم داشت که طول این کمان asinφdθ است . به این ترتیب ، برای مقادیر کوچک  $\mathsf{d}\theta$ و  $\mathsf{d}\theta$ ، تقریباً مستطیلی به مساحت  $\mathsf{a}^\mathsf{Y}$ sin $\phi$ d $\phi$  به دست می $\mathsf{l}$ ید.

### تمرينات

 $\mathcal{O}(\mathcal{O}(\log n))$  . And  $\mathcal{O}(\log n)$ 

- ۱. نشان دهیدکه نوار موبیوس قطعه قطعه هموار است ، و نشان دهیدکه چرا قسمتهای هموار را نمي توان به طور سازگار با هم جهت داركرد ؟
	- ۲. نموداري شبيه نمودارهاي اشكال (۱۱.۴) و (۱۲.۴) براي سطح يك چهار وجهي بكشيد.
		- ۳. مثلثمی به رئوس (۱٫۰٫۵)، (۰٫۱٫۰) ، و (۵٫۱٫۱) را در نظر بگیرید.
	- (الف) یک بردار یکّهٔ قائم بر این مثلث چون n بیابید که در جهت دور شدن از مبدأ باشد.  $\mu$ ب (ب)  $\sigma$ oos $\gamma$  را برای این بر دار بیابید.

(ج) اگر انتگرال

ے  
\n
$$
\int \int \frac{dxdy}{|\cos y|}
$$
مساحت این مثلث باشد، حدود مناسبی برای این انتگرال عرضه کنید.  
\n(د) انتگرال بالا را محاسبه کنید.

انتگرالهای خط ، سطح ، و حجم

(هـ) مساحت مثلث مفروض را با اعمال اصل كسينوس مساحت در مورد تصوير اين مثلث بر صفحة VZ سائلا. ۴. (الف) معادلة (٣١.۴) را از (٢٩.۴) و (٣٠.۴) نتيجه بگير يد. (ب) نشان دهید که اندازهٔ این بردار برابر است با a<sup>۲</sup>sin $\phi$  . ۵. عنصر مساحت سطح ، dS ، را براي استوانهٔ مستدير قائم زير تعيين كنيد.  $y = a$ sinu  $x = a cosu$  $z = v$ نتیجه را تعبیر هندسی کنید. [شکل (۱.۵) را ،که در آن (u,v) به عنوان (θ,z) تعبیر می شود ، بينيد.] ۶. عنصر مساحت سطح، dS ، را برای سطح ۲/ x=x\*+y ٧. مساحت بخشي از سطح  $Z = \frac{1}{x} V^T$  $x = u^x$  $v = uv$ راکه به منحنیهای U=۱ ، U=۱ ، U=0 ، U= ، و V=۳ محدود است ، بیابید. ٨. اتحاد زير را ثابت كنيد :  $dS = (EG - F^{\gamma})^{\overline{\gamma}} dudv$ که در آن  $F = \frac{\partial \mathbf{R}}{\partial t} \cdot \frac{\partial \mathbf{R}}{\partial x}$   $G = \begin{bmatrix} \frac{\partial \mathbf{R}}{\partial y} \end{bmatrix}$  $E = \left| \frac{\partial \mathbf{R}}{\partial u} \right|$ 

(کمیّتهای F ، E ، و G در هندسهٔ دیفرانسیل در نظریهٔ سطوح به کار میروند.اینها «دومـین صورت اساسی» را تشکیل می دهند.)

### ۷.۴ انتگرال سطح

فرض کنید S یک سطح هموار و  $f({\mathsf{x}}, {\mathsf{y}}, {\mathsf{z}})$  تابعی باشد که بر S تعریف شده و بر آن پیوسته باشد. انتگرال سطح  $f$ بر  ${\mathsf S}$ ، که آن را به

 $Y \cdot Y$ 

 $\int \int f dS$ 

نمایش می دهیم ، با ساختاری که خواننده می تواند بدون هیچ مشکل و زحمتی آن را پیش بینی کند ، تعریف میشود. فرض میکنیم سطح مفروض به n قطعه با مساحتهای ۵S<sub>۱</sub> د...۵S<sub>۱</sub> بریده شده باشد. در هر قطعه نقطهای چون (Xi,Yi,Zi) انتخاب و (Xi,Yi,Zi را محاسبه میکنیم و آن گاه : f(x,,y,z;) درا تشكيل مي دهيم و اين اعداد را جمع ميكنيم ج $f$ (x,,y,z;)

$$
\sum_{i=1}^{n} f(\mathbf{x}_i, \mathbf{y}_i, \mathbf{z}_i) \delta S_i
$$
 (TT.F)

به این طریق یک عدد به دست می اَوریم . اکنون فرض کنید n به بینهایت میل کند ، و در عین حال قطعات سطح چنان کوچک شوند که ماکسیمم ۴۵٫ وگ $\delta S_n$ ....، ه $\delta S_n$ به صفر میل کند. به عبارت دیگر ، مرتباً سطح مفروض را به قطعات کوچکتری تقسیم میکنیم و هر بار مجموع نظیر (۳۳.۴) را تشکیل میدهیم . اگر این حاصل جمعها ، مستقل از نحوهٔ تقسیم سطح به قطعات کوچک ، به حدی میل کند ، این حد *انتگرال سطح f ب*ر S نامیده میشود :

 ${\bf F}$  در اغلب موارد ، تابع  $f$ از یک ضرب اسکالر حاوی یک میدان برداری  ${\bf F}$  ناشی می شود. ما شار گذران از سطح S را انتگرال سطح  $\int\int$  F·ndS  $(4.6)$ 

تعریف میکنیم ،که در آن در هر نقطه از سطح جهت دار S بردار **n** قائم یکّه بر S است .(به این ترتیب ، در این موقعیت F-R.n) معنی فیزیکی انتگرال شار مختصراً مورد بحث قرار خــواهــد گرفت ، امّا اول باید ببینیم که چگونه آن را محاسبه میکنند. با استفاده از نماد بخش قبلی ، شار مذکور را می توان به صورت

$$
\iint_{S} \mathbf{F} \cdot \mathbf{n} dS \qquad (\Upsilon \Delta'.\Upsilon)
$$

نوشت . وقتی سطح مفروض با R(u,v) پارامتری شده باشد ، ما میتوانیم با به کارگیری معـادلهٔ (٢۶.٢) انتگرال بالا را به صورتی عملی و قابل استفاده تبدیل کنیم :

$$
\int \int \mathbf{F} \cdot \frac{\partial \mathbf{R}}{\partial u} \times \frac{\partial \mathbf{R}}{\partial v} \text{ d}u \text{d}v \qquad (\forall \Delta'', \hat{\mathbf{r}})
$$

اگر سطح مفروض با بیان Z به عنوان تابعی از X و yمشخص شده باشد ، صورت

$$
\iint \mathbf{F} \cdot \mathbf{n} \frac{dxdy}{|\cos y|} \qquad (\Upsilon \circ \Upsilon \cdot \Upsilon)
$$

را بيابيد.

حل با اعمال (۳۵"۳۵)

$$
\int \int \mathbf{F} \cdot \frac{\partial \mathbf{R}}{\partial u} \times \frac{\partial \mathbf{R}}{\partial v} \ du dv = \int \int_{0}^{1} \int_{0}^{1} \begin{vmatrix} 1 & u^{2} - v^{2} & 0 \\ 1 & 1 & vu \\ 1 & -1 & 0 \end{vmatrix} dudv
$$

حساب دیفرانسیل و انتگرال توابع چند متغیره و آنالیز برداری

$$
= \int_{0}^{1} \int_{0}^{1} (\tau u^{r} - \tau uv^{r} + \tau u) du dv
$$

$$
=\int_0^1 \left(\frac{1}{\gamma} -v^{\gamma} + v\right) dv = \frac{v}{\gamma}
$$

انتگرال مثال ١٥.۴

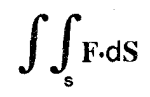

را ، که در آن S سطح کرهٔ ۲=۲+۲+۲+۲×و F=xi+yj+zkاست ، محاسبه کنید. حل پادآوری میکنیم که در نقطهای چون (X,y,Z) بردار Xi+yj+Zk مستقیماً در جهت دور شدن از مبدأ کشیده میشود. قائم خارجی این کره نیز در جهت دور شدن از مبدأ است ، زیرا مرکز کره در مبدأ است . از این رو برای نقاط روی سطح

$$
\mathbf{F} \cdot \mathbf{n} = |\mathbf{F}| |\mathbf{n}| \cos \theta = |\mathbf{F}| = (x^{\mathsf{T}} + y^{\mathsf{T}} + z^{\mathsf{T}})^{\frac{1}{\mathsf{T}}} = \mathsf{T}
$$
  

$$
\int \int \int \mathbf{F} \cdot d\mathbf{S} = \int \int \int \mathbf{F} \cdot \mathbf{n} d\mathbf{S} = \int \int \int \mathbf{r} d\mathbf{S} = \mathsf{T}(\mathbf{r} \pi \mathbf{r}^{\mathsf{T}}) = \mathsf{T} \mathsf{T} \pi \pi
$$

زیرا شعاع کره ٢=٢ است . توجه کنید که ، در مثال بالا ، انتگرالگیری ضرورت نداشت ، زیرا F·n در سرتاسر سطح ثابت بو د.

مثال ۱۶.۴ انتگرال

 $\int\!\int\! \mathbf{F}\!\cdot\!\mathbf{dS}$ 

را ، که در آن S سطح مکعب محدود به صفحات ٥=x، ١=x، ٥=y، ١=x، 2=٥ ، ٧=x، ١=2 است و F=xi+yj+zk ، محاسبه كنيد.

از شکل (۲۰.۴) دیده میشودکه قائم یکّهٔ وجه جلوی مکعب عبارت است از : n=i، لذا ، حل بر این وجه

$$
F \cdot n = i \cdot (xi + yj + zk) = x = 1
$$
\n
$$
a_{11} \cdot b_{21} \cdot b_{31} \cdot b_{42} \cdot b_{53} \cdot b_{64} \cdot b_{75} \cdot b_{86}
$$

$$
\iint F \cdot dS = \iint F \cdot n dS = \iint dS = \sqrt{\frac{1}{2}} \cdot \frac{1}{2} \cdot \frac{1}{2} \cdot \frac{1
$$

زيرا مساحت اين وجه برابر ١ است . در وجه مقابل (در صفحة yz) ، n=-i ؛ بنابراين ، F·n=-x. امّا در همهٔ نقاط این وجه ٥=x و ، از این رو ،

 $\int \int$  F·ndS= $\circ$ 

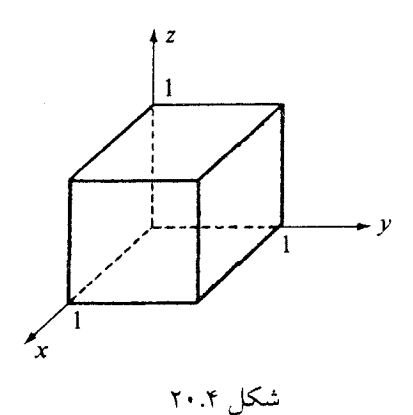

بر وجه بالايي مكعب داريم :

$$
\iint F \cdot n \, dS = \iint F \cdot k \, dS = \iint Z \, dS = \iint dS = \sqrt{\frac{1}{2}} \, dS
$$

نتيجه

و بر وجه پایینی داریم :

$$
\int\!\int F\!\cdot\!n dS\!=\!\int\!\int (-z) dS\!=\!\circ
$$

زيرا Z در صفحهٔ xy صفر است . بر وجه سمت راست داريم : n=j . بنابراين ، مؤلفهٔ قائم F عبارت از واحد است و انتگرال بر این وجه برابر واحد است . بر وجه سمت چپ ، n=-y و F·n=-y=0 . بنابراین ، سهمش در انتگرال نیز صفر است . از جمع انتگرالهای بالا در می پابیم که

$$
\iint_{s} \mathbf{F} \cdot \mathbf{n} dS = r
$$

مثال ١٧.۴ انتگرال سطح مؤلفةً قائم F=x i + xyj + zxk وا بر مثلثى بـه رئــوس (١,٥,٥) ، (٥,٢,٥) ، و (٥,٥,٣) محاسبه كنيد. جهت مثلث را چنان بگيريد كه طرف مثبت مثلث در جهت دور شدن از مىداً باشد (شكل ۲۱.۴).

 $\mathbf{u} = \frac{2}{\sqrt{3}} \mathbf{i} + \frac{\mathbf{v}}{\sqrt{3}} \mathbf{j} + \frac{\mathbf{v}}{\sqrt{3}} \mathbf{k}$  حل جا با به کارگیری روشهای فصل اوّل به آسانی در مییابیم که  $\mathbf{v} = \frac{\mathbf{v}}{\sqrt{3}} \mathbf{i} + \frac{\mathbf{v}}{\sqrt{3}} \mathbf{j} + \frac{\mathbf{v}}{\sqrt{3}} \mathbf{k}$  $\mathbf{F} \cdot \mathbf{n} = \frac{9}{2} \times^{\mathsf{T}} + \frac{\mathsf{T}}{2} \times \mathsf{V} + \frac{\mathsf{T}}{2} \times \mathsf{V}$ 

$$
\cos\gamma = \mathbf{n} \cdot \mathbf{k} = \frac{1}{\sqrt{2}}
$$

با استفاده از (۴. "۳۵) داریم:

$$
\int \int_{s} \mathbf{F} \cdot \mathbf{n} dS = \int_{0}^{\infty} \int_{0}^{\tau - \tau X} \quad \frac{v}{\tau} \left( \frac{5}{\tau} \times + \frac{\tau}{\tau} \times y + \frac{\tau}{\tau} \times z \right) dy dx
$$

$$
=\int_{0}^{1}\int_{0}^{\gamma-\gamma x}\left(\gamma x^{\gamma}+\frac{\gamma}{\gamma}xy+zx\right)dydx
$$

بر S داریم x=۳-۳x – 7-۳x . بنابراین ، xx=۳x-۳x۲-۲ بو انتگرال به صورت زیر در می]ید :

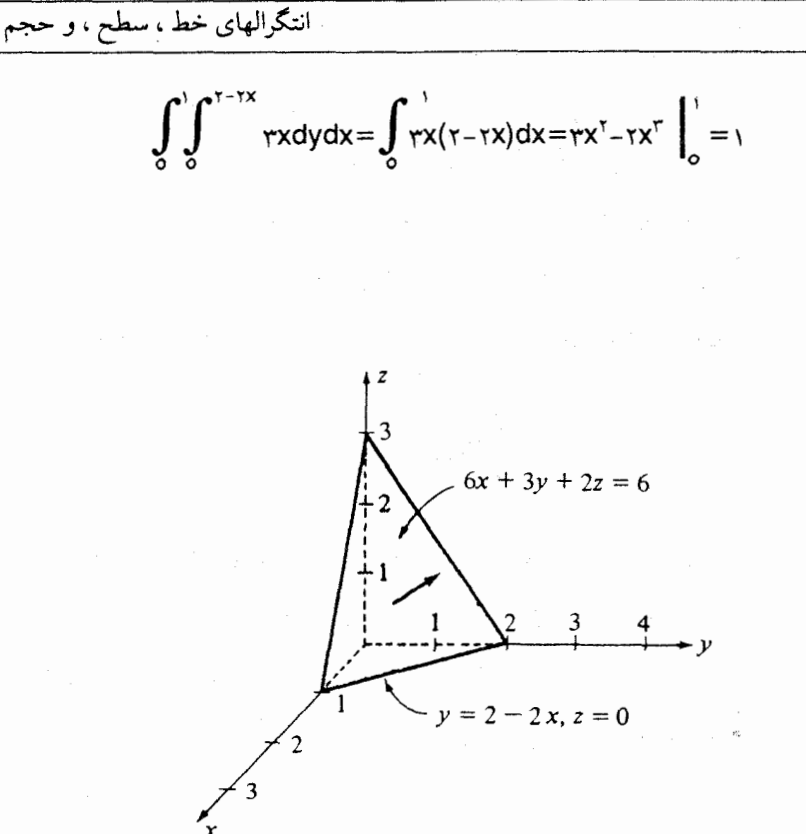

شكا ۴.

مثال ۱۸.۴ انتگ ال

 $\int\int$  F·ndS

رابر چهار وجهی به رئوس (١,٥,٥)، (٥,٢,٥)، (٥,٥,٣)، (٥,٥,٥)، کــه درآن F=x<sup>۲</sup>i + xyj + zxk ، محاسبه كنيد (شكل ٢١.۴) حله \_\_\_ قبلاً انتگرال را بر یک وجه محاسبه کردهایم . بر وجه پایین داریم : n==-k و ، از این رو ، F·n=-zx . امّا چون ٥=2، انتگرال بر وجه پاييني صفر ميشود. بر وجه سمت چپ داريم : n=-j و F·n=-yx، كه اين نيز صفر است ؛ زيرا بر اين وجه ه=y. بر وجه عقبي ، در صفحهٔ yz ، i-=n و

F•n=x<sup>۲</sup>=0. نتیجه می شودکه

 $\int\int F\cdot dS = \sqrt{\frac{1}{2}}$ 

توجه کنید که در مثالهای (۱۵.۴) ، (۱۶.۴) و (۱۸.۴) بردار n را قائم برونسوگرفتیم که با قرارداد معمول در مورد سطوح بسته مطابقت دارد.

اکنون چند مثال فیزیکی از انتگرال سطح را بررسی میکنیم . به عنوان مثال ، فرض کنید که در نقطهای چون (x,y,z) بر سطح S ، (x,y,z) میزان شــارش گرما را در واحد سطح در آن نقطه ، مثلاً  $\Delta f(\mathsf{x_i},\mathsf{y_i},\mathsf{z_i})$ برحسب کالری در ثانیه در واحد سطح (سانتیمتر مربع) ، نشــان بــدهد ، آن گــاه ، تقریباً، میزان کالری است که از عنصر مساخت Si، در ثانیه عبور میکند و حاصل جـمـع (۳۳.۴) تقریباً میزان کل کالری است که از همهٔ سطح S در ثانیه عبور میکند . اگر f(x,y,z) بر سطح مفروض نقطه به نقطه در تغییر باشد ، این تقریب را میتوان با انتخاب عناصر کوچکتری از مساحت (که در اين صورت تعداد عناصر افزايش مييابد) دقيقتر نمود. حد

 $\int\!\int\! f(x,y,z)$  dS

میزان کل کالری است که از سطح مفروض در ثانیه عبور میکند.

اکنون در ورای این پدیده ، نظر عمیقتری به فیزیک میاندازیم . اگر یک توزیع گرمای حالت پایا را مفروض بگيريم كه در آن (T(x,y,z درجهٔ حرارت هر نقطهٔ فضا باشد ، و اگر ناحيهٔ مورد نظر پر از يک مادهٔ همگن با ضريب رسانندگي گرماييي k باشد ، بردار

$$
Q = -k\nabla T \tag{2.8}
$$

جهتی راکه گرما در هر نقطهٔ فضا منتشر میشود نشان میدهد. اندازهٔ Q میزان گرمایی است که واحد سطح در جهت عمود بر Q شارش میکند. به طور کلی می توانیم بگوییم که مؤلفهٔ اسکـالر Q در جهت بردار یکّمای چون n (برابر با Q·n) آن میزان کالری را نشان میدهد که در واحد زمان از واحد سطح عمود بر n عبور ميكند. انتگرالهای خط، سطح ، و حجم

نتیجه میشود که تابع f عبارت است از : kVT ).n- )، و کل گرمایی که در هر ثانیه از سطح S عبور ميكند برابر است با :  $\int\int$ (-kVT)·ndS  $(\forall V.\forall)$ 

دلیل انتخاب علامت منفی در (۳۶.۴) و (۳۷.۴) این است که گرادیان درجهٔ حرارت ، V T ، به جهت بیشترین میزان افزایش درجهٔ حرارت اشاره دارد ، در حالی که گرما در خلاف جهت منتشر می شود (ازگرم به سرد).

اکنون مورد دیگری از فیزیک راکه در آن انتگرال سطح ظاهر میشود بررسی میکنیم . اگر **F** میدان سرعت یک شاره و  $\rho$ چگالی آن باشد ، آن گاه ، چنان که در بخش (۳.۳) دیدیم ، مقدار شارهای  $\rho$ F·n $\delta$ S که از قطعهای از سطح با مساحت  $\delta$ 9 و قائم یکّهٔ n در واحد زمان میگذرد تقریباً برابر است . وقتی 6S به صفر میل کند ، این عدد به مقدار واقعی خود نزدیک می شود. به این ترتیب ، ملاحظه مىكنيمكه

$$
\int_{\mathbf{S}} \rho \mathbf{F} \cdot \mathbf{n} dS \qquad (\forall \wedge \mathbf{F})
$$

جرم میزان شارهای است که در واحد زمان از سطح S میگذرد.

باز به عنوان مثالی دیگر ، یک میدان الکتروستاتیکی E راکه در ناحیهای از فضا تعریف شده است در نظر بگیرید. ما انتگرال

## $\int \int n \cdot EdS$

را ، كه انتگرال سطح مؤلفةً قائم E بر سطح S است ، تشكيل مىدهيم . اين انتگرال در رابطه با قانون گاوس در الکتروستاتیک ظاهر میشود. این قانون بیان میکندکه اگر S یک سطح بسته باشد آنگاه

$$
\iint_{s} \mathbf{n} \cdot \mathbf{E} dS = \frac{q}{\varepsilon_{o}} \qquad (\mathbf{r} \cdot \mathbf{r})
$$

که در آن q کل باری است که سطح S را در بر میگیرد و ه $\varepsilon$  ثابتی است که به واحدهای دستگاه

بستگی دارد. مقدار عددی انتگرال سطح در معادلهٔ (۳۹.۴) را *شار گذ*ران از سطح S یا تعداد خطوط شارش میدان برداری E از سطح S میiامند. عبارت اخیر را نباید جدی بگیریم ، زیرا معمولاً در هر نقطه از S یک خط شارش وجود دارد ، بنابراین ، در واقع بی نهایت خط شارش وجود داردکه از S میگذرند. با این وجود ، در رسم نمودارها مسلماً این امکان وجود ندارد که بی نهایت خط شارش رسم کنیم و ، بنابراین ، مناسب به نظر می رسد که برای تجسم (۳۹.۴) فقط تعدادی از خطوط شارش راكه از سطح مىگذرند رسمكنيم . [اين تعداد الزاماً تقريبي است ، زيرا امكان دارد مقدار (٣٩.۴) يك عدد صحيح نباشد.]

مثال ۱۹.۴ با استفاده از قانون گاوس (۳۹.۴) اندازهٔ شدت میدان الکتریکی را در نقطهای که ۲ واحد از یک نقطهٔ بار به اندازهٔ q فاصله دارد ، بیابید.

حل مقرض کنید Sکرمای به شعاع r باشدکه بار q در مرکز آن است . به دلیل وجود نقاط متقارن بر روی کره متقاعد میشویم که n·E بر سطح این کره ثابت و E بر سطح کره عمود است . از این رو ، مي توانيم n·E را از انتگرال خارج كنيم و لذا خواهيم داشت :

$$
\int\int \mathbf{n}\cdot\mathbf{E}\ dS=\mathbf{n}\cdot\mathbf{E}\int\int dS=\tau\pi r^{\tau}(\mathbf{n}\cdot\mathbf{E})
$$

 $|E| = q/\tau \pi \varepsilon_0 r^{\gamma}$  از این رو،اگربارمثبت باشد، ۳۹٬۴ $\pi \varepsilon_0$  از این رو،اگربارمثبت باشد، ۳۹٬۴ و E در جهت دور شدن از q است . اگر q منفي باشد ، جهت E به طرف بار q خواهد بود. مثال ٢٠.۴ با استفاده از قانون گاوس (٣٩.۴) اندازهٔ شدت میدان الکتریکی را در نقطهای بـه فاصلهٔ r واحد از یک صفحهٔ نامتناهی که حامل باری با چگالی o (بار در واحد سطح) است ، بیابید. حل \_\_ فرض كنيد S سطح يك استوانهٔ مستدير قائم به ارتفاع ٢٢ و قاعدهٔ A باشدكه با صفحهٔ باردار نصف شده است . قاعدههای استوانه را موازی این صفحه میگیریم که در این صورت به دلیل وجود تقارن در دو طرف صفحه متوجه میشویم که E بر قاعدهها عمود است (شکل ۲۲.۴)

انتگرالهای خط، سطح ، و حجم

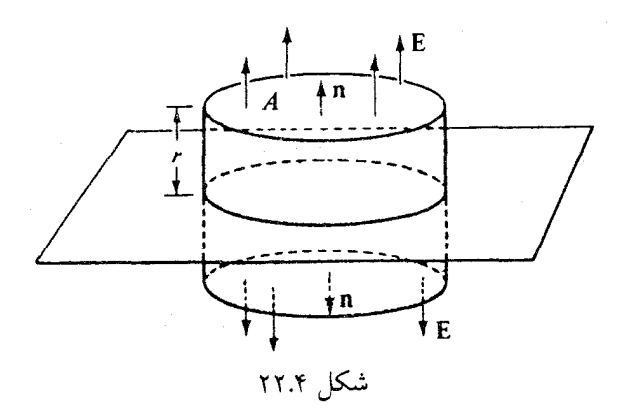

بار موجود در S برابر است با q=oA. به دلیل وجود تقارن در دو طرف صفحه ( زیراکه این صفحه را نامتناهی فرض کردهایم) n·E بر هر یک از دو قاعده ثابت است ، و چون E با بدنهٔ خمیدهٔ استوانه موازی است ، n·E هیچ سهمی در انتگرال بر این بدنه ندارد ؛ بنابراین ،

$$
\int \int_{s} \mathbf{n} \cdot \mathbf{E} \ dS = \mathbf{n} \cdot \mathbf{E} \int \int_{s} dS = (\mathbf{n} \cdot \mathbf{E})(\tau A)
$$

به استناد (۳۹.۴) داریم : m·E)(۲A)=6A/ $\varepsilon_{\rm o}$  و لذا n·E=0/۲ $\varepsilon_{\rm o}$  . اگر  $\sigma$ مثبت باشد ، این نتیجه . نشان میدهد که n و E در یک جهت میباشند و E  $|\mathbf{E}|$  = $\sigma$ /۲۶ مستقل از r است

مثال ۲۱.۴ ـ یک عایق گرمای استوانهای را در نظر بگیرید که یک لولهٔ بخار را احاطه کرده است . فرض کنید شعاعهای سطوح داخلی و خارجی عایق ، به ترتیب مذکور ، r=a و r=b باشند ؛ و Ta و To، به ترتیب مذکور ، دمای سطوح داخلی و خارجی عایق باشند ؛ دمای هر نقطهٔ داخلی عایق را به صورت تابعی از r بیابید (شکل ۲۳.۴).

حل \_ قطعهاى به طول ــا از عايق در شكل نشان داده شده است . به دليل وجود تقــارن ، فــرض میکنیم که T تابعی فقط از r باشد . در این صورت VT=gradT ، به اندازهٔ dT/dr، در امتداد شعاع لوله و جهت اَن به طرف مركز لوله است . (با اين فرض كه لوله داغتر از محيط است ، dT/dr منفى خواهد بود.) فرض کنید S یک سطح استوانهای به شعاع r و طول L در داخل عایق باشد. به موجب

معادلة (٣۶.۴)، داريم:

$$
Q \cdot n = (-k\nabla T) \cdot n = -k \frac{dT}{dr}
$$

(مطابق معمول، n رابرونسو مي گيريم .دراين صورت، vT·n=|V T||n|cos۱۸۰°=-|V T|=dT/dr) . با این فرض که شارش گرما در حالت پایا باشد ، تعداد کالری گرمایی که از چنین سطحی عبور میکند با تعدادی که از هر سطح دیگری چون این سطح گذر کند یکسان است ، زیرا در غـیر ایـن صورت درجهٔ حرارت با زمان تغییر خواهدکرد. مقدارگرمایی که از یک چنین سطحی در واحد زمان شارش می کند عبارت است از :

$$
H = \iint_{s} Q \cdot \mathbf{n} dS = \iint_{s} + \frac{dT}{dr} dS = +k \frac{dT}{dr} \iint_{s} dS
$$

$$
= +k \frac{dT}{dr} (\tau \pi Lr)
$$

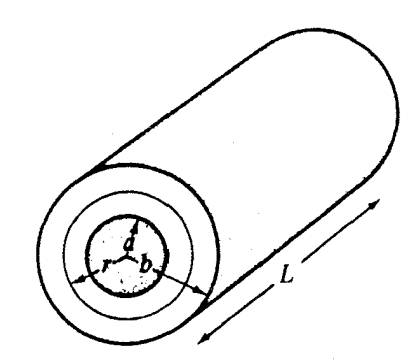

شکل ۲۳.۴

مجدداً به دلیل وجود تقارن فرض کردهایم که dT/dr در هر نقطهٔ سطحی چون S ثابت باشد (امّا نه الزاماً بر هر سطح دیگری با یک r متفاوت) و ، بنابراین ، dT/dr را می توان از انتگرال خارج کرد. چون H مستقل از r است ، در حل معادلهٔ دیفرانسیل زیر به عنوان یک ثـابت در نـظر گـرفته مىشود:

$$
H = -\tau \pi k L r \frac{dr}{dr}
$$

$$
H \frac{dr}{r} = -\tau \pi k L dT
$$

$$
H \int_{a}^{b} \frac{dr}{r} = -\tau \pi k L \int_{T_a}^{T_b} dT
$$

 $\mathbf{r}$ 

متغيرها را جدا ميكنيم :

و سپس انتگرال ميگيريم :

$$
H = \frac{\text{tr}[K(T_a - T_b)}{\text{Log}(b/a)}
$$

: شجر میشود . اگر این مقدار را در بالا جایگزین H کنیم و انتگرال بگیریم ، خواهیم داشت  
H
$$
\iint_{a} \frac{dr}{r} = -\gamma \pi k L \int_{T_a}^{T} dT
$$

$$
T = T_a - (T_a - T_b) \frac{\log(r/a)}{\log(b/a)}
$$

١. اگر F=zk، انتگرال سطح مؤلفهٔ قائم F بر سطح بستهٔ استوانهٔ مستدیر قائم با بـدنهٔ خـمیدهٔ ۹= x + و قواعدي در صفحات 0=z و x=٢ را بيابيد. (يک محاسبهٔ ذهني کفايت ميکند.) ٢. انتگرال

$$
\iint_{F\cdot dS}
$$

را ، که در آن S سطح مکعب محدود به صفحات\ +=x ، y=+۱ ، ر +=y ، و F یکی از میدانهای زیر باشد ، بیابید :

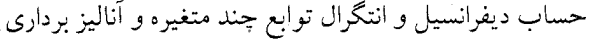

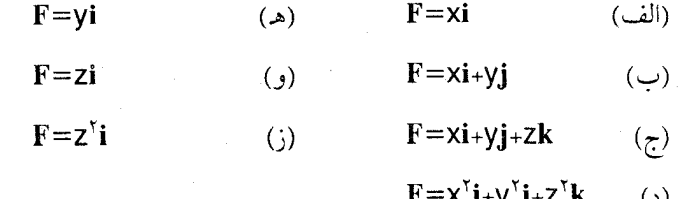

- ۳. انتگرال سطح مؤلفهٔ قائم F=xiوا بر مثلثی به رئوس (١,٥,٥) ، (٥,٢,٥) ، (٥,٥,٣) محاسبه کنید و ، در اینمحاسبه ،قائم را در طرفی بگیریدکه از مبدأ دور می شود.
- ۴. با استفاده از قانون گاوس ، اندازهٔ شدت میدان الکتریکی را در نقطهای به فاصلهٔ r واحد از یک سیم نازک طویل که حامل باری به میزان  $\lambda$ واحد در واحد طول است ، تعیین کنید. (استو انهای به طول L و شعاع rکه محورش بر سیم منطبق باشد در نظر بگیرید.)
- ۵. کرهای خالبی از یک مادهٔ همگن با شعاع داخلی a و شعاع خارجی b و دمای داخلی Ta و دمای خارجی T<sub>b در</sub> نظر بگیرید.
- (الف) دماي حالت پايا را به عنوان تابعي از فاصلهٔ r از مركز ،كه مقاديري بين a و b را اختيار می رکند، بیابید.
	- $?T=\frac{T_{a}+T_{b}}{r}$  آیا  $r=\frac{a+b}{r}$   $($ ب $)$ ۶. با فرض F=xi - yj ، مقدار انتگرال  $\int$   $\int$  F·n dS

را بر سطح بستهٔ محدود بـه صفحـات ٥=z و ( =z و اسـتوانـهٔ ٢=s (+x بـا قـائم يكـهٔ برونسوي n با دستورالعلهاي زير بيابيد : (الف) با محاسبهٔ مستقیم (راهنمایی : در دستگاه مختصات استوانهای که بر سطح خمیده در نظر گرفته شود ، عنصر مساحت عبارت است از : dS=ad0dz .) ؛ (ب) با استفاده از وجود تقارن بدون استفاده از مختصات استوانهاي . . با فرض  $\mathbf{F} = \mathbf{X} \mathbf{i} + \mathbf{y} \mathbf{j} + (Z^{\mathsf{Y}_-}) \mathbf{k}$  ، مقدار انتگرال  $\int$   $\int$  F<sub>·n</sub> dS

را بر سطح بستهٔ محدود به صفحات ٥=z و ١=zو استوانهٔ ٢=x ٌ+y با قائم يكهٔ برونسوي

n بيابيد.

- ۸. فرض کنید F=yi+k. انتگرال سطح مؤلفهٔ قائم F را بر جعبهای که در شکل (۲۴.۴) نشان داده شده است با قائم یکهٔ برونسوی n بیابید. فرض کنید این جعبه ته داشته باشد ولی سر نداشته باشد ،يعني ،تقريباً مانند يک کفش .(توجه کنيد : در مسائل بعدي از شما خواسته خواهد شدکه ، به عنوان نمایشی از قدرت قضیهٔ واگرایی ، مسألهای نظیر این مسأله را با محاسبات ذهنی حل کنید. نگاهی دزدکمی به تمرین «۷» بخش «۹.۴» بیندازید.)
	- ۹. فرض کنید D ناحیهٔ زیر باشد :

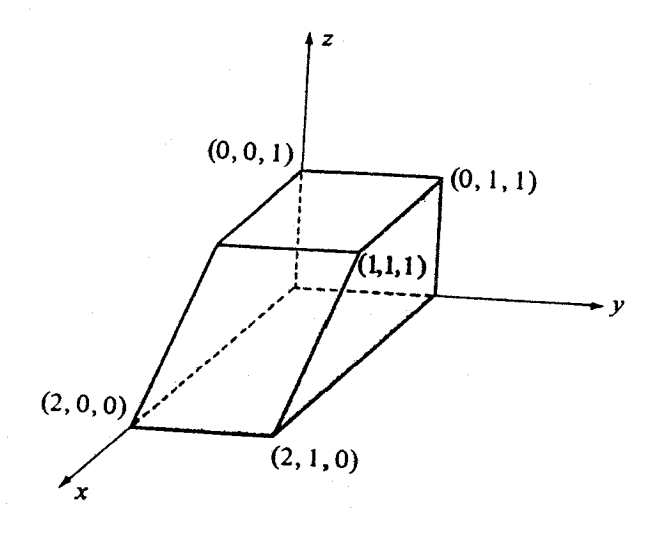

شكل ۲۴.۴

۰۱۱فرض کنید F میدان مربوط به یک «منبع قدرت» q واقع در نقطهای چون P باشدکه در نقطهای جون Q به فاصلهٔ r از P دارای یتانسیل  $\phi$ با q/r(Q)=q/r است . اگر r≠٥،  $\phi$ یک تابع همساز است ؛ یعنی Vً ⁄p=0 . اکنون فرض کنید که این منبع در یک نقطه متمرکز نشده باشد ؛ بلکه توزیع یکنواختبی به چگالبی o(معادل قدرت منبع در واحد مساحت) بر سطح کرهای به شعاع a داشته باشد. اگر Q نقطهٔ (Xo,Yo,Zo) باشد ، آن گاه پتانسیل در نقطهٔ Q از انتگرال

$$
\phi(x_o, y_o, z_o) = \int \int \frac{\sigma dS}{\sqrt{(x - x_o)^{\gamma} + (y - y_o)^{\gamma} + (z - z_o)^{\gamma}}}
$$

که بر سطح کره گرفته شود ، به دست می آید. با یک رشته استدلالهای مبتنی بر اکتشاف شهودی نشان دهيد كه

- (الف) يتانسيل داخلي كره ثابت و برابر ۴πaσ است ؛  ${\bf F}$  : پتانسیل هر نقطهٔ بیرونی کره به فاصلهٔ b از مرکز کره برابر است با ۰٫۴πa۱ $\sigma$  (راهنمایی را مضرب اسکالری از شدت میدان الکتریکی مربوط به توزیع بار بدانـید و از قـانون گــاوس استفاده كنيد.)
- ۱۲.با تعبیر هر یک از انتگرالهای زیر به عنوان یک پتانسیل ، مقادیر آنها را بیابید. سطح S راکـرهٔ ۰.۰ پگیرید.<br>۲ = ۲ × ۲ × ۳ × پگیرید.

$$
\iint_{s} \frac{dS}{\sqrt{(x-\iota)^{\nu}+y^{\nu}+z^{\nu}}}
$$
 (dii)

$$
\int \int_{s} \frac{dS}{\sqrt{(x-y)^{r}+y^{r}+z^{r}}}
$$

۰۱۳.با تعبیر انتگرال زیر به عنوان یک پتانسیل ، مقدار آن را بر سطح ۵=۲+۲+۲+۲×محاسبه کنید.

$$
\int\!\!\int_s\frac{dS}{\sqrt{\left(x\!\cdot\!\tau\right)^{\gamma}\!\cdot\!\left(y\!\cdot\!\tau\right)^{\gamma}\!\cdot\!z^{\gamma}}}
$$
۰۱۴قرض کنید R= xi + yj + zk و | R=| k. نشان دهید که ، تحت شرایط معینی ، انتگرال (

$$
\omega = \int \int \frac{R}{r^{\gamma}} \cdot \mathbf{n} \, dS = - \int \int \left( \nabla \frac{v}{r} \right) \cdot \mathbf{n} \, dS
$$

بر یک سطح مفروض برابر همان زاویهٔ فضایی است که این سطح در مبدأ میسازد.

۸.۴ انتگرال حجم

تعریف انتگرال حجم ، البته ، براساس مفهوم آشنای افراز صورت میگیرد. تابعی چون ƒ (یعنی، يک ميدان اسکالر) را ،که در درون و بر مرز حوزهاي چون V تعريف شده است ، در نظر ميگيريم . فرض میکنیم V کر*اندار* است ، یعنی ، مکعب به قدر کافی بزرگی چون R وجود دارد که هر نقطهٔ V درون R باشد . فرض مرکنیم مکعب R به کمک صفحاتی موازی با صفحـات مختصـات بــه متوازی السطوحهای قائمی تقسیم شود. با اغماض از متوازی السطوحهایی که هیچ نقطهای از V را در برندارند ، حجم متوازی السطوحهایی راکه V را فراگرفتهانـد بـا ۵۷٫ ، ۵۷٫ ، .. ، ۵۷ نشـان میدهیم ، و در هر یک از این متوازی السطوحها نقطهای چون (Xi,Yi,Zi) انتخاب میکنیم که ایـن نقطه در V نیز باشد. سپس ، مجموع ا $\delta$ ۷ (xi,yi,zi) نقطه در V نیز باشد. سپس ، مجموع ا $f$  بر V را ، در صورت وجود ، برابر

$$
\int \int \int f(x,y,z) dV = \lim_{n=1}^{n} \sum_{i=1}^{n} f(x_i,y_i,z_i) \, \delta V_i \tag{4.4}
$$

تعریف میکنیم که در آن حدگیری وقتی صورت می پذیردکه ابعاد ;bV به صفر میل کند. (که در این صورت n وادار میشودکه به بینهایت میل کند.) برای این که معادلهٔ (۴۰.۴) دارای معنی و خالبی از ابهام باشد ، لازم است که وجود حد مذکور مستقل از نحوهٔ تقسیم باشد . می توان ثابت کردکه اگر f در درون و بر مرز V پیوسته باشد ، این شرط تحقق پیدا میکند . ما از اثبات آن صرف نظر میکنیم . چون حجم یک متوازی السطوح قائم به ابعاد dy ، dx ، و dv=dxdydz است ، گاهي به جاي انتگرال  $\int\!\int\!\int\!\int\! f(x,y,z) dV$  $\int\!\int\!\int\! f(x,y,z) dx dy dz$ اين انتگرال

نوشته میشود. صورت اخیر نشان میدهد ، و مـیتوان ثـابت کـرد ،کـهُ انـتگرال حـجم بـا سـه انتگرالگیری محاسبه میشود ؛ یعنی ، با انتگرالگیری پیاپی برحسب ۷ ، ۷ ، و سپس Z (یک تعمیم بدیهی از انتگرال دوگانه) . در واقع ، هر انتگرال حجم تقریباً همیشه به این صورت محاسبه میشود ، مانند یک انتگرال مکرّر. تنها بخش مشکل انتگرالگیری حجم تشخیص حدود «انتگرالهای جزئی» است . در زیر چند مثال عرضه میکنیم :

یک کاربرد بدیهی انتگرال حجم در جایی است که تابعی که باید از اَن انتگرال گرفته شود چگالی جرم یک ماده باشد . فرض کنید (X,Y,Z) چگالبی جرم یک ماده ، مثلاً برحسب گرم در هر سانتیمتر مکعب ، در نقطهای چون (x,y,z) باشد . اگر p ثابت باشد ، جرم مادهای که حجم  $\delta$ V را اشغـال  $\phi$ میکند دقیقاً  $\rho \delta$ است . وقتبی  $\rho$ از نقطهای به نقطهٔ دیگر تغییر میکند ، مـثلاً ؛ وقـتـی کـه مـادهٔ  $\delta$ V مفروض یک شارهٔ تراکم پذیر است ، اگر نقطهای چون (x,y,z) در یک ناحیهٔ کوچک از حجم انتخاب کنیم ، آن گاه  $\rho(\mathsf{x},\mathsf{y},\mathsf{z})$  تقریباً جرم مادهٔ درون این ناحیه است . بنابراین ، مـیتوانـیم مجموع SViوxi,yi,zi) مجموع (xi,yi,zi) را یک مقدار تقریبی برای جرم درون حوزهٔ کامل V تعبیر کنیم ، و انتگرال (۴۰.۴) مقدار دقیق این جرم است .

به طور مشابه ، اگر  $f$  شدت بار (بار واحد حجم) باشد ، انتگرال حجم  $f$  بر V بار کلبی خالص موجود در ناحيهٔ V است .

البته ، اگر (X,**y**,z) تابِع ثابت واحد باشد ، انتگرال (٢٠.۴) حجم حوزة V است :

$$
V_{v} = \iiint_{V} dV = \iiint_{V} dV \, dxdydz
$$
 (1.1)

مثال ۲۲.۴ - انتگرال حجم x,y,z)=X+yz= را بر قوطی مـحدود بـه صفحـات مختصـات و صفحات x=۱ ، x=۲ ، و z=۱+x یبابید.

حل مناحیهٔ انتگرالگیری در شکل (۲۵.۴ - الف) نشان داده شده است . این ناحیه را می توان یک خانهٔ «چهار دیواری با یک سقف شیبدار» توصیف کرد.

حال حدود انتگرالگیری را مشخص میکنیم . به عنوان نمونه نقطهای چون (X,Y,Z) در وسط ناحیه در نظر بگیرید. اگر X و yرا ثابت بگیریم ، Z می تواند از صفر تا X+۲ صعودکند و یک ستون تشکیل دهد. حال اگر x تغییر کند ولی y ثابت بماند ، x می تواند در محدودهٔ صفر تا یک به جلو یا عقب حرکت کند و ، در این صورت ، ستونها یک قاش ترسیم میکنند. این ستونها و قاشها در شکل (۲۵.۴ - ب) نمایش داده شدهاند. اکنون اگر Jy از ۲ تا ۲ تغییر کند ، قاشها سرتاسر ناحیه را طی و آن را کامل میکنند. اگر به این ترتیب انتگرالگیری کنیم ، خواهیم داشت :

$$
\iiint f dz dxdy = \int_{0}^{x} \int_{0}^{x} \int_{0}^{y+x} (x+yz) dz dxdy
$$
  

$$
= \int_{0}^{x} \int_{0}^{y} (xz + \frac{y}{x} + yz^{y}) \Big|_{0}^{y+x} dxdy
$$
  

$$
= \int_{0}^{x} \int_{0}^{y} (x + x^{y} + \frac{y}{x} + y + yx + \frac{y}{x} + yx^{y}) dxdy
$$
  

$$
= \int_{0}^{x} (\frac{\partial}{\partial x} + \frac{\partial}{\partial y} + yx + \frac{y}{x} + yx^{y}) dy = 0
$$

اگر ۷قبل از Xتغییرکند ، طریق دیگری در تعیین حدود پیش می اَید. در این حالت ستونهای قائم در حرکت از چپ به راست ، در محدودهٔ ۲≥۷ٍ≤۰ ، قاش میسازند و این قاشها ، وقتی Xاز صفر به یک برود ، ناحیه راکامل میکنندکه به انتگرال زیر میانجامد : 
$$
\int_{0}^{1} \int_{0}^{x} \int_{0}^{x+x} (x+yz) dz dy dx = \int_{0}^{1} \int_{0}^{x} (x+x^{2}+\frac{1}{x}y+yx+\frac{1}{x}yx^{2}) dy dx
$$
  
= 
$$
\int_{0}^{1} (xy+x^{2}y+\frac{1}{x}y^{2}+\frac{1}{x}y^{2}x+\frac{1}{x}y^{2}x^{2}) \Big|_{0}^{x} dx
$$
  
= 
$$
\int_{0}^{1} (1+x+x^{2}) dx = f
$$

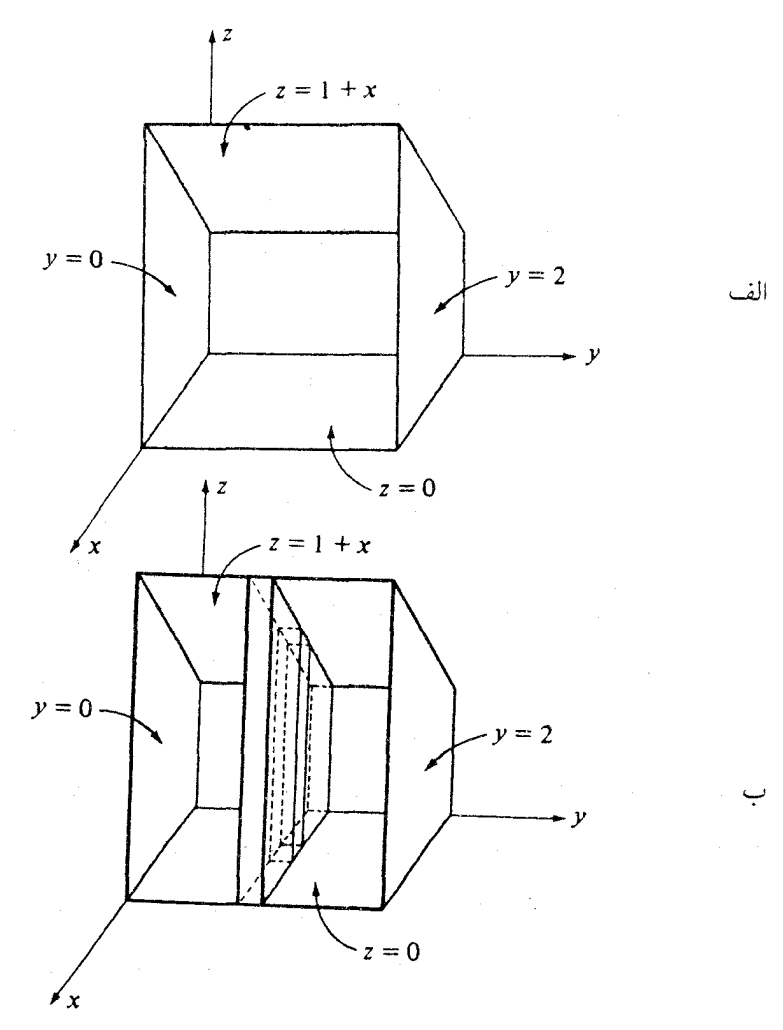

شکل ۲۵.۴

فرض کنید وقتی از (X,y,Z) ، «یک نقطهٔ نمونه در وسط» شروع میکنیم ، نخست y تغییر کند و x و Z ثابت بمانند . در این صورت اگر نقطه از چپ به راست برودکه Y از ٥ تا ٢ تغییر کند ، ستونهای افقی تشکیل می شوند. آن گاه ، اگر X ثابت بماند و Z تغییر کند ، این ستونهای افقی یک قاش موازی صفحهٔ yz می سازند که از کف (z=o) به سقف (x+( =z) در حرکتند و ، وقتی X از صفر تا یک تغيير كند ، ناحيه راكامل ميكنند و خواهيم داشت :

$$
\int_{0}^{1} \int_{0}^{1+x} \int_{0}^{x} (x+yz) dydzdx = \int_{0}^{1} \int_{0}^{1+x} (xy + \frac{1}{y} y^{x}z) \Big|_{0}^{x} dzdx
$$

$$
= \int_{0}^{1} \int_{0}^{1+x} (\tau x + \tau z) dz dx
$$

$$
= \int_0^1 (\tau x z + z^{\tau}) \Big|_0^{1+x} dx
$$

$$
=\int_{0}^{1} (1+\xi X+\xi X^{\tau}) dx = \xi
$$

اگر ، با شروع از نقطهای در وسط ، نخست x تغییر کند و y و z را ثابت نگهداریم ،که ، در این صورت ، ستونهایی تولید میشوندکه چنانندکه در شکل (۲۵.۴) از صفحهٔ کتاب خارج میشوند ، چه نتیجهای به بار می]ید ؟ یک گرفتاری ! در قسمت اصلی اطاق ، ۱ ≥Z ، ستونها از دیوار عقب (x=0) به دیوار جلو (x=1) می آیند ، امّا در اطاقک زیر سقف شیبدار ، 1 ≤Z، این ستونها تا سقف شیبدار ، که در آن x=z-۱، به عقب میروند . (این معادله از کجا می[ید ؟) به این ترتیب ، برای تشخیص حدود سازگار انتگرالگیری باید ناحیه را به دو قسمت زیر و بالای سطح ۱ =Z تقسیم کنیم. در هر دو قسمت ، ستونها میتوانند از چپ به راست در محدودهٔ ۲≥y≥۰ حرکت و قاشهایی افقی توليدکنندکه قسمتهای پايينی ، ۱ک≤≥° ، و بالايي ، ۲≥2≥۱ ، راکامل نمايند. اين حالت به نتيجة زير مي انجامد :

$$
\int_{0}^{1} \int_{0}^{x} \int_{0}^{x} (x+yz) \, dx dy dz + \int_{1}^{x} \int_{0}^{x} \int_{z-1}^{x} (x+yz) \, dx dy dz
$$
\n
$$
= \int_{0}^{1} \int_{0}^{x} (\frac{1}{x} + yz) \, dy dz + \int_{1}^{x} \int_{0}^{x} (yyz - \frac{1}{x}z^{x} + z - yz^{x}) \, dy dz
$$
\n
$$
= \int_{0}^{1} (1+yz) \, dz + \int_{1}^{x} (yz - yz^{x}) \, dz = y + y = y
$$

مثال بالا نشان می دهد که انتگرال حجم را به هر ترتیب دلخواه می توان تکرار کرد ، امّا امکان دارد یک ترتیب پیچیدهتر از ترتیب دیگر باشد. مثال ٢٣.۴ - حجم ناحيهاي از فضا راكه بالاي صفحة xy و زير صفحة z=٢+X+y و محدود به صفحات v=0 ، x=0 وسطح y=۱-x<sup>۲</sup> است محاسبه كنيد. حل \_ ابتدا ناحیه را مشخص میکنیم ، کف این ناحیه ،که در صفحهٔ xy واقع است ، در شکل

(٢۶.٢ - الف) نشان داده شده است . هر نقطه از این محدودهٔ سایهدار ، پایّهٔ ستونی است که در بالا به « سقف شيبدار » x=۲+x+y مى رسد (شكل ۲۶.۴ -ب).

برای تعیین حدود انتگرالگیری ، از «نقطهای در وسط» شروع میکنیم . اگر ابتدا Z تغییر کند و X و y ثابت بمانند ، ستون قائمي از 2=0 تا x=۲+X+y رسم مي شود. اگر ، در عوض ، y و z را ثابت بگیریم و x تغییر کند ، ستونهایی افقی خواهیم داشت که در قسمت اعظم نـاحیه از ٥ بـه<sup>7</sup>(٧-١) كشيده و در محاسبهٔ انتگرال ايجاد زحمت مىكنند ، دو گوشهٔ سمت راست بالايي (شكل ٢۶.۴-ب) اطاقکی زیر سقف شیبدار وجود داردکه ستونها را از طرف چپ قطع میکند . اگر ابتدا y تغییر کند وضعیت مشابهی رخ میدهد . بنابراین ، طریق ساده ، انتخاب ستونهای قائم است .

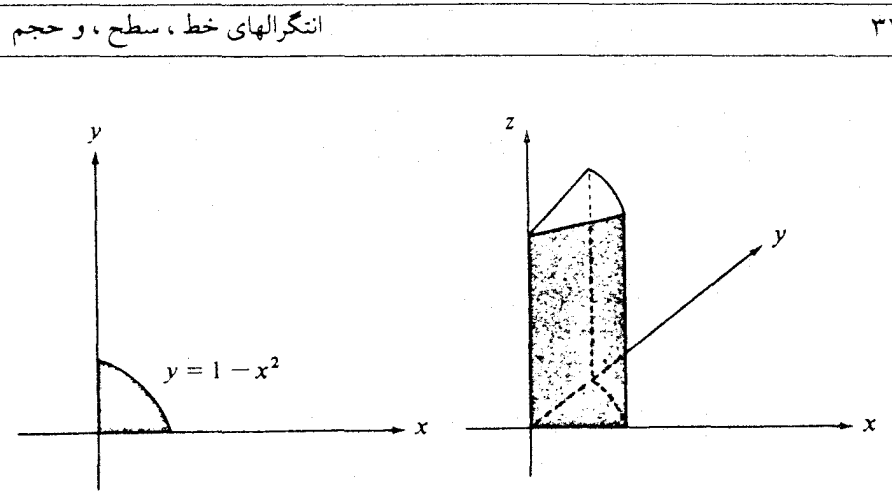

 $(\cightharpoondown)$ 

(الف)

شکل ۲۶.۴

اگر X را ثابت بگیریم و y تغییر کند ، ستونها قاشهایی از o=y تا y=۱−x<sup>۲</sup> پدید میآورند. این قاشها در محدودهٔ ۱کلاکا©ناحیه راکامل میکنند ، و در می یابیم که

$$
\iint_{0}^{1-x^{T}} \int_{0}^{x+x+y} dz dy dx = \int_{0}^{1-x^{T}} (x+x+y) dy dx
$$
  

$$
= \int_{0}^{1} (xy+xy+\frac{1}{x}y^{T}) \Big|_{0}^{1-x^{T}} dx
$$
  

$$
= \int_{0}^{1} (\frac{0}{x} + x-px^{T}-x^{T}+\frac{1}{x}x^{T}) dx
$$
  

$$
= \frac{1}{x^{T}}.
$$

مثال ۲۴.۴ انتگرال f(x,y,z)=y را بر حجم کرهٔ ۱=x<sup>۲</sup>+y<sup>۲</sup>+z<sup>۲</sup>

بدیهی است که در مورد یک کره به هر ترتیب که بخواهیم می توانیم انتگرال بگیریم . در حا

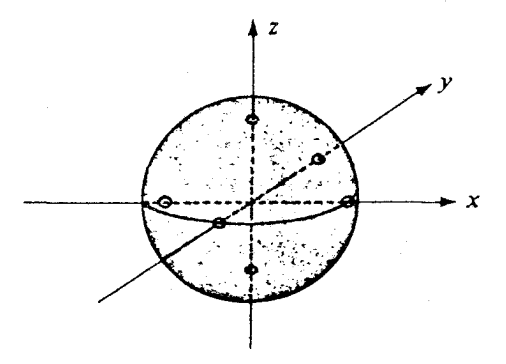

شکل ۲۷.۴

شکل (۲۷.۴) میبینیم که اگر X و y ثابت باشند ، z یک ستون در محدودهٔ  $\mathcal{F}=\pm (1-x^\gamma-y^\gamma)$  رسم میکند. وقتی X ثابت باشد ، این ستونها میتوانند در محدودهٔ  $\stackrel{\textstyle\mathrm{v}}{=} t(\mathsf{X}-\mathsf{X})^\top$  در جهت Y حرکت و قاشهایی تولیدکنندکه این قاشها از ۱==x تا ۱=x ناحیه راکامل کنند . از این رو

$$
\int \int \int f dV = \int_{\gamma} \int_{(1-x^{\gamma})^{\frac{1}{\gamma}}}^{(1-x^{\gamma})^{\frac{1}{\gamma}}} \int_{-(1-x^{\gamma}-y^{\gamma})^{\frac{1}{\gamma}}}^{(1-x^{\gamma}-y^{\gamma})^{\frac{1}{\gamma}}} y dz dy dx
$$

= $\int \int_{1-x^{1}}^{1-x^{1}} y(1-x^{1}-y^{1}) dydx$ 

$$
= \tau \int_{\frac{1}{2}} \, \mathrm{d}x = 0
$$

(به دلیل وجود تقارن ، احتمالاً منتظر چنین جوابی بودهایم).

انتگرالهای خط ، سطح ، و حجم

تمرينات

۲. حجم ناحیهای که در مثال (۲۲.۴) توصیف شده مساوی ۳ است . در ایـن مثـال ، بـه جـای f(x,y,z)=x+yz. فرض کنید ۱ =(x,y,z) و ، با انجام طرق مختلف انتگرالگیری که در آن مثال بیان شده است ، چهار بار درستی گزارهٔ مذکور را بررسی کنید.

۳. ناحیهای راکه حجمش با انتگرال سه گانهٔ زیر نمایش داده شده است رسم کنید .

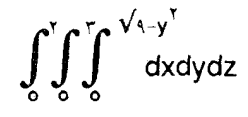

۴. در این تمرین از خواننده میخواهیم که بر اساس انجام محاسبات زیر حدس سادهای بزند.  $E(X,y,z) = X^T i + yj + zk$  (الف) فرض كنيد F(x,y,z) = X,  $\int\int$  F-dS

را بر سطح مکعب محدود به صفحات x=۱ ، x=0 ، x=۱ ، y=0 ، x=1 ، و z=۱ محاسبه کنید (شکل ۲۸.۴)

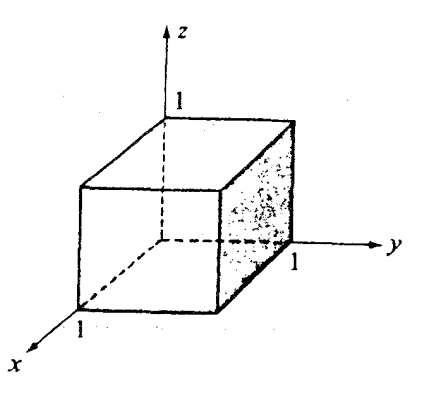

شكا ٢٨.۴

۳۲۶

حساب دیفرانسیل و انتگرال توابع چند متغیره و آنالیز برداری

(ب) فرض كنيد  $\nabla \cdot \mathbf{F} = f(\mathsf{x},\mathsf{y},\mathsf{z}) = \nabla \cdot \mathbf{F}$  ، و انتگرال  $\int\!\int\!\int\! f(x,y,z)~\mathsf{d}V$ 

را بر مکعب مذکور محاسبه کنید. توجه کنید که در این جا حدود انتگرالگیری مشکلی پیش نمي آورد. انتگرال به صورت سادهٔ زير است :

$$
\int_{0}^{1}\int_{0}^{1}\int_{0}^{1}f(x,y,z) \ dx dy dz
$$

(ج) اگر جوابهای بندهای (الف) و (ب) یکسان نیستند ، محاسبات را تاکشف اشتباه بررسی كنىد.

- (د) حال میدان برداری دیگری چون F در نظر بگیرید و گامهای (الف) و (ب) را تکرار کنید. (هـ) حدس شما بر اساس محاسبات بالا چيست ؟
	- ۵. فرض کنید V حوزهای با حجم v باشد. فرض کنید F=xi+yj+zk. (الف) مقدار انتگرال زير چيست ؟  $\int \int \int \nabla \cdot \mathbf{F} dV$

(ب) براساس پاسخ تمرین (۴) ، آیا میتوانید حدس بزنید که مقدار انتگرال سطح  $\int\int$ F-dS

- مؤلفة قائم F بر مرز V است ؟
- ۶. حجم ناحية محدود به سطح  $z \!=\! e^{ \left( \! \chi^\intercal + y^\intercal \! \right) }$  ، استوانة ١ $y^\intercal + y^\intercal + z^\intercal$  ، و صفحة ٥=z را بيابيد. (راهنمایی: در دستگاه مختصات استوانهای dV=rdrd $\theta$ dz.)
- ۷. اگر (X,y,z) جگالی بار (بار موجود در واحد حجم) ناحیهای از فضا باشد ، آن گاه کل بار موجود

انتگرالهای خط ، سطح ، و حجم

در ناحية V عبارت است از :

$$
q = \int \int \int_{V} \rho(x,y,z) dV
$$

به موجب قانون گاوس ، داريم :

$$
\iint_{S} \mathbf{E} \cdot d\mathbf{S} = \frac{1}{\varepsilon_{0}} q = \frac{1}{\varepsilon_{0}} \iiint_{V} \rho(x, y, z) dV
$$

 $\int\!\int\!\int\!\!\int\! \nabla\cdot{\bf E}~dV$ 

زدهاید ، آیا میتوانید بگویید چه رابطهای بین واگرایی E و چگالی بار موجود است ؟ ۸. انتگرالهای زیر را بر ناحیهٔ متشکل از فضای درون کُرهٔ ۴=k × +y +z ، با تعبیر آنها به عــنوان يتانسيل و استفاده از قانون گاوس ، محاسبه كنيد. (تمرين «١٢» بخش قبلي را ببينيد.)

$$
\iint \iint \frac{dx dy dz}{\sqrt{(x-1)^{Y}+y^{Y}+z^{Y}}}
$$
\n
$$
\iint \iint \frac{dx dy dz}{\sqrt{(x-\tau)^{Y}+y^{Y}+z^{Y}}}
$$
\n
$$
\tag{4}
$$

$$
\int\!\!\int\!\!\int\!\!\!\int \frac{dx dy dz}{\sqrt{(x\!-\!4)^{1\!\! 1}\!+\!(y\!-\!7)^{1\!\! 1}\!+\!z^{1\!\! 1}}}
$$

را بر ناحیهٔ درونی کرهٔ ۴=۲ٌ+۷ٌ+۲ٌ+ ، با تعبیر آن به عنوان یک پتانسیل ، محاسبه کنید.

### ۹.۴ ۔ آشنایی با قضایای واگرایی و استوکس

با تکمیل مقدمات انتگرالگیری ، اکنون می توانیم به بخش جالبی از کار خود رجوع کنیم . در این بخش به معرفی دو قضیهٔ آنالیز برداری ،که اهمیت بنیادی دارند ، میپردازیم ؛ تا این جا قسمت عمدهٔ کار ما به منظور تهیهٔ مقدمات این دو قضیه صورت گرفته است . این دو قضیه در بخشهای

بعدي با دقت بيشتري بيان خواهند شد ؛ در اين جا قصد داريم اين قضايا را به صورت خام ، بدون ذکر شرایط دقیق پیوستگی ، مشتق پذیری ، و غیره ، بیان و برهانهایی سازنده ، ولی نه دقیق ، برای آنها عرضه کنیم . برهانهای دقیق در بخشهای بعدی داده خواهد شد . نخست قضیهٔ واگرایی را معرفی مې کنيم .

قضيية ۵.۴ انتگرال حجم واگرايي يک ميدان برداري بر حوزهٔ کرانداري چون D برابر انتگرال سطح مؤلفهٔ قائم آن میدان برداری بر مرز D است .

به عبارت دیگر ، واگرایی کل درون D برابر شار خالصی است که از D بیرون میآید . در زیر <sub>«بر</sub>هان ساده»اي از قضيه را ملاحظه مي كنيد ؛ برهان دقيق بعداً عرضه خواهد شد.

برهان دخست ، متوازي السطوح قائم كوچكي محدود به صفحات z ،y+dy ،y ،x+dx ، x ، z+dz در نظر میگیریم . انتگرال سطح F:n بر شش وجه این جسم برابر کل شار F است که از این قوطی بیرون می آید. در بخش (۳.۳) نشان دادهایم که این شار ، در حذ ، به صورت

 $\nabla \cdot \mathbf{F}$  dxdydz

ظاهر مىشود.

حال می خواهیم حوزهٔ D را به تعدادی از متوازی السطوحهای کوچک ، همچون بلوکهایی که در ساختمان D به کار میروند ، تقسیم کنیم . اگر شار همهٔ این بلوکها را جمع کنیم چه چیزی به دست مي آوريم ؟ اگر دو تا از اين متوازي السطوحها پهلوي يكديگر باشند ، در وجه مشترك اين دو ، شاري که از یکی خارج میشود برابر شاری است که به دیگری وارد می شود. از این رو شاری که از سطح خارج میشود شاری است که از بلوکهای روی سطح خارج میشود و مجموع آنهاکل شار F راکه از « ساختمان آجري » خارج مي شود تشكيل ميدهد . بنابراين ، وقتي اين بلوكهاكوچك شوند انتظار داریم که ΣV·FôV به انتگرال حجم میل کند ، و شاری که از ساختمان خـارج مـیشود بـه شـار خروجي از D نزديک شود . از اين رو ،

 $\int \int \int \nabla \cdot \mathbf{F} dV = \int \int \mathbf{F} \cdot d\mathbf{S}$ 

نقاط ضعف اشکاری در این برهان وجود دارد . انتقال به مرحلهٔ حدگیری باید با دقت بیشتری مورد بررسی قرارگیرد ، بالاخص در مورد انتگرال سطح ؛ به عنوان مثال ، روشن نیست که مثلاً آیا تقریب یک سطح کروی با مجموعهای از مستطیلهای کوچک موازی صفحات مختصات مسقدور است یا خیر ؟ (یادآوری میکنیم که در شکل «۱۵.۴» قطعهٔ مستطیلمی *موازی با سطح د*ر نظر گرفته میشود .) با این وجود ، این بحثهای مبتنی بر اکتشاف شهودی ، از این نظر که در یادآوری قضایای قبلي و حدس احكام جديد به ماكمك ميكنند بسيار ارزشمندند.

به خاطر رابطهٔ نزدیکی که بین قضیهٔ واگرایی و قانون گاوس (بخش ۷.۴) وجود دارد ،گاهی قضیهٔ واگرایی را قضیهٔ گاوس نامیدهاند. برای مشاهدهٔ این رابطه ، لازم است بدانیم که واگرایی شدت میدان الکتر یکی مضرب اسکالری از چگالی بار است . از این رو انتگرال حجم واگرایی بر هر حوزه ، مضرب اسکالری از کل بار q موجود در درون حوزه است و از قضیهٔ واگرایی نتیجه میگیریم که انتگرال سطح مؤلفهٔ قائم شدت الکتریکی ، بر مرز یک حوزه ، مضرب اسکالری از بار داخل حوزه است . با این وجود ، قانون گاوس فقط یک حالت خاص از قضیهٔ واگرایی نیست ، زیرا این قانون را مي توان در مورد نقاط بار ، در جايبي كه مفهوم بار در واحد حجم بي معنى است ، به كار برد.

تا چند سال پیش ، قضیهٔ واگرایبی را قضیهٔ گاوس در حالت سه بعدی می نامیدند. حال قضیهٔ استوکس ، قضیهٔ بنیادی دیگری از آنالیز برداری ، را مورد بحث قرار میدهیم .

قضبیهٔ ۴.۶ انتگرال سطح مؤلفهٔ قائم تاو یک میدان برداری ،که بر یک سطح کرانـدارگـرفته شـود ، بـا انتگرال خط مؤلفهٔ مماسی میدان ،که بر منحنی بستهٔ کراندار سطح گرفته شود ، مساوی است .

در این جا منحنی بستهای چون C در فضا و سطحی چون S محدود به این منحنی را در نظر مي گيريم . قضيهٔ استوكس مي گويد كه  $\int \int$  (curl F) n dS =  $\int$  F T ds  $(7.77)$ 

که در آن dS عنصر مس*احت و d*s عنصر *طول کمان است . فرض می*کنیم که سطح S با میدان<sub>ی</sub> از قائمهای یکهٔ n جهت دار شده است و انتگرال خط در امتداد C در جهت مثبت حاصل گرفته شود (شكل «٢٩.۴ – الف» را ببينيد). 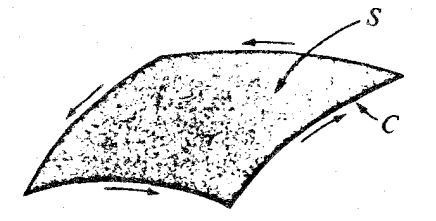

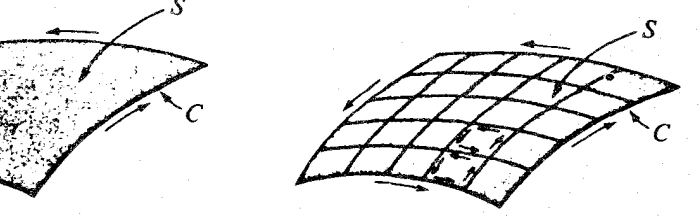

شکل ۲۹.۴

برهانی که عرضه میکنیم به صورت زیر است : (برهان دقیق بعداً ارائه خواهد شد.) برهان به سورشی که اتخاذ میکنیم شبیه همان روشی است که در اثبات قضیهٔ واگرایی به کار برده شد . فرض کنید سطح مفروض به عناصر کوچکی ،که هر یک تقریباً یک مستطیل است ، تقسیم شده باشد (شکل ۲۹.۴ – ب) . شاری که از S عبور میکند برابر مجموع شاری است که از مستطیلها عبور میکند. همچنین ، اگر انتگرالهای خط حاصل از انتگرالگیری بر محیط مستطیلها را با هم جمع کنیم ، حاصل جمع انتگرالهای مرزهای درونی صفر میشود ، و مجموع با انتگرال خطی که بر کرانهٔ C گرفته شود برابر میشود. به این ترتیب ، اگر بتوانیم معادلهٔ (۴۲.۴) را برای یک مستطیل ثابت كنيم ، همان نتيجه را در حالت كلي خواهيم داشت .

برای اثبات (۴۲.۴) در مورد یک سطح مستطیلی کوچک ، محورهای مختصات را جنان انتخاب میکنیم که محورهای X و yدر امتداد اضلاع مستطیل و محور Z در جهت n باشد . در این صورت ، داریم : n=k ؛ از این رو ،

$$
\text{(curl F)} \cdot \mathbf{n} = \text{(curl F)} \cdot \mathbf{k} = \frac{\partial F_{\gamma}}{\partial x} - \frac{\partial F_{\gamma}}{\partial y}
$$
\n
$$
\text{curl } F \cdot \mathbf{k} = \frac{\partial F_{\gamma}}{\partial x} - \frac{\partial F_{\gamma}}{\partial y}
$$
\n
$$
\text{curl } F \cdot \mathbf{k} = \frac{\partial F_{\gamma}}{\partial y} - \frac{\partial F_{\gamma}}{\partial y}
$$

$$
\int\!\!\int\!\!\left(\frac{\partial F_{\gamma}}{\partial x}-\frac{\partial F_{\gamma}}{\partial y}\right) dxdy
$$

<sup>.</sup> انتگرالهای خط ، سطح ، و حجم

با x≤aك۰ ، y≤bکت با اين انتگرال را به دو انتگرال تجزيه ميكنيم كه ترتيب انتگرالگيري در اين دو متفاوت باشد:

 $\int_{0}^{b} \int_{0}^{a} \frac{\partial F_{\gamma}}{\partial x} dxdy - \int_{0}^{a} \int_{0}^{b} \frac{\partial F_{\gamma}}{\partial y} dydx$  $=\int_{0}^{b} F_{\nu}(x,y) \Big|_{x=0}^{x=a} dy - \int_{0}^{a} F_{\nu}(x,y) \Big|_{y=0}^{y=b} dx$  $=\int_{0}^{b} [F_{\gamma}(a,y)-F_{\gamma}(0,y)] dy - \int_{0}^{a} [F_{\gamma}(x,b)-F_{\gamma}(x,0)] dx$  $= \int_{0}^{b} F_{\tau}(a,y) dy_{+} \int_{b}^{\infty} F_{\tau}(o,y) dy_{+} \int_{a}^{\infty} F_{\tau}(x,b) dx_{+} \int_{0}^{a} F_{\tau}(x,o) dx$  $=\int_{0}^{a} F_{1}(x,0) dy + \int_{0}^{b} F_{1}(a,y) dy + \int_{a}^{b} F_{1}(x,b) dx + \int_{b}^{b} F_{1}(0,y) dy$ چنان که انتظار داشتیم ، این دقیقاً انتگرال خط F حول اضلاع مستطیل ، F·T ds و ، است .

چه نکات ظریفی در این « استدلال » وجود داردکه ما متوجه آنها نشدهایم ؟ نخست ، توجه میکنیم که معمولاً امکان نداردکه سطحی چون S را به مستطیلهای کامل تقسیم کنیم و ، از این رو ، ما مجبوریم که یک سطح تقریبی در نظر بگیریم و اثر این تقریبها را در حدگیری مطالعه کنیم .

با این وجود ، مشکل اول ، مشکل اساسی نیست ؛ مشکل اساسی در انتخاب محورهاست ، به این دلیل که محورهای X و y باید در امتداد اضلاع مستطیل باشند . اجازه دهید این مورد را دقیقتر مورد تجزيه و تحليل قرار دهيم .

برای سهولت بحث ، فرض کنید که سطح S یک مستطیل باشد . در این صورت ، مشکل اوّل

بروز نمیکند و ابداً نیازی به تقسیم S وجود ندارد. اگر اتفاقاً S در صفحهٔ xy و به صورتی باشدکه در شکل (۳۰.۴) دیده میشود ، هیچ مشکلی در استدلال بالا وجود ندارد ( به شرط پیوستگی مشتقات مورد بحث و امثال آن برای وجود انتگرال) . امّا فرض کنید S در صفحهٔ xy نباشد ؛ فبرایسند بالا ایجاب میرکند که دستگاه مختصات جدیدی چون 'v' ، X ، و 'z'انتخاب کنیم به طوری که S در صفحهٔ ٥= ًZ باشد و اضلاعش در امتداد محورهای ٪ و ٌY باشند . در این صورت ، بحث بالا نشان می دهد که معادلهٔ (۴۲.۴)، وقتی همهٔ محاسبات در دستگاه مختصات ′x ، ′y ، و ′z انجام شود ، برقرار است . امّا جگونه بدانیم که (۴۲.۴) در دستگاه مختصات اوّلیهٔ ۷ ، ۷ ، و Z برقرار است ؟ این یک مشکل جدی است ، زیرا تاو F را برحسب یک دستگاه ثابت مختصات تعریف کردهایــم و هــنوز بررسی نکردهایم که پس از تغییر دستگاه مختصات چه چیزی رخ میدهد .

اهمیّت فراوان درک این موضوع ، صراحت بیشتری را طلب می کند . فرض کنید میدان برداری F برحسب مختصات ٧ ، ٧ ، و z مفروض باشد.حال ، فرض كنيد مختصات جديد 'x ، 'y ، و 'z طوري معرفي شده باشند كه بتوان اينها را به عنوان توابعي از مختصات قديم y ، X ، و z بيان كرد. با جايگزيني آنها در (F(x,y,z اين ميدان برحسب ′v ، X ، و ′z نوشته مي شود. حال ، curl F را برحسب ′x ، ′y ، و ′z محاسبه میکنیم ، و آنگاه مختصات را به x ، y ، و z برمیگردانیم . سؤال این است : آیا به این ترتیب به همان چیزی میرسیم که از محاسبهٔ curl F مستقیماً بر حسب x ، y ، و Zدستگیرمان می شد ؟

به عبارت دیگر ، آیا تاو یک میدان برداری فقط به طبیعت میدان بستگی دارد یا بـه انتخـاب دستگاه مختصات نیز بستگم ردارد ؟

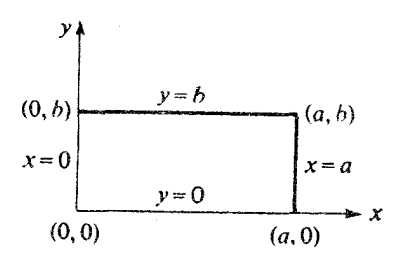

شکل ۲۰.۴

 $\begin{array}{c}\n k \\
\hline\n i\n \end{array}$ 

شکل ۲۱.۴

در فصل بعدی ثابت خواهیم کرد که تاو به انتخاب محورهای مختصات بستگی ندارد به این شرط که:(۱) محورها همیشه متعامد اختیار شوند ، (۲) طرق تعیین فواصل بر این محورها با هم سازگار باشند (از نظر فیزیکی ، سازگاری به این معنی است که بر محورها یک واحد طول ؛ مثلاً سانتیمتر ، انتخاب شود و همهٔ فواصل با این واحـد طـول انـدازهگـیری شـوند) ، و (۳) دستگـاه مختصات همیشه راستگرد باشد ؛ یعنی ، دستگاهی که در آن ixj=k.

در واقع ، انتظار داریم که چنین چیزی درست باشد . در بخش (۴.۳) دیدیم که تاو ، مانند سرعت زاویهای موضعی یک شاره ، تعبیری «مستقل از مختصات» دارد. عیناً ، واگرایی ، میزان تغییر چگالی یک شارهٔ تراکم پذیر را اندازه میگیرد (بخش ۳.۳) ، وگرادیان ، جهت و اندازهٔ بیشترین میزان تغییر یک اسکالر را تعیین میکند. بنابراین ، شگفت آور نیست که این کمیتها تحت تبدیلات مختصات رفتار «ئابتى» داشته باشند.

در این رابطه شایان ذکر است که در بعضی از کتابها دستگاه مختصات را مانند دستگاه شکـل (۳۱.۴) چپگرد میگیرند. در این صورت ، یا ixj = -k، یا باید تعریف ضرب خارجی بردارها چنان اصلاح شودکه مستلزم ixj=k باشد ،که در این حالت «قباعدهٔ دست راست» (بـخش ۱۲.۱) بــه «قاعدهٔ دست چپ» تبدیل میشود (این قرارداد برای محصل راست دستی که در یک امتحان نگران كمبود وقت است يك امتياز بديهي به شمار مي ايد ، زيرا ، اگر او بخواهيد از قياعده دست چپ استفاده کند ، دست چپش آزاد است وضرورت ندارد که مدادش را زمین بگذارد).

حساب دیفرانسیل و انتگرال توابع چند متغیره و آنالیز برداری

بعداً به بحث مهم تبديلات مختصات باز خواهيم گشت .

به طور خلاصه ، آنچه دربارهٔ قضایای واگرایی و استوکس گفتهایم تقریبی بوده و حتی برهانی که تاكنون براي اين دو قضيه آورده شده سازنده ولي نادرست بوده است . قبل از شروع يک تحليل دقيق از این قضایا ، مصراً از خواننده می خواهیم که تمرینات زیر را مورد مطالعه قرار دهد . اینها مهمترین قضایای این کتاب به شمار می آیند و محصل باید آنها راکاملاً درک کند .

محصلي كه درس را تا اين جا با دقت مطالعه كرده باشد «قلَّه را فتح كرده است» . بقيهٔ *اين كتاب به* طور كامل به مطالعهٔ عمیقتر مفاهیمی كه قبلاً معرفی شدهاند اختصاص یافته است .

تمرينات

١. با استفاده از قضية واگرايي ، تمرين (١) از بخش (٧.٢) را حل كنيد. ٢. هفت قسمت تمرين (٢) از بخش (٧.۴) را با محاسبة  $\int \int \int \int_{\nabla \cdot \mathbf{F}} dxdydz$ 

درهر حالت به انجام برسانيد. ۳. تمرينات زير را با استفاده از قضيهٔ واگرايي حل کنيد : (الف) تمرين (۶) بخش (٧.۴) ؛ (ب) تمرين (٧) بخش (٧.٢) . ۴. تمرین (۸) بخش (۱.۴) را با استفاده از قضیهٔ استوکس حل کنید. ۵. - تمرين (١٠) بخش (١.٤) را با استفاده از قضيه استوكس حل كنيد. ۶. دَرَسْتَمَى قِضيةَ استوكس را در هر يك از حالات زير بررسي كنيد. فرض كنيد C مربع واقسع در صفحة xy با معادلة ١= |x|+|y| باشد . فرض كنيد F ميدان زير باشد : (الف)  $F = xi$  $F = \forall i$ (ب)

$$
\mathbf{F} = -\mathbf{y}\mathbf{i} + \mathbf{x}\mathbf{j} \tag{7}
$$

$$
\mathbf{F} = \mathbf{i} + \mathbf{j} \tag{5}
$$

- $\mathbf{F} = \mathbf{V}^{\mathsf{T}} \mathbf{i}$  $(a)$
- ٧. علي رغم اين كه سطح تمرين (٨) بخش (٢.٢) بسته نيست ، با استفاده از قضية واگرايي مي توان آن را به مسألهاي ذهني تبديل كرد. اين كار چگونه انجام مي شود ؟ ٨. گشتاور لختی یک جامد یکنواخت حول محور Z متناسب است با

 $\int\int\int (x^{\gamma}+y^{\gamma}) dx dy dz$ 

این را به صورت شار یک میدان برداری گذران از سطح جسم بیان کنید.

۹. نشان دهید که حجم یک اطاق را میٍتوان با محاسبهٔ شار بردار Rکه از دیوارها میگذرد تعیین نمود.

۱۰.فرض کنید

 $F = xi + (x+y)j + (x+y+z)k$ يه وسيلة قضية استوكس ، انتگرال

#### fF.dR

را حول بيضي ( = 2×+ ٢، z=y ، بيابيد. ۱۱.مفهوم کرهٔ نوک دار از شکل یک تخم نوک دار ،که تخم نوعی مرغابی است ،گرفته شده است . این تخم شبیه یک بیضیگون است با دو انتهای نوک دار . محاسبهٔ انتگرالهای سطح بر کرههای نوک دار دشوار و مستلزم وجود جداولی از توابع نوک دار است ، ولی این توابع ،که در خلال جنگ جهانی جدول بندی شدند ، هنوز جزو اسناد طبقه بندی شدهٔ به کلی سـرّی مـحسوب میشوند. آنچه میدانیم این است که حجم یک کرهٔ نوک دار با قطر اقل ۱ =Q تقریباً برابر o,v است . (الف) انتگرال سطح مؤلفة قائم F=xi+yj+zk را بر سطح یک کرهٔ نوک دار به مرکز مبدأ و قطر اقل x=۲ را با هر فرضی که به نظر شما معقول می آید محاسبه کنید. (ب) اگر مرکز این

۳۳۶

كره در نقطهٔ (٢,٧,٠-٢) باشد ، باز هم نتيجهٔ محاسبه يكسان است ؟ ۰۱۲٪ گر شدت میدان الکتریکی E=(x+y)\*i+yj+zk باشد و واحدها به طور مناسب انتخاب شوند، بارکلی درون مکعب محدود به صفحات X=۱ ، x=۱ ، y=۱ ، y=۱ ، y=۲ چقدر است ؟ طرف چپ معادلهٔ (۳۹.۴) را ، (الف) مستقیماً ، (ب) به وسیلهٔ قضیهٔ واگرایی ، محاسبه كنىد.

I.۱۳ کی R=xi+yj+zk ، انتگرال  $\int \int r \mathbf{R} \cdot \mathbf{n} dS$ را بر سطح کرهٔ به شعاع b که مرکزش بر مبدأ منطبق است ، به طرق زیر محاسبه کنید : (الف) با تعبیر هندسی عبارت زیر نماد انتگرال ، (ب) با استفاده از قضيهٔ واگرايي .

١۴.میدان برداری

$$
F = \frac{X\mathbf{i} + y\mathbf{j} + Z\mathbf{k}}{X^{\top} + y^{\top} + Z^{\top}}
$$
مفروش است . انتگرال سطح مؤلفهٔ قائم  $\mathbf{F}$  را بر سطح کره ۴= ۲= ۲× ۲+ ۷× بیابید. آیا می تواز قضیهٔ واگرایی در محاسبه استفاده کنید ?  
از قضیهٔ واگرایی در محاسبه استفاده کنید ?

- ۱۵.به کمک قضیهٔ استوکس تعبیر جالبی از قضیهٔ (۳.۴) ،که در آن یکسانی میدانهای بیگردش و میدانهای پایستار در یک حوزهٔ همبند ساده ثابت شده است ، به دست می آید. نشان دهیدکه اگر curl F=0، اَن گاه انتگرال خط F حول هر منحنی بسته ،كه كرانهٔ يك سطح جهت دار در حوزهٔ مفروض باشد ، برابر صفر است . چرا همبندی ساده وارد معرکه میشود ؟
- $x^{\tau}+y^{\tau}+z^{\tau}=0$  ورا بو  $\phi(x,y,z)=xyz$ +۵ باشد و انتگرال سطح مؤلفهٔ قائم  $g \textbf{rad} \phi$  را بر  $s=1$ بيابيد.

۰۱۷.(الف) نشان دهید که اگر ¢همساز باشد آن گاه ۲ | V+(¢V $\phi$ ) = | V .

ب) فرض کنید ۲۲+۲۲+۲۲-۰۳۰) و انتگرال  
5Jφ
$$
\frac{\partial \phi}{\partial n}
$$
 dS

را بر سطح ۴= ۲+V +2 محاسبه کنید. در این جا ، a $\phi$  مشتق قائم ¢است ، یعنی %m·V .

بيلد

۱۸.فرض کنید F= $\phi\nabla\phi$  انتگرال سطح مؤلفهٔ قائم F را بر سطح کرهٔ به مرکز مبدأ و به شعاع ۳ در هر یک از حالات زیر بیابید :  $: \phi = x + y + z$ (الف) اگر  $. \phi = x^{\dagger} + y^{\dagger} + z^{\dagger}$ (ب) اگر

## ١٠.٤ قضية واكرايي

.<br>چنان که قبلاً قول داده بودیم ، اکنون به بحث دقیقتر و تفصیلی قضیهٔ واگرایی می پردازیم . برای تثبیت شرایط ، میدان برداری

 $F = F_1 i + F_7 j + F_7 k$ 

را ، که بر یک ناحیه تعریف شده است و مشتقات جزئی مؤلفههای ،F، ، F، و F، بر این ناحیه پیوستهاند ، در نظر میگیریم . فرض کنید S سطح *کرهای* از این ناحیه و D مجموعهٔ نقاط درون S باشد . فرض کنید n میدان برداری یکهٔ قائم بر S باشد . فرض میکنیم در هر نقطه از S ، بردار n قائم برونسو باشد تا S مطابق قرار داد جهت دار شده باشد.

انتگرال سطح زیر رادر نظر میگیریم:  
(۴۳.۴) 
$$
\iint_{S} F \cdot \mathbf{n} \, dS
$$

که برخسب مژلف
$$
به صورت
$$
\iint_{s} \langle F, i + F_{\gamma}j + F_{\gamma}k \rangle \cdot n dS
$$
 (۴۴.۴)
$$

نوشته میشودکه برابر است با:  
\n
$$
\iint_{s} F_{\gamma}(\mathbf{n} \cdot \mathbf{i}) dS + \iint_{s} F_{\gamma}(\mathbf{n} \cdot \mathbf{j}) dS + \iint_{s} F_{\gamma}(\mathbf{n} \cdot \mathbf{k}) dS
$$
 (۴۵.۴)

اکنون تلاش خود را بر یکی از این انتگرالها ، مثلاً انتگرال میانی ، متمرکز میکنیم . فرض کنید کره به رشتههای باریکی موازی با محور ۷ تقسیم شود . یک نمونه از این رشتهها در شکل (۳۲.۴) حساب ديفرانسيل و انتگرال توابع چند متغيره و آناليز بردارى

نشان داده شده است . ایـن رشـتـه دارای سـطح مـقطع عـرضی dxdz است و S را در دو جـا بـه مساحتهای /88 و 68 قطع میکند . سهم انتگرال میانی از این دو مقطع تقریباً برابر است با :  $F_Y(n',j)\delta S' + F_Y(n',j)\delta S'$ 

که در آن F'۲ و F'۲ مقادیر Fr در تقاطی از این دو مقطع به ترتیب مذکور میباشند. به استناد اصل كسينوس مساحت (بخش ۶.۲) ، "δS"(n".j)δS) و 'a'(j)δS) تقريباً برابرند با dxdz و dxdz-، زيرا حاصل ضرب اسکالر دو بردار یکه باکسینوس زاویهٔ بین آنها برابر است . بنابراین ، سهم رشته از این دو مقطع عبارت است از : F,"-F,')dxdz).

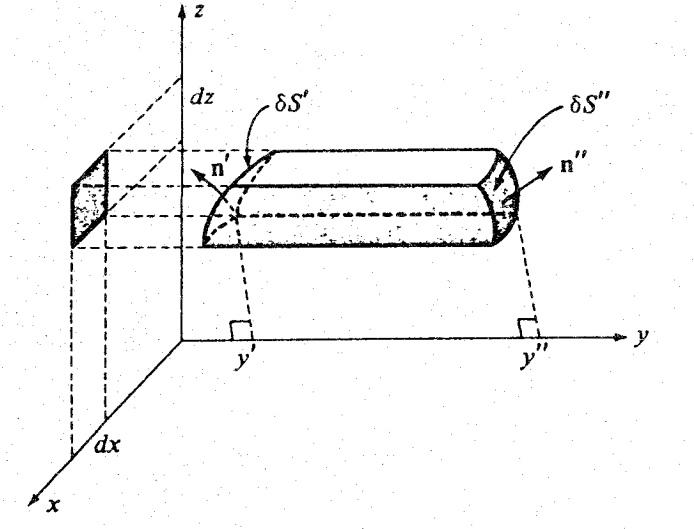

شکا ۲۲.۴

چون ، به موجب قضيهٔ بنيادي حساب ديفرانسيل و انتگرال ، داريم :

$$
\int_{y'}^{y''} \frac{\partial F_{\tau}}{\partial y} \ dy = F_{\tau}^{\prime} - F_{\tau'}
$$

از بمحث بالا نتیجه می شود کـه انـتگرال میـانی از انـتگرالهـای (۴۵.۴) را مـی توان بـه صـورت  $\int \int \left( \int_{\frac{\partial V}{\partial V}}^{y''} dy \right) dx dz$ 

نوشت که در آن انتگرالگیری با تغییر y'i y' تا "y در درون کره انجام و انتگرال دوگانه بر تصویر S بر صفحهٔ xyگرفته می شود. با این وجود ، این انتگرال برابر انتگرال حجم بر D است . ازاین رو ، می توان نو شت :

$$
\iint_{S} F_{\gamma} \mathbf{j} \cdot \mathbf{n} \, dS = \iint_{D} \frac{\partial F_{\gamma}}{\partial y} \, dxdydz
$$

بنابراين ، انتگوال سطح (F<sub>٢</sub>(n·j بر S با انتگوال حجم ∂F<sub>٢</sub>/∂y بر حوزهٔ محدود به S برابـر است .

به طریق مشابه ، میتوان نشان دادکه انتگرال سطح (F,(n.i بر S برابر انتگرال حجم 3F,/3X در D است ؛ و Fr(n·k) و 3Fr/Əz، رابطهٔ مشابهی با یکدیگر دارند . بنابراین ، (۴۵.۴) به صورت زیر در میآید :

$$
\int \int \int_{D} \left( \frac{\partial F_{\gamma}}{\partial x} + \frac{\partial F_{\gamma}}{\partial y} + \frac{\partial F_{\gamma}}{\partial z} \right) dxdydz
$$

این صرفاً انتگرال حجم واگرایی میدان برداری F در D است . چون (۴۳.۴) و (۴۵.۴) با هم برابرند ، خواهيم داشت :  $\int \int \mathbf{F} \cdot \mathbf{n} dS = \int \int \int_{\Omega} \text{div} \mathbf{F} dV$  $(Y, Y)$ 

**قضیهٔ ۵.۴ (قضیهٔ واگرایی)** فرض کنید D حوزهای با این خاصیّت باشد که هرخط راست که از یک

نقطهٔ داخل*ی این حو*زه بگذرد ، مرز حوزه ر*ا دقیقاً در دو نقطه قطع کند ؛ و فرض کنید که مـرز S یک سـطح* .<br>قطعهقطعه هموار ،بسته ، و جهت دار با جهتی از درون بـه بـرون حــوزه بـاشد. فـرض کــنـید مــیدان بــرداری F=F<sub>۱</sub>i+F<sub>۲</sub>j+F<sub>r</sub>k و مشتقات جزئی F<sub>۲</sub>۰ F<sub>۱</sub>۰ و F<sub>۲</sub>۰ در سرتاسر ناحیه*ای شامل* D و مرز آن پیوسته ماشند. آن محاه

$$
\iint_D \text{div} F dV = \iint_{\S} F \cdot n dS
$$

در اثبات این قضیه ، از ایدهٔ تقسیم کره به رشتههایی موازی یکی از محورهای مختصات فایدهٔ بسیار بردهایم . در شکل (۳۲.۴) فرض کردهایم که هر چنین رشتهای دو مقطع با سطح مفروض دارد. به این ترتیب ، این استدلال بدون هیچ پیرایشی در مورد ناحیهای نظیر دمبل شکل زیر مؤثر واقع نمي شود.

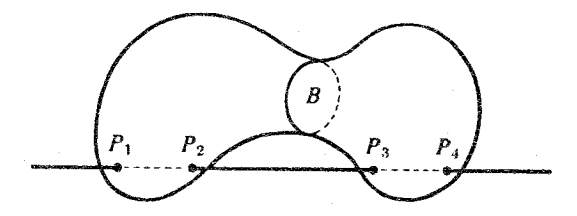

شکل ۳۳.۴

در این مورد ، یک چنین رشتهای سطح مفروض را در چهار موضع قطع میکند. با این وجود ، به آسانی دیده می شود که قضیهٔ واگرایی در مورد چنین حوزهای نیز قابل اعمال است ، زیرا می توانیم دمبل را از وسط به دو نیم کنیم و قضیه را برای هر قسمت جداگانه به کار ببریم . انتگرال حجم بر تمامی حوزه برابر حاصل جمع انتگرال حجم بر هر یک از دو قسمت است ، و از جمع انتگرال سطح متناظر هر قسمت انتگرال سطح بر تمامی دمبل به دست میآید (در مرز مشترک B دو سهم وجود دارد که حذف میشوند ، زیرا جهت n در یک انتگرال مخالف جهت این بردار در انتگرال دیگر

است).

٣۴٢

حال يكي از نتايج جالب قضيةً واگرايي را مورد بحث قرار مـي،هيم . فـرض كـنيد حـوزة D حوزهای بسیار کوچک باشد که نقطهای چون D را احاطه کرده است . اگر این حوزه به قدر کـافی کوچک باشد ، واگرایی F تقریباً ثابت خواهد بود ، و انتگرال حجم divF بر حجم V تقریباً برابر حاصل ضرب divF)V خواهد بود . با بیانی دقیقتر ، داریم :

$$
\lim_{V \to o} \frac{\int \int \int \text{div} \mathbf{F} dV}{V} = \text{div} \mathbf{F}
$$

به استناد قصیه واگرایی ، ما می توانیم انتگرال حجم divF را با انتگرال سطح F ، بر مرزی که این حجم را در بر گرفته است ، تعویض کنیم که از آن نتیجه می شود که

 $div \mathbf{F} = \lim_{V \to 0} \frac{\iint_{\mathbf{S}} \mathbf{F} \cdot \mathbf{n} dS}{V}$ 

یادآوری می کنیم که این انگیزهٔ اوّلیهٔ ما برای تعریف واگرایی در بخش (۳.۳) بود ، ولی پس از آن بحث خود را به متوازی السطوحهای قائمی که وجوه آنها موازی با محورهـای مختصـات بـاشد محدود کردیم . قضیهٔ واگرایی ما را از این محدودیّت رهاکرد ؛ زیرا این قضیه ایجاب مـی کند کـه وَاگِرایی F در هر نقطهٔ P ، صرف نظر از شکل حجم ، شار خروجی از واحد حجم در نقطهٔ P باشد. در واقع ، واگرایی ، مفهومی «مستقل از مختصات» است .

تمرينات

توجه کنید . تمرینات محاسباتی در مورد قضیهٔ واگرایی در آخر بخش (۹.۴) داده شد. تمرینات زیر تا حدي جنبهٔ نظري دارند. در اين تمرينات ، D و F واجد خواص مذكور در قضيهٔ واگرايي مي باشند. ١. در چه قسمتی از برهان قضیهٔ واگرایی از پیوستگی مشتق جزئی 3Fy/ðy، به عنوان تابعی از y،

استفاده كردهايم ؟

- ۲. در برهان قصیهٔ واگرایی ، لازم بودکه مشتقات جزئی سه گانه پیوسته باشند. یعنی ، هر یک از آنها نسبت به سه متغیر پیوسته باشد ؛ به عنوان مثال ، چرا بـاید از پـیوستگی مشـتق جـزئی δFy/dy به عنوان تابعي از X مطمئن شويم ؟
- ۳. با نموداری شبیه نمودار شکل (۳۲.۴) نشان دهیدکه انتگرال حجم یک تابع بر D به این ترتیب نیز قابل حصول است که اوّل بر حسب Z انتگرال گرفته شود و سپس بر تصویر S بر صفحهٔ XY.
- ۴. با انتخاب تمرین (۳) به عنوان نقطهٔ شروع استدلال ، برهانی برای قضیهٔ واگرایی ارائه کنید. از انتگرال

# $\int \int \int_{0}$  div $F$ dV

که نخست برحسب Zگرفته شود ، شروع کنید. برهان شما با برهانی که در این بخش عرضه شد کمی تفاوت دارد ، یعنی ، شما اوّل به جای y برحسب z انـتگرال مـیگیرید. بـرای سـهولت استدلال ، فرض کنید S یک سطح هموار باشد ، و ، به استناد تعریف انتگرال سطح ، از به کار بردن كلماتي چون «تقريباً» كاملاً اجتناب كنيد.

- ۵. در برهان خود (تمرین ۴) ، در کجا ناآگاهانه از این واقعیت استفاده کردهاید که اگر مواضعی از سطح S راكه قائمي موازي با صفحهٔ xy دارند بر اين صفحه تصوير كنيم ، مساحت تصوير صفر است ؟ [ راهنمایی : مجدداً به تعریف مساحت یک سطح (بخش ۶.۴) نگاه کنید. بـرای چــنین مواضعي cosy چقدر است ؟]
	- ۶. اگر F=x ّi+yxj-x ٌk، شاری که از واحد حجم در (۳,۱,-۲) تراوش میکند چقدر است ؟
	- ۷. اگر F=۳xi+yj+Zk، شاری که از یک بیضیگون به حجم ۷ تراوش میکند چقدر است ؟
- ۰۸ اگر F=۳x<sup>۲</sup>i+yj+zk ، آیا شاری که از یک بیضیگون تراوش میکند علاوه بر حجم به موضع بيضيگون نيز بستگي دارد ؟
- ۹. (الف) با قرارداد معمول ،که به موجب آن سطح بستهٔ مفروضی جـهت دار مــیشود ، ســطح جهتداري راكه بر ناحية

### $y \leq x^T + y^T + z^T + \leq \tau$

احاطه دارد توصیف کنید . ( در بخش «۶.۴» تذکر دادیم که اگر سطحی ناحیهای از فضـا را در برگیرید ، قائم یکّه در جهت از درون به برون ناحیهٔ محصور شده خواهد بود ؛ در این مسأله ، سطح مفروض دو بخش جداگانه دارد.)

(ب) انتگرال سطح مؤلفهٔ قائم میدانی برداری چون H را بر این سطح چگونه محاسبه میکنید ؟ (ج) اگر clivF=0 ، به جز احتمالاً در مبدأ ، دربارهٔ انتگرال

#### $\int$  F-n dS

بر دو قسمت این سطح چه میتوان گفت ؟ در هر حالت ، n را قائم یکّهای بگیریدکه از مبدأ دور مې بشو د . (د) اگر ناحہ

یه موروض ، ١احیه بین کره ۱ = ۲- ۲+ ۷۲- ۲۲ و بیضیکون  
\n
$$
\frac{X^{\gamma}}{\gamma} + \frac{y^{\gamma}}{9} + \frac{z^{\gamma}}{19} = 1
$$

$$
F = \frac{x\mathbf{i}+y\mathbf{j}+z\mathbf{k}}{(x^{\gamma}+y^{\gamma}+z^{\gamma})^{\frac{1}{\gamma}}}
$$

را بر بیضیگون زیر محاسىه كنید .

 $\frac{x^{r}}{r} + \frac{y^{r}}{q} + \frac{z^{r}}{q} = 1$ ۱۰٪(الف) با استفاده از قضیهٔ واگرایی ، ثابت کنید که

$$
\iiint_D \nabla^{\mathsf{v}} \phi \, \mathrm{d}V = \iint_S \frac{\partial \phi}{\partial n} \, \mathrm{d}S
$$

که در آن ∂∂/∂n میزان تغییر میدان اسکالر را در هر نقطهٔ S در جهت قائم برونسو در آن نقطه نشان می دهد (راهنمایی : فرض کنید F=grad  $\phi$  ) (ب) قضیهٔ واگرایی را در مورد F=φV $\psi$  برای تحصیل «اولین فرمول گرین» به کار برید :

$$
\iiint_D \phi \nabla^x \psi \, dV = \iint_S \phi \frac{\partial \psi}{\partial n} dS - \iiint_D \nabla \phi \cdot \nabla \psi \, dV
$$
\n
$$
\oint_C \oint_C \psi \cdot \nabla \psi \, dV = \oint_C \phi \cdot \nabla \psi \, dV
$$

$$
\int \int \int_{D} (\phi \nabla^{\nu} \psi - \psi \nabla^{\nu} \phi) dV = \int \int_{S} (\phi \frac{\partial \psi}{\partial n} - \psi \frac{\partial \phi}{\partial n}) dS
$$

۰۱۱قرض کنید ¢ یک میدان اسکالر باشد ، با نمادی که در این بخش مورد استفاده قـرار گـرفت ، ناهنجاری»  $\phi$ در هر نقطه را اسکالر

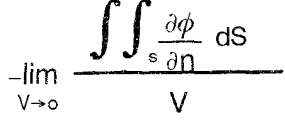

- تعريف كنيد. الف) توضیح دهید که چرا اصطلاح «ناهنجاری» مناسب است .( راهنمایی :  $\phi$  را چگـالی یک شار ، یا ، اگر ترجیح میدهید ، غلظت نمک در هر نقطه از یک محلول شفاف بگیرید.) (ب) ناهنجاري ، چگونه به لاپلاسي مربوط ميشود ؟ (تمرين «۱۰) را ببينيد.) (ج) دربارهٔ ناهنجاری یک تابع همساز چه میتوانید بگویید ؟ (بخش «۳.۴» را ببینید.) ۰۱۲قرض کنید (X,**y,z) د**مای نقطهٔ (X,y,z) باشد. اگر ¢ توزیع دمای حالت پایا باشد ، نشان دهید كه @يك تابِع همساز است . [ راهنمايي : با رسم يك متوازي السطوح و استفاده از اين واقعيت كه میزان گرمای ناشی از واحد سطح را نشان می دهد (بخش ۷.۴) ، حکم مذکور A+ به میزان گرمای ناشی از م رامستقیماً می توان ثابت کرد. با این وجود ، مقصود این است که شما از تمرین (١٠) و ایدههای مطرح شده در تمرين (١١) استفاده كنيد.]
- ۰۱۳.فرض کنید ¢توزیع دما در حالت ناپایا باشد ،که در این صورت ¢تابعی از موضع و زمان است. رابطهٔ بین لاپلاسی  $\phi$ و میزان تغییر  $\phi$ در واحد زمان در هر نقطه را بیابید. (فرض کنید k ضریب رسانندگی گرمایی ، ۶Cنجایش گرمایی ، و 6چگالی جرم باشد.)

۰۱۴.فرض کنید Sکرهٔ به شعاع b و مرکز P و ¢تابعی پیوسته باشد. انتگرال زیر را در نظر بگیرید :

 $\int \int \phi \nabla (\frac{1}{r}) \cdot \mathbf{n} dS$ 

در این انتگرال ، n قائم یکّهٔ برونسو است و ۲=|R ،که در آن R از مرکز کره به نقطهٔ دلخواهی از سطح کره رسم می شود. حد این انتگرال ، وقتی b به صفر میل کند چیست ؟ (شما نمی توانید از قضية واگرايي استفاده كنيد ، زيرا ۱/۲ در ٥=r تعريف نشده است . ملاحظه كنيد كه

$$
\nabla(\frac{1}{r}) = -\frac{R}{r^r} \quad , \quad n = \frac{R}{r}
$$
  
So  $l(\frac{1}{r}) \cdot n = -\frac{1}{r^r} = -\frac{1}{b^r}$ 

برای نقاط روی سطح نتیجه میشود.) ۱۵.فرض کنید F یک میدان برداری باشدکه در همه جا تعریف شده و در همه جا ، به جز نقطهٔ P ، به طور پیوسته مشتق پذیر و واگرایی اَن صفر باشد (به جز در P) . فرض کنید ′S یک سطح بسته (مثلاً یک بیضیگون) در برگیرندهٔ P و S سطح یک کرهٔ کوچک به مرکز P باشد که به طور کامل درون **'S قرارگیرد. انتگرالهای** 

# $\iint_{\mathbf{F}\cdot\mathbf{n}} dS$  ,  $\iint_{\mathbf{F}\cdot\mathbf{n}} dS'$

را ،که در آنها n در هر حالت قائم یکهٔ بر*و*نسو است ، مقایسه کنید. ۰۱۶فرض کنید ¢تابعی دارای مشتق دوّم پیوسته باشدکه در ناحیهٔ D محدود به سطح همواری چون S تعریف شده است ، و فرض کنید r فاصلهای باشد که از یک نقطهٔ ثابت چون P در درون D اندازهگیری می شود. فرمول سوم گرین را ثابت کنید :

$$
\phi(P) = -\frac{1}{\tau \pi} \int \int \int \frac{\nabla^{\tau} \phi}{r} dV + \frac{1}{\tau \pi} \int \int_{s} \left[ \frac{\nabla \phi}{r} - \phi \nabla (\frac{1}{r}) \right] dS
$$

(راهنمایی : کرهٔ کوچکی به مرکز P جداکنید و در فرمول دوم گرین قرار دهید ۱/۲=۷ و از نظریهٔ مندرج در تمرینهای (١۴) و (١٥) برای بحث در این کره استفاده کنید.) ١٧.انتگرال

$$
\int \int \left[ \frac{1}{r} \frac{\partial \phi}{\partial n} - \phi \frac{\partial}{\partial n} \left( \frac{1}{r} \right) \right] dS
$$

$$
\int \int \left[ \phi \frac{\partial}{\partial n} \left( \frac{1}{r} \right) - \frac{1}{r} \frac{\partial \phi}{\partial n} \right] dS
$$

# ۱۱.۴ قضیهٔگرین این بخش نسبتاً مقدماتی است و هدف از آن فراهم نمودن مقدمات یک برهان دقیق از قضیهٔ استوكس مى باشد .

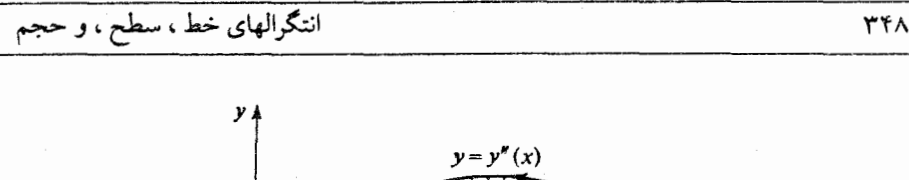

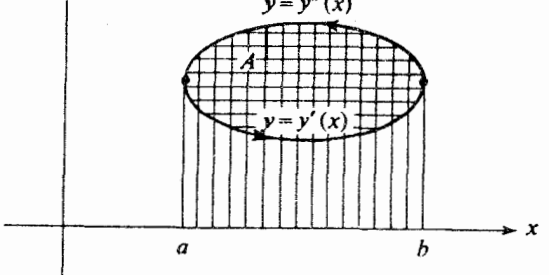

شکل ۳۴.۴

بحث ما تماماً در صفحهٔ xy خواهد بود . فرض كنيد C كمان هموار بستهاى در اين صفحه باشد (شکل ۳۴.۴) . انتگرال خط میدان برداری F=yi حول C را در نظر بگیرید :

$$
\oint_{e} \mathbf{F} \cdot d\mathbf{R} = \int_{e} y dx
$$

(چون ، به موجب قرارداد ، جهت منحنیهای بستهٔ صفحهٔ XY چنان است که k قائم مثبت بر صفحه باشد ، C را در خلاف جهت حرکت عقربههای ساعت میپیماییم.) آن گاه انتگرال خط مـذکور را می توان به صورت مجموع دو انتگرال معمولی

$$
\int_{c} ydx = \int_{a}^{b} y'(x) dx + \int_{b}^{a} y''(x) dx
$$
 (iv.r)

نوشت که اوّلی در امتداد قسمت بالایی منحنی و دومی در امتداد قسمت پایینی منحنی است ؛ و نمادهای به کار رفته در (۴۷.۴) خود به خود از روی شکل مشخص میشود. (توجه کنید که در این جا نمادهای « ُ» و « ٌ» مشتقات را نشان نمی دهند .)

انتگرال اوّل برابر مساحت زیر منحنی پایینی و بالای محور x است . انتگرال دوّم برابر است با

$$
-\int_a^b y''(x) \ dx
$$

و مساحت سطح زیر منحنی بالایی و بالای محور x را با علامت منفی می(هد . بنابراین ، حاصل جمع دو انتگرال برابر با A-، یعنی مساحت درون C با علامت منفی ، است :

$$
\int_{c} ydx = -A
$$
 (f $\wedge$ .f)

فرض کردیم که C در نیم صفحهٔ بالایی است ، ولی خواننده به آسانی می نواند تحقیق کندکـه (۴۸.۴) حتی در مواردی که C محور X را قطع کند یا زیر این محور باشد ، نیز برقرار است . یک بحث مشابه نشان سدهدکه

$$
\int_{c} x dy = A \qquad (19.1)
$$

در این جا ، چنان که از شکل (۳۵.۴) دیده میشود ، ما به A میرسیم نه A- .

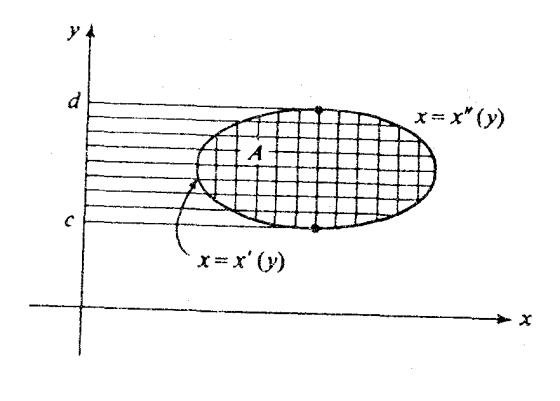

شكل ٢٥.٣

حال انتگرالگیری ساده و متنوع دیگری را دربارهٔ C بررسی میکنیم . به عنوان مثال ، به سادگی می توان تحقیق کرد که اگر F میدان برداری F=xi باشد ، آن گاه

$$
\int_{c} x dx = 0
$$
 (0.15)

در واقع ، xiکرادیان تابع x / x است که در این صورت انتگرال خط xdx تغییرات x / x را در حرکت از نقطهٔ ابتدا تا نقطهٔ انتها به دست میدهد ، امّا در مورد هر منحنی بسته این نقاط بر هـم مـنطبق م شوند و ، از این رو ، انتگرال خط برابر صفر است . به طور مشابه ، چون yi نیز یک گرادیان است، داريم :

$$
\int_{c} y dy = 0
$$
 (0.1.f)

همچنین ، داریم :

$$
\int_{c} dx = o
$$
 (0.1.5)

$$
\int_{C} dy = o
$$
 (2T.F)

ترکیب این انتگرالهای خط به طرق مختلف اگرچه سازنده نیست ولی سرگرم کننده است ؛ مثلاً ، اگر X0 ثابت باشد ، از معادلات (۴۸.۴) و (۵۳.۴) نتیجه میگیریم که :

$$
\int_{c} (x-x_{o}) dy = A
$$
 (27.5)

که از ترکیب (۴۷.۴) و (۴۸.۴) به دست می آید.

نظر به اینکه انتگرالهای خط (۴۷.۴) ، (۴۸.۴) ، (۵۴.۴) ، و (۵۶.۴) را میتوان بـرحسب A ، مساحت درون C، تعبیر کرد ، طبیعی است بپرسیم که اَیا تعبیر مشابهی برای دیگر انتگرالهای خط وجمود دارد پسا خسیر ؟ بسرای یک بسحث کیلی تر ، فرض کنید دیپفرانسمیل دلخبواهی چیون F, قوابعی پیوستهاند ، مفروض باشد . آیا بین انتگرال F, قوابعی پیوستهاند ، مفروض باشد . آیا بین انتگرال خط این دیفرانسیل حول C و مساحت درون C رابطهای وجود دارد ؟

پاسخ هم «بلبی» و هم «خیر» است . به طور کلبی ، به این معنی که بتوانیم شکلبی نـظیر شکـل (۳۵.۴) رسم و انتگرال را برحسب مساحتها تعبیر کنیم ، هیچ رابطهای وجود ندارد. با این وجود ، بین انتگرال خط حول C و انتگرال دوگانهای که بر ناحیهٔ درون Cگرفته شود ، یک رابطه وجود دارد. نشان خواهیم دادکه

$$
\int_{C} F_{\gamma} dx + F_{\gamma} dy = \int \int_{D} \left( \frac{\partial F_{\gamma}}{\partial x} - \frac{\partial F_{\gamma}}{\partial y} \right) dxdy \qquad (\Delta V . \hat{r})
$$

که در آن D حوزهٔ درون C با مساحت A است . در حالت خاصی که تابع زیر نماد انتگرال در انتگرال دوگانهٔ سمت راست (۵۷.۴) تابع واحد باشد ، چنان که در معادلهٔ (۵۶.۴) چنین است ، سمت راست (۵۷.۴) دقیقاً برابر A خواهد بود . اگر تابع زیر نماد انتگرال تابع صفر باشد ، انتگرال صفر خواهد شد. با این وجود ، به طور کلبی امکان دارد در هر حالت مقدماتی نتیجهای که به دست می آوریم به A مربوط نباشد و امکان دارد محاسبه حتبی به کمک (۵۷.۴) مشکل باشد.

ممكن است خواننده (۵۷.۴) را حالت خاصي از قضيهٔ استوكس ،كه مختصراً در بخش (۹.۴) مورد بحث قرار گرفت ،بداند . برای پی بردن به این نکته ، فرض کنید : F=F,i+F,j و n=k. اَن گاه، انتگرال طرف چپ ، انتگرال خط مؤلفهٔ مماسی F حول C است ، و انتگرال ســٰمت راست ، انتگرال سطح مؤلفهٔ قائم curl F بر سطح محصور در C است .

اين حالت خاص قضية استوكس راگاهي قضية گرين ناميدهاند. (چندين قضية ديگر نـيز قـضية گرين ناميده شدهاند.) بيان دقيق قضيهٔ گرين به صورت زير است :

قضبیهٔ ۷.۴ فرض کنید ، F و F توابع پیوستهای از Xو لاباشند به طوری که مشتقات جزئی 8K<sub>۲</sub>/0X و ه و جود و در سرتاسر حوزهٔ D از صفحهٔ xy پیوسته باشند. فرض میکنیم D محدود به منحنی بستهٔ GF منظمی چون C باشد که با انتخاب k به عنوان قائم یکه بر صفحهٔ XYجهت دار شده است . نیز فرض میکنیم که هر خط مار بر یک نقطهٔ داخلی D و موازی با یکی از محورهای مختصات مرز D را درست در دو نقطه قطع کند . آن گاه (۵۷.۴) برقرار است . در حالت کلی تر ، (۵۷.۴) برای آن نواحی از صفحه که قابل تجزیه به تعدادی متناهی حوزه با خواص مذکور باشد نیز برقرار است .

اثبات اين قضيه مشابه اثبات قضيةً واگرايي و به صورت زير است : برهان نخست توجه خود را به طرف راست (٥٧.۴) معطوف مي كنيم . انتگرال طرف راست به دو انتگرال تجزیه می شود که اولی عبارت است از :

$$
\int\!\!\int_{D}\!\!\frac{\partial F_{\tau}}{\partial x}\,dxdy
$$

كه اگر (با نمادهاي شكل ۳۵.۴) ابتدا برحسب x انتگرال بگيريم ، خواهيم داشت :

$$
\int_{c}^{d} \int_{x^{'}(y)}^{x^{''}(y)} \frac{\partial F_{\tau}}{\partial x} dxdy = \int_{c}^{d} [F_{\tau}(x^{''},y) - F_{\tau}(x',y)] dy = \int_{C} F_{\tau} dy
$$

$$
-\int \int \frac{\partial F_1}{\partial y} dxdy = -\int_a^b \int_{y'(x)}^{y''(x)} \frac{\partial F_1}{\partial y} dxdy
$$

 $=\int_{a}^{b} [F_{1}(y')-F_{1}(y'')] dx = \int_{a}^{b} F_{1}(dx)$ 

په طور مشابه ،

از جمع این دو انتگرال نتیجهٔ مطلوب عاید میشود . اگر بتوانیم ناحیهٔ D را به تعدادی متناهی حوزه با خواص مذکور در قضیه تجزیه کنیم ، انتگرالهای نظیر این حوزهها را با هم جمع میکنیم . آن گاه انتگرال دوگانه بر همهٔ قسمتها و انتگرال خط بر همهٔ مرز گسترش می یابد. اگر قسمتی از مــرز دو حوزه مشترک باشند ، از آن می توان صرف نظر کرد ؛ زیرا انتگرالهای متناظر با این قسمت مشترک حذف می شوند (به شکل «۲۹.۴» مراجعه کنید.)

#### تمرينات

- ١. معادلة (٣٨.۴) را با استفاده از قضية گرين نتيجه بگيريد.
	- ٢. (٤٩.٣) را با استفاده از قضيةً گرين نتيجه بگيريد.
	- ٣. (٥٠.۴) را با استفاده از قضية گرين نتيجه بگيريد.
	- ۴. (۵۶.۴) را با استفاده از قضیهٔ گرین نتیجه بگیرید.
- ۵. فرض کنید R=xi+yj و dR=dxi+dyj. (الف) اندازهٔ حاصل ضرب برداری Rx(R+dR) را محاسبه کنید. (ب) با استفاده از (الف) ، یک تعبیر هندسی مستقیم از انتگرالده (۵۶.۴) ارائه کنید. [ راهنمایی : مثلث با رئوس (٥,٥) ، (x,y) ، و (x+dx,y+dy) را در نظر بگیرید.] (ج) با استفاده از شکل (۳۶.۴) ، طریق دیگری برای اثبات (۵۶.۴) بیان کنید.
- ۶. فرض کنید F=xi+yj و C یک منحنی بستهٔ جهت دار باشد که سطحی به مساحت A را احاطه کر ده است . انتگرال

$$
\int_{c} \mathbf{F} \cdot \mathbf{T} \, \mathrm{d} \mathbf{s}
$$

چیست ؟ (مطابق معمول ، T بردار یکّهٔ مماس بر منحنی C در جهت مثبت است.) ٧. فرض كنيد C دايرة ٩=٢×+٢×و (F=yi-٣x باشد. انتگرال خط مؤلفة مماسى F حول C ،كه در خلاف جهت حرکت عقربههای ساعت گرفته شود، چیست ؟
انتگرالهای خط ، سطح ، و حجم

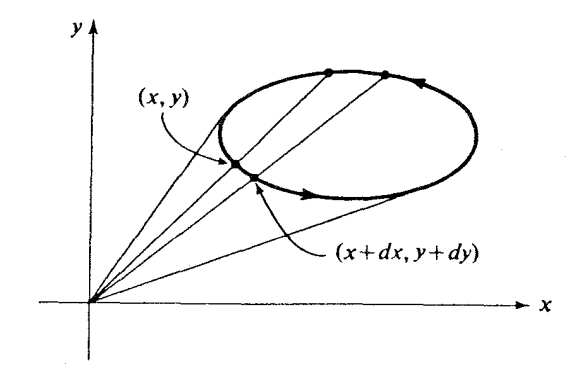

شكل ٢۶.٢

 $\lambda$  فرض کنید C بیضی ۱=(۷<sup>۲</sup>/۹)+(۷<sup>۲</sup>/۲) باشد و  $F = (\gamma y^{\dagger} - y)i + (x^{\dagger} + \gamma)j$ (الف) مساحت محصور در C چیست ؟ (انترالگیری نکنید ، ما قبلاً مساحت بیضی را با استفاده از اصل کسینوس مساحت به دست آوردهایم.) (ب) انتگرال خط مؤلفهٔ مماسی F حول C را در خلاف جهت حرکت عقربههای ساعت بیابید . [ راهنمایی : به موجب قضیهٔ گرین ، این خود به یک انتگرال دوگانه تبدیل میشود ، امّـا اگـر ملاحظه کنید که به دلیل وجود تقارن شما قادر خواهید بودکه بـعضی از جـملات را نــادیده بگیرید، هیچ محاسبهای ضرورت نخواهید داشت . فـقط مسـاحت را در مـقدار میـانگین ( $\partial F_y/\partial x$ ) –  $(\partial F_y/\partial y)$ ضرب کنید.) ۹. انتگرال  $\int$  (ry<sup>r</sup>dx-rx<sup>r</sup>dy)

٣۵۴

(ج) با استفاده از تقارن ، بدیهی است که یکی از جمل انتگرالده در انتگرال خط بالا را می توان ناديده گرفت کدام جمله ؟

- ١٠.في ض كـنيد F=۴Zi-۳Xk . انتكرال خيط ميؤلفة ممياسي F را در صيفحة XZ حيول داييرة ۴= 1/(x−۵)+1(a−۷) محاسبه كـنيد. صفحه را بـا فـرض في بـه عـنوان قـائم يكّـه جـهت دار کنید.[مواظب باشید : اگر در معادلهٔ (۵۷.۴) فقط y را با Z عوض کنید ، جهت نادرستی خواهید داشت .]
- ۰۱۱در (۵۷.۴) ، توابع F<sub>۱</sub> و F<sub>۲</sub> توابع کامَلاً دلخواهی از x و y هستند (فقط پیوستگی بعضی از مشتقات جزئی ضرورت دارد). بنابراین به نظر می رسدکه می توانیم F، و Fr و نیز X و Yرا با هم عوض كنيم و فرمول زير را نتيجه بگيريم :

$$
\int_{c} \left( F_{\tau} dy + F_{\tau} dx \right) = \int \int_{D} \left( \frac{\partial F_{\tau}}{\partial y} - \frac{\partial F_{\tau}}{\partial x} \right) dy dx
$$

طرف جب اين معادله همان طرف چپ (٥٧.۴) است ، ولي طرف راست آن در يک علامت با طرف راست (٥٧.۴) اختلاف دارد. نتیجه می شودکه این معادله نادرست است . فقط در یک کلمه به این تناقض پاسخ دهید.

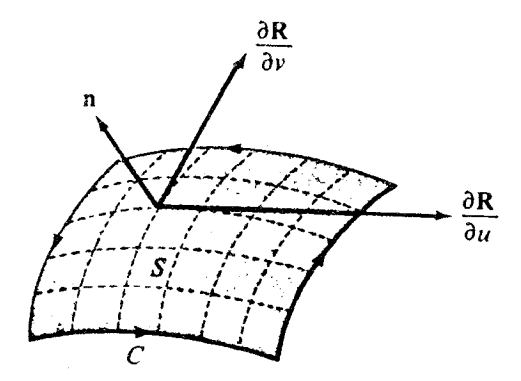

شکل ۳۷.۴

# 12.4 قضيه استوكس

اکنون در موقعیتی هستیم که برهان دقیقی از قضیهٔ استوکس را ،که بـه مـوجب آن بـعضی از انتگرالهای سطح به انتگرالهای خط تبدیل می شوند ، عرضه کنیم . فرض میکنیم سطح جهت دار همواری چون S در فضا مفروض است که به منحنی قطعه قطعه هموار و بستهٔ C، که جهتش با جهت S سازگار است ، محدود میباشد (شکل ۳۷.۴) . فرض میکنیم که سطح S را میتوان بـا R=R(u,v) جنان بارامتری کردکه مختصات y ، X ، و Z توابعی دارای مشتق دوم پیوسته از U و V باشند (که در این صورت مشتقات جزئی مخلوط با هر ترتیبی با هـم بـرابـر خــواهــند بــود) ، و در جهت قائم باشد. ( $\partial \mathbf{R}/\partial \mathbf{u} \times \partial \mathbf{R}/\partial \mathbf{v}$ 

مجموعهٔ مقادیر (U,V) از صفحهٔ UVکه با نقاط S متناظرند به ∑ نمایش داده می شود (شکل ۳۸.۴) . فرض می کنیم که نقاط متمایز ∑ متناظر با نقاط متمایز S باشند (نگاشت R(U,V) یک به يک است ) و ناحيهٔ ∑ و مرزش T در مفروضات قضيهٔ گرين صدق کـنند (تـوجه کـنيد کـه ايـن مفروضات ایجاب میکنند که جهت مثبت C با جهت درست T متناظر باشد ؛ تمرین (۸) را ببینید.) اَن گاه مي توانيم حکم زير را نتيجه بگيريم :

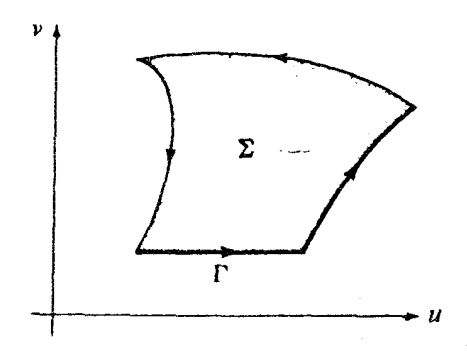

شکا ۲۸.۲

قضیبهٔ ۴٫۶ فرض کنید S و C به صورتی باشند که در بالا توصیف شدند ، و فرض کنید F یک میدان برداری به طور پیوسته مشتق بذیر باشد ؛ آنگاه

$$
\int_{c} \mathbf{F} \cdot d\mathbf{R} = \int \int_{s} \mathbf{curl} \mathbf{F} \cdot d\mathbf{S}
$$
 (0.1.5)

ملاحظه كنبدكه ما از نماد

$$
dS = \frac{\partial \mathbf{R}}{\partial u} du \times \frac{\partial \mathbf{R}}{\partial v} dv
$$
 (09.1)

که در بخش (۶.۴) معرفی شد، استفاده میکنیم . در اثبات قضیه ، از اتحادهای

$$
dR = \frac{\partial R}{\partial u} du + \frac{\partial R}{\partial v} dv
$$
 (9.15)

$$
\frac{\partial}{\partial u} = \frac{\partial \mathbf{R}}{\partial u} \cdot \nabla \tag{8.15}
$$

$$
\frac{\partial}{\partial V} = \frac{\partial \mathbf{R}}{\partial V} \cdot \nabla \tag{97.5}
$$

نيز استفاده خواهد شد. قبل از شروع استدلال ، بهتر است خواننده بخش (۶.۴) و نيز اوّلين ياراگراف بخش (٧.٣) را ، كه مربوط به عملگر دل است ، مرور كند . به اين ترتيب ، براي نتيجه گيري معادلة (۶۱.۴) ، كافي است قاعدة زنجيري را در شكل عملگر به كار ببريم ،

$$
\frac{\partial}{\partial u} = \frac{\partial x}{\partial u} \frac{\partial}{\partial x} + \frac{\partial y}{\partial u} \frac{\partial}{\partial y} + \frac{\partial z}{\partial u} \frac{\partial}{\partial z} = \frac{\partial R}{\partial u} \cdot \nabla
$$
 (97.5)

و (۶۲.۴) نیز به طریق مشابه نتیجه میشود. همچنین از معادلهٔ

$$
\left(\frac{\partial \mathbf{R}}{\partial u} \times \frac{\partial \mathbf{R}}{\partial v}\right) \times \nabla = \frac{\partial \mathbf{R}}{\partial v} \left(\frac{\partial \mathbf{R}}{\partial u} \cdot \nabla\right) - \frac{\partial \mathbf{R}}{\partial u} \left(\frac{\partial \mathbf{R}}{\partial v} \cdot \nabla\right) \qquad (\mathbf{F} \cdot \mathbf{F})
$$

**YOV** 

انتگرالهای خط ، سطح ، و حجم

که از بسط ضرب برداری سه گانه و به کارگیری نماد دل به دست می آید ، استفاده خواهیم کرد. به طريق مشابه ، تعويض •و × در

- $(50.5)$  $A \cdot \nabla \times B = A \times \nabla \cdot B$ 
	- ىه آسانى محقق مىشود.

این تشریفات نباید ما را از ایدهٔ اصلی دورکند. آن ایده این است که بردار موضع R، برای نقاط روی S ، و خود F در این نقاط را می توان به عنوان توابعی از پارامترهای U و V نوشت که ، در این صورت ، انتگرالهای (۵۸.۴) برحسب U و V نوشته خواهند شد. بعد از انجام این مقصود ، چنین به نظر میرسد که در صفحهٔ UV عمل میکنیم و برهان منحصر میشود به چند رابطه که ، با استعانت از قضیهٔ گرین ، ماهرانه از اتحادهای برداری الهام گرفته شدهاند.

$$
\int_{\mathcal{F}} F \cdot d\mathbf{R} = \int_{\Gamma} \left( \mathbf{F} \cdot \frac{\partial \mathbf{R}}{\partial u} \right) du_{+} \left( \mathbf{F} \cdot \frac{\partial \mathbf{R}}{\partial v} \right) dv \right] \qquad [\langle \hat{r} \cdot \hat{r} \rangle^{\frac{1}{2}}] \n= \int_{\Sigma} \left[ \frac{\partial}{\partial u} \left( \mathbf{F} \cdot \frac{\partial \mathbf{R}}{\partial v} \right) - \frac{\partial}{\partial v} \left( \mathbf{F} \cdot \frac{\partial \mathbf{R}}{\partial u} \right) \right] du dv \qquad (\text{for } \hat{r} \leq \hat{r}) \n= \int_{\Sigma} \left[ \frac{\partial \mathbf{F}}{\partial u} \cdot \frac{\partial \mathbf{R}}{\partial v} + \mathbf{F} \cdot \frac{\partial^{\gamma} \mathbf{R}}{\partial u \partial v} - \mathbf{F} \cdot \frac{\partial^{\gamma} \mathbf{R}}{\partial v \partial u} - \frac{\partial \mathbf{F}}{\partial v} \cdot \frac{\partial \mathbf{R}}{\partial u} \right] du dv \n= \int_{\Sigma} \left( \frac{\partial \mathbf{R}}{\partial v} \cdot \frac{\partial}{\partial u} - \frac{\partial \mathbf{R}}{\partial u} \cdot \frac{\partial}{\partial v} \right) \cdot \mathbf{F} du dv \n= \int_{\Sigma} \left[ \frac{\partial \mathbf{R}}{\partial v} \left( \frac{\partial \mathbf{R}}{\partial u} \cdot \nabla \right) - \frac{\partial \mathbf{R}}{\partial u} \left( \frac{\partial \mathbf{R}}{\partial v} \cdot \nabla \right) \right] \cdot \mathbf{F} du dv
$$

[به استناد (۴۱.۴) و (۴۲.۴)]

 $=\iint\limits_{\Sigma}\left(\frac{\partial \mathbf{R}}{\partial u}\times\frac{\partial \mathbf{R}}{\partial v}\right)^{\prime}_{x}\nabla\cdot\mathbf{F}$  dudv [به استناد (۴.۴)]

$$
= \int \int \int \int \left(\frac{\partial \mathbf{R}}{\partial u} \times \frac{\partial \mathbf{R}}{\partial v}\right) \cdot \nabla \times \mathbf{F} \text{ d}u \text{d}v
$$
\n
$$
= \int \int \int \left(\text{curl } \mathbf{F}\right) \cdot \left(\frac{\partial \mathbf{R}}{\partial u} \times \frac{\partial \mathbf{R}}{\partial v}\right) \text{ d}u \text{d}v
$$
\n
$$
= \int \int \int \left(\text{curl } \mathbf{F}\right) \cdot \left(\frac{\partial \mathbf{R}}{\partial u} \times \frac{\partial \mathbf{R}}{\partial v}\right) \text{ d}u \text{d}v
$$
\n
$$
= \int \int \int \left(\text{curl } \mathbf{F} \cdot \text{d}S\right) \text{ curl } \left(\frac{\partial \mathbf{R}}{\partial u} \times \frac{\partial \mathbf{R}}{\partial v}\right) \text{ d}u \text{d}v
$$
\n
$$
\frac{\partial \mathbf{R}}{\partial u} \approx \int \int \left(\frac{\partial \mathbf{R}}{\partial u} \times \frac{\partial \mathbf{R}}{\partial v}\right) \text{ d}u \text{d}v
$$

این برهان فقط با عدم توجه کامل به محتوای فیزیکی از بحث بخش (۹.۴) ازاد می شود. این ، ارزش و توانایی ناشی از اعتماد به صورتهای پارامتری است .

تمرينات

ا. در هر نقطهٔ P از فضا ، «چرخش» F در P و در جهت n را

$$
\lim_{A \to \infty} \frac{1}{A} \int_{c} \mathbf{F} \cdot d\mathbf{R}
$$
 (99.1)

تعریف میکنیم که در آن C محیط دایرهای به مرکز P و قائم یکّهٔ nو مساحت A است . با استفاده از مفهوم «چرخش»، curl F را تعريف كنيد [ راهنمايي : به استناد قضية استوكس نشان دهید که (۶۶.۴) برابر curl F)۰n) است . آن گاه ، با استفاده از اصل ماکسیمم ، که در بخش (٩.١) بیان شد ، جهت curl F را تعریف کنید.] نشان دهید که نتیجهای که از این تمرین عاید مي شود مؤيّد تعريف تاو از طريق مطالعهٔ مكانيزم حركت چرخ پرهدار است . همچنين ، تعريفي كه از اين تمرين براي تاو به دست آمد مستقل از توصيف تاو با استفاده از مختصات است . ۲. لحظهاي به عالم تخيل برويد و S را سطح كيسهاي فرض كنيد كه بند كيسه مرز كيسه باشد كه آن انتگرالهای خط ، سطح ، و حجم

را به C نشان می٫دهیم . آن گاه ، به استناد قضیهٔ استوکس ، انتگرال سطح مؤلفهٔ قائم curl F بر سطح کیسه با انتگرال خط مؤلفهٔ مماسی تاو حول بندکیسه مساوی است . اکنون اگر بند را بکشیم و کیسه راببندیم، طول مؤثر بند (طول بخشی از بندکه باکیسه در تماس است) به صفر میل میکند و، بناپراین ، انتگرال خط نیز صفر می شود. این در حال<sub>ی</sub> است که S به یک سطح بسته تبديل شده است.

(الف) انتكرال سطح مؤلفة قائم curl F بر يك سطح بسته چيست ؟ حال از قضیهٔ واگرایی استفاده میکنیم که میگوید انتگرال حجم واگرایی یک مـیدان بـرداری فضاي دروني يك كيسة بسته با انتگرال سطح مؤلفة قائم اين ميدان بر سطح كيسه مساوي است. فرض کنید این میدان برداری curl F باشد.

(ب) انتگرال حجم واگرایی curl F بر یک حوزه چیست ؟ اگر کیسه خیلی کـوچک بـاشد ، واگرايي curl F تقريباً ثــابت و انــتگرال حــجم (div(curl F تقريبــاً بــرابـر حــاصل ضــرب (div(curl F ، در یک نقطهٔ درونی کیسه ، در حجم کیسه است .

 $?$  (جيست (div(curl F) در نقطهاي چون P جيست

(د) این به کدام یک از اتحادهای بخش (۷.۳) مربوط می شود ؟

۳. این تمرین بسیار شبیه تمرین (۲) است ولی با نقطهٔ نظر متفاوت . فرض کنید S سطح کرهای باشد که به وسیلهٔ صفحهای موازی صفحهٔ xy که از مرکز کره میگذرد به دو نیم کره ، نیم کرهٔ بالایی و نیم کرهٔ پایینی ، تقسیم شده است .(نموداری که نشان دهندهٔ این وضعیّت باشد رسم كنيد.) فرض كنيد F يك ميدان برداري باشد ، و انتگرال سطح مؤلفهٔ قائم curl F را بر نيم كرهٔ بالایی در نظر بگیرید. این انتگرال سطح را در ذهن خود با انتگرال خط زیر ربط دهید :

 $\int$  F-dR

که در آن C دایرهٔ عظیمهٔ مرز دو نیم کره است که نسبت به قائم برونسوی نیم کرهٔ بالایی جهت دار شده است (يعني ، جهت مثبت از غرب به شرق است ).

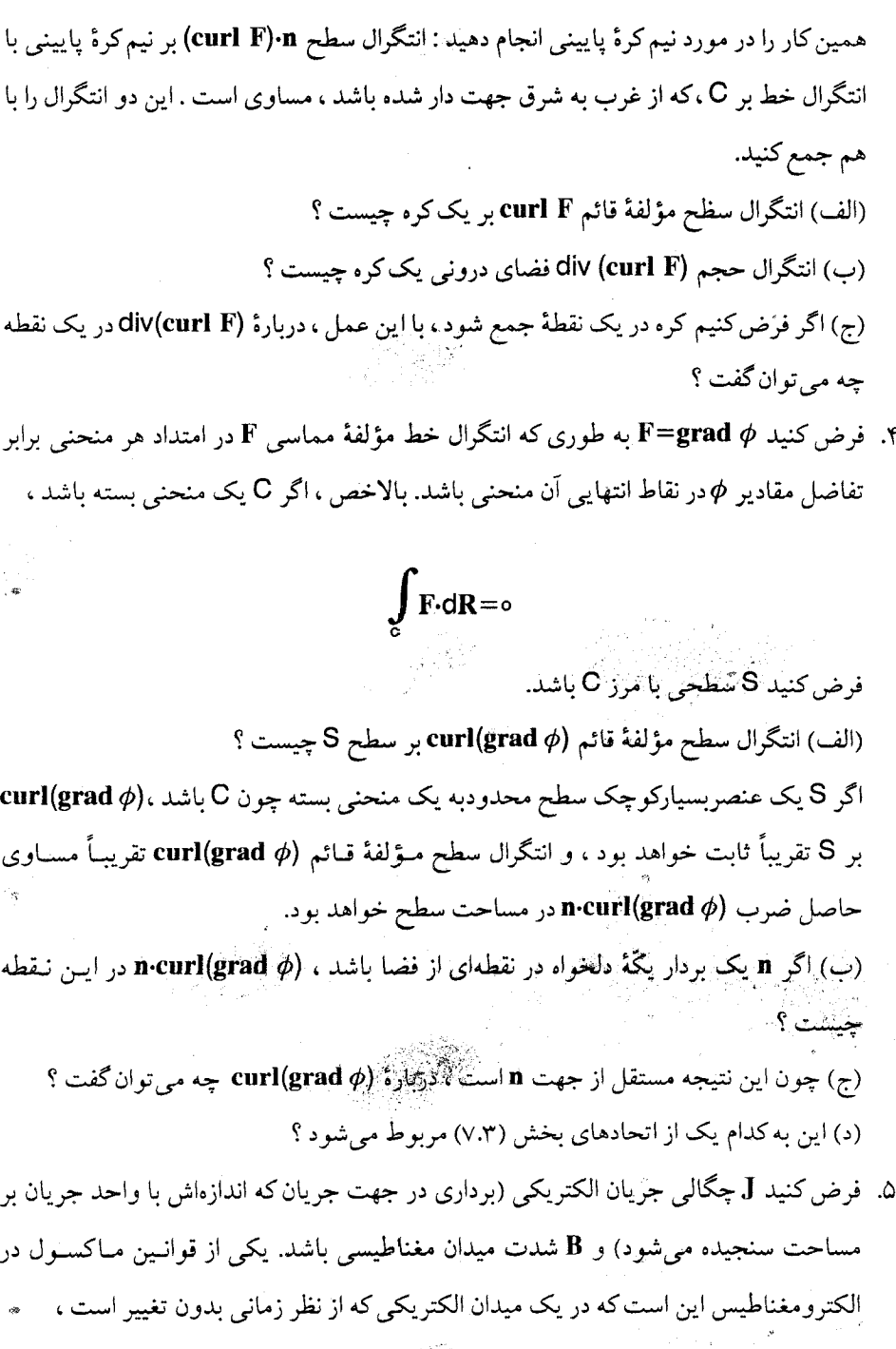

curl  $B = \mu_0$ .  $(Y,Y)$ 

که در آن 40 یک ثابت است . با استفاده از قضیهٔ استوکس نتیجه بگیریدکه  $\int$  B.dR =  $\mu_o$ i

يعني ، انتگرال خط مؤلفهٔ مماسى شدت ميدان مغناطيسى ، حول يک حلقهٔ بسته ، متناسب با جريان أاست كه از هر سطح محدود به آن حلقه ميگذرد.

- ۶. میدان برداری K+(z-۲x)j+(z-۲x)j+(z) مفروض است ، مطلوبست : (الف) div F ، (ب) curl F ، (ج) انتگرال سطح مؤلفهٔ قائم curl F بر سطح خمیدهٔ نیمی از کرهٔ ۲=۲\*2+۲\*Xکه در بالای صفحهٔ xy واقع است . [ راهنمایی : با استفادهٔ مکرر از قضیهٔ استوکس ، قسمت (ج) به يک رابطۂ بديهي مي انجامد.]
- v. curl F=۲yi-۲zj+۳k . مفروض است ، انتگرال سطح مؤلفة قائم Curl F (نه F) را (الف) بر سطح خميدة نيم كرة

 $X^T + V^T + Z^T = 9$ 

(راهنمایی: اوایل بخش (۶.۴) را مجدداً مطالعه کنید.)

 $Z > 0$ 

## ۱۳.۴ درس اختیاری : قضایای ترابری

در بعضی از کاربردهای فیزیکی و مهندسی ، ضرورت داردکه مشتق یک انتگرال سطح یا حجم ، وقتبي كه سطح يا حجم انتگرالگيري در حركت است ، نسبت به زمان محاسبه شود ؛ به عنوان مثال ، در یک مولد الکتریکی ، حلقهای از سیم در یک میدان مغناطیسی به صورتی به حرکت در می آید که شار میدانی که از سطح محدود به حلقه عبور میکند در تغییر باشد. مطابق قانون فاراده ، یک نیروی

محرِّكة الكتريكي در حلقه ايجاد مي شودكه متناسب با نرخ تغيير انتگرال اين شار است . به طریق مشابه ، ممکن است کسی بخواهد به نرخ تغییر کمیّتی چون بار یا انرژی ذخیره شده در بخش معیّنی از یک شارهٔ متحرک توجه کند. اگر این کمیّت به صورت یک انتگرال حجم از یک تابع چگالی داده شده باشد ، آن گاه ، وقتی مشتقگیری نسبت به زمان صورت گیرد ، حجم مورد بررسی همراه شاره به پایین سرازیر می شود.

این دو مسأله به هم مربوطند . نخست مسأله سطح متحرک را مورد بحث قرار مىدهيم ، و از جواب أن در تحليل مسأله حجم انتقالي استفاده مي كنيم .

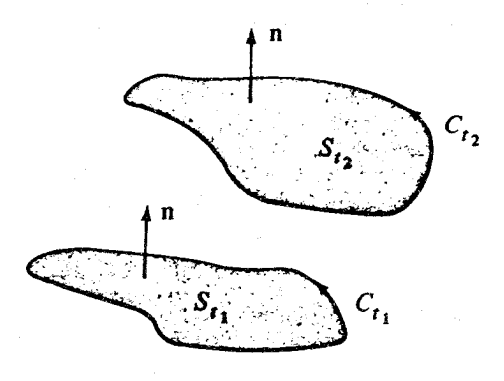

شکا ۲۹.۲

وضعیت از این قرار است : یک میدان برداری F مفروض است کـه بـا زمـان تـغییر مـیکند ، F=F(R,t) و یک سطح جهت دار S با منحنی مرزی کاملاً جهت دار C در فضا حرکت میکند؛ از نمادهای St و Ct برای نمایش سطح و منحنی در لحظهٔ t استفاده میکنیم . فرض کنید (d) شار : F=(R,t) باشد که در زمان t از St، میگذرد

$$
\phi(t) = \int \int_{S_t} F(R,t) \cdot dS
$$

توجه کنید که تغییرات (p(t به دو عامل بستگی دارد ؛ میدان متحرک F و جرکت سطح St. مسأله

انتگرالهای خط، سطح، و حجم

مورد بحث ، محاسبة d $\phi$ /dt است .

ما دو راه حل معرفی میکنیم ، اوّلی مبتنی بر اکتشاف شهودی مطابق شکل (۳۹.۴) ، و دیگری بحثی مبتنی بر استفاده از پارامتر.

شکل (۳۹.۴) مکان سطح در لحظات t<sub>۱</sub> و t<sub>۱</sub> با مرزها و جهتها نشان میدهد. در شکـل (۴۰.۴) حرکات نقاط متناظر بر St و St نشان داد· شده است . اگر بتوانیم یک میدان سـرعت v=v(R,t) بر S در نظر بگیریم که حرکت نقطه بـه نـقطهٔ سـطح را تــوصیف کـند ، آن گــاه بــراي به قدر کافی کوچک ، نقطهٔ R بر St به نـقطهٔ St بر St به نـقطهٔ اور R+v(R,t,)dt مـنتقل مـی شود ( St (خواننده که از ابهام این مفاهیم ناراحت است ، در راه حل بعدی آسودهتر خواهد بود.)

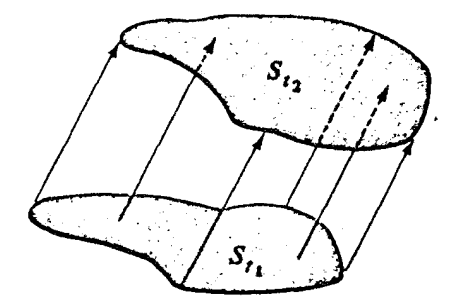

شکا ۲۰.۴

در واقع ، d $\phi$ /dt عبارت است از :

$$
\frac{d\phi}{dt} = \lim_{t_{\tau} \to t_1} \frac{1}{t_{\tau} - t_1} \left[ \int \int_{S_{t_{\tau}}} F(R, t_{\tau}) \cdot dS - \int \int_{S_{t_1}} F(R, t_{\tau}) \cdot dS \right] \qquad (\text{9.1.1})
$$

تشخیص این شارها در شکل (۴۰.۴) ، رهنمودي است که نشان ميدهد که امکان دارد اعمال قضيهٔ واگرایی در مورد ناحیهٔ D، که از حرکت سطوح در لحظات t۱ و t<sub>۲</sub> ایجاد میشود ، مفید واقع شود. با اعمال اين قضيه در لحظة ٤١، با عنايت به تفاوت بين قائم سطح و قائم برونسو ، خواهيم داشت :

$$
\iiint_{D} \nabla \cdot \mathbf{F}(\mathbf{R}, t_{1}) dV = \iint_{S_{t_{\gamma}}} \mathbf{F}(\mathbf{R}, t_{1}) \cdot dS - \iint_{S_{t_{1}}} \mathbf{F}(\mathbf{R}, t_{1}) \cdot dS
$$

$$
+ \iint_{(l_{\alpha}, l_{\alpha})} \mathbf{F}(\mathbf{R}, t_{1}) \cdot dS \qquad (V \cdot \cdot \tau)
$$

اگر بنویسیم:

$$
F(R,t_{\gamma})\!\approx\!F(R,t_{\gamma})+\frac{\partial F}{\partial t} dt
$$

و از (۷۰.۴) برای انتگرال  $\mathrm{S_{t_1}}$  استفاده کنیم ، در می پابیم که

- $\int\!\!\int_{S_{t_*}}\!\!\!F(R,t_*)\!\!\cdot\!\!dS\!-\!\!\int\!\!\int_{S_{t_*}}\!\!\!F(R,t_*)\!\!\cdot\!\!dS$
- $=\iint_{S_{+}} F(R,t_{1})\cdot dS_{+}dt \iint_{S_{+}} \frac{\partial F}{\partial t} \cdot dS$
- $-\int\int_{\infty}$  F(R,t,) · dS- $\int\int_{t_0}$  F(R,t,) · dS
- $-\int\int\int\limits_{\mathbb{T}}\nabla\cdot\mathbf{F}(\mathbf{R},t)dV$  $(V \setminus F)$

بدیهی است که دو انتگرال از انتگرالهای بالا حذف میشوند. شکل (۴۱.۴) نشان می دهد که عنصر سطح dS در دو پهلو با dR×vdt، که در آن dR در امتداد C<sub>t،</sub> گرفته شود ، برابر است . عنصر حجم در D دارای پایهٔ |dS| و ارتفاع |vdt•n| است و ، بنابراین ،

 $dV = dS \cdot v dt$ 

انتگرالهای خط ، سطح ، و حجم

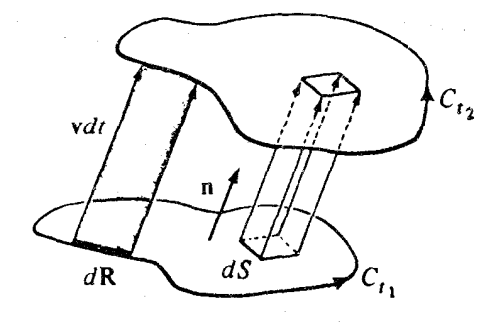

شکل ۴۱.۴

در نتيجه ، معادلة (٧١.۴) به صورت زير در مي آيد :

$$
\iint_{S_{t_{\gamma}}} F(R, t_{\gamma}) \cdot dS - \iint_{S_{t_{\gamma}}} F(R, t_{\gamma}) \cdot dS
$$
  
=  $dt \iint_{S_{t_{\gamma}}} \frac{\partial F}{\partial t} \cdot dS - dt \oint_{C_{t_{\gamma}}} F(R, t_{\gamma}) \cdot dR \times v$   
+  $dt \iint_{S_{t}} \iint_{V} (V \cdot F) v \cdot dS$ 

که اگر طرفین بر dt تقسیم شود ، نضبهٔ حم*ل شار ن*تیجه خواهد شد:

$$
\frac{d\phi}{dt} = \iint_{S_t} \left[ \frac{\partial F}{\partial t} + (\nabla \cdot F)v \right] \cdot dS + \oint_{C_t} F \times v \cdot dR \tag{VY.F}
$$

يكي از بزرگترين نقايص بحث قبلي ابهام مفهوم ميدان سوعت است . لازمة اين بحث اين است که به طریقی یک تناظر یک به یک بین نقاط سطح S<sub>t,</sub> ونقاط متناظر از سطح S<sub>t,</sub> برقرار شودکه در حساب دیفرانسیل و انتگرال توابع چند متغیره و آنالیز برداری

این صورت v(R)dt مقدار حرکت را توصیف میکند . با این وجود ، اگر St سطحی ریاضی ، عاری از مواد فیزیکی ، باشد ، این تناظر بین نقاط و در نتیجه میدان سرعت تا حدی اختیاری است . روش منطقی ، تعیین یک صورت پارامتری از سطح در یک لحظهٔ ثابت ، مثلاً <sup>t=0</sup> ، است :  $R = R<sub>o</sub>(u,v)$  $(VY,Y)$ 

در این جا u و v در ناحیهای چون ∑،که محدود به منحنی T از صفحهٔ uv است ، تغییر میکنند (بخش «۱۲.۴» را به خاطر بیاورید). باگذشت زمان ، هر نقطه ،که از S<sub>o</sub> سرچشمه میگیرد، یک منحني رسم ميكند و مي نويسيم :

$$
\mathbf{R} = \mathbf{R}(\mathbf{R}_{\mathrm{o}}, \mathbf{t}) \tag{V}^{\mathrm{c}}(\mathbf{R}) = \mathbf{R}(\mathbf{R}_{\mathrm{o}}, \mathbf{t}) \tag{V}^{\mathrm{c}}(\mathbf{R}_{\mathrm{o}}, \mathbf{t})
$$

تا مکان نقطهای راکه از ه ${\bf R}$  سرچشمه گرفته است در لحظهٔ t مِشخص کـنیم . بـا جـانشینی  ${\bf R}$  از (٧٣.٤) در (٧٤.٤) ، معادلة زير را خواهيم داشت :

$$
\mathbf{R} = \mathbf{R}(\mathbf{u}, \mathbf{v}, \mathbf{t}) \tag{VQ.4}
$$

به این ترتیب ، اگر t ثابت باشد و u و v در ∑گردش کنند (u و v ناحیهٔ ∑راطی کنند)، معادلهٔ (۷۵.۴) سطحی چون St میسازد ؛ ولی اگر U و V ثابت باشند و t تغییر کند ، این معادله بیانگر تابعی است که نشان می دهدکه نقطه چگونه از سطحی به سطح دیگر منتقل میشود. در این مورد ، آشکار است که سرعت نقطهٔ R=R(u,v,t) بعنی v، چنین است :  $v = \frac{\partial R}{\partial t}$ فرض میکنیم که جهت Ct ، St ، و T با معادلهٔ پارامتری (۷۵.۴) ، به صورتی که در بخش

(١٢.۴) گفته شد ، سازگار باشند. در اين صورت ، فرايند استنتاج دقيق (٧٢.۴) از اين قرار است :

$$
\phi = \int \int_{S_t} \mathbf{F} \cdot d\mathbf{S} = \int \int \limits_{\Sigma} \mathbf{F}(\mathbf{R}(\mathsf{u}, \mathsf{v}, \mathsf{t}), \mathsf{t}) \cdot \frac{\partial \mathbf{R}}{\partial \mathsf{u}} \times \frac{\partial \mathbf{R}}{\partial \mathsf{v}} \text{ d} \mathsf{u} \text{ d} \mathsf{v}
$$

بنابراین ، چون ∑ ثابت است ،

$$
\frac{d\phi}{dt} = \int \int \int \frac{dF}{dt} \cdot \frac{\partial R}{\partial u} \times \frac{\partial R}{\partial v} du dv
$$

انتگرالهای خط، سطح، و حجم

$$
+\int \int \int \mathbf{F} \cdot \frac{\partial}{\partial t} \left( \frac{\partial \mathbf{R}}{\partial u} \times \frac{\partial \mathbf{R}}{\partial v} \right) dudv \qquad (v \in \mathcal{F})
$$

$$
\frac{\text{d}F[R(u,v,t),t]}{\text{d}t} = \frac{\partial F}{\partial x} \frac{\partial x}{\partial t} + \frac{\partial F}{\partial y} \frac{\partial t}{\partial y} + \frac{\partial F}{\partial z} \frac{\partial z}{\partial t} + \frac{\partial F}{\partial t}
$$
\n
$$
= (v \cdot \nabla)F + \frac{\partial F}{\partial t}
$$
\n
$$
(v \cdot \nabla) F + \frac{\partial F}{\partial t}
$$
\n
$$
(v \cdot \nabla) F + \frac{\partial F}{\partial t}
$$
\n
$$
(v \cdot \nabla) F + \frac{\partial F}{\partial t}
$$
\n
$$
= (v \cdot \nabla) F + \frac{\partial F}{\partial t}
$$
\n
$$
= (v \cdot \nabla) F + \frac{\partial F}{\partial t}
$$
\n
$$
= (v \cdot \nabla) F + \frac{\partial F}{\partial t}
$$
\n
$$
= (v \cdot \nabla) F + \frac{\partial F}{\partial t}
$$
\n
$$
= (v \cdot \nabla) F + \frac{\partial F}{\partial t}
$$
\n
$$
= (v \cdot \nabla) F + \frac{\partial F}{\partial t}
$$
\n
$$
= (v \cdot \nabla) F + \frac{\partial F}{\partial t}
$$
\n
$$
= (v \cdot \nabla) F + \frac{\partial F}{\partial t}
$$
\n
$$
= (v \cdot \nabla) F + \frac{\partial F}{\partial t}
$$
\n
$$
= (v \cdot \nabla) F + \frac{\partial F}{\partial t}
$$
\n
$$
= (v \cdot \nabla) F + \frac{\partial F}{\partial t}
$$
\n
$$
= (v \cdot \nabla) F + \frac{\partial F}{\partial t}
$$
\n
$$
= (v \cdot \nabla) F + \frac{\partial F}{\partial t}
$$
\n
$$
= (v \cdot \nabla) F + \frac{\partial F}{\partial t}
$$
\n
$$
= (v \cdot \nabla) F + \frac{\partial F}{\partial t}
$$
\n
$$
= (v \cdot \nabla) F + \frac{\partial F}{\partial t}
$$
\n
$$
= (v \cdot \nabla) F + \frac{\partial F}{\partial t}
$$
\n
$$
= (v \cdot \nabla)
$$

جملهٔ دوّم زحمت بیشتری میطلبد ، امّا نه بیشتر از زحمـت تدبیر الهامگیری از یک اتحاد. ملاحظه کنید که

$$
\mathbf{F} \cdot \frac{\partial}{\partial t} \left( \frac{\partial \mathbf{R}}{\partial u} \times \frac{\partial \mathbf{R}}{\partial v} \right) = \mathbf{F} \cdot \left[ \frac{\partial}{\partial u} \left( \frac{\partial \mathbf{R}}{\partial t} \times \frac{\partial \mathbf{R}}{\partial v} \right) - \frac{\partial}{\partial v} \left( \frac{\partial \mathbf{R}}{\partial t} \times \frac{\partial \mathbf{R}}{\partial u} \right) \right]
$$
  
\n
$$
= \mathbf{F} \cdot \frac{\partial}{\partial u} \left( \mathbf{v} \times \frac{\partial \mathbf{R}}{\partial v} \right) - \mathbf{F} \cdot \frac{\partial}{\partial v} \left( \mathbf{v} \times \frac{\partial \mathbf{R}}{\partial u} \right)
$$
  
\n
$$
\frac{\partial}{\partial u} \left( \mathbf{F} \cdot \mathbf{v} \times \frac{\partial \mathbf{R}}{\partial v} \right) - \frac{\partial}{\partial v} \left( \mathbf{F} \cdot \mathbf{v} \times \frac{\partial \mathbf{R}}{\partial u} \right) - \frac{\partial \mathbf{F}}{\partial u} \cdot \left( \mathbf{v} \times \frac{\partial \mathbf{R}}{\partial v} \right)
$$
  
\n
$$
+ \frac{\partial \mathbf{F}}{\partial v} \cdot \left( \mathbf{v} \times \frac{\partial \mathbf{R}}{\partial u} \right) \qquad (V \wedge .\mathbf{f})
$$

در پاراگراف بعدی نشان خواهیم دادکه مستخص

$$
\frac{\partial \mathbf{F}}{\partial v} \cdot \mathbf{v} \times \frac{\partial \mathbf{R}}{\partial u} - \frac{\partial \mathbf{F}}{\partial u} \cdot \mathbf{v} \times \frac{\partial \mathbf{R}}{\partial v} = [(\nabla \cdot \mathbf{F}) \mathbf{v} - (\mathbf{v} \cdot \nabla) \mathbf{F}] \cdot \left( \frac{\partial \mathbf{R}}{\partial u} \times \frac{\partial \mathbf{R}}{\partial v} \right) \quad (\forall \, \theta, \tau)
$$

اگر برای چند لحظه معادلهٔ (۷۹.۴) را مسلَّم فرض کنیم ، و آن را در (۷۸.۴) قرار دهیم و از حکـم مذکور در (۴ـ۷۶) استفاده کنیم ، خواهیم داشت :

**۳۶۸** 

$$
\frac{\text{PFA}}{\text{d}\theta} = \int \int \int \int \left[ (v \cdot \nabla) F + \frac{\partial F}{\partial t} + (\nabla \cdot F) v - (v \cdot \nabla) F \right] \cdot \left( \frac{\partial R}{\partial u} \times \frac{\partial R}{\partial v} \right) du dv
$$
\n
$$
\frac{d\phi}{dt} = \int \int \int \int \left[ (v \cdot \nabla) F + \frac{\partial F}{\partial t} + (\nabla \cdot F) v - (v \cdot \nabla) F \right] \cdot \left( \frac{\partial R}{\partial u} \times \frac{\partial R}{\partial v} \right) du dv
$$
\n
$$
+ \int \int \int \int \frac{\partial}{\partial u} \left( F \cdot v \times \frac{\partial R}{\partial v} \right) - \frac{\partial}{\partial v} \left( F \cdot v \times \frac{\partial R}{\partial u} \right) \right] du dv
$$
\n
$$
= \int \int \int \int \left[ (v \cdot F) v + \frac{\partial F}{\partial t} \right] \cdot \left( \frac{\partial R}{\partial u} \times \frac{\partial R}{\partial v} \right) du dv
$$
\n
$$
= \int \int \int \int \left( \nabla \cdot F \cdot v \times \frac{\partial R}{\partial u} \right) \cdot \left( \frac{\partial R}{\partial u} \times \frac{\partial R}{\partial v} \right) du dv
$$
\n
$$
+ \oint \int \int \int \int \left( F \times v \cdot \frac{\partial R}{\partial u} \right) du + F \times v \cdot \frac{\partial R}{\partial v} dv \qquad (A \cdot F)
$$
\n
$$
\Rightarrow \int \int \int \int \int \int \left( F \times v \cdot \frac{\partial R}{\partial u} \right) du dv
$$
\n
$$
= \int \int \int \int \int \left( F \times v \cdot \frac{\partial R}{\partial u} \right) \cdot \left( \frac{\partial R}{\partial v} \times \frac{\partial R}{\partial v} \right) du dv
$$
\n
$$
= \int \int \int \int \int \left( F \times v \cdot \frac{\partial R}{\partial u} \right) \cdot \left( \frac{\partial R}{\partial v} \times \frac{\partial R}{\partial v} \right) du dv
$$
\n
$$
= \int \int \int \int \left( F \times v \cdot \frac{\partial R}{\partial u} \right)
$$

$$
\frac{d\phi}{dt} = \iint \int \int \left[ (\nabla \cdot \mathbf{F}) \mathbf{v} + \frac{\partial \mathbf{F}}{\partial t} \right] \cdot \left( \frac{\partial \mathbf{R}}{\partial u} \times \frac{\partial \mathbf{R}}{\partial v} \right) dudv
$$
  
+ 
$$
\oint \int \int \mathbf{F} \times \mathbf{v} \cdot \frac{\partial \mathbf{R}}{\partial u} du + \mathbf{F} \times \mathbf{v} \cdot \frac{\partial \mathbf{R}}{\partial v} dv
$$
 (A \cdot .\mathbf{F})  

$$
\Rightarrow \int \int \int \int \int \mathbf{F} \times \mathbf{v} \cdot \frac{\partial \mathbf{R}}{\partial u} du + \mathbf{F} \times \mathbf{v} \cdot \frac{\partial \mathbf{R}}{\partial v} dv
$$

$$
d\mathbf{R} = \frac{\partial \mathbf{R}}{\partial u} du + \frac{\partial \mathbf{R}}{\partial v} dv
$$

معادلة (٢.٤٢) به دست مي آيد.

برهان اتحاد (٧٩.۴) با استفاده از نماد تانسور به سادهترين وجه ممكن صورت ميگيرد. نخست ، ملاحظه كنيدكه به استناد قاعدهٔ زنجيري داريم :

$$
\frac{\partial \mathbf{F}}{\partial \mathbf{u}} = \left(\frac{\partial \mathbf{R}}{\partial \mathbf{u}} \cdot \nabla \right) \mathbf{F}
$$

و این برای V نیز برقرار است . اگر مؤلفهٔ iام R/Əuق و R/ $\partial$ 0 را ، به ترتیب ، به 'xi و 'xi نشان دهيم ، طرف چپ معادلهٔ (٧٩.۴) به صورت زير نوشته خواهد شد :

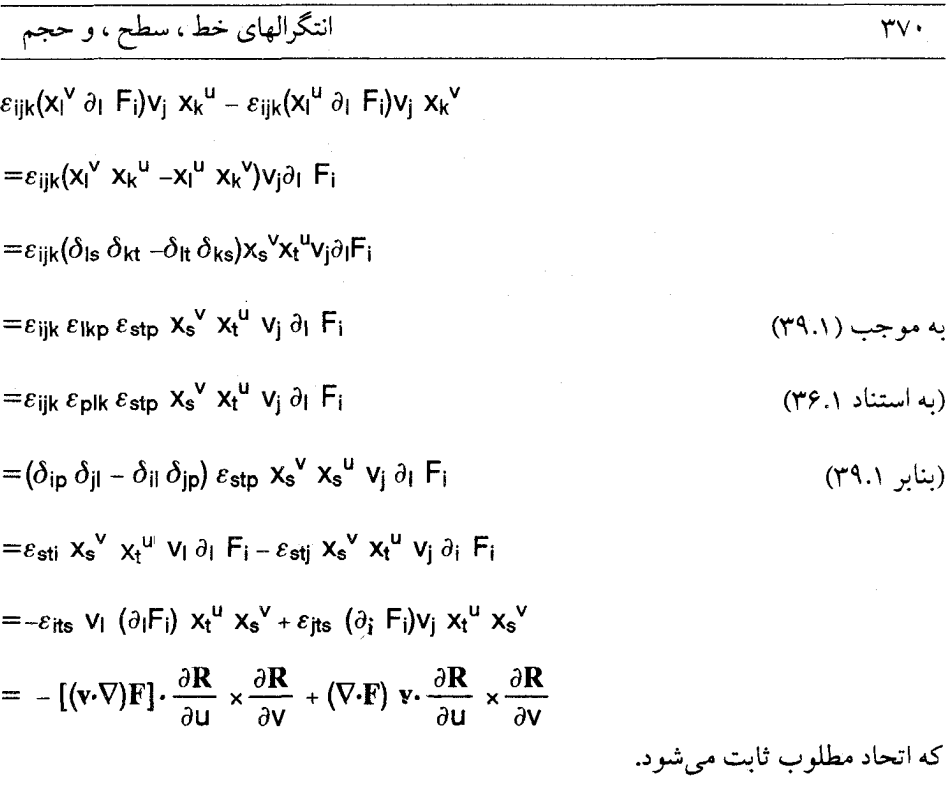

سرانجام ، این نکته را اضافه میکنیم که اگر بتوانیم میدان سرعت v را ، که بر سطح St تعریف شده است ، به یک میدان برداری به طور پیوسته مشتق پذیر در ناحیهای شامل St تعمیم دهیم ، آنگاه میتوانیم (۷۲.۴) را با استفاده از قضیهٔ استوکس مجدداً به صورت زیر به دست آوریم :

$$
\frac{d\phi}{dt} = \int \int_{S_t} \left[ \frac{\partial F}{\partial t} + (\nabla \cdot F)v + \nabla \times (F \times v) \right] \cdot dS \tag{A1.5}
$$

این حالت وقتی اتفاق میافتدکه مثلاً سطح Stورون یک شارهٔ متحرک نقل مکان کند.

اکنون به قضیهٔ ترابری برای انتگرال حجم میپردازیم . فرض کنید  $\rho({\bf R},t)$ یک میدان برداری به طور پیوسته مشتق پذیر و Vt حجم انترالگیری در لحظهٔ t باشد. نقاط درون Vt، که با سرعت (R,t) حركت ميكنند ، باعث حركت حجم مي شوند. مطلوب ما محاسبهٔ

$$
\frac{d}{dt} \iiint_{V_t} \rho(R,t) dV
$$
 (AY.F)

# 

است .

جواب این سؤال را میتوان به روش اکتشاف شهودی به صورت زیر به دست آورد : اگر حجم مفروض را ، چنان که در بخش (۳.۳) دیدیم ، به متوازی السطوحهای قائم کوچک ، که حجم هر یک ΔV فرض میشود ، تقسیم کنیم ، انتگرال (۸۲.۴) تقریباً برابر خواهد بود با  $\sum \rho(\mathbf{R},t) \Delta V$ 

كه مشتق آن چنين است :

$$
\sum \frac{d\rho(R,t)}{dt} \Delta V + \sum \rho(R,t) \frac{d\Delta V}{dt}
$$
\n
$$
\frac{d\rho(R,t)}{dt} = \frac{\partial \rho}{\partial t} + \mathbf{v} \cdot \nabla \rho
$$
\n
$$
\frac{d\rho(R,t)}{dt} = \frac{\partial \rho}{\partial t} + \mathbf{v} \cdot \nabla \rho
$$
\n
$$
\frac{d\Delta V}{dV} \cdot \frac{d\Delta V}{dt} = \nabla \cdot \mathbf{v}
$$
\n
$$
\frac{d\Delta V}{dV} = \nabla \cdot \mathbf{v}
$$

$$
\frac{d}{dt} \iiint_{V_t} \rho dV = \iiint_{V_t} \left( \frac{\partial \rho}{\partial t} + v \cdot \nabla \rho + \rho \nabla \cdot \mathbf{v} \right) dV
$$

$$
= \iiint_{V_t} \left[ \frac{\partial \rho}{\partial t} + \nabla \cdot (\rho \mathbf{v}) \right] dV
$$

می رسیم که ، با استفاده از قضیهٔ واگرایی ، معادلهٔ

$$
\frac{d}{dt} \iiint_{V_t} \rho dV = \iiint_{V_t} \frac{\partial \rho}{\partial t} dV + \iint_{S_t} \rho v \cdot dS \qquad (\wedge \tau. \tau)
$$

عاید میشودکه به قضیهٔ تر*ابری رینولد*٬ مشهور است .

انتگرالهای خط ، سطح ، و حجم

 $\frac{d}{dt}$ 

یک برهان دقیقتر (۸۳.۴) مبتنی بر این نکته است که هر میدان اسکالر پیوستهٔ  $\rho$ را میتوان به صورت واگرایی یک میدان برداری چون F نوشت : مثلاً ، در پیوست «د» نشان داده شده است که اگر  $\overline{Q}$ 

$$
F(R,t) = \frac{1}{\tau \pi} \int \int \int \frac{\rho(R',t)}{|R-R'|^{\tau}} (R-R') dV'
$$

V·F'(R,I)=
$$
\rho
$$
(R,I)  
صلق میکند. با این رابطه و با استناد به قضیهٔ واگرایی میتوان نوشت :

$$
\iiint_{V_t} \rho dV = \iint_{S_t} F \cdot dS
$$
  
\n
$$
\sum_{i} \sum_{i} \sum_{j} \rho dV = \int \int_{S_t} \rho dV = \int \int_{S_t} \frac{\partial F}{\partial t} \cdot dS + \int \int_{S_t} (\nabla \cdot F) \mathbf{v} \cdot dS
$$

$$
\frac{d}{dt} \iiint_{V_t} \rho dV = \iiint_{S_t} \nabla \cdot \frac{\partial F}{\partial t} dV_+ \iint_{S_t} (\nabla \cdot F) v \cdot dS
$$

۱. فرض کنید S<sub>t</sub>نیم کرهٔ

$$
x^{\gamma}+y^{\gamma}+z^{\gamma}=(vt)^{\gamma} , \qquad z\geq 0
$$

حساب دیفرانسیل و انتگرال توابع چند متغیره و آنالیز برداری

با انسپاط یکنواخت و  ${\bf F}$ میدان برداری

## $F(R,t)=Rt$

باشد. درستی قضیهٔ حمل شار را در این حالت بررسی کنید.

- ۲. درستمی قضیهٔ حمل شار را وقتبی که St مربعی به رئوس (o, o,t) ، (o, ۱,t) ، (o, ۱) ، و (۱,۱,t) اشد و F(R,t)=xzk، تحقيق كنيد.
- ۳. فرض کنید مربع ۱ ≥X≥۰ ، ۱ ≥y≥۰ حول محور X با سرعت زاویـهای ثـابت دوران کـند. درستی قضیهٔ حمل شار را با میدان برداری یکنواخت F(R,t)=k بررسی کنید.

 $X^{\gamma}+V^{\gamma}+Z^{\gamma} \leq (vt)^{\gamma}$ 

۴. درستی قضیهٔ ترابری رینولد را برای کرههای منبسط شدنی

 $\rho(\mathbf{R},t) = |\mathbf{R}|^{\mathsf{T}}t$ 

تحقيق كنيد.

و

۵. درستی قضیهٔ ترابری رینولد را برای مکعب واحدی که لبههایش موازی محورهایند و بـا یک سرعت ثابت در جهت x می لغزد با A,t)=xyبر رسم كنيد. ۶. فرمول بسط اویلر را ثابت کنید :

$$
\frac{d}{dt} \iiint_{V_t} dV = i\omega
$$
مشتق حجم نسبت به زمان = V  
این فرمول را به تمرین (۱۳) از بخش (۳.۳) ربط دهید.  
۰. با استفاده از معادلهٔ پیوستگی بخش (۳.۳) و قضیهٔ رینولد ، ثابت کنید که جرم بخش معینی از  
د. با استفاده از معادلهٔ پیوستگی بخش (۳.۳) و قضیهٔ رینولد ، ثابت کنید که جرم بخش معینی از

انتگرالهای خط ، سطح ، و حجم

۱. فرض کنید C منحنی  $\mathbf{R}(t) = \text{costi} + \text{sintj} + e^{t} \mathbf{k}$ ,  $\circ \leq t \leq \frac{\pi}{\sqrt{2}}$  $\mathbf{F} = -\frac{\mathbf{y}}{\mathbf{X}^{\mathsf{T}} + \mathbf{V}^{\mathsf{T}}} \mathbf{i} + \frac{\mathbf{y}}{\mathbf{X}^{\mathsf{T}} + \mathbf{V}^{\mathsf{T}}} \mathbf{j} + \mathbf{y} \mathbf{Z} \mathbf{k}$ باشد و ا در این صورت ، انتگرال GF·dR را بر حسب t بیان و سپس آن را محاسبه کنید. ۲. انتگرالهای خط زیر را در امتداد قطعه خط مستقیم Cکه نقطهٔ (۲٬۱۰۴) را به نقطهٔ (۳٬۳۰۴) وصل مے کند ، محاسبه کنید :  $\int_{\mathbb{C}}$  rxydx + rdy + yzdz (الف)  $\int_{c} e^{xyz}(yzdx+xzdy+xydz)$  (ب ۳. انتگال

مسائل تكميلي

 $\oint [(y + yzcosxyz)dx + (x^{\dagger} + xzcosxyz) dy + (z + xycosxyz) dz]$ را در امتداد بیضی

$$
x = r\cos\theta
$$
,  $y = r\sin\theta$ ,  $z = 1$ ,  $\cos\theta \le r\pi$ 

۴. انتگرال خط F·dR ه∫ راکه در آن C مقطع صفحهٔ ۱ =z+y+z و استوانهٔ ۱ = X<sup>۲</sup>+y<sup>۲</sup> و F میدان  $C$  ، تو مفروضات مشهود است ،  $F=(x+y)i+(y+z)j+(z+x)k$  است ، محاسبه كنيد. چنان كه از مفروضات مشهود است را در جهت حرکت عقربههای ساعت جهت دارکنید.

> ۵. انتگرال  $\oint$  (sinx+y<sup>r</sup>) dx + (x-e<sup>-y</sup>) dy

> > راكه در آن C مرز ناجيهٔ نيمه استوانهاي

حساب دیفرانسیل و انتگرال توابع چند متغیره و آنالیز برداری

 $x^{\dagger}+v^{\dagger} \leq r$ , y≥∘

است ، محاسبه کنید.

.  $F = (x^{\gamma}/y)i + yj + k$ . فرض كنيد K (الف) معادلة خط شارش F راكه از نقطة (١,١,٥) بگذرد، بيابيد. (ب) نشان دهید که این خط شارش از نقطهٔ (e,e,۱) نیز میگذرد. (ج) انتگرال

 $\int$  F-dR

راکه در آن C مسیر خط شارش از (۱٬۱٫۰) تا (e,e,۱) است ، محاسبه کنید. ∨. فرض کنید (I+j)(T+y)=(x<sup>۲</sup>+y) ، و C قطعه خط جهت داری باشد که یک سرآن مـبدأ و طول آن برابر واحد باشد. جهت C را چنان بیابید که انتگرال  $I = \int$  F-dR

۸. فرض کنید

$$
\mathbf{F}(x,y) = \frac{x-y}{x^{\gamma}+y^{\gamma}}\,\mathbf{i} + \frac{x+y}{x^{\gamma}+y^{\gamma}}\,\mathbf{j}
$$

(الف) نشان دهيد كه

$$
\frac{\partial F_1}{\partial y} = \frac{\partial F_Y}{\partial x}
$$
\n(ب) آیا F یایستار است ? درستی جواب خود را برسی کنید.  
\n(ج) F·dR را در امتداد منحنی شکل (۴۲.۴) محاسبه کنید.

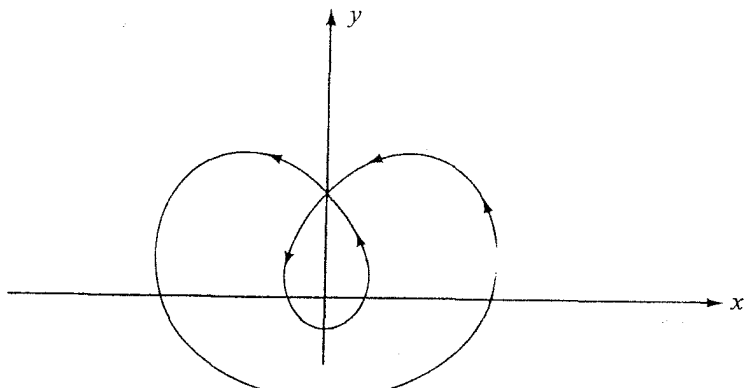

شکل ۴۲.۴

۹. فرض کنید :

$$
F = (9x - r e^{rx}y^{r}) i - rye^{rx} j + coszk
$$
\n(16) 
$$
F \cdot \frac{1}{2} \int_{\mathcal{C}} \left[ \frac{1}{2} \right] \left( \frac{1}{2} \right)
$$
\n(17) 
$$
F \cdot \frac{1}{2} \int_{\mathcal{C}} \left[ \frac{1}{2} \left( \frac{1}{2} \right) \right] \left( \frac{1}{2} \right) \left( \frac{1}{2} \right) \left( \frac
$$

 $\mathsf{rvv}$ 

$$
\overbrace{\hspace{1.5em}}^{\hspace{1.5em}\rule{0.7cm}{0.8em}\hspace{1.2em}}
$$

نيد.

۰۱۷.فرض کنید S بخشی از سهمیگون ^y- ۲×-۹=2 باشدکه در بالای صفحهٔ ۵=2 است ، وفرض کنید:  $F = (y-z)i-(x+z)j+(x+y)k$ 

$$
\int \int_{\mathbf{s}} (\nabla \times \mathbf{F}) \cdot \mathbf{n} \ dS
$$

#### fffy divF dV

را محاسبه کنید. ۰۱۹.فرض کنید : F=۲yi+(x-۲x<sup>۳</sup>z)j+xy<sup>r</sup>k و G سطح نیم کرهٔ  $X^{\dagger}+Y^{\dagger}+Z^{\dagger}=1$ ,  $Z\geq 0$ 

ىاشد . انتگرال

 $\iint_{\mathbb{S}} (\nabla \times \mathbf{F}) \cdot \mathbf{n} dS$ 

را محاسبه کنید.

۲۰.فوض کنید C مسیر متشکل از قطعه خطهای مستقیمی باشد که ، به ترتیب ، از اتصال نقـاط

$$
P_{\gamma} = (o, \pi/\gamma, 1) \cdot P_{\gamma} = (o, o, 1) \cdot P_{\gamma} = (\pi/\gamma, o, 1) \cdot P_{\gamma} = (\pi/\gamma, o, o) \cdot P_{o} = (o, o, o)
$$
  
\n
$$
P_{o} = (o, o, o) \cdot P_{o} = (o, \pi/\gamma, o)
$$
  
\n
$$
Var \sim P_{o} = (o, o, o) \cdot P_{o} = (o, \pi/\gamma, o)
$$

# $\int_{\mathbf{C}} [x \sin y \mathbf{i} - y \sin x \mathbf{j} + (x+y)z^{\dagger} \mathbf{k}] \cdot d\mathbf{R}$

را با استفاده از قضیهٔ استوکس محاسبه کنید. ۲۱.فرض کنید : F=y`xi+x`yj+z`k و S همهٔ سطح ناحیهٔ مـحدود بـه اسـتوانـهٔ ۴=x`+y` و صفحات 2=0 و 2=1 باشد . انتگرال

# $\int$   $\int$   $\mathbf{F}$   $\cdot$  **n** dS

را با استفاده از قضية واگرايي محاسبه كنيد.

$$
∫ ⋅ \ge 4 \cdot \frac{1}{2} \cdot \frac{1}{2} \cdot
$$

انتگرالهای خط ، سطح ، و حجم

(ب) با استفاده از قضیهٔ استوکس ، و (ج) با محاسبة مستقيم.

اشد . انتگرال R(t)=(۱+cost)i+(۱+sint)j+(۱-sint-cost)k  $_0 \le t \le \tau \pi$ 

#### $\int_{\Omega}$  F.dR

را بیابید. (ر*اهنمایی :* از قضیهٔ استوکس استفاده و ملاحظه کنید که C اوّلاً در یک صفحه است و ثانیاً تصویرش بر صفحهٔ xy یک دایره است.)

۲۵.فرض کـنید : F=xzi-yj+x<sup>۲</sup>yk و C مسـیر بسـتهای مـتشکل از اضـلاع مـثلث بـه رئـوس  $P_1 = (o, o, o)$  ،  $P_2 = (o, o, o)$  ،  $P_3 = (o, o, o)$  ،  $P_4 = (o, o, o)$ 

#### $\int_{\mathbb{C}} \mathbf{F} \cdot d\mathbf{R}$

را،که در آن C در جهت P, به P, به P, به P, و P, به P, بیموده شود، با استفاده از قضیهٔ استوكس محاسبه كنيد.

- ۲۶.نشان دهید که کدام یک از گزارههای زیر راست و کدام یک دروغ است . فرض کنید، همهٔ توابعی که در این گزارها ظاهر می شوند دارای مشتقات پیوستهای از هر مرتبه در ھ نقطه باشند.
	- . الف) به ازای هر F ، واگرایی V×F صفر است (ب) انتِگرال F·dR، در هر ناحیهٔ همبند ساده ، فقط به نقاط انتهایی C بستگی دارد. . بر) اگر  $Vf=0$ ، آن گاه  $f$ یک تابع ثابت است $($ (د) اگر VxF=0، آن گاه F یک میدان برداری ثابت است . (هـ) اگر GivF=0 ، آن گاه F·dSو∫ر بر هر سطح بستهٔ S صفر است .  $\nabla \times \mathbf{F} = \mathbf{0}$  (و) اگر  $\int_{\mathbf{C}} \mathbf{F} \cdot d\mathbf{R}$  بر هر مرز بستهٔ  $\mathbf{C}$  صفر باشد ، آن گاه

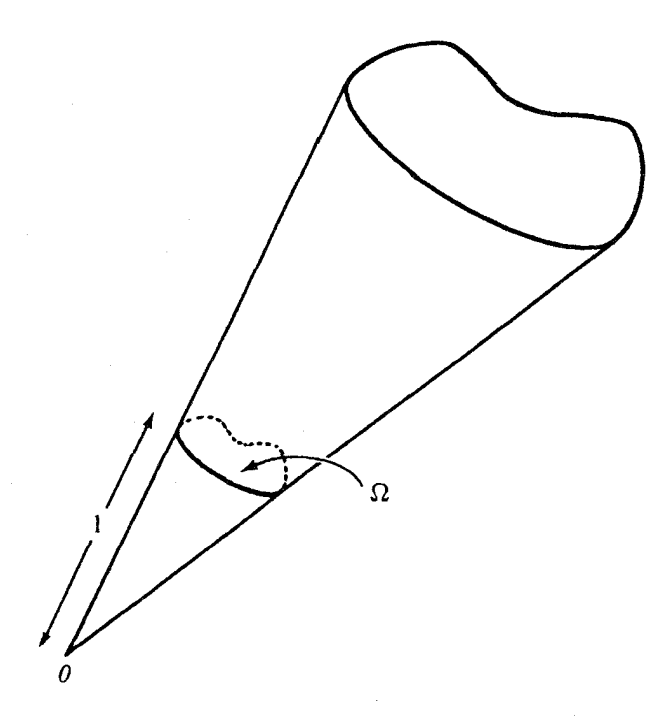

شكا , ۴۳.۴

٢٧.مخروطي به رأس مبدأ ، نظير شكل (٣٣.۴) ، در نظر بگيريد. ز*اوية فضايي* Ω در رأس ، مساحت سطحي تعريف مي شودكه اين مخروط از كرة واحد به مركز مبدأ جدا مي كند. (الف) اگر این مخروط کاملاً تخت ، یعنی یک صفحه ، باشد ، Q چقدر است ؟ (ب) Ω برای گوشهٔ یک مکعب چقدر است ؟ م برای مخروط ۴۵ درجهای آ $\mathrm{Z}=(\mathrm{x}^{\mathrm{v}}+\mathrm{y}^{\mathrm{v}})^{\mathrm{\overline{v}}}$  چقدر است ؟ (د)كل زاوية فضايي حول يك نقطه چقدر است ؟ (هـ) فرض كنيد سطح S ،كه به منحنى بستهٔ سادهٔ C محدود است ، داراي اين خاصيت باشدكه هر شعاع خروجي از مبدأ سطح S را حداكثر يك بار قطع كند. آن گاه زاويهٔ فضايي Ωكه سطح S

آنتگرالهای خط ، سطح ، و حجم

در مبدأ می سازد برابر زاویهٔ فضایبی رأس مخروطی است که شعاعهای ماربر C می سازند. نشان دهید که اگر S به طور کامل جهت دار شده باشد ، آن گاه

$$
\Omega = \int \int_{s}^{\cdot} \frac{R \cdot dS}{|R|^\top} \quad (R = xi + yj + zk)
$$

۲۸.نتایج حاصل از تمرین قبلی را برای تحقیق در درستی قانون گاوس در مورد یک نقطهٔ بار در مبدأ، يعني معادلة (٣٩.۴)، به كار بريد. عبارت مربوط به ميدان الكتريكي در مثال (١٩.۴) ذكر شده است. ۲۹.شار یک میدان سیملولهای که از یک سطح میگذرد فقط به منحنی کرانهٔ سطح بستگی دارد. چرا؟ ۳۰.نشان دهیدکه هر منحنی تک مقدار (R(t از تابع (x,y,z) در تساوی  $\frac{d\mathbf{R}}{dt} \cdot \nabla f = 0$ صدق مى كند.

۳۱.فرض کنید ، چنان که در قضیهٔ واگرایی آمده است ، حوزهٔ D به سطح S محدود باشد ، و همهٔ میدانهای مورد بحث در شرایط مشتق پذیری مناسب صدق کنند. اتحادهای زیر را ثابت کنید :

$$
\iiint_{D} \nabla \phi \cdot \nabla \times \mathbf{F} \ dV = \iint_{S} \mathbf{F} \times \nabla \phi \cdot dS
$$
\n
$$
\iiint_{D} (\nabla \times \mathbf{V}) \cdot (\nabla \times \mathbf{W}) - \mathbf{V} \cdot (\nabla \times \nabla \times \mathbf{W}) dV = \iint_{S} (\mathbf{V} \times \nabla \times \mathbf{W}) \cdot dS
$$
\n
$$
\iiint_{D} [\mathbf{W} \cdot (\nabla \times \nabla \times \mathbf{V}) - \mathbf{V} \cdot (\nabla \times \nabla \times \mathbf{W})] dV =
$$
\n
$$
\iiint_{S} [\mathbf{V} \times \nabla \times \mathbf{W} - \mathbf{W} \times \nabla \times \mathbf{V}] \cdot dS
$$
\n
$$
\iiint_{S} [\mathbf{V} \times \nabla \times \mathbf{W} - \mathbf{W} \times \nabla \times \mathbf{V}] \cdot dS
$$
\n
$$
(2)
$$

۳۲.فرض کنید D و S همان حوزه و سطح تمرین قبلی باشند ، و فرض کنید V-V=0 و W=V و W=V و  $\phi$ بر  ${\bf S}$  صفر باشد . ثابت کنید که  $\int \int \int \mathbf{v} \cdot \mathbf{w} \, dV = 0$ 

۳۳.فرض کنید S و C همان سطح و منحنی موصوف در قضیهٔ استوکس باشند. اتحاد

$$
\int\int\limits_S \nabla \phi \times \nabla \psi \cdot dS = \oint\limits_C \phi \nabla \psi \cdot dR
$$

- ,ا ثابت كنيد.
- ۰٫۳۴ او بهٔ بین مماس بر منجنی

 $\mathbf{R}(t) = t\mathbf{i} + t^{\dagger}\mathbf{j} + \gamma t^{\dagger}\mathbf{k}$  , ostsy

و قائم بر سطح x=١۶-X-19 در نقطهٔ تقاطع آنها چقدر است ؟ ٣۵.مساحت ناحيهٔ درون طوقهٔ

$$
x=\frac{t}{1+t^{\gamma}}
$$

 $y = \frac{t^{\gamma}}{1+t^{\gamma}}$ , o≤t<∞ از منحنبي دو شاخهٔ دکارت ' را با استفاده از قضيهٔ گرين بيابيد. ۳۶.تابع f(x,y,z) را همگن از درجهٔ k میiامند در صورتی کـه f(tx,ty,tz)=t<sup>k</sup>f(x,y,z) . فـرض کنید مؤلفههای Fr ، F، و F۳ از میدان برداری F(x,y,z) همگن از درجهٔ k باشند و انت كنيد كه curl F=0

$$
F = \nabla \left( \frac{xF_{1} + yF_{1} + zF_{1}}{k+1} \right)
$$

۳۷.چنبری در شکل (۴۴.۴) نشان داده شده است . فرض میکنیم A اندازهٔ شعاع بزرگتر و a اندازهٔ شعاع کوچکتر این چنبر باشد. صورت پارامتری زیر را

 $x = Acosu + acosucosv$ 

 $y = Asinu + asinucosv$ 

 $z = a$ sinv

1 Descartes' Folium

انتگرالهای خط ، سطح ، و حجم

که در آن U *زاویهٔ چنبرگون و V زاویهٔ قطبیگون* است ، به دست آورید. نشان دهیدکه مساحت چنبر  $\mathcal{M}^{\mathsf{Y}}$ Aa برابر است با ۱۴ $\pi$ 

۳۸ نشان دهیدکه اگر ۵ همساز و S یک کره به شعاع R و به مرکز P باشد ، آنگاه فرمول سوم گرین (تمرین ۱۶)، بخش ۱۰.۴) به قضیهٔ مقدار میانگین توابع همساز

$$
\phi(\mathsf{P}) = \frac{1}{\mathsf{F} \pi \mathsf{R}^{\mathsf{T}}} \int_{\mathsf{S}} \int \phi \mathsf{d} \mathsf{S}
$$

تبديل مي شود .[ راهنمايي : شما به حكم بند (الف) تمرين (١٠) أن بخش نيازمنديد.]

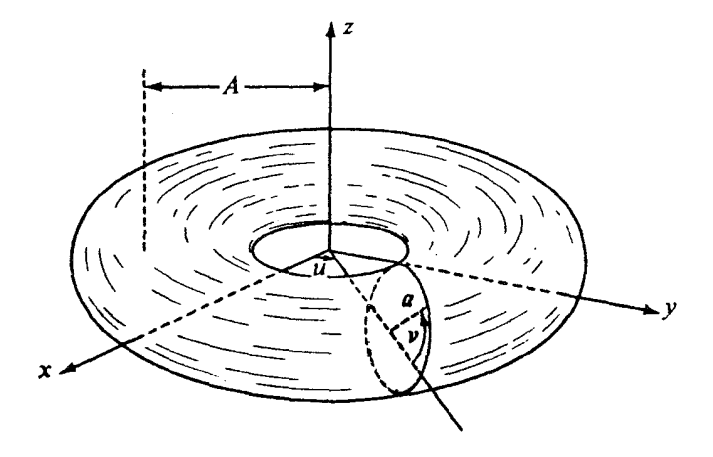

شكل ۴۴.۴

۳۹.درفرمول سوم گرین ، اگر¢ همساز باشد و P بیرون سطح بستهٔ S واقع شود، مقدار انتگرال سطح چقدر است؟ ۴۰.فرض کنید میدانهای برداری Vو W دارای یک واگرایی یکسان ویک تاو یکسان درناحیهٔ D باشند، و مؤلفهٔ قائم دو میدان بر مرز سطح S یکمی باشد.ثابت کـنیدکـه V=W.(راهنمـابـی :بـه خــواص U=V-W توجه كنيد.)

فصل ينحم

مختصات متعامد تعميم يافته

**۱.۵ مختصات استوانهای و کروی** 

یادآوری میکنیم که بسیاری از مسائل دو بعدی در دستگاه مختصات قطبی راحتتر از دستگاه مختصات قائم بیان میشوند (بخش ۴.۲) . این حالت ، مثلاً ، وقتی رخ میدهد که یک تقارن مدوّر در میان باشد . البته ، وضعیتهای مشابه در دستگاههای مختصات سه بعدی نیز ظاهر می شوند و ، بنابراین ، در چنین مواردی تعمیم دستگـاه مختصـات قـطبی ضـرورت پـیدا مـیکند. مـفیدترین دستگاههای تعمیم یافته دستگاهه*ای مختصات استوانهای و کروی می ب*اشند. در این بخش چگونگی بیان روابط برداری مختلف را در این دستگاهها مورد مطالعه قرار خواهیم داد.

مختصات استوانهای طبیعی ترین تعمیم مختصات قطبی است . برای درک ایـن نکـته ، نـخست ملاجظه میکنیم که دستگاه د*کارتی* را میتوان چنین وصف کرد : مـختص سـوّم ، Z ، ارتفـاع (علامت دار) نقطه را از صفحهٔ xy نشان می دهد ، و دو مختص اوّل x و y مختصات دکارتی دوبعدی تصوير قائم نقطه بر صفحهٔ xy ميباشند .

در دستگاه مختصات استوانهاي ، مختص سوم ، يعني z ، مجدداً ارتفاع نقطه از صفحهٔ xyاست ، ولی دو مختص اوّل ،که به  $\rho$ و  $\theta$ نشان داده می شوند ، مختصات قطبی تصویر نقطه بر صفحهاند (شکل «۱.۵ ، را ببینید). توجه کنید که در مختصات استوانهای ، « p ، نقش «۲» در مختصات قطبی را ايفا مى كند ؛ دليل تعويض نماد بعداً گفته خواهد شد. با اين وجود ، آگاه باشيد كه جامعهٔ مؤلفان هيچ نماد استانداردی برای این دستگاههای مختصات ندارند. مختصات متعامد تعميم يافته

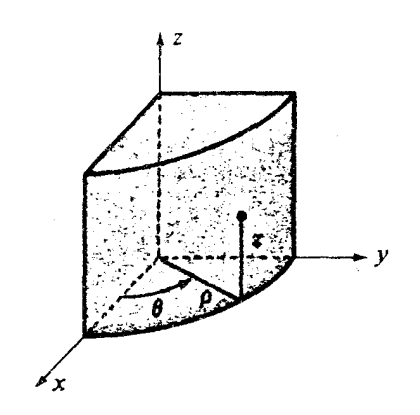

$$
x = \rho \cos \theta \qquad \qquad \rho = (x^{\gamma} + y^{\gamma})^{\frac{1}{\gamma}}
$$

$$
y = \rho \sin \theta \qquad \theta = \sin^{-1} \frac{y}{\sqrt{x^{\prime} + y^{\prime}}} = \cos^{-1} \frac{x}{\sqrt{x^{\prime} + y^{\prime}}} \qquad (1.2)
$$

معادلهٔ اضافی برای  $\theta$ به این دلیل نوشته شده است که به خاطر داشته باشیم که از روی آن مقدار  $\theta$ ی مناسب جارکی که نقطه در آن است ، انتخاب شود ، نه الزاماً مقدار اصلی  $\theta$  .

در مختصات استوانهای ، زاویهٔ  $\theta$ بر روی محور Z ، که در آن ٥=0، تعریف نمی شود ، ولی در

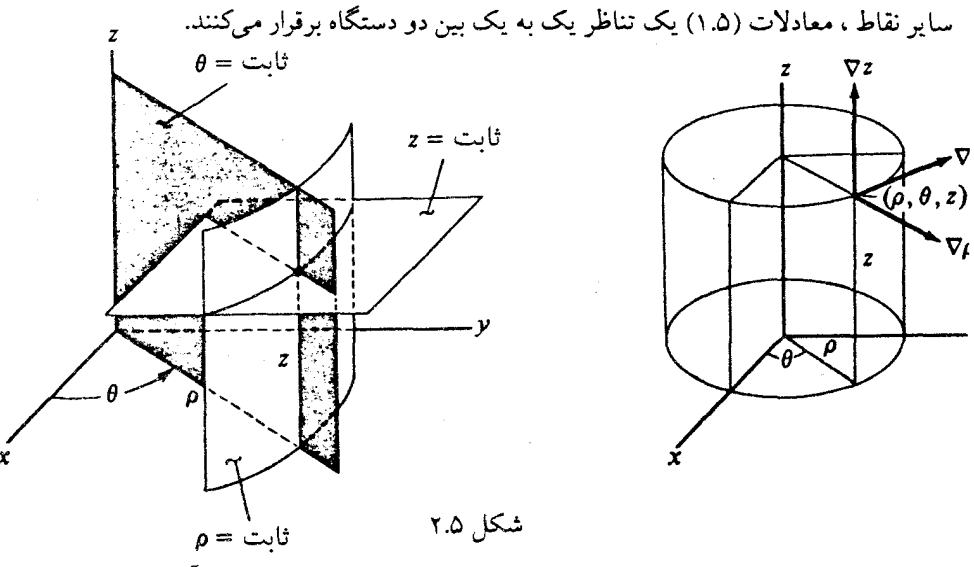

اصطلاح «استوانهای» از این واقعیت ناشی میشودکه سطوحی کـه بـرای آنهـا  $\rho$ ثــابت بـاشد

استوانهاند. سطوحی که در آنها  $\theta$  ثابت است «نیم صفحههایی» هستند که در یک طرف صفحهٔ ۷=۶ واقعند و محور Z فصل مشترک آنها با صفحهٔ ٥=yاست ،و ، البته، معادلات «z = ثابت» خانوادهاي از صفحات افقی تعریف میکنند · قائم بر این صفحات ، به ترتیب مذکور ، عبارتند از : grad $\rho$  ، و gradz . در شکل (۲.۵) مشاهده میکنیم که grad $\rho$  در جهت دور شدن از منحور Z  $\mathbf{grad}$ z در صفحهٔ افقی در خلاف جهت حرکت عقربههای ساعت است ، و سرانجام  $\mathbf{grad}$ z به بالا اشاره دارد. بردارهای grad $\theta$  ، grad $\theta$  ، grad $\theta$  ، و gradz ، به همین ترتیب ، یک دستگاه متعامد راستگرد تشکیل می دهند.

صفحاتی که در آنها  $\rho$  و  $\theta$  ثابت است یکدیگر را در یک خط قائم قطع میکنند که یک منحنی  $\rho$  است که در امتداد آن فقط Z تغییر میکند. این خط را منحنی مختص Z می نامند. منحنیهای مختص  $\rho$ شعاعهایی افقی هستند که از محور Z به اطراف یخش می شوند. منحنیهای مختص  $\theta$  دوایر افتقی م باشند. توجه کنید که grad $\rho$  ، grad $\rho$  ، و grad $\theta$  همه جا بر منحنیهای مختص خو د مماسند. بردارهای یکّه در جهت بردارهای grad $\rho$  ، grad $\rho$  ، و grad $\theta$ را می توان با استفاده از این ابزار معرفی کرد. این بردارها ، به ترتیب مذکور ، عبارتند از :

$$
e_{z} = \frac{\text{grad}z}{|\text{grad}z|}
$$
\n
$$
e_{\rho} = \frac{\text{grad}\rho}{|\text{grad}\rho|}
$$
\n
$$
e_{\theta} = \frac{\text{grad}\theta}{|\text{grad}\theta|}
$$
\n(7.0)

خواننده باید متقاعد شودکه ع ${\bf e}_z$ همان k است ، و  ${\bf e}_\rho$  و  ${\bf e}_\rho$  نظیرهای سه بعدی  ${\bf u}_r$  و  ${\bf u}_\ell$  از بخش (۴.۲) می باشند. در واقع ، اگر به خاطر بیاوریم5، grad $f$  | =d $f$ ds | ، وقتی که s بیانگر فاصله در جهت gradf باشد ، آن گاه می توانیم این معادلات را ساده کنیم . در امتداد منحنیهای مختص z ، . ds= | dz| در امتداد منحنیهای مختص ( $\mathsf{grad}\mathsf{z} = |\mathsf{d}$  / (این رو $\mathsf{d} \mathsf{z} = |\mathsf{d} \mathsf{z}|$  . ( این رو $\mathsf{d} \mathsf{z} = |\mathsf{d} \mathsf{z}|$  . ، الذا ، ا $\mathsf{q} = \mathsf{q}$   $\mathsf{q} = \mathsf{q}$  , ولی در امتداد منحنیهای مختص  $\theta$  ،  $|\mathsf{g} \mathsf{r} \mathsf{a}$  . بنـابرایـن ،

: و نتايج زير عايد مىشود | $|\mathbf{grad}\theta|=\mathsf{d}\theta/\!\rho$ مى شود |  $e_z = gradz$  $e_{\rho} = \text{grad}\varphi$  $(5.7)$  $e_{\theta} = \rho$ grad $\theta$ ملاحظه کنید که بردار وضعیت یک نقطه در دستگاه مختصات استوانهای به صورت زیر است :  $R = xi + yj + zk = \rho e_{\rho} + Ze_{z}$  $(0.7)$ در محاسبهٔ طول کمان در مختصات استوانهای ، باید توجه کنیم که ، چنان که در شکل (۳.۵)

دیده میشود ، تغییر مکان dR را میتوان به صورت حاصل جمع سه تغییر مکان متعامد نوشت :  $dR = e_{\rho} d\rho + e_{\theta} \rho d\theta + e_{z} dz$  $(\Delta \cdot \Delta)$ 

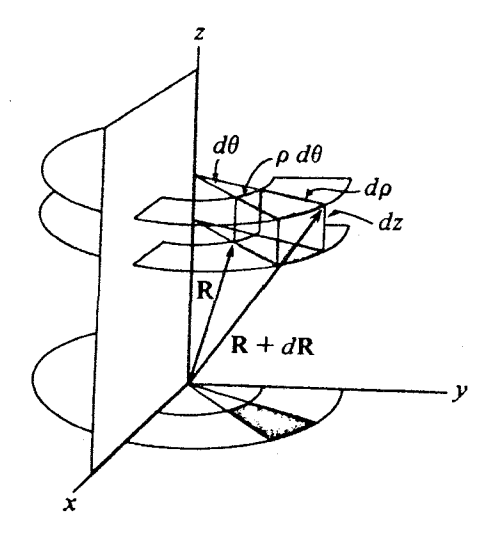

شكل ۳.۵

حساب دیفرانسیل و انتگرال توابع چند متغیره و آنالیز برداری

از این رو ، عنصر طول کمان در مختصات استوانهای از دستور زیر به دست می آید :  $ds = | dR | = (d\rho^{\gamma} + \rho^{\gamma} d\theta^{\gamma} + dz^{\gamma})$  $(6.9)$ 

> مثال ۰ اطول قسمتی از مارپیچ  $x = \sin t$  $y = cost$  $z = t$  $\frac{1}{2}$ راكه متناظر ۴ $\pi$ ۴ كاكا

$$
\rho = \sqrt{2\pi} \int_{0}^{\pi} \frac{1}{\sqrt{2\pi}} \, d\mu
$$
  
9 = 1 ,  $\theta = \frac{\pi}{\pi} - t$ ,  $z = t$ 

از این رو ،

حل

$$
s = \int_{0}^{\tau_{\pi}} \left[ \left( \frac{d\rho}{dt} \right)^{\tau} + \rho^{\tau} \left( \frac{d\theta}{dt} \right)^{\tau} + \left( \frac{dz}{dt} \right)^{\tau} \right]^{\frac{1}{\tau}} dt
$$

$$
= \int_{0}^{\tau_{\pi}} \left[ \left( \frac{1}{t} \right)^{\frac{1}{\tau}} \right] dt = \tau \sqrt{\tau_{\pi}}
$$

 $\rho$ =۲ مثال ۲۰۵ انتگرال حجم تابع  $f(\mathsf{x},\mathsf{y},\mathsf{z})$ را بر حجم محصور بین دو استوانهٔ ۱ $\rho$ و ۲ $\rho$ وقتي که ۲≥Z≥0 بيابيد.

$$
\int \int \int (x^{\tau} + y^{\tau}) dV = \int_{0}^{x} \int_{0}^{\tau} \int_{\tau}^{\tau} \rho^{\tau} d\rho d\theta dz = \tau(\tau \pi) \left( \frac{\tau^{\tau}}{\tau} - \frac{\tau^{\tau}}{\tau} \right) = \tau \Delta \pi
$$

حال فرض کنید یک میدان اسکالر  $f$  در مختصات استوانهای به صورت ( $f = f(\rho,\theta,$  تعریف شده باشد. برای تعیین gradf در این دستگاه ، ملاحظه کنیم که چون رe ، e ، و ez بردارهای یکّهٔ
دوبه دو متعامدند ،

$$
\nabla f = (\mathbf{e}_{\rho} \cdot \nabla f) \cdot \mathbf{e}_{\rho} + (\mathbf{e}_{\theta} \cdot \nabla f) \cdot \mathbf{e}_{\theta} + (\mathbf{e}_{z} \cdot \nabla f) \mathbf{e}_{z}
$$
 هر یک از این ضرایب نرخ تغییر  $f$  نسبت به فاصله ،  $df/ds$ ، را در جهت متناظر نشان میدهد. آنگاه

$$
\mathbf{e}_{\rho} \cdot \nabla f = \frac{\partial f}{\partial \mathbf{s}} \Big|_{\begin{aligned}\n\mathbf{e}_{\rho} \cdot \nabla f = \frac{\partial f}{\partial \mathbf{s}} \\
\mathbf{e}_{\theta} \cdot \nabla f = \frac{\partial f}{\partial \mathbf{s}}\n\end{aligned}}\n\Big|_{\begin{aligned}\n\mathbf{e}_{\rho} \cdot \nabla f = \frac{\partial f}{\partial \mathbf{s}} \\
\mathbf{e}_{\sigma} \cdot \nabla f = \frac{\partial f}{\partial \mathbf{s}}\n\end{aligned}}\n\Big|_{\begin{aligned}\n\mathbf{e}_{\rho} \cdot \nabla f = \frac{\partial f}{\partial \mathbf{s}} \\
\mathbf{e}_{\sigma} \cdot \nabla f = \frac{\partial f}{\partial \mathbf{s}}\n\end{aligned}}\n\Big|_{\begin{aligned}\n\mathbf{e}_{\rho} \cdot \nabla f = \frac{\partial f}{\partial \mathbf{s}}\n\end{aligned}}\n\Big|_{\begin{aligned}\n\mathbf{e}_{\rho} \cdot \nabla f = \frac{\partial f}{\partial \mathbf{s}}\n\end{aligned}}
$$

بنابراین ، بردار gradf در مختصات استوانهای عبارت است از:

$$
\textbf{grad} f = \frac{\partial f}{\partial \rho} \ \mathbf{e}_{\rho} + \frac{\partial f}{\partial \rho} \ \frac{\partial f}{\partial \theta} \ \mathbf{e}_{\theta} + \frac{\partial f}{\partial z} \ \mathbf{e}_{z} \tag{A.2}
$$

مثال ۳.۵ فرض کنید  $f$ در مختصات دکارتی با ضابطهٔ x(x,y,z)=z/(x) تعریف شده باشد. gradf را در مختصات استوانهای محاسبه کنید. نخست ، £را در مختصات استوانهای بیان میکنیم و سپس (۸.۵) را به کار می بریم . داریم : حل . از این رو $f(\rho,\theta,z)$ از این رو $\rho^{\intercal}$ 

grad
$$
f = -\frac{\gamma Z}{\rho^{\gamma}} e_{\rho} + \frac{\lambda}{\rho^{\gamma}} e_{z}
$$

عبارات واگرایی و تاو یک میدان برداری را می توان از یک بحث مبتنی بر اکتشاف شهودی از بی نهایت کوچکها (نظیر بحث بخش ۳.۳) به دست آورد ، ولی این گونه استدلال وقتبی دستگاه مختصات مستقيم الخط نيست ، مستلزم دقت فوق العاده است.

فرض کنید بخواهیم div F را به عنوان شاری که در واحد حجم از جعبهٔ شکل (۴.۵) خــارج

حساب دیفرانسیل و انتگرال توابع چند متغیره و آنالیز برداری

میشود محاسبه کنیم . از میدان برداری F، که در مختصات استوانهای از دستور زیر به دست می آید، شروع مىكنيم .

$$
\mathbf{F} = \mathsf{F}_{\rho}(\rho, \theta, z) \mathbf{e}_{\rho} + \mathsf{F}_{\theta}(\rho, \theta, z) \mathbf{e}_{\theta} + \mathsf{F}_{z}(\rho, \theta, z) \mathbf{e}_{z}
$$
 (9.0)

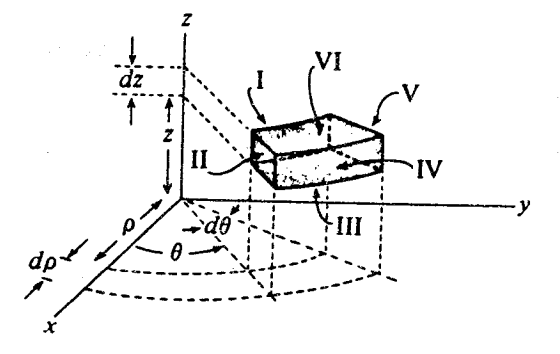

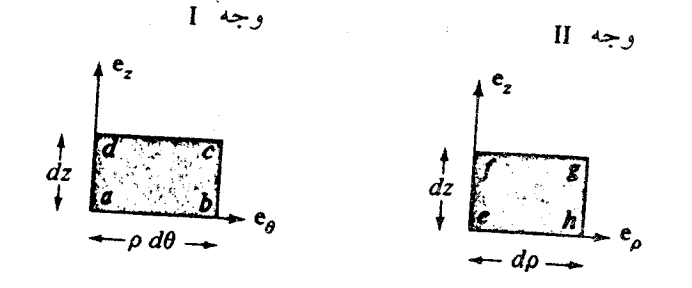

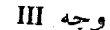

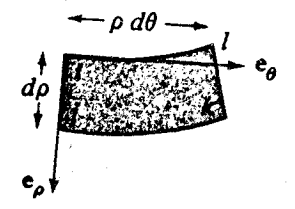

شار خروجي Fاز وجه شمارة l برابر حاصل ضرب مؤلفة قائم برونسوي F در مساحت سطح آن  $\epsilon \rho$ وجه است : (F $\rho$ / $\rho$ d  $\theta$ dz). عبارت مشابهی برای وجه شمارهٔ ۱۷، ولی با مقدار متفاوتی از  $\rho$ ، 

$$
(F_{\rho}\rho d\theta dz)_{N} - (F_{\rho}\rho d\theta dz)_{I} = \frac{\partial(\rho F_{\rho})}{\partial \rho} \text{ d}\rho d\theta dz
$$
 (1.0)

توجه کنید که ما ابعاد dd و dz را در وجوه ا و lV یکسان فرض کردهایم و ، بنابراین ، این مقادیر در (۰.۵) ثابت می باشند.

شار خروجی از وجه شمارهٔ ll عبارت است از : Fø)d $\rho$ dz-) ،که اگر با شار خروجی از وجه شمارهٔ V ترکیب شود ، سهم این وجوه چنین خواهد شد :

$$
(F_{\theta} dz)_V \ d\rho - (F_{\theta} d\rho dz)_W = \frac{\partial F_{\theta}}{\partial \theta} d\theta d\rho dz
$$
 (11.2)

$$
(F_z \rho d\theta d\rho)_{V} - (F_z \rho d\theta d\rho)_{III} = \frac{\partial F_z}{\partial z} dz \rho d\theta d\rho
$$
 (17.0)

امکان دارد خواننده در صحت تساوی اخیر شک کند ، زیرا وجه شمارهٔ ااا یک مستطیل کامل نیست، زیرا یک ضلع آن ، li، دارای طول pd0 و ضلع مقابل آن ، kj، دارای طول d(p+dp) است . برای رفع این شبهه ،کافی است در معادلهٔ (۱۲.۵) جای  $\rho$ را با  $\tilde\rho$ ، مقداری بین  $\rho$ و  $\rho$ +d ،عوض کنیم . در این صورت ، شار خروجی عبارت خواهد بود از :  $\frac{\partial (\rho F_{\rho})}{\partial \rho}$  d $\rho$ d $\theta$ dz +  $\frac{\partial F_{\theta}}{\partial \theta}$  d $\theta$ d $\rho$ dz +  $\frac{\partial F_{z}}{\partial z}$  dza $\bar{\rho}$ d $\theta$ d $\rho$ 

اگر این را بر عنصر حجم (۷.۵) تقسیم کنیم و توجه داشته باشیم که در حدگیری  $\rho$ < $\widetilde{\rho }$ (که بنابراین احتیاطی که به خرج دادیم ضرورت نداشت) ، در می یابیم که *واگرایی یک میدان برداری د*ر مختصات استوانهای از دستور زیر به دست می آید :

div 
$$
\mathbf{F} = \frac{1}{\rho} \frac{\partial (\rho \mathbf{F}_{\rho})}{\partial \rho} + \frac{1}{\partial \mathbf{F}_{\theta}} \partial \theta \frac{\partial \mathbf{F}_{z}}{\partial \mathbf{Z}}
$$
 (17.0)

مثال ۴.۹ واگرایی میدان زیر را محاسبه کنید :  
\n
$$
F(\rho, \theta, z) = \rho e_{\rho} + z \sin \theta e_{\theta} + \rho z e_{z}
$$
\n(۱۴.۵)

$$
\nabla \cdot \mathbf{F} = \frac{1}{\rho} \frac{\partial (\rho^{\mathsf{T}})}{\partial \rho} + \frac{1}{\rho} \frac{\partial (z \sin \theta)}{\partial \theta} + \frac{\partial (\rho z)}{\partial z} = \tau + \frac{z \cos \theta}{\rho} + \rho
$$

 $\label{eq:2.1} \mathcal{L}(\mathcal{L}^{\mathcal{L}}_{\mathcal{L}}(\mathcal{L}^{\mathcal{L}}_{\mathcal{L}})) = \mathcal{L}(\mathcal{L}^{\mathcal{L}}_{\mathcal{L}}(\mathcal{L}^{\mathcal{L}}_{\mathcal{L}})) = \mathcal{L}(\mathcal{L}^{\mathcal{L}}_{\mathcal{L}}(\mathcal{L}^{\mathcal{L}}_{\mathcal{L}})) = \mathcal{L}(\mathcal{L}^{\mathcal{L}}_{\mathcal{L}}(\mathcal{L}^{\mathcal{L}}_{\mathcal{L}}))$ 

curl F را با استفاده از سرشت فيزيكي تاو به عنوان «چرخش» در واحد سطح محاسبه مي كنيم؛ معادلهٔ (۶۶.۴) را ببینید. برای محاسبهٔ مؤلفهٔ e، انتگرال خط F را حول لبهٔ وجه شمارهٔ l در شکل (۴.۵) در نظر بگیرید. این لبه باید به ترتیب abcda جهت دار شود ، زیرا رe به سوی خواننده است. مقدار انتگرال خط در امتداد ab برابر F $\rho$ d $\theta$  و در امتداد cd برابر F $\rho$ d $\theta$ ) ، البته با مقدار متفاوتبی از Z ، است . چون  $\rho$  و  $\theta$  در امتداد این دو لبه یکسانند ، مقدار انتگرال در این دو لبـه عبارت است از :

$$
(F_{\theta} \rho d\theta)_{ab} - (F_{\theta} \rho d\theta)_{cd} = -\frac{\partial F_{\theta}}{\partial z} dz \rho d\theta
$$

به طريق مشابه براي لبههاي bc و da مقدار

$$
(F_z \text{dz})_{bc} - (F_z \text{dz})_{da} = \frac{\partial F_z}{\partial \theta} \, d\theta \text{dz}
$$

به دست می آید. از این رو ، مؤلفهٔ e تاو، خارج قسمت تقسیم مجموع مقادیر بالا بـر مسـاحت  $:$ است $\rho$ d $\theta$ dz مختصات متعامد تعميم يافته

$$
\frac{1}{\rho} \frac{\partial F_z}{\partial \theta} - \frac{\partial F_{\theta}}{\partial z}
$$
 (10.0)

براي تعيين مؤلفة eو ، حول لبة efghe از وجه شمارة اا انتگرال ميگيريم. (زيرا eو به درون صفحة كتاب اشاره دارد.) اين انتگرال عبارت است از :

$$
(F_z dz)_{ef} - (F_z dz)_{gh} + (F_{\rho} d{\rho})_{fg} - (F_{\rho} d{\rho})_{he}
$$
  
=  $-\frac{\partial F_z}{\partial \rho} d{\rho} dz + \frac{\partial F_e}{\partial z} dz d{\rho}$   
 $\therefore \int_{\tilde{L}} [\omega \omega \omega \omega \sin \theta \omega \sin \theta] d{\rho} dz$   
 $\therefore \frac{\partial F_{\rho}}{\partial z} - \frac{\partial F_z}{\partial \rho}$  (19.0)

مؤلفة ez از انتگرالگيري حول لبهٔ jkli وجه شمارهٔ III به دست مي آيد.

$$
(F_{\rho}d\rho)_{ij} - (F_{\rho}d\rho)_{kl} + (F_{\theta}\rho d\theta)_{jk} - (F_{\theta}\rho d\theta)_{li}
$$

$$
= -\frac{\partial F_{\rho}}{\partial \theta} d\theta d\rho + \frac{\partial(\rho F_{\theta})}{\partial \rho} d\rho d\theta
$$

بر لبهٔ ابا  $\rho$ بر لبهٔ k با میران بهٔ باشیم که باشیم که  $\rho$ بر لبهٔ k (مساوی نیست). پس از تقسیم بر مساحت ، که در آن  $\widetilde{\rho}$ بین  $\rho$ و  $\rho$ +d است ، و حدگیری ، مؤلفهٔ ی $e$ از curl F به صورت زیر به  $\widetilde{\rho}$ d $\theta$ d $\rho$ دست می آید :

$$
\frac{1}{\rho_i} \left[ -\frac{\partial F_{\rho}}{\partial \theta} + \frac{\partial (\rho F_{\theta})}{\partial \rho} \right]
$$
 (1V.0)

حساب دیفرانسیل و انتگرال توابع چند متغیره و آنالیز برداری

از ترکیب این مؤلفهها در می یابیم که ت*او یک میدان برداری در مختصات استوانهای از دستور زی*ر به دست مو آيد :

$$
\text{curl } \mathbf{F} = \left( \frac{1}{\rho} \frac{\partial \mathbf{F}_z}{\partial \theta} - \frac{\partial \mathbf{F}_{\theta}}{\partial z} \right) \mathbf{e}_{\rho} + \left( \frac{\partial \mathbf{F}_{\rho}}{\partial z} - \frac{\partial \mathbf{F}_z}{\partial \rho} \right) \mathbf{e}_{\theta} + \frac{1}{\rho} \left( \frac{\partial (\rho \mathbf{F}_{\theta})}{\partial \rho} - \frac{\partial \mathbf{F}_{\rho}}{\partial \theta} \right) \mathbf{e}_z
$$
\n(1A.2)

كه معادل است با (تمرين ٣):

$$
\text{curl } \mathbf{F} = \frac{1}{\rho} \begin{vmatrix} \mathbf{e}_{\rho} & \rho \mathbf{e}_{\theta} & \mathbf{e}_{z} \\ \frac{\partial}{\partial \rho} & \frac{\partial}{\partial \theta} & \frac{\partial}{\partial z} \\ \mathbf{F}_{\rho} & \rho \mathbf{F}_{\theta} & \mathbf{F}_{z} \end{vmatrix} \tag{14.2}
$$

مثال ۵.۵ تاو میدان مذکور در (۱۴.۵) را محاسبه کنید.

$$
(\Lambda_0, \Delta) \text{ with } \Delta
$$

curl 
$$
F = \frac{1}{\rho} \begin{vmatrix} e_{\rho} & \rho e_{\theta} & e_{z} \\ \frac{\partial}{\partial \rho} & \frac{\partial}{\partial \theta} & \frac{\partial}{\partial z} \\ \rho & \rho z \sin \theta & \rho z \end{vmatrix}
$$

$$
= (\circ - \rho \sin \theta) \frac{e_{\rho}}{\rho} + (\circ - z) e_{\theta} + (z \sin \theta - \circ) \frac{e_{z}}{\rho}
$$

$$
= -\sin\theta \mathbf{e}_{\rho} - 2\mathbf{e}_{\theta} + \frac{z\sin\theta}{\rho} \mathbf{e}_{z}
$$

م*ختصات کروی* نیز تعمیمی از مختصات قطبی در صفحهاند . مختص اوّل ، r ، فاصلهٔ نقطه از مبدأ و ، از این رو ، تعمیم سه بعدي فاصلهٔ دو بعدي «r» است . مختص دوّم ، φ ، زاويهٔ بين محور Z مثبت و بردار موضع R است (شکل «۵.۵» را ببینید). مختص سوم ،  $\theta$ ، همان زاویهٔ  $\theta$  در دستگاه

مختصات استوانهای است .

البته ، سطوحي كه در نقاط آنها r ثابت است كرههايي به مركز مبدأ ميباشند. سطوح با φ ثابت مخروطهای قائم دوارند (شکلهای «۵.۵» و«۶.۵» را ببینید). سطوحی که در نقاط آنها  $\theta$  ثابت است ، نیم صفحههایی هستند که در دستگاه مختصات استوانهای توصیف شدند .

خواننده بايد مطمئن شودكه چرا ، بنا بر تعريف ، زاويهٔ  $\phi$ بين ٥ و  $\pi$ راديان محدود مي شود.

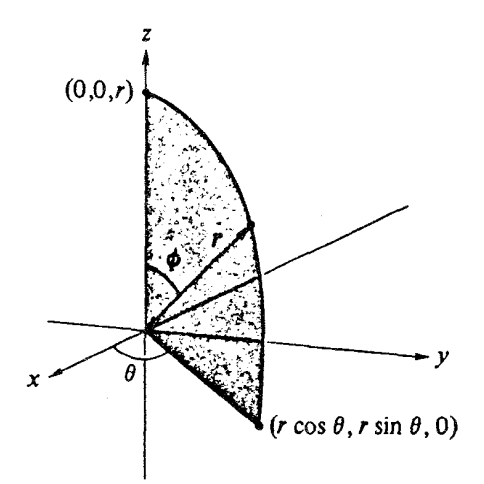

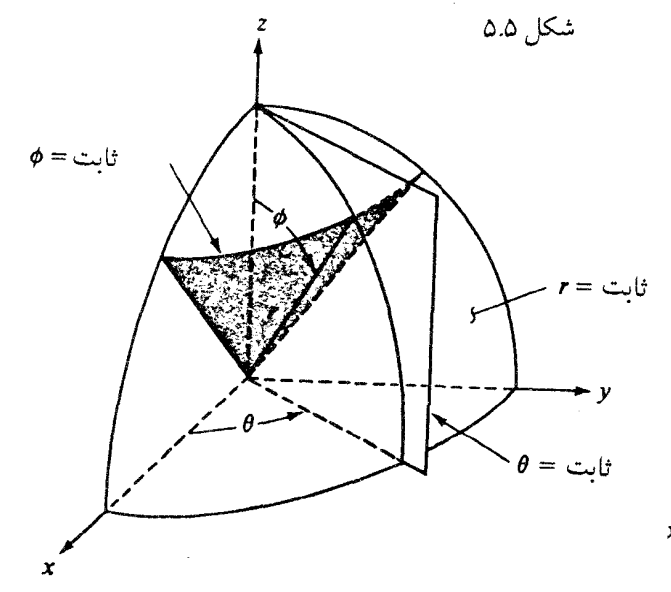

حساب دیفرانسیل و انتگرال توابع چند متغیره و آنالیز برداری

به محض اینکه تشخیص دادیمکه در مختص استوانهای ، p برابر  $\rho$ rsin $\phi$  و Z برابر ۲۲۰٬۲۰۰ است، معادلات تبدیل مختصات کروی و دکارتی به یکدیگر به آسانی به دست می آیند. در این صورت ، به کمک معادلات (۱.۵) در می یابیم که

$$
x = r \sin \phi \cos \theta
$$
\n
$$
r = (x^{T} + y^{T} + z^{T})^{\frac{1}{T}}
$$
\n
$$
x = r \sin \phi \sin \theta
$$
\n
$$
\phi = \cos^{-1} \frac{z}{(x^{T} + y^{T} + z^{T})^{\frac{1}{T}}}
$$
\n
$$
(x \cdot \omega)
$$
\n
$$
(x \cdot \omega)
$$

$$
z = r \cos \phi \qquad \theta = \sin^{-1} \frac{y}{\sqrt{x^{\tau} + y^{\tau}}} = \cos^{-1} \frac{x}{\sqrt{x^{\tau} + y^{\tau}}}
$$

منحنیهای مختص (منحنیهایی که در امتداد آنها یک مختص تغییر میکند و دو مختص دیگر ثابت میمانند) ، به ترتیب ، برای r ، اشعه یی که از مبدأ سرچشمه میگیرند ؛ برای ¢، نیمدایرههای قائم ؛ و برای  $\theta$ ، دوایر افقی میباشند . اگر سطح زمین راکرهای با شعاع ثابت ۲ در نظر بگـیـریـم، منحنیهای مختص  $\theta$ ، دوایری با عرض جغرافیائی ثـابت میبـاشند ، و  $\frac{\pi}{\mathsf{v}}$  خـط اسـتواست (شكل(۷.۵ را بيينيد).

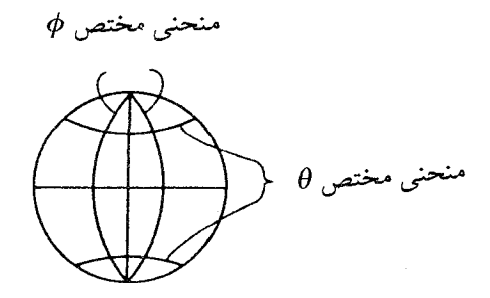

شكل ۰.۵ س

اگر لحظهای بر این سطح زمین مانند قرار بگیرید ، از مشاهدهٔ سـطوح ثـابت در شکـل (۶.۵)

مختصات متعامد تعميم يافته

متوجه میشویدکه grad ۲ در جهت قائم موضعی برونسو است ، @grad متمایل به جنوب است ، به سمت شرق است . این بردارها نیز بر منحنیهـای مـختص خـود ممـاس و دو بــه دو  $\mathbf{grad}\;\theta$ متعامدند. از این رو ، اگر بردارهای یکّهٔ

$$
e_r = \frac{grad \ r}{| grad \ r|}
$$

 $(\Delta.7)$ 

$$
\mathbf{e}_{\theta} = \frac{\mathbf{grad} \; \theta}{\|\mathbf{grad} \; \theta\|}
$$

را تعریف کنیم ، ملاحظه میکنیم که این بردارها به ترتیب مذکور یک دستگـاه راسـتگرد تشکـیل میدهند. مجدداً اگر به خاطر بیاوریم که $\mathsf{grad} f|=\mathsf{grad} f$  ، میتوانیم معادلات (۲۱.۵) را بـه صورت سادهتري نيز بنويسيم . در امتداد منحنى مختص r ، [dr] جـds . منحنيهاي مختص 6 نيم دایرههایی به شعاع ۲ اند و لذا در امتداد آنها  $|\mathsf{rd}\phi\,|$  . منحنیهای مختص  $\theta$  دوایری به شعاع (دقت کنید) ¢rsin می باشند ، و لذا در امتداد آنهـا ||rsinφd (ss=| (شکــل «۸.۵» را بــبینید). بنابراين ،

$$
\mathbf{e}_r = \mathbf{grad} \ \mathbf{r}
$$
\n
$$
\mathbf{e}_{\phi} = \mathbf{r} \ \mathbf{grad} \phi \tag{YY.0}
$$

#### $e_{\theta} = r$  grad $\phi$  grad $\theta$

بردار موضع در دستگاه مختصات استوانهای به صورت سادهٔ زیر است :

$$
R = re_i
$$

اکنون ما می توانیم محاسباتی ، نظیر آنچه در دستگاه مختصات استوانهای صورت گرفت ، انجام دهیم و به نتایج مشابهی در دستگاه مختصات کروی دست یابیم .

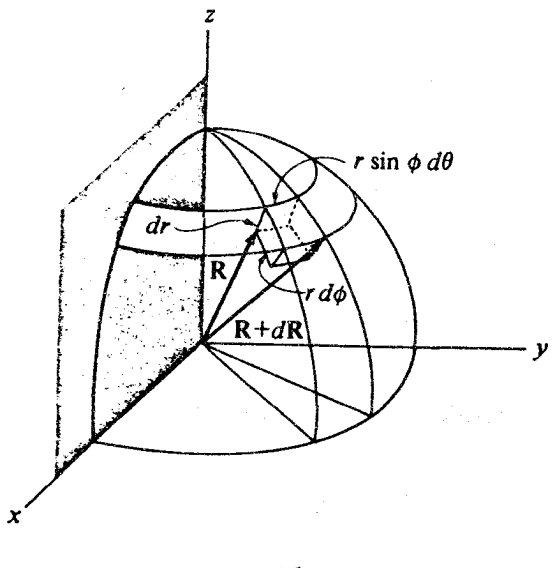

شکل ۸.۵

اگر میدان برداری F در دستگاه مختصات کروی به صورت زیر مفروض باشد ،

$$
\mathbf{F}(\mathbf{r},\boldsymbol{\phi},\boldsymbol{\theta}) = \mathbf{F}_{\mathbf{r}}\mathbf{e}_{\mathbf{r}} + \mathbf{F}_{\boldsymbol{\phi}}\mathbf{e}_{\boldsymbol{\phi}} + \mathbf{F}_{\boldsymbol{\theta}}\mathbf{e}_{\boldsymbol{\theta}}
$$

آن گاه ، مانند قبل ، می توانیم واگرایی F را با استدلالی به وسیلهٔ متوازی السطوح بی نهایت کوچک شکل (۹.۵) محاسبه کنیم .کل شار خروجی از وجوه این متوازی السطوح برابر است با

 $(F_r$ rsin $\phi$ d $\theta$ rd $\phi$ )<sub>IV</sub> –  $(F_r$ rsin $\phi$ d $\theta$ rd $\phi$ )<sub>I</sub> +  $(F_{\theta}$ rd $\phi$ dr)<sub>V</sub>

 $-(F_{\theta}rd\phi dr)_{\parallel} + (F_{\phi}rsin\phi d\theta dr)_{\parallel} - (F_{\phi}rsin\phi d\theta dr)_{\parallel}$ 

 $=\frac{\partial (r^{\gamma}F_{r})}{\partial r}dr\sin\phi d\theta d\phi + \frac{\partial F_{\theta}}{\partial \theta}dr\phi dr + \frac{\partial (F_{\phi}sin\phi)}{\partial \phi}dr\phi d\theta dr$ 

(دقت کنید که کدام متغیر از وجهی به وجه دیگر تغییر میکند). از تقسیم شار مذکور بر عنصر حجم ، که در (۲۵.۵) محاسبه شده است ، *واگرایی میدان* F در دستگاه مختصا*ت کروی به صورت زیر به دست* مبي آيد :

$$
\text{div } \mathbf{F} = \frac{1}{r^{\gamma}} \frac{\partial (r^{\gamma} \mathbf{F}_r)}{\partial r} + \frac{1}{r \sin \phi} \frac{\partial \mathbf{F}_{\theta}}{\partial \theta} + \frac{1}{r \sin \phi} \frac{\partial (\mathbf{F}_{\phi} \sin \phi)}{\partial \phi}
$$
 (7V.2)

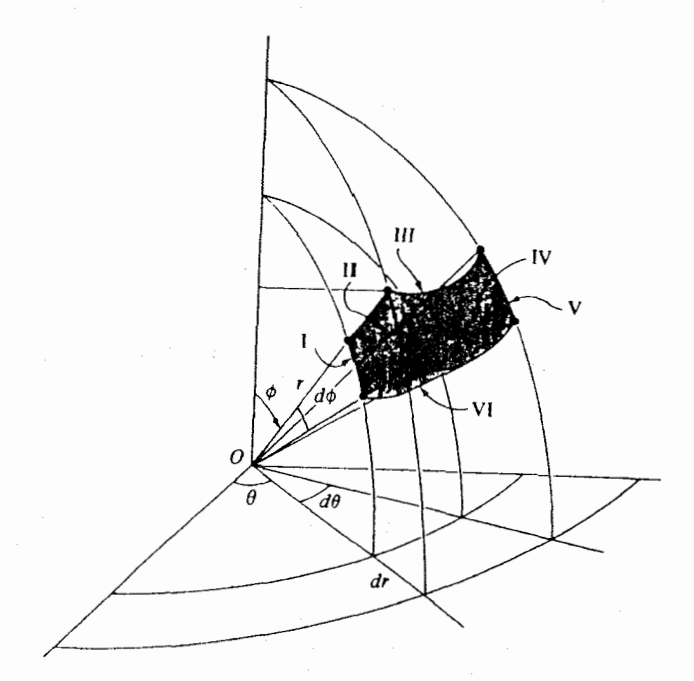

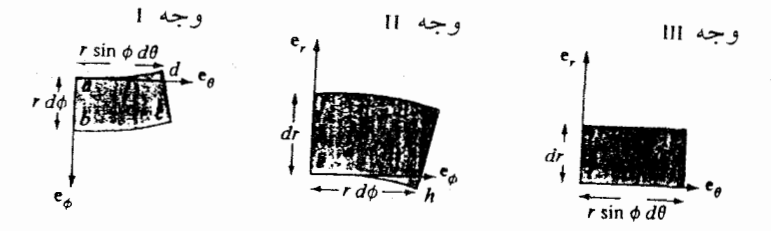

شكل ۹.۵

انتگرال خط حول لبهٔ وجه شمارهٔ ا،که به طریق درستی جهت دار شده باشد ، عبارت است از :

 $(F_{\phi}rd\phi)_{ab}$ - $(F_{\phi}rd\phi)_{cd}$ - $(F_{\theta}rsin\phi d\theta)_{bc}$ - $(F_{\theta}rsin\phi d\theta)_{da}$ 

 $= - \frac{\partial F_{\phi}}{\partial \theta} d\theta$ rd $\phi + \frac{\partial (F_{\theta} sin \phi)}{\partial \phi} d\phi$ rd $\theta$ 

كه از تقسيم آن بر مساحت وجه ، ¢r`sinφdθd ، مؤلفهٔ curl F در جهت e<sub>r</sub> به دست مي آيد :

$$
\frac{1}{rsin\phi} \left[ \frac{\partial (F_{\theta}sin\phi)}{\partial \phi} - \frac{\partial F_{\phi}}{\partial \theta} \right]
$$
 (YA.0)

انتگرال خط حول كرانة وجه شمارة 11 عبارت است از :

$$
(F_r dr)_{ef} - (F_r dr)_{gh} + (F_{\phi} rd\phi)_{fg} - (F_{\phi} rd\phi)_{he} = - \frac{\partial F_r}{\partial \phi} d\phi dr + \frac{\partial (rF_{\theta})}{\partial r} dr d\phi
$$

که از تقسیم آن بر مساحت وجه ، rd $\phi$ dr ، مؤلفهٔ تاو F در جهت e $\theta$  نتیجه میشود :

$$
\frac{1}{r} \left[ \frac{\partial (rF_{\phi})}{\partial r} - \frac{\partial (F_{r})}{\partial \phi} \right]
$$
 (19.0)

انتكرال خط حول كرانة وجه شمارة الاعبارت است از :

 $(F_{\theta}$ rsin $\phi d\theta)_{ij}$  –  $(F_{\theta}$ rsin $\phi d\theta)_{kl}$  +  $(F_{r}dr)_{jk}$  –  $(F_{r}dr)_{li}$ 

$$
= -\frac{\partial (rF_{\theta})}{\partial r} \text{ drsin}\phi d\theta + \frac{\partial F_r}{\partial \theta} d\theta d\mathbf{r}
$$
\n
$$
\mathbf{F} \text{ gli}\phi d\theta d\mathbf{r} \text{ is in}\phi d\theta d\mathbf{r}
$$

$$
\frac{1}{\sin \phi} \left[ \frac{\partial F_r}{\partial \theta} - \frac{\partial (rF_{\theta})}{\partial r} \sin \phi \right] \qquad (r \cdot \omega)
$$

خواننده باید تحقیق کند که نتایج (٢٨.۵) ، (٢٩.۵) ، و (٣٠.۵) را میتوان چنین خلاصه کرد :

تاو میدان برداری F در دستگاه مختصات کروی از دستور زیر به دست می آید :

curl 
$$
F = \frac{1}{r^{\gamma} \sin \phi}
$$
  $\begin{vmatrix} e_r & re\phi & r \sin \phi e_{\theta} \\ \frac{\partial}{\partial r} & \frac{\partial}{\partial \phi} & \frac{\partial}{\partial \theta} \\ F_r & rF_{\phi} & r \sin \phi F_{\theta} \end{vmatrix}$  (T1.0)

برای سهولت مراجعه ، فرمولهایی که در این بخش به دست آمدند ، همراه با تعمیمهای آنها، در انتهای این بخش درج خواهد شد.

تمرينات

۱. معادلات تبدیل مختصات استوانهای وکروی را به یکدیگر بیابید. ۲. با استفاده از معادلات (۱.۵) و (۲.۵) ، ثابت کنید که

$$
e_{z} = k \quad , \qquad e_{\rho} = \frac{x i + y j}{(x^{\top} + y^{\top})} \underset{\tau}{+} \quad e_{\theta} = \frac{-y i + x j}{(x^{\top} + y^{\top})} \underset{\tau}{+} \quad (\text{Y7.0})
$$
\n
$$
\text{Y. } \text{Covz}_{0} \text{ such that } \text{Covz}_{0} = \frac{y i + x j}{(x^{\top} + y^{\top})} \text{ and } \text{Covz}_{1} = \frac{y i + x j}{(x^{\top} + y^{\top})} \text{ and } \text{Covz}_{2} = \frac{y i + x j}{(x^{\top} + y^{\top})} \text{ and } \text{Covz}_{2} = k \text{ and } \text{Covz}_{1} = \frac{y i + x j}{(x^{\top} + y^{\top})} \text{ and } \text{Covz}_{2} = k \text{ and } \text{Covz}_{3} = k \text{ and } \text{Covz}_{4} = k \text{ and } \text{Covz}_{5} = k \text{ and } \text{Covz}_{6} = k \text{ and } \text{Covz}_{7} = k \text{ and } \text{Covz}_{8} = k \text{ and } \text{Covz}_{9} = k \text{ and } \text{Covz}_{1} = k \text{ and } \text{Covz}_{1} = k \text{ and } \text{Covz}_{1} = k \text{ and } \text{Covz}_{1} = k \text{ and } \text{Covz}_{2} = k \text{ and } \text{Covz}_{1} = k \text{ and } \text{Covz}_{2} = k \text{ and } \text{Covz}_{3} = k \text{ and } \text{Covz}_{4} = k \text{ and } \text{Covz}_{5} = k \text{ and } \text{Covz}_{6} = k \text{ and } \text{Covz}_{7} = k \text{ and } \text{Covz}_{8} = k \text{ and } \text{Covz}_{9} = k \text{ and } \text{Covz}_{1} = k \text{ and } \text{Covz}_{1} = k \text{ and } \text{Covz}_{1} = k \text{ and } \text{Covz}_{2} = k \text{ and } \text{Covz}_{1} = k \text{ and } \text{Covz}_{2} = k \text{ and } \text{Covz}_{1} = k \text{ and } \text{Covz
$$

$$
e_{r} = \frac{\chi i + \chi j + zk}{(\chi^{\top} + \chi^{\top} + z^{\top})^{\frac{1}{\gamma}}}
$$
\n
$$
e_{\phi} = \frac{z(\chi i + \chi j) - (\chi^{\top} + \chi^{\top})k}{(\chi^{\top} + \chi^{\top})^{\frac{1}{\gamma}} (\chi^{\top} + \chi^{\top} + z^{\top})^{\frac{1}{\gamma}}}
$$
\n
$$
e_{\theta} = \frac{-\chi i + \chi j}{(\chi^{\top} + \chi^{\top})^{\frac{1}{\gamma}}}
$$
\n
$$
e_{\theta} = \frac{-\chi i + \chi j}{(\chi^{\top} + \chi^{\top})^{\frac{1}{\gamma}}}
$$
\n
$$
e_{\theta} = \frac{-\chi i + \chi j}{(\chi^{\top} + \chi^{\top})^{\frac{1}{\gamma}}}
$$

مختصات متعامد تعميم يافته

۶. لاپلاسی  $\nabla^{\mathsf{Y}} f$  را در مختصات استوانهای و کروی محاسبه کنید . (راهنمایی : از تســاوی استفاده کنید.)  $\nabla^{\gamma}$ =div grad . نشان دهیدکه اگر  $f$ تایعی فقط از ۲ باشد ، آن گاه  $\nabla^{\Upsilon} f(\mathbf{r}) = f''(\mathbf{r}) + \frac{\Upsilon}{\mathbf{r}} f'(\mathbf{r})$ 

۸. با تبدیل مختصات دکارتی به مختصات استوانهای ، واگرایی و تاو میدانهای زیر را بیابید :

$$
F = \frac{-y\mathbf{i} + x\mathbf{j}}{x^{\gamma} + y^{\gamma}} \qquad (\hookrightarrow) \qquad F = \frac{x\mathbf{i} + y\mathbf{j}}{x^{\gamma} + y^{\gamma}} \qquad (\text{d})
$$

- [ راهنمایی: معادلهٔ (۳۲.۵) را ملاحظه کنید.]
	- ۹. طول منحنے به معادلات

$$
r = \sin\phi
$$
,  $\theta = \pi/\tau$ 

- به ازای  $\phi$ ≤ه جقدر است ؟
- ۱۰. مساحت سطح مارپیچی  $\rho = u$  ,  $\theta = (\pi/\tau) - v$  ,  $z = v$ را به ازای ۱≥U≤ه و ۲≥V≥ه محاسبه کنید .[راهنمایی: از معادلات (۲۶.۴) و (۵.۵)
	- استفاده كنيد.] ا ۱. فرض كنيد R=xi+yj+zk و F=Rxk . شار F گذران از سطح استوانهٔ  $\rho = 1$ ,  $\circ \le z \le 1$ را محاسبه كنيد . درستي قضيةً واگرايي را در اين حالت بررسي كنيد. مساحت سطح مخروط  $\cdot \cdot \cdot$

 $\phi = \pi/\varsigma$  , o $\leq$ r $\leq$ r را محاسبه كنيد. [راهنمايي: از معادلات (٢٤.٤) و (٢٣.۵) استفاده كنيد.] ۰۱۳ .  $\nabla(\mathbf{r}^n)$  , ۱۳

## 

- انتگرال dxdydz آ $\int \int \int \int (x^{\gamma}+y^{\gamma}+z^{\gamma})^{\frac{\tau}{\gamma}} dxdy$ را بر مقطع کرهٔ به مرکز مبدأ و شعاع ۲ و ناحیهٔ یک  $\mathcal{M}$ هشتم اوّل (X>o , y>o , z>o , z ) محاسبه كنيد.
- $e_r$  فرض کمنید  $R = x$ i-yj-zk و  $R = |R|$ . مـیدان بـرداری  $F = R/r^{\gamma}$  را بـر حسب r و  $r$  $\Lambda$ ۵ بنو يسيد و
- . (الف) نشان دهيد كه div F در حوزة تعريف F صفر است) (ب) نشان دهيدكه انتگرال سطح مؤلفهٔ قائم F بر سطح كرهٔ واحد ١ =r برابر ٢٦ است . (ج) توضيح دهيد كه چرا نتايج بندهاي (الف) و (ب) با قضيهٔ واگرايي متناقض نيستند. (د) انتگرال سطح مؤلفهٔ قائم F بر سطح کرهٔ واحدی که مرکزش ۴ واحد دور از مبدأ باشد جقدر است ؟
	- گرادیان  $f(\mathsf{r},\phi,\theta)$ ( را در دستگاه مختصات کروی محاسبه کنید) کرایی کنید.  $.19$
- واگرایی تاو میدان F(r, $\phi,\theta$ )= ${\bf e}_f$ +re $\phi$ +rcos $\theta$ e مختصات کروی محیاسیه كنيد.
- شار میدان F=r<sup>n</sup>e<sub>r را</sub>که از سطح محدود به نیمهٔ بالایی کـرهٔ واحـد و صـفحهٔ اسـتوایـی  $\Lambda$ میگذرد محاسبه کنید. درستی قضیهٔ واگرایی را در این حالت بررسی کنید.
	- درستي قضية استوكس را در مورد F=xj و سطح نيم كره  $.19$

 $\circ \leq \phi \leq \pi/\tau$  $\qquad \qquad \circ \leq \theta \leq$  τπ  $S: r = 1$ بررسي كنيد ، البته با استفاده از مختصات كروي . یساوی ه $\nabla\cdot(\mathsf{r}^\mathsf{n}\mathbf{e}_\mathsf{r})=0$  به ازای چه مقادیری از  $\nabla\cdot(\mathsf{r}^\mathsf{n}\mathbf{e}_\mathsf{r})$  تساوی  $\cdot$  Y  $\cdot$ یساوی  $\nabla\times$ (r<sup>n</sup>e<sub>r</sub>) به ازای چه مقادیری از n برقرار است ؟ ۲۱.

(الف) یک میدان برداری بـه صـورت F=Fr(r)erبیـابید کـه بـه ازای ه≤m در تسـاوی  $.77$ صدق كند.  $\nabla\cdot\mathbf{F}\!=\!\mathsf{r}^{\mathsf{m}}$ 

$$
\int\!\!\int\!\!\int_D r^m dv\!=\!\!\frac{1}{m_+\gamma}\;\int\!\!\int\limits_{\mathbb{S}} r^{m_+\gamma} \mathbf{e}_r\cdot\, \mathrm{d} S
$$

(ج) وقتي m=٥ ، حكم بند (ب) را تعبير كند. (راهنمايي : حجم هر هرم يك سـوم حـجم متوازي السطوحي است كه داراي همان قاعده و همان ارتفاع باشد.)

### ٢.٥ - مختصات منحني الخط متعامد

تجربیاتی که از بررسی دستگاههای مختصات استوانهای و کروی کسب کردیم ما را در موقعیت خوبی قرار میدهد که به تحلیل دستگاههای مختصات کلی یا دستگاهه*ای منحنی الخط* بپردازیم .

حالت کلی از این قرار است : هر نقطه در ناحیهای از فضا با سه تائی مرتب (U1,I4,Ur)، که در آن ،U ، ، U ، و Ur اعدادي حقيقي مي باشند ، موسوم به مختصات منحني الخط آن نقطه مشخص می شود. شاید این اعداد را طول یا زاویه تعبیر کنید ، ولی هیچ یک از این تعبیرهای هندسی موردنیاز نیست . آنچه باید بدانیم معادلاتی است که به کمک آنها مختصات مـنحنی الخـط و دکـارتی بـه يكديگر تبديل مي شوند ، و ما اين معادلات را به صورت زير نمايش مي دهيم :  $x=x(u_1, u_2, u_3)$ ,  $u_1=u_1(x,y,z)$  $y = y(u_1, u_1, u_2)$ ,  $u_1 = u_1(x, y, z)$  $(\uparrow \uparrow \ldots)$  $z = z(u_1, u_2, u_r)$ ,  $u_r = u_r(x, y, z)$ 

معادلات (۳۳.۵) ، معادلات (۱.۵) و (۲۰.۵) را به عنوان حالتهاي خاص در بردازند.

ملاحظه کنید که انتخاب توابع ،U، ، U، و u، به طور دلخواه عملی نیست . به عنوان مثال ، دستگاه

$$
u_1 = x^{\gamma} \qquad , \qquad u_{\gamma} = y - z \qquad , \qquad u_{\gamma} = \gamma y - \gamma z
$$

انتظارات ما را برآورده نمیکند ، زیرا معادلات این دستگاه معکوس پذیر نیستند ؛ در واقع ، نقاط (x,y,z)=(۱,۲,۳) و (x,y,z)=(۱,۳,۴) دارای مختصات منجنی الخط یکسان می باشند. بنابراین ، ما قرار مرگذاریم که توابع ،U، ، U، و U، سه تائیهای مرتب متمایز را به نقاط متمایزی از ناحیهٔ مورد بحث تبدیل کنند. همچنین ، فرض میکنیم که این توابع دارای مشتقات جزئی پیوسته از همهٔ مراتب باشند ، وگرادیانهای این توابع در هر نقطه چون P ناصفر باشند.

(گاهی ضرورت ندارد که مختصات هر نقطهٔ فضا در این شرایط صدق کنند ؛ مثلاً ، اگر در امتداد یک خط موازی با محور X از محور Z بگذریم ، مختص کروی  $\theta$  ناگهان از ٥ به  $\pi$  میرود و یک ناییوستگی جهشی در نقطهٔ برخورد با محور Z خواهد داشت . معمولاً از این مشکل صرف نـظر میکنیم و تنها حوزههایی را مورد بحث قرار میدهیم که در آنها همهٔ شرایط بالا تحقق یابند.)

اين شرايط ما را مطمئن ميسازندكه از هر نقطة حوزة مفروض بـا مختصـات مـنحنـي الخـط سه سطح تک مقدار (c۱,C<sub>۲</sub>,C<sub>۲</sub>)=C<sub>۲</sub> ، U<sub>۱</sub>(X,y,Z)=C<sub>۲</sub> ، U<sub>۱</sub>(X,y,Z)=C<sub>۱</sub> مقدار (c۱,C<sub>۲</sub>,C<sub>۲</sub>) گذشت . چنان که در شکل (۱۰.۵) نشان داده شده است ، این سطوح دو به دو یکـدیگر را قـطع میکنند و سه منحنی میسازندکه از P میگذرند و در امتداد هر یک از آنها فقط یک مختص تغییر می کند : اینها همان منحنیهای مختص می باشند. قائم بر سطح ح Ui=Ci گرادیان

$$
\nabla u_i = \frac{\partial u_i}{\partial x} \mathbf{i} + \frac{\partial u_i}{\partial y} \mathbf{j} + \frac{\partial u_i}{\partial z} \mathbf{k}
$$
 (T<sup>+</sup>.0)

است و مماس بر منحنی مختص ناا بردار زیر است :

$$
\frac{\partial \mathbf{R}}{\partial u_i} = \frac{\partial \mathbf{x}}{\partial u_i} \mathbf{i} + \frac{\partial \mathbf{y}}{\partial u_i} \mathbf{j} + \frac{\partial \mathbf{Z}}{\partial u_i} \mathbf{k}
$$
 (70.0)

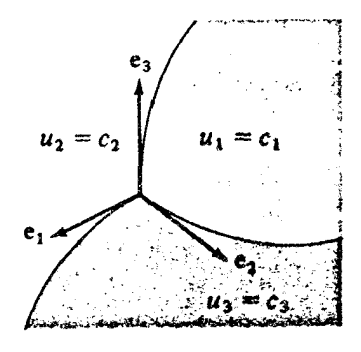

شكل ۱۰.۵

یادآوری میکنیم که در دستگاههای مختصات استوانهای و کروی ، سه بردار قائم بر سطوح تک مقدار دو به دو متعامدند . در حالت کلی ، هرگاه بردارهای ،Vu ، ، Vu ، و VU در هر نقطه دو به دو متعامدند باشند ، میگوییم که U<sub>۲</sub> ، U<sub>۲</sub> ، U<sub>۲</sub> ، U<sub>۲</sub> و U<sub>۲</sub> یک دستگاه مختصات منحن*ی الخط متعامد* تشکیل مختصات متعامد تعميم يافته

می دهند. در این بخش بحث خود را به چنین دستگاههایی محدود مـیکنیم . بـه عـلاوه ، فـرض می کنیم Ui ها چنان شماره گذاری می شوند که ،VU ، ، Vu ، و U۳ (به همین ترتیب) یک دستگاه راستگرد بسازند.

نکتهٔ شایان ذکر دیگری که از مطالعهٔ دستگاههای مختصات خاص در بخش گذشته آموختیم این است که متوجه شدیم که هر بردار گرادیان Vui موازی بردار انا $\partial \mathbf{R}/\partial$  بود که بـر مـنحنبی مـختص متناظر مماس است . این خاصیّت در مورد دستگاههای مختصات منحنی الخط متعامد نیز به قوت خود بساقی است : هـر مـنحنى مـختص الما سـَطع تک مـقدار Ui=Ci را ، وقـتـى (U۱٫U۲٫U۳) مختصـات منحنی الخط متعامد باشند ، با یک زاویهٔ قائمه قطع میکند. برای اثبات این حکم ، مثلاً ، منحنی مختص **، U ر**ا در نظر بگیرید .

- (۱) این منحنی ، مقطع دو سطح Ur=Cr و Ur=Cr است . از این رو ، مماس بر آن ، , aR/au ، بر هر دو قائم این سطوح ، Vu<sub>۲</sub> و Vu<sub>۳</sub> ، عمود است .
- (٢) بردار ،Vu ، به استناد تعريف دستگاه مختصات منحنى الخط متعامد ، نيز بر ،Vu و Vu عمو د است .
- (۳) این ایجاب میکندکه <sub>(</sub>R/Vu موازی (یا شاید متنافر) با ,0u باشد .چون هر دو نقطه در جهت افزایش ,U هستند ، این دو بردار موازی یکدیگرند.
- البته ، از بحث بالا نتیجه میگیریم کـه بـردارهـای ۵R/ $\partial u_1$ ، ۵R/ $\partial u_7$ ، و ۵R/ $\partial u_7$  نـیز یک دستگاه راستگرد از بردارهای دو به دو متعامد تشکیل میدهند. در واقع ، بنابر قاعدهٔ زنجیری ،

$$
(\nabla u_i)\cdot \left(\frac{\partial \mathbf{R}}{\partial u_i}\right) \;=\!\!\frac{\partial u_i}{\partial x}\,\frac{\partial x}{\partial u_j}+\frac{\partial u_i}{\partial y}\,\frac{\partial y}{\partial u_j}+\frac{\partial u_i}{\partial z}\,\frac{\partial z}{\partial u_j}
$$

$$
=\frac{\partial u_i}{\partial u_j} = \left\{ \begin{matrix} 1 & i=j \\ 0 & i \neq j \end{matrix} \right. \tag{79.2}
$$

به این ترتیب ، طبیعی است که دستگاه راستگرد متشکل از بردارهای یکّهٔ دوبدو متعامد (e,,er,er)

را به صورت

$$
\mathbf{e}_{i} = \frac{\nabla u_{i}}{|\nabla u_{i}|} = \frac{\partial \mathbf{R}}{\partial u_{i}} / |\frac{\partial \mathbf{R}}{\partial u_{i}}| \qquad (i = v, v, r)
$$
 (rv.0)

$$
h_1 = \frac{ds_1}{du_1}, \qquad h_r = \frac{ds_r}{du_r}, \qquad h_r = \frac{ds_r}{du_r}
$$
 (T.A.0)

$$
ds = |dR| = \left| \frac{\partial R}{\partial u_1} du_1 + \frac{\partial R}{\partial u_r} du_r + \frac{\partial R}{\partial u_r} du_r \right| \qquad (\tau 4.2)
$$

بنویسیم ، ملاحظه میکنیم که  $h_i = \left[ \begin{array}{c} \frac{\partial \mathbf{R}}{\partial u_i} \end{array} \right]$  $(i = \langle 1, \tau, \tau \rangle)$  $(6 \cdot .6)$ ترکیب دو معادلهٔ اخیر نشان میدهد که بردار تغییر مکان را میتوان بر حسب عوامل مقیـاس بـه صورت زير نوشت :  $dR = h_1 du_1 e_1 + h_1 du_1 e_1 + h_r du_r e_r$  $(6.1)$ 

مختصات متعامد تعميم يافته

5 i (۳) کا فاصله را در امتداد منحني مختص ناا اندازهگیری میکند.  
نتیجه میگیریم که  
7 
$$
|\nabla u_i| = \frac{du_i}{ds_i} = \frac{1}{h_i}
$$

 $h_1 = \frac{1}{|\nabla u_1|}$ ,  $h_1 = \frac{1}{|\nabla u_1|}$ ,  $h_r = \frac{1}{|\nabla u_r|}$  $(0.77)$ 

$$
u_{\gamma} = \frac{y - x}{\gamma}
$$
\n
$$
u_{\gamma} = \frac{y - x}{\gamma}
$$
\n
$$
u_{\gamma} = z^{\frac{1}{\gamma}}
$$
\n
$$
= e_{\gamma} = \frac{i + j}{\sqrt{\gamma}}
$$
\n
$$
e_{\gamma} = \frac{i + j}{\sqrt{\gamma}}
$$
\n
$$
= e_{\gamma} = \frac{-i + j}{\sqrt{\gamma}}
$$
\n
$$
= e_{\gamma} = \frac{-i + j}{\sqrt{\gamma}}
$$
\n
$$
= e_{\gamma} = \frac{-i + j}{\sqrt{\gamma}}
$$
\n
$$
= e_{\gamma} = \frac{-i + j}{\sqrt{\gamma}}
$$
\n
$$
= e_{\gamma} = \frac{-i + j}{\sqrt{\gamma}}
$$
\n
$$
= e_{\gamma} = \frac{-i + j}{\sqrt{\gamma}}
$$
\n
$$
= e_{\gamma} = \frac{-i + j}{\sqrt{\gamma}}
$$
\n
$$
= e_{\gamma} = \frac{-i + j}{\sqrt{\gamma}}
$$
\n
$$
= e_{\gamma} = \frac{-i + j}{\sqrt{\gamma}}
$$
\n
$$
= e_{\gamma} = \frac{-i + j}{\sqrt{\gamma}}
$$
\n
$$
= e_{\gamma} = \frac{-i + j}{\sqrt{\gamma}}
$$
\n
$$
= e_{\gamma} = \frac{-i + j}{\sqrt{\gamma}}
$$
\n
$$
= e_{\gamma} = \frac{-i + j}{\sqrt{\gamma}}
$$
\n
$$
= e_{\gamma} = \frac{-i + j}{\sqrt{\gamma}}
$$
\n
$$
= e_{\gamma} = \frac{-i + j}{\sqrt{\gamma}}
$$
\n
$$
= e_{\gamma} = \frac{-i + j}{\sqrt{\gamma}}
$$
\n
$$
= e_{\gamma} = \frac{-i + j}{\sqrt{\gamma}}
$$
\n
$$
= e_{\gamma} = \frac{-i + j}{\sqrt{\gamma}}
$$
\n
$$
= e_{\gamma} = \frac{-i + j}{\sqrt{\gamma}}
$$
\n
$$
= e_{\gamma} = \frac{-i + j}{\sqrt{\gamma}}
$$
\n
$$
= e_{\gamma} = \frac{-i + j}{\sqrt{\gamma}}
$$
\n
$$
= e_{\gamma} = \frac{-i + j}{\sqrt{\gamma}}
$$
\n
$$
= e_{\gamma} = \frac{-i + j}{\
$$

### حساب دیفرانسیل و انتگرال توابع چند متغیره و آنالیز برداری

واضح است كه اين دستگاه راستگرد و متعامد است و مي توان گفت كه ، در واقع ، معادلات (۴۳.۵) یک دستگاه منحنیالخط متعامد تعریف میکنند. hi ها قبلاً در مخرج کسرهای معادلات (۴۴.۵) ظاهر (و ، از این رو ، محاسبه) شدهاند :

$$
h_1 = \sqrt{r} , h_r = \sqrt{r} , h_r = \tau u_r
$$
 (40.0)

 $h_r = \int h_\phi = r \quad , \quad h_\theta = r \sin \phi$  $(YV.\Delta)$ 

یادآوری میکنیم که این نتایج از بررسی نمودارها به آسانی به دست میآیند ؛ وقتی که مختصات منحنى الخط قابل تصور باشد ، محاسبات (۴۰.۵) در مورد hi غالباً ضرورت ندارد. عوامل مقیاس این امکان را برای ما فراهم میسازند که فرمولهای کلی طـول کمـان ، حـجم ، گرادیان ، واگرایی ، و تاو را بر حسب مختصات منحنیالخط بنویسیم . در ایـن بـخش مـا روش اكتشاف شهودي را براي استنتاج اين فرمولها عرضه خواهيم كرد.

از بحث بالا می توان چنین نتیجه گرفت که dsi طول کمان منحنی مختص i ام است وقتی که مختص أام از Ui + du بنه بابد. چون یک تغییر مکان دلخواه dR از تغییرات du,,du و du<sub>۳</sub> ، هریک در جهات دوبه دو متعامد ، پدید می آید ، ما میتوانیم عنصر طول کمان  $|\mathbf{dR}|$  را به استناد قضيةً فيثاغورس به صورت

$$
|\,dR\,|^{\gamma}\!=\!ds_{\gamma}^{\ \gamma}+ds_{\gamma}^{\ \gamma}+ds_{\gamma}^{\ \gamma}
$$

بیان کنیم . اگر از عوامل مقیاسی که از معادلهٔ (۹.۵) به دست می آیند استفاده کنیم ، در می پابیم که طول کمان در امتداد منحنی C از دستور

$$
\int_{c} |d\mathbf{R}| = \int ds = \int \sqrt{\langle h_1 du_1 \rangle^{\gamma} + \langle h_1 du_1 \rangle^{\gamma} + \langle h_1 du_1 \rangle^{\gamma}}
$$
 (4.2)

مختصات متعامد تعميم يافته

که شامل یک انتگرال خط است ، به دست می آید و این تعمیم فرمول بخش (٢.٢) است .

بلافاصله می توانیم بحث بالا را تعمیم دهیم و نتیجه بگیریم که انتگرال خط یک میدان برداری پیوستهٔ F، که در دستگاه مختصات کلی به صورت ۴٫۰۰+F=F۱۰۰+F۲۰۲۰ تعریف شده است ، در امتداد یک منحنے چون C از دستور

$$
\int_{c} \mathbf{F} \cdot d\mathbf{R} = \int_{c} (F_1 h_1 du_1 + F_1 h_1 du_1 + F_1 h_1 du_1)
$$
 (19.0)

از شکل (۱۱.۵) در می،یابیم که جسم حاصل از تغییر مکانهای du<sub>۲</sub> ، du<sub>۲</sub> ، و du<sub>۳</sub> تقریباً یک متوازي السطوح قائم با لبههاي h<sub>٢</sub>du<sub>٢ ،</sub> h<sub>٢</sub>du<sub>٢</sub> ، و h<sub>٣</sub>du<sub>٣</sub> است و ، بنابراين ، حجم آن برابر است با

$$
dV = h_1 h_r h_r du_1 du_r du_r \qquad ( \Delta \cdot . \Delta )
$$

از این رو ۱ انتگوال حجم تابعی چون (u<sub>1</sub>,u<sub>7</sub>,u<sub>7</sub>) از دستور زیر به دست میآید :  
۱f 
$$
\iint f(u_1, u_7, u_7) dv = \iint f(u_1, u_7, u_7) h_1 h_7 h_7 du_1 du_7 du_7
$$

دوباره ، وقتی حدود انتگرالگیری مشخص شده باشد ، می توانیم از معادلهٔ ( ۵۱.۵) مکرراً انتگرال بگیریم . در مختصات کروی dV=r<sup>x</sup>sin $\phi$ drd $\theta$ ا ؛ در مختصات استوانهای

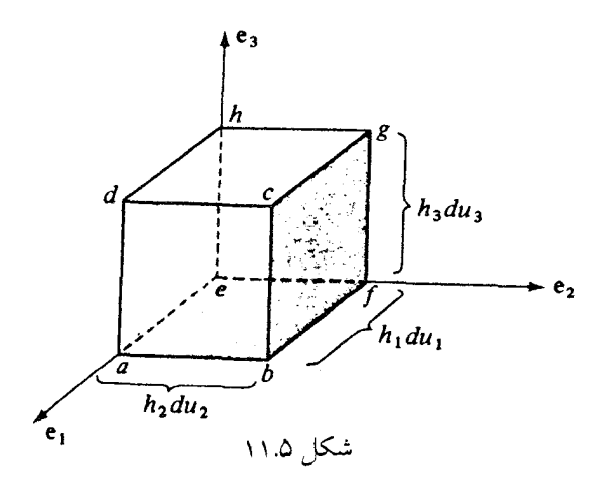

dV=pdpd0dz.

در بخش (۱.۳) ، نشان داده شدکه مولفه gradf در جهت ۹۱ عبارت است از :  $\mathrm{d} f/\mathrm{d} s$ ، نرخ تغییر نسبت به فاصله در جهت .e، چون .e، چون ،e، ، و بردارهای یکّهٔ دوبه دو متعامدند ، فوراً میتوانیم  $f$ gradf را برحسب آنها بيان كنيم :

$$
\mathbf{grad} f = \frac{\mathbf{d} f}{\mathbf{d} s_1} \mathbf{e}_1 + \frac{\mathbf{d} f}{\mathbf{d} s_1} \mathbf{e}_1 + \frac{\mathbf{d} f}{\mathbf{d} s_1} \mathbf{e}_1
$$

يا ، با معرفي عوامل مقياس :

$$
\text{gard}f = \frac{1}{h_1} \frac{\partial f}{\partial u_1} \mathbf{e}_1 + \frac{1}{h_T} \frac{\partial f}{\partial u_T} \mathbf{e}_T + \frac{1}{h_T} \frac{\partial f}{\partial u_T} \mathbf{e}_T \tag{07.0}
$$

$$
\text{gard}f = \frac{1}{h_1} \frac{\partial J}{\partial u_1} \mathbf{e}_1 + \frac{1}{h_Y} \frac{\partial J}{\partial u_Y} \mathbf{e}_Y + \frac{1}{h_Y} \frac{\partial J}{\partial u_Y} \mathbf{e}_Y
$$
 (67.0)  
right  
.  $\Delta u$  (67.0)  
of (47.0)  
of (47.0)  
of (47.0)  
of (47.0)  
of (47.0)  
of (47.0)  
of (47.0)  
of (47.0)  

$$
\nabla f = \frac{1}{\sqrt{Y}} u_Y \mathbf{e}_1 + \frac{1}{\sqrt{Y}} u_Y \mathbf{e}_1 + \frac{1}{\sqrt{U_Y}} v_{\mathbf{U_Y}} \mathbf{e}_Y
$$
  

$$
= (u_Y \mathbf{e}_1 + u_Y \mathbf{e}_Y) \frac{\sqrt{Y}}{Y} + \mathbf{e}_Y
$$
 (67.0)  
of (67.0)  

$$
\frac{\sqrt{Y}}{Y} + \mathbf{e}_Y
$$

میدانی برداری باشد که برحسب بردارهای یکّهٔ e<sub>۲</sub> ، e<sub>۱</sub> و e<sub>۳</sub> داده شده است . واگرایی F را به عنوان خارج قسمت شار خروجي از وجوه جعبهٔ شكل (١١.۵) بر حجم جعبه ، مطابق تعبيري كه از واگرایی در بخشهای (۳.۳) و (۹.۴) داده شد ، محاسبه میکنیم . چگال<sub>ی</sub> شار قائم بر وجه abcd برابر F·e,=F<sub>۱</sub> و مساحت این وجه برابر h<sub>۲</sub>h<sub>r</sub>du<sub>۲</sub>du<sub>۳</sub> است.

بنابراین ، شار خروجی از این وجه برابر است با F,h,h,du,dur. قائم یکّهٔ برونسوی وجه efgh برابر e<sub>۱</sub>- است . بنابراین ، شار خروجی از این وجه F<sub>i</sub>h<sub>۲</sub>h<sub>r</sub>du<sub>۲</sub>du<sub>۳</sub> خواهدبود. چون وقتی که درامتداد منحنی مختص U۱ حَرکتْ کنیم، h<sub>۲</sub> ، F ، و h<sub>۳</sub> توابعی از U<sub>۱</sub> خواهند بود ، مجموع شار خروجي از دو وجه مذکور تقريباً برابر است با :

$$
\left[\frac{\partial}{\partial u_1}\left(F_1h_2h_3\right)du_1\right]du_1du_2
$$

از این عبارت و عبارات مشابهی که از دو زوج وجه دیگر به دست میآیند نتیجه میگیریم که شار خالص خروجي از متوازيالسطوح تقريباً مساوي

$$
\left[\frac{\partial}{\partial u_{\gamma}}(F_{\gamma}h_{\gamma}h_{\gamma})+\frac{\partial}{\partial u_{\gamma}}(F_{\gamma}h_{\gamma}h_{\gamma})+\frac{\partial}{\partial u_{\gamma}}(F_{\gamma}h_{\gamma}h_{\gamma})\right]du_{\gamma}du_{\gamma}du_{\gamma}
$$

است و ، بنابراین ، شار خروجی از واحد حجم ، خارج قسـمت تـقسیم ایـن عبـارت بـر حـجم h,h<sub>r</sub>h<sub>r</sub>du,du,du,du, است. از این رو ،

div 
$$
F = \frac{1}{h_1 h_2 h_r} \left[ \frac{\partial}{\partial u_1} (F_1 h_r h_r) + \frac{\partial}{\partial u_r} (F_2 h_r h_r) + \frac{\partial}{\partial u_r} (F_r h_r h_r) \right]
$$
 (a.f.o.)

 $\nabla^{\dagger} f = \text{div } \text{grad} f$ 

$$
= \frac{1}{h_1 h_7 h_7} \left[ \frac{\partial}{\partial u_1} \left( \frac{h_1 h_7}{h_1} \frac{\partial f}{\partial u_1} \right) + \frac{\partial}{\partial u_7} \left( \frac{h_1 h_7}{h_7} \frac{\partial f}{\partial u_7} \right) + \frac{\partial}{\partial u_7} \left( \frac{h_1 h_7}{h_7} \frac{\partial f}{\partial u_7} \right) \right] \quad \text{(00.0)}
$$
\n
$$
\text{Curl } \mathbf{F} \text{ with } \mathbf{F} \text{ with } \mathbf{F} \text{
$$

(۱۲.۴) توصیف شد ، استفاده میکنیم . مولّفهٔ Curl F در جهت ،e برابر است با خارج قســمت تقسیم انتگرال خط مولفهٔ مماسی F حول منحنی efghe در شکل (۱۱.۵) بر مساحت محصور در ایسن منحنسی . [ یادآوری میرکنیم که ، به استناد قضیسهٔ استوکسس ، fetghe F·dR برابر curl F).nds)∫∫ است که این تقریباً مساوی حاصل ضرب ،Curl F) در مساحت است] . انتگرال در امتداد ليهٔ ef تقريباًبرابر است با

$$
F_\gamma(u_\gamma,u_\gamma,u_\gamma)h_\gamma(u_\gamma,u_\gamma,u_\gamma)du_\gamma
$$

در امتداد gh, در خلاف جهت به پیش میرویم ، به علاوه ، مختص سوم اکنون U<sub>۳</sub> + du<sub>۳</sub> است ؛ از این رو ، انتگرال خط عبارت است از :

(Curl F)-e<sub>1</sub> = 
$$
\frac{1}{h_{\gamma}h_{\gamma}} \left( \frac{\partial}{\partial u_{\gamma}} (F_{\gamma}h_{\gamma}) - \frac{\partial}{\partial u_{\gamma}} (F_{\gamma}h_{\gamma}) \right)
$$
  
\n
$$
\leq \sum_{i=1}^{n} \sum_{j=1}^{n} \sum_{j=1}^{n} \left( \frac{\partial}{\partial u_{\gamma}} (F_{\gamma}h_{\gamma}) - \frac{\partial}{\partial u_{\gamma}} (F_{\gamma}h_{\gamma}) \right) e_{1}
$$
\nCurl F =  $\frac{1}{h_{\gamma}h_{\gamma}} \left( \frac{\partial}{\partial u_{\gamma}} (F_{\gamma}h_{\gamma}) - \frac{\partial}{\partial u_{\gamma}} (F_{\gamma}h_{\gamma}) \right) e_{1}$   
\n
$$
+ \frac{1}{h_{\gamma}h_{\gamma}} \left( \frac{\partial}{\partial u_{\gamma}} (F_{\gamma}h_{\gamma}) - \frac{\partial}{\partial u_{\gamma}} (F_{\gamma}h_{\gamma}) \right) e_{1}
$$
\n
$$
+ \frac{1}{h_{\gamma}h_{\gamma}} \left( \frac{\partial}{\partial u_{\gamma}} (F_{\gamma}h_{\gamma}) - \frac{\partial}{\partial u_{\gamma}} (F_{\gamma}h_{\gamma}) \right) e_{1}
$$

مختصات متعامد تعميم يافته

$$
= \frac{1}{h_1 h_r h_r} \begin{vmatrix} h_1 u_1 & h_r u_r & h_r u_r \\ \frac{\partial}{\partial u_1} & \frac{\partial}{\partial u_r} & \frac{\partial}{\partial u_r} \\ F_1 h_1 & F_2 h_r & F_r h_r \end{vmatrix}
$$
 (09.0)

مثال ۹۰۵ واگرایی و تاو میدان برداری

$$
F(u_1, u_7, u_7) = u_7 u_1 e_1 + u_7 u_7 e_7 + u_1 u_7 e_7
$$
\n
$$
\therefore u_7 u_7 u_7 u_7 u_8 + u_1 u_7 e_7 + u_1 u_7 e_7
$$
\n
$$
\therefore u_7 u_7 u_8 u_9 + u_1 u_7 u_9 u_9 + u_1 u_1 u_1 u_2 u_3 + u_1 u_2 u_3 u_4 u_5
$$
\n
$$
\nabla \cdot \mathbf{F} = \frac{1}{\gamma u_7} \left[ \frac{\partial}{\partial u_1} \left( u_7 u_1 \gamma \sqrt{\gamma} u_7 \right) + \frac{\partial}{\partial u_7} \left( u_7 u_1 \gamma \sqrt{\gamma} u_7 \right) + \frac{\partial}{\partial u_7} \left( \gamma u_1 u_7 \right) \right] = \sqrt{\gamma} u_7
$$

$$
\nabla \times \mathbf{F} = \frac{1}{\tau u_r} \begin{vmatrix}\n\sqrt{\tau} e_1 & \sqrt{\tau} e_r & \tau u_r e_r \\
\frac{\partial}{\partial u_1} & \frac{\partial}{\partial u_2} & \frac{\partial}{\partial u_r} \\
\sqrt{\tau} u_r u_1 & \sqrt{\tau} u_r u_r & \sqrt{\tau} u_1 u_r u_r \\
\frac{(\tau u_1 u_r - \sqrt{\tau} u_2)\sqrt{\tau}}{\tau u_r} e_1 + \frac{(\sqrt{\tau} u_1 - \tau u_r u_r)\sqrt{\tau}}{\tau u_r} e_r\n\end{vmatrix}
$$

برای سهولت مراجعه ، همهٔ اعمال مختلف برداری را در دستگاههای مختصات منحنی الخـط متعامد کلی ، مختصات استوانهای ، و مختصات کروی در این جا میآوریم . به خواننده تــوصیه میکنیم که این صفحه از کتاب را برای مراجعات مکرر خود علامتگذاری کند.

۴۱۶

دستگاه مختصات منحني الخط متعامد كلي

$$
h_i = \left| \frac{\partial \mathbf{R}}{\partial u_i} \right| = \frac{1}{\left| \nabla u_i \right|} \quad (i = \iota, \tau, r)
$$

عوامل مقياس :

$$
dR = h_1 du_1 e_1 + h_1 du_1 e_1 + h_r du_r e_r
$$

طول كمان :

عنصر حجم :

$$
ds = (h_1^{\nu} du_1^{\nu} + h_1^{\nu} du_1^{\nu} + h_1^{\nu} du_1^{\nu})^{\frac{1}{\nu}}
$$

 $dV = h_1 h_r h_r du_1 du_r du_r$ 

گراديان :

$$
\nabla f = \frac{\partial f}{\partial h_1} \frac{\partial f}{\partial u_1} \mathbf{e}_1 + \frac{\partial f}{\partial u_1} \frac{\partial f}{\partial u_1} \mathbf{e}_1 + \frac{\partial f}{\partial u_1} \frac{\partial f}{\partial u_1} \mathbf{e}_1
$$
\n
$$
\nabla \cdot \mathbf{F} = \frac{\partial f}{\partial h_1 h_1 h_1} \left[ \frac{\partial}{\partial u_1} \left( F_1 h_1 h_1 \right) + \frac{\partial}{\partial u_1} \left( F_1 h_1 h_1 \right) + \frac{\partial}{\partial u_1} \left( F_1 h_1 h_1 \right) \right] \mathbf{F} = \frac{\partial f}{\partial u_1} \left( F_1 h_1 h_1 \right) + \frac{\partial f}{\partial u_1} \left( F_1 h_1 h_1 \right) + \frac{\partial f}{\partial u_1} \left( F_1 h_1 h
$$

$$
\nabla \times \mathbf{F} = \frac{1}{h_1 h_r h_r} \begin{vmatrix} h_1 \mathbf{e}_1 & h_2 \mathbf{e}_r \\ \frac{\partial}{\partial u_1} & \frac{\partial}{\partial u_2} & \frac{\partial}{\partial u_r} \\ F_1 h_1 & F_2 h_2 & F_3 h_r \end{vmatrix}
$$

$$
\nabla^{\tau} f = \frac{1}{h_1 h_{\tau} h_{\tau}} \left[ \frac{\partial}{\partial u_1} \left( \frac{h_{\tau} h_{\tau}}{h_1} \frac{\partial f}{\partial u_1} \right) + \frac{\partial}{\partial u_{\tau}} \left( \frac{h_1 h_{\tau}}{h_{\tau}} \frac{\partial f}{\partial u_{\tau}} \right) + \frac{\partial}{\partial u_{\tau}} \left( \frac{h_1 h_{\tau}}{h_{\tau}} \frac{\partial f}{\partial u_{\tau}} \right) \right]
$$

دستگاه مختصات استوانهای بردار تغيير مكان :

$$
dR = d\rho e_{\rho} + \rho d\theta e_{\theta} + dze_{z}
$$

طول كمان :

عنصر حجم :

$$
ds = (d\rho^{\dagger} + \rho^{\dagger} d\theta^{\dagger} + dz^{\dagger})^{\frac{1}{\dagger}}
$$

گراديان :

$$
\nabla f = \frac{\partial f}{\partial \rho} \mathbf{e}_{\rho} + \frac{\partial f}{\rho} \frac{\partial f}{\partial \theta} \mathbf{e}_{\theta} + \frac{\partial f}{\partial z} \mathbf{e}_{z}
$$

$$
\nabla \cdot \mathbf{F} = \frac{1}{\rho} \frac{\partial (\rho F_{\rho})}{\partial \rho} + \frac{1}{\rho} \frac{\partial F_{\theta}}{\partial \theta} + \frac{\partial F_{z}}{\partial z}
$$

تاو :

$$
\nabla_{\mathbf{x}} \mathbf{F} = \frac{1}{\rho} \begin{vmatrix} \mathbf{e}_{\rho} & \rho \mathbf{e}_{\theta} & \mathbf{e}_{z} \\ \frac{\partial}{\partial \rho} & \frac{\partial}{\partial \theta} & \frac{\partial}{\partial z} \\ \mathbf{F}_{\rho} & \rho \mathbf{F}_{\theta} & \mathbf{F}_{z} \end{vmatrix}
$$

لاپلاسى :

$$
\nabla^{\Upsilon} f = \frac{1}{\rho} \frac{\partial}{\partial \rho} \left( \rho \frac{\partial f}{\partial \rho} \right) + \frac{1}{\rho^{\Upsilon}} \frac{\partial^{\Upsilon} f}{\partial \theta^{\Upsilon}} + \frac{\partial^{\Upsilon} f}{\partial z^{\Upsilon}}
$$

دستگاه مختصات کروی :

بردار تغيير مكان :

$$
d\mathbf{R} = d\mathbf{r}\mathbf{e}_r + r d\phi \mathbf{e}_{\phi} + r \sin \phi d\theta \mathbf{e}_{\theta}
$$

طول كمان :

$$
ds = (dr^{\gamma} + r^{\gamma} d\phi^{\gamma} + r^{\gamma} sin^{\gamma} \phi d\theta^{\gamma})^{\frac{1}{\gamma}}
$$

حساب دیفرانسیل و انتگرال توابع چند متغیره و آنالیز برداری

عنصر حجم ً:

$$
dV = r^{r} \sin\phi dr d\phi d\theta
$$
  

$$
\nabla f = \frac{\partial f}{\partial r} e_r + \frac{1}{r} \frac{\partial f}{\partial \phi} e_{\phi} + \frac{1}{r \sin\phi} \frac{\partial f}{\partial \theta} e_{\theta}
$$
  

$$
\nabla \cdot F = \frac{1}{r^{r}} \frac{\partial}{\partial r} (r^{r}F_{r}) + \frac{1}{r \sin\phi} \frac{\partial}{\partial \phi} (F_{\phi} \sin\phi) + \frac{1}{r \sin\phi} \frac{\partial F_{\theta}}{\partial \theta}
$$
  

$$
\nabla \cdot F = \frac{1}{r^{r}} \frac{\partial}{\partial r} (r^{r}F_{r}) + \frac{1}{r \sin\phi} \frac{\partial}{\partial \phi} (F_{\phi} \sin\phi) + \frac{1}{r \sin\phi} \frac{\partial F_{\theta}}{\partial \theta}
$$

$$
\nabla \times \mathsf{F} = \frac{1}{r^{\mathsf{T}} \sin \phi} \begin{vmatrix} \mathbf{e}_{r} & r\mathbf{e}_{\phi} & (r\sin\phi)\mathbf{e}_{\theta} \\ \frac{\partial}{\partial r} & \frac{\partial}{\partial \phi} & \frac{\partial}{\partial \theta} \\ \mathsf{F}_{r} & r\mathsf{F}\phi & (r\sin\phi)\mathsf{F}_{\theta} \end{vmatrix}
$$

لايلاسى:  $\nabla^{\tau} f = \frac{1}{r^{\tau}} \frac{\partial}{\partial r} \left( r^{\tau} \frac{\partial f}{\partial r} \right) + \frac{1}{r^{\tau} \sin \phi} \frac{\partial}{\partial \phi} \left( \sin \phi \frac{\partial f}{\partial \phi} \right) + \frac{1}{r^{\tau} \sin^{\tau} \phi} \frac{\partial^{\tau} f}{\partial \theta^{\tau}}$ تمرينات

- ۱. تحقیق کنید که فرمولهایی از اعمال برداری در دستگاههای مختصات استوانهای و کروی که در بخش (١.٥) محاسبه شدند ، نمونههايي از فرمولهاي كلي حاصل از اين بخش ميباشند وقتي که عوامل مقیاس مطابق معادلات (۴۶.۵) و (۴۷.۵) در نظر گرفته شوند.
- ۲. درستمی معادلهٔ (۵۳.۵) را از طریق بیان  $f$  در دستگاه مختصات دکارت<sub>ی</sub> ، اعمــال V ، و ســپس تبديل مختصات ،بررسي كنيد .
	- ۳. توضیح دهیدکه چرا دستگاه مختصات منحنی الخطی که به کمک توابع

 $u_1 = u_1(z)$ ,  $u_2 = u_2(x)$ ,  $u_3 = u_3(y)$ تعریف شود خود به خود متعامد است ،كدام تركیبات دیگر این خاصیّت را دارند ؟ دربارهٔ دستگاه  $u_1 = u_1(\rho)$ ,  $u_2 = u_3(\theta)$ ,  $u_3 = u_3(z)$ چه می توان گفت؟ ۴. عنصر حجم در دستگاه مختصات  $u_1 = e^x$ ,  $u_1 = v$ ,  $u_2 = z$ چیست ؟ ۰۵ در دستگاه مختصات (۴۳.۵) ، فرض کنید  $u_1^T + u_1^T + u_1^T + u_2$  , و ا محاسبه کنید.  $u_r = \tau z$  ،  $u_r = x - y$  ،  $u_1 = x + y$  ،  $u_2 = x + y$ (الف) آيا اين دستگاه مختصات متعامد است ؟ . V ، X (برحسب Ur ، Ur ، U ) عجاسيه كنيد. را در این دستگاه تعیین کنید.  $h_{\rm Y}$  ،  $h_{\rm Y}$  ، و  $h_{\rm Y}$  را در این دستگاه تعیین کنید.  ${\rm d} s^{\rm Y}$ (د) لایلاسی در این دستگاه چیست ؟ (هـ) فوض كنيد ۲۷۳ + U<sub>۲</sub> + U<sub>۲</sub> + U<sub>۲</sub> + U<sub>۲</sub> + U<sub>۲</sub> + U<sub>۲</sub> بردار ) ورو ( ساسد.  $U_{\gamma} = \gamma Z$  ، فرض كنيد  $U_{\gamma} = X - \gamma Y$  ،  $U_{\gamma} = X + Y$  ، و  $V$ (الف) V ، X ) و Z را بر حسب U<sub>۱</sub> ، U<sub>۱</sub> ، به U<sub>۲</sub> محاسبه کنید. (ب) سعی کنید عوامل مقیاس ,h<sub>۲</sub> ، h<sub>۲</sub> ، h ارا تعیین کنید. (ج) چه چیزی «نادرست» است؟ ۸. تېديل  $z = u_1^{\gamma} - u_1^{\gamma}$ ,  $y = \gamma u_1 u_1$ ,  $z = u_r$ 

را در نظر ىگىرىد . (الف) نشان دهید که (U1,U7,U7) یک دستگاه مختصات منحنی الخط متعامد راستگرد تشکیل مى دھد.

- (ب) عوامل مقياس را محاسبه كنيد. . را بيان كنيد V<sup>٢</sup>g(u,,u<sub>٢</sub>,u<sub>٣</sub>) را بيان كنيد (د) واگرایی و تاو میدان برداری ۴۲+۴+۴+F=U را بیابید.
	- ۹. تىديا,

$$
x=u_r
$$
,  $y=e^{u^{\gamma}}cosu_1$ ,  $z=e^{u^{\gamma}}sinu_1$ 

 $u_y = y$ ,  $u_y = x$ ,  $u_y = z$ 

را در نظر بگیرید. همهٔ عوامل مقیاس برابر واحدند و ، در این صورت ، معادلهٔ (۵۶.۵) شکل سادهای به خود مې گیرد.

(الف) فرض كنيد F=- $u_1e_1+u_1e_2$  نشان دهيد كه به استناد (۵۶.۵):

#### curl  $F = \tau e_r$

. Cy=i ، e,=j ، e,=j ، و e,=k. از این رو، F=yi-xj و،بنابر قسمت اوّل، curl F=۲k. ولی محاسبهٔ مستقیم curl F در دستگاه مختصات دکارتی نشان می دهد که curl F==-۲K كدام «نادرست» است؟

۰۱۲.ف رض کسنید ۷، U ، و W مختصسات متعسامد مسنحنی الخسطی بساشند کـه بـرای آنـها

# $ds^{\gamma} = v^{\gamma} du^{\gamma} + u^{\gamma} dv^{\gamma} + dw^{\gamma}$ (الف) اگر u بردار یکّهٔ مماس بر یک منحنی u باشد ، واگرایی u را محاسبه کنید. (ب) لایلاسی تابع UVW=ل را تعیین کنید. ۰۱۳.بسا استفـاده از تــعریف «نــاهنجاری» لاپــلاسی (تــمرین ۱۱ بــخش ۱۰.۴) در مـورد یک متوازيالسطوح قائم، فرمول (۵۵.۵) را مستقيماً نتيجه بگيريد.

### **۳.۵ درس اختیاری**

روشهای ماتریسی در آنالیز برداری

در این بخش می خواهیم نگاهی سریع به نظریهٔ ماتریسها ، به شکلی که در آنالیز برداری به کار می رود ، بیندازیم . مبتدی باید بداند که او می خواهد ردهٔ بسیار محدودی از ماتریسها را فراگیرد. نظريهٔ ماتريسها بسيار وسيعتر از آن است كه در اينجا مورد بحث قرار ميگيرد؛ در واقىع ، اغـلب نو پسندگان یک کتاب کامل به آن اختصاص میدهند. با این وجود ، حساب ماتریسها ، وقتبی در مورد آنالیز برداری سه بعدی به کار رود ، تعبیرات بسیار زیبایی دارد ، و ما می خواهیم از این ویژگیها يهروبر داري کنيم .

با این وجود ، خوانندگان که قبلاً جبر خطی آموختهاند ، از مطالعهٔ این بخش لذّت خواهند برد. آنها همهٔ فرمولهای مباحث قبلی را از دیدگاهی کاملاً متفاوت با مشی جبری مشاهده و اطلاعات جديدي كسب خواهند كرد.

هر ماتریس ، یک آرایش مستطیلی از اعداد است که شمار سطرها و ستونهایش دلخواه است . با این وجود ، در آنالیز برداری معمولاً فقط سه ماتریس با اندازههای معیّن زیر به کار می رود : ماتریس سطری یک در سه ؛ مانند

> $\lceil \tau \rceil$ Л, ۴  $(\Delta V \Delta)$

> > ماتریس ستونی سه در یک؛ مانند

ار بدانیم ، میتوانیم (۵۹.۵) را به ن سسرت ر صورت :

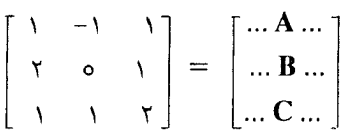

بنويسيم ؛ يا ، اگر تعبير ستونها به عنوان بردار مناسب باشد ، به صورت :  $\begin{pmatrix} 1 & 1 \\ 1 & 0 \\ 1 & 1 \end{pmatrix} = \begin{pmatrix} 1 & 1 \\ 1 & 1 \\ 1 & 1 \end{pmatrix}$ 

وقتبی بخواهیم به یک تک شماره در ماتریس ا*لل اشاره کنیم ، چنان که در زیر تشـریح* شـده است، از نماد mj برای نمایش درایهای که در سطر l ام و ستون J ام واقع است استفاده میکنیم :

$$
[m_{11}, m_{1Y}, m_{1Y}]
$$
\n
$$
\begin{bmatrix}\nm_{11} \\
m_{Y1} \\
m_{Y1}\n\end{bmatrix}
$$
\n
$$
\begin{bmatrix}\nm_{11} & m_{1Y} & m_{1Y} \\
m_{Y1} & m_{Y1} & m_{YY} \\
m_{Y1} & m_{YY} & m_{YY}\n\end{bmatrix}
$$
\n(97.0)

 $m_{rr} = \gamma$ ،  $m_{11} = -1$  (۵۹.۵): ۳۱ (۵۸.۵): ۱ $m_{11} = m_{11} = m_{12} = m_{13} = m_{14} = m_{15} = m_{16} = m_{17} = m_{18} = m_{19} = m_{19} = m_{19} = m_{19} = m_{19} = m_{19} = m_{19} = m_{19} = m_{19} = m_{19} = m_{19} = m_{19} = m_{19} = m_{19} = m_{19} = m_{19} = m_{19} = m_{19} = m_{19} = m_{19} = m_{1$ و mr=۱. (به خاطر داشتهباشیدکه اعدد سطر است و إعدد ستون) جمع ماتریسی از جمع مؤلفههای متناظر حاصل میشود :  $\begin{pmatrix} -1 \\ 1 \\ 0 \end{pmatrix}$  +  $\begin{pmatrix} 1 \\ 7 \\ 1 \end{pmatrix}$  =  $\begin{pmatrix} 0 \\ 7 \\ 1 \end{pmatrix}$ 

این جمع با روش جمع بردارهای ناشی از تعبیر سطرها و ستونها به عنوان بردارهای سطری و ستونی ، سازگار است . توجه کنید که فقط ماتریسهای با ابعاد یکسان با هم جمع میشوند؛ مثلاً ، ما نمي توانيم (۵۷.۵) را با (۵۸.۵) جمع كنيم . ضرب اسكالر ، با حفظ همان تعبير برداري ، به صورت ضرب اسکالر در درایهها انجام میشود: حساب دیفرانسیل و انتگرال توابع چند متغیره و آنالیز برداری

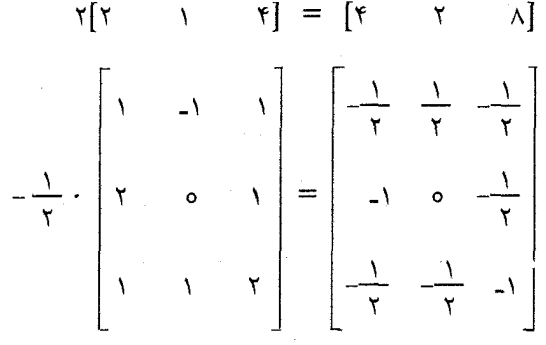

نتیجه میگیریم که جمع ماتریسی ، مانند جمع برداری ، همهٔ خواص معمول را دارد ؛ یعنی ، تعويض پذير، شركتپذير ، و ، نسبت به ضرب اسكالر ، توزيعپذير است . در حقيقت ، اگر جمع و ضرب اسکالر تنها اعمال ماتریسی بودند ، نظریهٔ ماتریسها کمرنگ می بود.

تعریف ضرب ماتریسی است که موضوع ماتریسها را مفید و جالب توجه میسازد. به طورکلبی ، حاصل $\phi$ ضرب  $\mathscr{C} {=} \mathscr{P}$  دو ماتریس  $\mathscr{L}$ و تمتح فقط وقتبی تعریف می شودکه شمار ستونهای عامل سمت چپ ، گ ، با شمار سطرهای عامل سمت راست ،  $\mathscr{P}$  ، برابر باشد. اگر این شمار مشترک را به s نشان دهیم ، آنگاه درایهٔ سطر اام و ستون jام هر چنین تعریف میشود :

$$
\beta_{ij} = \sum_{k=1}^{8} I_{ik} \, \tau_{kj} \tag{9.2}
$$

از این فرمول دیده میشودکه شمار سطرهای P و گـو شمار ستونهای P و  $\mathcal P$  یکسان است. اگر به امکان ضرب سه نوع ماتریس موردبحث توجه کنیم ، در می یابیم که (۶۳.۵) دارای چهار تعبير زير است :

(۱) اگر کے یک ماتریس سطری یک در سه و<sup>ْ 6</sup>لَ یک ماتریس ستونی سه در یک باشد ، آنگاه حاصل ضرب الكه همان حاصل ضرب اسكالر بردارهاي متناظر است :

$$
[\cdots A \cdots] \begin{bmatrix} \vdots \\ B \\ \vdots \end{bmatrix} = A \cdot B \tag{97.0}
$$
$$
[\begin{array}{cc} \gamma & \gamma \\ \gamma & \gamma \end{array}] = \gamma + \gamma + \delta = \gamma + \gamma
$$

(۲)اگر کریک ماتریس مربعی سه در سه و  $\beta$  یک مـاتریس سـتونی سـه در یک بـاشد ، آنگـاه حاصل ضرب اسکالر اوّلین ستونی سه در یک است . اوّلین درایه ، حاصل ضرب اسکالر اوّلین سطر گـدر 6⁄ است ؛ درایههای دوّم و سوم ، به ترتیب ، حاصل ضربهای اسکالر متناظر سطرهای دوٌم و سوم در *¦گ∣ند*:

$$
\begin{bmatrix}\n\cdots & \mathbf{A} & \cdots \\
\cdots & \mathbf{B} & \cdots \\
\cdots & \mathbf{C} & \cdots\n\end{bmatrix}\n\begin{bmatrix}\n\vdots \\
\mathbf{D} \\
\vdots\n\end{bmatrix}\n=\n\begin{bmatrix}\n\mathbf{A}\cdot\mathbf{D} \\
\mathbf{B}\cdot\mathbf{D} \\
\mathbf{C}\cdot\mathbf{D}\n\end{bmatrix} (80.0)
$$

$$
\begin{bmatrix}\n1 & -1 & 1 \\
7 & 0 & 1 \\
1 & 1 & 1\n\end{bmatrix}\n\begin{bmatrix}\n1 \\
1 \\
0\n\end{bmatrix} = \begin{bmatrix}\n9 \\
9 \\
11\n\end{bmatrix} \tag{99.0}
$$

(۳)اگر کریک ماتریس سطری یک در سه و  $\beta$  یک ماتریس مـربعی سـه در سـه بـاشد ، آنگـاه حاصل ضرب 6⁄4 یک ماتریس سطری یک در سه است . نخستین درایه ، حاصل ضرب اسکالر ے در نخستین ستون  $\triangledown$ است ؛ درایههای دوّم و سوّم ، به ترتیب، حـاصل ضربهای اسکـالر متنـاظر ستونهای دوم و سوم در  $\mathscr R$ اند:

- [... A ...]  $\begin{bmatrix} \vdots & \vdots & \vdots \\ B & C & D \\ \vdots & \vdots & \vdots \end{bmatrix} = [\mathbf{A} \cdot \mathbf{B} \quad \mathbf{A} \cdot \mathbf{C} \quad \mathbf{A} \cdot \mathbf{D}]$  $(6.7)$
- مثلاً،  $\left[\begin{array}{ccc} 1 & -1 & 1 \\ 1 & -1 & 1 \\ 1 & -1 & 1 \end{array}\right] = \left[\begin{array}{ccc} 1 & -1 & 1 \\ 1 & -1 & 1 \end{array}\right]$  $\lceil \mathbf{r} \rceil$  $(6.1)$

(۴)اگر هردوی *که و 6که* ماتریسهای مربعی سه در سه باشند ، آنگاه حاصل ضرب *Pک ن*یز یک

ماتریس مربعی سه در سه است . درایهٔ ((i,j) *ام Pک ما حاصل ضرب اسکالر سطر* ا*ام گـد*ر ستون J *ام P* است :

$$
\begin{bmatrix}\n\cdots & A & \cdots \\
\cdots & B & \cdots \\
\cdots & C & \cdots\n\end{bmatrix}\n\begin{bmatrix}\n\cdot & \cdot & \cdot \\
D & E & F \\
\cdot & \cdot & \cdot\n\end{bmatrix} =\n\begin{bmatrix}\nA \cdot D & A \cdot E & A \cdot F \\
B \cdot D & B \cdot E & B \cdot F \\
C \cdot D & C \cdot E & C \cdot F\n\end{bmatrix}
$$
\n(99.0)

مثلاً ،

$$
\begin{bmatrix} 1 & -1 & 1 \\ 1 & 0 & 1 \\ 1 & 1 & 1 \end{bmatrix} \begin{bmatrix} 1 & 1 & 1 \\ 1 & 1 & 1 \\ 1 & 1 & 1 \end{bmatrix} = \begin{bmatrix} 0 & 1 & 1 \\ 1 & 0 & 1 \\ 1 & 1 & 1 \end{bmatrix}
$$
 (V.0)

توجه کنید که ، در واقع ، عبارتی که در (۴) با حروف ایرانیک (کج) نوشته شده است حالتهای (۱) ، (۲) ، و (۳) را نیز دربردارد. خوانندهٔ هوشیار ملاحظه میکندکه  $\mathscr{P}$ ل اسی توان وقتی ک $\mathscr{L}$ یک ماتریس ستونی و  $\mathscr P$ یک ماتریس سطری باشد نیز تعریف کرد ، ولی چنین ضربی در این جا هیچ فایدهای ندارد. (این ضرب به دو دوییها ،که در بخش ۶.۳ تشریح شدند ، مربوط میشود.) بیشترین فایدهٔ معمول ماتریسها در بیان دستگاهی از معادلات ظاهر میشود.

دو ماتریس وقتی با هم برابرندکه دارای ابعاد یکسان باشنند و درایههای متناظرشان با هم برابر باشند. مثال ۰.۵ دستگاه معادلات

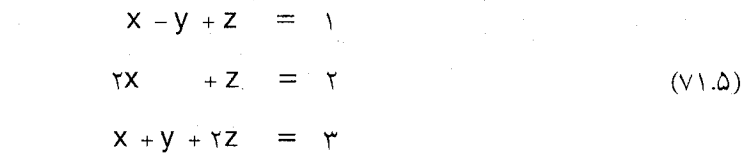

را به صورت یک معادلهٔ ماتریسی بنویسید.

حل خواننده می تواند تحقیق کند که معادلهٔ

$$
\begin{bmatrix} 1 & -1 & 1 \\ 1 & 0 & 1 \\ 1 & 1 & 1 \end{bmatrix} \begin{bmatrix} x \\ y \\ z \end{bmatrix} = \begin{bmatrix} 1 \\ 1 \\ 1 \end{bmatrix}
$$
 (VT.0)

با معادلهٔ (۷۱.۵) هم ارز است . ماتریس ً مربعی ، همـان مـاتریس (۵۹.۵) است، و سطرهـای

B،A،وC آن ، همان بردارهاي مذكور در (۰.۵٪) مي باشند. معادلات (۷۱.۵٪) را ، با R=Xi+yj+Zk ، به صورت زير مي توان نوشت :

 $A\cdot R = \eta$  $\mathbf{B} \cdot \mathbf{R} = \mathbf{r}$  $C-R=\tau$ 

 $\rm{C}$ از این رو ،  $\rm{R}$  بردار موضع نقطهای است که همزمان در سه صفحه ، به ترتیب ، با قائمهای  $\rm{R}$ و قرار دارد. (بخش (١.٠.١) را به خاطر بياوريد.)

چون حاصل ضرب دو ماتریس را می توان به عنوان آرایههایی از حاصل ضربهای اسکالر تعبیر کرد ، نباید شگفتآور باشد که ملاحظه کنیم که ضرب ماتریسها بر حسب هر عامل خطی است ؛ يعني ، به ازاي هر اسكالر s :

$$
(s\mathcal{M} + \mathcal{N})\mathcal{N} = s\mathcal{M}\mathcal{R} + \mathcal{N}\mathcal{R}
$$

$$
\mathcal{L}(s\mathcal{M} + \mathcal{N}) = s\mathcal{L}\mathcal{M} + \mathcal{L}\mathcal{N}
$$

البته ، بااین فرض که همهٔ ضربها ممکن باشد. استدلال برقراری این احکام به عنوان تمرین واگذار مىشود.

چون ضرب اسکالر تعویض پذیر است ، خواننده انتظار داردکه ضرب ماتریسی نیز چنین باشد. باکمال تعجّب ، این طور نیست ! به عنوان مثال ، فرض کنید ماتریسهای مـذکور در (۷۰.۵) ، بــه ترتيب وارونه ، در هم ضرب شوند:

$$
\begin{bmatrix} 1 & Y & Y \\ Y & Y & 1 \\ Y & Y & Y \end{bmatrix} \begin{bmatrix} 1 & -1 & 1 \\ Y & 0 & 1 \\ 1 & 1 & Y \end{bmatrix} = \begin{bmatrix} 1 & Y & 1 \\ 1 & -Y & Y \\ 1 & 0 & 1 \end{bmatrix}
$$

جواب متفاوت است ! دلیلش ایناست که وقتبی *Pک*را تشکیل میدهیم ، بردارهای سطری <sub>ک</sub>را در بردارهای ستونی  $\cal P$ ضرب میکنیم ؛ ولی برای تشکیل  $\cal P$ از بردارهای ستونی  $\cal L$ و بـردارهـای سطری  $\mathcal P$ استفاده میکنیم . (در واقع ، اگر ابعاد با هم جور نباشند. امکان دارد گ $\mathcal P$ تعریف نشده

ىاشد.)

حال قانون شرکت پذیری را بررسی میکنیم . آیا هیچ تفاوتی بین (McR) کـو R (MC) وجود دارد؟ توجه كنيدكه اگر هر دو ضرب تعريف شده باشد ، الص، در محدودهٔ درس فعلي ، الزاماً یک ماتریس سه در سه است . برای محاسبهٔ P (ا*لکها* ، از ستون*های الک به عن*وان بردار استفاده میکنیم . با این وجود ، در محاسبهٔ $\mathcal{M}$ ) Lاز بردارهای سطری ا $\mathcal{N}$ شروع میکنیم . بنابراین ، انتظار داریم که حاصل ضربها متفاوت باشد. باکمال تعجّب ، حاصل ضربها یکسانند! مثال ۱۱.۵ فرض کنید ک الک، و جی ، به ترتیب ، ماتریسهای (۵۷.۵) ، (۵۹.۵) ، و (۵۸.۵) باشند. درستي قانون شركت يذيري

$$
(\mathcal{LM})\!\!\mathcal{R} = \mathcal{L}(\mathcal{MA})
$$

را بررسے رکنید ۔ ا/اکرا در (۶۸.۵) محاسبه کردیم؛ از اینرو حل  $10 \text{ A}$   $\Omega = 10 \text{ A}$   $\Omega = 7$ 

$$
\begin{bmatrix}\n\lambda & \lambda & \lambda \\
\lambda & \lambda & \lambda\n\end{bmatrix} = \lambda \lambda - \lambda + \lambda \lambda = 0
$$

 $\mathcal{M}$ در (۶۶.۵) محاسسه شد؛ بنایراین

$$
\mathcal{L}(\mathcal{M}\mathcal{R}) = \begin{bmatrix} \gamma & \gamma & 1 \end{bmatrix} \begin{bmatrix} \varphi \\ \varphi \\ \gamma \tau \end{bmatrix} = \gamma \gamma + \gamma \varphi + \gamma \tau = \varphi \gamma
$$

برای اثبات (۷۴.۵) در حالت کلی ، باید چند لحظهای تعبیر برداری ضرب مـاتریسها راکنـار بگذاريم ، و از فرمول صريح (۶۷.۵) ،كه بر حسب درايهها بيان شده است ، استفاده كنيم. نمادهای ا*ااک<sup>ے</sup>—الحوالی استان علی خلیم .* در این صورت ، درایهٔ (i،j) ام طرف چپ (٧٤.٥) با دوبار استفاده از (۶۳.۵) به دست مي آيد:

$$
\sum_{k=1}^{r} \min_{k=1} k = \sum_{k=1}^{r} \left( \sum_{s=1}^{r} \sum_{k=1}^{r} \sum_{k=1}^{r} \sum_{s=1}^{r} \sum_{k=1}^{r} \sum_{s=1}^{r} \sum_{k=1}^{r} \sum_{k=1}^{
$$

$$
\sum_{k=1}^r l_{ik}q_{kj} = \sum_{k=1}^r l_{ik} \left( \sum_{s=1}^r m_{ks}r_{sj} \right) = \sum_{k=1}^r \sum_{s=1}^r l_{ik}m_{ks}r_{sj} \qquad \quad \text{(v9.4)}
$$

دقیقاً یک عبارت در حاصل جمعهای نهایی (۵.۵٪) و (۷۶.۵) ظاهر میشود و ، بنابراین ، این دو با هم برابرند و (۷۴.۵) ثابت میشود.

یک ماتریس وجود داردکه در جبر خطی نقش ویژهای ایفا میکند ، و آن ماتریس همانی 1 است كه به صورت زير تعريف ميشود:

$$
\mathcal{Q} = \begin{bmatrix} 1 & 0 & 0 \\ 0 & 1 & 0 \\ 0 & 0 & 1 \end{bmatrix} = \begin{bmatrix} \cdots & \mathbf{i} & \cdots \\ \cdots & \mathbf{j} & \cdots \\ \cdots & \mathbf{k} & \cdots \end{bmatrix} = \begin{bmatrix} \vdots & \vdots & \vdots \\ \mathbf{i} & \mathbf{j} & \mathbf{k} \\ \vdots & \vdots & \vdots \end{bmatrix} \quad (\forall \mathbf{v}.\mathbf{0})
$$
\nif

\n
$$
\mathbf{v} = \begin{bmatrix} \mathbf{v} & \mathbf{v} & \mathbf{v} \\ \mathbf{v} & \mathbf{v} & \mathbf{v} \end{bmatrix} \quad \text{if} \quad \mathbf{v} = \begin{bmatrix} \mathbf{v} & \mathbf{v} & \mathbf{v} \\ \mathbf{v} & \mathbf{v} & \mathbf{v} \\ \mathbf{v} & \mathbf{v} & \mathbf{v} \end{bmatrix} \quad (\forall \mathbf{v}.\mathbf{0})
$$

طريق بررسي برقراري اين تساويها در حالت كلي از اين قرارِ است :

$$
\begin{bmatrix}\n\cdots & \mathbf{i} & \cdots \\
\cdots & \mathbf{j} & \cdots \\
\cdots & \mathbf{k} & \cdots\n\end{bmatrix}\n\begin{bmatrix}\n\vdots \\
A \\
\vdots\n\end{bmatrix} =\n\begin{bmatrix}\n\mathbf{i}A \\
\mathbf{j}A \\
\mathbf{K}A\n\end{bmatrix} =\n\begin{bmatrix}\n\vdots \\
A \\
\vdots\n\end{bmatrix}
$$

$$
[\dots \quad B \quad \dots] \begin{bmatrix} \vdots & \vdots & \vdots \\ \mathbf{i} & \mathbf{j} & \mathbf{K} \\ \vdots & \vdots & \vdots \end{bmatrix} = [\mathbf{B} \cdot \mathbf{i} \quad \mathbf{B} \cdot \mathbf{j} \quad \mathbf{B} \cdot \mathbf{K}] = [\dots \quad B \quad \dots]
$$

اگر ماتریس میربعی اکل متفروض بیاشد ، جمارا یک وارون راست اکل می نیامیم در صبورتی ک .<br>M=9=) مثلاً ، خوانند بايد بررسي كندكه :

$$
\begin{array}{c}\n\mathcal{M} & \mathcal{R} & \mathcal{I} \\
\mathcal{N} & \mathcal{N} \\
\mathcal{N} & \mathcal{N} \\
\mathcal{N} & \mathcal{N}\n\end{array}
$$

بنابراین ، ماتریس دوّم یک وارون راست ماتریس اوّل است. به رابطهٔ بین سطرهای ا*للح*و ستونهای ج⁄ توجه کنید: اگر تساوی ل*ا=R ال*ے,ا به صورت

$$
\mathcal{M} \qquad \mathcal{A} \qquad \mathcal{G}
$$
\n
$$
\begin{bmatrix}\n\cdots & A & \cdots \\
\cdots & B & \cdots \\
\cdots & C & \cdots\n\end{bmatrix}\n\begin{bmatrix}\n\vdots & \vdots & \vdots \\
D & E & F \\
\vdots & \vdots & \vdots\n\end{bmatrix}\n=\n\begin{bmatrix}\n\ddots & \circ & \circ \\
\circ & \ddots & \circ \\
\circ & \circ & \ddots\n\end{bmatrix}
$$
\n
$$
A \cdot D = B \cdot E = C \cdot F = \n\begin{bmatrix}\n\cdots & \circ & \circ \\
\circ & \circ & \circ & \circ \\
\circ & \circ & \circ & \circ\n\end{bmatrix}
$$

 $A \cdot E = A \cdot F = o$  $CD = CE = c$  $B \cdot D = B \cdot F = 0$  $(V9.4)$ در مورد دو. مجموعهٔ {A,B,C} و {D,E,F} ، كه در روابط (۷۹.۵) صدق می كنند ، می گو پیم که یکمی متق*ابل ی*ا *دوگان دیگری است . ب*ررسیهای فصل اوّل ما را قادر می سازدکه فرمولهایی را برای بردارهای متقابل (و ، به عنوان یک نتیجه ، فرمولی برای وارون راست) بیابیم. مثال ۱۲.۵ فومولهایی برای بردارهای متقابل مجموعهٔ {A,B,C} نتیجه بگیرید. حل از بررسی (۷۹.۵) دیده می شود که  $\mathbf B$  بر  $\mathbf B$  و  $\mathbf C$  عمود است. بنابراین ، می توان نوشت : . D=sBxC برای اینکه ۱ =A·D، باید s را چنان انتخاب کنیم که

\n
$$
SA \cdot B \times C = s[A, B, C] = 1
$$
\n

\n\n
$$
D = \frac{B \times C}{[A, B, C]}
$$
\n

\n\n
$$
D = \frac{B \times C}{[A, B, C]}
$$
\n

\n\n
$$
E = \frac{C \times A}{[A, B, C]}
$$
\n

\n\n
$$
F = \frac{A \times B}{[A, B, C]}
$$
\n

\n\n
$$
F = \frac{A \times B}{[A, B, C]}
$$
\n

\n\n
$$
(\text{A1.0})
$$
\n

$$
E = \frac{C \times A}{[A, B, C]}
$$
 (A) . $\Delta$ )

$$
F = \frac{A \times B}{[A \, , \, B \, , \, C]}
$$
 (A7.0)

$$
\mathscr{M} = \left[ \begin{array}{ccc} \cdots & \mathbf{A} & \cdots \\ \cdots & \mathbf{B} & \cdots \\ \cdots & \mathbf{C} & \cdots \end{array} \right]
$$

عبارت است از

$$
\mathcal{A} = \frac{1}{[\mathbf{A} \cdot \mathbf{B} \cdot \mathbf{C}]} \begin{vmatrix} \mathbf{i} & \mathbf{j} & \mathbf{k} \\ \mathbf{B} \times \mathbf{C} & \mathbf{C} \times \mathbf{A} & \mathbf{A} \times \mathbf{B} \\ \mathbf{i} & \mathbf{j} & \mathbf{k} \end{vmatrix}
$$
 (AT.0)

اگره $\mathbf{C} = [\mathbf{A}, \mathbf{B}, \mathbf{C}]$  ، هيچ وارون راستي وجود ندارد. خواننده بايد تحقيق كند (تمرين ٧) كه وارون راست مذکور در (٧٨.۵) با این فرمول سازگار است.

به وضوح ، اگر مجموعهٔ بردارهای متقابل را ستونهای ااصبگیریم و آنها را ، به همان ترتیب ، در

سطرهای کےجای دهیم ، یک *وارون چپ ب*رای ا*الصمی ی*ابیم ؛ یعنی ، ا $\mathcal{P} = \mathcal{P}$  از این رو ، اگر فرض  $:$  کنیم  $\bf A$ ،  $\bf B$ ، و  $\bf C$ ، به ترتیب ، ستونهای  ${\mathcal N}$ باشند ، داریم  $\begin{array}{|c|c|c|c|c|c|} \hline \mathbf{A} & \mathbf{B} & \mathbf{C} \\ \hline \mathbf{[A \text{ } ,B \text{ } ,C]} & \cdots & \mathbf{A} \times \mathbf{B} & \cdots \end{array}$   $\begin{array}{|c|c|c|c|c|} \hline \mathbf{A} & \mathbf{B} & \mathbf{C} & \mathbf{C} \\ \vdots & \vdots & \vdots \end{array}$  $(\Delta$ ۴.۵)

يک محاسبهٔ سريع (تمرين ۶) نشان ميدهدكه حاصل ضرب اسكالر سه گانهٔ ستونهاي الاسمساوي حاصلضرب اسکالر سهگانهٔ سطرهای آناست که این ، به نوبهٔ خـود بـرابـر دترمینـان Mکاست. بنابراين، وجود وارون چپ نيز به شرط ه≠(//ك) det بستگي دارد.

در تمرین (۸) از خواننده خواسته شده است که وارون چپ ماتریس الاصمذکور در (۷۸.۵) را محاسبه کند. شاید شگفتآور باشد که ملاحظه کنیم که وارون چپ  $\mathcal L$ مســاوی وارون راست  $\mathscr P$ است! بــــراي اثبـــــات ايـــــن واقــــعيّت در حـــــالت كــــلى ، از قـــانون شــــركت پذيري و تساویهایM=D=M=/ میررت زیر کمک میگیریم :

 $\mathcal{L} = \mathcal{L}\mathcal{I} = \mathcal{L}(\mathcal{M}\mathcal{A}) = (\mathcal{L}\mathcal{M})\mathcal{A} = \mathcal{I}\mathcal{A} = \mathcal{A}$ 

چنانکه خواننده در تمرين (۹) نشان خواهد داد ، واقعيّت امر اين!ست که وارون ماتريس )الے، در صورت وجود ، منحصر به فرد است ، و هم وارون راست محسوب مي شود هم وارون چپ . اين وارون منحصر به فرد را به 'سلاحتشان می دهیم . شرط وجود وارون این است که دترمینان ماتریس مخالف صفر باشد. فایدهٔ وارون در حل دستگاهی از معادلات در مثال زیر تشریح شده است. مثال ۲۳.۵ دستگاه معادلات مثال (۱۰.۵) را حل کنید.

حل د دستگاه را به صورت ماتریسی (۷۲.۵) در نظر بگیرید. اگر طرفین آن معادله را از سمت چپ در ماتریس وارونی که در (۷۸.۵) داده شده است ضرب کنیم ، جواب معادله به دست می آید:

$$
\begin{bmatrix} 1 & 0 & 0 \\ 0 & 1 & 0 \\ 0 & 0 & 1 \end{bmatrix} \begin{bmatrix} x \\ y \\ z \end{bmatrix} = \begin{bmatrix} x \\ y \\ z \end{bmatrix} = \begin{bmatrix} -\frac{1}{\tau} & \frac{\tau}{\tau} & -\frac{1}{\tau} \\ -\frac{\tau}{\tau} & \frac{1}{\tau} & \frac{1}{\tau} \\ -\frac{\tau}{\tau} & \frac{1}{\tau} & \frac{1}{\tau} \\ \frac{1}{\tau} & -\frac{1}{\tau} & \frac{1}{\tau} \end{bmatrix} \begin{bmatrix} 1 \\ \tau \\ \tau \end{bmatrix} = \begin{bmatrix} \frac{1}{\tau} \\ \frac{1}{\tau} \\ 1 \end{bmatrix}
$$

مختصات متعامد تعميم يافته

 $\big\}$ 

 $z = \sqrt{y}$   $\frac{1}{\gamma}$   $\frac{1}{\gamma}$   $\frac{1}{\gamma}$   $\frac{1}{\gamma}$   $\frac{1}{\gamma}$ مثال ۱۴.۵ فرمولی کلی برای جواب دستگاه  $\begin{bmatrix} m_{11} & m_{1T} & m_{1T} \\ m_{21} & m_{22} & m_{22} \\ m_{31} & m_{32} & m_{33} \\ \end{bmatrix} \begin{bmatrix} x \\ y \\ z \end{bmatrix} = \begin{bmatrix} u \\ v \\ w \end{bmatrix}$  $(\wedge \wedge \wedge)$ 

$$
\mathcal{M} = \left[ \begin{array}{ccc} \vdots & \vdots & \vdots \\ \mathbf{D} & \mathbf{E} & \mathbf{F} \\ \vdots & \vdots & \vdots \end{array} \right] \quad \mathcal{M}^{-1} = \frac{1}{[\mathbf{A} \cdot \mathbf{B} \cdot \mathbf{C}]} \left[ \begin{array}{ccc} \dots & \mathbf{E} \times \mathbf{F} & \dots \\ \dots & \mathbf{F} \times \mathbf{D} & \dots \\ \dots & \mathbf{D} \times \mathbf{E} & \dots \end{array} \right]
$$

$$
\mathcal{I}\begin{bmatrix} x \\ y \\ z \end{bmatrix} = \begin{bmatrix} x \\ y \\ z \end{bmatrix} = \frac{1}{[D,E,F]} \begin{bmatrix} \dots & E \times F & \dots \\ \dots & F \times D & \dots \\ \dots & D \times E & \dots \end{bmatrix} \begin{bmatrix} u \\ v \\ w \end{bmatrix}
$$
  
to 
$$
u \times w \times u
$$
  
to 
$$
\begin{bmatrix} u & v & w \\ \dots & E & \dots \end{bmatrix} \begin{bmatrix} u & \vdots & \vdots \\ u & \vdots & \vdots \\ v & E & F \end{bmatrix}
$$

$$
x = \frac{E \times F \cdot (ui + vj + wk)}{[D,E,F]} = \frac{\begin{vmatrix} ... & F & ... & \end{vmatrix}}{\begin{vmatrix} ... & D & ... & \end{vmatrix}} = \frac{\begin{vmatrix} w & : & : & \end{vmatrix}}{\begin{vmatrix} : & : & : & \end{vmatrix}} = \frac{\begin{vmatrix} w & : & : & \end{vmatrix}}{\begin{vmatrix} : & : & : & \end{vmatrix}} = \frac{\begin{vmatrix} x & : & : & \end{vmatrix}}{\begin{vmatrix} : & : & : & \end{vmatrix}} = \frac{\begin{vmatrix} x & : & \end{vmatrix}}{\begin{vmatrix} : & : & : & \end{vmatrix}} = \frac{\begin{vmatrix} x & : & \end{vmatrix}}{\begin{vmatrix} : & : & : & \end{vmatrix}} = \frac{\begin{vmatrix} x & : & \end{vmatrix}}{\begin{vmatrix} : & : & \end{vmatrix}} = \frac{\begin{vmatrix} x & : & \end{vmatrix}}{\begin{vmatrix} : & : & \end{vmatrix}} = \frac{\begin{vmatrix} x & : & \end{vmatrix}}{\begin{vmatrix} : & : & \end{vmatrix}} = \frac{\begin{vmatrix} x & : & \end{vmatrix}}{\begin{vmatrix} : & : & \end{vmatrix}} = \frac{\begin{vmatrix} x & : & \end{vmatrix}}{\begin{vmatrix} : & : & \end{vmatrix}} = \frac{\begin{vmatrix} x & : & \end{vmatrix}}{\begin{vmatrix} : & : & \end{vmatrix}} = \frac{\begin{vmatrix} x & : & \end{vmatrix}}{\begin{vmatrix} : & : & \end{vmatrix}} = \frac{\begin{vmatrix} x & : & \end{vmatrix}}{\begin{vmatrix} : & : & \end{vmatrix}} = \frac{\begin{vmatrix} x & : & \end{vmatrix}}{\begin{vmatrix} : & : & \end{vmatrix}} = \frac{\begin{vmatrix} x & : & \end{vmatrix}}{\begin{vmatrix} : & : & \end{vmatrix}} = \frac{\begin{vmatrix} x & : & \end{vmatrix}}{\begin{vmatrix} : & : & \end{vmatrix}} = \frac{\begin{vmatrix} x & : & \end{vmatrix}}{\begin{vmatrix} : & : & \end{vmatrix}} = \frac{\begin{vmatrix} x & : & \end{vmatrix}}{\begin{vmatrix} : & : & \end{vmatrix}} = \frac{\begin{vmatrix} x & : & \end{vmatrix}}{\begin{vmatrix} : & : & \end{vmatrix}} = \frac{\begin{vmatrix} x & : & \
$$

مجموعة اين فرمولها را قاعدة كرامر .

۱. حاصل ضربهای زیر را بیاب  $[1 \quad 7 \quad 7]$   $\begin{bmatrix} 1 & 0 & -1 \\ 0 & 1 & 1 \\ 0 & -1 & 7 \end{bmatrix}$  ( ...  $[1 \quad 7 \quad 7] \left[\begin{matrix} 1 \\ 7 \\ 7 \\ 7 \end{matrix}\right]$  (الف)  $\begin{bmatrix} 1 & 1 & r \end{bmatrix} \begin{bmatrix} 1 & 0 & -1 & r \ 0 & 1 & 1 & r \ 0 & -1 & 1 & 1 \end{bmatrix}$  (3)  $\begin{bmatrix} 1 & 0 & -1 \ 0 & 1 & 1 \ 0 & -1 & 1 \end{bmatrix} \begin{bmatrix} 1 \ 1 \ r \ r \end{bmatrix}$  (5)

$$
\left[\begin{array}{cccc|c}1 & 0 & -1 & 0 & 0 & 0 & 0 \\ 0 & 1 & 1 & 0 & 0 & 0 & 0 \\ 0 & -1 & 1 & 0 & 0 & 0 & 0 \end{array}\right](3) = \left[\begin{array}{cccc|c}1 & 1 & 0 & -1 & 0 & 0 \\ 1 & 1 & 1 & 0 & 0 & 1 \\ 1 & 1 & 1 & 1 & 0 & 0 \\ 1 & 1 & 1 & 1 & 0 & 0 \end{array}\right](4)
$$

- ۲. ثابت کنید که جمع ماتریسها تعویض پذیر ، شرکت پذیر و ، نسبت به ضرب اسکالر ، توزیع پذیر است . (راهنمایی: از تعبیر برداری استفاده کنید.) ۳. قوانین توزیعپذیری (۷۳.۵) را ثابت کنید.
	- ۴. دو ماتریس مربعی مثال بزنیدکه ضرب آنها تعویض پذیر باشد.
- ۵. نشان دهیدکه اگر بردارهای C ،B، ،A وریک صفحه باشند ، هیچ مجموعهٔ متقابلی از بردارها وجود ندارد. (این امکان راکه بردارها بر یک استقامت باشند فراموش نکنید.)
- ۶. نشان دهید که حاصل ضرب اسکالر سهگانهٔ ستونهای یک مـاتریس مـربعی بـا حـاصل ضرب اسكالر سه گانهٔ سطرهایش برابر است.
	- ۷. نشان دهید که وارون راست ماتریس مذکور در (۷۸.۵) با فرمول (۸۳.۵) سازگار است.
- ۸. وارون چپ ماتریس (۵۹.۵) را با استفاده از معادلهٔ (۸۴.۵) محاسبه و آن را با (۷۸.۵) مقایسه كنىد.
	- ۹ ٌ ثابت کنید که اگر ہ≠(Mک)det Mکفقط یک وارون دارد .
		- ۱۰.دستگاه زیر را به روش محاسبهٔ وارون حل کنید :

 $yx + y + yz = y$  $YX + YZ = Y$  $X + V + YZ = 0$ 

۰۱۱.تمرین (۱۰) را با استفاده از قاعدهٔ کرامر حل کنید.

 $(\angle A)^{-1} = A^{-1} \angle A^{-1}$ ۱۲.نشان دهید که اگر  $\angle A$ و  $\cap$ وارون $\downarrow$ ید باشند ، آنگاه  $\vee$ ے ا $\vee$ ترانهادهٔ ماتریس Mک، که آن را به $\mathcal{M}^{\mathsf{T}}$ نشان مـی‹هیم ، مـاتریسی است کـه سطرهـایش ، بـه تـرتیب،

ستو نعاي ماتريس اۆليۀ |\كەاند. نشان دهید که درایهٔ  $(\mu)$  ام $\mathcal{M}^{\mathsf{T}}$ برابر درایهٔ  $(i,j)$  ام  $\mathcal{M}$ است. ۰۱۴.نشان دهیدکه اگر *L و*  $\mathrel{{\mathcal P}}$ *دو*ماتریس باشند ، آنگاه آ $\mathrel{{\mathcal P}}$ =آ $\mathrel{{\mathcal P}}$ ل/. ماتریس  ${\mathcal M}$ را متقارن می $i$ مند در صورتبی که  ${\mathcal M}^{\mathsf T}$ ے. و آن را یاد متقارن مرگو یند در صورتر که  $\mathcal{M}^{-1}$ اہے۔ $\mathcal{M}^{-1}$ ے. ماتریس وارون $\mu$ یو  $\mathcal{M}$ را متعامد می نامند در صورتی که  $\mathcal{M}^{\mathsf{T}}$ ے  $\mathcal{M}^{\mathsf{T}}$ ۱۵.نشان دهید که هر ماتریس متقارن باید به صورت زیر باشد:

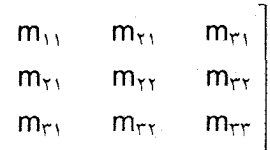

آيا حاصل ضرب دوماتريس متقارن الزاماً متقارن است ؟ ۱۶.نشان دهید که ستونهای هر ماتریس متعامد ، بردارهای یکّهٔ دوبهدو متعامدند. نشان دهید که این حکم در مورد سطرها نیز برقرار است . این مسأله دربارهٔ مجموعههای متقابل چه می گو ید؟ ۰۱۷.نشان دهید که اگر O متعامد و L متقارن باشد ، D<sup>-۱</sup>LO متقارن است.

۱۸.نشان دهیدکه هر ماتریس پاد متقارن  $\mathcal P$ به صورت زیر است :

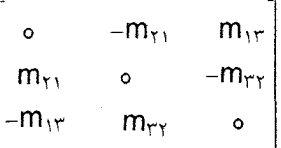

سپس ، نشان دهید که اگر *اگ یک م*اتریس ستونی نمایشگر V باشد ، *A باگ ع*بارت است از:  $(m_{\tau\tau}i + m_{\tau\tau}j + m_{\tau\tau}k) \times V$ 

۱۹.چند دستگاه متشکل از سه معادله به صورت (۵.۵٪) مثال بزنید که جواب آنها عبارت باشد از: (الف) یک صفحه ، (ب) یک خط راست ، و (ج) يک مجموعهٔ خالبي.

ستحصات متعامد تعميم يافته

(رامنمایی : تعبیر مقطع سه صفحه را به خیاطر بیناورید.) دترمینیان مباتریس در اینن حیالات چيست؟

۴.۵ درس اختیاری

تبديلات خطي متعامد

اکنون به مطالعهٔ دستگاههای مختصات متفاوت برای توصیف میدانهای اسکالر و بـرداری برمیگردیم. یک حالت مهم ، تشکیل دستگاه مختصات دکارتی (البته ، راستگرد) دیگر است ک محورهایش را با′× ، ′Y ،و ′z نشانهگذاری میکنیم ، و بردارهای یکّهٔ مربوط به آنها را ′d' (i ⁄ j' می نامیم. این دستگاه مختصات «جدید» دارای همان مبدأ دستگاه قدیم x ، y ، و Z است . (شکل ١٢.۵ را بينيد.)

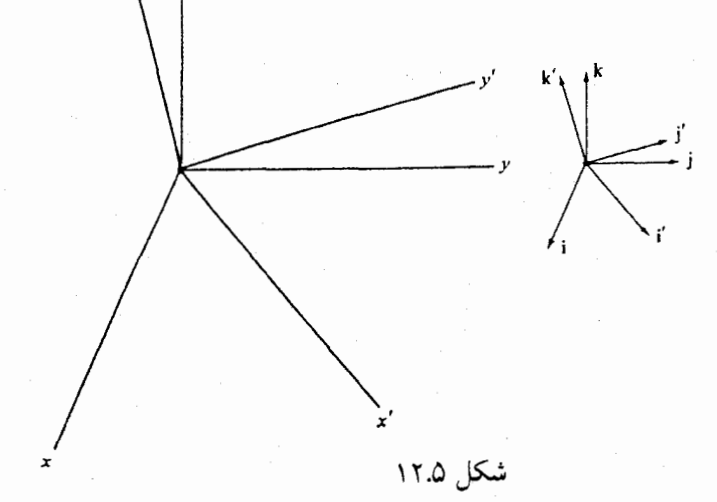

نقطهای در فضا در نظر بگیرید. مختصات این نقطه در دستگاه قـدیـم x ، y ، و z است و در دستگاه جدید ′x ، ′y ،و ´z . برای کشف رابطهٔ بین آنها ، بردار موضع این نـقطه ، R ، را رســم

$$
\mathbf{R} = x\mathbf{i} + y\mathbf{i} + z\mathbf{k} = x'\mathbf{i} + y'\mathbf{j} + z'\mathbf{k} \tag{A} \vee . \triangle
$$

اگر حاصل ضرب اسکالر R را ، به ترتیب ، در i ، j ، و k به دست آوریم ، خواهیم داشت :

$$
x = x'i' \cdot i + y'j' \cdot i + z'k' \cdot i
$$
  
\n
$$
y = x'i' \cdot j + y'j' \cdot j + z'k' \cdot j
$$
  
\n
$$
z = x'i' \cdot k + y'j' \cdot k + z'k' \cdot k
$$
  
\n
$$
(A \cdot A \cdot B)
$$

اين دستگاه را به صورت فشردهٔ

$$
\left[\begin{array}{c} x \\ y \\ z \end{array}\right] = \mathcal{J} \left[\begin{array}{c} x' \\ y' \\ z' \end{array}\right]
$$

می نویسیم که در آن  ${\mathcal{L}}$ ماتریس تبدیل زیر است :

$$
\mathcal{J} = \begin{bmatrix} \mathbf{i}' \cdot \mathbf{i} & \mathbf{j}' \cdot \mathbf{i} & \mathbf{k}' \cdot \mathbf{i} \\ \mathbf{i}' \cdot \mathbf{j} & \mathbf{j}' \cdot \mathbf{j} & \mathbf{k}' \cdot \mathbf{j} \\ \mathbf{i}' \cdot \mathbf{k} & \mathbf{j}' \cdot \mathbf{k} & \mathbf{k}' \cdot \mathbf{k} \end{bmatrix} \tag{A4.2}
$$

ماتریس  ${\mathcal{I}}$ خواص جـالب و مـفید بسیـار دارد. اوّل از هـمه ، مـلاحظه مـیٰکنیم کـه ستونهـایش کسینوسهای هادی بردارهای 'j، 'j، و 'k در دستگاه مختصات قدیمند. (بخش (۵.۱) را به خاطر بياوريد.)گاهي توجه به اين نكته سبب سهولت محاسبهٔ كرمي شود. مثال ۵.۵٪ فرض کنید : چنانکه شکل (۱۳.۵) نشان می،دهد ، دستگاه جدید از دوران دستگاه قديم حول محور Z به اندازة زاوية  $\theta$  حاصل شده باشد. ماتريس تبديل  $\mathcal{J}$ را بيابيد.

 $\mathbf{u}$  کسینوسهای هادی  $\mathbf{i}'$  عبارتند از $\theta$  ; cos  $(\frac{\pi}{\mathbf{v}}$  , cos  $\theta$  ، در مورد  $\mathbf{j}'$  عبارتند از  $\mathbf{k}$ حل و در مورد  $\hat{\mathbf{k}}'$  : ه، ه، و ۱ . از این رو، COS $\theta$  ، COS $(\frac{\pi}{\mathbf{y}}+\theta)$ 

$$
\mathcal{J} = \begin{bmatrix} \cos\theta & -\sin\theta & \circ \\ \sin\theta & \cos\theta & \circ \\ \circ & \circ & \circ \end{bmatrix}
$$

از دیدگاه دیگر ، می توان گفت که ستونهای  ${\cal J}$ بردارهای  ${\bf i}'$  ،  ${\bf j}'$  , از ادر دستگاه مختصات قديم نشان مي دهند:

$$
\mathcal{J} = \begin{bmatrix} \vdots & \vdots & \vdots \\ \mathbf{i}' & \mathbf{j}' & \mathbf{k}' \\ \vdots & \vdots & \vdots \end{bmatrix} \tag{9.10}
$$

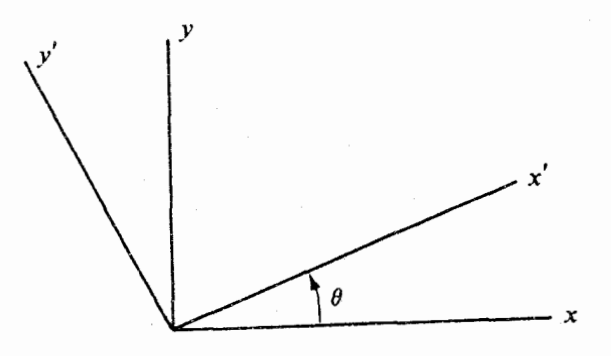

شكل ۱۳.۵

Z و ′Z به طرف خوانندهاند.

# 

اين باعث ميشودكه وارون  ${\mathcal J}$ را به سادگي بيابيم . چون مجموعهٔ 'i ، 'j،و 'k متقابل خود است ، با تحلیلی که در بخش (۳.۵) به عمل آمد ، درمی یابیم که :

$$
\mathcal{J}^{\perp} = \begin{bmatrix} \cdots & \mathbf{i}' & \cdots \\ \cdots & \mathbf{j}' & \cdots \\ \cdots & \mathbf{k}' & \cdots \end{bmatrix} = \begin{bmatrix} \mathbf{i}'\cdot\mathbf{i} & \mathbf{i}'\cdot\mathbf{j} & \mathbf{i}'\cdot\mathbf{k} \\ \mathbf{j}'\cdot\mathbf{i} & \mathbf{j}'\cdot\mathbf{j} & \mathbf{j}'\cdot\mathbf{k} \\ \mathbf{k}'\cdot\mathbf{i} & \mathbf{k}'\cdot\mathbf{j} & \mathbf{k}'\cdot\mathbf{k} \end{bmatrix}
$$
(97.0)

ماتریس ایر ترانهادهٔ  ${\mathcal{I}}$ است ؛ یعنی سطرهایش ستونهای  ${\mathcal{I}}$ اند. چنانکه میدانیم ، مـاتریسی کـه ترانهادهاش با وارونش برابر باشد ، متعامد نامیده میشود. (این مفهوم در مجموعهٔ تمرینات بخش قبل معرفی شد.) به این ترتیب ، نشان دادهایم که تبدیلی که مختصات دو دستگاه دکارتی با یک مبدأ را به هم مربوط میکند ، نتیجهٔ یک ضرب ماتریسی (یک عمل خطی) با استفاده از یک ماتریس متعامد است ، و نام «تبدیل خطی متعامد» از این جا ناشبی می شود.

$$
A \rightarrow \mathcal{F}^+
$$
ا استفاده از  $f$ ه. ونیم مختصات جدید را بر حسب مختصات قدیم به دست آوریم

$$
\begin{bmatrix} x' \\ y' \\ z' \end{bmatrix} = \mathcal{J}^{\top} \begin{bmatrix} x \\ y \\ z \end{bmatrix} = \begin{bmatrix} i' \mathbf{i} & i' \mathbf{j} & i' \mathbf{k} \\ j' \mathbf{i} & j' \mathbf{j} & j' \mathbf{k} \\ k' \mathbf{i} & k' \mathbf{j} & k' \mathbf{k} \end{bmatrix} \begin{bmatrix} x \\ y \\ z \end{bmatrix}
$$
 (97.0)

نقشهای واژگونه را به آسانی می توان ملاحظه کرد : اینک ، ستون اوّل ، متشکل از کسینوسهای هادی i بر حسب دستگاه *جدید است ، و به ه*مین منوال . در واقع ، به سادگی نیز میتوان دید (تمرین ۱)كه معادلات (٩٣.۵) از ضرب اسکالر (٨٧.۵) ، به ترتیب ، در 'i، 'j،و 'k نتیجه میشود.

حال که نحوهٔ تبدیل مختصات به یکدیگر را میدانیم ، اجازه دهید ببینیم که بـردارهــا چگــونه تبديل مي شوند. به روشني :

$$
\begin{aligned}\nj &= (i \cdot i')i' + (i \cdot j')j' + (i \cdot k')k' \\
j &= (j \cdot i')i' + (j \cdot j')j' + (j \cdot k')k' \\
k &= (k \cdot i')i' + (k \cdot j')j' + (k \cdot k')k'\n\end{aligned} \tag{37.0}
$$

$$
V = V \cdot ii + V \cdot jj + V \cdot kk = V_1 i + V_2 j + V_1 k
$$
  
= V \cdot i' i' + V \cdot j' j' + V \cdot k' k' = V'\_1 i' + V'\_2 j' + V'\_1 k' (90.0)

اگر حاصل ضرب اسکالر (۹۵.۵) را در i ، j ، j و k به دست آوریم ، می بینیم که مؤلفههای V درست مانند مختصات یک نقطه تبدیل می شوند:

$$
\begin{bmatrix} V_1 \\ V_T \\ V_T \end{bmatrix} = \mathcal{J} \begin{bmatrix} V_1' \\ V_T' \\ V_T' \end{bmatrix} \qquad \begin{bmatrix} V_1' \\ V_T' \\ V_T' \end{bmatrix} = \mathcal{J}^{-1} \begin{bmatrix} V_1 \\ V_T \\ V_T \end{bmatrix} \qquad (49.2)
$$

 $f$  یک میدان اسکالر ، مانند  $f(\mathsf{x},\mathsf{y},\mathsf{z})$  ، با چنین تبدیلی چه میشود ؟ به عنوان مثـال ، اگـر نمایش دهندهٔ دما باشد ، واضح است که صرفاً با تغییر دستگاه مختصات ، تغییری در مقدار  $f$ در یک نقطهٔ ایجاد نمی شود. با این وجود ، سه عددی که مختصات نقطه را نشان میدهند تـغییر مـیکنند. بنابراین ، فرمول f ، یا صورت تابعی آن ، متفاوت خواهدبود. اجازه دهید قبل از فرمولبندی حالت کلی ، به ذکر یک مثال و بررسی آن بپردازیم .

مثال 16.0٪ فرض كنيد f تابعي با ضابطة x = y \* - x و (x,y,z) در دستگاه مختصات قديم باشد. تبدیل خطی متعامد مثال(۱۵.۵)را با ۶ $\sigma=\theta^*=\theta$  تشکیل میدهیم . مقدار  $f$ در نقطهٔ (۰٫ ۱ , ۱) از دستگاه جدید چیست ؟

حل هجل از اعمال فرمول  $\mathsf{y}^\mathsf{y}$ در مورد  $f$ ، باید X و  $\mathsf{y}$ ، یعنی مختصات اوّلیهٔ (0, ١ , ١) ، را $\vdots$ 

بیابیم . با استفاده از تبدیل (۸۹.۵) با ماتریس  ${\mathcal J}$ مفروض در (۹۰.۵) و ۶/۶ $\theta=\pi$ ، چنین به دست ميأوريم :  $\label{eq:1.1} \mathcal{L}_{\mathcal{A}}(\mathbf{y},\mathbf{y})=\sum_{i=1}^n\mathcal{L}_{\mathcal{A}}(\mathbf{y},\mathbf{y})\mathcal{L}_{\mathcal{A}}(\mathbf{y},\mathbf{y})=\sum_{i=1}^n\mathcal{L}_{\mathcal{A}}(\mathbf{y},\mathbf{y})\mathcal{L}_{\mathcal{A}}(\mathbf{y},\mathbf{y})=\mathcal{L}_{\mathcal{A}}(\mathbf{y},\mathbf{y})\mathcal{L}_{\mathcal{A}}(\mathbf{y},\mathbf{y})$ 

$$
x = x' \cos \theta - y' \sin \theta = \sqrt{(r'/\tau) - 1}(\sqrt{\tau}) = \frac{\sqrt{r}-1}{\tau}
$$
  

$$
y = x' \sin \theta + y' \cos \theta = \sqrt{(1/\tau) + 1}(\sqrt{\tau}/\tau) = \frac{\sqrt{r}+1}{\tau}
$$

 $\mathbf{y}^{\dagger} - \mathbf{x}^{\dagger} = \mathbf{v}^{\dagger}$ از این رو ، مقدار مطلوب  $f$  عبارت است از

 $f({\mathsf{x}}', {\mathsf{y}}', {\mathsf{z}}')$ توجه کنید که ما نمی توانستیم مقدار  $f$ را با استفاده ازه ${\mathsf{x}}'-{\mathsf{x}}' = (-{\mathsf{x}}' - {\mathsf{x}}')$ محاسبه کنیم . نخست ، باید مختصات اوّلیه را بر حسب مختصات جدید بیان کنیم ؛ سپس ، بـا اعمال فرمول  $f$  در دستگاه مختصات اوّلیه ، مقدار  $f$  را بیابیم . به عبارت دیگر ، برای بیان تابعی ، مانند (X,y,z) در دستگاه مختصـات جـدید ، یـعنی (/x',y',z') ، نـخست ، مـانند (٨٨.٥) مختصات قديم را بر حسب مختصات جديد بيان ميكنيم :  $\label{eq:2} \mathcal{L} = \mathcal{L} \left( \mathcal{L} \left( \mathcal{L} \right) \right) \left( \mathcal{L} \left( \mathcal{L} \right) \right) \left( \mathcal{L} \left( \mathcal{L} \right) \right) \left( \mathcal{L} \left( \mathcal{L} \right) \right)$ 

$$
x=x(x',y',z')
$$
  
\n
$$
y=y(x',y',z')
$$
  
\n
$$
z=z(x',y',z')
$$
 (4 $\vee$ . $\triangle$ )

آن گاه ، این مختصات را در فرمول تابع  $f$ قرار میدهیم :

$$
f'(x',y',z') = f(x(x',y',z') , y(x',y',z') , z(x',y',z'))
$$
\n(9A.0)

بالاخص ، تابع تبدیل یافته نباید به صورت نادرست ('z'/(x',y',z'فرشته شود.

در مثال (۱۶.۵) ، تابع  $f({\mathsf x},{\mathsf y},{\mathsf z})$  در دستگاه مختصات جدید به ضورت زیر محاسبه شد:

$$
f'(x', y', z') = (x' \sin\theta + y' \cos\theta)^{\gamma} - (x' \cos\theta - y' \sin\theta)^{\gamma}
$$
  
= 
$$
(y'^{\gamma} - x'^{\gamma}) \cos(\gamma\theta + \gamma x' y' \sin(\gamma\theta))
$$
 (99.0)

تبدیل میدانهای برداری دو برابر مشکلتر است : باید به کمک تبدیل (۹۶.۵) مؤلفههای جدید را بر حسب مؤلفههای قدیم به دست آوریم ، ولمی چون مؤلفهها تابع موضعند ، قاعدهٔ (۹۸.۵) باید در مورد هر مؤلفه اعمال شود.به این ترتیب، نخست از (٩٨.٥) برای بیان مؤلفههای قدیمی متناظر i ، i، و k بردار V بر حسب مختصات جدید ′x′ ، لا ، و ′z′ نقطهٔ مفروض در فضا استفاده میکنیم :

$$
V = V_1(x(x',y',z'),y(x',y',z'),z(x',y',z'))i + V_1(x(x',...))j + V_2(x(x',...))k
$$

سپس ، در تحصیل مؤلفههای جدید V از  $\mathcal{T}$ کمک میگیریم . به طور خلاصه ، قاعده تبدیل یک میدان بر داری چنین است : اگر V در دستگاه قدیم به صورت  $V = V_1(x,y,z)i + V_2(x,y,z) j + V_1(x,y,z)k$  $(1 \cdot \cdot \cdot \Delta)$ 

$$
V = V'_{1}(x', y', z')i' + V'_{1}(x', y', z')j' + V'_{1}(x', y', z')k'
$$
 (11.0)

$$
\begin{bmatrix}\nV'_{\gamma}(x',y',z') \\
V'_{\gamma}(x',y',z') \\
V'_{\gamma}(x',y',z')\n\end{bmatrix} = \mathcal{J}^{-1} \begin{bmatrix}\nV_{\gamma}(x(x',y',z'),y(x',y',z'),z(x',y',z')) \\
V_{\gamma}(x(x',y',z'),y(x',y',z'),z(x',y',z')) \\
V_{\gamma}(x(x',y',z'),y(x',y',z'),z(x',y',z'))\n\end{bmatrix}
$$
\n(1.7.0)

ميدان برداري المستخدم والمستخدمات المستخدمات المستخدمات مثال ۰۵/۱

$$
\mathbf{V} = \mathbf{i} + (\mathbf{y} \mathbf{z}) \mathbf{j} + (\mathbf{x}^{\mathsf{T}} + \mathbf{y}^{\mathsf{T}}) \mathbf{k} \tag{1.7.2}
$$

را در دستگاه مختصات جدید مثال (۱۵.۵) بیان کنید.

با استفاده از ماتریس  ${\cal J}$ مذکور در (۹۰.۵) ، که از ماتریس (۸۹.۵) بـه دست آمـده است ، هل مختصات را تبدیل میکنیم ، و ترانهادهاش را در مورد این تهربه کار می بریم . از این رو ،

$$
\begin{bmatrix}\nV_1' & (x', y', z') \\
V_1' & (x', y', z') \\
V_1' & (x', y', z')\n\end{bmatrix} = \begin{bmatrix}\n\cos\theta & \sin\theta & \circ \\
-\sin\theta & \cos\theta & \circ \\
\circ & \circ & \cdot\n\end{bmatrix} \begin{bmatrix}\nV_1' & (x', y', z') \\
(x'\sin\theta + y'\cos\theta) & (x'\cos\theta - y'\sin\theta) \\
(x'\cos\theta - y'\sin\theta) & (x'\sin\theta + y'\cos\theta)\n\end{bmatrix}
$$

$$
\begin{bmatrix}\n1 & 1 & 1 \\
1 & 1 & 1\n\end{bmatrix}
$$
\n
$$
= \begin{bmatrix}\n\cos\theta + x'z'\sin^{3}\theta + y'z'\sin\theta\cos\theta \\
-\sin\theta + x'z'\sin\theta\cos\theta + y'z'\cos^{3}\theta \\
x'' + y''\n\end{bmatrix}
$$

$$
\mathbf{V} = (\cos\theta + x'z'\sin^{\dagger}\theta + y'z'\sin\theta\cos\theta)\mathbf{i}'
$$
  
+ (-sin\theta + x'z'sin\theta\cos\theta + y'z'\cos^{\dagger}\theta)\mathbf{j}'  
+ (x'^{\dagger} + y'^{\dagger})\mathbf{k}' (1.5.0)

اکنون به این سؤال برمیگردیم که وقتی مختصات تبدیل میشوند در مورد عملگرهای برداری div ، grad ، و curl چه رخ میِردهد ؟ به عنوان یِک آزمایش مقدماتی ، مثال زیر را در نظر بگیرید. فرض کنید :f(x,y,z)=y<sup>۲</sup>-x<sup>۲</sup> تبدیل متعامد خطی مثال (١٥.٥) را به کار ببرید. مثال ۱۸۵ عبارت

$$
\frac{\partial f}{\partial \mathbf{x}} \mathbf{i} + \frac{\partial f}{\partial \mathbf{y}} \mathbf{j} + \frac{\partial f}{\partial \mathbf{z}} \mathbf{k}
$$
 (1.0.0)

 $\frac{\partial f'}{\partial x'}$  i' +  $\frac{\partial f'}{\partial y'}$  j' +  $\frac{\partial f'}{\partial z'}$  k'  $(1.5.0)$ 

حال ، اجازه دهید (۱۰۵.۵) را محاسبه کرده و سپس میدان برداری منتج را به دستگاه جدید تبدیل کنیم :

$$
\frac{\partial f}{\partial x} \mathbf{i} + \frac{\partial f}{\partial y} \mathbf{j} + \frac{\partial f}{\partial z} \mathbf{k} = -\mathbf{r} \mathbf{x} \mathbf{i} + \mathbf{r} \mathbf{y} \mathbf{j}
$$

با اعمال (۱۰۲.۵) ، خواهیم داشت :

$$
\mathcal{F}\left[\begin{array}{c} -r x(x',y',z') \\ r y(x',y',z') \\ \circ \end{array}\right] = \begin{bmatrix} \cos\theta & \sin\theta & \circ \\ -\sin\theta & \cos\theta & \circ \\ \circ & \circ & \cdot \\ \circ & \circ & \cdot \end{bmatrix} \begin{bmatrix} -r x' \cos\theta + r y' \sin\theta \\ r x' \sin\theta + r y' \cos\theta \\ \circ & \circ & \cdot \\ \circ & \circ & \cdot \end{bmatrix}
$$

$$
= \begin{bmatrix} -r x' \cos r \theta + r y' \sin r \theta \\ r x' \sin r \theta + r y' \cos r \theta \\ \circ & \circ & \cdot \end{bmatrix}
$$

از این رو ، (۱۰۵.۵) به (۱۰۶.۵) تبدیل میشود و هردو یک میدان برداری را توصیف میکنند. البته ، هردو عبارت این مثال ،  $\nabla f$  را ، که در دو دستگاه مختصات متفاوت محاسبه شــدند ، نمایش میدهد. دلیل این که هردو به یک میدان برداری منتهی شدند این است که gradf را بدون مراجعه به یک دستگاه مختصات خاص میتوان مشخص کرد. این بردار در جهت بیشترین میزان تغییرات  $f$  بر حسب فاصله است ، و درازایش مساوی همین ماکسیمم میزان تغییر  $f$ است. همـان بحثی که نشان دادکه gradf را می توان به وسیلهٔ (۱۰۵.۵) در دستگاه مختصات قدیم محاسبه کرد ، نیز نشان می دهد که آن را می توان به وسیلهٔ (۱۰۶.۵) در دستگاه مختصات جدید محاسبه کرد. به طور مشابه ، به دلیل وجود قضیهٔ واگرایی (آخرین پـاراگـراف بـخش (۱۰.۴) را بــه خــاطر

بیاورید.) ، واگرایی یک میدان برداری را می توان مستقل از دستگاه مختصات تعریف کرد. اگر div V را به عنوان شار خروجی از واحد حجم از یک جعبه ،که پهلوهایش بر محورهای x ، y ،و z عمودند ، محاسبه کنیم ، به عبارت

$$
\frac{\partial V_1}{\partial x} + \frac{\partial V_{\tau}}{\partial y} + \frac{\partial V_{\tau}}{\partial z}
$$
 (1.10)

میرسیم . اگر از جعبهای که پهلوهایش بر محورهای 'x ، 'y ، و 'z عمودند استفاده کنیم ، عبارت

$$
\frac{\partial V'_1}{\partial x'} + \frac{\partial V'_1}{\partial y'} + \frac{\partial V'_1}{\partial z'} \tag{1.1.0}
$$

را به دست می آوریم . چون هردو div V را نشان می دهند ، (۱۰۷.۵) و (۱۰۸.۵) دو میدان اسکالر یکسانندکه در دو دستگاه متفاوت بیان شدهاند.

مثال ۱۹ ، ۷ را میدان برداری مثـال (۱۷.۵) بگیرید ، و یکسـانی div V را در دو دستگـاه مختصات مثال (١٥.٥) تحقيق كنيد.

حل با اعمال (۱۰۷.۵) در مورد (۱۰۳.۵) ، به نتیجهٔ V.V=z می رسیم. با اعمال (۱۰۸.۵) در مورد (١٠۴.٥) ، به نتيجهٔ  $\theta = z' \sin^\gamma \theta + z' \cos^\gamma \theta = z'$  مىرسيم. چون در اين تبديل  $z = z'$  ، آنها ىكسانند.

البته ، أنچه گفته شد دربارهٔ curl V نيز صادق است . به دليل وجود قضية استوكس ، سؤلفهٔ curl V در هر جهت ، میزان «چرخش» V در آن جهت است ؛ و این مفهومی است که مستقل از دستگاه مختصات تعریف میشود. (تمرین (۱) انتهای بخش (۱۲.۴) را به خاطر بیاورید.) از این رو، مبدان برداري

$$
\begin{bmatrix}\n\mathbf{i} & \mathbf{j} & \mathbf{k} \\
\frac{\partial}{\partial x} & \frac{\partial}{\partial y} & \frac{\partial}{\partial z} \\
V_1 & V_T & V_T\n\end{bmatrix}
$$
\n(1.9.0)

به میدان برداری

$$
\begin{bmatrix}\n\mathbf{i}' & \mathbf{j}' & \mathbf{k}' \\
\frac{\partial}{\partial x'} & \frac{\partial}{\partial y'} & \frac{\partial}{\partial z'} \\
V'_{1} & V'_{1} & V'_{1}\n\end{bmatrix}
$$

تبدیل میشود و هردو با curl V برابرند. در تمرین (۷) ، از خواننده میخواهیم که برقراری ایـن تساوی را در مورد میدان برداری (۱۰۳.۵) بررسی کند.

مثال زیر تعبیر دیگری از ماتریس  ${\mathcal{J}}$ مذکور در (۸۹.۵) عرضه میکند.

مثال ۲۰*۵* تحقیق کنید که با یک تبدیل خطی متعامد کل<sub>ی</sub> ، (۱۰۵.۵) و (۱۰۶.۵) یک میدان برداری را توصیف میکنند.

حل مصور تابعی  $f$  و  $f$ با معادلهٔ (۸۹.۵) به هم مربوطند. از اینرو ، به استناد قاعدهٔ زنجیری :

$$
\frac{\partial f'}{\partial x'} = \frac{\partial f(\mathbf{x}(\mathbf{x}', \mathbf{y}', \mathbf{z}'), \mathbf{y}(\mathbf{x}', \mathbf{y}', \mathbf{z}'), \mathbf{z}(\mathbf{x}', \mathbf{y}', \mathbf{z}'))}{\partial \mathbf{x}'}
$$
\n
$$
= \frac{\partial f}{\partial \mathbf{x}} \frac{\partial \mathbf{x}}{\partial \mathbf{x}'} + \frac{\partial f}{\partial \mathbf{y}} \frac{\partial \mathbf{y}}{\partial \mathbf{x}'} + \frac{\partial f}{\partial \mathbf{z}} \frac{\partial \mathbf{z}}{\partial \mathbf{x}'}
$$
\n(11.0)

معادلات مشابهی در مورد ۵y٬ / 3y٬ و ۵z٬ / 3z٬ برقرارند.

از معادلات (۸۸.۵) درمی یابیم که

$$
\frac{\partial \mathbf{x}}{\partial \mathbf{x}'} = \mathbf{i}' \cdot \mathbf{i} , \frac{\partial \mathbf{x}}{\partial \mathbf{y}'} = \mathbf{j}' \cdot \mathbf{i} , \frac{\partial \mathbf{x}}{\partial \mathbf{z}'} = \mathbf{k}' \cdot \mathbf{i} , \frac{\partial \mathbf{y}}{\partial \mathbf{x}'} = \mathbf{i}' \cdot \mathbf{j} , \dots
$$

به عبارت دیگر ، مشتقات جزئی مختصات قدیم بر حسب مختصات جدید، درایههای ماتریس :اند ${\cal J}$ 

$$
\mathcal{J} = \begin{bmatrix} \frac{\partial x}{\partial x'} & \frac{\partial x}{\partial y'} & \frac{\partial x}{\partial z'} \\ \frac{\partial y}{\partial x'} & \frac{\partial y}{\partial y'} & \frac{\partial y}{\partial z'} \\ \frac{\partial z}{\partial x'} & \frac{\partial z}{\partial y'} & \frac{\partial z}{\partial z'} \end{bmatrix}
$$
(117.2)

از این٫و ، ملاحظه میکنیم که میتوانیم (۱۱۱.۵) ، و معادلات متناظر ′y و ′z ، را از طریق ضرب ماتریسی زیر ، برای بیان بردار (۱۰۶.۵) به کار بریم :

$$
\left[\begin{array}{cc}\n\frac{\partial f'}{\partial x'} & \frac{\partial f'}{\partial y'} & \frac{\partial f'}{\partial z'}\n\end{array}\right] = \left[\begin{array}{cc}\n\frac{\partial f}{\partial x} & \frac{\partial f}{\partial y} & \frac{\partial f}{\partial z}\n\end{array}\right] \mathcal{J}
$$

اگر ترانهادهٔ ماتریسها را محاسبه کنیم و به خاطر داشتهباشیم که  ${\mathcal J}$ متعامد است ، درمی یابیم که:

$$
\begin{bmatrix}\n\frac{\partial f'}{\partial x'} \\
\frac{\partial f'}{\partial y'}\n\end{bmatrix} = \mathcal{J}^{-1} \begin{bmatrix}\n\frac{\partial f}{\partial x} \\
\frac{\partial f}{\partial y} \\
\frac{\partial f'}{\partial z}\n\end{bmatrix}
$$
\n(117.2)

امّا ، طرف راست (۱۱۳.۵) دقیقاً همان چیزی است که از اعمال قاعدهٔ تبدیل (۱۰۲.۵) در مورد بردار (۱۰۵.۵) به دست می آوریم ! از این رو ، (۱۰۵.۵) و (۱۰۶.۵) یک میدان برداری را توصیف میکنند. تحقیقات مشابه در مورد «پایایی» فرمولهای واگرایی و تاو به تمرینات واگذار می شود.

۴۴۹

مختصات متعامد تعميم بافته

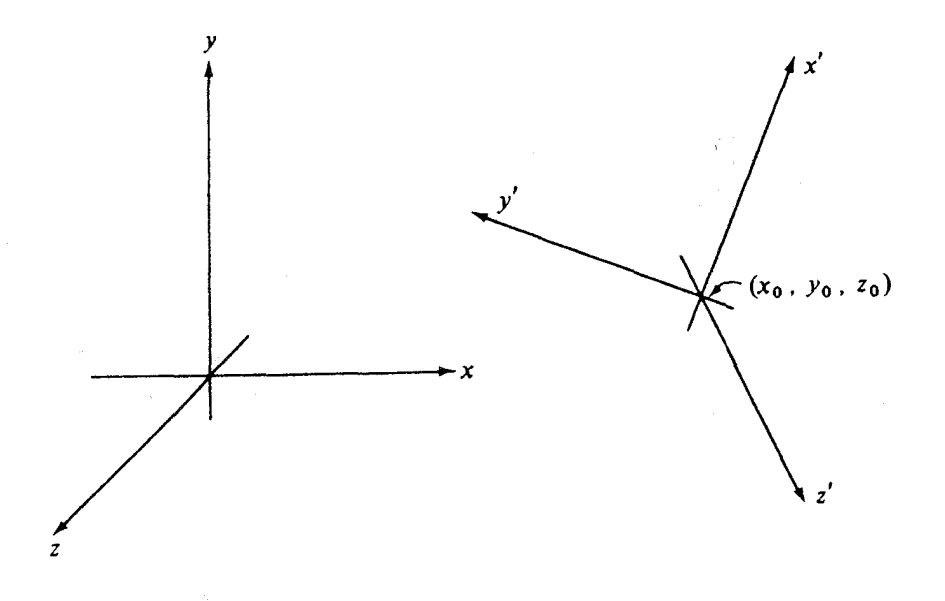

شکل ۱۴.۵

این واقعیّت که Z ماتریس مشتقات جزئی است، از نماد زیر فهمیده میشود:

$$
\mathcal{J} = \frac{\partial(x,y,z)}{\partial(x',y',z')}
$$

اصطلاح «ماتریس ژاکوبی» غالباً در اشاره به ماتریس مشتقات جزئی بهکار میرود. از این رو ، نماد کرناظر به همین نکته است.

سرانجام ، مايليم تحليل اين بخش را به حالت كليتري تعميم دهيم. فرض كنيد كه مبدأ دستگاه مختصات جدید بر مبدأ دستگاه اوّلیه منطبق نباشد؛ مثلاً در نقطهٔ به مختصات ۷۵ ، ۷<sub>۰</sub> ،و۲٫ از دستگاه قدیم . (شکل ۱۴.۵ را ببینید.) در این صورت ، اگر نقطهای مانند P دارای مختصات قدیم y ، x ، y ، د z و مختصات جدید ′y ، x ،و ′z باشد ، چنانکه شکل (۱۵.۵) نشان مسی،هد،

بردارهای R و  $\mathbf{R}_1$  با رابطهٔ زیر به هم مربوطند:

$$
\mathbf{R}_1 = \mathbf{R}_0 + \mathbf{R}_1
$$

$$
\mathbf{xi} + \mathbf{y}\mathbf{j} + \mathbf{z}\mathbf{k} = \mathbf{x}_0\mathbf{i} + \mathbf{y}_0\mathbf{j} + \mathbf{z}_0\mathbf{k} + \mathbf{x}'\mathbf{i}' + \mathbf{y}'\mathbf{j}' + \mathbf{z}'\mathbf{k}'
$$
 (117.0)

اگر حاصل ضربهای اسکالر (۱۱۴.۵) را، به ترتیب ، در بردارهای d في k محاسبه کنيم ، به معادلهٔ

$$
\begin{bmatrix} x \\ y \\ z \end{bmatrix} = \begin{bmatrix} x_{o} \\ y_{o} \\ z_{o} \end{bmatrix} + \mathcal{J} \begin{bmatrix} x' \\ y' \\ z' \end{bmatrix}
$$
 (110.0)

میررسیم که در آن کرهمان ماتریس (۸۹.۵) است. به این ترتیب ، در این حالت ، مختصات یک نقطه با یک تبدیل متعامد خطی تبدیل نمی شود؛ بلکه این تبدیل از قانون (۱۱۵.۵) تبعیّت میکندکه یک تبديل آفين است.

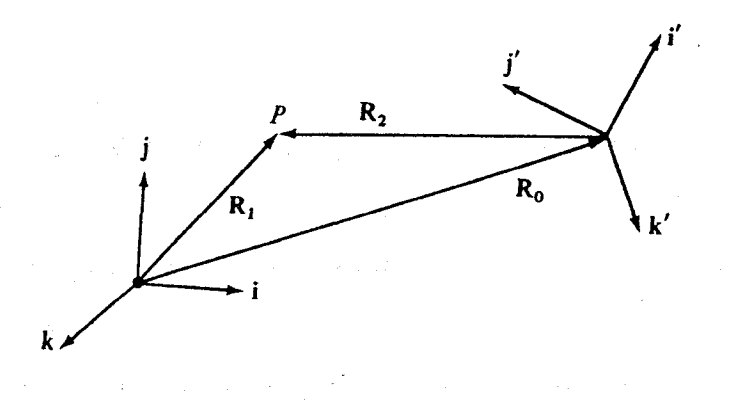

شکل ۱۵.۵ میلیون به استفاده باشد.<br>منابع

 $\label{eq:1} \mathcal{L}(\mathcal{L}^{\text{max}}_{\text{max}}(\mathbf{r},\mathbf{r})) = \mathcal{L}(\mathcal{L}^{\text{max}}_{\text{max}}(\mathbf{r},\mathbf{r}))$ 

با این وجود ، بردارها هنوز هم مطابق قواعد قدیمی (۹۵.۵) و (۹۶.۵) تبدیل می شوند؛ زیرا اينها از انتخاب دستگاه مختصات مستقلند، و انتقال مبدأ هيچ تغييري در أنها به وجود نمي آورد. به علاوه ، عملگرهاي برداري curl ، div ، grad نيز «بدون تغيير» باقي مي مانند؛ زيرا، مجدداً ، ٱنها نيز مستقل از يک دستگاه مختصات خاص تعريف ميشوند. حتى اثبات مستقيم اين پايائي (عدم تغییر) ، چنانکه در مثال (۲۰.۵) دیدهایم ، نیز به همان صورت سابق است ؛ زیرا مـاتریس (۸۹.۵) باز هم ماتریس مشتقات جزئی است. خواننده پاید مثال (۲۰.۵) را مرور کند تا مطمئن شو د كه اين نكته را فهميده است.

در نتیجه ، قسمت اعظم تحلیلی که در مورد تبدیلات بین دستگاههای مختصات دکارتی با یک مبدأ عرضه شد ، در مورد تبدیلات بین دستگاههای مختصات که دو مبدأ متفاوت دارند نیز معتبر است. این تحلیل شامل تعامد ماتریس کرو قواعد (۹۶.۵) در مورد تبدیل بردارها ، قواعد (۸۹.۵) و (۱۰۲.۵) در مورد تبدیل میدانهای اسکالر و برداری ، عبارات (۱۰۶.۵) ، (۱۰۸.۵) ،و (۱۱۰.۵) در مورد div ، grad ،و curl است . تنها تفاوت این است که «انتقالهای» ناهمگن در معادلهٔ (۱۱۵.۵) ، که مختصات نقاط را به هم مربوط میکنند ، ظاهر می شود.

#### تمرينات

- ۱. نشان دهید که معادلهٔ (۹۳.۵) را می توان از ضرب اسکالر (۸۷.۵) ، به ترتیب ، در ′d ′j (d نتبجه گرفت.
- ۲. (الف) ماتریس تبدیلی راکه از دوران دستگاه (x,y,z) حول محور x به اندازهٔ زاویهٔ ¢به دست می آید بیابید.
- (ب) قسمت (الف) را وقتى دستگاه (x,y,z) حول محور y به اندازهٔ زاويهٔ  $\psi$  دوران كند تكرار كنيد.
	- ۳. تحقیق کنید که ترانهادهٔ ماتریس کر مذکور در (۵. ۹۰) برابر وارون آن است.

۳. اگر $\mathbf{i} + \mathbf{j} + \mathbf{k}$  و  $\mathbf{j} - \mathbf{k} - \mathbf{i} - \mathbf{k}$  و  $\mathbf{W} = \mathbf{V}$  و  $\mathbf{W} = \mathbf{V}$  و  $\mathbf{W} = \mathbf{V}$  و  $\mathbf{W} = \mathbf{V}$  و  $\mathbf{W} = \mathbf{V}$  و  $\mathbf{W} = \mathbf{V}$  و  $\mathbf{W} = \mathbf{V}$  و  $\mathbf{W} = \mathbf{V}$  و اگرا در دستگاه مختصا (۱۵.۵) محاسبه کنید. تحقیق کنید که حاصل ضرب اسکالر V.W ثابت می ماند. ۵. میدانهای اسکالر و برداری زیر را در نظر بگیرید:

 $f(x,y,z) = xyz$ 

$$
V(x,y,z) = xzi + j + xyzk
$$

اگر تبدیل مختصات مثال (۱۵.۵) را با $\theta^*=\pi$  در نظر بگیریم ، میدانهای زیر را در دستگـاه مختصات جديد بيان كنيد: مستقل المستقل المستقل المستقل المستقل المستقل المستقل المستقل المستقل المستقل

- (الف) ميدان اسكالر  $f$ ، والف) ميدان اسكالر المستخدم المستخدم المستخدم المستخدم المستخدم المستخدم المستخدم المستخدم المستخدم المستخدم المستخدم المستخدم المستخدم المستخدم المستخدم المستخدم المستخدم المستخدم المستخدم المستخ
	- $\mathbf V$  (ب) میدان برداری  $\mathbf V$  ،  $\mathbf V$  ،  $\mathbf V$  ،  $\mathbf V$  ،  $\mathbf V$ 
		- .grad $f(\tau)$
		- د) div  $V(x)$
		- curl  $V(\alpha)$
		- ۶. تمرین (۵) را در مورد میدانهای زیر تکرارکنید:

$$
f = x^{\mathsf{T}} + y^{\mathsf{T}}
$$

$$
\mathbf{V} = x\mathbf{i} + y\mathbf{j} + z\mathbf{k}
$$

نتايج را تعبير كنيد.

- ۷. تحقیق کنید که در مورد میدان برداری (۱۰۳.۵) ، محاسبهٔ **curl V** از طریق (۱۰۹.۵) در دستگاه قدیم و از طریق (۱۱۰.۵) در دستگاه جدید مثال (۱۵.۵) ، با تبدیلی که در آن آمده است ، به یک َ نتيجه مي¦نجامد.
- ۸. بر اساس روش مثال (۲۰.۵) ، برهان مستقیمی برای «پایایی» میدانهای زیر تحت تبدیل متعامد خطى كلى (٨٨.٥) ارائه كنيد:
	- (الف) واگرایی یک میدان برداری دلخواه ، و

(ب) تاو یک میدان برداری دلخواه. ۹. - تمرين (٨) را براي تبديل خطي متعامد توأم با انتقال (١١٥.۵) تكرار كنيد. . ۱. آیا لایلاسی یک میدان اسکالر تحت تبدیلات مورد بحث در این بخش «پایاست»؟ جواب خود را بر اساس: (الف) لايلاسي = واگرايي گراديان ،و (ب) تمرين (١١) آخر بخش (١٠.٤)، پر رسے پرکنید۔ ا .عنصر طول کمان ،  $\text{d} s = (\text{d} x^\gamma + \text{d} y^\gamma + \text{d} z^\gamma)$  ، در دستگاه مختصات جدید چیست؟ ۰۱۲.عنصر حجم ،dV=dxdydz ، در دستگاه مختصات جدید چیست؟ ۰۱۳.فرض کنید یک دستگاه مختصات جدید ′x ، ′y ، ′z به وسیلهٔ یک تبدیل خطی متعامد ،که مانند (۸۹.۵) با ماتریس  ${\mathcal{J}}$ توصیف شده است ، به دستگاه اوّلیـه مـربوط بـاشد. فـرض یک دستگاه جدیدتر  ${\bf x}''$  ،  ${\bf y}''$  ،  ${\bf y}''$  به وسیلهٔ یک تبدیل خطی متعامد ،که با ماتریس ${\cal K}$  توصیف مه شود،به دستگاه جدید ً مربوط باشد. نشان دهیدکه دستگاه "x" ، "y" ، "z" نه وسسیلهٔ یک تبدیل خطی متعامد ،که با ماتریس ( ) (لکر ) توصیف می شود ، مربوط است. مستقیماً ثابت کنید که حاصل ضرب هردو ماتریس متعامد ، یک ماتریس متعامد است. چـه تـعبیری بـرای ستونهای (*JK)* سراغ دارید؟ ۰۱۴.ماتریس حاصل از دنبالهٔ زیر از اعمال را ،که در آنها محورهای x ، y ، x به محورهای :⁄2 ، y′ ، y′ تبديل ميشود ، بيابيد

(الف) نخستِ ، دوران حول محور Z به اندازهٔ زاویهٔ ۳/۴، ۱

- (ب) سيس، ، دوران حول محور V حاصل از تبديل اوّل به اندازة ٢ / r.
- (ج) سرانجام ، دوران حول محور X حاصل از تبدیل دوّم به اندازهٔ (٣/ ٣-) .
- ۱۵.مستقیماً نشان دهید که حاصل ضربهای اسکالر تحت تبدیل خطی متعامد کلی (۹۶.۵) ثـابت مه مانند؛ یعنی ، نشان دهید که وقتی مؤلفههای بردارهای V و W با (۹۶.۵) به هــٰم مــربوط

باشنده  
\n
$$
V_1W_1 + V_7W_7 + V_7W_7 = V'_1 W'_1 + V'_1 W'_1 + V'_1 W'_1
$$
\n
$$
V_1 = V'_1 W'_1 + V'_1 W'_1 + V'_1 W'_1
$$
\n
$$
V_2 = V'_2 + V'_2 W'_2 + V'_1 W'_2
$$
\n
$$
V_3 = V'_3 + V'_3 W'_3 + V'_2 W'_3 + V'_3 W'_3
$$
\n
$$
V_4 = V'_3 + V'_4 W'_4 + V'_4 W'_4
$$
\n
$$
V_5 = V'_4 + V'_5 W'_4 + V'_6 W'_7
$$
\n
$$
V_6 = V'_4 + V'_4 W'_5 + V'_5 W'_6
$$
\n
$$
V_7 = V'_4 + V'_4 W'_5 + V'_5 W'_6
$$
\n
$$
V_8 = V'_4 + V'_4 W'_5 + V'_5 W'_6
$$
\n
$$
V_9 = V'_4 + V'_5 W'_6 + V'_6 W'_7 + V'_7 W'_8
$$
\n
$$
V_1 = V'_3 + V'_4 W'_3 + V'_5 W'_4
$$
\n
$$
V_2 = V'_4 + V'_4 W'_4 + V'_5 W'_4
$$
\n
$$
V_3 = V'_3 + V'_4 W'_4 + V'_5 W'_4
$$
\n
$$
V_4 = V'_4 + V'_4 W'_4 + V'_4 W'_4
$$
\n
$$
V_5 = V'_4 + V'_4 W'_4 + V'_5 W'_4 + V'_6 W'_4
$$
\n
$$
V_6 = V'_4 + V'_4 W'_4 + V'_4 W'_4 + V'_4 W'_4
$$
\n
$$
V_7 = V'_4 + V'_4 W'_4 + V'_4 W'_4 + V'_4 W'_4
$$
\n
$$
V_8 = V'_4 + V'_4 W'_4 + V'_4 W'_4 + V'_4 W'_4
$$
\n
$$
V_9 = V'_4 + V'_4 W'_4 + V'_4 W'_4 + V'_4 W'_4
$$
\n
$$
V_9 = V'_4 + V'_4 W'_4 + V'_5 W'_4 + V'_6 W'_4
$$
\n
$$
V_9 = V'_4 + V'_4 W'_4 + V'_6 W'_4 + V'_7 W'_7 + V'_7 W'_7
$$
\n
$$
V_9 = V'_4
$$

- را می توان دوران دستگاه مختصات حول خط مستقیمی مار از مبدأ توصیف کرد. ١٨.قضية اويلر ايجاب مىكندكه دنبالة اعمال تمرين (١۴) معادل يك دوران حول خطى مستقيم
	- است. این خط و زاویّهٔ دوران را بیابید.
- ۱۹.به عنوان یک عکس گونه از نظریهای که در این بخش بسط داده شد، فرض کنید با تـبدیلی از مختصات به صورت

$$
\begin{bmatrix} x \\ y \\ z \end{bmatrix} = \mathcal{J} \begin{bmatrix} x' \\ y' \\ z' \end{bmatrix}
$$
 (119.0)

شروع کنیم و فقط این را بدانیم که  ${\mathcal J}$ یک ماتریس متعامد است. (الف) با آزمایش سه نقطه ، به ترتیب ، با مختصات جدید (١,٥,٥)، (٥,١,٥)،و(٥,٥,١)، نشان دهید که ستونهای  ${\mathcal J}$ ، که بردارهایی در دستگاه قدیم تعبیر شوند ، در جهت محورهای جدید 'z',y',x.

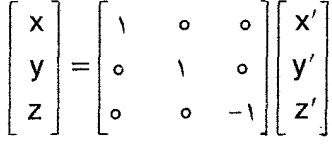

نشان می دهد ، امکان دارد که این دستگاه چپ گرد باشد. وقتی که دستگاه قدیم به یک دستگاه چپ گرد تبدیل می شود، چه اصلاحاتی باید در قواعد (۹۶.۵)، (۹۸.۵)، (۱۰۲.۵)، (۱۰۶.۵)، (١٠٨.٥) ، و (١١٠.٥) صورت گير د؟

(د) از روی ماتریس کر، چگونه می توان تعیین کردکه دستگاه جدید راستگرد است یا نه؟ ۲۰.تمرین (۱۸) را تعمیم دهید: فرض کنید یک ماتریس متعامد دلخواه کرمفروض است که تبدیلی را از طویق (۱۱۶.۵) شکل می دهد ، و فرض کنید که دستگاه جدید راستگرد باشد. چگونگی محاسبهٔ زاویه و محور دوران را بر حسب  ${\cal I}$ ییان کنید.

- ۲۱.ماتریس تبدیلی راکه از دوران دستگاه x ، y ، x به اندازهٔ زاویهٔ ۲/ t حول خط مستقیم مارٌ بر مبدأ به موازات i + j + i به دست می آید ، نتیجه بگیر ید.
- ۰۲۲.تمرین قبلی را تعمیم دهید : ماتریس تبدیلی راکه از دوران دستگاه x ، y ، x به اندازهٔ زاویهٔ  $\theta$ حول خط مستقیم مارّ بر مبدأ به موازات n به دست می آید ، نتیجه بگیر ید.

٠٢٣.(اهمتيت ژاكوبى) : بالبداهه ، معادلات تبديل (٣٣.٥) در مورد مختصات متعامد ، در حالت كلي ، غير خطَّمي هستند . با اين وجود ، رابطهٔ

$$
d\mathbf{R} = \frac{\partial \mathbf{R}}{\partial u_1} du_1 + \frac{\partial \mathbf{R}}{\partial u_1} du_1 + \frac{\partial \mathbf{R}}{\partial u_1} du_1 \qquad (11 \vee .\triangle)
$$

بین دیفرانسیلها را می توان به عنوان «خطی سازی موضعی» معادلهٔ (۳۳.۵) تلقی کرد. (الف) نشان دهید که (۱۱۷.۵) را می توان به صورت زیر بیان کرد:

$$
\begin{bmatrix}\n dx \\
 dy \\
 dz\n\end{bmatrix} = \begin{bmatrix}\n \frac{\partial x}{\partial u_1} & \frac{\partial x}{\partial u_1} & \frac{\partial x}{\partial u_1} \\
 \frac{\partial y}{\partial u_1} & \frac{\partial y}{\partial u_1} & \frac{\partial y}{\partial u_1} \\
 \frac{\partial z}{\partial u_1} & \frac{\partial z}{\partial u_1} & \frac{\partial z}{\partial u_1}\n\end{bmatrix} \begin{bmatrix}\ndu_1 \\
 du_1 \\
 du_1 \\
 du_1\n\end{bmatrix}
$$
\n(11A.0)

$$
\mathcal{J} = \frac{\partial(x,y,z)}{\partial(u_1,u_{\tau},u_{\tau})}
$$

(ب) نشان دهید که قاعدهٔ زنجیری ایجاب میکند که

$$
\mathcal{J}^{\perp} = \frac{\partial (u_1, u_\tau, u_\tau)}{\partial (x, y, z)} = \begin{bmatrix} \frac{\partial u_1}{\partial x} & \frac{\partial u_1}{\partial y} & \frac{\partial u_1}{\partial z} \\ \frac{\partial u_\tau}{\partial x} & \frac{\partial u_\tau}{\partial y} & \frac{\partial u_\tau}{\partial z} \\ \frac{\partial u_\tau}{\partial x} & \frac{\partial u_\tau}{\partial y} & \frac{\partial u_\tau}{\partial z} \end{bmatrix}
$$
(119.0)

(ج) نشان دهید که این شرط که (U1,U<sub>7</sub>,U<sub>۳</sub>) یک دستگاه مختصات منحنی الخط متعامد تشکیل دهدایجاب میکندکه سطرهای گرمتعامدباشند.بااین وجود، گریک ماتریس متعامد نیست . چرا؟ (د) نشان دهید که دترمینان کر عبارت است از h, h, h ، عاملی که در عنصر حجم (۵۰.۵) ظاهر شد. این نکته باعث میشودکه فوراً متوجه شویم که

$$
dxdydz = \left| \frac{\partial(x,y,z)}{\partial(u_1,u_{\tau},u_{\tau})} \right| du_1du_{\tau}du_{\tau}
$$

#### تمرينات دوره

- ۱. بردارهایی از مبدأ O به نقاط C ، B ، A ،و D به صورت زیر مفروضند:
- $A = \gamma i$ ,  $B = \gamma i$ ,  $C = \gamma k$  $\mathbf{D} = \mathbf{i} + \mathbf{j} + \mathbf{k}$ 
	- (الف) طول عمودي راكه از A بر صفحهٔ BCD فرود مي آيد بيابيد. (ب) طول عمود مشترک خطوط AB و CD را بیابید. (ج) برداری موازی این عمود مشترک بیابید.
- ۲. چهاروجهی منتظم OABCرا در نظر بگیرید. ثابت کنید که بردار OA + OB + OC بر صفحهٔ ABC عمود است.
- ۳. اگر A نقطهٔ (۱٫۳٫۲) و B نقطهٔ (۲٫۱٫۱) باشد ، زاویهای راکه صفحهٔ OAB با محور Z میسازد بيابيد.
	- ۴. نقاط (0,0,0)=O ،(7,7), (A=(1,7,۳)، O=(0,0,0) ، C=(7,0,7) ، B=(0,-1). (الف) برداري عمود بر صفحة OAB بيابيد. (ب) فاصلة C از صفحة OAB ,ا بيابيد.
- ۵. كمترين فاصلة نقطة (٣,۴,۵) را از خطي كه از مبدأ به موازات بردار ٢k+ j j مي گذرد تعيين كنيد.
- ۶. معادلات اسکالر خطی راکه موازی فصل مشترک صفحاتِ ۵ =2 + x + y + x و x−۲y + + x−۲ است و از نقطهٔ ( ۴٫۲٫۱) می گذرد بنو پسید.
	- y. نقاط (۲٫۱٫۴) (P,(۲٫۰۱٫۴) (P,(۲٫۲٫۱) (P,(۴٫۳٫۱) و (P,(۳٫-۵٫۰) مفروضند. مطلوب است: (الف) حجم چهاروجهي P<sub>۱</sub>P<sub>۲</sub>P<sub>۲</sub>. (ب) صفحهٔ مار بر نقاط P<sub>۲</sub> ، P<sub>۲</sub> ، و P<sub>۳</sub>؛ (ج) كسينوس زاوية بين قطعه خطهاى P,P, و P,P.
- ۸. برداری به طول ۵ بیابید که موازی صفحهٔ ۱۰=۵Z + ۲y و ۲X و عمود بر بردار i +۲j +۲k ىاشد.

(۳٬۵٫۹) عمود است.

- ، فرض كنيد C ، B ، A ، و C(-۵,۹,-۵)، B(۳,۵,-۳)، A (۱,۳,-۲) ، الله عبد C(-۵,۹,-۵)، A ، و (D(۴,-۱,۱٥ باشند. مطلوب است :  $(A - C) \cdot (A - B)$  $|A - D|$ (الف)  $(\tau)$  $A \cdot B \times C$  $\epsilon$  $\mathbf{A} \times \mathbf{B}$  $(\cup)$ ۱۰.چهارنقطهٔ مذکور در تمرین (۹) مفروضند. مطلوب است: (الف) مساحت مثلث OAB ؛ (ب) حجم چهاروجهي OABC ؛ (ج) زاويهٔ CAB . ۱۱.به روشهای برداری ثابت کنید که زاویهای که محیط دایره با یک قطر آن در نقطهٔ تلاقی می سازد قائمه است. ۱۲.فرض کنید PQR یک مثلث باشد. به روشهای برداری نشان دهید کـه مـثلثی وجـود دارد کـه اضلاعش مساوی و موازی با میانههای PQR باشند. ۰۱۳(الف) چند بردار یکّه زوایای مساوی با بردارهای a= ۲i + ۲j + k و b= ۳i +۲k می سازند؟ (ب) بردار یکّهای چون u بیابیدکه زاویهٔ بین a و b را نصف کند. ۰۱۴.حاصل ضرب (u × v) ۰ (u × v) را به صورت دترمینانی که فقط شامل حاصل ضربهـای اسكالر باشد بنويسيد. ۱۵٪ اگر v ، v ،و w سه بردار باشند، آیا الزاماً (v × w) × w = u × (v × w)؟ ۰۱۶٪ گر سه بردار v ، v ، و w با اندازههای یکسان چنان باشند که (v × w) = u × (v × w) ، دربارۂ آنھا چه مے توان گفت؟ ١٧.فاصلة نقطة (٣,٧,٢) A را از صفحهاي بيابيد كه از نقطة (٥,١٥,٨) B مي گذرد و بـر خـط AB عمود است. ۱۸.فاصلهٔ مبدأ را از صفحهٔ مار بر (۳٫۲٫۶) و عمود بر محور Z بیابید. ۱۹.فاصلهٔ مبدأ را از صفحهای بیابیدکه از نقطهٔ (۳٫۴٫۲) میگذرد و بر خط واصل نقاط (۱٫۲٫۳) و
- ۴۵۹
- ..<br>۲.معادلات صفحهای را بیابیدکه از نقطهٔ (۲٫۴–۶٫) بگذرد و با صفحهٔ مار بر سه نقطهٔ (۴, ٥, ٥) (٥ , ۶ , ٥) ، و (١٢ , ٥ , ٥) موازى باشد.
- ۲۱.نشان دهید که منحنی z=t"،y=۲t"،x=t صفحهٔ ۱۶۲ = x +۸y +۱۲z را با زوایای قائمه قطع مىكند.
- ۲۲.نز دیکترین نقطه از کرهٔ ۲۴–۲ × ۲ + ۷ × × ۷ به صفحهٔ ۷۷ = ۲۷+ x × ۱٫x + ۲y. بابید. ۰٫۲۳ نزدیکترین نقطه از بیضیگون ۶= ۲×۳+۲۷ × ۳۲ به صفحهٔ ۸ =z۳+ x +۲y را بیائید. ۲۴.به روشهای برداری ، نقطهای روی منحنی x=t ، y=t ، x=t بیابید که در آن درجـهٔ حرارت  $\phi(\mathsf{x},\mathsf{y},\mathsf{z}) = \mathsf{x}^{\mathsf{Y}} - \varepsilon \mathsf{x} + \mathsf{y}^{\mathsf{Y}}$ مينيمم باشد.
- ۲۵.نزدیکترین نقطه از منحنی x=t، x=t به سطح x\* ۶x + y\*+v=0 به سطح x\* ۶x + y\*+v=0. ۰۲۶.منحنبی x\* + y\* + γz\*= ۱۴ متلعم x\* + y\* + γz\*= ۱۴ ملعم x\* + y\* با در نقطهٔ (۱٫۱٫۲) با چه زاویهای قطع میکند؟
- ۲۷.میدان سرعت یک شاره در شکل (۶.۳) توصیف شده است. مقداری از شاره ، ناحیهٔ کروی به مرکز P را در لحظهٔ t=o اشغال میکند. ناحیهای راکه همین شاره در زمان کوتاهی بـعد از آن اشغال میکند وصف کنید. آیا این ناحیه کروی است؟

۲۸.فرض کنید R=R, $\textbf{i}$  + R, $\textbf{j}$  + R, $\textbf{k}$  + R, دفرض کنید R=R, $\textbf{i}$  + R, دفرض کنید

$$
\frac{dR}{dt}\bigg|_{m} = \frac{dR_1}{dt}\mathbf{i} + \frac{dR_r}{dt}\mathbf{j} + \frac{dR_r}{dt}\mathbf{k}
$$

تغییر R در واحد زمان باشد که با این فرض محاسبه میشود که i ، j ، i بو k با زمان تغییر  $\bf k$ نمیکنند . حال ، فرض کنید j ، i ،و k با زمان تغییر کنند ، ولی فقط به صورت یک دستگاه صلب. (این بردارها همواره یکّه و دو به دو متعامد باقی میمانند.)نشان دهیدکه ، در هر لحظهٔ t ، برداري چون ۳ وجود داردكه نرخ واقعي تغيير  ${\bf R}$  عبارت است از

$$
\frac{\mathrm{d}\mathbf{R}}{\mathrm{d}t} = \frac{\mathrm{d}\mathbf{R}}{\mathrm{d}t}\bigg|_{\mathsf{m}} + \mathbf{w} \times \mathbf{R}
$$

۲۹٪ اگر R<sub>۱</sub> بردار موضع نقطهٔ P نسبت به مبدئ<sub>ی</sub> چون O<sub>۱</sub> صفحهٔ xy و R<sub>۲ بر</sub>دار موضع همان نقطه نسبت به مبدأ ديگري چون O<sub>۲</sub> باشد ، آنگاه

$$
|\mathbf{R}_1| + |\mathbf{R}_1| = \text{tr}
$$

معادلهٔ یک بیضی باکانونهای O، و O، است . با استفاده از این ملاحظات ، ثابت کنید ک خطوط O,P و O,Pبا مماس بر بیضی در نقطهٔ P زوایای یکسان می سازند. [راهنمایی: grad  $(|\mathbf{R}_1| + |\mathbf{R}_1|)$  بر بیضی عمود است.] ۳۰.زاویهٔ بین سطوح  $z=x^{\gamma}+y^{\gamma}+z=x^{\gamma}+y^{\gamma}+y^{\gamma}+z^{\gamma}+y^{\gamma}+z^{\gamma}+y^{\gamma}+y^{\gamma}$ بیابید. ٣١.فرض كنيد R=x i + y j + z k و k =x i + y j + z k مطلوب است:

.  $\nabla \times (f\mathbf{R})$  (a)  $\in \nabla^{\mathfrak{r}} f$  (z)  $\in \nabla \cdot \mathbf{R}$  (ب)  $\in \nabla f$  (b) ۰۲۳٪ گر F = x i + xyj + zk، هريک از (الف) ، V (ب) ، V (ب) تا $\mathrm{F} = \mathrm{F}(\tau)$  را در نقطهٔ (۱٬۲۰۳) محاسىه كنىد.

قوض كنيد R =xi + yj + zk. [(i + j + k)xV(R·R) [)] .R =xi + yj + zk. وض كنيد. ۳۴.(۲- VIn(xyz را در نقطهٔ (۱٫۲٫۳) محاسبه کنید.

A.۳۵ یک میدان بردازی ثابت است و R = Xi + Yj + Zk. مطلوب است محاسبهٔ

$$
\mathbf{A} \cdot \nabla \mathbf{R} + \nabla (\mathbf{A} \cdot \mathbf{R}) + \mathbf{A} \cdot \nabla \times \mathbf{R}
$$

و R =xi + yj + zk و xi + yj + zk و R =xi + yj مو A يک ميدان برداري ثابت باشد، مطلوب  $r^y + z^y + z^y$ است:

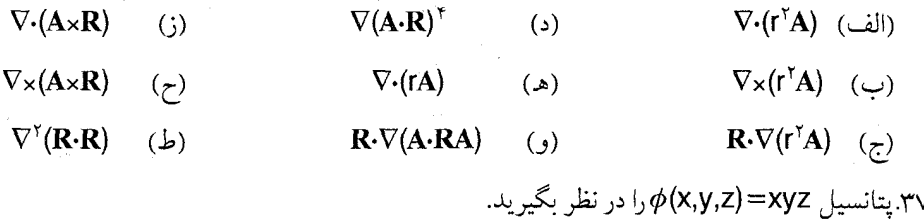
مختصات متعامد تعميم يافته

(الف) برداري عمود بر سطح همپتانسيلي كه از نقطهٔ (٢, ٢, ٢) ميگذرد بيابيد. (ب) d $\phi$ /ds را در همان نقطه ، وقتی که S در جهت بردار ۲k + ۲j + ۲j اندازهگیری شود ، محاسبه كنيد . مفروض است . مطلوب است تعيين (x,y,z)=z\*-x-y.۳۸ (الف) معادلة صفحهاي كه در نقطة (٢, ٢, ٢, ٢-) بر سطح ٢=6 مماس باشد ؛ (ب) معادلات خط قائم بر سطح ٢=٥ در نقطة (٢, ٢, ٢-) ؛ . مشتق  $\phi$ در (٢, ٢, ٢, ٢-) در جهت بردار xi - ٢j + ۶k. ۳۹ بردار ۴۵k+ ۳i+ با سطح ۳= ۲ – Xy در نقطهٔ (۳ , ۴ , ۳) چه زاویهای می سازد؟ ۴۰!گر rفاصلهٔ مبدأ تا نقطهٔ (x,y,z) و A یک بردار ثابت باشد ، مطلوب است محاسبهٔ  $\nabla ( \mathbf{A} \cdot \nabla \frac{1}{r} ) + \nabla \times ( \mathbf{A} \times \nabla \frac{1}{r} )$ ۴۱.تعیین کنید که به ازای چه مقداری از ثابت C میدان برداری  $V = (x + \gamma y)i + (y - \gamma z)j + Czk$ تاو میدان<sub>ی</sub> برداری چون F است؟ اگر  $\mathbf{R} = \mathbf{X} \mathbf{i} + \mathbf{j}$ ، و  $f$ یک تابع مشتق $\mathbf{j}$ یل باشد ،  $\mathbf{R} = \mathbf{X} \mathbf{i} + \mathbf{y}$  را بسسه  $\mathbf{R} = \mathbf{X} \mathbf{i} + \mathbf{y}$  را ب طريق زير بيابيد :

> (الف) محاسبة مستقيم، (ب) با استفاده از تعبير هندسي .

۴۳.معادلات ماکسول در فضای آزاد به صورت

$$
\nabla \cdot \mathbf{E} = \mathbf{0} \cdot \nabla \cdot \mathbf{H} = \mathbf{0} \cdot \nabla \times \mathbf{E} = -\frac{\partial \mathbf{H}}{\partial t} \cdot \nabla \times \mathbf{H} = \frac{\partial \mathbf{E}}{\partial t}
$$
\nمفروضند . نشان دهید که هردوی  $\mathbf{H}$  در معادلهٔ میرج

$$
\nabla^{\mathbf{v}}\mathbf{u} = \frac{\partial^{\mathbf{v}}\mathbf{u}}{\partial \mathbf{t}^{\mathbf{v}}}
$$

صدق مىكنند .

حساب ديفرانسيل و انتگرال توابع چند متغيره و آناليز برداري

و  $\psi = \frac{x + y}{x - y}$ مفروضند . نشان دهید که  $\phi = \tan^{-1}x + \tan^{-1}y$ .۴۴ .  $\nabla \phi \times \nabla \psi = 0$ . ۴۵ تمرين قبلي را بدون محاسبهٔ صريح  $\nabla\phi$  يا  $\nabla\psi$ انجام دهيد . ۰۴۶.اگر در همهٔ فضا V $\psi\!=\!0$  ، و V $\psi$  و V $\psi$  در هیچ نقطه صفر نشوند ، دربارهٔ سطوح تک مقدار و  $\phi$ چه نتیجهای می توان گرفت ؟  $\psi$ w=uv.۴۷ ، که در آن U و v میدانهای اسکالرند ، مفروض است . به طرق زیر ، نشان دهید که  $\nabla w \cdot \nabla u \times \nabla v = o$ 

- (الف) محاسبة مستقيم، (ب) بدون محاسبه. ۴۸.حکم تمرین قبلی را تعمیم دهید . ۴۹.اگر F و G میدانهای پایستار باشند ، آیا FxGالزاماً پایستار است؟ اگر نیست ، دربارهٔ FxG چه می توان گفت ؟ ۵۰.فرض كنيد K"sinyz)k+(x\*۲) + (X\*۲) . F=yi . انـتگرال سـطح F·dS را بـر سـطح اسـتوانـهٔ ۹='x'+y که در ناحیهٔ یک هشتم اوّل به صفحات ه=z و z=۴ مـجدود است بیـابید .(بـا استفاده از قضیهٔ واگرایی ، این مسأله به یک مسألهٔ ساده در حساب تبدیل می شود.) ۵۱.با یک بحث مبتنی بر وجود تقارن ، یا به طریقی دیگر ، نشان دهید که y (x ۲ – y ۲) وقتی که اين انتگرال خط حول دايرة "x" + y"=a در صفحة xy گرفته شود ، برابر صفر است . x<sup>۲</sup>+y<sup>۲</sup>+z<sup>۲</sup>=a<sup>۲</sup> کرهٔ F=yi + (x − ۲x<sup>۳</sup>z)j + xy<sup>۳</sup>k در آن x<sup>۲</sup>+y<sup>۲</sup>+z<sup>۲</sup>=a<sup>۲</sup> و S سطح کرهٔ z<sup>۲</sup>
	- بالاي صفحة XY است ، محاسبه كنيد .

۵۳.فرمول A=πab را برای مساحت یک بیضی از قضیهٔ گرین نتیجه بگیرید . [راهنمایی : اگر (yi + xj) – F= ، آنگاه F= . (eurl F = k ) ۵۴.انتگرال

 $\int_{(x,y)}^{(x,y)}(\cos^{x} - \tau x^{y})dx - \tau x^{y}ydy$ 

مختصات متعامد تعميم يافته

. را در امتداد مسیر ۲۳۷ + ۲۳۷ + ۲x<sup>۴</sup> محاسبه کنید. ۵۵.انتگرالهای سطح و حجم توابع برداری نظیر انتگرالهای سطح و حجم توابع با مقـادیر عـَـددی تعریف می شوند . به طریق دیگر ، این انتگرالها را می توان با انتگرالگیری ساده و جداگیانه از مؤلفههاي y , x و Z(كه توابعي با مقادير عددي هستند) تعريف كرد . با اعمال قضية واگرايي در مورد F= $\phi {\bf C}$ ، که در آن C یک میدان برداری ثابت است ،به طور صوری نشان دهید که  $\int \int \int_{\gamma} \nabla \phi \, dV = \int \int \phi$  ndS

$$
\int \int \int_{D} \nabla \times \mathbf{A} dV = \int \int_{S} \mathbf{n} \times \mathbf{A} dS
$$

راکه در آن **n ق**ائم برونسوی S ، مرز D ، است نتیجه ىگیرید .

۵۷. یک تعبیر برداری برای هریک از موارد زیر عرضه کنید . نماد به کاررفته همان نماد بخش (۱۰.۴) است .

$$
\lim_{V \to o} \frac{\iint_{s} n \times F dS}{V} \qquad \lim_{V \to o} \frac{\iint_{s} n f dS}{V} \qquad (ib)
$$

۵۸.مختصات استوانهای سهموی (U,V,Z) به صورت

 $x = \frac{1}{x}$   $(u^{\gamma} - v^{\gamma})$ ,  $y = uv$ ,  $z = z$ ;  $-\infty < u < \infty$ ,  $0 \le v$ ,  $-\infty < z < \infty$ تعریف میشود . برای اینکه از فرمولهای بخش (۲.۵) استفاده کـنیم ، لازم است کـه عـوامـل مقياس hv ، h، و hz را بدانيم . اين عوامل مقياس را تعيين كنيد . ۵۹.عنصر حجم در مختصات استوانهای سهموی چیست ؟ ۰٪ (الف) divA را در مختصات استوانهاي سهموي بنويسيد . ب) معادلهٔ لایلاس ه $\phi = \nabla^\gamma \phi = \nabla^\gamma$ را در مختصات استوانهای سهموی بنویسید .

پيوست د

معادلات برداري الكترومغناطيس

الكتروستاتيك د. ۱

م دانیم که دو ذرهٔ باردار الکتریکی ساکن نیروهایی بر یکدیگر وارد میکنند . اثر این نیروها با مجذور فاصلهٔ بین آنها نسبت معکوس و با بار هر ذره نسبت مستقیم دارد. این نیروها اثر جاذبه یا دافعه دارند بر حسب این که دارای قطبیتی متفاوت یا یکسان بـاشند . مـجموعهٔ ایــن حقـایق بــه «قانو نکولن» مشهور است و مي توان آن را به صورت برداري زير فرمولبندي کرد.

فرض کنید q، و q، بار واقع بر هر ذره (با علامتی مطابق قطبیّت هر ذره) ، و r، و r، ، به ترتیب ، بردارهای موضع دو ذره باشند . در این صورت ، نیرویی که ذرهٔ ۲ بر ذرهٔ ۱ وارد می کند برابر است يا :

$$
\mathbf{F}_{\gamma}^{(\Upsilon)} \doteq \dfrac{kq_{\gamma}q_{\gamma}}{\left|\left|\mathbf{r}_{\gamma}-\mathbf{r}_{\gamma}\right|\right|^{ \Upsilon}} \quad \dfrac{\left(\mathbf{r}_{\gamma}-\mathbf{r}_{\gamma}\right)}{\left|\left|\mathbf{r}_{\gamma}-\mathbf{r}_{\gamma}\right|\right|} \; = kq_{\gamma}q_{\gamma} \, \dfrac{\mathbf{r}_{\gamma}-\mathbf{r}_{\gamma}}{\left|\left|\left|\mathbf{r}_{\gamma}-\mathbf{r}_{\gamma}\right|\right|^{\Upsilon}}
$$

که در آن ثابت (مثبت) k به دستگاه واحدها بستگی دارد .

اگر N ذرهٔ ساکن با بار qi موجود باشند ، آنگاه نیروهایی که آنها بر یک «بار آزمون» q واقع در r وارد میکنند به صورت برداری با هم جمع میشوند :

$$
\mathbf{F} = \sum_{i=1}^{N} kqq_i \frac{\mathbf{r} - \mathbf{r}_i}{\left|\mathbf{r} - \mathbf{r}_i\right|^{\top}}
$$
 (1–2)

از لحاظ تاريخي محقق گرديده كه بهتر است معادلهٔ (د-۱) را به صورت زير تعبير كنيم :

$$
\mathbf{F} = \mathbf{q}\mathbf{E}(\mathbf{r})\tag{7-5}
$$

که در آن *میدان الکتریکی* (E(r نیرو به ازای یک واحد بار است که ذرّات باردار ۱ تا N بر ذرهٔ باردار واقع در r وارد میکنند.' از این رو ، E(r) میدان برداری زیر است :

$$
E(r) = k \sum_{i=1}^{N} q_i \frac{r - r_i}{\left|r - r_i\right|^\gamma} \qquad (\Upsilon - \sigma)
$$

$$
\nabla \times \mathbf{E} = \sum \kappa q_i \nabla \times \frac{(\mathbf{r} - \mathbf{r}_i)}{|\mathbf{r} - \mathbf{r}_i|^{\mathsf{T}}}
$$
  
\n
$$
= \sum \kappa q_i \left[ \frac{\nabla \times (\mathbf{r} - \mathbf{r}_i)}{|\mathbf{r} - \mathbf{r}_i|^{\mathsf{T}}} + \nabla \left( \frac{1}{|\mathbf{r} - \mathbf{r}_i|^{\mathsf{T}}} \right) \times (\mathbf{r} - \mathbf{r}_i) \right]
$$
  
\n
$$
= \sum \kappa q_i \left[ 0 - \frac{\mathbf{r}(\mathbf{r} - \mathbf{r}_i) \times (\mathbf{r} - \mathbf{r}_i)}{|\mathbf{r} - \mathbf{r}|^{\circ}} \right]
$$
  
\n
$$
= 0 \qquad (\mathbf{r} - \mathbf{r})
$$

که در آن از اتحادهای (۲۱.۳) ، (۲۴.۳) ،و (۲۵.۳) استفاده شده است. در واقع ، E متقابل گرادیان پتانسیل الکتروستاتیکی  $\mathcal V\left(\mathbf r\right)$ است که از دستو ر

$$
\mathcal{V}(\mathbf{r}) = \sum k q_i / |\mathbf{r} - \mathbf{r}_i| \tag{2-3}
$$

١- ميدان الكتريكي ، نيرو به ازاي يك واحد بار مثبت است . به عبارت ديگر ، ميدان الكتريكي در هر نقطه از فضا نیرویی الکتریکی است کـه بـر واحـد بـار مـثبت (فـرضی) در آن نـقطه وارد مىشود(م).

به دست می آید. معادلهٔ

$$
E = -\nabla \mathcal{U} \tag{8-3}
$$

از اتحاد (۲۵.۳) نتیجه می شود.

واگرایی میدان الکتریکی ، به ازای r ≠ r; بااستفاده از (۲۰.۳) ، (۲۳.۳) ، و (۲۵.۳) محاسبه مى شود:

$$
\nabla \cdot \mathbf{E} = \ \mathsf{k} \sum \mathsf{q}_i \Bigg[ \frac{\tau}{\left\| \mathbf{r} - \mathbf{r}_i \right\|^{\tau}} - \frac{\tau (\mathbf{r} - \mathbf{r}_i) \cdot (\mathbf{r} - \mathbf{r}_i)}{\left\| \mathbf{r} - \mathbf{r}_i \right\|^{\varphi}} \ \ \Bigg] \ = \ \mathsf{o}
$$

ولی ، اگر نوک r بر یکی از بارهای نقطهای منطبق شود، V·E تعریف نمیشود (نامعین؟). بـرای بررسمي كاملتر اين وضعيت ، ميدان الكتريكي مربوط به بار تك نقطهاي ٩١ واقع در مبدأ ٢،=0 را در نظر میگیریم و شارگذران از یک سطح بستهٔ S را محاسبه میکنیم :

$$
\mathcal{L} = \iint_{\mathbb{S}} E \cdot dS = kq_1 \iint \frac{\mathbf{r}}{r^{\tau}} \cdot dS \qquad (V - s)
$$

(که در آن ، مطابق معمول ، |r=|r|.)اگر حوزهٔ محصور در S شامل مبدأ نباشد، آنگاه ، به استناد قضية واگرايي ، V·E در سرتاسر D صفر و شار خالص خروجي از سطح S صفر است. اگر مبدأ درون D واقع شود،کرهای چون &S پیرامون مبدأ با شعاع & چنان کوچک در نظر میگیریم که نقاط S، دروني  $\rm S_c$  داخل D قرار گيرند. (شكل (د – ۱) را ببينيد.) چون V۰E درناحيهٔ مياني محدود به S و صفر است، شار خروجي از S برابر شار خروجي از ،Sو است. (با تمرين (١٥) بخش (١٠.۴) مقايسه  $S_{\varepsilon}$  کنید.) اگر  $S_{\varepsilon}$  را با

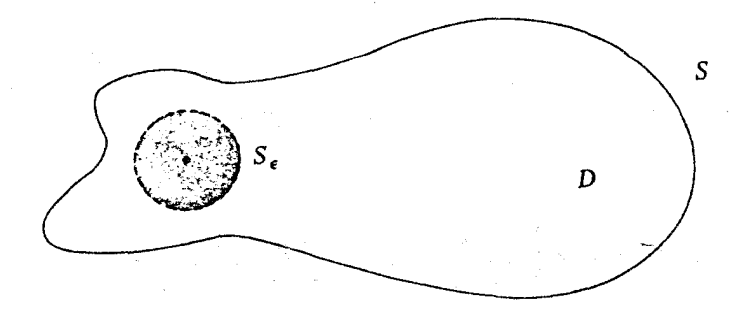

مختصات کروی  $\theta$ و (و  $\epsilon$ =۲که ثابت است) پارامتری کنیم، خواهیم داشت:

d S =  $\left(\frac{\partial \mathbf{r}}{\partial \phi} \times \frac{\partial \mathbf{r}}{\partial \theta}\right) d\phi d\theta$  $= r^{\gamma} \sin \phi \ d\phi \ d\theta \frac{r}{r}$ 

به این ترتیب، شار خروجی از S، و از این رو از S ، برابر میشود با

$$
kq_1 \int_0^{\tau \pi} \int_0^{\pi} \frac{r}{r^{\tau}} \cdot \frac{r}{r} r^{\tau} \sin \phi \ d\phi \ d\theta = \tau \pi kq_1
$$

با انتقال بار <sub>'</sub>Q به موضع <sub>'</sub>R، نتيجه ميگيريم كه

اگر S در برگیرندهٔ <sub>۳۱</sub> باشد  $\int\int_{s} E \cdot dS = \int_{0}^{\pi} \frac{\pi k q}{2}$ در غير اين صورت حساب دیفرانسیل و انتگرال توابع چند متغیره و آنالیز برداری

برای N بار، سهام شار حاصل از یکایک بارهای نقطهای را با هم جمع و قانون *گاوس در الکتروستاتیک* را نتيجه مي گيريم

$$
\iiint_{S} \mathbf{E} \cdot d\mathbf{S} = \tau \pi k \sum (q_i \cup o) = \tau \pi k(S \cup o) \quad (A - o)
$$

[معادلهٔ (۳۹.۴) را به خاطر بیاورید.]. در این جا فرض کردهایم که هیچ یک از بارهای qi بـه طــور واقعی بر سطح S قرار ندارند.

بارهای نقطهای در طبیعت مانند الکترون ، پروتون ، و امثال آنها ظاهر میشوند؛ امّا در اغلب وضعیتهای فیزیکی میکروسکپی شامل ماده، ذرّات موجود به قدری زیادندکه استفاده از یک تقریب پیوستاری ضرورت پیدا میکند، یعنی، به جای مجموع مربوط به بارهای نـقطهای بـاید انـتگرال مربوط به چگالیهای بار را جانشین کنیم. به این ترتیب، تابع چگالی بار  $\rho(\mathbf{r})$ را با واحدهای بار در واحد حجم معرفی میکنیم،که در این صورت کل بار q در ناحیهٔ D از دستور

$$
q = \iiint_D \rho(x,y,z) dxdydz = \iiint \rho(r) dV \qquad (9-3)
$$

به دست می آید. این نکته رهنمودی است که ما مشابههای معادلات (د- ۳) ، (د- ۵) ، (د- ۶) ، و (د- ۷) را براي حالت پيوسته در نظر بگيريم:

$$
\mathbf{E}(\mathbf{r}) = \mathbf{k} \int \int \int \rho(\mathbf{r}') \frac{\mathbf{r} - \mathbf{r}'}{|\mathbf{r} - \mathbf{r}'|} dV'
$$
 (11.2)

$$
\mathcal{V}(\mathbf{r}) = k \int \int \int \frac{\rho(\mathbf{r}')}{|\mathbf{r} - \mathbf{r}'|} dV' \qquad (11-2)
$$

 $E(r) = -\nabla \mathcal{U}(r)$  (17 - 3)

$$
\iint_{S} E \cdot dS = \tau \pi k \iint_{D} \int_{(S \cup \text{span}(S))} \rho(r) dV \qquad (\Upsilon - \sigma)
$$

معذالک ، اکنون با چند مشکل ریاضی مواجه میشویم. این مشکلات از وجود صفر در میخرج

 $\mathcal{L}^{\mathcal{L}}(\mathcal{L}^{\mathcal{L}})$  and  $\mathcal{L}^{\mathcal{L}}(\mathcal{L}^{\mathcal{L}})$  and  $\mathcal{L}^{\mathcal{L}}(\mathcal{L}^{\mathcal{L}})$  and  $\mathcal{L}^{\mathcal{L}}(\mathcal{L}^{\mathcal{L}})$ 

کسرها ناشی می شوند. در حالتی که ذرات گسسته بودند، ما فقط نقاط r= rزا از بحث در معادلاتی چون (د – ۳) خارج میکردیم؛ مجموعهٔ این نقاط متناهی بود و ما بحث را به اطراف آنها هدایت م كرديم. ولي وقتي نقاط پيوسته باشند، بحث ما همهٔ ناحيههايي از فضا را،كه در آنها p ناصفر است، در برمه گیرد، و اگر بخواهیم E یا V را در این نواحی محاسبه کنیم ، انتگرالده در انتگرالهای (د - ١٠) و (د - ١١) واگرا خواهدشد. به اين ترتيب، اين سؤالات مطرح مي شوند: (۱) آیا انتگرالهای ناسرهٔ (د – ۱۰) و (د – ۱۱) در نقاطی که ه $\rho(\mathbf{r}) \neq \rho(\mathbf{r})$ خوش تعریفند؟ (٢)اگر چنس باشد، آیا (د - ١٢) و (د - ١٣) همچنان معتبرند؟ این سؤالات اساس نظریهٔ بنانسیل را تشکیل میدهند، موضوعی که درکتاب درسی جفریز و جفریز ا مورد بحث قرار گرفته است. بدون پرداختن به جزئیات، با بررسی مثال زیر می توانیم بـه آگــاهـی مختصری دست یابیم. فرض کنید  $f(\mathbf{r})$  یک تابع پیوسته باشد و بخواهیم از  $f(\mathbf{r})/\mathbf{r}^\mathsf{p}$  بر ناحیهای

شامل مبدأ، كه در آنجا r=o ، انتگرال بگيريم.

با استفاده از مختصات کروی خواهیم داشت:

 $\int\int\int \frac{f(\mathbf{r})}{r^p} dV = \int\int\int \frac{f(r,\phi,\theta)}{r^p} r^r sin\phi dr d\phi d\theta$  $=\iiint\int\int [f(r,\phi,\theta)r^{\tau-p} dr] sin\phi d\phi d\theta$ 

چون انتگرال ناسرهٔ C°r ¶ به ازای ۱−<q واگراست، نتیجه میگیریم که انتگرال میانی بـه ازای p<۳ متناهی است. انتگرالهای دیگر هیچ مشکلی ایجاد نمیکنند، و بنابراین قاعدهٔ کلی زیر را برای محاسبهٔ انتگرالهای ناسرهای که در تقریب پیوستار ظاهر می شوند، پیشنهاد می کنیم. همهٔ اعمال و قضایای معمولی به صورت سر راست به کار برده می شوند مگر وقتی که با انتگرالهایی به صورت زیر

مواجه مي شويم:

## $p \ge r \cup \int \int f(r') |r - r'|^{-p} dV'$

البته چنین گزارهٔ روانبی از نقطهٔ نظر ریاضبی فریبنده است ، ولی تقریباً خلاصهای از احکام نـظریهٔ دقيق يتانسيل است.

از این رو، ملاحظه میکنیم که در همهٔ نقاطی چون rکه در آنها چگالبی بار  $\rho(\mathbf{r})$ پیوسته باشد، یتانسیل (V) در معادلهٔ (د – ۱۱) خوش تعریف است. (در واقع ، ناپیوستگی جهشی در  $\rho$ مجاز است.). میدان الکتریکی (E(r نیز چنین است: به خاطر داشته باشید که در معادلهٔ (د – ۱۰) توان خاص | /r-r | در مخرج برابر ۲ است. بعلاوه، چون (د – ۱۰) با مشتقگیری صوری از (د – ۱۱) به دست مي آيد و همهٔ انتگرالها همگرايند ، رابطهٔ

$$
\mathbf{E}(\mathbf{r}) = -\nabla \mathcal{U}(\mathbf{r}) \tag{17-3}
$$

درست است. به این ترتیب، E(r) باز هم برگردش و (د – ۴) برقرار است. بعلاوه ، هردو انتگرال قانون گاوس ، معادلهٔ (د – ۱۳) ، کاملاً منظمند و این قانون همچنان دارای اعتبار است.

اکنون واگرایی  ${\bf E}$ را ،که به استناد معادلهٔ (د – ۱۲) برابر متقابل لاپلاسی  ${\cal V}$  است ، محــاسبه م کنیم. نحوهٔ محاسبات قبلی ، ما را برمی انگیزاند که به طور صوری از (د – ۱۰) نتیجه بگیریم که

$$
\nabla \cdot \mathbf{E} = \mathbf{k} \int \int \int \rho(\mathbf{r}') \nabla \cdot \frac{\mathbf{r} - \mathbf{r}'}{|\mathbf{r} - \mathbf{r}'|} dV'
$$
  
=  $\mathbf{k} \int \int \int \rho(\mathbf{r}') \left[ \frac{\mathbf{r}}{|\mathbf{r} - \mathbf{r}'|} - \frac{\mathbf{r}(\mathbf{r} - \mathbf{r}') \cdot (\mathbf{r} - \mathbf{r}')}{|\mathbf{r} - \mathbf{r}'|^{2}} \right] dV'$ 

(غلط !)

امًّا ، همانطور که علامت اخطار نشان میدهد ، این محاسبه به دلیل نمـای مـوجود در مـخرجـها مشکوک است ؛ قاعدهٔ کلی نقض شده است. حکم صحیح از اعمال قضیهٔ واگرایی در مورد طرف

چپ معادلهٔ (د – ۱۳) نتیجه می شو دکه خواهیم داشت:

$$
\iiint_{D} \nabla \cdot \mathbf{E} \ dV = \tau \pi k \int \int \int \rho(\mathbf{r}) dV
$$

که «صورت دیفرانسیلی قانون گاوس» است. با بیان E بو حسب ${\mathbf \, V}$ ، معادلهٔ پواسون در مورد بنانسیل الکتروستاتيکي را به دست مي آوريم

$$
\nabla^{\dagger} \mathcal{V} = -\mathfrak{r} \pi \mathsf{k} \rho \tag{10--2}
$$

وضعیّت نوعی در الکتروستاتیک به صورت زیر است: (۱) توزیع بار pدر حوزهٔ معینی چون D و (۲) مقادیر پتانسیل  $\mathcal{V}(\mathbf{r})$ بر S، سطح مرزی این حوزه، صریحاً داده شده است و مطلوب تعیین در تمام نقاط داخلی حوزه است. ملاحظه کنیدکه ما نمی توانیم صرفاً از (د – ۱۱) استفاده کنیم (C) زیرا تابع چگالبی بار،  $\rho$ ، فقط در درون D معلوم است. آنچه دربارهٔ بارهای بیرون D می دانیم این است که اینها ، همراه با بارهای درون حوزه ، مقادیر معین  $\mathcal V$ بر سطح را سبب می شوند. (به عنوان مثال ، در حالت الکتروستاتیکی ، بارهای داخل یک رسانای الکتریکی همیشه چنان در امتداد سطح رسانا توزیع میشوندکه رسانا یک همپتانسیل باشد.) . به این ترتیب ، برای تـعیین (V $r$ ، بـاید معادلهٔ پواسون را در D با شرایط مرزی معیّن حل کنیم. اَنگاه میدان الکتریکی (E(rفاز گرادیان گیری جواب معادله به دست مي آيد.

#### د.۲ مغناطوستاتیک

درست همانگونه که بارهای ساکن یک میدان الکتریکی ایجاد میکنند که میتواند به صورت نیروی وارد بر یک بار آزمون آشکار گردد ، بارهای متحرک یا جری*ـانها مـیدانهـای مغنـاطیسی ا*یجـاد میکنند که بر «جری*انهای آزمون» ن*یرو وارد میکنند.ولی خواص هندسی ایـن مـیدانهـا تـا انــدازهای

يبجيده تر است.

بار نقطهای ۹۱ واقع در ۳۱، که با سرعت ۷۱ حرکت میکند ، یک میدان القای مغناطیسی B تولید می کند که اندازه و جهتش در نقطهٔ r (در مورد تندیهای غیر نسبیتی) از دستور

$$
\mathbf{B}(\mathbf{r}) = \gamma \mathbf{q}_1 \frac{\mathbf{v}_1 \times (\mathbf{r} - \mathbf{r}_1)}{|\mathbf{r} - \mathbf{r}_1|^{\gamma}}
$$
 (19 - 5)

به دست می آید که در آن y یک ثابت مثبت است که به دستگاه واحدها بستگی دارد. بردار القای مغناطیسی نیرویی بر ذرهٔ با بار q و سرعت v وارد میکندکه از دستور

$$
\mathbf{F} = \eta \mathbf{q} \mathbf{v} \times \mathbf{B} \tag{10-1}
$$

به دست می آید. در اینجا مجدداً  $\boldsymbol{\eta}$ یک ثابت ابعادی است.

وابستگی به سرعت را در این معادلات در نظر داشته باشید؛ یک ذرهٔ ساکن نه میدان مغناطیسی ایجاد میکند و نه تحت تأثیر یک میدان مغناطیسی قرار میگیرد. یک ذرهٔ متحرک میدانی عمود بر سرعت خود تولید میکند و از جانب یک میدان خارجی نیرویی بر آن وارد می شودکه بر سرعت و ميدان عمو د است.

بعلاوه ، فعل و انفعالات متقابل بين دو ذرة متحرك در قانون سوم نيوتن صدق نميكند؛ نيرويي که از جانب ذرهٔ اوّل با مشخصات (۹۱٬۳۱٬۷۱) بر ذرهٔ دوم با مشخصات (۹۲٬۳۲٬۷۲) وارد می شود عبارت است از

$$
\mathbf{F}_{\mathbf{Y}}^{(1)} = \eta \mathbf{q}_{\mathbf{Y}} \mathbf{v}_{\mathbf{Y}} \times \frac{\mathbf{q}_{\mathbf{Y}} \mathbf{y}_{\mathbf{Y}} \times (\mathbf{r}_{\mathbf{Y}} - \mathbf{r}_{\mathbf{Y}})}{\left|\mathbf{r}_{\mathbf{Y}} - \mathbf{r}_{\mathbf{Y}}\right|^{\mathbf{Y}}}
$$

در حالی که

$$
\mathbf{F}_{1}^{(\tau)} = \eta \mathbf{q}_{1} \mathbf{v}_{1} \times \frac{\mathbf{q}_{\gamma} \mathbf{v}_{\gamma} \times (\mathbf{r}_{1} - \mathbf{r}_{\gamma})}{\left| \mathbf{r}_{1} - \mathbf{r}_{\gamma} \right|^{r}}
$$

و یک آزمایش مختصر نشان میدهد که نه  $\mathbf{F}_1^{(\mathsf{Y})}$  مساوی  $\mathbf{F}_1^{(\mathsf{Y})}$ است و نه این نیروها در راستای

. اند. $\mathbf{r}_{\mathsf{Y}} - \mathbf{r}_{\mathsf{N}}$ 

یک بار دیگر لازم است که از تقریب پیوستاری در حل اغلب مسائل فیزیکی استفاده کنیم. به این ترتیب ، پیوستاری از ذرّات متحرک با تابع چگالی بار  $\rho_{_{\bf m}}({\bf r})$ و میدان سرعت  ${\bf v}({\bf r})$ در نظر میگیریم. (در بسیاری از موارد ، بازهای متحرک از زمینهای با بارهای ساکن عبور میکنند؛ مثلاً در یک رسانای حامل جریان ، الکترونهای هدایت شونده از کنار یونهای ساکن میگذرند. بنابراین ما برای تفکیک چگالی بارهای متحرک ،  $\rho_{\mathsf{m}}$ ، و چگالی بارکل ،  $\rho$ ، از اندیس استفاده کردهایم). اين بارهاي متحرک يک چگالي جريان (j(r توليد مي کنند:

> $\mathbf{j}(\mathbf{r}) = \rho_{\mathbf{m}}(\mathbf{r})\mathbf{v}(\mathbf{r})$  $(\lambda - \lambda)$

به استناد بحث بخش (۳.۳) ، شار إگذران از سطح S برابر مقدار باري است كه از اين سطح در واحد زمان میگذرد ، یا ، به عبارت دیگر ، برابر است با جریان Iگذران از سطح S

$$
I = \int\!\!\int_{\varsigma} j \cdot dS
$$

بعلاوه ، پایستاری بار را می توان ، مطابق بحث بخش (۳.۳) ، به صورت

$$
\nabla \cdot \mathbf{j} = -\frac{\partial \rho_m}{\partial t} = -\frac{\partial \rho}{\partial t} \qquad (19 - 3)
$$

بیان کرد. (زیرا بارهای ساکن تـغییر نـمیکنند.) در مغنـاطوستاتیک ، at=0 / 6t} و بنـابرایـن j سيملولهاي است.

کل سهم میدان القای مغناطیسی مربوط به یک جریان پایا (یعنی مستقل از زمــان) بــه روش برهمنهي از دستور زير به دست مي آيد

$$
B(r) = \gamma \int \int \int \rho_m(r') \times \frac{(r - r')}{|r - r'|^{\gamma}} dV'
$$
  
=\gamma \int \int \int j(r') \times \frac{(r - r')}{|r - r'|^{\gamma}} dV' (1 - s)

حساب دیفرانسیل و انتگرال توابع چند متغیره و آنالیز برداری

در بعضی از آزمایشهای فیزیکی ، جریان موجد میدان B به وسیلهٔ یک رشته سیم حمل می شود. در این وضعیّت ، مناسب است که فرض کنیم سطح مقطع سیم به صفر و چگالبی جریان به برنهایت میل کند به صورتی که شار **j**گذران از سیم ، یعنی جریان I ، ثابت بماند. در چنین شرایطی ، سیم به یک منحنی فضایی (r'=r'(s حامل جریان I تبدیل میشود. در این صورت، انتگرال حجم (د - ٢٠) را مي توان يک انتگرال مکرر به حساب آورد که در آن نخست بر سطح مقطع سيم انتگرال گرفته می شود و سیس در امتداد طول سیم. در این نحوهٔ عمل ، انتگرال اوّل به جریان I می انجامد ، و (د - ۲۰) به صورت

$$
B(r) = \gamma I \int \frac{dr' \times (r - r')}{|r - r'|^{\gamma}}
$$

$$
\left( =\gamma I \int \frac{dr'(s)}{ds} \times \frac{r-r'(s)}{|r-r'(s)|^r} ds \right) \qquad (\gamma \setminus -1)
$$

درمي آيد. البته ، در وضعيتهاي مغناطوستاتيكي ، جريان در يك منحنى بسته حمل مي شود؛ در غير این صورت ، J سیملولهای نتواند بود. به این ترتیب ، در (د – ۲۱) دقیقتر آن است که نماد انتگرال را به صورت کوبنویسیم .

محاسبهٔ کل نیرویبی که یک حلقه جریان بر دیگری وارد می کند بسیار آموزنده است. اثر میدان بر حلقۂ  $\mathbf{r}_1(\mathbf{s}) = \mathbf{r}_2(\mathbf{s})$  بر حلقۂ  $\mathbf{B}(\mathbf{r})$ 

$$
F_1 = \eta \int \int \int j \times B dV
$$

$$
= \eta I_1 \oint dr_1 \times B(r_1)
$$

به دست مي أيد. اگر B از حلقة (r,(S حامل جريان I<sub>۲</sub> توليد شده باشد، آنگاه نيروي فعل و انفعال عبارت است از:

$$
\mathbf{F}_{1}^{(\Upsilon)} = \eta \gamma \mathbf{I}_{1} \mathbf{I}_{\Upsilon} \oint_{\Upsilon} \oint_{\Upsilon} d\mathbf{r}_{1} \times \frac{[\mathbf{dr}_{\Upsilon} \times (\mathbf{r}_{1} - \mathbf{r}_{\Upsilon})]}{|\mathbf{r}_{1} - \mathbf{r}_{\Upsilon}|^{\Upsilon}}
$$

ييو ست د

به موجب اتحادهای (٢٩.١) و (٢٥.٣)  $\mathbf{F}_{1}^{(\tau)} = \eta \gamma \mathbf{I}_{1} \mathbf{I}_{\tau} \oint_{\tau} \oint_{\tau} \left\{ \frac{d\mathbf{r}_{1} \cdot (\mathbf{r}_{1} - \mathbf{r}_{\tau})}{|\mathbf{r}_{1} - \mathbf{r}_{\tau}|^{\tau}} d\mathbf{r}_{\tau} - d\mathbf{r}_{1} \cdot d\mathbf{r}_{\tau} \frac{\mathbf{r}_{1} - \mathbf{r}_{\tau}}{|\mathbf{r}_{1} - \mathbf{r}_{\tau}|^{\tau}} \right\}$  $=\eta \gamma I_1 I_2 \oint_{\gamma} dr_1 \oint_{\gamma} \nabla_1 \left( \frac{-1}{\left| \mathbf{r}_1 - \mathbf{r}_2 \right|} \right) dr_1 - \eta \gamma I_1 I_2 \oint_{\gamma} \oint_{\gamma} \frac{\mathbf{r}_1 - \mathbf{r}_2}{\left| \mathbf{r}_1 - \mathbf{r}_2 \right|^2} dr_1 dr_2$ به استناد قضیهٔ (۲.۴) ، جملهٔ اوّل به صفر میل میکند و در نتیجه خواهیم داشت  $\mathbf{F}_{1}^{(\tau)} = -\eta \gamma \mathbf{I}_{1} \mathbf{I}_{\tau} \mathbf{\oint}_{\tau} \mathbf{\oint}_{1} \frac{\mathbf{r}_{1} - \mathbf{r}_{\tau}}{\|\mathbf{r}_{1} - \mathbf{r}_{\tau}\|^{2}} d\mathbf{r}_{1} d\mathbf{r}_{\tau}$ 

که پاد متقارن است؛ یعنی ، پس از تغییر اندیسها در می یابیم که  $\mathbf{F}_\mathsf{Y}^{(1)}=-\mathbf{F}_\mathsf{Y}^{(1)}$ . بنابراین ، نیروی مغناطیسی کل بین دو حلقه جریان از صورتی از قانون سوم نیوتن تبعیّت میکند، در صورتی کـه نيروهاي بين ذرات از اين قانون تبعيّت نمي كنند.

میتوان نشان داد که یک حلقه جریان هیچ نیروی خالصی بر خود وارد نمیکند ، ولی ، به طور كلي ، هر قسمت حلقه تحت تأثير يك نيرو قرار دارد. ما از تحليل اين نكته صرف نظر مي كنيم ، زيرا انتگرالهاي ناسرة مورد بخث بسيار پيچيدهاند.

برمیگردیم به (د – ۲۰) و از (۲۵.۳) برای بازنویسی معادلهٔ القای مغناطیسی استفاده میکنیم:

$$
B(\mathbf{r}) = -\gamma \int \int \int j(\mathbf{r}') \times \nabla \left( \frac{1}{|\mathbf{r} - \mathbf{r}'|} \right) dV'
$$
  
=  $\gamma \nabla \times \int \int \int \frac{j(\mathbf{r}')}{|\mathbf{r} - \mathbf{r}'|} dV'$  (11 - 5)

ززیرا ∇ فقط بر r عمل میکند.). فوراً نتیجه می شودکه B سیملولهای است :

$$
\nabla \cdot \mathbf{B} = \mathbf{o} \tag{1} \tag{2} \tag{3} \mathbf{A} \tag{3} \mathbf{A} \tag{4} \mathbf{A} \tag{5} \mathbf{A} \tag{6} \mathbf{A} \tag{7} \mathbf{A} \tag{8} \mathbf{A} \tag{9} \mathbf{A} \tag{9} \tag{9} \mathbf{A} \tag{9} \mathbf{A} \tag{9} \tag{9} \mathbf{A} \tag{9} \tag{9} \mathbf{A} \tag{9} \mathbf{A} \tag{9} \tag{9} \mathbf{A} \tag{9} \tag{9} \mathbf{A} \tag{9} \tag{9} \mathbf{A} \tag{9} \tag{9} \mathbf{A} \tag{9} \tag{9} \mathbf{A} \tag{9} \tag{9} \mathbf{A} \tag{9} \tag{9} \mathbf{A} \tag{9} \tag{9} \mathbf{A} \tag{9} \tag{9} \mathbf{A} \
$$

حساب دیفرانسیل و انتگرال توابع چند متغیره و آنالیز برداری

از اینرو، B از یک پتانسیل برداری چون A نتیجه می شود:

 $B = \nabla \times A$ و، در واقع ، از روی (د – ٢٢) میتوان گفت که A چه باید باشد:  $A(r) = \gamma \int \int \int \frac{j(r')}{|r - r'|} dV' + \psi(r)$ که در آن  $\psi$  یک تابع اسکالر دلخواه است. (این درجهٔ آزادی به درجهٔ پایانی مشهور است.). برای تعیین تاو B، اتحاد (۳۰.۳) را در مورد (د – ۲۲) به کار می بریم:  $\nabla \times \mathbf{B} = \gamma \nabla \times \left( \nabla \times \int \int \int \frac{\mathbf{j}(\mathbf{r}')}{|\mathbf{r} - \mathbf{r}'|} dV' \right)$  $v = \gamma \nabla \left( \nabla \cdot \int \int \int \frac{\mathbf{j}(\mathbf{r}')}{|\mathbf{r} - \mathbf{r}'|} dV' - \gamma \nabla^{\gamma} \int \int \int \frac{\mathbf{j}(\mathbf{r}')}{|\mathbf{r} - \mathbf{r}'|} dV'$ 

برای بررسی مجدد معادلات (د – ۱۱) و (د – ۱۵) ، میتوانیم ملاحظه کنیم که مؤلفههای آخرین جمله همان مؤلفههاي (۴ $\pi$ ۴ اند. در مورد جملهٔ «واگرايي» ، V را به درون انتگرال ميبريم و به

 $\nabla f(\mathbf{r}-\mathbf{r}') = -\nabla' f(\mathbf{r}-\mathbf{r}')$ 

متوسل میشویم (در این جا V بر r و  $\nabla'$  بر r عمل میکند) تا نتیجه بگیریم که:  $\nabla \cdot \int \int \int \frac{\mathbf{j}(\mathbf{r}')}{|\mathbf{r} - \mathbf{r}'|} dV' = - \int \int \int \mathbf{j}(\mathbf{r}') \cdot \nabla' \left( \frac{\mathbf{k}'}{|\mathbf{r} - \mathbf{r}'|} \right) dV' =$ 

$$
-\int\!\!\int\!\!\int\nabla'\cdot\,\frac{\mathbf{j}(\mathbf{r}')}{|\mathbf{r}-\mathbf{r}'|}\;dV'+\int\!\!\int\!\!\int\!\!\frac{\mathrm{i}}{|\mathbf{r}-\mathbf{r}'|}\nabla'\cdot\mathbf{j}(\mathbf{r}')dV'\qquad\qquad(\text{Tr}-\text{a})
$$

در مغناطوستاتيک ، V·j=0 ، و قضيهٔ واگرايبي ايجاب ميکندکه

$$
\nabla \cdot \int \int \int \frac{\mathbf{j}(\mathbf{r}')}{|\mathbf{r} - \mathbf{r}'|} \, \mathrm{d}V' = - \int \int_{s} \frac{\mathbf{j}(\mathbf{r}')}{|\mathbf{r} - \mathbf{r}'|} \cdot \mathrm{d}S' \qquad (\tau \Delta - s)
$$

چون بر ناحیهای شامل همهٔ منابع جریان (j(r انتگرال میگیریم ، سطح این ناحیه هـیچ جریـانی ندارد؛ به اين ترتيب ، jدر سمت راست (د - ٢٥) صفر است و سرانجام قانون آمير را خواهيم داشت:

$$
\nabla \times \mathbf{B}(\mathbf{r}) = \tau \pi \gamma \mathbf{j}(\mathbf{r}) \tag{77-1}
$$

معادلات (د - ٢٣) و (د - ٢۶) قوانين اساسي مغناطوستاتيک هستند.گاهي مناسب است قضيهٔ استوکس را در مورد (د - ۲۶) اعمال کنیم تا به معادلهٔ

$$
\oint_{c} \mathbf{B} \cdot d\mathbf{r} = \tau \pi \gamma \int \int_{s} \mathbf{j} \cdot d\mathbf{S} = \tau \pi \gamma \mathbf{I}
$$

د . ۳ الکترودینامیک

در وضعیتهایی که نسبت به زمان تغییر میکنند (ناایستا) ، معادلات قبلی باید اصلاح شوند. قبل از هرچیز ، ملاحظه کنیدکه ، طبق معادلهٔ پیوستگی (د – ۱۹) ، جملهٔ V۰j در معادلهٔ (د – ۲۴) نباید نادیده گرفته شود ، بلکه به طور کلی باید ap/8t-جانشین آن شود. از اینرو ، به جای (د – ۲۶) ، به استناد معادلات (د - ١١) و (د - ١٢) در مي پاييم كه :

$$
\nabla_{\mathbf{x}} \mathbf{B}(\mathbf{r}) = \gamma \nabla \left( \nabla \cdot \int \int \int \frac{\mathbf{j}(\mathbf{r}')}{|\mathbf{r} - \mathbf{r}'|} \ dV' \right) - \gamma \nabla^{\mathsf{T}} \int \int \int \frac{\mathbf{j}(\mathbf{r}')}{|\mathbf{r} - \mathbf{r}'|} \ dV'
$$

حساب دیفرانسیل و انتگرال توابع چند متغیره و آنالیز برداری

$$
= -\gamma \nabla \int \int \int \left( \frac{\partial \rho(\mathbf{r}')/\partial t}{|\mathbf{r} - \mathbf{r}'|} \right) dV' + \gamma \pi \gamma \mathbf{j}(\mathbf{r})
$$

$$
= -\gamma \frac{\partial}{\partial t} \nabla \int \int \int \frac{\rho(\mathbf{r}')}{|\mathbf{r} - \mathbf{r}'|} dV' + \gamma \pi \gamma \mathbf{j}(\mathbf{r})
$$

$$
= \frac{\gamma}{\mathbf{k}} \frac{\partial \mathbf{E}(\mathbf{r})}{\partial t} + \gamma \pi \gamma \mathbf{j}(\mathbf{r})
$$

به این ترتیب ، برای وضعیتهای دینامیکی ، مینویسیم :

$$
\nabla \times \mathbf{B} = \mathfrak{r} \pi \gamma \mathbf{j} + \frac{\gamma}{\mathsf{k}} \frac{\partial \mathbf{E}}{\partial \mathbf{t}}
$$
 (YV - s)

توجه کنید که معادلهٔ (د – ۲۷) نشان میدهد که میدانهای القـای مغنــاطیسی نـه تنهـا بـه وســیلهٔ جریانهای j بلکه در اثر تغییر میدانهای الکتریکی نیز تولید می شود. ماکسول ،کاشف ایـن اثـر ، (aE/at) را «جريان تغييرمكان» ناميد.

اصلاح ضروری دیگری در معادلات در آزمایشات فاراده کشف شـد. ایـن مـورد شـامل شـار مغناطیسی ¢است که از یک سطح جهتدار میگذرد:

$$
\phi = \iint_{\mathsf{S}} \mathbf{B} \cdot d\mathbf{S}
$$

فاراده مشاهده کرد که وقتی شارگذران از S تغییر کند ، یک میدان الکتریکی حول منحنی C ،که مرز S را تشکیل میدهد ، مطابق

$$
\frac{d\phi}{dt} = \int \int_{s} \frac{\partial \mathbf{B}}{\partial t} \cdot d\mathbf{S} = -\frac{1}{\alpha} \oint_{c} \mathbf{E} \cdot d\mathbf{r}
$$

تولید میشود که در آن ۵ یک ثابت مثبت دیگر است.  
با اعمال قضیهٔ استوکس ، در مییابیم که  
\n
$$
\alpha \int \int_s \frac{\partial B}{\partial t} \cdot dS = - \int \int_s \nabla \times E \cdot dS
$$

و چون این معادله به ازای سطوح دلخواه S برقرار است ، نتیجه مـی¢ییم کـه هـر مـیدان القـای مغناطیسی متغیر یک میدان الکتریکی ایجاد میکند. بنابراین ، معادلهٔ (د – ۴) در مورد وضعیتهای دینامیکی باید به صورت

$$
\nabla \times \mathbf{E} = -\alpha \frac{\partial \mathbf{B}}{\partial t}
$$

اصلاح شود.

 ${\bf s}$  در واقع قانون فاراده کلیتر از آن است که شرح داده شد. ما فرض کردهایم که شار  $\phi$ گذران از تغییر میکند به این دلیل که خود میدان B تغییر میکند. در واقع ، اگر S حرکت کند یا بچرخد ، باز هم @مي تواند تغيير كند كه در اين حالت بايد از معادلة (٧٢.۴) براي محاسبة d $\phi /$ dt استفاده شو د. فاراده مشاهده کردکه بدون توجه به مکانیزمی که تغییر در  $\phi$ را ایجاد میکند ، همان میدان الکتریکی القا می شود. این وضعیّت نسبیّتی است و ما از خواننده می خواهیم که برای کسب اطلاعات بیشتر به  $\eta$  کتب مرجع مراجعه کند ، ولی میگوییم که یکی از نتایج بررسی این وضعیّت تساوی ثابتهای  $\alpha$  و است:

$$
\alpha = \eta \tag{1} \tag{1} \tag{2} \alpha = \eta
$$

و ما از اين واقعيّت در معادلات بعدي استفاده خواهيم كرد. چهار معادلهٔ عمدهای که در بالا بررسی کردیم:

$$
\nabla \cdot \mathbf{E} = \mathfrak{r} \pi \mathsf{k} \rho \tag{1} \mathfrak{r} - \mathfrak{s}
$$

$$
\nabla \cdot \mathbf{B} = \circ \qquad \qquad (\mathbf{Y} \mathbf{Y} - \mathbf{Y})
$$

$$
\nabla \times \mathbf{E} = -\eta \frac{\partial \mathbf{B}}{\partial t}
$$
 (19 - 3)

$$
\nabla \times \mathbf{B} = \mathfrak{m} \eta \mathbf{j} + \frac{\gamma}{k} \frac{\partial \mathbf{E}}{\partial t}
$$
 (YV - s)

معادلات م*اکسول ن*امیده میشوند ، و وقتی که بارهای  $\rho$ و جریانهای  $\mathbf j$ در همهٔ فضا معلوم باشند ، میتوان از آنها برای تعیین E و B استفاده کرد . بارها ، به نوبهٔ خود ، تحت تأثیر نیر*وی لو*رنتس هستند که از جمع (د - ۲) و (د - ۱۷) به دست می آید:

$$
\mathbf{F} = \int \int \int \rho(\mathbf{E} + \eta \mathbf{v} \times \mathbf{B}) dV \qquad (\mathbf{r} \cdot - \mathbf{v})
$$

بنابراین ، به طور کلبی ، دستگاه متشکل از معادلات ماکسول و معادلات لورنتس نشان می دهد که بارها چگونه میدانها را تولید میکنند و چگونه تحت تأثیر آنها قرار میگیرند.

اگر منابع بار فقط در ناحیهای چون D معلوم باشند ، لازم است معادلات ماکسول با شرایـط مرزی همراه باشند . این شرایط را می توان از خود معادلات به صورت زیر به دست آورد: فرض کنید ناحیهٔ D محدود به سطح هموار S باشد. یک «قوطی گاوسی» ، یعنی یک استوانهٔ مستدیر خیلی کوتاه با محوری عمود بر Sکه هر قاعدهاش در یک طرف S باشد ، مطابق شکل (د – ۲) ، در نظر ىگيريد.

 $Y\wedge Y$ 

 $\mathcal{A}^{\text{max}}_{\text{max}}$  and

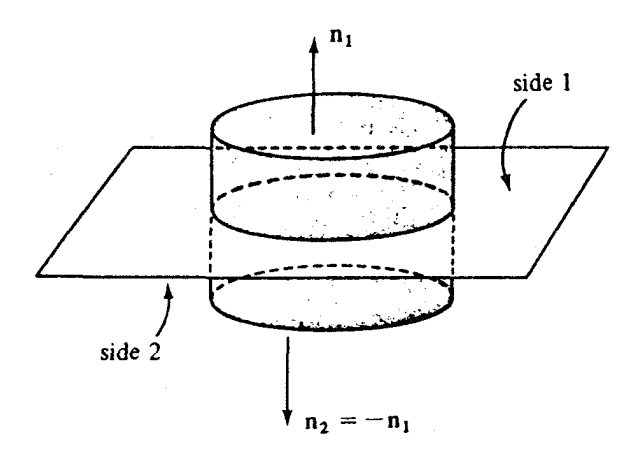

شکا د – ۲

با توجه به اینکه ارتفاع بسیار کوچکتر از قطر دو قاعده است ، با اعمال قانون گاوس (د – ۸) درمی یابیم که

$$
(E_1 \cdot n_1 + E_1 \cdot n_1) \cdot (e_1 \cdot n_2) = \frac{\pi}{k} \cdot \frac{\pi}{k} \cdot (e_1 \cdot n_1 + E_1 \cdot n_1) \cdot (E_1 - E_1) = \frac{1}{k} \cdot \frac{1}{k} \cdot \frac{1}{k} = \frac{1}{k} \cdot \frac{1}{k} \cdot \frac{1}{k} \cdot \frac{1}{k} = \frac{1}{k} \cdot \frac{1}{k} \cdot \frac{1}{k} \cdot \frac{1}{k} = \frac{1}{k} \cdot \frac{1}{k} \cdot \frac{1}{k} \cdot \frac{1}{k} = \frac{1}{k} \cdot \frac{1}{k} \cdot \frac{1}{k} \cdot \frac{1}{k} = \frac{1}{k} \cdot \frac{1}{k} \cdot \frac{1}{k} \cdot \frac{1}{k} = \frac{1}{k} \cdot \frac{1}{k} \cdot \frac{1}{k} \cdot \frac{1}{k} = \frac{1}{k} \cdot \frac{1}{k} \cdot \frac{1}{k} = \frac{1}{k} \cdot \frac{1}{k} \cdot \frac{1}{k} = \frac{1}{k} \cdot \frac{1}{k} \cdot \frac{1}{k} = \frac{1}{k} \cdot \frac{1}{k} = \frac{1}{k} \cdot \frac{1}{k} = \frac{1}{k} \cdot \frac{1}{k} = \frac{1}{k} \cdot \frac{1}{k} = \frac{1}{k} \cdot \frac{1}{k} = \frac{1}{k} \cdot \frac{1}{k} = \frac{1}{k} \cdot \frac{1}{k} = \frac{1}{k} \cdot \frac{1}{k} = \frac{1}{k} \cdot \frac{1}{k} = \frac{1}{k} = \frac{
$$

به این ترتیب ، هنگام عبور از یک طرف سطح به طرف دیگر ، مؤلفهٔ قائم E به اندازهٔ ۴πk برابر چگالی بار سطحی جهش میکند.

چون ۶۰۰-V۰B ، بحث مشابهی نشان میدهد که مؤلفهٔ قائم B هنگام گذر از سطح پیوسته است. حال یک حلقهٔ بینهایت کوچک در نظر میگیریم که مطابق شکـل (د - ۳) از سـطح بگـذرد. انتگرال خط E را حول این گذر ، مجدداً با این فرض که ارتفاع ε در مقایسه با طول ∂قابل آغماض است ، محاسبه میکنیم. اگر Et معرف مؤلفهٔ برداری مربوظ به E باشد ، داریم

# 

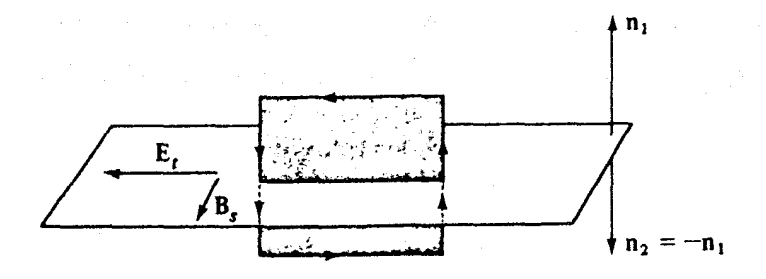

با اعمال قضية استوكس و معادلة (د - ٢٩) ، داريم :

$$
(\mathbf{E}_{t_1} - \mathbf{E}_{t_2}) \delta = -\eta \int \int \frac{\partial \mathbf{B}}{\partial t} \cdot d\mathbf{S} = -\frac{\partial \mathbf{B}_s}{\partial t} \delta \varepsilon
$$

که در آن  $\mathbf{B}_\mathbf{s}$  مؤلفهای از  $\mathbf{B}$  است که در شکل نشان داده شده است . چون ۶ در مقایسه با  $\delta$  قبابل اغماض است \، اين معادله ايجاب ميكندكه Et,=Et, ؛ يعني ، مؤلفة E در گذر از S پيوسته است. اگر از B حول همان حلقه انتگرال بگیریم و از قضیهٔ استوکس و (د – ۲۷) استفـاده کـنیم ، خواهيم داشت :

$$
(\mathsf{B}_{\mathsf{t}_1} - \mathsf{B}_{\mathsf{t}_\mathsf{Y}}) \delta = \pi \pi \gamma (\mathsf{j}_\mathsf{s} \varepsilon) \delta + \frac{\gamma}{\mathsf{k}} \frac{\partial \mathsf{E}_\mathsf{s}}{\partial \mathsf{t}} \delta \varepsilon
$$

مجدداً از جملة آخر صرف نظر مىكنيم، ولى اگر يك چ*گالى جريان سطحى م*وجود باشد ، &jsواحتمالاً

١. ملاحظه كنيد كه اساساً dBs/dt، واندار است.(م)

محسوس و قابل توجه است. با بررسی جهتها ، نتیجه میگیریم که مؤلفهٔ مماسی B هنگام گذر از سطح S ، در جهت عمود بر چگالي جريان سطحي ، به اندازهٔ ۴π٫۷ برابر اين چگالي جهش ميكند. خلاصه ،  $\delta$  را به عنوان چگالی بار سطحی و K را به عنوان چگالی جریـان سـطحی مـعرفی میکنیم و میگوییم که هرگاه از طرف ۲ به طرف ۱ برویم ، مؤلفههای قائم و مماس E و B به اندازهٔ

 $\Delta E_{\mu}$ قائم $\sigma = \tau \pi k \delta$ 

 $\Delta B_{\mu} = 0$  قائع

 $\Delta E$  مماس

 $\Delta B$   $_{\text{max}} = \frac{2}{\pi} \sqrt{\frac{1}{2} \times n}$ 

جهش می کنند. وقتبی که درون ناحیهٔ مورد نظر محیطهای مادی وجود دارد ، وضعیّت فیزیکی مناسبی پـیش می آید که بین بارهای آزاد و مقید ، و جریانهای آزاد و مقید تمایز قائل شویم. این کار با تجزیهٔ E به یک بردار تغییر مکان الکتریکی D و یک بردار قطبیدگی الکتریکی P ، و تجزیهٔ B به یک ب دار میدان مغناطیسی  $\bf{H}$  و یک بردار مغناطیدگی  $\bf{M}$  انجام میشود. جزئیات این تجزیهها به خواص ماده بستگی دارد و بنابراین ما این موضوع را به کتب مرجع واگذار میکنیم. ما میخواهیم دو حکم راکه شامل اثر متقابل حرکات مکانیکی و میدانها هستند ، نتیجه بگیریم. بار نقطهای q به جرم m و سرعت v دارای انرژی جنبشی n | v | ۲ پ=ک است که در معادلهٔ

$$
\frac{d\mathcal{K}}{dt} = mv \frac{dv}{dt} = ma \cdot v = F \cdot v
$$

صدق میکند. اثر نیروی F در این معادله این است که انرژی جنبشی را با آهنگ F v تغییر می دهد .

حساب دیفرانسیل و انتگرال توابع چند متغیره و آنالیز برداری

اگر این معادله را برای همهٔ بارها بنویسیم و آنها را با هم جمع کنیم و انرژی جنبشی کل را ${\mathcal K}$ بنامیم ، و نیروی لورنتس را جانشین Fکنیم ، نتیجه میگیریم که

$$
\frac{d\mathcal{K}}{dt} = \sum_{q(E+\eta v\times B)\cdot v} = \sum_{qE\cdot v}
$$

يا به صورت پيوستهٔ

$$
\frac{d\mathcal{K}}{dt} = \iiint_{\rho_m} E \cdot v dV = \iiint E \cdot j dV
$$

اگر از (د - ٢٧) براي حذف j استفاده و از (٢٨.٣) استمداد كنيم ، خواهيم داشت:

$$
\frac{d\mathcal{K}}{dt} = \int \int \int E \cdot \left( \frac{1}{\tau \pi \gamma} \nabla \times B - \frac{1}{\tau \pi k} \frac{\partial E}{\partial t} \right) dV
$$

$$
= -\frac{1}{\pi \pi k} \int \int \int E \cdot \frac{\partial E}{\partial t} dV + \frac{1}{\pi \pi \gamma} \int \int \int (B \cdot \nabla \times E + \nabla \cdot (B \times E) dV
$$

$$
\frac{d\mathcal{K}}{dt} = -\frac{1}{\gamma\pi k} \int \int \int E \cdot \frac{\partial E}{\partial t} dV - \frac{\eta}{\gamma\pi\gamma} \int \int \int B \cdot \frac{\partial B}{\partial t} dV + \frac{1}{\gamma\pi\gamma} \int \int_B B \times E \cdot dS
$$

که در آن سطح انتگرالگیری S مرز ناحیهٔ مفروض است. در نتیجه

$$
\frac{d}{dt}\left[\mathcal{K}_+ \int \int \int \left(\frac{|\mathbf{E}|^{\gamma}}{\Delta \pi \mathbf{k}} + \frac{\eta |\mathbf{B}|^{\gamma}}{\Delta \pi \gamma}\right) dV\right] = -\int \int_{s} \frac{\mathbf{E} \times \mathbf{B}}{\gamma \pi \gamma} dS
$$

این معادله باعث میشودکه بپذیریم که خود میدان الکترومغناطیسی دارای یک انرژی است که در سرتاسر فضا با چگالی

$$
\frac{|\mathbf{E}|^{\tau}}{\Delta \pi \mathbf{k}} + \eta \frac{|\mathbf{B}|^{\tau}}{\Delta \pi \gamma}
$$

پخش می شود و اینکه انرژی دستگاه الکترومکانیکی به وسیلهٔ میدان با چگالی شار 2، موسوم به بردار پوینتینگ ' ، منتقل می شود:

$$
\mathcal{P} = \frac{\mathbf{E} \times \mathbf{B}}{\mathbf{F} \pi \gamma}
$$

استنتاج مشابهي را مي توان براي اندازة حركت انجام داد. اگر P معرف اندازة حركت مكانيكي كل باشد ، آنگاه به استناد معادلات ماکسول

$$
\frac{dP}{dt} = \Sigma F = \iiint (\rho E + \eta j \times B) dV
$$
  

$$
= \frac{1}{\gamma \pi k} \iiint (\nabla \cdot E) E dV + \frac{\eta}{\gamma \pi \gamma} \iiint (\nabla \times B) \times B dV
$$
  

$$
= \frac{\eta}{\gamma \pi k} \iiint \frac{\partial E}{\partial t} \times B dV
$$
 (71 - 3)

با استفاده از اتحاد

$$
\frac{\partial}{\partial t} \left( \mathbf{E} \times \mathbf{B} \right) = \frac{\partial \mathbf{E}}{\partial t} \times \mathbf{B} + \mathbf{E} \times \frac{\partial \mathbf{B}}{\partial t}
$$

و معادلات (د – ۲۹) و (د – ۲۳) ، معادلهٔ (د – ۳۱) مجدداً به صورت

$$
\frac{dp}{dt} + \frac{\eta}{\gamma \pi k} \iiint \frac{\partial (E \times B)}{\partial t} dV = \iiint \frac{1}{\gamma \pi k} \left[ (\nabla \times E) \times E + (\nabla \cdot E) E \right] dV +
$$

$$
\iiint \frac{\eta}{\tan \gamma} \left[ (\nabla \times \mathbf{B}) \times \mathbf{B} + (\nabla \cdot \mathbf{B}) \mathbf{B} \right] dV
$$
\n
$$
\text{(17 - 3)}
$$
\n
$$
\text{if } \alpha = 0, \beta = 1, \beta = 2, \beta = 3, \gamma = 4, \gamma = 5, \gamma = 6, \gamma = 6, \gamma = 10, \gamma = 100.
$$

$$
[(\nabla \times \mathbf{E}) \times \mathbf{E} + (\nabla \cdot \mathbf{E}) \mathbf{E}]_i = \varepsilon_{ijk} \varepsilon_{jlm} (\partial_l \mathbf{E}_m) \mathbf{E}_k + (\partial_l \mathbf{E}_l) \mathbf{E}_i
$$
  
\n
$$
= \varepsilon_{kij} \varepsilon_{lmj} (\partial_l \mathbf{E}_m) \mathbf{E}_k + (\partial_l \mathbf{E}_l) \mathbf{E}_i
$$
  
\n
$$
= (\partial_{kl} \partial_{im} - \partial_{km} \partial_{il}) (\partial_l \mathbf{E}_m) \mathbf{E}_k + (\partial_l \mathbf{E}_l) \mathbf{E}_i
$$
  
\n
$$
= (\partial_l \mathbf{E}_l) \mathbf{E}_{l} - (\partial_l \mathbf{E}_m) \mathbf{E}_m + (\partial_l \mathbf{E}_l) \mathbf{E}_i
$$
  
\n
$$
= \partial_l (\mathbf{E}_l \mathbf{E}_l) - \partial_l (\frac{\mathbf{E}_m^{\mathsf{T}}}{\mathsf{T}})
$$
  
\n
$$
= \partial_l (\mathbf{E}_l \mathbf{E}_l - \frac{\partial_{il} |\mathbf{E}|^{\mathsf{T}}}{\mathsf{T}})
$$
  
\n
$$
\vdots
$$
  
\n
$$
\frac{d\mathbf{p}_i}{dt} + \frac{\eta}{\mathsf{T} \mathsf{R}} \iiint \frac{\partial (\mathbf{E} \times \mathbf{B})_i}{\partial t} dV = \iiint \partial_l \mathsf{T}_{il} dV \qquad (\mathsf{TT} - \mathsf{I})
$$
  
\n
$$
\frac{d\mathsf{p}_i}{dt} + \frac{\eta}{\mathsf{T} \mathsf{R}} \iiint \frac{\partial (\mathbf{E} \times \mathbf{B})_i}{\partial t} dV = \iiint \partial_l \mathsf{T}_{il} dV \qquad (\mathsf{TT} - \mathsf{I})
$$

$$
T_{||} = \frac{E_1 E_1}{\tau \pi k} + \eta \frac{B_1 B_1}{\tau \pi \gamma} - \delta_{||} \left( \frac{|E|^\gamma}{\lambda \pi k} + \frac{\eta |B|^\gamma}{\lambda \pi \gamma} \right)
$$

اگر ارا مانند یک ثابت بدانیم ، طرف راست (د – ۳۳) مانند واگرایی است؛ بنابراین ، معادلهٔ اندازهٔ حرکت به صورت

$$
\frac{dp_i}{dt} + \int \int \int \frac{\partial}{\partial t} \frac{\eta(E \times B)_i}{\eta \pi k} dV = \int \int \int T_{ij} \eta_i dS \qquad (\gamma \gamma - \rho)
$$

درمی آید که در آن n۱ معرف مؤلّفههای قائم یکّهٔ برونسوی n است. تعبیر معادلهٔ (د – ۳۴) ایناست که  $\eta(\mathrm{ExB})$ /۴ $\pi$ را اندازهٔ حرکتبی بدانیم که در میدان ذخیره میشود و T۱i به عنوان «شار دودویی یا «تانسورتنش» ، نمایش مؤلفه به مؤلفهٔ شارش اندازهٔ حرکت گذران از سطح S بـاشد. جزئیـات

ييوست د

بیشتر تانسورتنش ماکسول را درکتب مرجع می توان یافت. تمرينات

۱. نشان دهیدکه در فضای آزاد با  $\rho$ =0 و  $\mathbf{J}$ ، هردوی  $\mathbf{E}$  و  $\mathbf{B}$  در معادلهٔ موج  $\nabla^{\gamma}\left(\frac{\mathbf{E}}{\mathbf{R}}\right) = \frac{\eta \gamma}{L} \frac{\partial^{\gamma}}{\partial t^{\gamma}}\left(\frac{\mathbf{E}}{\mathbf{R}}\right)$ 

۲. در بسیاری از رساناهای الکتریکی ، جریانها و میدانها از یک قانون تجربی بـه نـام قـانون اُهـم ن تبعیت میکنند که در آن  $\sigma$  ثابتی است که به رسـانا بسـتگی دارد و آن را رسـانندگی ( $\mathbf{f}$ می نامند. اگر قانون اُهم برقرار باشد و  $\rho$ ت نشان دهید که هردوی  ${\bf E}$  و  ${\bf B}$  در معادلهٔ تلگرافر  $\nabla^{\gamma}\left(\frac{\mathbf{E}}{\mathbf{R}}\right) = \frac{\eta \gamma}{L} \frac{\partial^{\gamma}}{\partial t^{\gamma}} \left(\frac{\mathbf{E}}{\mathbf{R}}\right) + \gamma \pi \eta \gamma \sigma \frac{\partial}{\partial t} \left(\frac{\mathbf{E}}{\mathbf{R}}\right)$ 

- صدق مے كنند. ۳. اگر یک حلقهٔ سیمی در یک میدان القای مغناطیسی B(r) حرکت کند، الکترونهای رسانشی یک نیروی  $\eta$ qvx ${\bf B}$  را «احساس» میکنند که در آن v سرعت سیم است. ولی ، ناظری که بـا سـیم حرکت میکند از هرگونه سرعتی بی اطلاع است و مــ پندارد کــه مـنبع ایــن نـیرو یک مـیدان الكتريكي E است. از قضيهٔ ترابري شار [معادلهٔ (٧٢.۴)] براي تحليل اين وضعيّت استفاده كنيد و رابطهٔ (د – ۲۸) را از قانون فاراده نتیجه بگیر بد. مراجع
- 1. JACKSON, J.D., Classical Electrodynamics, New York: John Wiley and Sons, Inc., 1962.
- 2. JEFFREYS, H., and JEFFREYS, B.S., Mathematical Physics, 3rd edition, New York: Cambridge University Press, 1956.
- 3. PANOFSKY, Wolfgang K.H., and PHILLIPS, M., Classical Electricity and Magnetism, 2nd edition, Reading, Mass.: Addison-Wesley, 1962.

صدق مے کنند.

پاسخرها و نکتهها

#### ياسخها و نكتهها

مهم: همهٔ نکاتر که در اینجا گفته میشود برای دانشجویان مبتدی قابل درک نیست. بعضی از این نکات برای دانشجو یان ارشد یا اساتیدی که برای اوّلین بار آنالیز برداری تدریس می کنند نوشته شده است.

در این کتاب ، بردارها با حروف سیاهی چون A ، B ، A ،… نمایش داده شدهاند. چــون در نسخههاي دستنوشته رعايت تمايز اين حروف از بقيّه به اين شكل دشوار است ، پيشنهاد ميكنيمكه از نمادهای <u>A</u> یا Ã برای نمایش یک بردار استفاده کنید. حتماً متوجه تفاوت عدد ٥ و بردار 0 باشید.

### بخش ۱.۱

نکته : اگر خواننده جبر جدید یا منطق مطالعه کرده باشد ، میداندکه هر بردار یک دستهٔ مم رز از قطعه خطهای جهتدار است. توجه کنید که در ازای بردارهای موازی یکسان است ، چه با فوت اندازه گیری شوند ، چه با متر ، و چه با سانتیمتر . یعنی ، تساوی برداری ، یک خاصیّت متری نیست ؛ ایـن تساوي به انتخاب واحد اندازهگيري بستگي ندارد.

### بخش ۲.۱

- پیکسانی کسه از ابستدای مشسترک دو بردار رسم میشود، مطابق شکل (۲.۱) ، قبطر ۸. متوازي/لاضلاعي را تشكيل مي دهدكه با آن دو بردار ساخته مي شود.
	- $C-A = C+(-A) = (-A)+C$ تو جەكنىدكە ۲.
	- بلی ،گزاره راست است (امکان دارد متوازیالاضلاع «تخت» باشد). ٠٣
- اگر ملاحظه کنید که یک شش ضعلی منتظم از شش مثلث متساویالاضلاع تشکیل شده ۴. است ، حل مسئله آسان ميشود. (الف) A-B ، -A ، B-A ، (ب) بردار صفر.
- $\rm\,C$  در مسائلی از این نوع ، بردارها را تغییر مکان تصور کنید. در این صورت ، تغییر مکان ۵. نخست از حرکت به عقب در امتداد F ، سپس حرکت در امتداد E ، و آنگاه حرکت به بالا در  $\mathbf{C} = -\mathbf{F} + \mathbf{E} - \mathbf{D}$  خلاف جهت  $\mathbf{D}$  به دست می آید. از این رو ،  $\mathbf{C} = -\mathbf{F} + \mathbf{E}$  $G = -K + C + D - E$ ۶.
	- $\mathbf{X} = \mathbf{F} \mathbf{B} = \mathbf{A}$  $\cdot^{\vee}$ 
		- $X = D E H = G$  $\lambda$

نکته: در قرن گذشته ، این نوع جمع نخست به وسیلهٔ موبیوس و دیگران معرفی و جمع هندسی نامیده شد. ملاحظه کنید که درازای A + B برابر حاصل جمع درازاهای A و B نیست.یکبار ، در یک شرط بندی ، محصلی نمونهای نشان دادکه در آن حاصل جمع ۳ واحد و ۴ واحد برابر ۵ واحـد می شد و برنده شناخته شد. (تمرین (۴) بخش (۴.۱) را ببینید.)

# بخش ۲.۱

- خير ، درازا هرگز منفي نمي شود.  $\cdot$
- $|SA| \leq f$   $\left| \gamma A \right| = f$   $\left| \gamma A \right| = \gamma \gamma$ ۲.
	- $| -SA | = \sqrt{SA} | = \sqrt{SA}$ ۳.
- اگر s یک عدد ناصفر و A یک بردار باشد ،گاهی بردار s ً \b را «خارج قسمت تقسیم A بر نكته: ۹» مینامند. به این ترتیب ، اگر یک بردار ناصفر را بر اندازهاش تقسیم کنیم ، برداری به اندازهٔ واحد به دست می آید. این نکتهٔ قسمت اوّل تمرین (۳) است.
	- برابر اندازة A است. ۴.
	- خیر ، ممکن است A بردار صفر باشد. ۵.
		- بلى. ۶.
	- الزاماً درست نیست ، زیرا امکان دارد بردارها در یک جهت نباشند. ٧.
- دو. صفحهٔ مورد بحث را صفحهٔ میز خود تصور کنیُد. یکی از بردارها به بالا اشــاره دارد و ٨.

 $+94$ 

<sub>پاسخ</sub>ها و نکتهها

# بخش ۴.۱

نکته: ﴿ بِهِ گمان من تنها دلیلی که بعضی از محصلین درحل بعضی از این مسائل به زحمت می افتند ایناست که تصور میکنند ما از آنها چیزی بیشتر از یک پاسخ ساده و صرف انتظار داریم. وقتی یکی از این مسائل را با رسم یک نمودار و بررسی آن حل میکنم ،گاهی محصلین مي گويند: عجب! اين است همهٔ آن چيزي كه شما ميخواهيد؟ استفاده از معادله يا فرمول در پاسخگویی به یک تمرین بدیهی ضرورت ندارد.

$$
\frac{1}{\gamma} \sqrt{\gamma} \mathbf{i} + \frac{1}{\gamma} \sqrt{\gamma} \mathbf{j} \cdot \mathbf{j} \cdot \mathbf{i} \qquad \text{.0}
$$

 $\cdot$   $\cdot$  $A = i - rj$ ع.

 $A_1 = |A| \cos \theta, A_2 = |A| \sin \theta$ √۲  $\mathbf{r}$  $\mathsf{N}$ 

$$
A_1 = r\sqrt{r} , A_1 = r \qquad \qquad \wedge \qquad \qquad \qquad \qquad \wedge
$$

پاسنخها و نکتهها

$$
\pm(\frac{1}{\gamma}\sqrt{\gamma}\mathbf{i}+\frac{1}{\gamma}\sqrt{\gamma}\mathbf{j})\quad(\mathbf{A})
$$

$$
\pm(\frac{1}{\gamma}\sqrt{\gamma}\mathbf{i}+\frac{1}{\gamma}\sqrt{\gamma}\mathbf{j})\quad(\mathbf{A})
$$

 $Yi+5j$ .

# $\frac{1}{\gamma}$  **i** +  $\frac{1}{\gamma}$   $\sqrt{\gamma}$ **j** (الف) .9  $\frac{1}{\gamma}\sqrt{\gamma}\mathbf{i} - \frac{1}{\gamma}\mathbf{j}$  (  $\left(\frac{\gamma}{\gamma}\right)$  $\frac{\mathbf{v}}{\Delta}$ **i** +  $\frac{\mathbf{v}}{\Delta}$ **j** ( $\frac{\mathbf{v}}{\Delta}$ )  $\frac{1}{\gamma}$  **i**  $-\frac{1}{\gamma}\sqrt{\gamma}$ **j**  $\frac{1}{\gamma}$  **i**  $+\frac{1}{\gamma}\sqrt{\gamma}$ **j** (5)

 $f j + f k \cdot \Delta i + f j - k$ 

#### $xi + yj + zk$  $\Lambda$  $r=-1$ ,  $t=r$ ,  $s=r$  $\Lambda$   $\Upsilon$  $\frac{1}{\sqrt{u}}$   $\frac{y}{\sqrt{u}}$   $\frac{z}{\sqrt{u}}$  $\Lambda$ ۳ از قضية فيثاغورس استفاده كنيد .  $.15$ مخروطي به رأس 0و محوري منطبق  $\Lambda$ بر محور X مثبت .  $.19$ دو  $\cos\gamma$  cos $\beta$  - cos $\alpha$  $\mathcal{N}$  $\pm\frac{1}{r}\sqrt{r}(i+j+k)$  $\Lambda$

#### yz (الف) ۴۷۲ (ب) صفحهٔ yz ۶.  $\cos \alpha = \frac{\mu}{\Delta}$  $\sim$   $\mathcal{N}$ ±i  $\lambda$  $\sqrt{\tau}$  $\mathcal{A}$  $i - \Delta j - k$  $\Delta$ . بخش 7.1  $\forall i-\Delta j-\wedge k$  $\cdot$  $i + \gamma j + 9k$  $\mathbf{r}$ .  $rrj-\tau$ ۶k  $\mathcal{L}$

بخش ٥.١

 $\cdot$ 

 $\mathbf{r}$ .

 $\mathbf{r}$ 

 $\mathcal{F}$ 

 $\Delta$ 

 $\Delta r \Delta$ 

 $\sqrt{r}$ 

 $\pm \frac{1}{r}$ 

 $\frac{\mathbf{r}}{\Delta} \mathbf{i} + \frac{\mathbf{r}}{\Delta} \mathbf{j}$ 

# 

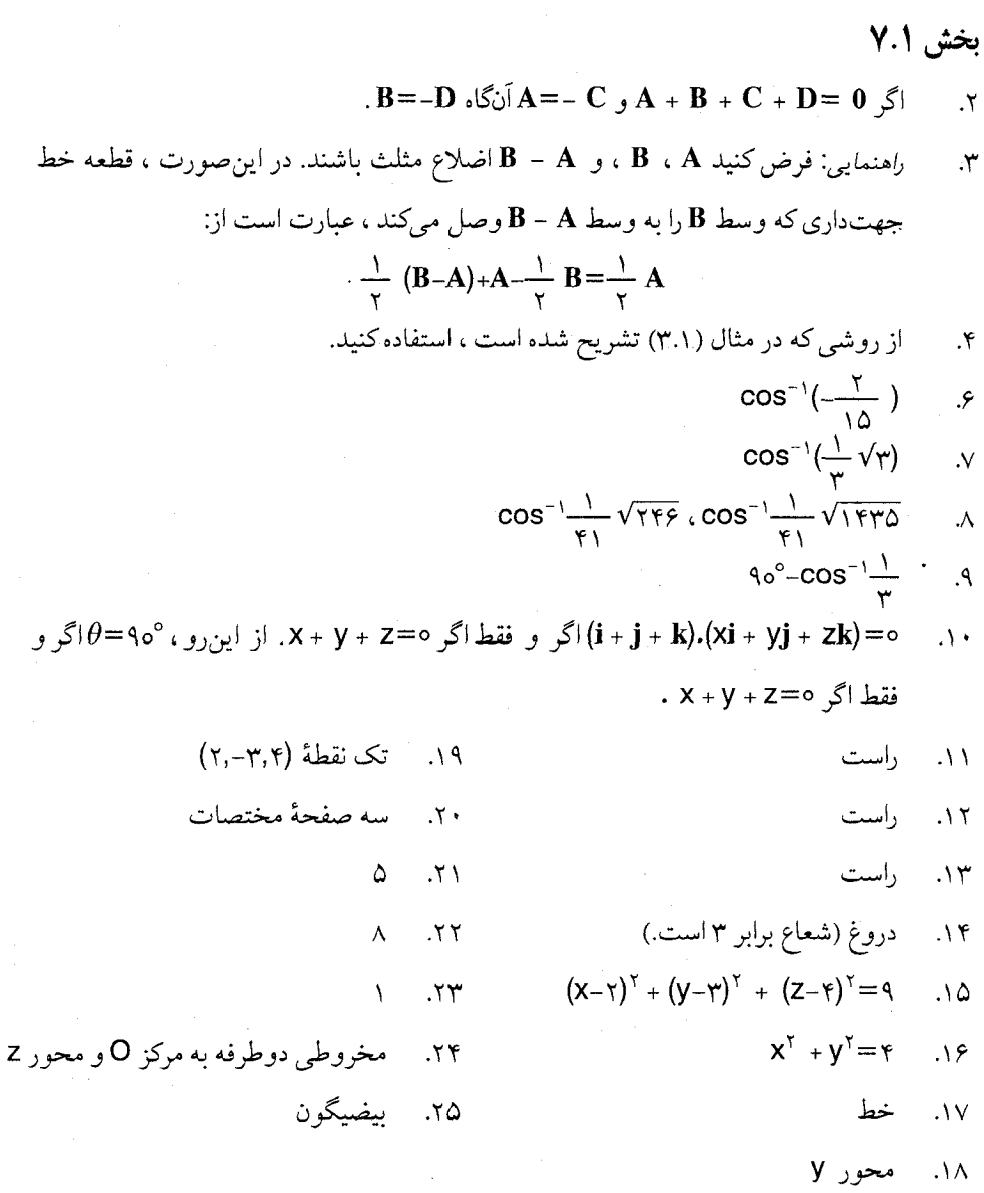

# بخش ۸:۱

- $x = r t$ ,  $y = -r t$ ,  $z = vt$  $\Lambda$ 
	- $x = y$ ,  $y = y$  $\cdot^\mathsf{T}$

#### بخش ٨.١  $\pm(\frac{\epsilon}{\nu} i + \frac{\nu}{\nu} j + \frac{\nu}{\nu} k)$  ...  $x = rt$ ,  $y = -rt$ ,  $z = vt$  $\mathcal{L}$  $\pm(\frac{\gamma}{19}\sqrt{19}i-\frac{\gamma}{19}\sqrt{19}j+\frac{1}{19}\sqrt{19}k)$   $\rightarrow$  $x = 1, y = 7$  $\mathbf{r}$  $x=\frac{1}{x}$  y=-z  $\sim$   $N$  $y = \tau$ ,  $z = \tau$  $\mathcal{X}$  $\pm(\frac{\mathbf{r}}{\Delta}\mathbf{i}+\frac{\mathbf{r}}{\Delta}\mathbf{j})$  $x = \uparrow$ ,  $y = \uparrow$  .  $\mathcal{S}$ (z+۱) +=(y-۴) += x-۱ !ین معادله را به صورتهای دیگر نیز میتوان نوشت.  $\mathcal{A}$  $\frac{1}{V} \sqrt{\gamma \gamma}$  $\mathcal{N}$  $Vf^{\circ}$  ( COS<sup>-1</sup>  $\frac{r^2}{V}$   $Vf\bar{f}$  $\mathcal{M}$ (الف)∞>2،< ؛ −1</>>> > ، −1</> -1</> ؛ −2  $.15$ (ج) فاقد نقطة تقاطع (متوازى)  $(7,7,7)$  (الف)  $\Lambda$ ۵ (د) فاقد نقطهٔ تقاطع (ب) خطوط بر هم منطبقند.

#### بخش ۹.۱

۱.

۲.

 $\mathbf{r}$ 

 $\mathbf{y}$ 

 $\Delta$ 

۶.

 $\mathcal{N}$ 

۱۹

٢o

 $-\tau$ 

 $rac{10}{r}$ 

 $\sqrt{\tau}$  $\gamma$ 7 = 7 / - 17 +  $\Lambda$  $\cos^{-1} \frac{y}{\sqrt{9}}$  $\cos^{-1} \frac{\bar{\mathbf{r}}}{\Delta}$ 

A  
\n
$$
\frac{10}{17} \sqrt{79}
$$
\nA  
\n
$$
\sqrt{0} \text{ i} + \sqrt{0} \text{ j}
$$
\nA  
\n
$$
\therefore \text{ A} = 0
$$
\n
$$
\therefore \text{ A} = 0
$$
\n
$$
\therefore \text{ A} = 0
$$
\n
$$
\therefore \text{ A} = 0
$$
\n
$$
\therefore \text{ A} = 0
$$
\n
$$
\therefore \text{ A} = 0
$$
\n
$$
\therefore \text{ A} = 0
$$
\n
$$
\therefore \text{ B} = 0
$$
\n
$$
\therefore \text{ B} = 0
$$
\n
$$
\therefore \text{ B} = 0
$$
\n
$$
\therefore \text{ B} = 0
$$
\n
$$
\therefore \text{ B} = 0
$$
\n
$$
\therefore \text{ C} = 0
$$
\n
$$
\text{ D} = 0
$$
\n
$$
\text{ D} = 0
$$
\n
$$
\text{ D} = 0
$$
\n
$$
\text{ D} = 0
$$
\n
$$
\text{ D} = 0
$$
\n
$$
\text{ D} = 0
$$
\n
$$
\text{ D} = 0
$$
\n
$$
\text{ D} = 0
$$
\n
$$
\text{ D} = 0
$$
\n
$$
\text{ D} = 0
$$
\n
$$
\text{ D} = 0
$$
\n
$$
\text{ D} = 0
$$
\n
$$
\text{ D} = 0
$$
\n
$$
\text{ D} = 0
$$
\n
$$
\text{ D} = 0
$$
\n
$$
\text{ D} = 0
$$
\n
$$
\text{ D} = 0
$$
\n
$$
\text{ D} = 0
$$
\n
$$
\text{ D} = 0
$$
\n
$$
\text{ D} = 0
$$
\n
$$
\text{ D} = 0
$$
\n
$$
\text{ D} = 0
$$
\n
$$
\text{ D} = 0
$$
\n
$$
\text{ D} = 0
$$
\n
$$
\text{ D} = 0
$$
\n
$$
\text{ D} = 0
$$
\

ياسخرها ونكتهها

 $-(\mathbf{i} + \mathbf{j} + \mathbf{k}) + (\sqrt{\mathbf{i}} - \gamma \mathbf{j} - \Delta \mathbf{k})$  (الف)  $.19$  $\tau$  ( $\tau$ **i** - **j** -  $\tau$ **k**)+0  $(\cup)$  $0 + (5i - \gamma j - 5k)$  $(\tau)$  $-\frac{\gamma\gamma\zeta}{\kappa q}i+\frac{\gamma\gamma}{\kappa q}j-\frac{\gamma\gamma o}{\kappa q}k$  $\cdot$  Y  $\cdot$ 

بخش ۱۰.۱

نکته: غالباً از معادلهٔ یک صفحه به عنوان تنها معادلهٔ صفحه صحبت میکنند در صورتی کـه ایـن معادله منحصر به فرد نیست ، زیرا امکان دارد معادلات متمایزی نمایشگر یک صفحه باشند. مثلاً

معادلات ۳=X + Y + ۲Z و ۶=x + ۲y + ۲z يک صفحه را نشان مي دهند.

 $\pm(\frac{\tau}{\tau}i+\frac{1}{\tau}j+\frac{\tau}{\tau}k)$  (الف)  $\frac{1}{2}\sqrt{\tau}$   $\Lambda$  $\Delta$  $\pm(\frac{1}{r}\sqrt{\gamma}\mathbf{i}-\frac{1}{r}\sqrt{\gamma}\mathbf{k})$  (ب)  $(i+j + \gamma k) \cdot (\gamma i - \gamma j + \gamma k) = 0$  $\mathcal{A}$  $\pm(-\frac{1}{\sqrt{2}}\sqrt{\gamma}\sqrt{j}+\frac{9}{\gamma}\sqrt{\gamma}\sqrt{k})$ . ٧٣° sin<sup>-۱</sup> هريباً °۰۷۴.  $\Lambda$  $(\tau)$  $90^\circ - \cos^{-1}\frac{0}{9}\sqrt{\pi}$ ±i  $\epsilon$  (c)  $\Lambda$  $\pm(\frac{1}{\tau}\sqrt{\tau}j-\frac{1}{\tau}\sqrt{\tau}k)$  $\mathbf{A}$  $rx - y = c$ ,  $z = o$  $\cdot$  $\pm(\frac{1}{r}\sqrt{r}i-\frac{1}{r}\sqrt{r}j)$  $\frac{Q}{L}$   $\sqrt{7}$  $\epsilon$  $\cdot \mathcal{N}$  $x - y + z = 0$  $rx+ry=11, z=0$  $\Lambda$ ۲.  $\gamma x - \gamma y + z + \gamma = 0$  $yx + xy + z = f$ ۱۵. ۰۳.  $\pm\frac{1}{r}$  $rx + y - z = r$  $.19$ ۴. (الف) نقطة (٢,١,٥-)  $\Lambda$ خير ۵.  $\frac{19}{x}$ (ب) فاقد مقطع ۶. x = y+٣ =  $-\frac{1}{x}$  z b> (z)  $\sqrt{\Upsilon}$  (الف)  $\overline{rV}(\cup)$ ۲ $(\tau)$ ۲  $\mathcal{N}$ (د) فاقد مقطع

۴۹۵

# بخش ۱۱.۱

نکتهای برای مدرس : یک فضای برداری k بعدی (یا یک زیرفضای k بعدی) با انتخاب یک مجموعهٔ مرتب متشکل از k بردار مستقل خطی جهتدار میشود. جهت هر مجموعهٔ مرتب دیگری از این نوع «مثبت» نامیده می شود در صورتی که این مجموعه با ترتیب ناشی از یک تبدیل خطی با دتر مینان مثبت از مجموعهٔ اوّلیه به دست اَید. اگر یک فضای n بعدی جهتدار شده باشد ، و اگر یک زیرفضای ۱–n بعدی از آن با مجموعهٔ مرتب

جهتدار شده باشد ، آنگاه همین جهت را میتوان با انتخاب برداری چون C ، که در زیر فضاي مذكور نباشد ، با اين قراردادكه جهت مجموعة

 $A_1$ ,  $A_7$ , ...,  $A_{n-1}$ , C

یک جهت مثبت در نظر گرفته شود ، حفظ کرد.

از لحاظ عددي ، اين مؤلفهها برابر مساحات تصاوير سطح مفروض بر صفحات مختصات  $\Lambda$ هستند.

#### يخش ١٢.١

- $\forall i + \forall j + \forall k$  (الف)  $\cdot$
- $-\lambda i + \tau r j k (\cup)$  $-11i - 9j + k(z)$ 
	- - $\mathbf{k}(\mathbf{a})$
		- $j i(\lambda)$ 
			- $\sqrt{\gamma}$ ۶ ۲.
		- $\frac{1}{\gamma}\sqrt{\frac{2}{\gamma}}$ ٠٣.

 $\mathbf{A}_1$ ,  $\mathbf{A}_1$ , ...,  $\mathbf{A}_{n-1}$ 

## پاسخرها و نکتهها

۱۵.یکی از آنها صفر است . ۴.  $\mathbf A = \mathbf A \mathbf B$ و  $\mathbf B = \mathbf A$ موازیند .  $\pm \lambda i. \sqrt{2}$   $\pm (\frac{1}{\lambda} \sqrt{11} i - \frac{\mu}{\lambda} \sqrt{11} j + \frac{1}{\lambda} \sqrt{11} k)$  .  $\Delta$ . (z–v)  $\frac{1}{\Delta}(x-\tau)=-\frac{1}{x}(y-\tau)=-\frac{1}{x}(z-\tau)$  (y–y) ...  $\frac{1}{\gamma}x-\frac{\Delta\gamma}{\gamma}=-\frac{1}{\gamma}y+\frac{\Delta\gamma}{\gamma}=-\frac{\gamma\cdot\Lambda}{\gamma}(\psi)$  $x = -\frac{1}{x}$  y =  $\frac{1}{x}$  z y ۰۸ . ۱۶K+ + ۱۶k+ + ۱۶k+ + ۱۶k+ - خیر. (این جواب را به صورتهای دیگری نیز میتوان نوشت ، بنابراین اگر جواب شما ظاهراً با ایـن  $1\sqrt{x} - y + 9z = 5$  $\pm \frac{1}{\gamma} \sqrt{\delta} (\delta \mathbf{i} + \mathbf{\hat{y}} \mathbf{j} - \mathbf{k}).\sqrt{\delta}$ جواب متفاوت باشد ، دلسرد نشويد.)  $\sqrt{r}\sqrt{\pi}$  (z)  $\sin(\psi - \theta) = \sin\psi \cos\theta - \cos\psi \sin\theta.$  $5x^{\gamma} + y^{\gamma} + z^{\gamma} - xy - yz - zx = \gamma \cdot \lambda$  $\sqrt{50}/\sqrt{79}.14$ استوانهای به شعاع ۷۳ <del>پ</del> فوت  $S = -\frac{y}{r}$   $r = r \cdot V$ 

# بخش ۱۳.۱

- ۱. (الف) ۳۵ (ب) ۱۳– (ج) ۵ (د) ۱ ۲. ۵  $\circ$  . $\mathsf{r}$  $\frac{1}{r}$  .  $r$ ۵. ۱  $YX - 1VY - YZ = 0$ .  $YX - VY + Z = -Y0$ . ٨. (الف) حاصل ضرب اسكالر سـهگـانهٔ آنـها صفر است . به طریق دیگر ، هر ســه بــردار بــر  $\cdot$  i+j+k عمودند.  $x+y+z=0$  (ب)
- $C_{\Upsilon} = \Upsilon$  (الف) .9 (ج) نموداري رسم كنيد .  $\frac{1}{19} \sqrt{\frac{1}{10}}$ . ۱۱.بله . . ١٢.آنها در يک صفحه واقعند . A·i (الف) A·u و A·u را مقايسه كنيد .  $\mathbf{A}(\cup)$ ۱۵.فقط (الف) ، (ب) ، (ج) ، (ز) ، و (ح) دارای معنى هستند.
پاسخ ها و نکتهها

#### بخش ۱۴.۱

 $(\omega \cdot R)\omega - (\omega \cdot \omega)R$ ۶. خبر  $0$   $\mathcal{N}$ ۵.

#### بخش ۱۵.۱

این تمرینات قبلاً در بخش (۱۴.۱) ظاهر شَدهاند .

#### بخش ١.٢

- نکته : چون از قواعد متفاوتی برای تعریف یک تابع میتوان استفاده کرد ، در حال حاضر تعریف برداري مفروض در متن ، به صورتي كه بيان شده است ، قديمي محسوب مي شود . روش جدید تعریف یک تابع این است که آن را مجموعهای از ازواج مرتب تعریف کنیم کــه بــر اساس قاعدهٔ معینی تعیین میشوند . اغلب ریاضیدانان تعریف قدیمی تابع راکاملاً مناسب مى دانند .
	- cost i sintj (الف)  $\mathbf{r}$  $\cdot$ . K.F'(t) = 0 می کنیم که ۴۵ K.F'(t)  $t=n\pi$ ,  $(n=0,\pm 1,\pm 1, ...)$  ( $\tau$ ) (د) بله , ، ۷۲ .  $\cdot$ ۴ (ه) بلي ، ۱ .  $-sinti - costi ( )$ ۵.  $\mathbf{r} \mathbf{i} + \mathbf{r} \mathbf{t}^{\mathsf{y}} \mathbf{j}$  (الف)  $\cdot$ costi –  $e^{-t}$ j (ب)  $-\tau t i + (e^t + \Delta t^{\tau}) j + (e^t - \tau t^{\tau}) k (\tau)$  $(cost + rt^{\gamma})(i + j + \gamma k)$  (3)  $0(\mathbf{A})$
- $$t \delta t$$ isint  $\delta t$ <sup>x</sup>cost (الف)  $\Delta t \sqrt{\Delta t^{\gamma} + 1}$  (ب) (ب)  $\lambda = \mathcal{N} t^{\mathcal{N}}(\zeta)$ از قضیهٔ ۴.۲ استفاده و توجه کنید که در اين حالت يک جمله صفر مي شود. (الف) ٧  $\mathsf{Y}\mathsf{Y}^{\prime}\left( \mathsf{w}\right)$  $\lambda i + \Delta j - 9k(\tau)$  $o(1)$  $-7(a)$ 
	- $\frac{\overline{r}}{\Delta}$ **j** +  $\frac{\overline{r}}{\Delta}$ **j** +  $\frac{\overline{r}}{\Delta}$ **k** (j)  $\mathbf{Y}$ i +  $\mathbf{Y}$ j -  $\mathbf{k}$  ( $\mathbf{r}$ )

باسخ ها و نکتهها

 $B(\phi)$  $B \times C$  ( $\epsilon$ )

 $\label{eq:2.1} \mathcal{L}^{(1)}(\mathcal{H}^{(1)})=\mathcal{L}^{(1)}(\mathcal{H}^{(1)})=\mathcal{L}^{(1)}(\mathcal{H}^{(1)})\,.$ 

## بخش ٢.٢

- خیر ، امکان دارد مماس موازی محور **y** باشد . ۱.
- کمان t ّ+ t ٌi در o=t دارای یک نوک است . به لحاظ فیزیکی ، متحرکی که بر یک منحنی  $\mathbf{7}$ . نوک دار حرکت میکند ، برای عبور از نوک مجبور است سرعت خود راکاهش دهد تا در نوک به صفر برسد ، سپس با سرعتی در یک جهت متفاوت ، حرکتی از نو آغازکند .

$$
x^{\mathsf{Y}} - y^{\mathsf{Y}} = \lambda \cdot z = 0 \qquad \mathsf{Y}
$$

$$
(\mathbf{i} + \mathbf{i}\pi \mathbf{j})/\sqrt{1 + \mathbf{i}\pi^2} \qquad .\Delta
$$

$$
\int_{0}^{1} \sqrt{17} dt = \sqrt{17}
$$
 (ب) فاصلهٔ بین نقاط برابو ۲۲۴ و مسیر مستقیم است.

$$
\sqrt{\gamma}(e_{-1})
$$
 (J) (J) 
$$
x = \frac{S + \sqrt{\gamma}}{\sqrt{\gamma}} \operatorname{coslog} \frac{S + \sqrt{\gamma}}{\sqrt{\gamma}}
$$
 (C)

$$
y = \frac{s + \sqrt{\gamma}}{\sqrt{\gamma}} \sin \log \frac{s + \sqrt{\gamma}}{\sqrt{\gamma}}, \ z = 0
$$
\n
$$
\frac{1}{\Delta} \sqrt{\Delta} (\sin t \mathbf{i} + \cos t \mathbf{j} + \gamma \mathbf{k}) \quad (\Rightarrow)
$$
\n
$$
\frac{1}{\Delta} \sqrt{\Delta} (-\mathbf{j} + \gamma \mathbf{k}) \quad (\Rightarrow)
$$

 $i \rightarrow \cdot$ 

#### بخش ۳.۲  $\sqrt{\tau}e^t$  (الف)  $\Lambda$  $a_t = \sqrt{\gamma} e^t$   $a_n = \sqrt{\gamma} e^t$  (  $\frac{1}{\gamma} \sqrt{\gamma}$ [(cost – sint)i+(sint + cost)j]  $\left(\tau\right)$  $\frac{1}{x}\sqrt{\gamma}e^{-t}$  $(\circ)$  $\sqrt{9}t^{\gamma} + 7\Delta$  (الف)  $\cdot$  $\frac{1}{2}$  (d)  $\frac{1}{2}$  (d)  $\frac{1}{2}$  (d)  $\frac{1}{2}$  (d)  $\frac{1}{2}$  (d)  $\frac{1}{2}$  (d)  $\frac{1}{2}$  (d)  $\mathbf{r}(\text{cost} - \text{tsint})\mathbf{i} + \mathbf{r}(\text{sint} + \text{tcost})\mathbf{j} + \mathbf{r}\mathbf{k}$  (z)  $\sqrt{4t^2 + r\Delta}$  $r(4t^{\gamma} + \Delta \tau t^{\gamma} + 100)^{\frac{1}{\gamma}}/(4t^{\gamma} + \tau \Delta)^{\frac{\gamma}{\gamma}}$  $\alpha$  $\sqrt{\tau}e^t$  (الف)  $\mathbf{r}$ at= $\sqrt{r}e^{t}$ , an= $\sqrt{r}e^{t}$  (  $\frac{1}{\alpha} \sqrt{\tau}$ [(cost – sint) **i** + (sint + cost)**j** + **k**]  $(\tau)$  $\frac{1}{r}\sqrt{7}e^{-t}$  (3)  $\sqrt{\Delta}$  (الف)  $\cdot$ ۴  $a_t = o$ ,  $a_n = \wedge o$  ( )  $\frac{1}{\Delta} \sqrt{\delta}$ ( $\text{cos} \cdot \text{ti} - \text{cos} \cdot \text{ti} + \text{k}$ )  $(\tau)$ (c)<br> $\frac{4}{\sqrt{2}}$ <br> $V = \frac{4}{\sqrt{2}}$  (a) ۵. a =  $-\text{cost}(i - j) - \text{sint}(i + j)$  (ب)  $-\frac{y}{r}$  sint  $(i - j) + \frac{y}{r}$  cost  $(i + j) + \frac{y}{r}$  $\widetilde{\mathcal{E}}$

$$
k = \frac{1}{2} \sqrt{\frac{1}{2}} \sqrt{q} \qquad (3)
$$

 $\Delta \cdot \cdot$ 

$$
\frac{\gamma (r t^{\gamma} + r t^{\gamma} - r t^{\gamma} - r t + r) \frac{1}{r}}{r (r t^{\gamma} - r t^{\gamma} + r t^{\gamma} + r) \frac{r}{r}}
$$

$$
\mathbf{F} \times \frac{\mathbf{dr}}{\mathbf{dt}} \cdot \frac{\mathbf{d} \cdot \mathbf{r}}{\mathbf{dt}} \qquad \text{A}
$$

- $\epsilon$ (الف) ١  $\Delta$  $\tau$  $\left( \circ \right)$ (ب) ه  $a_t = d^{\gamma}s / dt^{\gamma}$  (ج)  $\mathsf k$  $(\tau)$  $-\tau N$  (b)  $\circ$  (د) ds/dt  $(a)$ 
	- (ج) راست (ب) دروغ ۱۳. (الف) دروغ

بخش ۴.۲

 $\frac{d^{r}r}{dt^{r}} - r \frac{dr}{dt} \left(\frac{d\theta}{dt}\right)^{r} - r r \frac{d\theta}{dt} \frac{d^{r}\theta}{dt^{r}} \left[ u_{r} + \left[ r \frac{d^{r}r}{dt^{r}} \frac{d\theta}{dt} + r \frac{dr}{dt} \frac{d^{r}\theta}{dt^{r}} + r \frac{d^{r}\theta}{dt^{r}} - r \left(\frac{d\theta}{dt}\right)^{r} \right] u_{\theta} \right]$ 

 $\mathbf{v} = \mathbf{v} \mathbf{b}[(\sin \theta) \mathbf{u}_r + (\cos \theta) \mathbf{u}_\theta]$  $\cdot$ ۳

 $\mathbf{a} = \gamma \epsilon b \left[ (\gamma \cos \theta - \gamma) \mathbf{u}_r + (\gamma \sin \theta) \mathbf{u}_\theta \right]$ 

$$
\mathbf{v} = \mathbf{b} \big( \text{cost} \big) \mathbf{u}_r - \mathbf{e}^{-t} (\mathbf{v} + \text{sint}) \mathbf{u}_\theta \big)
$$
\n
$$
\mathbf{a} = \mathbf{b} \bigg( \big[ -\text{sint} - \mathbf{e}^{-t} (\mathbf{v} + \text{sint}) \big] \mathbf{u}_r + \mathbf{e}^{-t} (\mathbf{v} + \text{sint} - \mathbf{v} \, \text{cost}) \mathbf{u}_\theta \bigg)
$$
\n
$$
\text{a.} \quad \text{a.} \quad \text{b.} \quad \text{c.} \quad \text{d.} \quad \text{d.} \quad \text{e.} \quad \text{e.} \quad \text{f.} \quad \text{f.} \quad \text{g.} \quad \text{g.} \quad \text{g.} \quad \text{g.} \quad \text{g.} \quad \text{g.} \quad \text{g.} \quad \text{h.} \quad \text{g.} \quad \text{h.} \quad \text{h.} \quad \
$$

 $\Delta \cdot \lambda$ 

$$
E = \frac{m}{\gamma} \left( \frac{dr}{dt} \right)^{\gamma} + \frac{m}{\gamma} \left( r \frac{d\theta}{dt} \right)^{\gamma} - \int_{0}^{1} (F_{r} \frac{dr}{dt} + F_{\theta} r \frac{d\theta}{dt}) dt
$$

 $\Delta \cdot 7$ 

 $\wedge \circ$  (الف)  $\wedge$ 

(ب) ییشترین میزان افرانیش ۲۲ در جهت R است که در آن  
\n(d) (r) = 
$$
\frac{d}{dr}(r^r) = r^r
$$
  
\n9. (44.8)(s<sup>2</sup>) = 9s<sup>0</sup> = 100<sup>0</sup> J  
\n10.00<sup>0</sup> J  
\n11. (160<sup>0</sup> J  
\n15. (d/3s)(s<sup>2</sup>) = 9s<sup>0</sup> = 100<sup>0</sup> J  
\n16. (d/3s)(s<sup>2</sup>) = 9s<sup>0</sup> = 100<sup>0</sup> J  
\n17. (140) J  
\n18. (a)  $\frac{d}{dr}(r + r + r - z = r - 1)$   
\n19. (a)  $\frac{d}{dr}(r + r - z = r - 1)$   
\n10. (b)  $\frac{d}{dr}(r + r - z = r - 1)$   
\n $\frac{d}{dr}(r + r - z = -1)$   
\n $\frac{d}{dr}(r + r - z = -1)$   
\n $\frac{d}{dr}(r + r - z = -1)$   
\n $\frac{d}{dr}(r + r - z = -1)$   
\n $\frac{d}{dr}(r + r - z = -1)$   
\n $\frac{d}{dr}(r + r - z = -1)$   
\n $\frac{d}{dr}(r + r - z = -1)$   
\n $\frac{d}{dr}(r + r - z = -1)$   
\n $\frac{d}{dr}(r + r - z = -1)$   
\n $\frac{d}{dr}(r + r - z = -1)$   
\n $\frac{d}{dr}(r + r - z = -1)$   
\n $\frac{d}{dr}(r + r - z = -1)$   
\n $\frac{d}{dr}(r + r - z = -1)$   
\n $\frac{d}{dr}(r + r - z = -1)$   
\n $\frac{d}{dr}(r + r - z = -1)$   
\n $\frac{d}{dr}(r + r - z = -1)$   
\n $\frac{d}{dr}(r + r - z = -1)$   
\n $\frac{d}{dr}(r + r - z = -1)$   
\n $\frac{d}{dr}(r + r -$ 

## بخش ۲.۳

۱. شکل (۳.۳) را ببینید .  
\n
$$
x(z + a) = -1 , y(z + b) = -1
$$
\n(16. 
$$
x(z - r) = -1 , y(z - r) = -1
$$
\n(2. 
$$
y(z - r) = -1
$$
\n(3. 
$$
y(z - r) = -1
$$
\n(4. 
$$
y(z - r) = -1
$$
\n(5. 
$$
y(z - r) = -1
$$
\n(6. 
$$
y = 1
$$
\n(7. 
$$
y = 1
$$
\n(8. 
$$
y = 1
$$
\n(9. 
$$
y = 1
$$
\n(10. 
$$
y = 1
$$
\n(11. 
$$
y = 1
$$
\n(12. 
$$
y = 1
$$
\n(13. 
$$
y = 1
$$
\n(14. 
$$
y = 1
$$
\n(15. 
$$
y = 1
$$
\n(16. 
$$
y = 1
$$
\n(17. 
$$
y = 1
$$
\n(18. 
$$
y = 1
$$
\n(19. 
$$
y = 1
$$
\n(10. 
$$
y = 1
$$
\n(11. 
$$
y = 1
$$
\n(12. 
$$
y = 1
$$
\n(13. 
$$
y = 1
$$
\n(14. 
$$
y = 1
$$
\n(15. 
$$
y = 1
$$
\n(16. 
$$
y = 1
$$
\n(17. 
$$
y = 1
$$
\n(18. 
$$
y = 1
$$
\n(19. 
$$
y = 1
$$
\n(10. 
$$
y = 1
$$
\n(11. 
$$
y = 1
$$
\n(12. 
$$
y = 1
$$
\n(13. 
$$
y = 1
$$
\n(14. 
$$
y = 1
$$
\n(15. 
$$
y = 1
$$
\n(16. 
$$
y = 1
$$
\n(17. 
$$
y = 1
$$
\n(18. 
$$
y = 1
$$
\n(19. <math display="</p>

 $\circ\cdot\tau$ 

 $\zeta$ 

۰۵۰۴

#### پاسخ ها و نکتهها

## بخش ٢.٣

- $ye^{xy}$  + x cosxy  $\frac{x}{cos(zx)}sin(zx)$  $\Lambda$ 
	- ۳ ۰۲.
	- $PY^TZ + \Lambda X^Y VZ$  $\mathbf{r}$
- صفر ، به جز ً در مبدأ ،كه در آن ميدان تعريف نشدهاست . اندازهٔ اين ميدان در هر نقطه برابر  $\cdot^{\mathsf{e}}$ ۱/۲ يک بار ،كه اندازهٔ آن در مبدأ به صورت مناسبي انتخاب شده باشد ، دانست . امكان دارد يک فیزیکدان یا مهندس برق بگوید که واگرایی در مبدأ «بیiهایت» است ، زیرا واگرایی یک میدان الکتروستاتیک با چگالی بار متناسب است ، و چگال<sub>ی</sub> بار در یک نقطهٔ بار «بی نهایت» است .
	- $\mathbf{F} \cdot \mathbf{grad} \phi = \circ \mathbf{G}$ فرض كنيد ۶.
	- . E= yi + zj + xk یک مثال است  $\mathcal{N}$
	- بي نهايت جواب قابل قبول وجود دارد ، مثلاً F= Xi.  $\Lambda$
	- مجدداً بی نهایت جواب قابل قبول وجود دارد . دو تا از آنها e<sup>x</sup>i و e<sup>x</sup>i هستند . ۹.
		- دروغ (مثلاً یک میدان ثابت)  $\Lambda$
- واگرايي همه جا صفر است ، زيرا ۴٫/∂X=٥، ه =F, ه و (فرض ميكنيم) F۳=٥. بعضي  $\Lambda$ از محصلین مشاهده میکنند که به ازای عدد ثابتی چون C مـیدان مـفروض بـه صـورت F=Cyi است و آنگاه جواب را بااستفاده از فرمول واگرایی محاسبه میکنند . این زیرکانه است ولي نكتهٔ نهفته در مسئله نيست .
- واگرایبی همه جا صفر است . مثلاً نقطهٔ P را در نظر بگیرید . در امتداد محور x ، F،=0 ،  $\cdot$  \ \ بنابراین 8K۱/∂X در P صفر است . اگر در امتداد خط شارشی که نشان داده شده است از P بگذریم، F<sub>۲</sub> بیشترین مقدار خود ، |F| ، را میگیرد. بنابراین ، در 6F<sub>Y</sub>/∂s=0، P، ،که در آن S در امتداد خط شارش اندازه گیری می شود . امّا حرکت در نقطهٔ P موازی محور y است ؛ از اینرو ، در این نقطه δF<sub>۲</sub>/ð9=δF<sub>۲</sub>/ð9=0 . روش دیگر : حدس بزنیدکه F= – yi + xj.

از فرمول استفاده کنید .

### بخش ۴.۳

- $xi yj + y (+-\tau x)k$  $\Lambda$
- $-z^{\gamma}$  sinyz<sup> $\gamma$ </sup> i + (y cosxy xe<sup>xy</sup>)**k**  $\mathbf{r}$

$$
-(y^{\gamma}+z^{\gamma})\mathbf{i} + \gamma xz\mathbf{j} \qquad \gamma
$$

$$
1 + Z^{\gamma} + X + Y
$$
 (Jil)

$$
zi + \gamma xzi + yk \quad (\cup)
$$

- چرخ پردار تمایلی به دوران نخواهد داشت . ۵.
- <sup>.</sup>میدان سرعت شارهای راکه حول محور X می چرخد ، در نظر بگیرید. سرعت زاویــهای را ۶ ثانت نگیرید و هفرض کنید . آنگاه v=ωxR، و چون surl F= ۲ω، که این در متن بیان شده است و بعداً باید ثابت شود ، داریم :  $\omega\,=\,{\bf i}$ و

$$
v = i \times R = i \times (xi + yj + zk) = yk - zj
$$

این یک جواب ممکن است . جواب دیگر ۲**yk** است ،که یک حرکت برشی به مـوازات صفحة XZ را نشان مي دهد . خير (شكل ١٣.٣).

 $\mathcal{N}$ 

خير .  $\Lambda$ 

#### بخش ٥.٣

 $19.1$  $\forall i + \mathbf{r} \mathbf{j} + \mathbf{k}$  .  $94.4$ 

۵. میدان اسکالر ۶. میدان برداری  $.0.1$   $V$ 

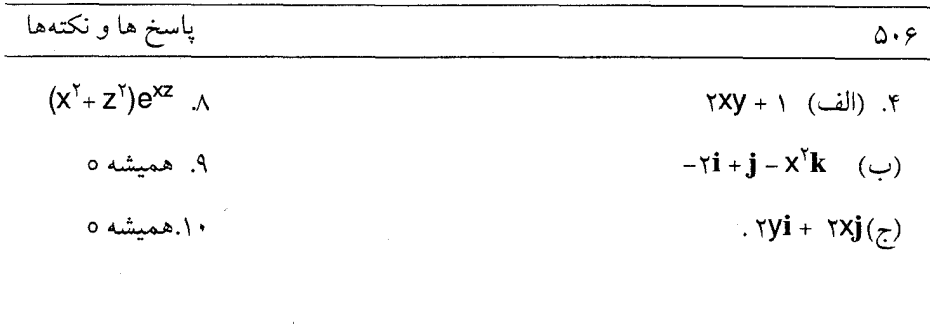

# بخش ٦.٣

- $\gamma$ ox<sup>r</sup>yz<sup>r</sup> +  $\gamma$ x<sup>o</sup>yz 1 ٢. \_\_ ەبەجز در مېدأ
- $-ryz^{r}(y^{r}z^{r} + rx^{r}z^{r} + sx^{r}y^{r})k$  .

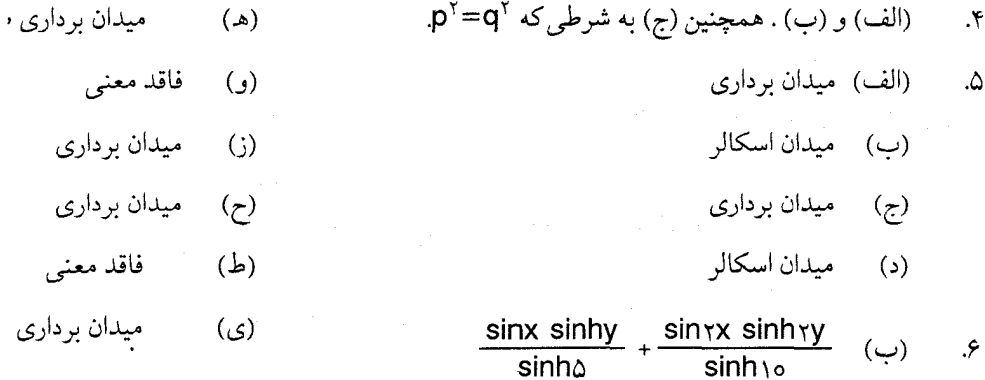

## بخش 7.3

به صورتی که نوشته شده است ، طرف راست بر حسب  $\mathbf F$  و  $\mathbf G$  متقارن است ولی طرف  $\Delta$ چپ چنين نيست ، زيرا FxG ≠ GxF.

**sinha** 

بخش ۱.۴  $\frac{1}{\gamma}\sqrt{\gamma}(\mathbf{i}+\mathbf{j})$  (الف) ( ٢. (الف) V٢dx يا V٢dy  $i$  (ب) dx  $(\omega)$  $- dy$  (ج)  $-\mathbf{j}$  (ج)

 $d\mathbf{R}$  =dxi + dyj =dxi + dxj =( $\frac{1}{\gamma} \sqrt{\gamma}$ i +  $\frac{1}{\gamma} \sqrt{\gamma}$ j) $\sqrt{\gamma}$ dx=Tds (الف) ۳.  $dR = dxi + dyj = i dx = Tds$  $(\cup)$  $dR = dx i + dy j = dy j = T ds$  $(\tau)$  $\mathbf{F} = \sqrt{1 - x^{\mathsf{Y}}} \mathbf{i} - x \mathbf{j}$  و امتداد آین مسیر ،  $\mathbf{i} - x \mathbf{j}$  و  $\mathbf{F} = \sqrt{1 - x^{\mathsf{Y}}} \mathbf{i}$  $\mathcal{F}$  $dR = dxi - \frac{xdx}{\sqrt{1-x^2}} j$ بنابراین<br>F•dR =  $\frac{dx}{\sqrt{1-x^2}}$  $\int$  F-dR =  $\int_{1}^{1} \frac{dx}{(x-x)^{2}} = \pi$ و π (ب)  $\mathbf{F}\cdot d\mathbf{R} = -d(\tan^{-1}y / x) = -d\theta$ ۵.  $\wedge$  (  $\cup$  ) (الف) ۸ ۶. ۳۶ (توجه : در این حالت R·dR=sds ، زیرا نقاط مفروض با مبدأ بر یک استقامتند .)  $\mathcal{N}$ . د) که علامت به جهت بستگر دارد  $\pm$ ۸  $\lambda$ ۴٥ (از ملاحظهٔ F·dR=d $\phi$ که در آن  $\phi = \mathsf{x}^\intercal \mathsf{y} + \mathsf{y}^\intercal \mathsf{y} + \mathsf{y}$  ، نیز می توان به جواب رسید ، زیراکه  $\cdot$ در این صورت انتگرال مورد بحث برابر است با(۱, ۰٫۲) $\phi$ (۱, ۰٫۲). بخش (۳.۴) را براي بحث بيشتري از اين «تدبير» مطالعه كنيد.) صف  $\Lambda$  $\frac{r_1}{r_2}$  $\Lambda$ (الف)  $\mathbf{F}$  ( $\mathbf{R}$  بر  $\mathbf{R}$  عمود است)  $\frac{\varphi}{\varphi}$   $(\omega_1 - \omega_1)$  (ب)

#### بخش ۲.۴

در این کتاب ، هر مجموعهای از نقاط یک ناحیه است و هر ناحیه یک حوزه است فقط و فقط نكته : وقتبی که بازو همبند باشد . در بعضی از کتابها قراردادهای دیگری به کار می رود ؛ با قرارداد

استانداردی وجود ندارد ؛ مثلاً ، در بعضی از کتابها ، حوزه به معنی حوزهٔ تــعریف است و حوزههای بازو همبند را ناحیه نامیدهاند .  $\label{eq:2.1} \mathcal{L}(\mathcal{L}^{\mathcal{L}}_{\mathcal{L}}(\mathcal{L}^{\mathcal{L}}_{\mathcal{L}})) = \mathcal{L}(\mathcal{L}^{\mathcal{L}}_{\mathcal{L}}(\mathcal{L}^{\mathcal{L}}_{\mathcal{L}})) = \mathcal{L}(\mathcal{L}^{\mathcal{L}}_{\mathcal{L}}(\mathcal{L}^{\mathcal{L}}_{\mathcal{L}})) = \mathcal{L}(\mathcal{L}^{\mathcal{L}}_{\mathcal{L}}(\mathcal{L}^{\mathcal{L}}_{\mathcal{L}})) = \mathcal{L}(\mathcal{L}^{\mathcal{L}}$ حوزه ، ولي نه همبند و ساده ۸. حوزة همبند ساده ۲. حوزة همبند ساده  $\mathbf{r}$ جو زه نيست .(نقاط صفحهٔ 2≈0 داخلي نيستند.) ۴. حوزة هميند ساده ۵. حوزه ، ولبي نه همبند ساده ۶. حوزة همبند ساده ٧. حوزه نيست (همبند نيست).  $\lambda$  $\label{eq:2.1} \mathcal{L}_{\mathcal{A}}(\mathcal{A}) = \mathcal{L}_{\mathcal{A}}(\mathcal{A}) = \mathcal{L}_{\mathcal{A}}(\mathcal{A}) = \mathcal{L}_{\mathcal{A}}(\mathcal{A}) = \mathcal{L}_{\mathcal{A}}(\mathcal{A}) = \mathcal{L}_{\mathcal{A}}(\mathcal{A})$ 

#### بخش ۳.۴

- انتگرال بر C برابر است با انتگرال بر ،C منهای انتگرال بر ،C ، بنابراین اگر انتگرال اوّل صفر  $\mathcal{L}$ باشد ، دو انتگرال دیگر با هم برابرند .
	- ۲ $\pi$  یا ۲ $\pi$ ۰ بر حسب این که دایره در چه جهتی جهت دار شده باشد . ۰۴
	- یک تابع چند مقداری است و ، به استناد تعریف ، میدان اسکالر نیست .  $\phi$ ۵.
		- $. \phi =$ yx + sinxz + c ۶.
		- $\phi = x^{y} + zy + z^{y}$  که در آن F=grad $\phi$  $\mathsf{v}$

#### بخش ۴.۴

 $\phi = \frac{\partial}{\partial x}$ (الف) يايستار ،  $\phi = \frac{\partial}{\partial y} + xyz + c$ .  $\cdot$  $\phi = e^{xz} + c$ ، پایستار ، C  $(\dot{\mathord{\hspace{1pt}\text{--}\hspace{1pt}}\hspace{1pt}})$  $\phi = -\cos x + \frac{1}{x} y^r + e^z + c$  پایستار ،  $e^z + e^z + e^z$  $(7)$ يايستار نيست .  $\epsilon$ 

#### ياسخ ها و نكتهها

 $\phi = \log(x^{\gamma} + y^{\gamma}) + z^{\gamma}$ ، پایستار،  $z^{\gamma}$ (هـ) ، زيرا حوزة تعريف همبند ساده نيست . بايد  $\phi$ را صريحاً بسازيد . ۲.  $\phi$  +  $\psi$ . ۳. و ۳۸ $\phi$ (۱ , ۲ , ۳)= - (۲ , ۳ , ۵)= (۲ , ۳ , ۵)= (۲ , ۳۸) از این رو ،کار انجام شده برابر $\phi(\Lambda,\tau,\tau)$ ۶. است يا:

$$
\phi(\tau, \tau, \Delta) - \phi(\tau, \tau, \tau) = \frac{1}{\tau \tau} \sqrt{\tau \tau} - \frac{1}{\tau \Delta} \sqrt{\tau \Delta}
$$

#### خیر ، به این شرط که مسیر از مبدأ عبور نکند .  $\mathcal{N}$

میدانهای پایستار راگاهی می*دان* پنانسی*ل می*نامند . اصطلاح *بیگردش ن*یز بـه کـار مــیرود . نكته : ممکن نیست که خط شارش چنین میدانی یک منحنی بسته باشد ، زیرا انتگرال میدان حول یک خط شارش بسته ناصفر است و این با (۲) متناقض است . بنابراین خطوط شارش یا فاقد نقاط انتهایی هستند (یعنی ، در دو جهت تا بی نهایت گسترش یافتهاند) یا از نقطهای به نام «چشمه» یا «منبع» شروع و در نقطهای به نام «نقطهٔ زوال» پایان می یابند. به این دلیل ، چنین میدانهایی را *میدانهای منبع دار* نیز نامیدهاند. میدان الکتروستاتیک مربوط به یک نقطهٔ بار مثبت در مبدأ مثال سادهای از این میدانهاست . مبدأ در حکم «چشمه» است و خطوط شارش به صورت شعاعهایی از مبدأ دور می شوند .

and a strong of the state.

يخش ٥.٤  $-\frac{1}{x}$   $x^{\dagger}$ **k** .۲ اگر  $\mathbb{F=} \nabla \phi$ ، یک پتانسیل برداری با  $\phi \mathbf{G}$ داده می شود . ۳.

#### بخش ٦.٤

این بخش نیاز به دقت زیاد ندارد .

باسخ ها و نکتهها

$$
\int_{0}^{\infty} \int_{1-\lambda}^{\infty} \frac{dx}{|\cos \lambda|} \qquad (5)
$$

$$
\cdot \frac{1}{\gamma} \sqrt{\gamma} (i+j+k) \quad (\text{iv}) \quad \gamma
$$
\n
$$
K \cdot n = \frac{1}{\gamma} \sqrt{\gamma} \quad (\text{v})
$$
\n
$$
\sqrt{\gamma x^{\gamma} + \gamma y^{\gamma} + 1} dx dy \quad \beta
$$
\n
$$
\gamma
$$
\n
$$
\gamma
$$

$$
Y. f = \frac{1}{\sqrt{2}} \text{ and } 0.97 \text{ m}
$$
\n
$$
Y = \frac{1}{\sqrt{2}} \text{ and } 0.97 \text{ m}
$$
\n
$$
Y = \frac{1}{2} \text{ and } 0.97 \text{ m}
$$
\n
$$
Y = \frac{1}{2} \text{ and } 0.97 \text{ m}
$$
\n
$$
Y = \frac{1}{2} \text{ and } 0.97 \text{ m}
$$
\n
$$
Y = \frac{1}{2} \text{ and } 0.97 \text{ m}
$$
\n
$$
Y = \frac{1}{2} \text{ and } 0.97 \text{ m}
$$
\n
$$
Y = \frac{1}{2} \text{ and } 0.97 \text{ m}
$$
\n
$$
Y = \frac{1}{2} \text{ and } 0.97 \text{ m}
$$
\n
$$
Y = \frac{1}{2} \text{ and } 0.97 \text{ m}
$$
\n
$$
Y = \frac{1}{2} \text{ and } 0.97 \text{ m}
$$
\n
$$
Y = \frac{1}{2} \text{ and } 0.97 \text{ m}
$$
\n
$$
Y = \frac{1}{2} \text{ and } 0.97 \text{ m}
$$
\n
$$
Y = \frac{1}{2} \text{ and } 0.97 \text{ m}
$$
\n
$$
Y = \frac{1}{2} \text{ and } 0.97 \text{ m}
$$
\n
$$
Y = \frac{1}{2} \text{ and } 0.97 \text{ m}
$$
\n
$$
Y = \frac{1}{2} \text{ and } 0.97 \text{ m}
$$
\n
$$
Y = \frac{1}{2} \text{ and } 0.97 \text{ m}
$$
\n
$$
Y = \frac{1}{2} \text{ and } 0.97 \text{ m}
$$
\n
$$
Y = \frac{1}{2} \text{ and } 0.97 \text{ m}
$$
\n
$$
Y = \frac{1}{2} \text{ and } 0.97 \text{ m}
$$
\n
$$
Y = \frac{1}{2} \text{ and } 0.97 \text{ m}
$$
\n
$$
Y = \frac{1}{2} \text{ and } 0.97 \text{ m}
$$

 $\Delta V^{\frac{1}{4}}$ 

(ب) به موجب قانون گاوس و تقارن ، میدان الکتریکی بیرون کره با میدان مربوط به یک . نقطهٔ بار به اندازهٔ ۴ $\pi$ a $^{\rm v}$  واقع در مرکز کره یکمی است (الف) ٨٦ (نقطه درون كره است)  $\cdot$ 

- (ب)  $\pi$  (نقطه خارج کره است)
	- $\forall \infty \tau$  $\cdot$

بخش ٨.٢

۳.

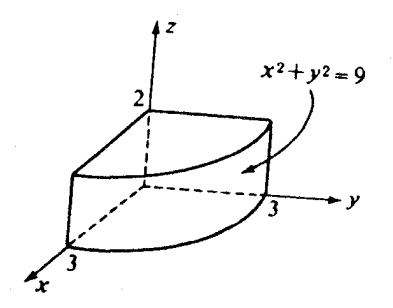

- (الف) ۳  $\mathcal{F}$
- $\mathsf{r}$  (  $\cup$  )
- اين بعداً مورد بحث قرار خواهد گرفت .  $(A)$

۵.

 $\pi(\wedge -e^{-\wedge})$ ۶.

٣V

در هر نقطهٔ کره V·E= $\rho$ / در اینجا فرض میکنیم که بار به طور پیوسته توزیع شده  ${\cal N}$ باشد، یعنی ، هیچ نقطهٔ باری در حوزه نباشد .

 $\frac{YY}{\alpha} \pi$  ((-)  $\frac{YY}{\alpha} \pi$  ((-)  $\frac{rr}{r\wedge\bigcirc}$   $\sqrt{\wedge\bigcirc}$   $\pi$ 医腹膜炎 医单位  $\mathcal{A}$ 

#### بخش ٩.٤

- $-1$  (a)  $o(3)$   $f(\tau)$  $-7$  (ب)  $\bullet$  (ب) ۶.
- واگرایی صفر است و، بنابراین ، انتگرال مطلوب برابر است با منفی انتگرال بر سر صندوق  $\mathcal{N}$ كه ، در اين حالت ، محاسبةً آن آسان است .
	- $\frac{1}{\sqrt{2}}x^{\prime\prime}i + \frac{1}{\sqrt{2}}y^{\prime\prime}j$ : میدان عبارت است از  $\lambda$ 
		- +۲ تابر حسب جهت انتگرالگیري .  $\Lambda$
	- (الف) ١۶/٨، در صورتی که حجم مورد بحث متناسب با مکعب قطر اقل باشد .  $\Lambda$ (ب) بلي.
		- $\Delta \varepsilon_{\alpha}$  $\cdot$
		- $r\pi b^*$  (الف)  $\cdot$

(ب) برای اجتناب از محاسبهٔ یک انتگرال سهگانه ، بگیرید dV=۴ $\pi$ r (1 بن مورت ، انتگرال مطلوب برابر میشود با :۶π۲٬۲۲ )<br>صورت ، انتگرال مطلوب برابر میشود با :۶π۲٬۲۲

- $\mathcal{M}$  $\wedge \pi$ 
	- $\bullet$  $\Lambda$
- $\frac{47\lambda}{\kappa}\pi(\omega)$  (الف) (۲۰.۳) را به کار ببرید . [راه حل بند (الف) در مورد بند (ب) به كار نمي رود زيرا اين تابع همساز نيست .]  $\sqrt{9}$  (الف)  $\sqrt{\pi}$  (ب) ۰۱۸

#### بخش ۱۰.۴

در استفاده از قضیهٔ اساسی حساب دیفرانسیل و انتگرال  $\cdot$ 

۵۱۲.

برای اطمینان از وجود انتگرال حجم divF بر حوزهٔ کراندار D ۲. ο ==cosy و بنابراين عبارت ||dxdy/|cosy بي معنى است . ۵. ٣o ۶. ۵V  $\mathcal{N}$ بلي .  $\lambda$ (الف) یک کرهٔ بیرونی با n متمایل به مبدأ و یک کرهٔ درونی با n در جهت گریز از مبدأ  $\cdot$ (ب) حاصل جمع دو انتگرال (ج) آنها با هم برابرند . (د) خير .  $4\pi$  (a) ناهنجاري مساوي منفي لايلاسي است .  $(\cup)$  $\Lambda$ (ج) ناهنجاری صفر است . راهنم*ایی دؤم*: در حالت پایا ، میزان شارش گرما به بیرون حوزه مساوی میزان شارش گرما به  $.17$ درون حوزه است ؛ زیرا در غیر این صورت دما تغییر می کند . از این رو ،  $\int \int \frac{\partial \phi}{\partial n} dS$ 

بر سطوح بستهٔ دلخواه صفر است . همچنین توجه کنید که اگر  $\nabla^\mathrm{Y}\phi$  پیوسته باشد ، حد

# $\frac{1}{\sqrt{2}}\int\int\int_{\Gamma}\nabla^{\gamma}\phi dV$

وقتبي كه حوزة D در يك نقطه جمع شود و V به صفر ميل كند ، برابر مقدار  $\nabla^{\mathsf{Y}}\pmb{\phi}$  در آن نقطه است .  $c \rho (\partial \phi / \partial t) = k \nabla^{\dagger} \phi$  $\Lambda$ ۳

> با استفاده از این قضیه که اگر f پیوسته و تساوی نكته :

 $\int \int \int f(x,y,z) dV = 0$ 

برای هر حوزهٔ D برقرار باشد ، آنگاه f تابع صفر است ، این استنتاجات را دقیقتر میتوان انجام داد ؛ به عنوان مثال ، در تمرين (١٣) اين قضيه را مي توان در موردا

$$
f = c \rho \frac{\partial \phi}{\partial t} - k \nabla^{\dagger} \phi
$$

#### به کار بر د .

- $-\frac{1}{2}\pi\phi(0,1,0)=-\frac{1}{2}\sigma$  (الف)  $-\mathfrak{r}\pi\phi(\mathsf{P})$  .  $\Lambda$  $-\mathfrak{r}\pi\phi(\mathfrak{r},\mathfrak{r},\mathfrak{r})=\circ$ ۱۵. - آنها با هم برابرند . (ب)
	- $. \, \tau \pi \phi (0,0,0) = \tau \circ \pi$  . IV صف  $\cdot$ 19

#### بخش ۱۱.۴

- صفو  $\cdot$ ۶
- . تریرا  $\tau$ -=curlF۰k و مساحت محدود به C برابر ۹ $\pi$  است .  $\mathcal{N}$ 
	- $\mathscr{F}\pi$  (الف)  $\mathscr{F}\pi$  (ب)  $\lambda$
	- (الف) ۱۶– (ج)جملة دوّم  $-19$  (ب)  $\mathcal{A}$ 
		- $Y \wedge \pi$  $\cdot$   $\cdot$
		- عنوان بخش (١١.١) چيست ؟  $\Lambda$

#### يخش ١٢.٤

تاو یک میدان برداری F در جهت بیشترین چرخش و اندازهاش برابر ماکسـیمم چــرخش  $\cdot$ است.

#### (الف) صفر ا  $\mathbf{r}$

(ب) صفر

(ج)صفر . برای افزایش دقت ، از قضیهای که در پاسخ تمرین (۱۳) بخش (۱۰.۴) به آن اشاره شد استفاده کنید تا از بحث از کیسههای «بسیار کوچک» خلاص شوید .

 $\int \int \frac{\partial \phi}{\partial n} dS$ بر سطوح بستهٔ دلخواه صفر است . همچنین توجه کنید که اگر  $\nabla^{\chi}\phi$  پیوسته باشد ، حد  $\frac{1}{N}\int\int\int_{N}\nabla^{r}\phi dV$ وقتی که حوزهٔ D در یک نقطه جمع شود و  ${\sf V}$ به صفر میل کند ، برابر مقدار  $\nabla^{\rm v}\phi$  در آن نقطه است .  $c \rho (\partial \phi / \partial t) = k \nabla^{\gamma} \phi$  ... نکته : با استفاده از این قضیه که اگر  $f$  پیوسته و تساوی  $\int \int \int f(x,y,z) dV = 0$ 

برای هر حوزهٔ D برقرار باشد ، آنگاه f تابع صفر است ، این استنتاجات را دقیقتر می توان انجام داد ؛ به عنوان مثال ، در تمرين (١٣) اين قضيه را مي توان در مورد

$$
f = c \rho \frac{\partial \phi}{\partial t} + k \nabla^{\dagger} \phi
$$

به کار بر د .

 $-\tau\pi\phi(\circ, \cdot,\circ)=-\tau\circ\pi$  (الف).  $-\epsilon \pi \phi(p)$ .  $. -\tau \pi \phi(\tau, \eta, \tau) = 0$ ۱۵.آنها با هم برابرند .  $(\cup)$ ۱۹.صفر  $. \mathfrak{r}\pi\phi(\circ,\circ,\circ)=\mathfrak{r}\circ\pi.\mathfrak{r}\vee$ 

#### بخش ۱۱.۴

- صفر ۶.
- . تریرا  $\tau-$ CurlF۰k=–۴ و مساحت محدود به C برابر  $\pi$ ۹ است $\tau$ ٧.
	- $\sqrt{2\pi}$  (الف)  $5\pi$ (ب)  $\lambda$

- واگرایی یک میدان برداری در یک نقطه راگاهی چگ*الی م*نبع میدان در آن نقطه میگویند . نكته : دلیلش ایناست که واگرایی شدت الکتریکی یک میدان الکتروستاتیک (با اختلاف یک ضریب) مساوی چگالی بار است ، و بار الکتریکی منبع یـا «سـبب» مـیدان است .گـزارهٔ «واگرایی یک میدان در هر ناحیهای که فاقد منبع باشد ، صفر است» مستمسک شـهودی اغلب محصلین است . تمرین بالا را می توان در قالب کلمات چنین بیان کرد : تاو یک میدان برداري ، ميدان برداري ديگري است كه فاقد منبع است .
	- (ب) صفر (الف) صفر (ج) صفر ۰۲
- curl grad $\phi = \circ$ (ب) صفر (ج) بردارصفر (الف) صفر  $(\circ)$ ۴. تاو یک میدان برداری در یک نقطه راگاهی چ*گالی پیچ م*یدان در آن نقطه میiامند. دلیلش نكته: ایناست که تاو ، به یک معنی ، «تلاطم» یا «پیچش» طبیعت میدان را وصف می کند . تو جه کنید که چگالی پیچ یک کمیت برداری است . درست همچنان که مهندسین گاهی نقطهٔ منبع را نقطهای میدانند که در آن واگرایی «بی نهایت» است ، رشتهٔ پیچ را منحنی ای از فضا میدانند که در امتداد آن اندازهٔ تاو «بی'فهایت» است . بخش مرکزی یک گردباد تقریباً چنین ایدهای را به ذهن القا ميكند . به خواننده واگذار ميكنيمكه تعريف را دقيقاً فرمولبندي كند . محتواي شهودي تمرين ۴ اين است كه هر ميداني كه از يك پتانسيل اسكالر نتيجه شده باشد فاقد پيچ یاگرداب است . معذالک ، باید توجه داشته باشیم که اگر پتانسیل اسکالر یک تابع چىند مقداری باشد ،گاهی امکان دارد پتانسیل اسکالری برای میدان سرعت شارهای که حول یک رشتهٔ پیچ می پیچد ، بیابیم :

اکنون بعضی از ایدههای قبلی را به طور مختصر مرور میکنیم و در این بررسی فقط میدانهای برداري به طور پيوسته مشتقپذير را در نظر ميگيريم .

اگر یک میدان برداری که در حوزهای چون D تعریف شده است دارای فقط یکی از خواص زیر باشد ، دارای همهٔ خواص خواهد بود: (الف) تاو ميدان در هر نقطه صفر است .

(ب) انتگرال میدان حول هر منحنی بسته صفر است ، به شرطی کـه سـطحی درون D موجود باشد كه بر اين منحنى احاطه داشته باشد . (ج)میدان ،گرادیان یک تابع اسکالر است ، ولی امکان دارد این تابع چند مقداری باشد . اگِر حوزهٔ D همبند ساده باشد ، شرط مذکور در بند (ب) ضرورت ندارد و تابع اسکالر بند (ج) چند مقداری نخواهد بود . وقتبی D همبند ساده باشد ، اصطلاحات زیر در مورد این میدانها به کار می رود : میدان پایستار ، میدان بیگردش ، میدان پتانسیل ، میدان منبع دار . به طور مشابه ، هریک از خواص زیر از یک میدان به طور پیوسته مشتق پذیر سایر خواص را ايجاب مي كند :

- واگرايي ميدان در هر نقطة D صفر است .  $(1)$
- انتگرال میدان بر هر سطحی صفر است ، به این شرط که این سطح تماماً در D باشد .  $(Y)$
- میدان مفروض ، تاو میدان برداری (احتمالاً چند مقداری) دیگری است .  $(\tau)$ این گزارهها دقیق نیستند و نباید خیلی جدّی گرفته شوند. اصطلاحاتی که گاهی برای چنین میدانهایی به کار میبرند ، عبارتند از : میدان سیملولهای ، میدان دورانی باگردشی ، میدان متلاطم ، میدان بی منبع ، میدان پیچدار . در کاربردها ، میدانهای بـرداریای کـه در استداد سطحی ناپیوستگی دارند ، از اهمیّت قابل ملاحظهای برخوردارند ، ولی ما اینگونه میدانها را مورد بحث قرار ندادهايم . گزارههاي بالا در مورد چنين ميدانهايي كاملاً دروغ است .

 $\label{eq:2.1} \mathcal{L}_{\mathcal{A}}(\mathcal{A}) = \mathcal{L}_{\mathcal{A}}(\mathcal{A}) \mathcal{L}_{\mathcal{A}}(\mathcal{A}) = \mathcal{L}_{\mathcal{A}}(\mathcal{A}) \mathcal{L}_{\mathcal{A}}(\mathcal{A})$ 

- $-\tau \infty \tau$  (ج)  $-\Delta K$  (ب) (الف) YZ ۶.
	- (ب)  $\gamma\pi$  (الف)  $\circ$  $\mathsf{v}$

#### بخش ۰.۵

- به انتهای بخش (۲.۵) مراجعه کنید . ۶.
- همه صفرند . (البته ، به جز در مبدأ.)  $\lambda$ 
	- ۹.
	- $\sqrt{7} + \log(1+\sqrt{7})$  $\Lambda$

۵۱۷

۱۱.صفر  $\mathbf{r}\pi$  $\Lambda$  $n = -x$  $\mathcal{X}$  $\mathbf{Y} \mathcal{T} . \mathbf{Y}$ به ازای همهٔ مقادیر n  $\mathcal{X}$  $nr^{n-\lambda}e_{r,\lambda}$  $F_r=r^{m+1}/(m+r)$  (الف)  $\mathbf{X}$  $\frac{19}{x} \pi .15$ ۱۵.(د) صفر  $(-\text{rcos}\phi\mathbf{e}_r - \text{sin}\phi\mathbf{e}_\phi)/r^r$ .  $\varphi$ 

$$
\nabla \cdot \mathbf{F} = \frac{\mathbf{Y}}{\mathbf{r}} + \cot \phi - \frac{\sin \theta}{\sin \phi}
$$

 $\nabla \times \mathbf{F} = \cot \phi \cos \theta \mathbf{e}_r - \cos \theta \mathbf{e}_{\phi} + \tau \mathbf{e}_{\theta}$ 

#### بخش ۲.۵

 $(1/\sqrt{u_1})du_1du_2du_1$  $\cdot$ ۴

$$
.(\tau\tau u_1u_{\tau}+\tau\tau u_{\tau}u_{\tau+\tau})/\tau u_{\tau} \qquad \text{a}
$$

(الف) بلي. ۶.

$$
x=(u_1 + u_1)/\gamma \ , \ y=(u_1 - u_1)/\gamma \ , \ z=u_r/\gamma \ \ (\cup)
$$

 $h_1 = \frac{1}{r} \sqrt{r}$ ,  $h_r = \frac{1}{r} \sqrt{r}$ ,  $h_r = \frac{1}{r}$  $\mathcal{L}$  $\nabla^{\Upsilon} f = \Upsilon \frac{\partial^{\Upsilon} f}{\partial u_{\Upsilon}} + \Upsilon \frac{\partial^{\Upsilon} f}{\partial u_{\Upsilon}} + \Upsilon \frac{\partial^{\Upsilon} f}{\partial u_{\Upsilon}}$  $\epsilon$  $\sqrt{\gamma}u_1 + \sqrt{\gamma}u_1 + \gamma u_1$  $(\triangle)$ 

$$
x=\frac{1}{\gamma} ( \gamma u_1 + u_1 ), y=\frac{1}{\gamma} (u_1 - u_1 ), z=\frac{1}{\gamma} u_1 \quad (\text{d} x)
$$

این دستگاه مختصات متعامد  $\mathcal{L}$   $\mathsf{v}$ 

 $\nabla \times \mathbf{F} =$ 

$$
h_1 = h_Y = \gamma (u_1^{\gamma} + u_Y^{\gamma})^{\frac{1}{\gamma}}, \quad h_Y = \gamma \quad (\sim) \quad \text{or} \quad
$$
\n
$$
\left(\frac{\partial^{\gamma} g}{\partial u_1^{\gamma}} + \frac{\partial^{\gamma} g}{\partial u_Y^{\gamma}}\right) \mathcal{N} f(u_1^{\gamma} + u_Y^{\gamma}) + \frac{\partial^{\gamma} g}{\partial u_Y^{\gamma}} \quad (\sim)
$$
\n
$$
\nabla F = \frac{u_1 (u_Y + u_Y)}{(u_1^{\gamma} + u_Y^{\gamma})^{\frac{1}{\gamma}}} \quad (\text{or} \quad)
$$
\n
$$
\nabla \times F = e_1 \mathcal{N} f(u_1^{\gamma} + u_Y^{\gamma})^{\frac{1}{\gamma}} + e_{Y} + ( \gamma u_1^{\gamma} + \gamma u_Y^{\gamma} - \gamma u_Y u_Y) e_Y \mathcal{N} (u_1^{\gamma} + u_Y^{\gamma})^{\frac{1}{\gamma}}
$$
\n
$$
\therefore \quad \text{or} \quad \text{or} \quad \text{or} \quad
$$
\n
$$
\text{or} \quad \text{or} \quad \text{or} \quad \text{or} \quad
$$
\n
$$
\text{or} \quad \text{or} \quad \text{or} \quad
$$

- این دستگاه مختصات راستگرد نیست و ، بنابراین ، فرمول معمول تاو در این دستگاه اعمال  $\Lambda$ نمې شود .
	- (ب) ۲W⁄ uv  $\sqrt{uv}$  (الف)  $\Lambda$   $\Upsilon$
- abcd در جهت اله عبارت است از  $\partial f / \partial u_1$  /  $\partial f / \partial u_2$  ، و انتگرال سطح آن بر abcd  $\eta$ مساوی حاصل ضرب ۱/ ۵ $\delta f/\partial u_1$ ) در h<sub>۲</sub>h<sub>r</sub>du<sub>۲</sub>du است و ، بنابراین ، انتگرال سطح بر اين وجه و وجه مقابلش عبارت است از :

 $\frac{\partial}{\partial u}$   $\left(\frac{h_\tau h_\tau}{h_\tau} \frac{\partial f}{\partial u_\tau}\right) du_\tau du_\tau du_\tau$ و نتايج مشابهي براي هر زوج از وجوه ديگر به دست مي آيد . لاپلاسي برابر خارج قسمت تقسيم . مجموع کلی بر حجم h,h,h,du,du,du است .

۵۱۹

#### بخش ۲.۵

1. 
$$
\begin{bmatrix} 1 & -1 & \sqrt{10} & 0 \end{bmatrix}
$$
 (c)  $\begin{bmatrix} -1 \\ 0 \\ 0 \\ 0 \end{bmatrix}$  (d)  $\begin{bmatrix} -1 & 0 \\ 0 & 10 \\ 0 & -10 \end{bmatrix}$  (e)  $\begin{bmatrix} 1 & -1 & \sqrt{1} & 0 \end{bmatrix}$  (e)  $\begin{bmatrix} 1 & -1 & \sqrt{1} & 0 \ 0 & 1 & 0 & 0 \end{bmatrix}$  (f)  $\begin{bmatrix} 1 & -1 & \sqrt{1} & 0 \ 0 & 1 & -1 & \sqrt{1} & 0 \end{bmatrix}$  (g)

- جواب خود را از طریق جانشینی در معادلات بیازمایید .  $\Lambda$ 
	- به طورکلی ، خیر . (بلی ، هرگاه تعویض پذیر باشند.) ۱۵.

بخش ۲.۵

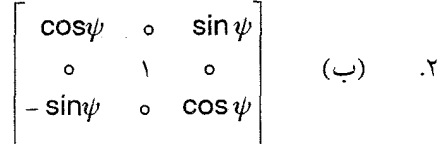

 $\nabla \cdot \mathbf{V}' = \mathbf{r}$   $\cdot$   $\nabla f = \mathbf{r} \mathbf{x}' \mathbf{i}' + \mathbf{r} \mathbf{y}' \mathbf{j}'$   $\cdot$   $\mathbf{V}' = \mathbf{x}' \mathbf{i}' + \mathbf{y}' \mathbf{j}' + \mathbf{z}' \mathbf{k}'$   $\cdot$   $f' = \mathbf{x}'^{\mathsf{T}} + \mathbf{y}'^{\mathsf{T}}$ ۶.  $\mathbf{v} \times \mathbf{V}' = 0$ 

$$
ds = (dx'^{\gamma} + dy'^{\gamma} + dz'^{\gamma})^{\frac{1}{\gamma}} \qquad \text{.11}
$$

$$
dV' = dx' dy' dz'
$$

- $z = -x'$ ,  $y = z'$ ,  $x = -y'$  $.14$
- خط ، در امتداد  $\mathbf{i} \mathbf{j} \mathbf{k}$  است . زاویهٔ حول این محور عبارت است از  $\frac{\pi}{\mathbf{v}}$  . ۸۸.
	- (د) دترمينان بگيريد . ۱۹.
- ٢٢.به روش تمرين (١٨) عمل كنيد ؛ يا مقالة «صورتكرايي دوران آزاد از مختصات» ، نوشتة  $\cdot$   $\mathsf{r}$ . ج ماتيو ، از مـجلة Amer. Jnl. of Physics بـا مشخصـات ۴۴ ، ١٢١٥(١٩٧۶) را

بخوانيد . (ج) ممکن است تبدیل چپگرد باشد .  $.77$ مسائل دوره

$$
\frac{1}{\omega} (x-\tau) = -\frac{1}{\lambda} (y-\tau) = -\frac{1}{\nu} (z-1)
$$
\n
$$
\frac{1}{\varphi} (101) (\omega I)
$$
\n
$$
x - 11y - 17z + 7\tau = 0 \quad (\omega)
$$
\n
$$
\frac{1}{\tau 19} \sqrt{\tau 19} (\zeta)
$$
\n
$$
\pm \frac{\omega}{\tau} (1 + j - 7k)
$$
\n
$$
11 \quad (j \omega I)
$$
\n
$$
i - \tau j - 7k \quad (\omega)
$$
\n
$$
-11 \quad (j \omega I)
$$

1. 
$$
(\begin{array}{cc} & \frac{\sqrt{14}}{\sqrt{14}} \sqrt{14} \\ \frac{\Lambda}{\sqrt{14}} \sqrt{\sqrt{14}} \\ \frac{\Lambda}{\sqrt{14}} \sqrt{\sqrt{14}} \\ \frac{\Lambda}{\sqrt{14}} \sqrt{\sqrt{14}} \\ \frac{\Lambda}{\sqrt{14}} \sqrt{\sqrt{14}} \\ \frac{\Lambda}{\sqrt{14}} \sqrt{\sqrt{14}} \\ \frac{\Lambda}{\sqrt{14}} \sqrt{\sqrt{14}} \\ \frac{\Lambda}{\sqrt{14}} \sqrt{\sqrt{14}} \\ \frac{\Lambda}{\sqrt{14}} \sqrt{\sqrt{14}} \\ \frac{\Lambda}{\sqrt{14}} \sqrt{\sqrt{14}} \\ \frac{\Lambda}{\sqrt{14}} \sqrt{\sqrt{14}} \\ \frac{\Lambda}{\sqrt{14}} \sqrt{\frac{\Lambda}{14}} \\ \frac{\Lambda}{\sqrt{14}} \sqrt{\frac{\Lambda}{14}} \sqrt{\frac{\Lambda}{14}} \\ \frac{\Lambda}{\sqrt{14}} \sqrt{\frac{\Lambda}{14}} \sqrt{\frac{\Lambda}{1
$$

01. (الف) 
$$
7\sqrt{79}
$$
  
(ب)  
7 (ب)  
 $cos^{-1}\frac{1}{9}(z)$ 

فرض کنید C مرکز ، A و B دو انتهای قطر ، و P نقطهٔ دیگری بر محیط دایره باشد . PA و  $\Lambda$ PB را بر حسب PC و CA یا CB بنویسید ؛ سپس نشان دهیدکه ه=PA·PB. ضرورت خواهد داشت كه از | CA | = | BC | = | PC | استفاده كنيد .

۶.

 $\mathcal{N}$ 

 $\lambda$ 

۹.

- نشان دهید که حاصل جمع برداری میانهها بردار صفر است .  $.17$
- $\mathbf{u} = (19\mathbf{i} + 19\mathbf{j} + 10\mathbf{k})/\sqrt{\sqrt{10}}$  (الف) بی نهایت (ب)  $.17$ توجه کنیدکه (| u| =\ ، u·axb = 0 ، u·(a/ | a |) =u·(b/ | b ) دو جواب ±u

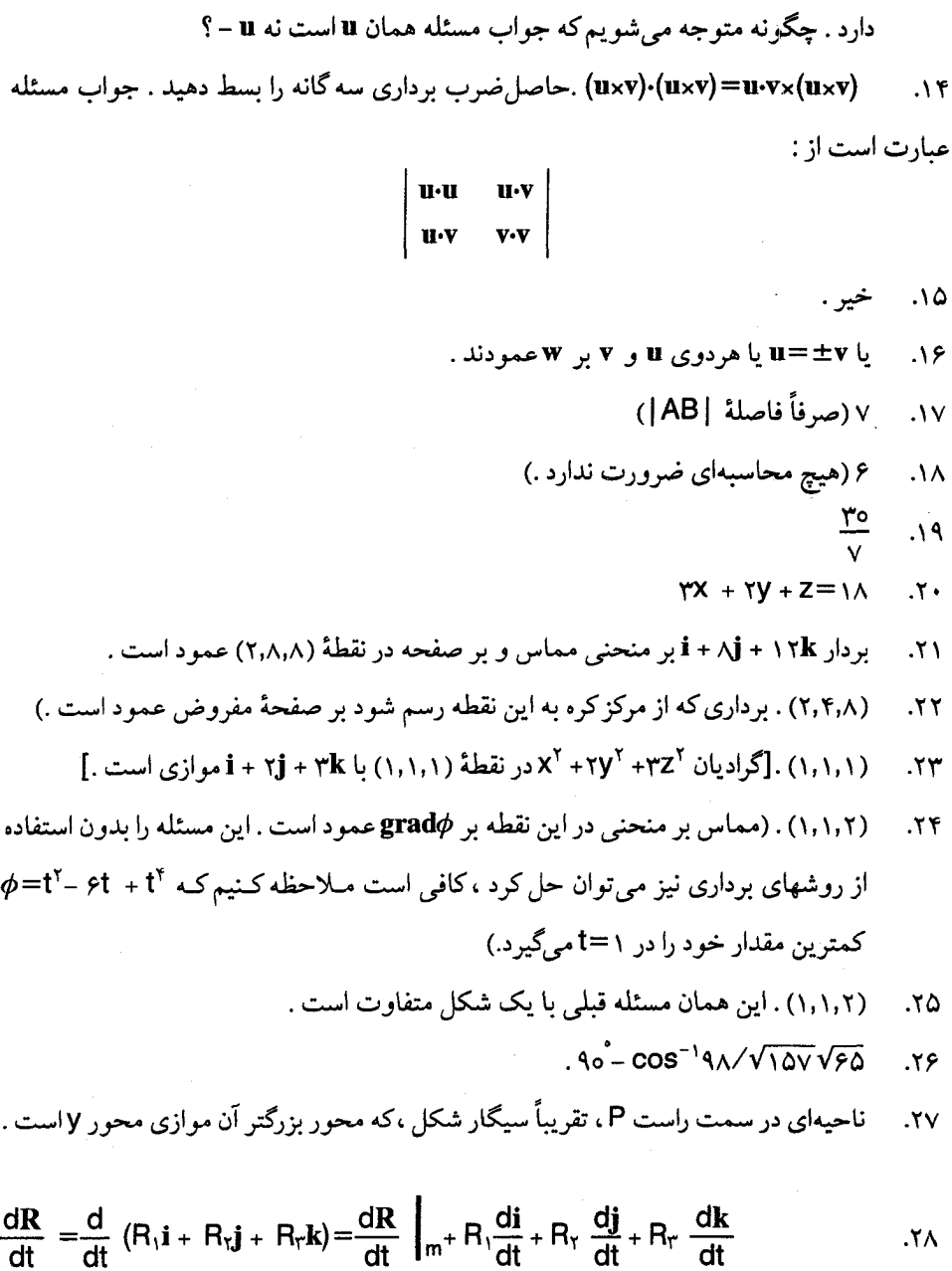

به استناد مثال (۶.۲) ، di/dt بر i عمود است . بنابراين ،

 $\frac{di}{dt} = \alpha_1 j + \alpha_2 k$  $\frac{d\mathbf{j}}{dt} = \alpha_{\mathbf{r}} \mathbf{k} + \alpha_{\mathbf{r}} \mathbf{i}$ به طور مشابه  $\frac{d\mathbf{k}}{dt} = \alpha_0 \mathbf{i} + \alpha_2 \mathbf{j}$ اگر از دو طرفِ I·j=٥ مشتق بگیریم ، خواهیم داشت: I·(dj/dt) + (di/dt). از این رو  $\omega = \alpha_r$ i –  $\alpha_r$ j +  $\alpha_1$ k به طورمشابه  $\alpha_\phi = -\alpha_r$ و  $\alpha_r = -\alpha_r$ .فرض کنید  $\alpha_r = -\alpha_1$ و تحقيق كنيد كه  $\alpha$ 

$$
a \times R = R_1 \text{di/dt} + R_r \text{dj/dt} + R_r \text{dk/dt}
$$

، اگر T یک مماس یکّه بر بیضی باشد ، 0=T· $\nabla (|\mathbf{R}_1| + |\mathbf{R}_1|)$  (چرا؟) . هـمچنین  $.79$ و  $\nabla \|\mathbf{R}_\tau\|$  ، به ترتیب ، بردارهای یکّه در جهت  $\mathbf{R}_1$  و  $\nabla \|\mathbf{R}_\tau\|$  می باشند کسه در اس – صورت کسینوس زاویهٔ بین  $|\mathbf{R}_1|$  و  $\mathbf{T}$  مساوی کسـینوس زاویـهٔ سین  $|\mathbf{R}_1|$  و  $\mathbf{T}$ است.

$$
\cos^{-1}\frac{\Lambda}{\epsilon r}\sqrt{r}
$$

$$
\mathfrak{f}(\zeta) \qquad \mathfrak{f} \qquad (\psi) \qquad \mathfrak{f} \times \mathbf{i} + \mathbf{j} \quad (\psi) \qquad \mathfrak{f} \qquad (\zeta)
$$

$$
Zi - \frac{3}{2}XZj + (\frac{3}{2}XY - X)k
$$
 (3)

$$
-\Upsilon \left( \frac{1}{\mathcal{F}}\right) \qquad \Upsilon \mathbf{k} \qquad (\rightarrow) \qquad \qquad \Upsilon \mathbf{i} \qquad (\mathbf{j}) \qquad \Upsilon \Upsilon
$$

$$
\tau \circ \left[ (z - y)\mathbf{i} + (x - z)\mathbf{j} + (y - x)\mathbf{k} \right] \qquad \qquad \text{.} \tau \tau
$$

$$
\varphi i + \gamma j + \gamma k \qquad \qquad \mathfrak{r} \tau
$$

$$
\mathbf{A} \qquad \qquad \mathbf{A} \mathbf{A}
$$

$$
\mathsf{Y} \mathsf{I}^{\mathsf{T}} \mathbf{A} \quad (\mathbf{z}) \qquad \mathsf{Y} \mathbf{R} \mathsf{x} \mathbf{A} \quad (\mathbf{z}) \qquad \mathsf{Y} \mathbf{R} \mathsf{I} \mathbf{A} \quad (\mathbf{z}) \qquad \mathsf{Y} \mathsf{Y}
$$

 $\mathbf{F}(\mathbf{A}\cdot\mathbf{R})^{\mathsf{T}}\mathbf{A}$  $(A-R)A$  $(9)$  $(A\cdot R)/r$  (a)  $\epsilon$ 

$$
\varphi \qquad \qquad (\text{b}) \qquad \qquad \Upsilon \mathbf{A}(\tau) \qquad \qquad \circ (\text{j})
$$

(الف) هر مضرب اسكاله ۶i + ۲j + ۲k ۰۳۷.

 $V$  (ب)

$$
x + y - rz + z = o
$$
 (dil)

$$
x + \gamma = y - \gamma = -\frac{1}{\gamma} (z - \gamma) \quad (\omega)
$$

$$
90 - (cos^{-1} \frac{\dot{r}}{rod} \sqrt{177})
$$

$$
C = -\gamma \quad \text{div}(curl F) = 0
$$

$$
\nabla \times (\nabla \times \mathbf{E}) = \nabla \times (-\partial \mathbf{H} / \partial t) = -\partial / \partial t (\nabla \times \mathbf{H}) = -\partial^{\gamma} \mathbf{E} / \partial t^{\gamma} \qquad \text{if } \mathbf{P}
$$

ممجنين

$$
\nabla_{\times}(\nabla_{\times}\mathbf{E}) = -\nabla^{\times}\mathbf{E} + \nabla(\nabla\cdot\mathbf{E}) = -\nabla^{\times}\mathbf{E}
$$

از این رو  $\mathbf{F} \times \mathbf{E} = \partial^{\gamma} \mathbf{E} = \partial^{\gamma} \mathbf{E}$ نتیجه گیری در مورد  $\mathbf{H}$  مشابه است .

۴۵. چون  $\psi$ tan به دو تابع سطوح تک مقدار یکسان دارند . بنابراین ،  $\nabla \psi$ و  $\nabla \phi$  موازیند

 $\label{eq:2.1} \begin{split} \mathcal{L}_{\text{max}}(\mathbf{r}) & = \frac{1}{2} \sum_{i=1}^{N} \mathcal{L}_{\text{max}}(\mathbf{r}) \mathcal{L}_{\text{max}}(\mathbf{r}) \\ & = \frac{1}{2} \sum_{i=1}^{N} \mathcal{L}_{\text{max}}(\mathbf{r}) \mathcal{L}_{\text{max}}(\mathbf{r}) \mathcal{L}_{\text{max}}(\mathbf{r}) \mathcal{L}_{\text{max}}(\mathbf{r}) \mathcal{L}_{\text{max}}(\mathbf{r}) \mathcal{L}_{\text{max}}(\mathbf{r}) \mathcal{L}_{\text{max}}(\mathbf$ 

فهرست راهنمسيا

بردار ۵، ۶۰ ۔ یو پنتینگ ۴۸۸ - داريو - ۱۲۰ - سرعت ۹۴ - شتاب ۸۰۸ ـ شدت الكتريكي ١۶٨ ۔فضایی ۱۵ ۔قائم اصلبی ۹۵٬ گراديان ۱۶۰ ۔گشتاور ۵۴ ۔ نگه ۱۲ ۔ یکّۂ مماس ۵۵ مؤلفة ـ ١٤ بى گردش ميدان ـ ٣٣٧، ٣٣٧ پایستار میدان ـ ۲۶۲

يتانسيل

اتحادهای برداری 1۹۷۰، ۲۰۹ اسكالر ٧ ضرب - ٣٩ ضرب ـ سه گانه ۶۷ أصل ـ كسينوس مساحت ٢٩٧ -ماكسيمم ۴۲ الكتروديناميك ۴۷۸ الكتروستاتيك ١٩١، ۴۶۵ انتگرال -حجم ٣١٨ ۔خط ۲۴۵ ۔دوگانه ۲۱۶ خواص ۔دوگانه ۲۱۸ ۔سطح ۲۰۳ ۔مکرر ۲۲۰ انحنــا ١١٣

شعاع ـ ۱۱۳

خطوط شارش ۱۶۸

صفحة مماس بر سطح ١٥٣ صورت ديفرانسيلي قانون گاوس ٢٧٢

> ضرب ۔اسکالر ۳۹ -اسكالر سه گانه ۶۷ ـ برداري ۵۴ ـ خارجى ۵۵ ـماتريسى ٢٢٥

> > طول منحنى ١٥٢

عامل مقياس ٢٠٩، ۴١٧ عملگر ۔ تاو ۱۹۰ ۔ تصویر ۱۹۴ گرادیان ۱۸۹، ۱۹۰ ۔لایاس ۱۹۲ ۔واگرایبی ۱۹۰ عنصر سطح ۲۹۳ ۔منظم ۲۹۳ مساحت -منظم ٢٩٢

> فرمول تاو ۱۸۳ فرمول گرين اوّلين ـ ۳۴۵ دومين \_ ۳۴۵

زاو ىــــه ــې چنبرگون ۳۸۴ ـ ی فضایی ۳۱۸، ۳۸۱ ــې قطبيگون ۳۸۴ ژاکوبی تبدیل ۴۵۷ ← ماتریس ژاکوبی سرعـــت ۔زاویہای ۵۸ ـ زاويهاي شاره ١٨٢ ـ لحظهای ۹۴، ۱۱۲ سطسح ـ بسته ۲۸۹ ۔ تک مقدار ۱۵۸ ـ جهت دار ۲۸۸ ـ جهت نايذير ٢٩٠ ـ قطعه قطعه هموار ۲۸۷ - هموار ۲۸۷

٣

نوار موبيوس - ۲۸۹ نیروی لورنتس ۴۸۱ واگرایی ۱۷۱ تا ۱۷۴

هیدرودینامیک ۱۷۶، ۱۷۸

ـ ى منظم ٢٢٠ ــى ھمبند ٢٥٧ ناهنجاری یک میدان اسکالر ٣۴۵ نظرية يتانسيل ۴۰۷ نقطسه فليستقط ـ ى داخلى ٢٥٧

ـ ی مرزی ۲۵۷

 $\label{eq:2.1} \frac{1}{2} \int_{\mathbb{R}^3} \frac{1}{\sqrt{2}} \, \frac{1}{\sqrt{2}} \,$